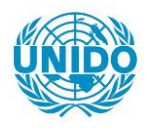

**YFARS** 

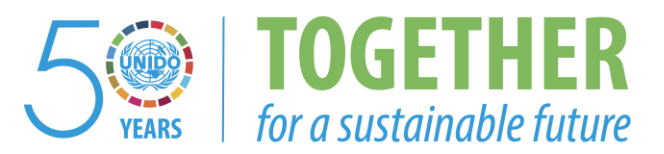

#### **OCCASION**

This publication has been made available to the public on the occasion of the  $50<sup>th</sup>$  anniversary of the United Nations Industrial Development Organisation.

**TOGETHER** 

for a sustainable future

#### **DISCLAIMER**

This document has been produced without formal United Nations editing. The designations employed and the presentation of the material in this document do not imply the expression of any opinion whatsoever on the part of the Secretariat of the United Nations Industrial Development Organization (UNIDO) concerning the legal status of any country, territory, city or area or of its authorities, or concerning the delimitation of its frontiers or boundaries, or its economic system or degree of development. Designations such as "developed", "industrialized" and "developing" are intended for statistical convenience and do not necessarily express a judgment about the stage reached by a particular country or area in the development process. Mention of firm names or commercial products does not constitute an endorsement by UNIDO.

#### **FAIR USE POLICY**

Any part of this publication may be quoted and referenced for educational and research purposes without additional permission from UNIDO. However, those who make use of quoting and referencing this publication are requested to follow the Fair Use Policy of giving due credit to UNIDO.

#### **CONTACT**

Please contact [publications@unido.org](mailto:publications@unido.org) for further information concerning UNIDO publications.

For more information about UNIDO, please visit us at [www.unido.org](http://www.unido.org/)

20709

UNDER THE AUSPICES OF THE UNITED NATIONS INDUSTRIAL DEVELOPMENT ORGANIZATION

## WORKSHOP ON COMPUTER-BASED MATHEMATICAL MODELLING OF ALUMINIUM PRODUCTION PROCESSES

Jawahartal Nehru Aluminium Research Development and Design Centre Nagpur, India September 1993

University of Quebec at Chicoutini Quebec, Canada

UNDER THE AUSPICES OF THE UNITED NATIONS INDUSTRIAL DEVELOPMENT ORGANIZATION

# WORKSHOP ON COMPUTER:BASED **MATHEMATICAL MODELLING OF** ALUMINIUM PRODUCTION PROGESSES

 $\frac{1}{2}$  .

Jawaharlal Nehru Aluminium Research Development and Design Centre Nagpur, India September 1993

> University of Quebec at Chicoutimi Quebec, Canada

> > **VERTITIS** J. Itien pror

 $\overline{\mathbf{S}}$ 

 $f_1^2 +$ 

**UNDER THE AUSPICES OF** THE UNITED NATIONS INDUSTRIAL DEVELOPMENT ORGANIZATION

### **WORKSHOP ON COMPUTER-BASED** MATHEMATICAL MODELLING OF ALUMINIUM PRODUCTION PROCESSES

Jawaharlal Nehru Aluminium Research **Development and Design Centre** Nagour, India September 1993

#### **Faculty:**

Rung T. Bui, Ph.D **Andre Charette, D.Sc.** Selvin Peter, Ph.D Vinko Potocnik, Ph.D Laszlo Tikasz, Ph.D

These documents have been prepared for distribution to the course participants. The material is copyrighted by each faculty member and must not be reproduced or referenced without their prior written consent.

#### **FACULTY LISTING**

•

#### Rung T. Bui

Université du Québec à Chicoutimi 555. boulevard de l'Université Chicoutimi (Quebec) Canada G7H 281 Phone: (418) 545-5270 Fax: (418) 545-5012

Rung T. Bui received his Mechanical Engineer's degree from France in 1956 and his Ph.D. in Control Engineering from the Naval Postgraduate School, Monterey, CA in 1964. Professor of engineering at the UQAC since 1975 and former chairman of the University's Uniled Engineering Program, he works in the mathemalical modeling of industrial thermal processes. Author or co-author of 48 journal papers, 56 conference papers and several<br>industrial reports, he is mostly involved in joint projects with industry mainly<br>the cluminium industry. De Bui in appearant the displace of HOACLe the aluminium industry. Dr. Bui is presently the director of UQAC's Groupe de Recherche en ingénierie des Procédés et Systèmes (GRIPS) to which belong 4 of the Faculty members herein presented. He is the incumbent of an Industrial Research Chair jointly funded by the Natural Sciences and • Engineering Research Council (NSERC) of Canada and Alcan for the period 1991-1996.

#### Andr6 Charette

Université du Québec à Chicoutimi 555, boulevard de l'Université Chicoutini (Clu6bec) Canda G7H 281 Phone: (418) 545-5057 Fax: (418) 545-5012

Dr. André Charette obtained a diploma in chemical engineering at Laval University Québec, Canada in 1966 and a doctorate degree in high temperature chemical kinetics in 1972 from the same University. He joined the Université du Québec à Chicoutimi in 1970 where he is now in charge of the courses in thermodynamics and heat transfer as a full professor. His research activities include the computation of radiative heat transfer in industrial furnaces, general modelling of thermal processes and pyrolysis and calcination of carbonaceous products. he participated actively in numerous research projects conducted jointly with industry, namely Alcan, Comalco, ELF-Atochem. He authored or co-authored more than 60 technical papers, presentations and research reports and supervised 17 graduate students.

#### Selvln Peter

•

•

•

Université du Québec à Chicoutimi 555, boulevard de l'Université Chicoutini (Ou6bec) Canada G7H 281 Phone: (418) 545-5011 ext. 2277 Fax: (418) 545-5012

Or. Selvin Peter obtained a B.Sc.E. degree in Chemical Engineering in 1984 and a Ph.D. degree in heat transfer in 1992 at the University of New Brunswick. Fredericton, Canada. Working as a research engineer at the Université du Québec à Chicoutimi since 1989, he has been involved in the electrode baking furnace modelling for Alcan (Canada) and Comalco (Australia). He has been author or co-author of 15 research papers, conferences and industrial reports. He is an active member of the Combustion Institute of Canada and the Order of Engineers of Qu6bec, Canada.

#### Vlnko Potocnik

Alc. . International Limited P.O. Box 1250 Jonqui6re (Qu6bec) Canada G7S 4K8 Phone: (418) 699-3332 Fax: (418) 699-3996

Dr. Vinko Potocrijk obtained a diploma in engineering physics at the University of Ljubljana in 1967, and a Ph.D. in plasma physics at the University of British Columbia. Vancouver, Canada in 1973. Since 1973, he has been working at Aleen International Arvida Research and Development Centre, Jonquiere, Canada. There, he is presently senior scientist and consultant. He has been working in the area of methematical modelling, simulation, process control and expert systems. He also taught a graduate course (master's level) in mathematical modelling and simulation at the Université du Québec à Chicoutimi, Chicoutimi, Canada, for 6 years. He is also one of the lecturers at the bi-annual one-week Aluminium Electrolysis Course at Carnegie Mellon University, Pittsburgh, USA.

#### Laszio Tikasz

Université du Québec à Chicoutimi 555, boulevard de l'Université Chicoutini (Qu6bec) Canada G7H 281 Phone: (418) 545-5233 Fax: (418) 545-5012

Dr. Laszlo Tikasz obtained his masters (M.Sc.) degree in electrical engineering in 1978 and his doctorate degree (Dr. Techn.) in 1986, both from the Technical University of Budapest. From 1978 until 1980, he worked at East Hungarian Electricity Board as development engineer. From 1980 until 1989, he worked at Hungalu Engineering and Development Centre, Division of Aluminium Metallurgy in the area of process measurements and process control. In 1989, he joined the Université du Québec à Chicoutimi as invited research professor. There, he has worked in building a computer simulator of an aluminium electrolytic cell and in supervision of expert system applications. In 1984, he lectured as a member of UNIDO expert group at Zheng-Zhou Light Metals Research Institute in China.

•

•

•

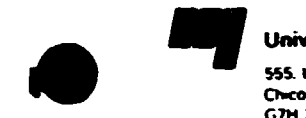

Université du Québec à Chicoutimi 555 boulevard de l'Université Chicoutum, Quebec C.TH 2RT

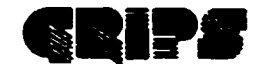

Groupe de Recherche en Ingénierie des Procédés et Systèmes

#### **THE GROUP**

The Research Group on Process and Systems Engineering of the Université du Ouébec à Chicoutimi, Chicoutimi, Ouébec, Canada is a well established University research outfit working in the field of mathematical and physical modelling, simulation, analysis and control of industrial processes involving heat, mass, momentum transfer and related phenomena. The acronym GRIPS comes from its french name Groupe de Recherche en Ingénierie des Procédés et Systèmes.

#### THE DOMAIN: HIGH TEMPERATURE INDUSTRIAL PROCESSES

Canadian processing industries are becoming less and less materials exporters and more and more materials processors. The high temperature industrial processes have become so prominently important that they, far more than the cost of the materials, determine the viability and the success of an industry. The need and the capacity to analyze and optimize the processes constitute the hallmark of future-oriented industries.

Underlying these processes are the basic physical phenomena such as fluid flow, mass transfer, conductive, convective and radiative heat transfer, combustion, chemical reactions, phase change, porous media flow, fluidized bed, volatile matters evolution... Dissecting an industrial process, one always encounters one or the other or more likely a combination of those phenomena. Any one of them, taken separately, is a current research domain. An additional challenge is to combine them into one model that would be representative of the process under study, yet streamlined enough to be usable and useful in an industrial environment.

The purpose of modelling is to better understand the process so that its design on operation can be improved and eventually optimized. The analytic models that give a full physical description of the process are often too complex for control and optimization purpose.

Therefore model indentification and reduction are called for, then appropriate control techniques must be applied. These techniques cover a wide range, from PID feedback, knowledge-base control and supervision, to fuzzy logic and neural network applications.

Finally, to facilitate the use of the models by industrial workers, we construct user-friendly, interactive menu-driven interfaces including preprocessors and postprocessors with multidimensional graphical representation of outputs.

The Group's interests are therefore not only in the mathematical and physical modelling, but also in model-based control and optimization of these processes, followed by a technology transfer to the user, including friendly interfaces, user's manuals, tutorials, hands-on practice sessions for the model user. Even the best model, if it collects dust on the shelf due to lack of an appropriate transfer, is worse than not having a model at all.

#### THE METHODOLOGY: STAY CLOSE TO THE REAL THING

We invariably start with an on-site elaborate study of the process that may take several months. We then go to tbc mathematics, which are to be solved by appropriate numerical methods, resulting in computer models that must then be calibrated and validated, based on the plant test data provided by industry. Other simulations and analyses follow, always in close collaboration with the process operators themselves. A model must faithfully represent the teal thing, not the opposic.

Human understanding of many aspects of complex industrial processes is still either incomplete or informal. Mathematical modelling must be complemented, formalized, or validated by physical modelling using small-scale models together with measuring, visualizing, recording, analyzing, processing, filtering techniques that extend the limits of human natural perception to permit the observation and explanation of phenomena otherwise inaccessible. Our Group's efforts are aimed at a complemenwity between the two approaches to modelling.

#### THE RESOURCES: STREAMLINED TO MEET THE NEEDS

•

 $\mathbf{r}$ 

•

•

GRIPS is composed of 4 Professors, 4 Research Professors. 1 Post-doctoral Fellow and 2 Research Engineers at the M.S. level. Several doctoral and masters students work with the group at all times. Beside the services provided to the Group : Trial University's CAD-CAM Laboratory, GRIPS has its own network of HP-9000 Apollo 730's, SGI computers and workstations, SUN computers, SPARC workstations, and PC's. We have at our disposal most of the well known commercial general-purpose CFD codes, as well as the computeraided graphics codes. We also build our own software as the needs arise.

Our heat transfer laboratory is equipped with a 150kW experime: tal furnace, with data acquisition, fluxmeter, suction pyrometer, five-hole pitot tube, automatic controller, for use in the study of flow, combustion, radiative transfer problems and related phenomena. A laser-doppler velocimetry system by TSI inc. is used in conjunctioc with an intelligent flow analyzer for flow studies. A MICRO infrared camera wi;h monitor and image processor helps in the analysis of solid surface temperatures. Our thermogravimetry laboratory uses a Lindberg venical furnace, with programmable controller, Varian chromatograph and data logger. A 5kW induction furnace is also used for faster heating rates up to 150°/minute.

A host of laboratory setups and small-scale models have been built recently and are available for studying various industrial equipments: melting furnace, recycling furnace, rotary kiln, heat transfer in scrap metals..., or for measuring the thermal properties of various materials.

#### THE INDUSTRIAL INVOLVEMENT: BRIDGING TWO CULTURES.

For more than a decade we have been continuously involved in industrial projects, either as joint research funded by industry and governments, or as contracts funded by industry alone. We recently modelled or are in the course of modelling: the cement clinker, the \_-owy dryer, the carbon anode baking horizontal flue ring furnace, the carbon electrode baking Ricdhammer vertical flue ring furnace, the almninium cuting furnace, the aluminium remelt furnace, the ingot soaking furnace. the petroleum coke rocary calcining kiln, the scrap melter, the dross remelter, the aluminium electrolytic cell, the stirring tank for metallic composites. Several of these activities arc undenaken in collaboration with Alcan International Ltd of Jonquière, Québec, Canada, others with Comalco Research of Melbourne, Australia.

Laboratory studies of impregnated carbon electrodes have been carried out for Norsolor, a subsidiary of ORKEM (France). Other projects are undertaken with Alcan for the construction of interactive graphic interfaces and the optimal control of aluminium electrolytic cells using knowledge-base techniques. fuzzy logics. and neural networks. Many of these subjects constitute ideal thesis topics for Ph.D. and M.S. students.

A five-year lndusuial Rexarcb Chair (IRC) was recently esrablisbecl within the Group with funding from the Natural Science and Engineering Research Council (NSERC) of Canada. ALCAN, the UQAC Foundation Inc., and UQAC. It provides salary support for the chairholder, 3 research professors, in addition to graduate students. Major pieces of computing and laboratory equipment have also been acquired with the Chair's funds. The Chair's research program covers work on phase change, non-newtonian flows and radiative heat transfer, all with a view to industrial applications to high temperature processes.

Through its policies, research strategies, management techniques and business relations, the Group endeavours to bridge the gap between the two cultures, academic and industrial. It offers an environment in which industry can feel that their views and their needs are welcome and differences in expectations are reconciled.

GRIPS operates on a non-profit making basis. The possibilities for funding of the work done at GRIPS are flexible. Funding can take the form of a contract. a project, or in some cases a faculty or graduate student support. The basic criterion lies in the scientific and technological content of the wort envisaged, its industrial relevance, and its compatibility with University research.

4

For more information, or a copy of die Group's annual report. please write or call:

Dr. Rung. T. Bui, Professor Coordinator of GRIPS Université du Québec à Chicoutimi Chicoutimi, Québec, Canada, G7H 2B1 Phone: (418) 545-5270 Fax: (418) (S4S.S012

(8-93)

•

•

#### TENTATIVE WORKSHOP SCHEDULE

#### Nagpur, India September 1993

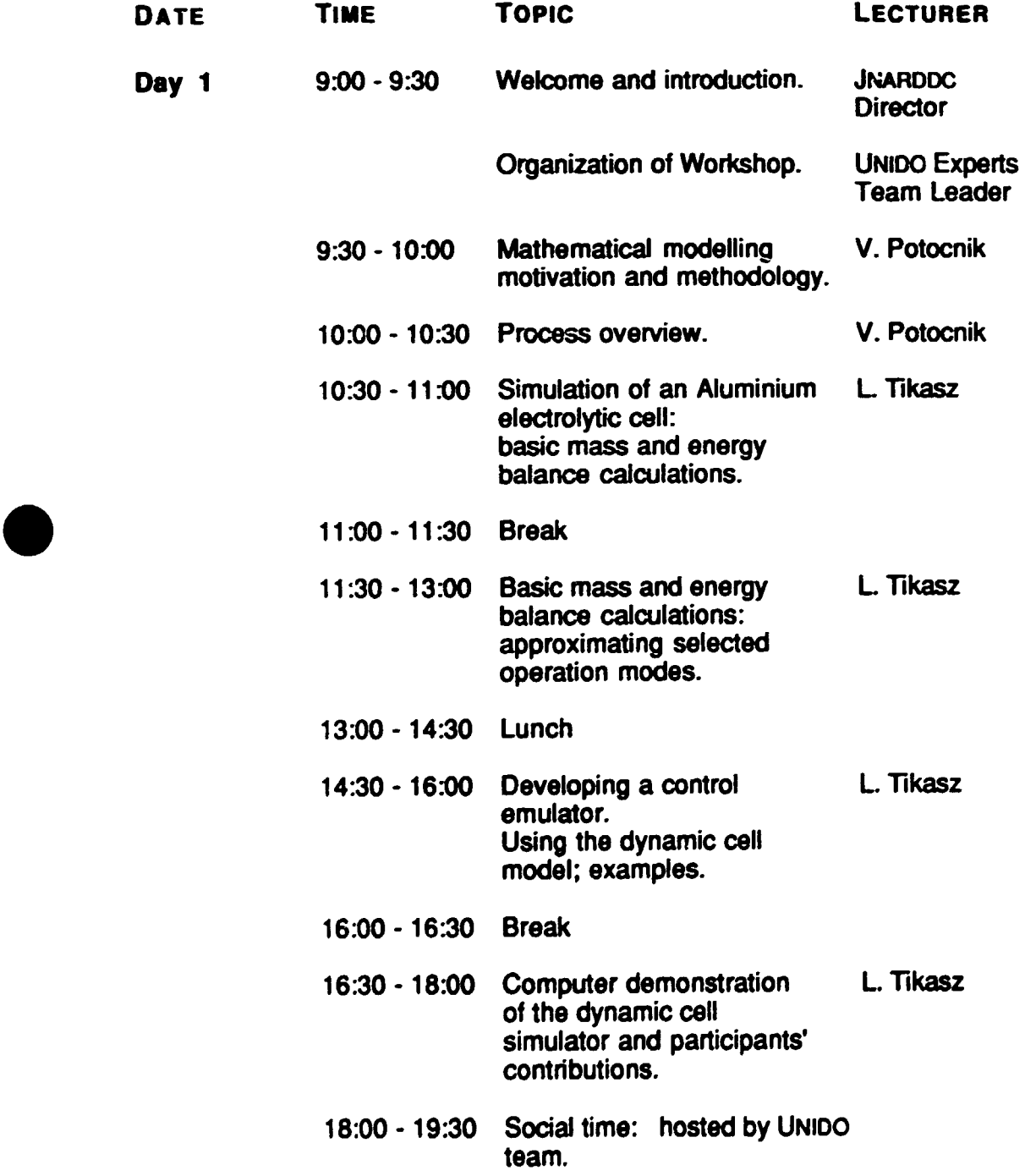

•

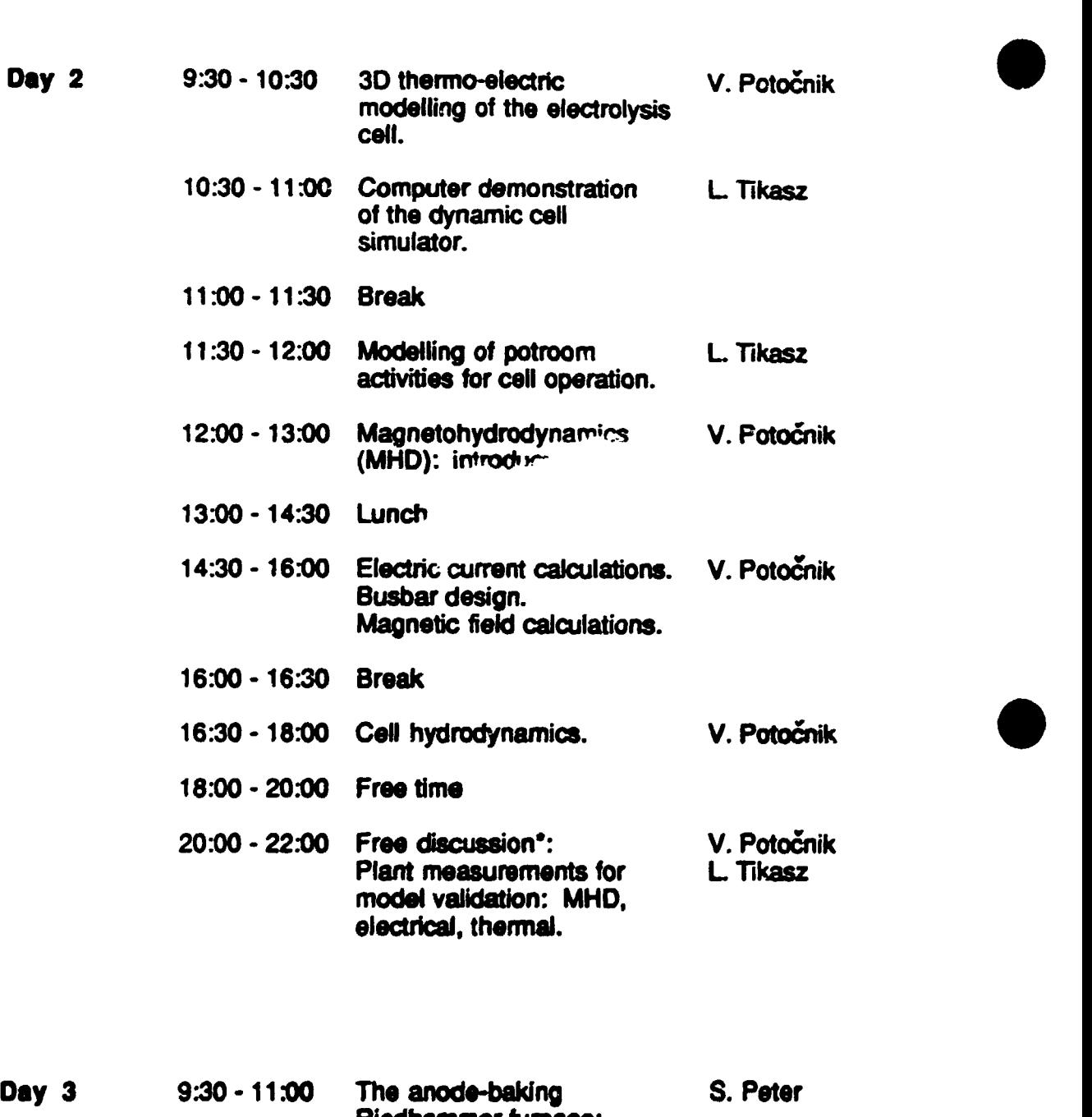

Riedhammer furnace: Design and operation. Motivation for modelling. 11:00-11:30 Break 11 :30 - 13:00 Development of the 20+ S. Peter model. 13:00 - 14:3C Lunch • 2009.

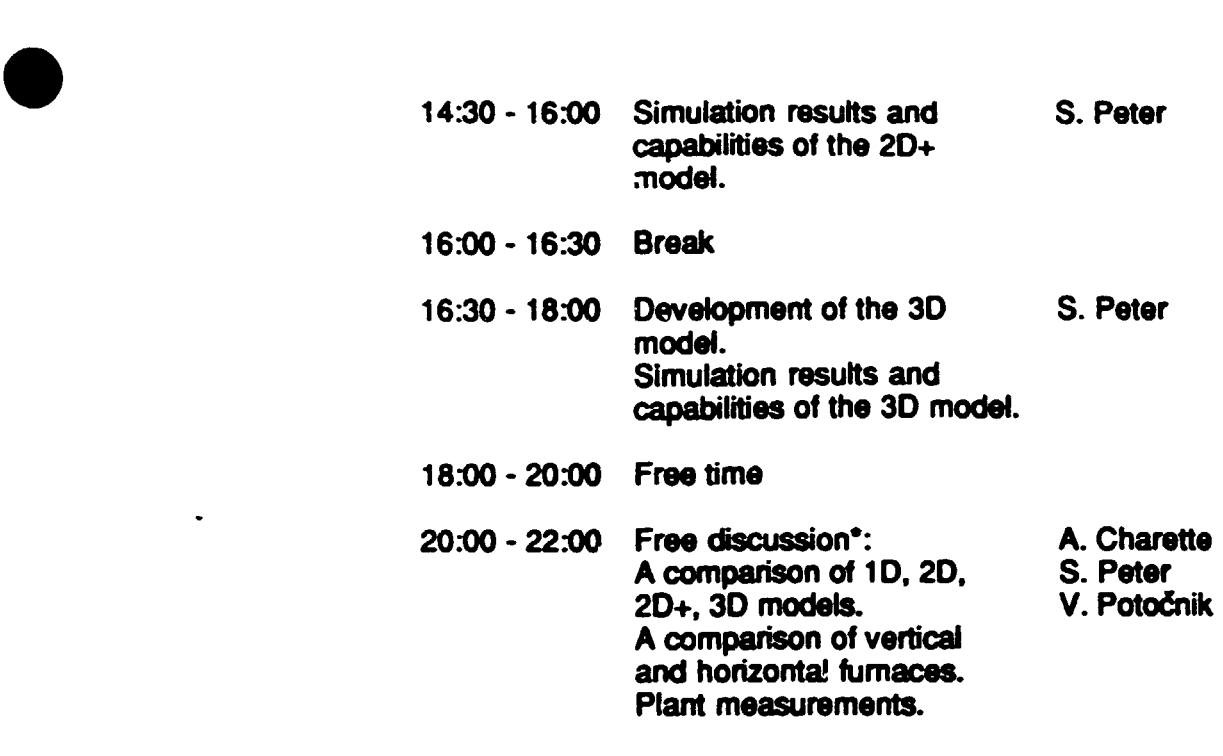

Day 4 9:30 - 11:00 Description of some casting A. Charette furnaces and overview of<br>the related studies carried<br>out at UQAC. furnaces and overview of the related studies carried out at UQAC. Numerical methods in radiative heat transfer.

- 11:00-11:30 Break
- 11 :30 13:00 Nurnertcal methods in A. Charette radiative heat transfer (continued). Detail of the mathematical modelling of the casting furnaces: 1 D analytical model.
- 13:00 14:30 Lunch
- 14:30 18:00 Details of the mathematical A. Charette modelling (continued):
	- (a) 10 control model
- (b) fuel optimization (b) fuel optimiza<br>
calculations<br>
(c) 3D model<br>
(c) 4
	- (cj 30 model

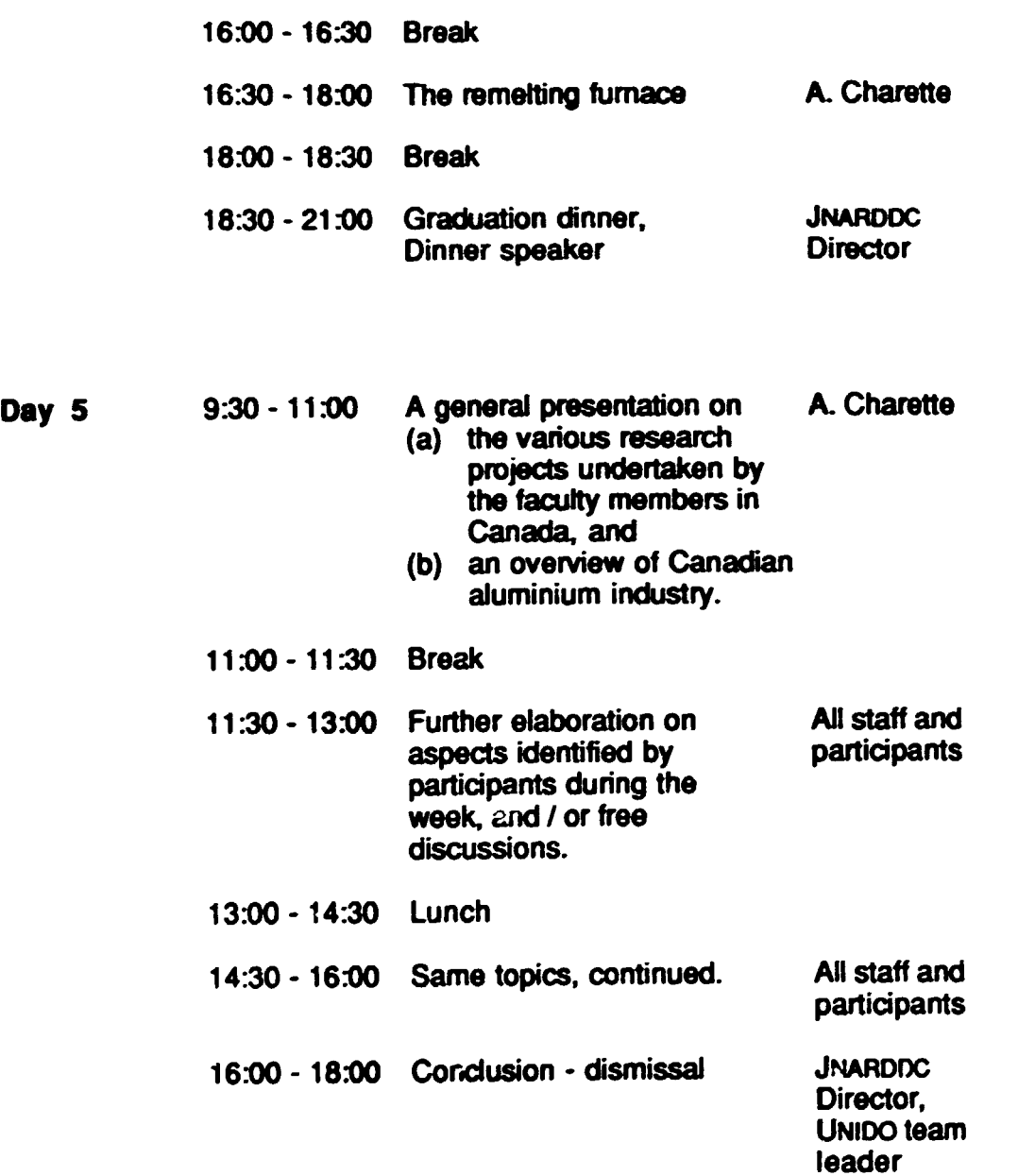

•

•

•

Note: \* Discussions may be held on evenings of Day 2 and Day 3 as indicated and I or on Day 5 as part of daytime schedule. Decision will be made on the spot in consultation with the participants.

**UNDER THE AUSPICES OF** THE UNITED NATIONS INDUSTRIAL DEVELOPMENT ORGANIZATION

## **WORKSHOP ON COMPUTER-BASED MATHEMATICAL MODELLING OF** ALUMINIUM PRODUCTION PROCESSES

**Jawaharlal Nehru Aluminium Research Development and Design Centre** Nagour, India September 1993

# **MATHEMATICAL MODELLING METHODOLOGY**

**OVERVIEW OF PRIMARY ALUMINIUM PRODUCTION PROCESSES** 

THREE-DIMENSIONAL THERMO-ELECTRIC **MODELLING OF THE CELL** 

**Vinko Potočnik** 

Alcan International Limited Jonquiere, Quebec, Canada

#### 1. Mathematical Modelling Methodology

Mathematical modeling has become one of the most important activities in process analysis and design. It consists of a number of steps that have to be combined in the most appropriate way for a given problem. Process understanding and plant measurements link it to reality. Buiking the equations. choosing the numerical algorythms and programming used to be the most intensive tasks in the past. The advent of good commercial software packages has shifted the emphasis to process related activities, to setting up the scenarios and to the analysis of the computer runs. Relationships among all these activities are the subject of the mathematical modeling methodology presented in this session.

•

#### 2. Overview of the Primary Aluminium Production Processes

Primary aluminium production processes comprise alumina production. alumina reduction and casting.

Alumina is produced mostly from bauxite using the Bayer process. Some applications of the mathematical modelling in this area will be mentioned but not analysed in depth, since this part of the process is not a subject of the workshop.

Reduction process includes electrolysis and carbon electrode production. In electrolysis perhaps the most important subject is the thermal and electrical balance, which will be overviewed. Mass balance and process dynamics are closely related to cell operation and control. The electrode production process starts with coke calcination and ends with the cathode and anode baking. Both have been extensively studied by mathematical modelling, but only anode baking will be presented at the workshop.

Casting is preceeded by ingot or scrap remelting, impurity elimination and alloying. The remelting as well as casting itself have been the subject of mathematical model development and applications. but only remelting will be presented at the workshop.

#### 3. Three-Dimensional Thermo-Electric Modelling of the Cell

Complex material composition or complex boundary conditions require three-dimensional (3D) models whenever detailed distribution of the temperature or heat loss is required. This is certainly the case when the cathode or the anode is to be designed or redesigned.

In this lecture the issues in 3D modelling will be discussed. Examples of the simulations, obtained with a commercial finite-element software package will **the given.**<br>be given.

UNDER THE AUSPICES OF THE UNITED NATIONS INDUSTRIAL DEVELOPMENT ORGANIZATION

•

•

# WORKSHOP ON COMPUTER-BASED MATHEMATICAL MODELLING OF ALUMINIUM PRODUCTION PROCESSES

Jawahartal Nehru Aluminium Research Development and Design Centre Nagpur, India September 1993

## SIMULATION OF AN ALUMINIUM ELECTROLYTIC CELL

### Laszlo Tlkasz

University of Quebee at Chicoutimi Quebec, Canada

#### 1. Basic Mass and Energy Balance Calculations

This part is intended to guide the reader through the construction of a simplified dynamic eel model of an aluminium electrolytic cell. The proposed Model itself is an integrated sofware package for simulating different operational states of aluminium electrolytic cells. The focus is on the theoretical aspects. whereas programming details as well as necessary preparatory steps (e.g. data acquisition problems are not coverd.

•

A theoretical approach is outlined showing how to derive basic equations to approximate the dynamic and static operation of a cell. The structure of the computation is demonstrated with special emphasis on the user-adjustable subroutines and functions. These user-adjustable parts can serve as starting points toward a more sophisticated description of the process.

The current state of an electrolytic cell is described by lumped parameters averaged over a selected part (lump) of the cell. For educational purposes, considerable simplifications are proposed regarding the granularity of the Model: the geometry is the simplest possible and the upper and lower side-carbon and freeze blocks are put into generalized side-wall and freeze blocks. The selected control volume contains only the bath. freeze and metal lumps. and the boundary conditions are approximated by generalized anode. cathode and side-wall lumps. The environment outside the cell model is represented by temperatures above. below and beside the cell. The material and energy balances are • performed on all the selected lumps and during the simulation. the mass and temperature variations are calculated by solving the relevant ordinary differential equations.

Geometrical. chemical and electrical aspects of the aluminium electrolytic cell are considered. Alumina diSSOlution sub-model is introduced. Algebraic equations for steady-state simulation are also derived.

#### 2. Approximating Selected Operation Modes

The adjustable model components can be used to approximate special operation modes. also. The most important components are:

- line current.
- current efficiency.
- mass densities.
- eutectic temperature.
- heat transfer coefficients,
- specific heat coefficients.
- equivalent thermal resistances,
- bath resistance and conductivity.

In this part, some examples are given showing how to select, tune, verify and validate equations or develop appropriate sub-models.

#### 3. Developing a Control Emulator

In simulating the dynamic behavior of an electrolytic cell, it is a must to provide a unit which approximates the necessary maintenance routines. In real situations, the maintenance is provided partly manually and by and adequate process controller. Here we concentrate on the representation of the automatic control. The main points discussed are the following:

- selection of control variables,
- data exchange between Model and Control Emulator,
- developing a control date base,
- developing a simple alumina feeding routine,
- developing a simple resistance control routine.

#### 4. How to Use the Dynamic Cell Model

An advanced Dynamic Cell Model is presented during the Workshop. The Dynamic Cell Model is a computer program, escorted by a

- User Guide and a<br>— Set-Up Guide
- 

•~

Based on these Guides, the general structure and the use of the Dynamic Cell Model are discussed. Examples are given where the Dynamic Cell Model is used to simulate different operating conditions.

#### 5. Computer Demonstration

In this part, real computer demonstrations are provided on advanced PCclass computers. Both the basic mass and energy calculations and the Dynamic Cell Model will be presented.

With the basic equations, the particpants can cany out static and dynamic computations. This facility helps them understand the process fundamentals as well as the main relations and trends of the process.

Using the Dynamic Cell Model, they will acquire hands-on experience with a complete simulator.

**UNDER THE AUSPICES OF** THE UNITED NATIONS INDUSTRIAL DEVELOPMENT ORGANIZATION

# **WORKSHOP ON COMPUTER-BASED MATHEMATICAL MODELLING OF** ALUMINIUM PRODUCTION PROCESSES

**Jawaharlal Nehru Aluminium Research Development and Design Centre** Nagpur, India September 1993

# **MAGNETOHYDRODYNAMICS** (MHD)

### **Vinko Potočnik**

Alcan Internal onal Limited Jonquiere, Queoec, Canada

#### 1. Introduction

 $\bullet$ 

•

•

Magnetohydrodynamics (MHD) is the study of fluid behaviour under the influence of the e:ectromagnetic forces. This force is a vector product of the eledric current density and the magnetic field, therefore, MHD modelling can be divided into: electric current, magnetic field and hydrodynamics calculations.

In this session, we will also explore the consequences of MHD on the cell performance.

#### 2. Electric Current and Magnetic Field Calculations

The objective of the electric current calculations is to determine the current density in the liquid metal and electrolyte (bath). This current density is determined by the cell and busbar design, its thermal stata, and its operation. The methods of calculation, software and the influence of the cell design and operation on the current density will be presented. It will be shown how a well balanced durrent distribution can be obtained.

The magnetic field is generated by the electric current distribution in the cell as well as by cell-to-cell busbar connections. Steel structural elements of the cell redistribute considerably the magnetic field due to currents. This greatly complicates the calculations. Calculation methods and applications to different cell designs will be discussed.

#### 3. Hydrodynamics

Cell hydrodynamics is described by the Navrer-Stokes equation that includes the electromagnetic force. The solution of this equation gives the velocity patterns in the metal and in the bath and the metal-bath interface deformation. Steady state and dynamic models will be examined. Criteria for the MHD design will be discussed.

Applications to different cell designs will be shown, including a video presentation of the metal-bath interface waves.

UNDER THE AUSPICES OF THE UNITED NATIONS INDUSTRIAL DEVELOPMENT ORGANIZATION  $\bullet$ 

•

 $\bullet$ 

## WORKSHOP ON COMPUTER-BASED MATHEMATICAL MODELLING OF ALUMINIUM PRODUCTION PROCESSES

Jawahartal Nehru Aluminium Research Development and Design Centre Nagpur, India September 1993

# MODELLING OF ANODE BAKING FURNACES

Selvln Peter

University of Quebec at Chicoutimi Quebec, Canada

#### 1. The Riedhammer Furnace: Design and Operation. Motivation behind Modelling.

This part is intended to give a description of the construction and operation of the Riedhammer furnace. The work it is supposed to do, the general structure of its construction, the main phenomena taking place in the furnace (fuel combustion, air infiltration, release and combustion of volatile matters, combustion of packing coke, heat losses) are described. The role of various furnace sections (preheat sections. firing sections, cooling section) and the configuration of each section ((head wall and fireshaft zone, underlid zone, pit zone, underpit zone) are explained. Comments are made on the operational parameters of the furnace (composition of fire train, fire cycle time, air flowrate, fuel flowrate, baking temperature, finishing temperature) and the effects of changing these parameters on overall furnace behaviour. Therefrom are drawn the motivations leading to the mathematical modelling work.

#### 2. Development of the 2D<sup>+</sup> Model

•

•

 $\bullet$ 

Comments are first given on the reasons for, and the limitations of, approximating the process by a two-dimensional (20) model, and the need for extending it to a 2D<sup>+</sup> model to account for the critical differences between inner and outer pits, due to heat losses through lateral walls.

The model is next presented in its mathematical concept as well as in the way it is solved.

The model extends from the 1<sup>st</sup> preheat section to the last covered cooling section. This model considers each of the four zones, links them together with common boundary conditions and determines the energy sources and sinks for each zone. This part of the course describes the conceptual approach used in the model by presenting the equations for the control vc!ume of each zone and explaining how the four zones are treated and linked together. In addition, this part will include how the 2D transient conduction is solved and how the volatile matters release and combustion are taken care of by the model.

The solution procedure involves the calculation of mass flow, temperature and composition of the gas and solid temperature for each time step, until the end of the fire cycle period at which time a new preheat section is added and the last cooling section is dropped. A new fire change starts and the program is executed until the total number of the fire changes or a quasi-steady otate (5°C temperature difference of the gas temperature between two fire changes) is achieved.

#### 3. Simulation Results and Capabilities of the 2D+ Model

The geometrical parameters and the initial values required to run the model will be presented for a general-purpose base case. The output from the model including draught profile, gas temperature profile, fuel consumption, oxygen profile, gas mass flow, anode temperature profile, anode finishing temperature will be provided and compared with the measured values.

•

The capabilities of the model include changing operational parameters such as draught, firing scheme, fire cycle time, flow distribution across the furnace as well as changing geometrical parameters such as number of pits, adding or removing a section from the fire train. The effect of firing change on the performance of the furnace will be presented and compared with the base case.

#### 4. Development of a 30 Model

The 30 model is built on the general-purpose code known as PHOENICSTM marketed by CHAM of London, U.K.. A brief introduction to the structure of PHOENICS and how it solves the transport equations will be given. Emphasis will be placed on the Riedhammer Furnace model conception in 30 and how this CFO code suits the needs of the work.

Next, the overall conception of the 3D model is presented. One section of the fire train is considered to be the control volume for the model. Body-fitted coordinates ae used to discretize the geornetry of a section. How various physical phenomena (air inleakage, turbulence, combustion, radiative heat transfer, conduction through the solids and heat losses) are accounted for in the section of interest will be discussed. Further, the initial and boundary conditions along with the solution procedure for the flow and energy simulations will be presented.

#### 5. Simulation Results and Capabilities of the 3D model

A base case considers the simulations for the 4th preheat section. The input parameters for these simulations will be introduced. The resulting flow and energy distribution in this section will be presented and discussed. Wherever general plant observation data are available, a comparison will be made between predicted and observed results on baking temperatures, temperature gradients, baking uniformity or the lack thereof....

The capabilites of the 30 model include the effect of blocking any fireshafts or any CES or AES brick holes, non-uniform flow through the fireshafts, changing the geometry of the lid, on flow and energy distribution in the furnace. Examples will be presented to illustrate the flexible use of the model in these parameter<br>studies.<br>Note: Sponsorship by industries will be duly mentioned. studies.

**Example 20 YO MUNITED MATRIMS INDICED THE AUSPICES OF** THE UNITED NATIONS INDUSTRIAL DEVELOPMENT ORGANIZATION

### WORKSHOP ON COMPUTER-BASED MATHEMATICAL MODELLING OF ALUMINIUM PRODUCTION PROCESSES

Jawaharlal Nehru Aluminium Research Development and Design Centro Nagpur, India September 1993

# MODELLING OF CASTING FURNACES

#### Andr6 Charette

University of Quebec at Chicoutimi Quebec, Canada

#### 1. Decription of some melting/holding furnaces and overview of the related studies carried out at UQAC.

•

Work undertaken on a classical melting-holding furnace and on a topcharged remelting furnace is outlined.

#### 2. Numerlcal methods In radiative heat transfer

Radiation is the dominant mode of heat transfer in casting furnaces. A number of different numerical techniques are available for its calculation. Some of them are addressed in this presentation. The zone, discrete transfer, imaginary planes, discrete ordinates and More Carlo methods are described and planes, discrete ordinates and Mone Carlo methods are described and compared. Reference  $\Box$  assess the accuracy of the methods. Ways by which radiat. $\circ$  :nto the solution of the conservation Ways by which radiat.:<br>equations are discussed. Component of also analysed.

#### 3. Details of the mathematical modelling of the furnaces described above.

#### 3.1 The classical melting/holding furnace

#### 3.1.1 1D model (analytical model)

This simplified model is dynamic and it can simulate any sequence of operations such as loading, heating, stirring, skimming, etc... It has been validated on a real furnace. Hottel's real gases formulation has been used for the combustion chamber and the phase change problem has been treated with the enthalpy method. The techniques and the results are explained.

#### 3.1.2 1D reduced model (control model).

A tenth-order non-linear control model has been obtained from the analytical model by least-squares approximation. A detailed description of the methodology is given as well as a comparison of both models.

#### 3.1.3 Fuel optimization calculations.

Such calculations have been performed using the control model in open and closed loop. First the open-loop formulation and

results are presented. More emphasis is laid however on the closed-loop schemes with PIO control possibilities. The mathematical formulation is built around the minimization of a cost function.

#### 3.1.4 3D model

•

•

•

This complex model is divided in two parts: the combustion chamber and the metal. The general-purpose code PHOENICS™ is used in both parts. Special algorithms are incorporated in the code: radiation heat transfer in the gas phase is treated by the imaginary planes method, the melting process in modelled with the "J:e. of the effective thermal properties concept and an augmented conductivity technique takes care of the convection in the liquid metal. This 30 model can be used to predid for instance the best dimensions of the furnace and the best position of the chimney or of the solid charges. A complete description of the model is presented.

#### 3.2 The remelting furnace

This cylindrical furnace is loaded with pieces of different sizes which form a porous medium. Heat comes from burners imbedded in the walls at specific angles. Predicting the heat transfer in such an arrar.gement is a very difficult task. Several studies have been undertaken at UQAC to elucidate various aspects of the problem, namely:

- -- flow visualization studies of the interacting burner jets (in a cold physical model).
- impact convection heat transfer study (also in the cold model).
- experiences on the transmissivity of light through different porous media.
- one and two-dimensional simplified models of the rate of melting of a typical pile by using an assumed heat penetration depth formulation.

The presentation includes a description of the experimental set-ups and a discussion of the results obtained up to the present time.

UNDER THE AUSPICES OF THE UNITED NATIONS INDUSTRIAL DEVELOPMENT ORGANIZATION

· .

•

•

•

# WORKSHOP ON COMPUTER-BASED MATHEMATICAL MODELLING OF ALUMINIUM PRODUCTION PROCESSES

Jawaharlal Nehru Aluminium Research Development and Design Centre Nagpur, India September , 1993.

# COURSE MATERIAL

### Vinko Potočnik

Alcan International Limited Jonquiere, Quebec, Canada

 $\mathbf{r}$ 

# PROCESS OVERVIEW

 $\mathcal{L}(\mathcal{L})$  ,  $\mathcal{L}(\mathcal{L})$  ,  $\mathcal{L}(\mathcal{L})$ 

# A N D

# MOTIVATION FOR

# MODELLING

VINKO POTOČNIK

ALCAN INTERNATIONAL LTD

JONQUIERE, QUÉBEC, CANADA

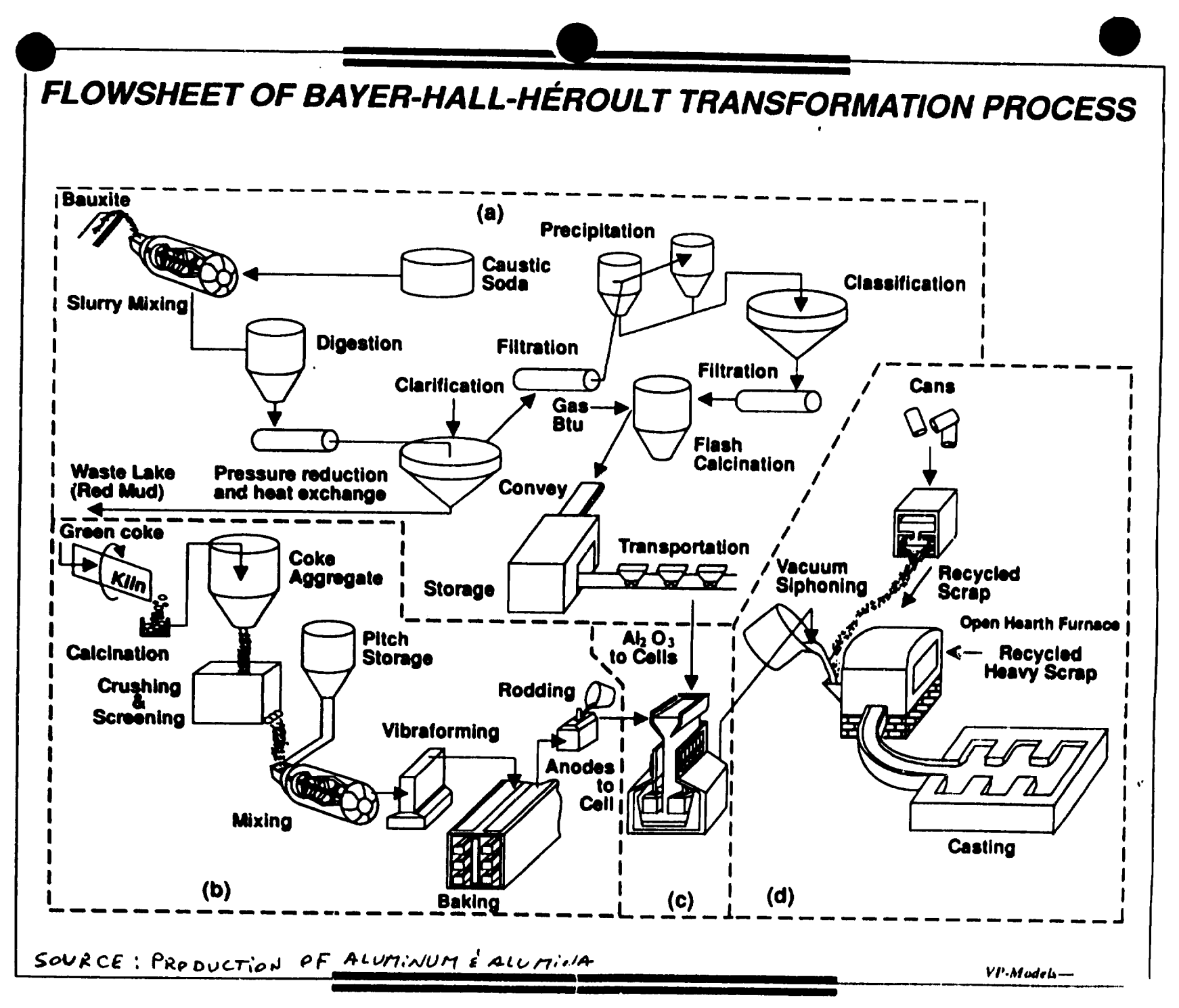

 $\mathcal{L}_{\mathcal{O}}$  $\mathbf{I}$ **N** 

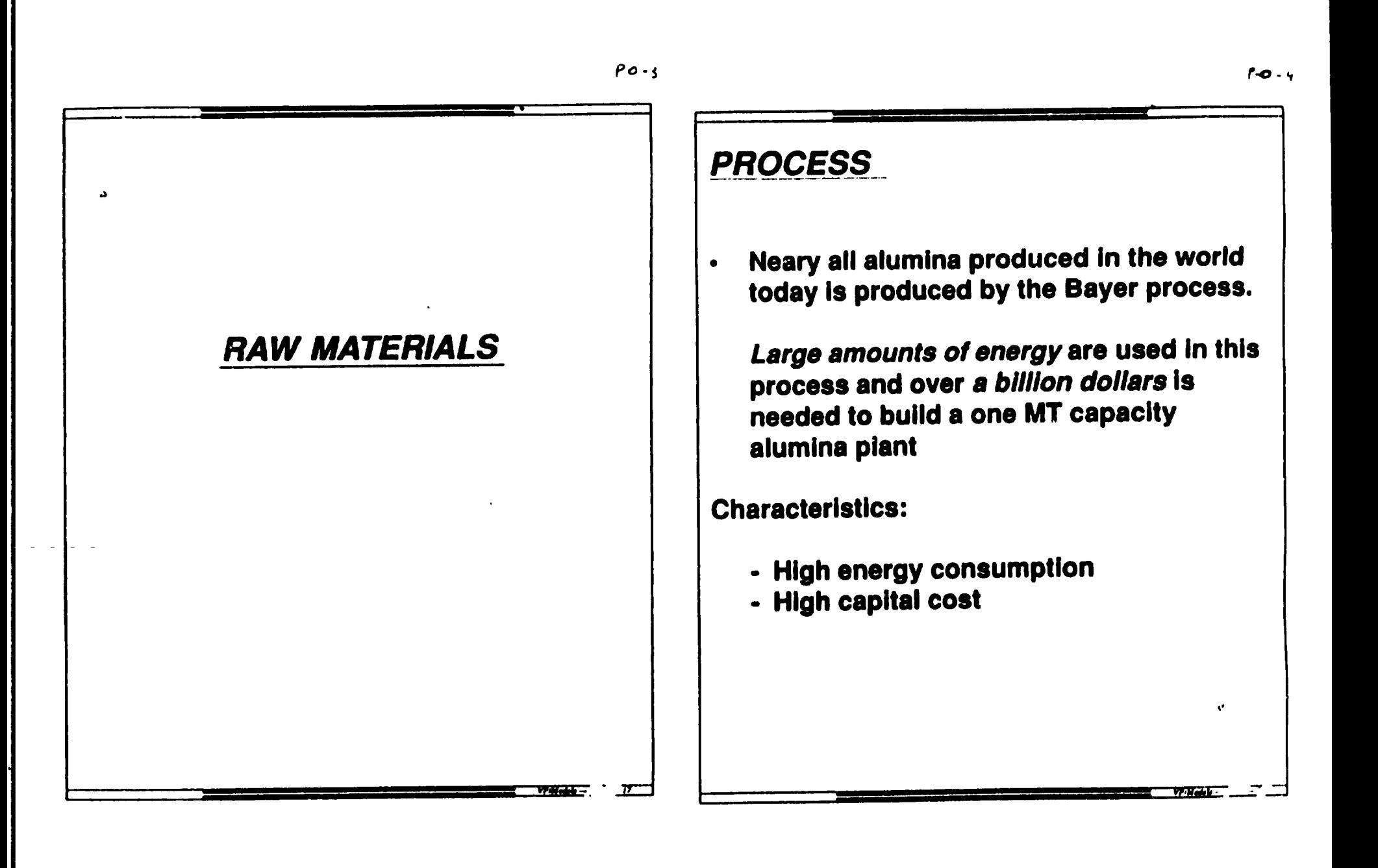

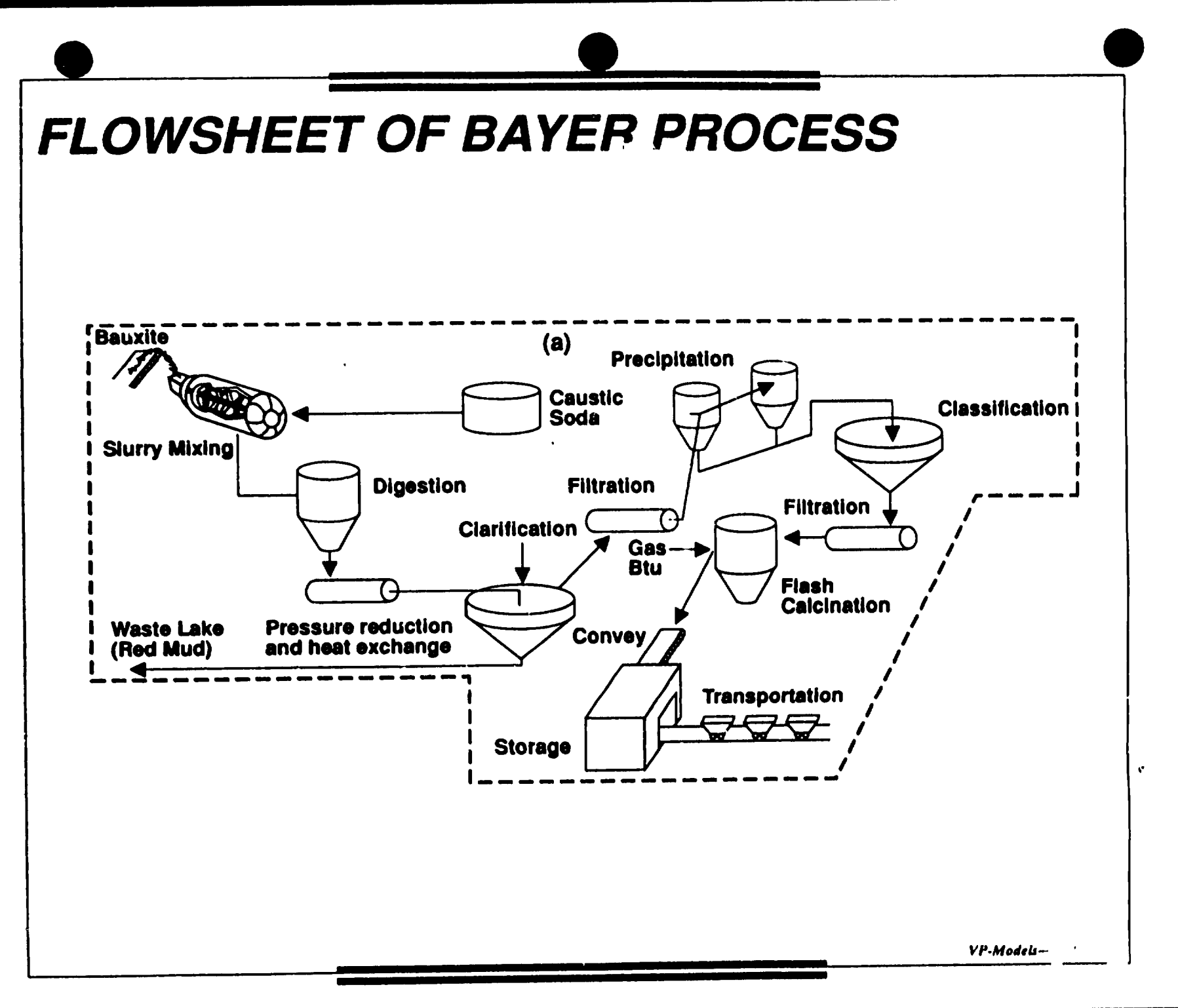

*Po-/,* 

# **OBJECTIVES**

- Low production cost .
- Product (alumina) consistency
- Process efficiency
- Low energy consumption

<u>I to a series of the series of the series of the series of the series of the series of the series of the series of the series of the series of the series of the series of the series of the series of the series of the seri</u>

 $\bullet$ 

# **CHALLENGES** RAW MATERIALS

- Assure consistency of products
	- Size distribution of alumina has direct Impact on productivity In electrolysis Example: precipitation circuit
- Adapt to varying quality of bauxites, keeping consistency of products
	- Has direct Impact on coat. Could use cheaper bauxites Example: slllca content, digestion, use of caustic

 $P_0 - 7$ 

'

•

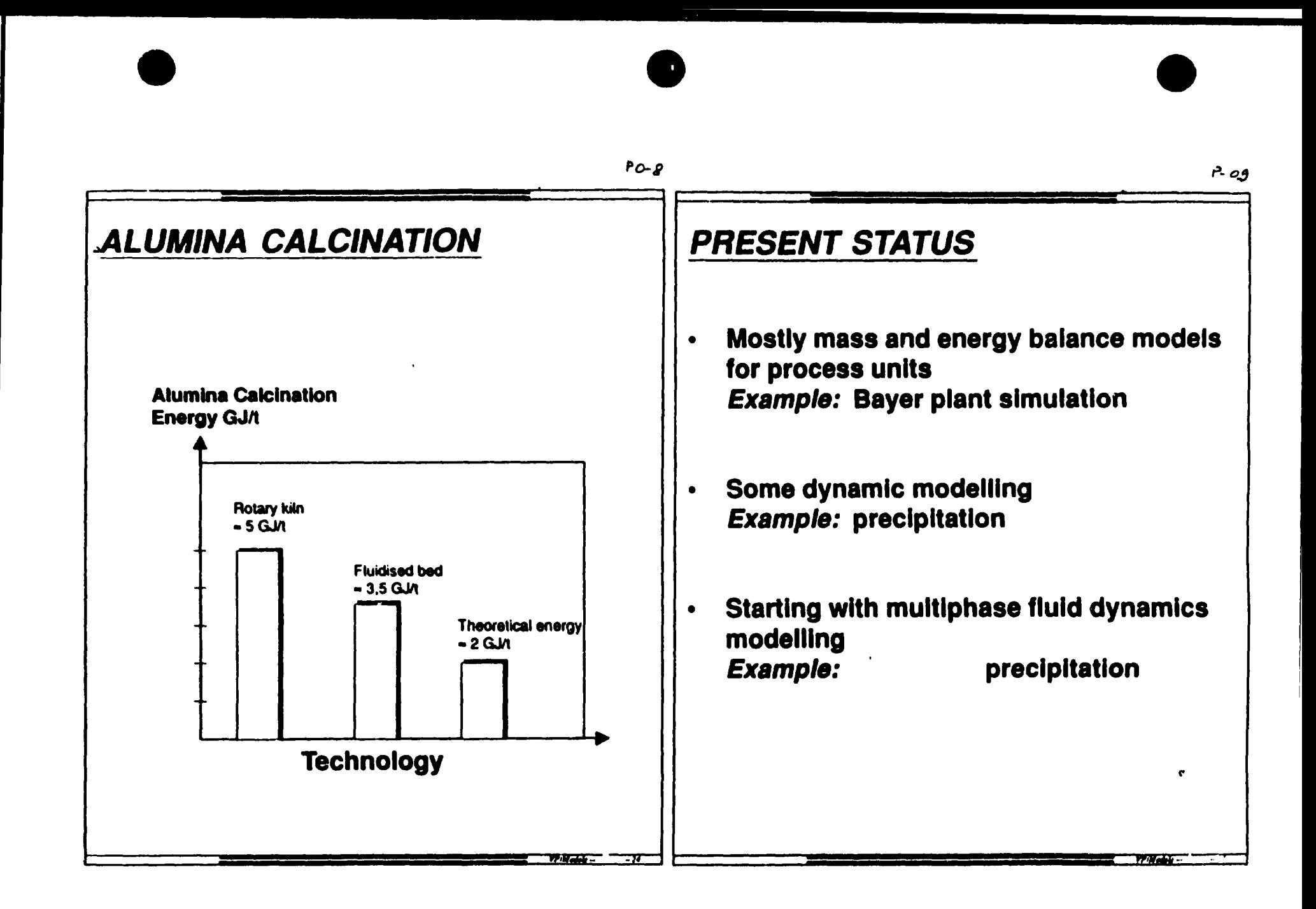

 $PO - 9A$ 

# PRECIPITATION MODELLING

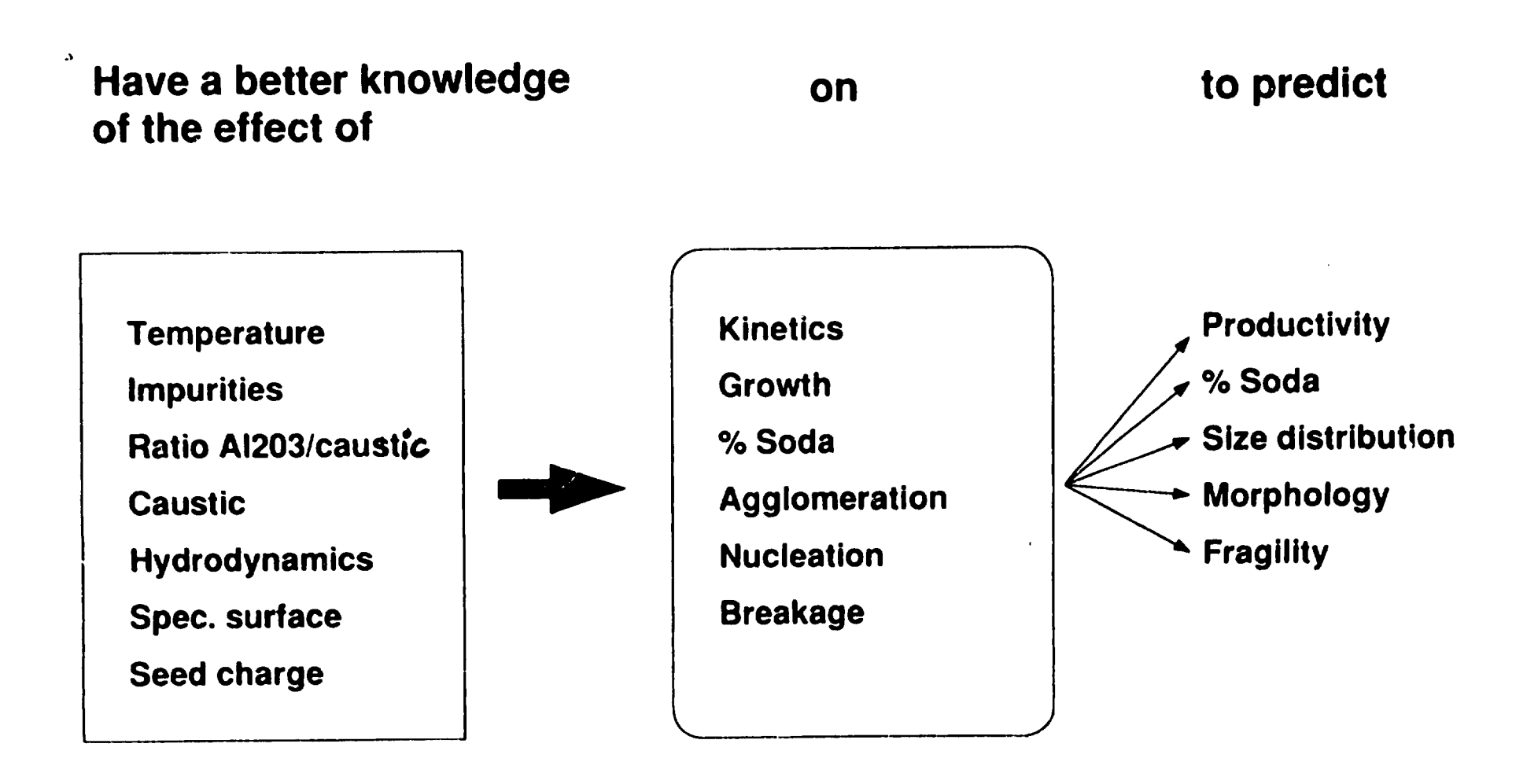

• •

•
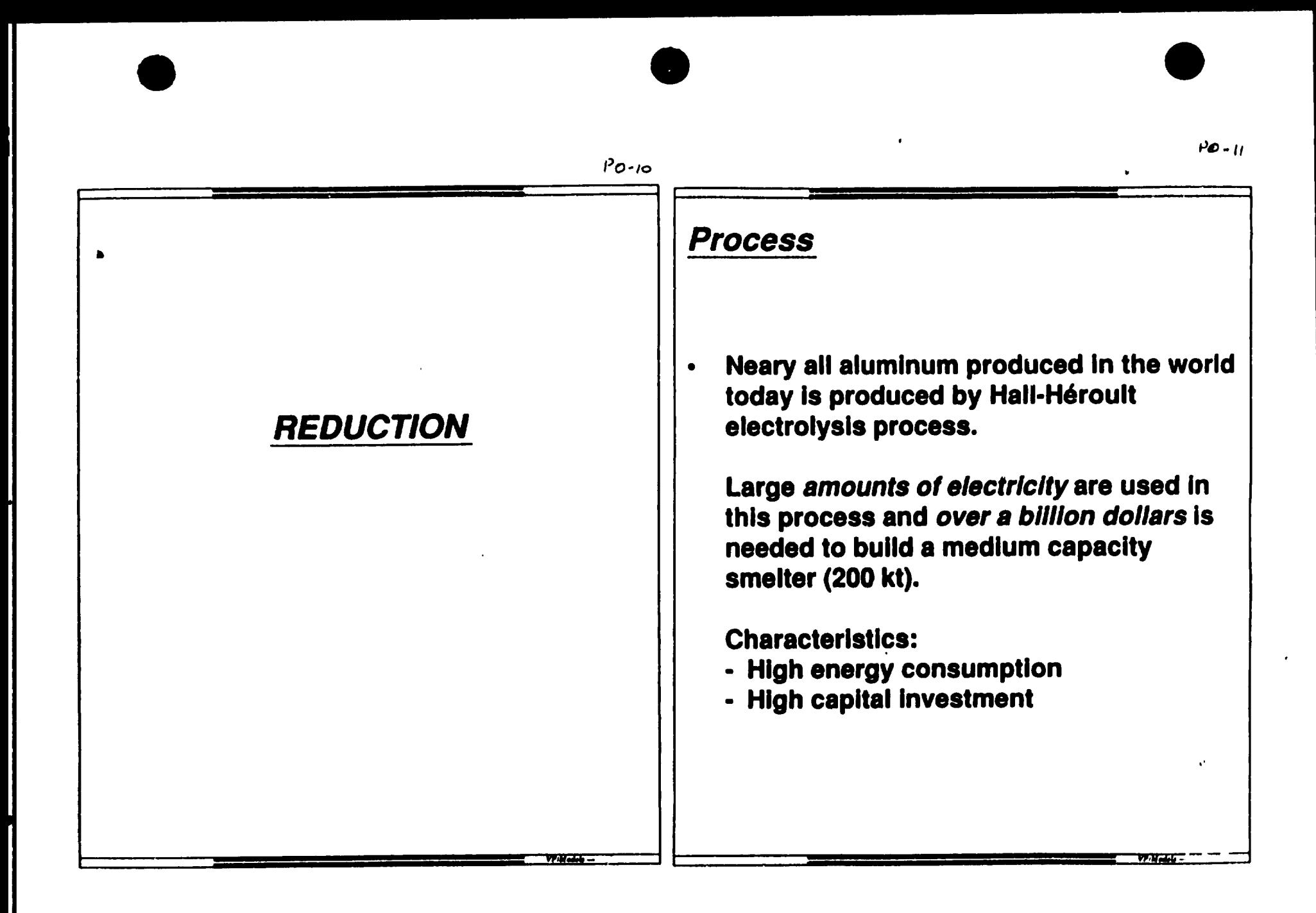

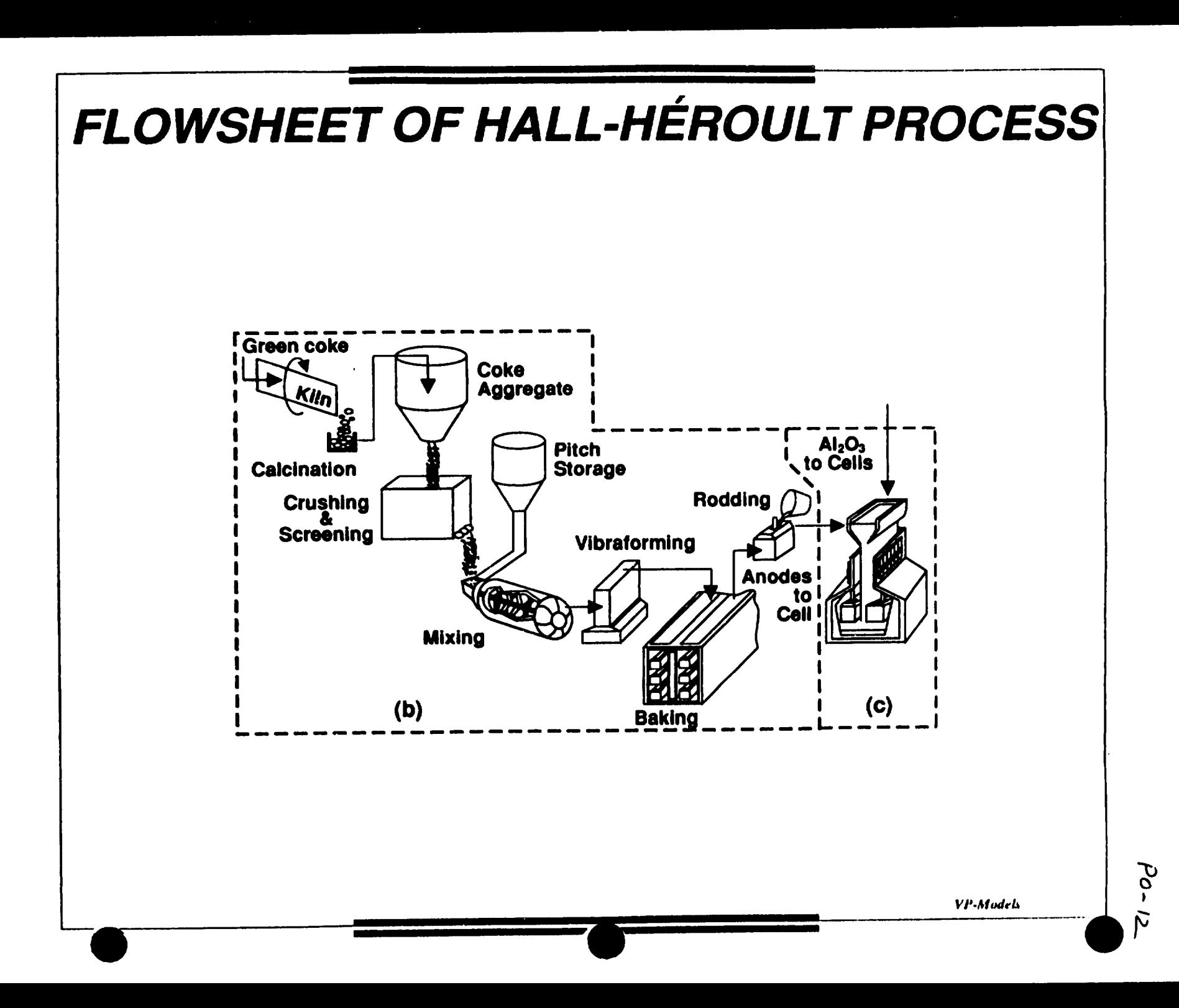

**Extractive Metallurgy** 

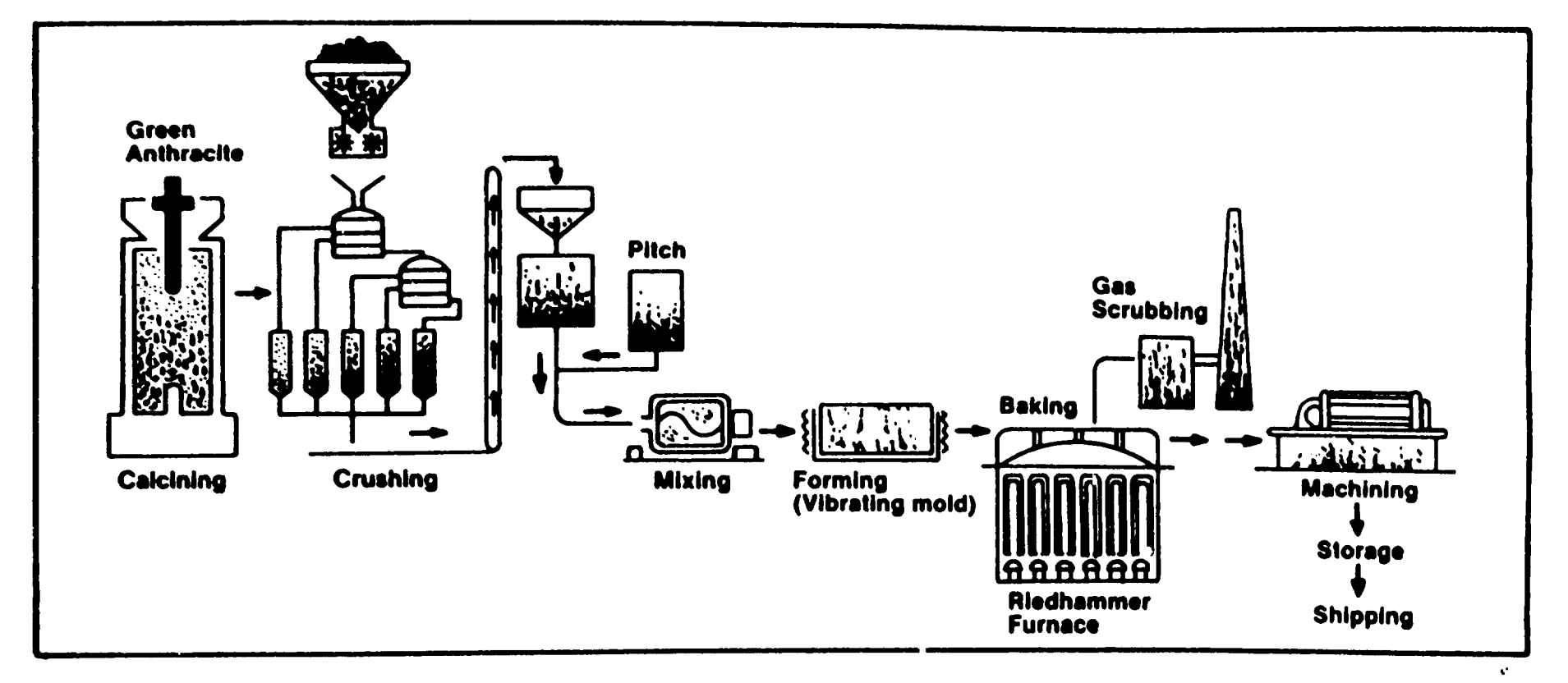

Figure 13. Schematic of the cathode block manufacturing process.

Sourre: JPMCGER

PO-13

## **BUSINESS CHALENGES**

- **Productivity**  $\bullet$
- **Respect for environment**  $\bullet$
- **Product quality**  $\bullet$
- **Cost reduction**  $\bullet$

### **CHALLENGES REDUCTION**

- **Predict current efficiency**  $\bullet$ 
	- Has direct impact on capital investment and operating cost Example: electrolysis cell

- **Predict energy efficiency**  $\bullet$ 
	- Has direct impact on operating cost **Example: Electrolysis cells, carbon** calcining and baking furnaces

 $7245$ 

*PO-lb* 

## **CHALLENGES REDUCTION (CONT)**

- Predict material quality
	- Has direct Impact on electrolysis performance Example: calcined coke, baked carbon blocks

 $\bullet$ 

- Predict working environment Example: potroom ventilation
- Simulate plant operation Example: electrolysis cell operation

## CHALLENGES REDUCTION (CONT)

- Predict life-time of production units
	- Has direct Impact on operating cost and on environment Example: cathode of electrolysis cells
- Predict generation of reject and toxic materials
	- Has direct Impact on environment Example: cathode of electrolysis cells, coke calcining klln dust

 $P_0 \cdot \mu$ 

•

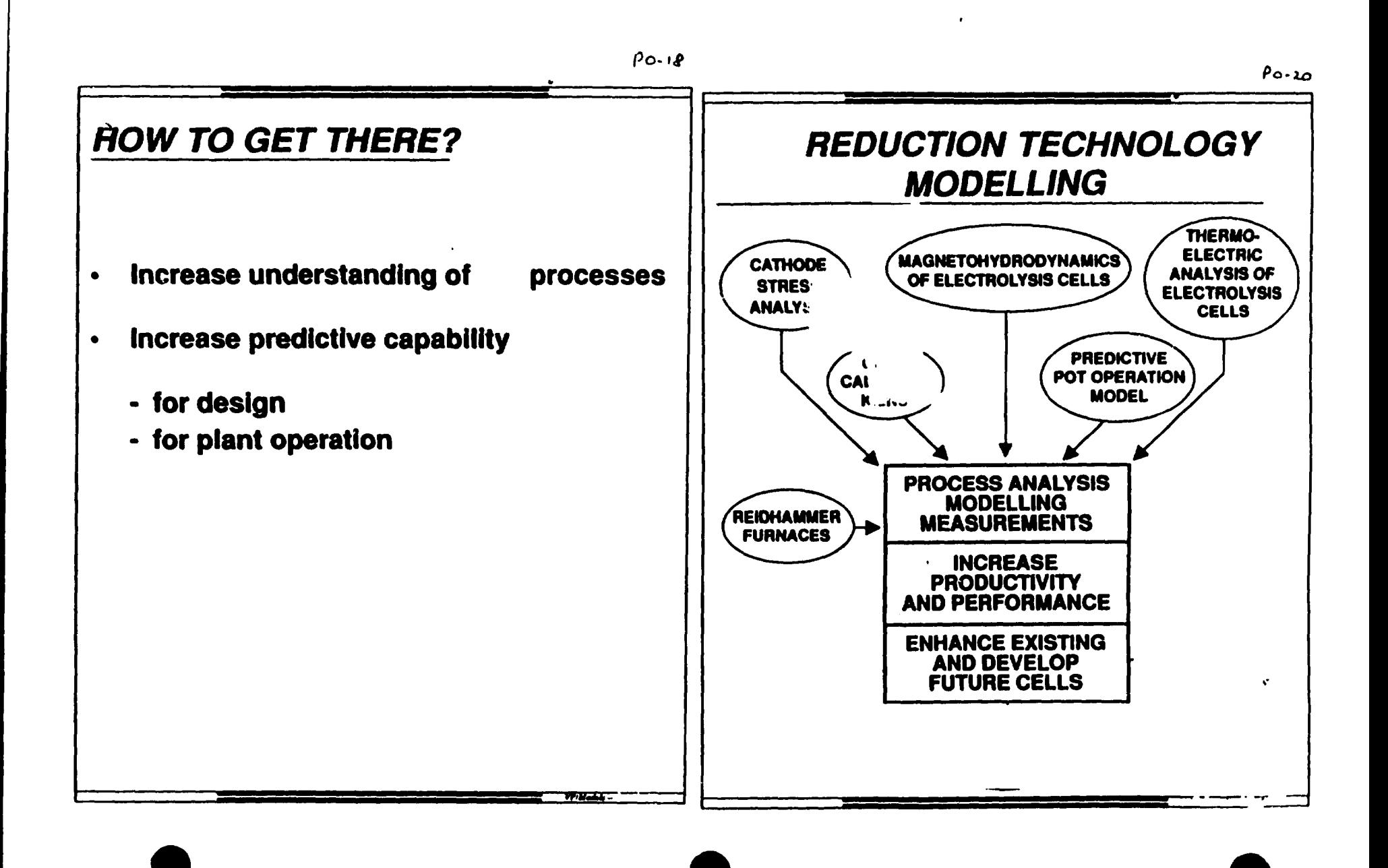

## **BASIC INTERACTIONS OF THE ALUMINIUM REDUCTION PROCESS**

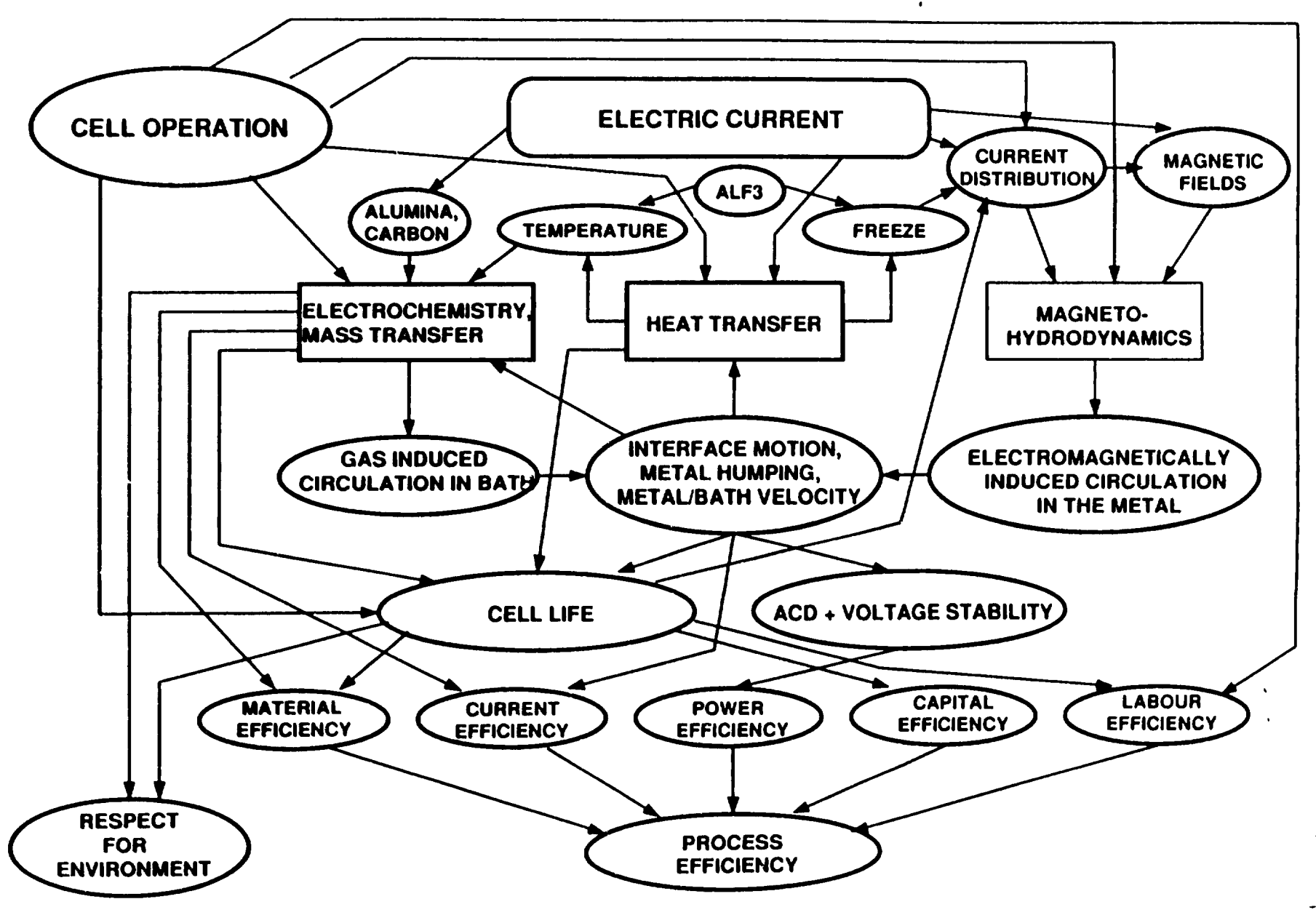

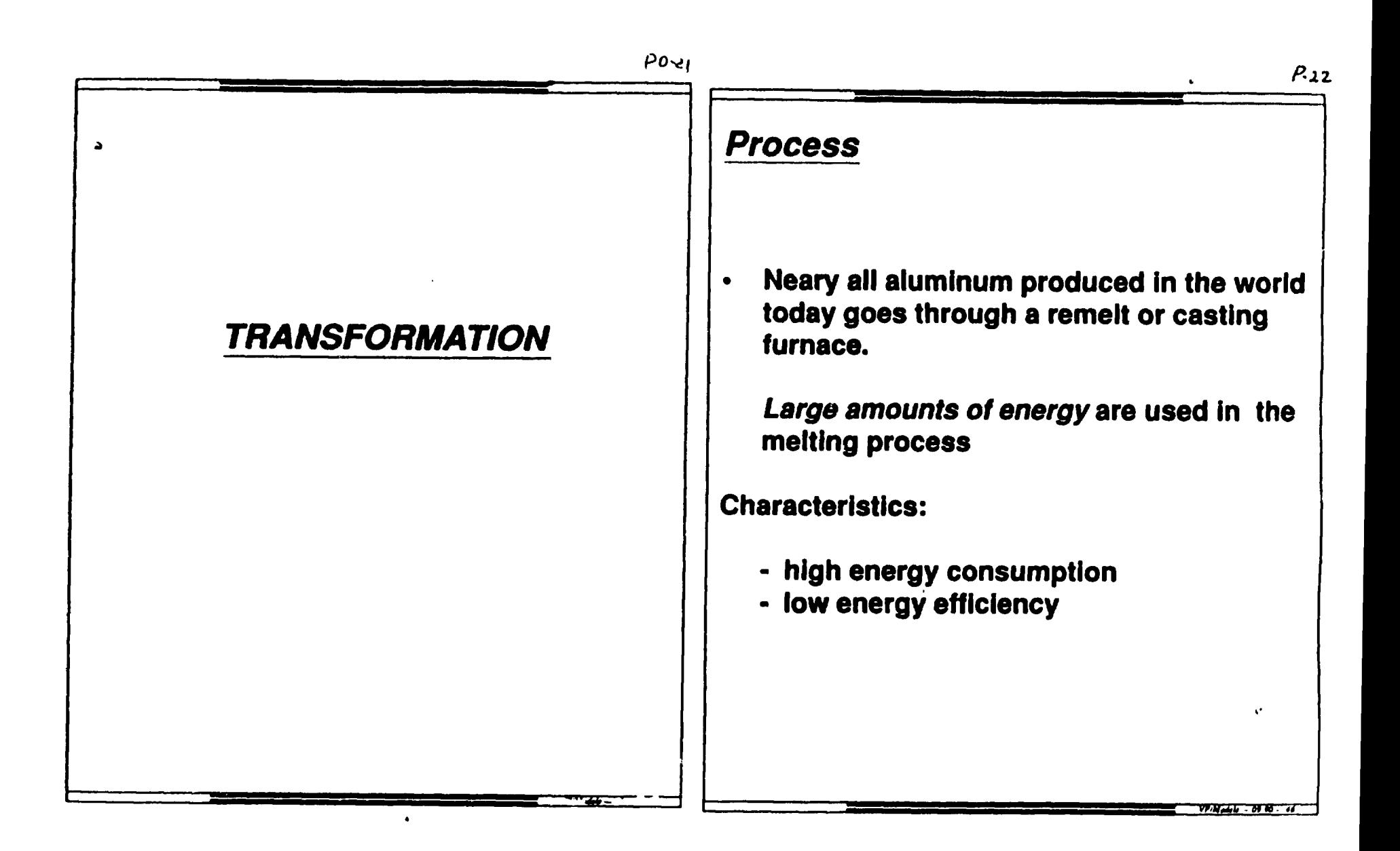

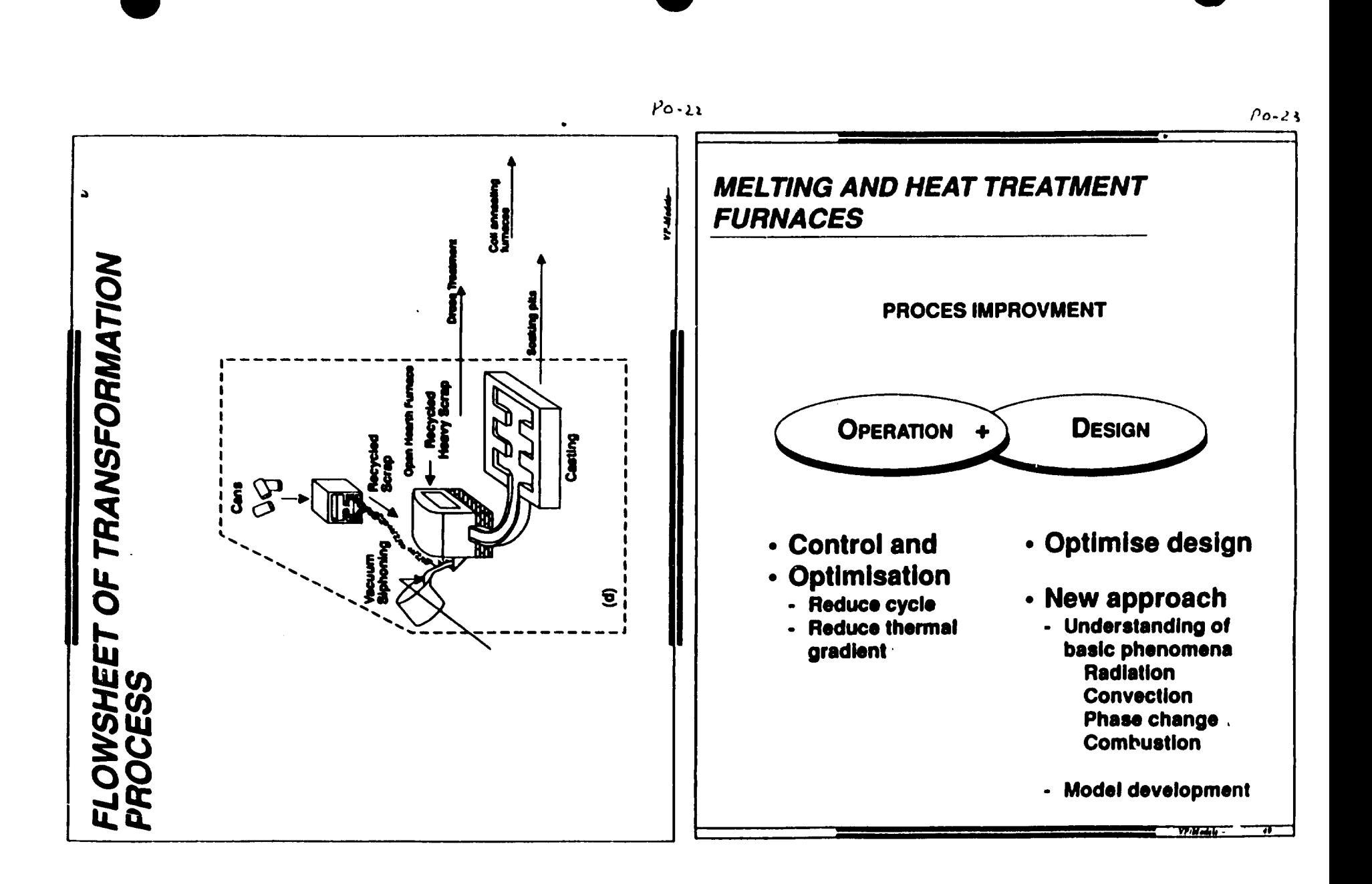

## CHALLENGES TRANSFORMATION

- Predict energy efficiency
	- Has direct impact on operating cost **Example: remelt/casting furnaces** with jet stirrer

- Predict productivity
	- Has direct Impact on capital cost Example: remelt/casting furnaces, reheat furnaces

• •

## **CHALLENGES** TRANSFORMATION (CONT)

- Predict metal cleanliness
	- Has direct Impact on marketability of Ingot **Example: remelt/casting furnace**
- Create new technologies for recycling of aluminum<br>- Has direct impact on operating cost
	- and environment Example: UBC furnaces

t"o·J~-

"

•

•

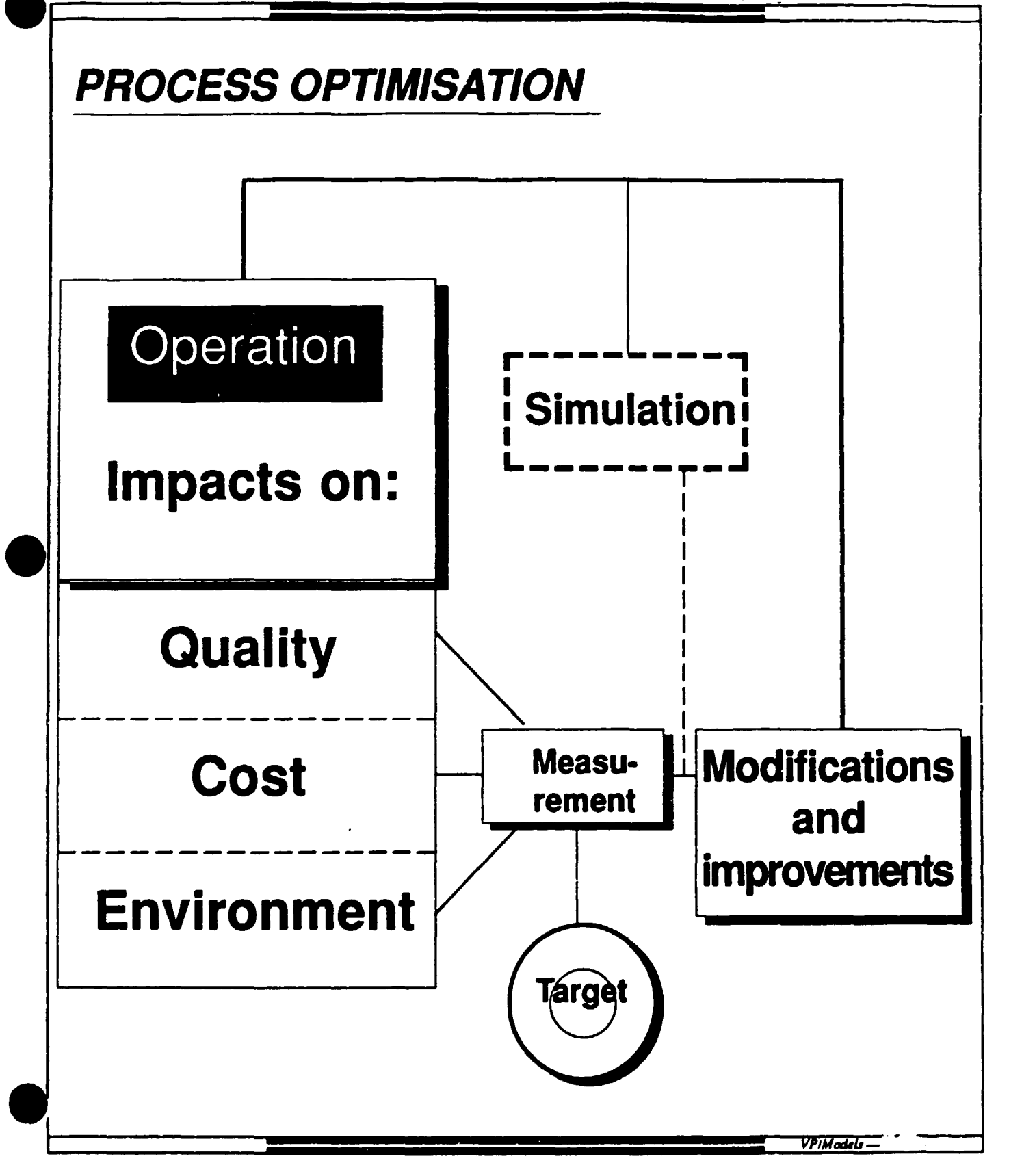

# EXPERIMENTAL vs. MODELLING APPROACH

## Experimental

Shows TRUE behaviuor of the system.

Gives empirical relationships among variables (limited validity).

Time consuming: few situations can be examined.

Not all important variables are accessible.

Only existing systems can be studied: extrapolation by small steps.

Study:ng present and past behaviour.

Costly: equipment, production losses, manpower. manpower.

## Modelling

Is only a representation of reality.

Is based on general laws of nature (general validity).

Time efficient: many situations can be examined.

All important variables can be made accessible (depending on the need).

Radically new desigs possible.

Studying present, past and future (predictive capability).

\'

<u>ጕ</u>

Cost efficient: computers, software, manpower.  $rac{3}{4}$ 

# **Mathematical Modelling Methodology**

VINKO POTOČNIK

ALCAN INTERNATIONAL LTD

JONQUIERE, QUÉBEC, CANADA

l.

## **Definitions:**

System: Assembly of elements acting together with a common goal

Model: Representation of a concrete system in a physical or abstract way

Mathematical model: An abstract model composed of a set of predefined rules that determine the behaviour of the system

Simulation: Solution of the mathematical model by non-analytical means

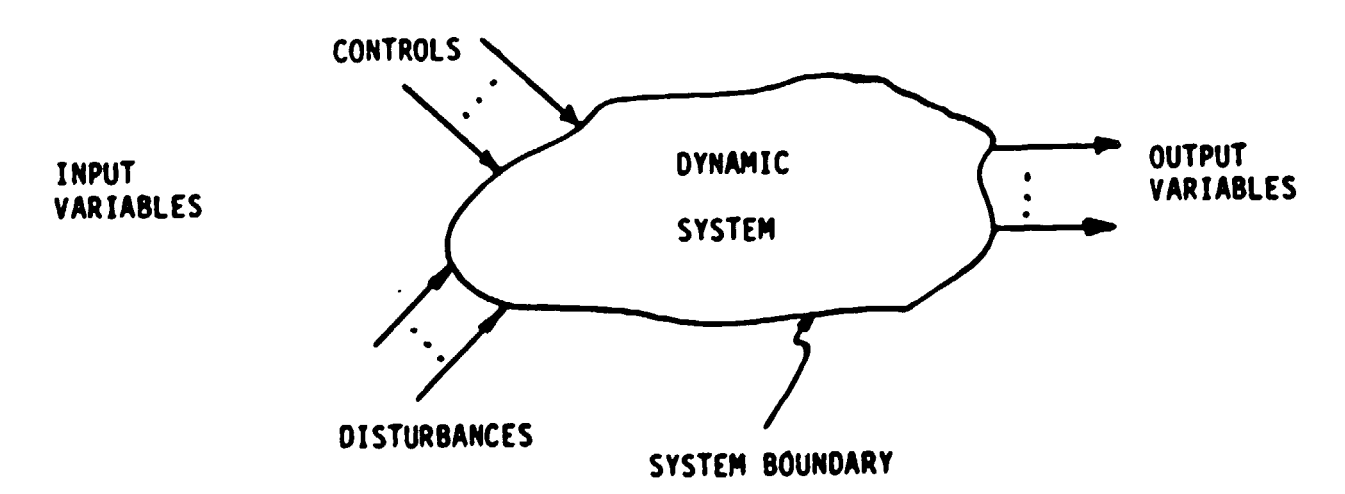

Figure 1.2 Concept of a dynamic system.

 $\sim$ 

### Systems concept

A system can be defined as a set or assemblage of entities (elements or components) interrelated to each other and to the whole so as to achieve a common goal.

The emphasis is on the organization of components that act together, and not on the individual elements

### What is a model?

A model is a simplified representation of a system (or process or theory) intended to enhance our ability to understand, predict, and possibly control the behaviour of the system.

Understanding is necessary to change, to preserve, or just to know and explain the behaviour of the system. An understanding of the system may lead to prediction and control while the reverse need not be true. The aim of those involved in fundamental research is to understand the ultimate reality, while others including some modellers are quite satisfied with the prediction and control of the external behaviour of the system even if they cannot explain the underlying principles.

As a minimum, the general set of questions below must be answered before a computer modeling effort is undertaken.

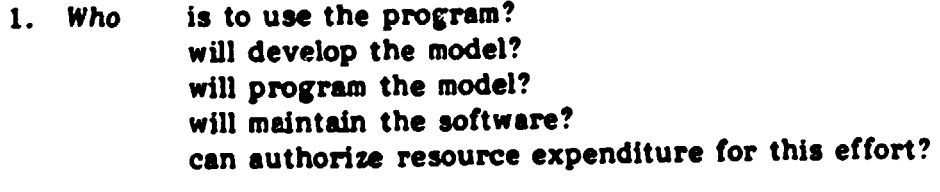

- is the basic objective? 2. What resources will be required? results can be expected? range of constraints should it handle? are the minimum acceptable performance criteria? language should it be programmed in? computer should it run on?
- is the work to be done? 3. Where are the resources needed to complete the job?
- is the work to commence? 4. When is the work to be completed? should progress be critically reviewed?
- is this simulation model necessary?  $5.$  Why isn't it being purchased? is it being developed in-house?

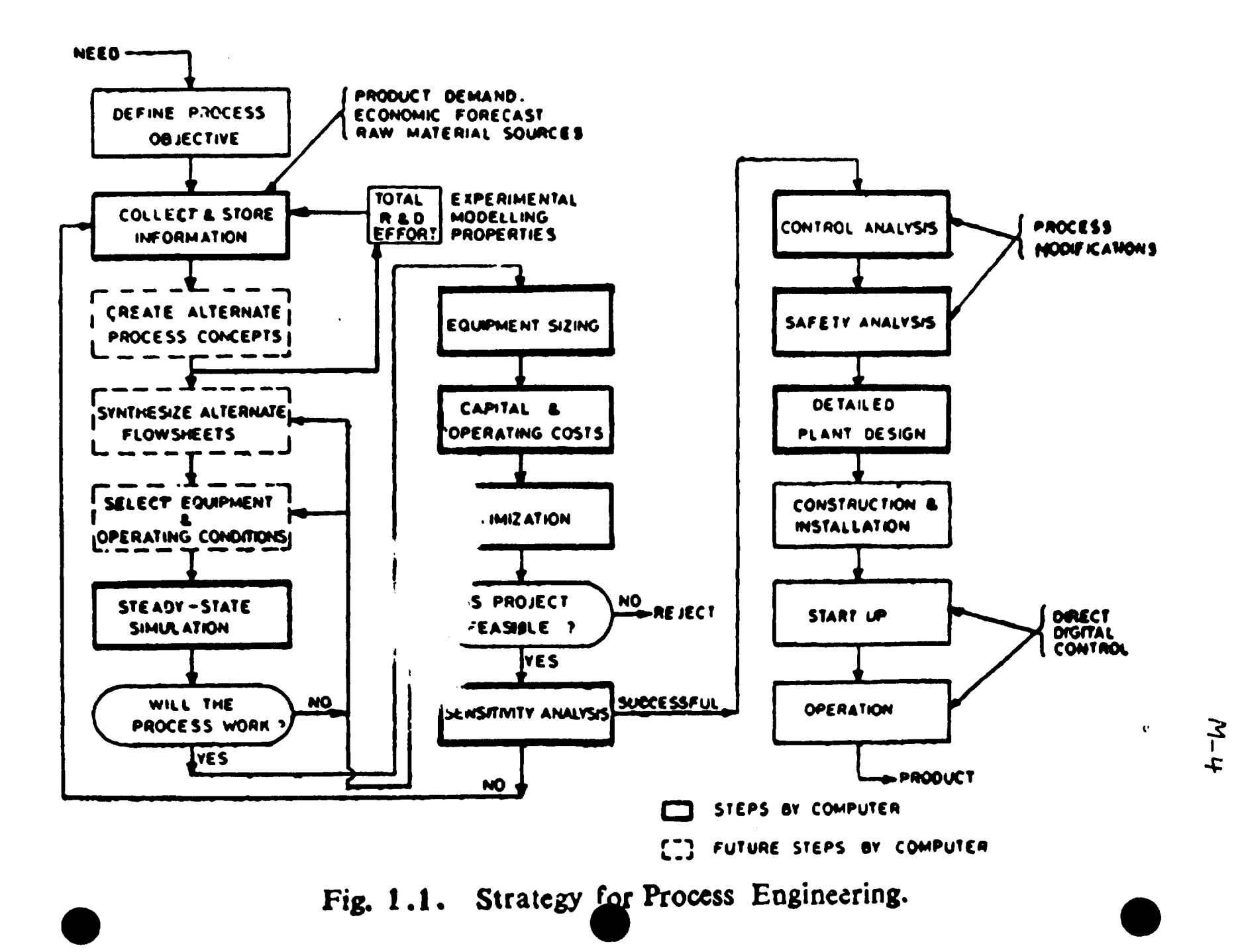

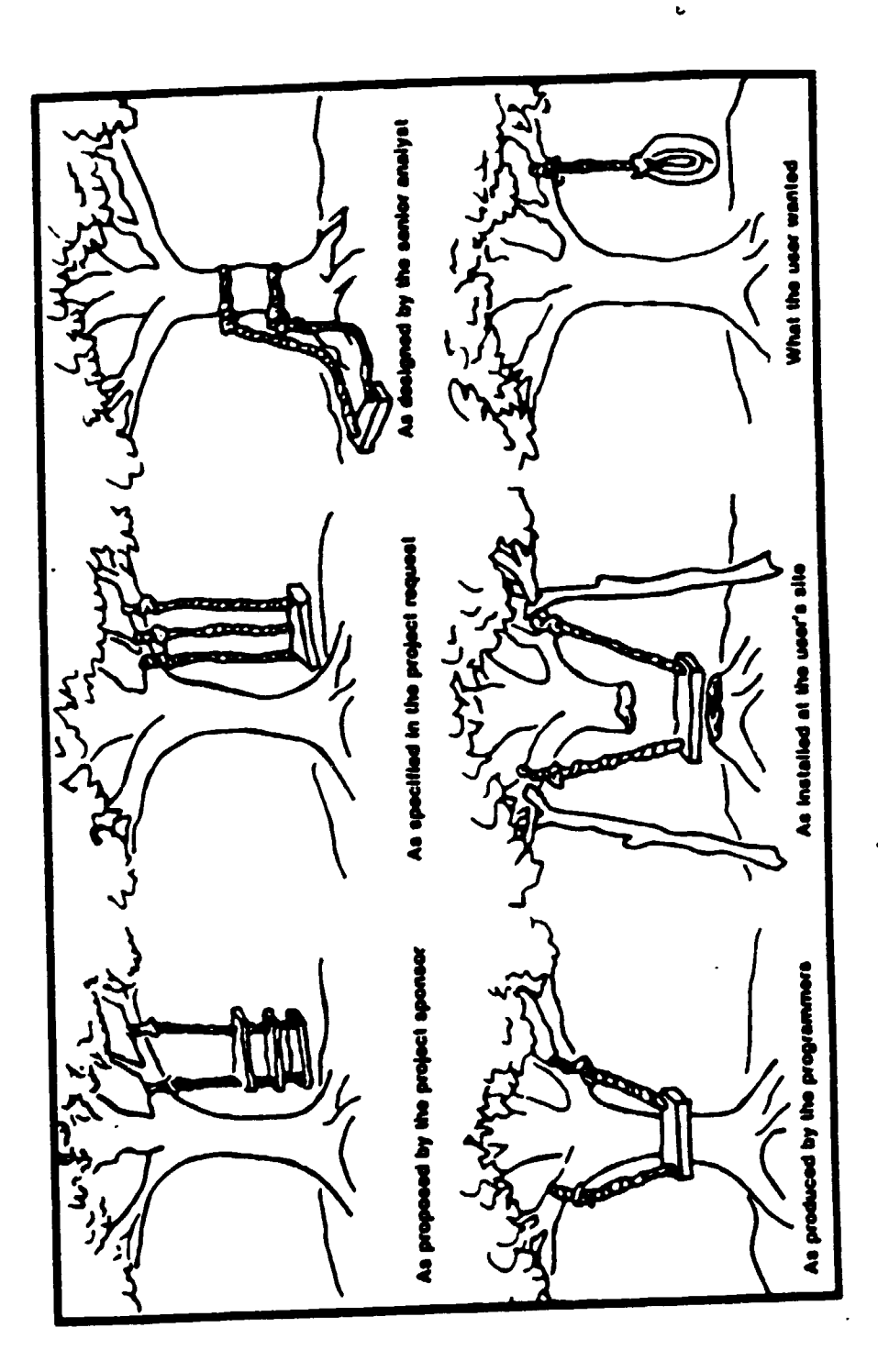

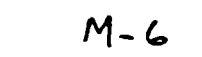

J.

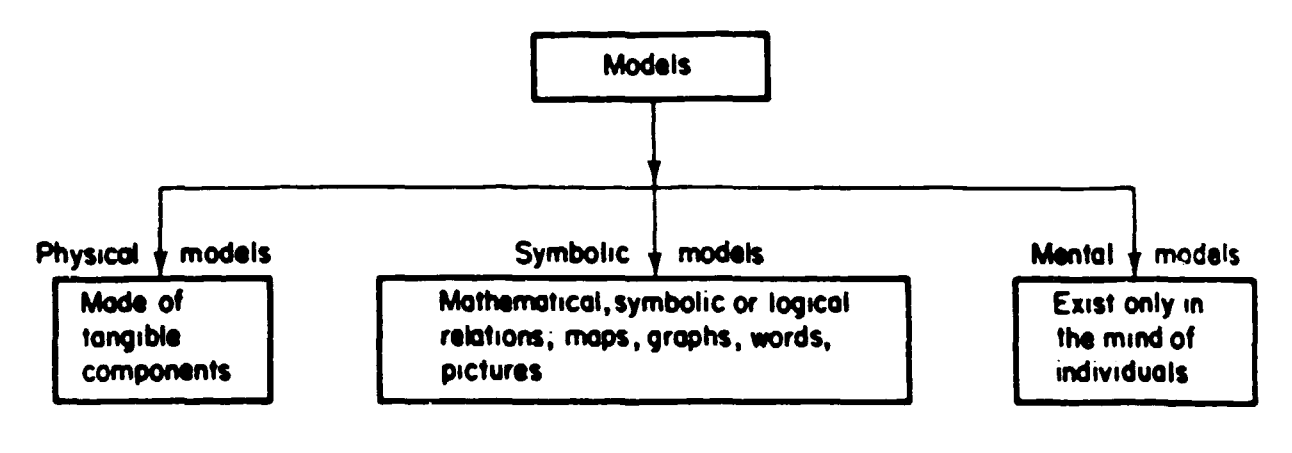

 $\cdot$ 

Figure 3.2 Types of models.

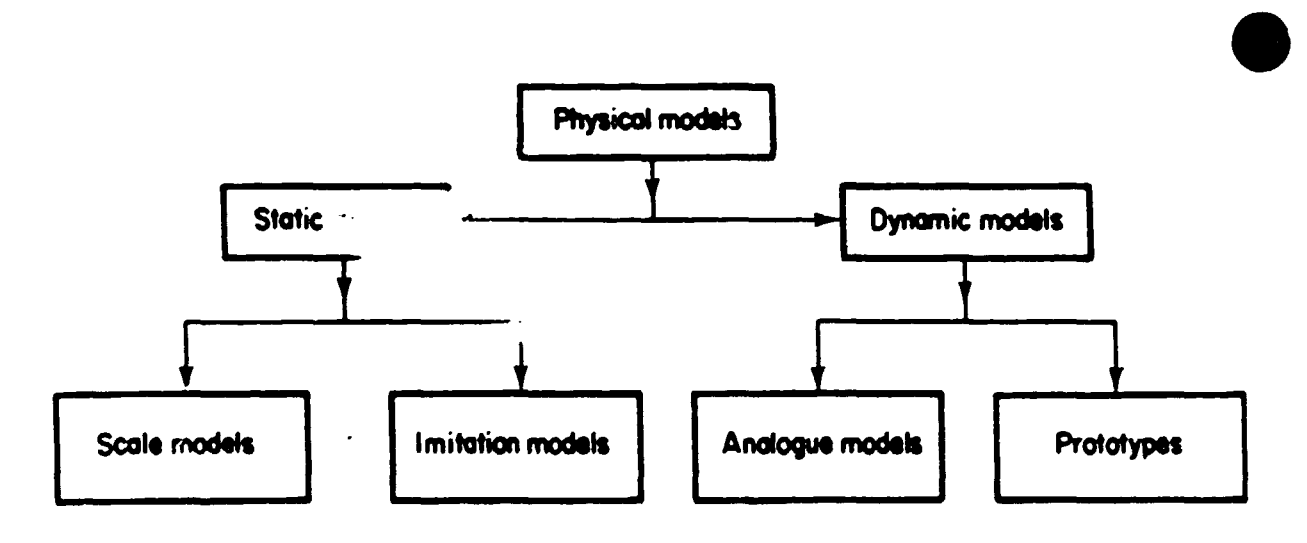

Figure 3.3 Physical models.

### MODELS ACCORDING TO PURPOSE

### Purpose 1

•

•

•

- Design (new and retrofits)
- Increased understanding

Requires detailed 30 steady-state or dynamic models with all physics

### Purpose 2

- Process optimization and control
- Plant personnel training

Requires lumped parameter dynamic models with simplified physics: simulators

## MATHEMATICAL MODELING

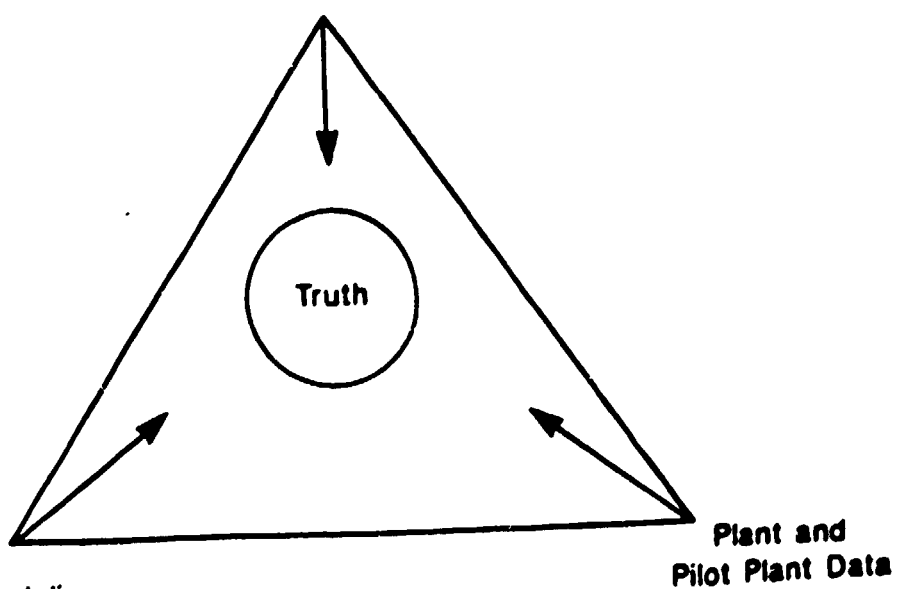

Physical Modeling

Fig. 3-The balance between mathematical modeling, physical modeling, and plant-scale experimentation.

k.

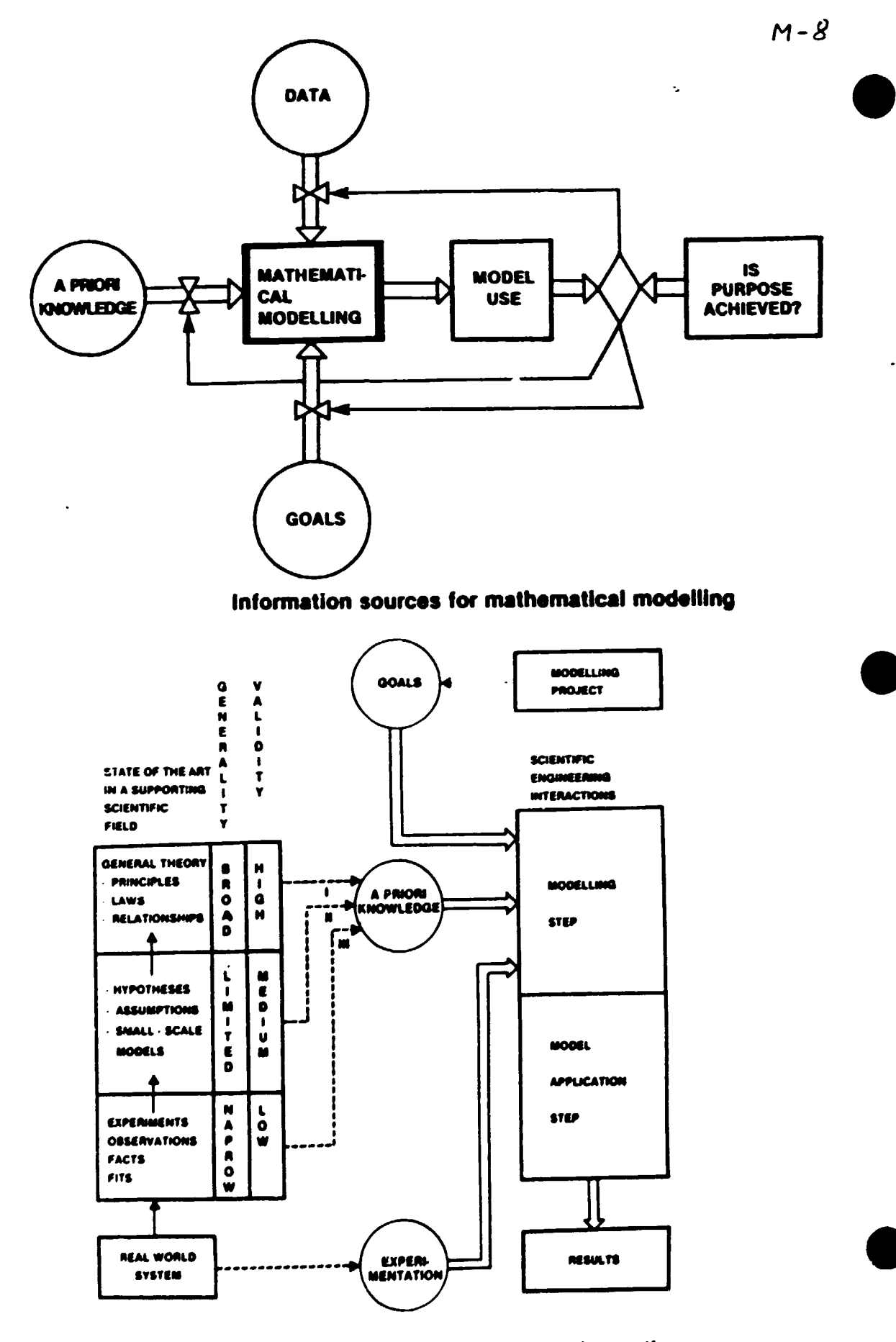

The information environment for scientific-engineering interactions

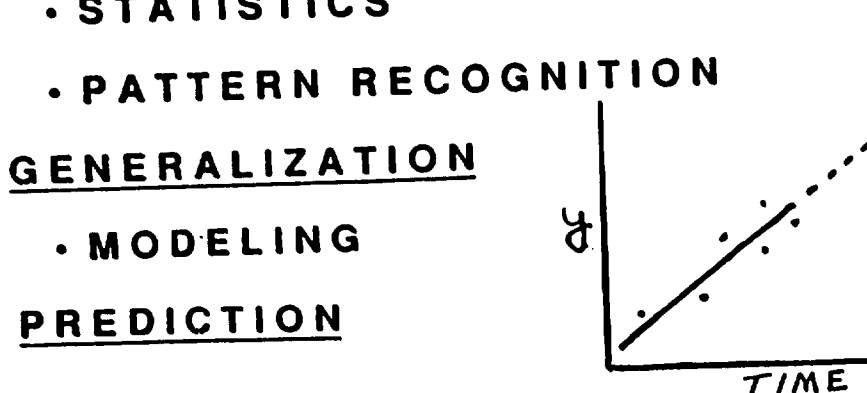

- . STATISTICS
- . REGRESSION ANALYSIS
- . CURVE FITTING

## FEATURE EXTRACTION

- . EXPERIMENTS
- . OBSERVATIONS
- . MEASUREMENTS
- 

**GATHER DATA** 

# (EXCITATION/RESPONSE)

INDUCTION

· CONSERVATION-CONTINUITY

## LAWS

STRUCTURE

· BOUNDARIES

**PARAMETERS** 

• ELEMENT MAGNITUDES

 $ANDLYS.S$ 

- 
- 

 $M O E$ 

DEDUCTION

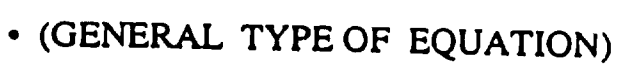

· INTERNAL CAUSAL RELATIONSHIP

• (SPECIFIC TERMS IN EQUATIONS)

· TYPES AND TOPOLOGY OF ELEMENTS

M- 9

- · INITIAL AND BOUNDARY CONDITIONS
- (NUMERICAL VALUES OF COEFFICIENTS)

 $M-10$ 

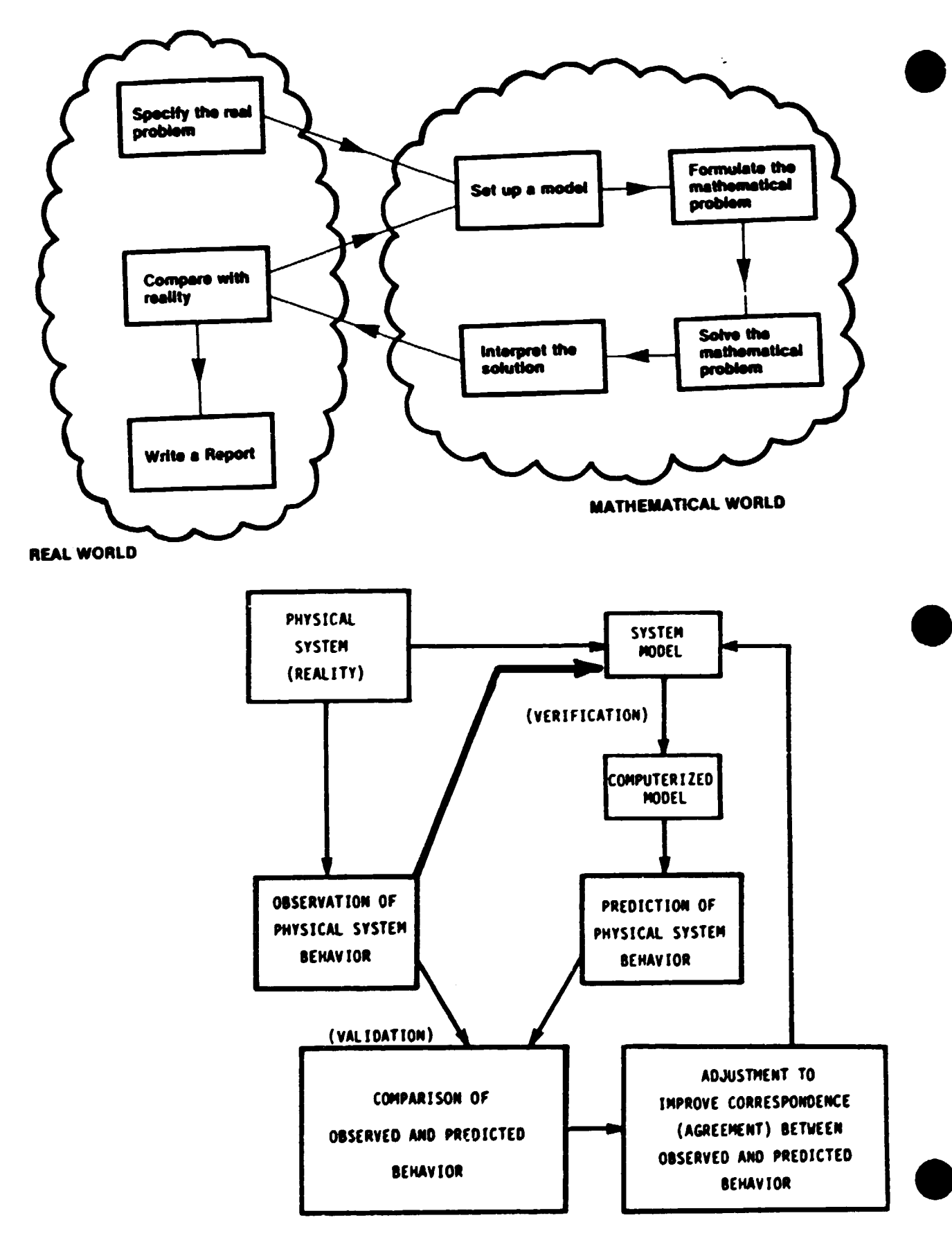

Figure 1.1 Building a credible model.

 $M-1$ 

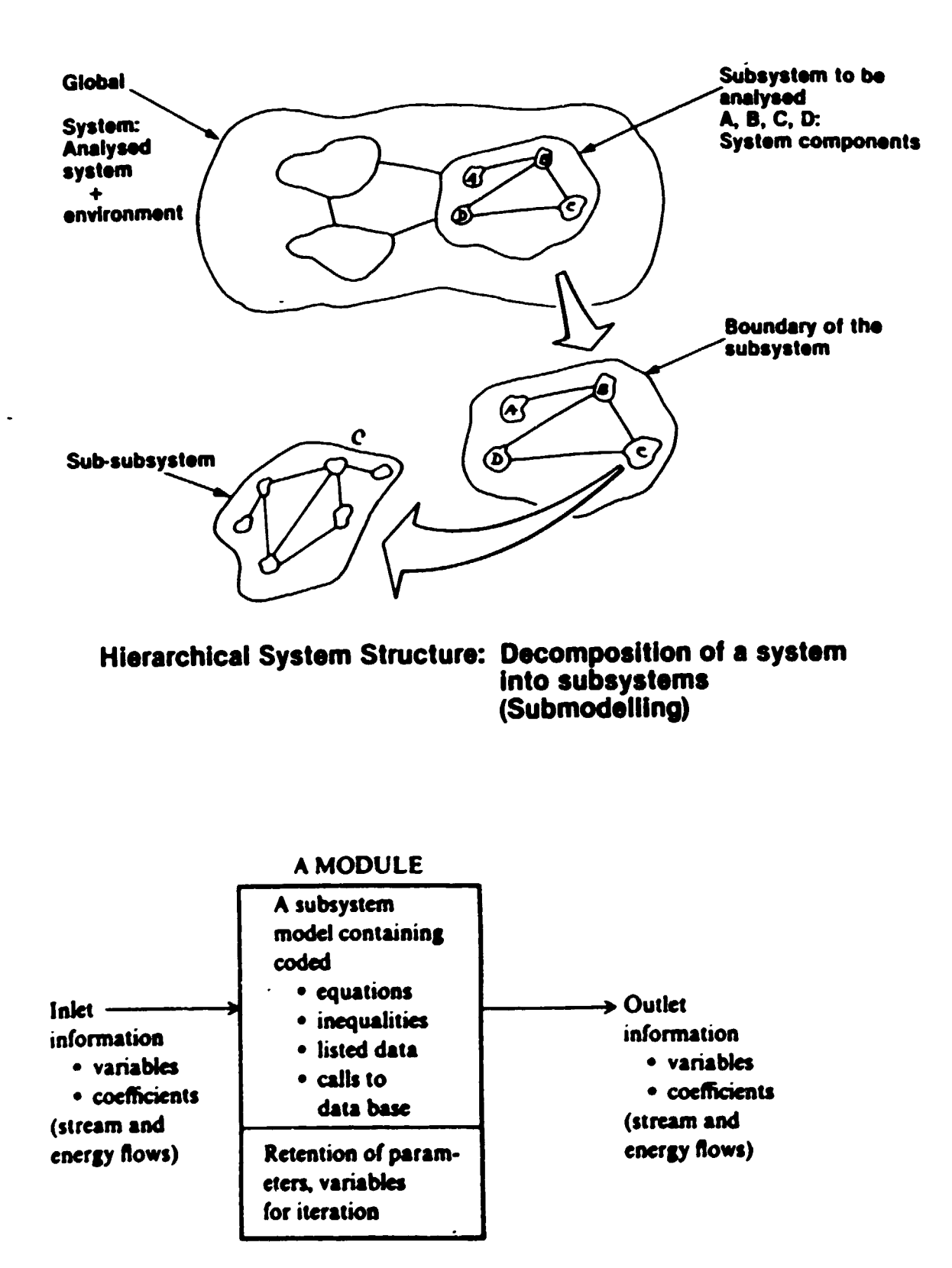

•

•

•

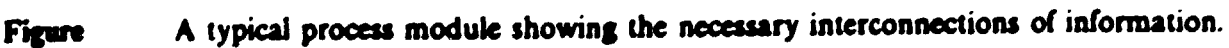

# **Model classification**

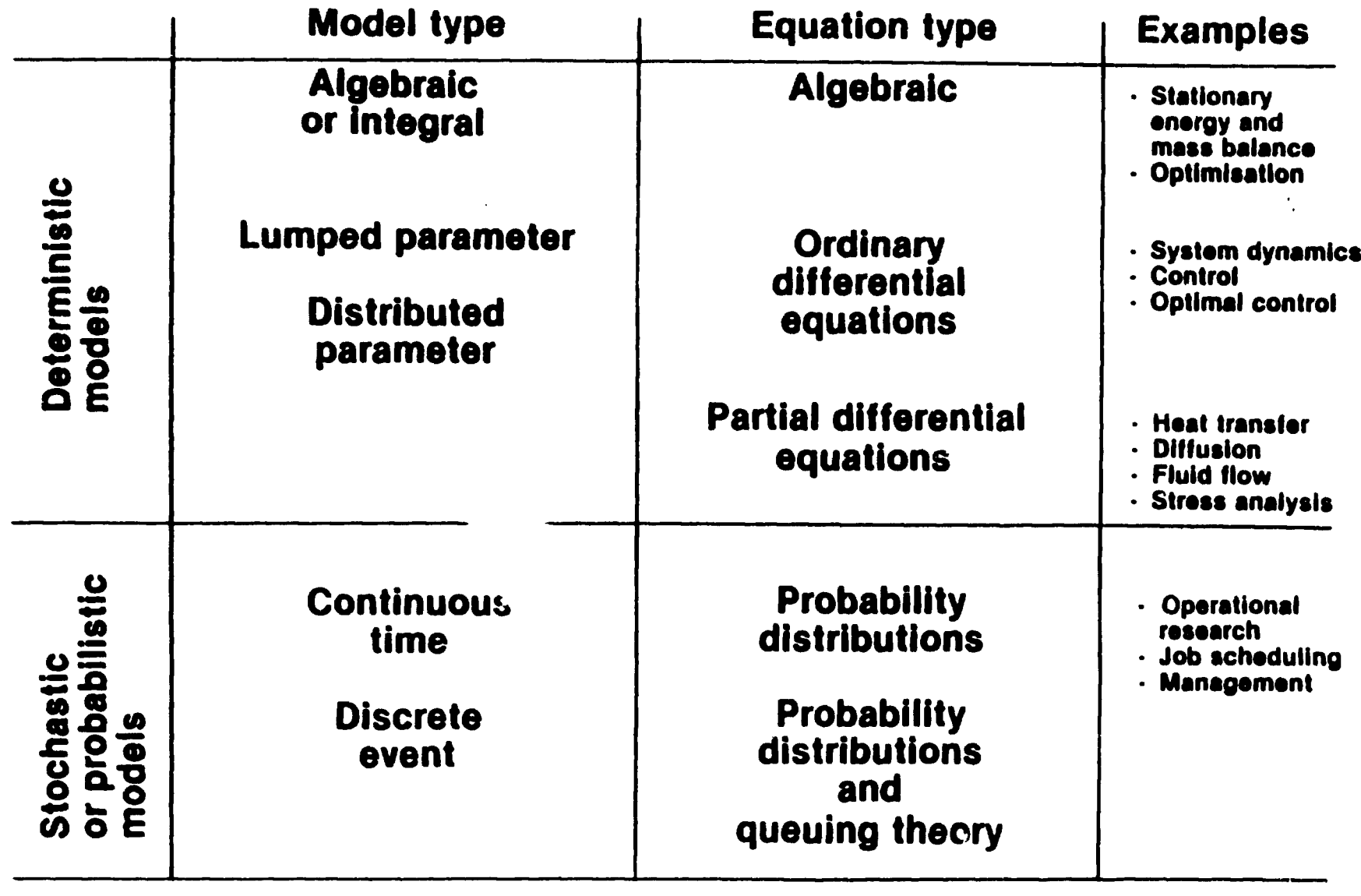

 $\mathbf{v}^{\prime}$ 

 $M-R$ 

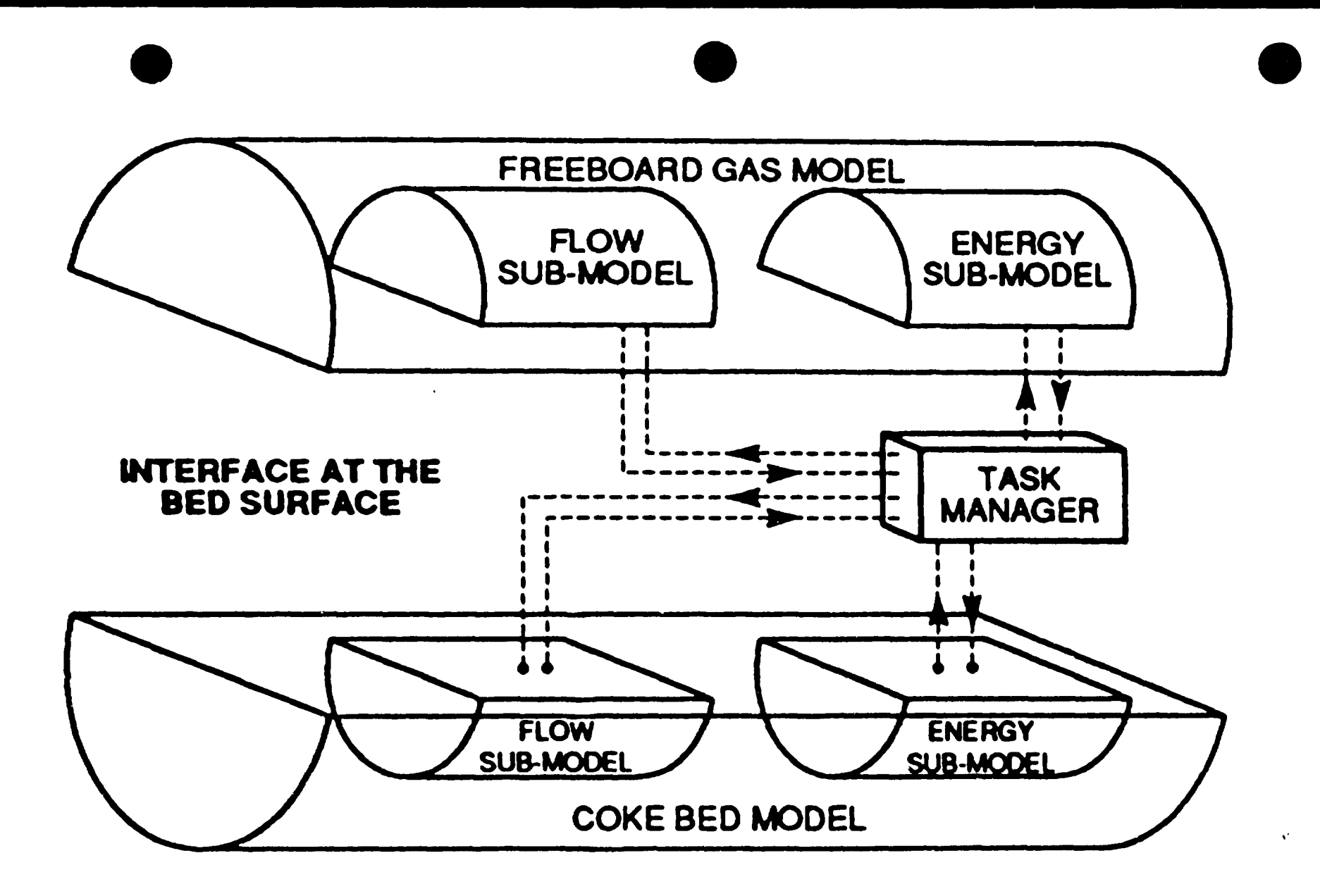

### ANALYZING THE HEAT TRANSFER IN A COKE CALCINING KILN

/\

## STEPS IN MATHEMATICAL MODELLING

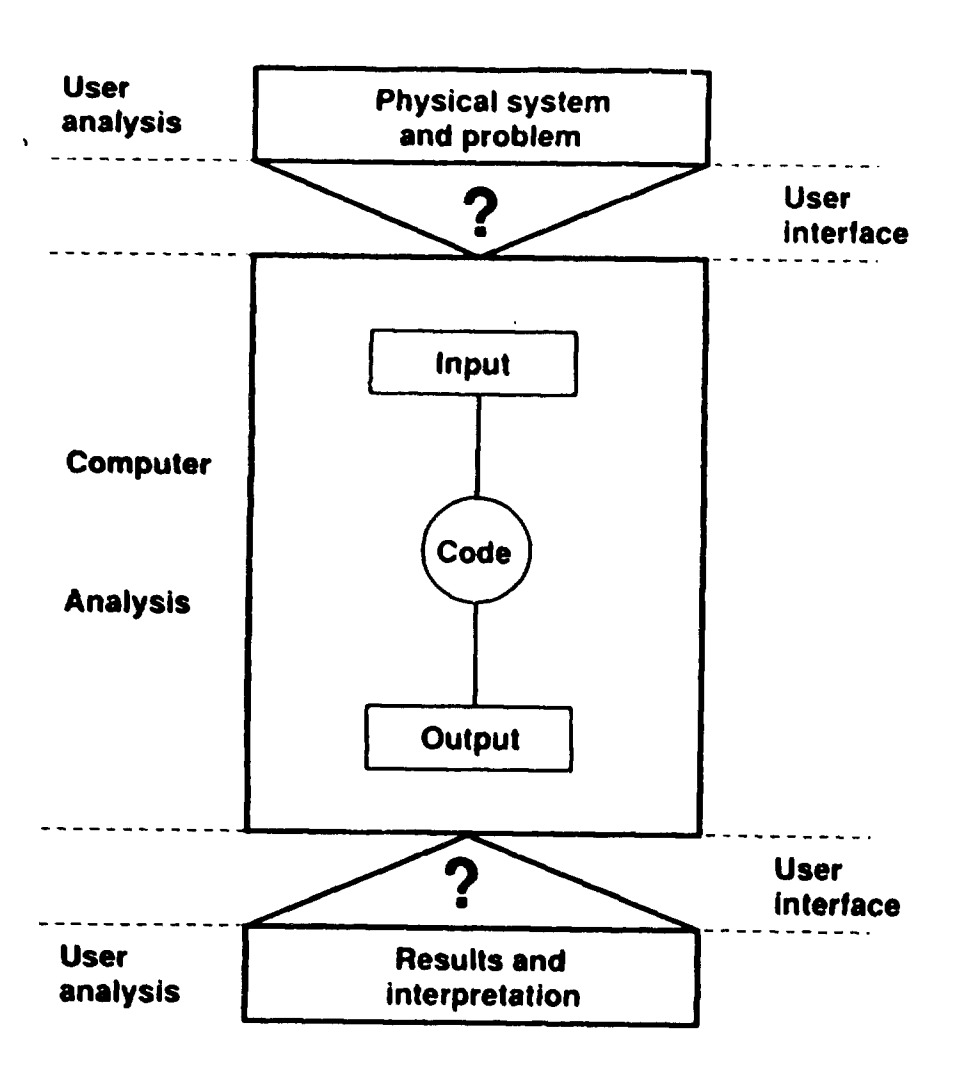

Note: there are two places requiring significant user input. These are labeled by the expression "user interface" in the diagram. "user interface" in the diagram.

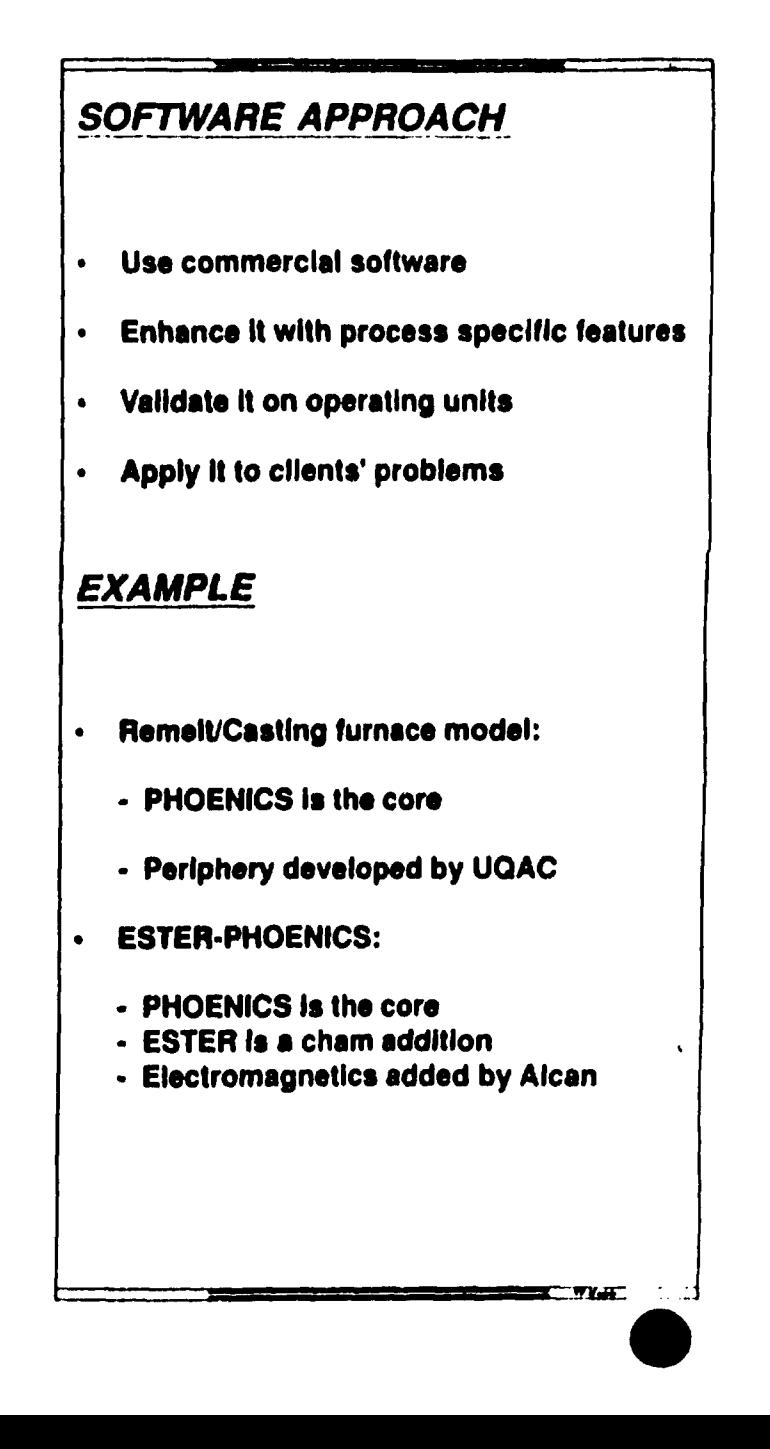

 $\mathbf{v}_\mathrm{in}$ 

# MODEL VISUALISATION

•

•

•

The computer generates a large amount of data, that are very difficult to understand, unless graphics is used to visualize them.

When dynamics of a process is to be represented, static pictures, even if they are in colour do not reveal the dynamic features of the process adequately.

Computer animation solves this problem and can in itself lead to scientific discovery.

# **Credibility of models**

 $M - 16$ 

Terminology' for model credibility, developed some **years** ago, included definitions of reality, conceptual model, domain of intended application of conceptual model, model qualification, computerized model, model verification and model validation, and finally certification and documentation. The distinction between verification and validation is essential. Model verification is the substantiation that a computerized model represents a conceptual model within a specified level of accuracy; model validation is the substantiation that a conceptual model within its domain of applicability possesses a

satisfactory range of accuracy consistent with the intended application of the model. Statistical techniques have been suggested and used in the validation of simulation models. Statistical measures of data similarity have been based on correlation coefficient, Theil's Inequality Coefficient, Similarity Coefficient, and other measures.

Some basic questions of concern are:

- (1) Does the simulation model behave as the model builder believes (or expects)?
- (2) Does the simulation model adequately represent the objective(s) of the  $5$ . aveloped?
- (3) What is the level (c). users have in the model's resurse.

One should recognize that model validation is not completely separable from model building. Validation techniques should be used during the model building process, which is an iterative process. Thus, confidence in the model is increased from model iteration to model iteration. It is also essential to have system data available if reasonable model confidence is to be obtained. Most recently, the role of model credibility in design of simulators' has been emphasized.

<sup>7</sup> SCS TECHNICAL COMMITTEE ON MODEL CREDIBILITY "Terminology for Model Credibility." SIMULATION 32:3 (March 1979), 103-104

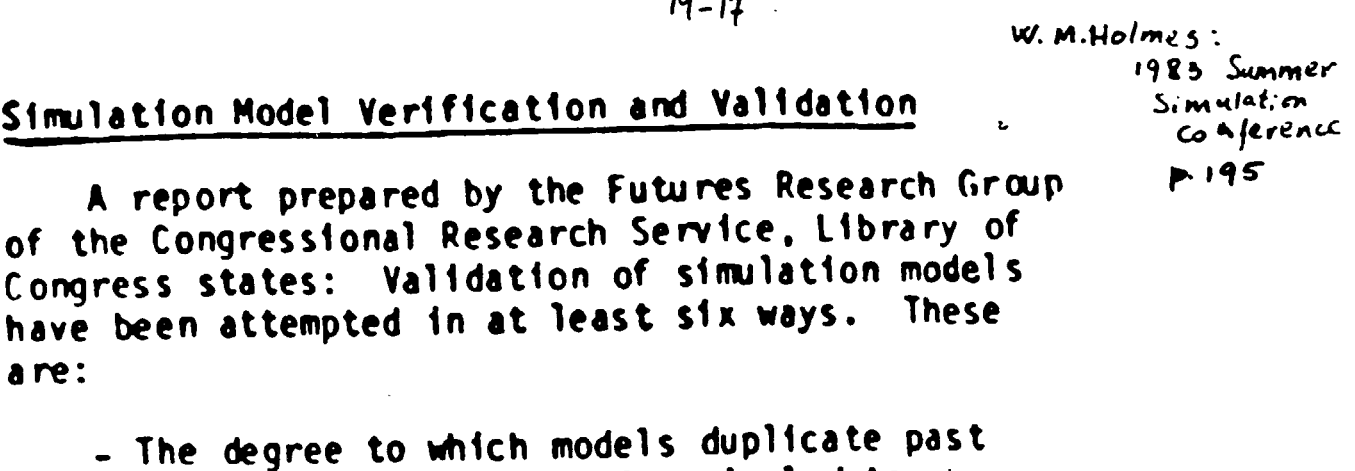

system behavior using historical data, - The degree to which model behavior conforms

- to existing and relevant theory,
- The degree to which model accurately forecast future states of the system,
- The degree to which model is found acceptable to other model builders.
- The degree to which model is found acceptable to those who will use it.
- The degree to which model yields apposite results when opposite values are assigned to the variables and opposite relationships are postulated and opposite results are obtained.

The report further states that all these approaches contain flaws and that no one approach can claim it does complete validation. Sergent has reported on several validation techniques that are used to develop confidence in simulation models. These include: face validity, traces, historical method, multi-stage validation, internal validity, parameter variability, comparison to other models, predictive validation, event validity, and sub-model testing. These techniques include both statistical and non-statistical methods [10].

[10] Sargent, Robert G., "Validation of Simulation Models," Proceedings, 1979 Winter Simulation Conference, December 1979, San Diego, CA, Vol. 2. pp. 497-503.

### $\mathbf{A}$

s.

### Model Acceptance Problems

- Misuse of models for purposes of •proving• something or advocating policy rather than for providing insights into cross-disciplinary dependencies.
- Hidden factors significantly affecting decisions are not communicated to the modeller.
- Lack of interaction between modeller/user during model development.
- Focus of modellers on analysis rather than important issues.
- Failure to integrate model into organizations' information systems.
- Customers too busy/lazy to understand model.
- Failure to build model up gradually from mock-up or manual<br>simulation stage. Failure to build model up gradually from mode-up of manual<br>Simulation stage.<br>Failure by modeller to prove usefulness of model to client.
- •
- Inadequate/inappropriate training of modellers.

### Conditions for Hodel Acceptance

- Rodel must be very sound.
- Model must have a good salesperson.
- Trusted "aides" and decision maker need to participate in nodel construction process to gain insights necessary to improve decision-making processes.
- Models aust be credible with respect to coherence, correspondence, clarity, and workability.
- Hodellers must be willing to relate findings and methodologies to decision issues and problems as an inte9ral part of an •inforaation system• which includes nodel, modeller, and uses of model findings.
- Modeller must effectively communicate results directly to decision maker.

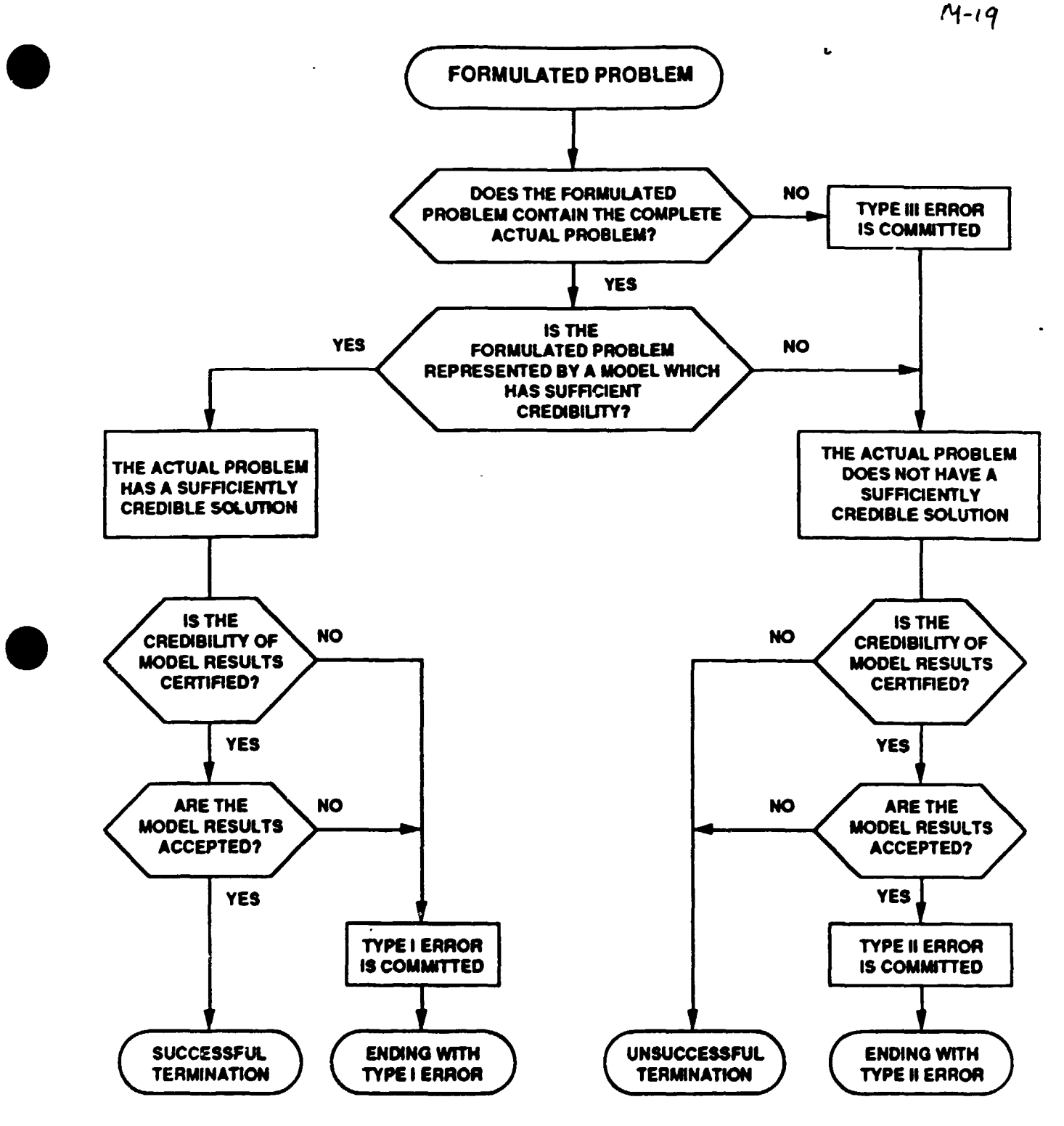

### THE OCCURENCE OF ERRORS IN THE MODEL LIFE CYCLE

•

 $\mathbf{r}$ 

### 2-2 FUNDAMENTAL LAWS

### 2-2.1 Continuity Equations

Total continuity equation (mass balance) The principle of the conservation of mass when applied to a dynamic system says

$$
\begin{pmatrix} Mass flow \\ into system \end{pmatrix} - \begin{pmatrix} mass flow \\ out of system \end{pmatrix} = \begin{pmatrix} time rate of change \\ of mass inside system \end{pmatrix}
$$
 (2-1)

The units of this equation arc mass per time. Only *one* total continuity equation can be written for one system.

The normal steady-state design equation that we are accustomed to using says ''what goes in, comes out." The dynamic version of this says the same thing with the addition of the word "eventually."

The right-hand side of Eq. (2-1) will be either a partial derivative  $\partial/\partial t$  or an ordinary derivative *d/dt* of the mass inside the system with respect to the independent variable, *t.* 

Component continuity equations (component balances) Unlike mass, chemical components arc *not* conserved. If a reaction occurs in a system, the number of moles of an individual component will increase if it is a product of the reaction or decrease if it is a reactant. Therefore the component continuity equation for the jth chemical species of the system says

$$
\begin{pmatrix} Flow \ of \ moles \ of \ jth \\ component \ into \ system \end{pmatrix} - \begin{pmatrix} flow \ moles \ of \ jth \\ component \ out \ of \ system \end{pmatrix}
$$

*(* rate of formation of moles of jth)  $\frac{1}{2}$  (time rate of change of moles)  $^{\top}$   $\backslash$  *compon.:nt from chemical reaction*  $\mid$   $^{\top}$   $\backslash$  *of jth component inside system*  $\mid$ (2-9)

The units of this equation are moles of j per unit time.

The ftows in and out can be both convective (due to bulk flow) and molecular (due to diffusion). We can write one component continuity equation for *each* component in the system. If there are *J* components there are *J* component continuity equations for any one system. However, the *one* total mass-balance equation and these *J* component balances are not all independent, since the sum of all the moles times their respective molecular weights equals the total mass. Therefore a given system has only  $J$  independent continuity equations. We usually use the total massbalance and  $J - 1$  component balances.

•

•

### CONSERVATION OF ELECTRIC CHARGE

•

•

•

A fundamental property of the electric charge is the property of *constrvation.* Experiments show that no net electric charge can be created or destroyed. Electric charges cari be only separated or combined, positive and negative charges always appearing or disappearing in equal quantities.

The conservation of charge is an effect already noted in Section 4-1. It can be expressed mathematically by the *continuity tquation* 

$$
\nabla \cdot \mathbf{J} = -\frac{\partial \rho}{\partial t}.
$$
 (15-1.1a)

This equation represents an experimentally established correlation and constitutes a fundamental law relating a time-variable charge distribution with electric current density.

By means of Gauss's theorem of vector analysis, the continuity equation can be written in an equivalent integral form

$$
\oint \mathbf{J} \cdot d\mathbf{S} = -\frac{\partial}{\partial t} \int \rho \, dv. \qquad (15-1.1b)
$$

This equation shows that whenever the total charge in a given region of space changes, there is a net electric current (conduction, convection, or both) through the surface enclosing the region. Since a conduction or convection current is merely an organlzed motion of electric charges, the equation also shows that any variation of electric charge within a closed surface is accompanied by an influx or an outflux of electric charges through this surface. The charge contained in the entire universe is thus conserved.

Under steady-state conditions the right-hand parts of Eqs. ( 15-1. la) and (15-1.1b) become zero, and these equations reduce to

$$
\nabla \cdot \mathbf{J} = 0, \qquad \oint \mathbf{J} \cdot d\mathbf{S} = 0.
$$

### 2-2.2 Energy Equation

The first law of thermodynamics puts forward the principle of conservation of energy. Written for a general "open" system (where flow in and out of the system can occur) it is

$$
\begin{pmatrix}\nFlow \text{ of internal, kinetic, and} \\
potential \text{ energy into system} \\
by \text{ correction or diffusion}\n\end{pmatrix} - \begin{pmatrix}\nflow \text{ of internal, kinetic, and} \\
potential \text{ energy out of system} \\
by \text{ correction or diffusion}\n\end{pmatrix}
$$
\n
$$
+ \begin{pmatrix}\nheat \text{ added to system by} \\
condition, radiation, and \\
reaction\n\end{pmatrix} - \begin{pmatrix}\nwork \text{ done by system on} \\
surroundings (shaft work) \\
+ PV work)\n\end{pmatrix}
$$
\n
$$
= \begin{pmatrix}\ntime \text{ rate of change of internal, kinetic,} \\
and \text{ potential energy inside system}\n\end{pmatrix}
$$
\n(2-18)

 $\mathbf{r}$  ,  $\mathbf{r}$  ,  $\mathbf{r}$  ,  $\mathbf{r}$ 

In most chemical engineering systems the general form reduces, as we will show, to essentially an enthalpy balance.

# 2-2.3 MOMENTUM EQUATION

Newton's second law of motion is usually expressed for a system as

$$
\Sigma F = \frac{d}{dt} (mv)
$$

in which it must be remembered that  $m$  is the constant mass of the system.  $\Sigma F$ refers to the resultant of all external forces acting on the system. including body forces such as gravity, and v is the velocity of the center of mass of the system.

This says that the time rate of change of momentum in the *i* direction (mass times velocity in the *i* direction) is equal to the net sum of the forces pushing in the *i* direction. It can be thought of as a force balance. Or more eloquently it is called the *conservation*  of momentum. مساحي والمتحدث والمتوارد والمرادي والمتحدث

EQUILIBRIUM OF FORCES IN STATICS.

$$
\sum \vec{F} = 0
$$

 $M - 22$ ।<br>● |<br>

•

•

### 2-2.5 Equations of State

To write mathematical models we need equations that tell us how the physical properties, primarily density and enthalpy, change with temperature, pressure, and composition.

Liquid density = 
$$
\rho_L = f_{(P, T, x)}
$$

\nVapor density =  $\rho_x = f_{(P, T, x)}$ 

\nLiquid enthalpy =  $h = f_{(P, T, x)}$ 

\nVapor enthalpy =  $H = f_{(P, T, x)}$ 

Occasionally these relationships have to be fairly complex to describe the system accurately. But in many cases simplification can be made without sacrificing much overall accuracy. We have already used some simple enthalpy equations in the examples of energy balances.

$$
h = C_p T
$$
  
H = C\_p T +  $\lambda$ <sub>e</sub> (2-47)

The next level of complexity would be to make the  $C_p$ 's functions of temperature:

$$
h = \int_{T_0}^{T} C_{\mu T_1} dT \qquad (2-48)
$$

A polynomial in T is often used for  $C_{\mathbf{a}}$ .

$$
C_{p(T)} = A_1 + A_2 T \qquad (2-49)
$$

Then Eq. (2-48) becomes

$$
h = A_1 T + A_2 \frac{T^2}{2} \bigg]_{T_0}^{T} = A_1 (T - T_0) + \frac{A_2}{2} (T^2 - T_0^2)
$$
  
=  $A_3 + A_4 T + A_3 T^2$  (2-50)

Of course, with mixtures of components the total enthalpy is needed. If heat-of-mixing effects are negligible the pure-component enthalpies can be averaged:

$$
h = \frac{\sum_{j=1}^{j} x_{j} h_{j} M_{j}}{\sum_{j=1}^{j} x_{j} M_{j}} \qquad (2-51)
$$

where  $x_j$  = mole fraction of *j*th component

 $M_j$  = molecular weight of *j*th component, lb<sub>a</sub>/mole

 $h_j$  = pure-component enthalpy of jth component. Btu/lb<sub>®</sub>

The denominator of Eq. (2-51) is the average molecular weight of the mixture.

Liquid densities can be assumed constant in many systems unless large changes in composition and temperature occur.

Vapor densities usually cannot be considered invariant and some sort of PVT relationship is almost always required. The simplest and most often used is the perfectgas law:

$$
PV = nRT \qquad (2.52)
$$

where  $P =$  absolute pressure,  $1b_p/ft^2$ 

 $V =$  volume,  $ft^3$ 

- $n =$  number of moles
- $R = constant = 1.5451b<sub>F</sub>$ -ft/mole-°R
- $T =$  absolute temperature,  $R$

### 2-2.6 Equilibrium

The second law of thermodynamics is the basis for the equations that tell us the conditions of a system when equilibrium conditions prevail.

Chemical equilibrium Equilibrium occurs in a reacting system when

$$
\sum_{j=1}^{J} v_j \mu_j = 0 \qquad (2-54)
$$

ċ,

where  $v_i$  = stoichiometric coefficient of jth component with reactants having a negative sign and products a positive sign

 $\mu$ , = chemical potential of *j*th component

The usual way to work with this equation is in terms of an equilibrium constant for a reaction. For example, consider a reversible gas-phase reaction of A to form B at a specific reaction rate  $k_1$  and B reacting back to A at a specific reaction rate  $k_2$ . The stoichiometry of the reaction is such that  $v_a$  moles of A react to form  $v_b$  moles of B.

$$
v_{\mathbf{a}}\mathbf{A} \xrightarrow{\mathbf{k_1}} v_{\mathbf{b}}\mathbf{B} \qquad (2-55)
$$

Equation (2-54) says equilibrium will occur when

$$
\mathbf{v}_{\bullet}\,\mu_{\mathbf{B}}-\mathbf{v}_{\bullet}\,\mu_{\mathbf{A}}=0\qquad(2-56)
$$

The chemical potentials for a perfect-gas mixture can be written<sup>1</sup>

$$
\mu_j = \mu_j^0 + RT \ln \mathcal{P}_j \qquad (2-57)
$$

where  $\mu_i^0$  = standard chemical potential (or Gibbs free energy per mole) of jth component, which is a function of temperature only

 $\mathcal{P}_i$  = partial pressure of *j*th component

 $R =$  perfect-gas constant

 $T =$  absolute temperature

Substituting into Eq. (2-56),

$$
v_{s}(\mu_{B}^{o} + RT \ln \mathscr{P}_{B}) - v_{s}(\mu_{A}^{o} + RT \ln \mathscr{P}_{A}) = 0
$$
  
RT  $\ln \mathscr{P}_{B}^{v_{s}} - RT \ln \mathscr{P}_{A}^{v_{s}} = v_{s} \mu_{A}^{o} - v_{s} \mu_{B}^{o}$   

$$
\ln \left(\frac{\mathscr{P}_{B}^{v_{s}}}{\mathscr{P}_{A}^{v_{s}}}\right) = \frac{v_{s} \mu_{A}^{o} - v_{s} \mu_{B}^{o}}{RT}
$$
(2-58)

The right-hand side of this equation is a function of temperature only. The term in parentheses on the left-hand side is defined as the equilibrium constant  $K_a$ , and it tells us the equilibrium ratios of products and reactants.

$$
K_p \equiv \frac{\mathcal{P}_0^{\prime\prime}}{\mathcal{P}_A^{\prime\prime}} \qquad (2-59)
$$

Phase equilibrium Equilibrium between two phases occurs when the chemical potential of each component is the same in the two phases:

$$
\mu_j^{\text{II}} = \mu_j^{\text{II}} \qquad (2.60)
$$

where  $\mu_i^i$  = chemical potential of *j*th component in phase I  $\mu_i^H$  = chemical potential of *j*th component in phase II
Since the vast majority of chemical engineering systems involve liquid and vapor phases. many vapor-liquid equilibrium relationships are used. They range from the very simple to the very complex. Some of the most commonly used relationships are listed below. More detailed treatments are presented in many thermodynamics texts.

Basically we need a relationship that permits us to calculate the vapor composition if we know the liquid composition. or vice versa. The most common problem is a bubble-point calculation: Given the pressure  $P$  of a system and the liquid composition  $x_j$ , we want to calculate the temperature of the system and the vapor composition *Y;.* This usually involves a trial-and-error. iterative solution because the equations can be solved explicitly only in the simplest cases.

 $=$  $\frac{1}{2}$   $\frac{1}{2}$  $\frac{1}{T}$ 

Sometimes we know  $x_j$  and  $T$  and want to find  $P$  and  $y_j$  or we know  $y_j$  and  $P$ (or  $T$ ) and want to find  $x_j$  and  $T$  (or  $P$ ).

We will assume ideal vapor-phase behavior in our examples, i.e., the partial pressure of the jth component in the vapor is equal to the total pressure *P* times the mole fraction of the jth component in the vapor *Y;* (Dalton's law):

$$
\mathcal{P}_j = Py_j \qquad (2-61)
$$

Corrections may be required at high pressures.

•

•

•

*I Raoult's law: Liquids that obey Raoult's law are called ideal.* 

$$
P = \sum_{j=1}^{J} x_j P_j^0 \qquad (2-62)
$$

$$
y_j = \frac{x_j P_j^{\circ}}{P} \qquad (2-63)
$$

where  $P_j^0$  is the vapor pressure of the pure jth component. Vapor pressures are functions of temperature only. This dependence is often described by

$$
\ln P_j^{\circ} = \frac{A_j}{T} + B_j \qquad (2.64)
$$

#### l-2. 7 Chemical **Klnedca**

We will be modeling many chemical reactors, and we must be familiar with the basic relationships and terminology used in describina the kinetics (rate of reaction) of chemical reactions. For more details, consult one of the several excellent texrs in this field. I

•

•

Arrhenius temperature dependence The temperature dependence of a specific reaction rate,  $k$ , is usually found to be exponential:

> $k = 10^{-5} R$ tZ-69}

where  $k =$  specific reaction rate (units to be defined below)

- $x =$  preexponential factor (units same as k), a constant
- $E =$  activation energy (Btu/mole); shows the temperature dependence of the reaction rate, i.e., the bigger  $E$ , the faster  $k$  increases with temperature
- $T =$  absolute temperature,  $\degree R$
- $R =$  perfect-gas constant (1.99 Btu/mole-<sup>3</sup>R)

This exponential temperature dependence represents one of the most severe nonlinearities in chemical engineering systems. Keep in mind that the "apparent" temperature dependence of a reaction may not be exponential if the reaction is masstransfer limited. not chemical-rate limited. If both zones arc encountered in the operation of the reactor, the mathematical model must obviously include both reactionrate and mass-transfer effects.

Law of mass action Using the conventional notation, we will define an overall reaction rate  $\mathcal R$  as the rate of change of moles of any component per unit volume due to chemical reaction divided by that component's stoichiometric coefficient.

$$
\mathcal{R} = \frac{1}{v_y V} \left( \frac{dn_j}{dt} \right)_R \qquad \odot \frac{\text{moles component } j}{\text{sec} \cdot \text{ft}^3} \qquad (2.70)
$$

The stoichiometric coefficients *v<sub>1</sub>* are positive for products of the reaction and negative for reactants. Note that  $\mathcal A$  is an intensive property and can be applied to systems of any size. For example, assume we are dealing with an irreversible reaction in which components A and B react to form components C and D.

$$
\mathbf{v}_e \mathbf{A} + \mathbf{v}_b \mathbf{B} \xrightarrow{\mathbf{a}} \mathbf{v}_c \mathbf{C} + \mathbf{v}_d \mathbf{D}
$$

Then

$$
\mathcal{R} = \frac{1}{-v_a V} \left( \frac{dn_A}{dt} \right)_R = \frac{1}{-v_b V} \left( \frac{dn_0}{dt} \right)_R
$$

$$
= \frac{1}{v_c V} \left( \frac{dn_C}{dt} \right)_R = \frac{1}{v_a V} \left( \frac{dn_0}{dt} \right)_R \qquad (2-71)
$$

The law of mass action says that the overall reaction rate  $\mathcal R$  will vary with temperature (sinct *k* is temperature-dependent) and with the concentration of reactants raised to some powers.

$$
\mathcal{R} = k_{(T)} C_{A} C_{B}^{\ \theta} \qquad (2-72)
$$

where  $C_A$  = concentration of component A, moles of  $A/ft^3$ 

 $C_B$  = concentration of component B, moles of B/ft<sup>3</sup>

The constants a and *b* are not, in general, equal to the stoichiometric coefficients  $v_a$  and  $V_{\bullet}$ .

The reaction is said to be first order in A if  $a = 1$ . It is second order in A if *a* • 2. The constants *a* and *b* can be fractions.

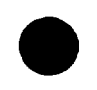

## Fundamental principles used in engineering design problems

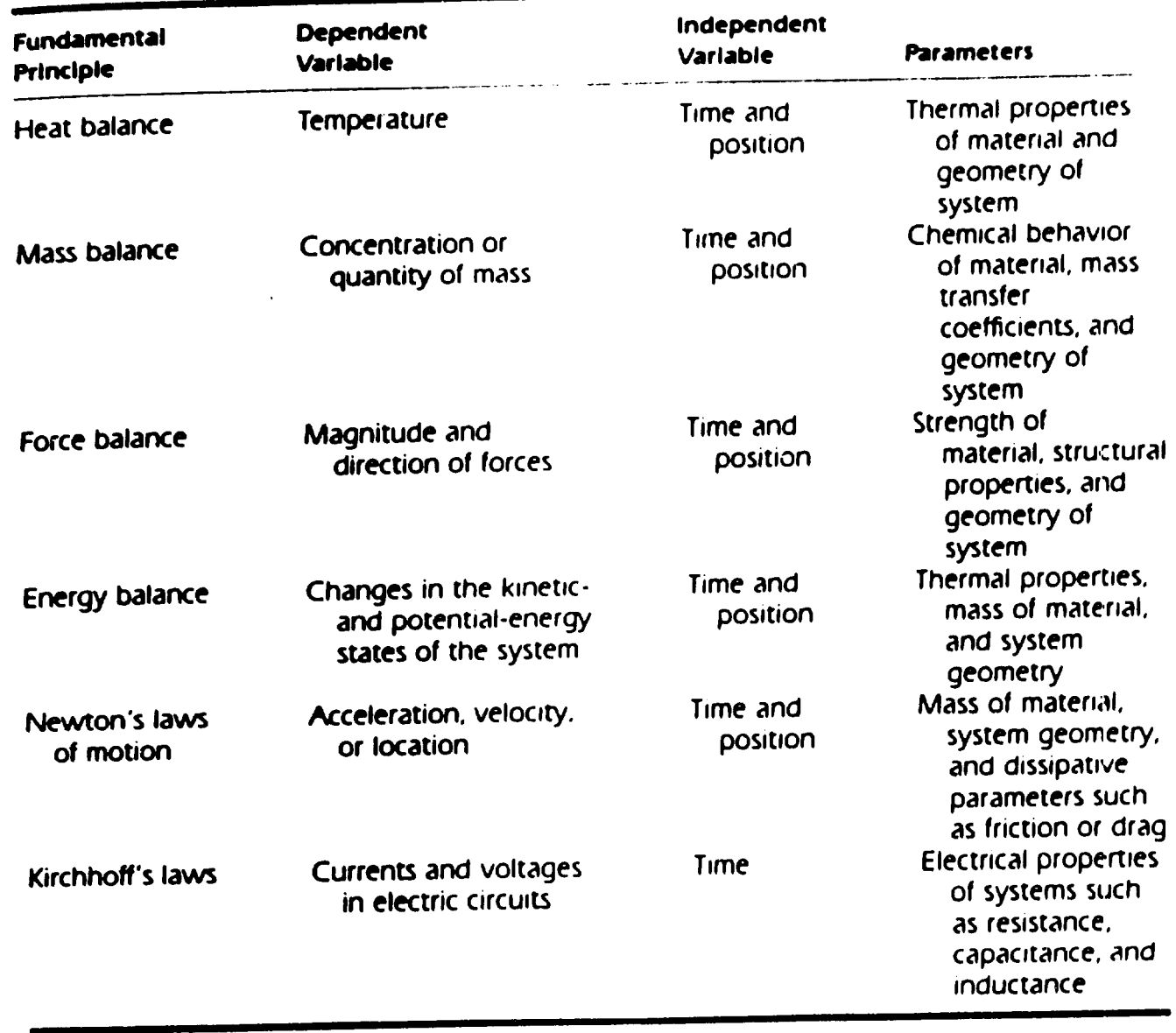

Source I have fame

 $\gamma_{\mathcal{Q}_i}$ 

 $M - 27$ 

 $\mathcal{C}^{\mathcal{C}}$ 

## The Building Blocks of Mathematical Models

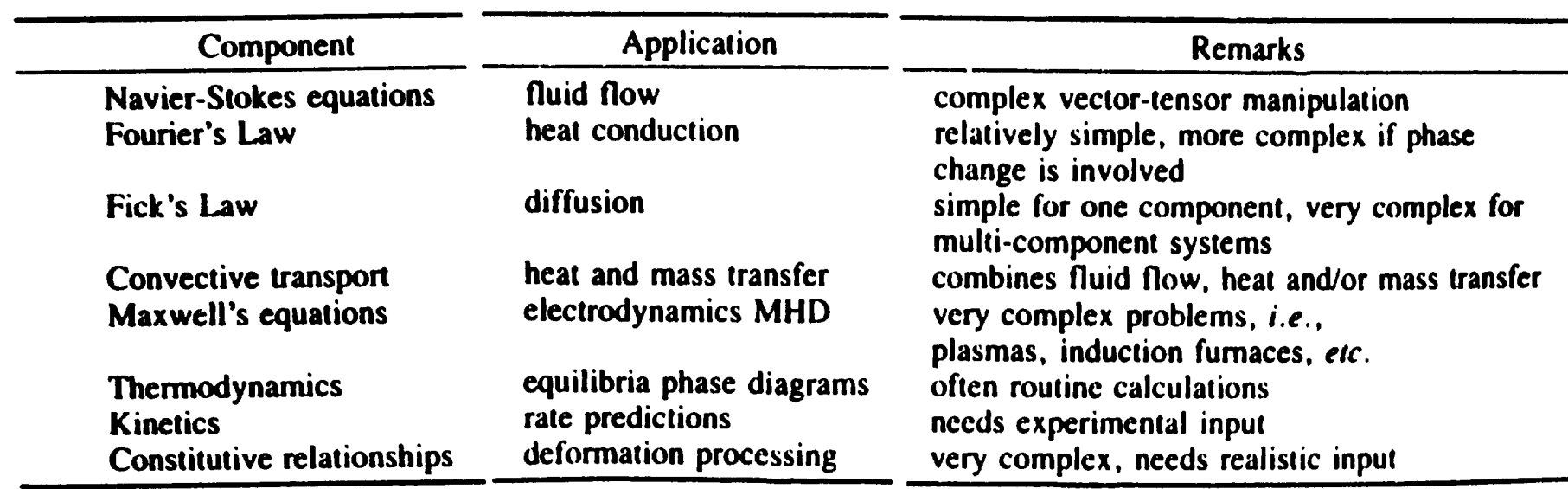

•

•

 $\overline{\phantom{a}}$ ~  $\mathcal{L}$ 

 $\mathbf{v}^{\star}$  .

Law Newton's second law of motion Fourier's heat law fick's law of diffusion Faraday's law (describes voltage drop across an inductor) Mathematical Expression dv *dt*  F *m*  Heat flux =  $-k\frac{dT}{dx}$ Mass flux =  $-D\frac{dc}{dx}$ di Voltage drop =  $L \frac{dI}{dt}$ Varlables and Parameten Velocity  $(v)$ , force  $(F)$ , and mass  $(m)$ Thermal conductivity  $(k)$ and temperature  $(T)$ Diffusion coefficient (D) and concentration (c) Inductance  $(L)$  and current (i)

Examples of fundamental laws that are written In terms of the rate of change of variables  $r =$  time and  $x =$  position).

Source: Chapra, Canale, 1988

 $\overline{\bullet}$ 

 $\div$ ). "'-l\

..

 $\bullet$ 

### A FAMILY PORTRAIT OF FIELD PROBLEMS

From the master equation which relates the external influence  $(E_i)$ to the primary unknown u. through the generic stiffness ma $tnx$   $\left\{ \tilde{K} \right\}$  we solve for the primary unknown:

**Start with** 

$$
\left\{E_{.}\right\}=\left[\begin{matrix} \text{Generic} \\ K \end{matrix}\right]\left\{u_{p}\right\}
$$

and solve.

$$
\{u_p\} = \begin{bmatrix} \text{Generic} \\ K \end{bmatrix}^{-1} \{E_i\}
$$

Then, find the secondary unknowns or SU. They are aimost always derived by calculating the

rate of change of u<sub>s</sub> with respect to a geometry variable and multiplied by the material property description

$$
SU = (MPD) \frac{\Delta(u_p)}{\Delta(x)}
$$

or in calculus terms.

$$
SU = (MPD) \frac{d u_p}{d x}
$$

In addition, SU may be pretor (a series of valir. Thus. MPD will - full equation is

 $\{SU\} = [MPD] \left\{\frac{\Delta u_{p}}{\Delta x}\right\}$ 

A classic example is where SU is the stress vector and is comprised of  $\sigma_{e_1} \sigma_{p_2} \sigma_{e_3} \tau_{e_3} \tau_{p_4} \tau_{p_5} \tau_{m}$ .

The 3D world is similar except that primary unknowns have three components. For instance, in solid mechanics displacements are labeled u, v, and w, for three orthogonal directions. Thus, the primary unknown.

 $\epsilon$ 

$$
\left\{ u_{p}\right\} = \begin{cases} u \\ v \\ w \end{cases}
$$

The family portrait Material property **Discipline** Primary Derived secondary uaknown, st. unknown, s. description, MPD  $q^* = -k \frac{dT}{dr}$ Heat transfer Temperature, T Thermal conductivity, h Heat flux, o" Stress. o Solid mechanics Displacement, u Young's modulus, E  $\sigma = E \frac{du}{dx}$ (du / dx is better known as strain, e) Velocity, V Fluid mechanics Viscosity, u Shear strees, v  $t = \mu$ Pressure, P. is a bit different. Neglect inertia and pressure becomes a primary unknown. Otherwise, pressure is a secondary unknown,  $p = -\lambda dV/dx$ , where  $\lambda$  is a constant. Permittivity, a Electrostatic **Electric** Electrostatics potential,  $\spadesuit$ displacement, D Conductivity,  $\sigma$ (volts) Current densit

**MACHINE DESIGNALARCH 26, 1992** 

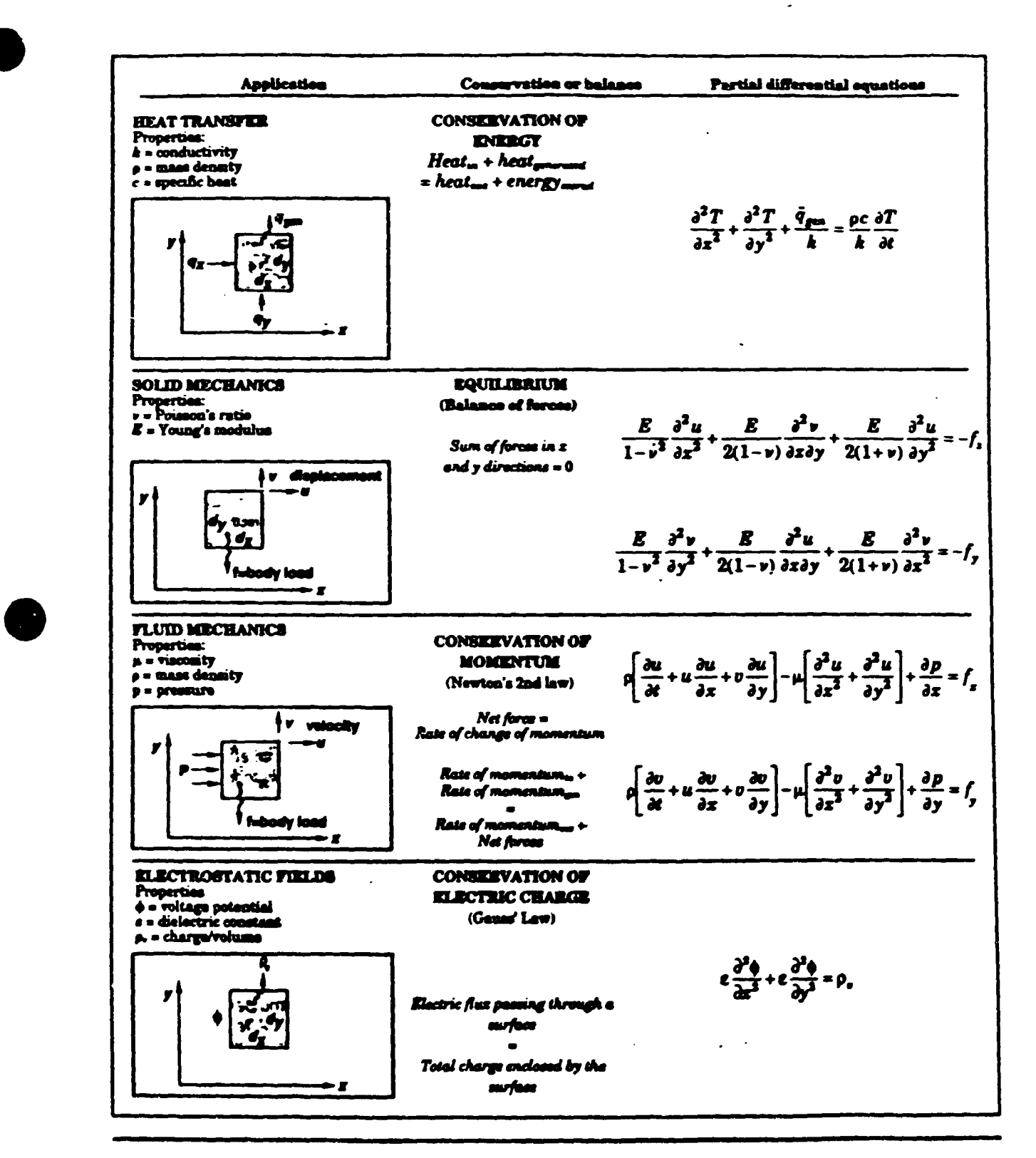

**MACHINE DESIGNAMACH 26. 1982** 

### THREE DIMENSIONAL ANALYSIS OF THERMO-ELECTRIC AND MECHANICAL BEHAVIOUR OF ALUMINIUM REDUCTION CELLS

•

Ł.

•

•

### Vinko Potocnik

Alcan International Limited Jonquiere, Quebec, Canada

## **PURPOSE**

t,

To design the cathodes and the anodes so that they provide:

-chosen operating bath temperature,

-freeze on side-walls,

-long cathode life.

•

•

•

## **MEANS**

Choose a commercial finite element program (ANSYS or similar) and adapt it for the purpose.

## **REQUIREMENTS: TEHRMO-ELECTRIC MODEL**

•

•

•

- -Every material to be represented.
- -Temperature dependent properties.
- Freeze to be calculated (moving boundary).
- -Thermal and electrical problems coupled.

$$
\rho c_p \frac{\partial T}{\partial t} = div(kgradT) + \frac{\vec{j}^2}{\sigma}
$$

$$
\nabla^2 V = 0
$$

$$
\vec{j} = -\sigma \nabla V
$$

- -Fluid-solid boundaries represented with heat transfer coefficients:
	- bath/metal to freeze/carbon,
	- e external surfaces to air.

## **REQUIREMENTS: MECHANICAL MODEL**

- -Stress and deformation to be calculated.
- --Some criterion of strength needed.

•

•

•

- -Thermal and sodium expansion to be considered.
- -Predict at least early failures due to carbon cracking (anodes, cathodes).
- -Predict plastic (permanent) deformation of the cathode shell. Design enough strength to avoid permanent deformation (for easy relining and minimum repair in the next life cycles).

## **PROBLEMS ENCOUNTERED: THERMAL/ELECTRICAL**

- -Heat transfer coefficients (HTC) between bath/metal and freeze/cathode carbon.
	- Use semi empirical coefficients derived from the combination measurements-models.

•

Ł.

•

- -Radiation from external boundaries.
	- Represent radiation with heat trans fer coefficients, but this makes HTC's • highly temperature dependent.
- -How to represent cradles (complicated geometry)?
	- Use an increased HTC to avoid too many elements.
- -Electrical contact resistances between steel and carbon.
	- Use empirical data.

-Large models.

- Use submodels.
- Exploit symmetry.

## **PROBLEMS ENCOUNTERED: MECHANICAL**

-How to represent shell and cradles?

- Use many small elements.
- -How to represent gaps between materials?
	- In anodes: stud-carbon.
	- In cathodes: collector-bar carbon, brick-carbon block, inter-brick.

..

- Use gap elements.
- -Sodium swelling not well known: difficult to get good data.
	- Use what is best available.
- -What strength criterion to use?
	- Energy method with Von Mises stress.

-Model size.

•

•

•

• Exploit symmetry.

# **Magnetohydrodynamics (MHD)** of Aluminum Electrolytic Cells

 $\bullet$ 

 $\frac{1}{2}$ 

## **VINKO POTOČNIK**

ALCAN INTERNATIONAL LIMITED Arvida Research and Development Centre Jonquière, Québec

# Magnetohydrodynamics (MHD) of Aluminum Electrolytic Cells

 $2 -$ 

 $\begin{array}{c} \nu \\ \nu \\ \omega \end{array}$ 

## A. What is MHD?

 $\begin{array}{ccc} & -2 & - & \end{array}$ 

- B. Why to be concerned with it?
- C. How to apply It (to electrolytic cells)?

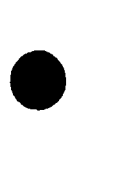

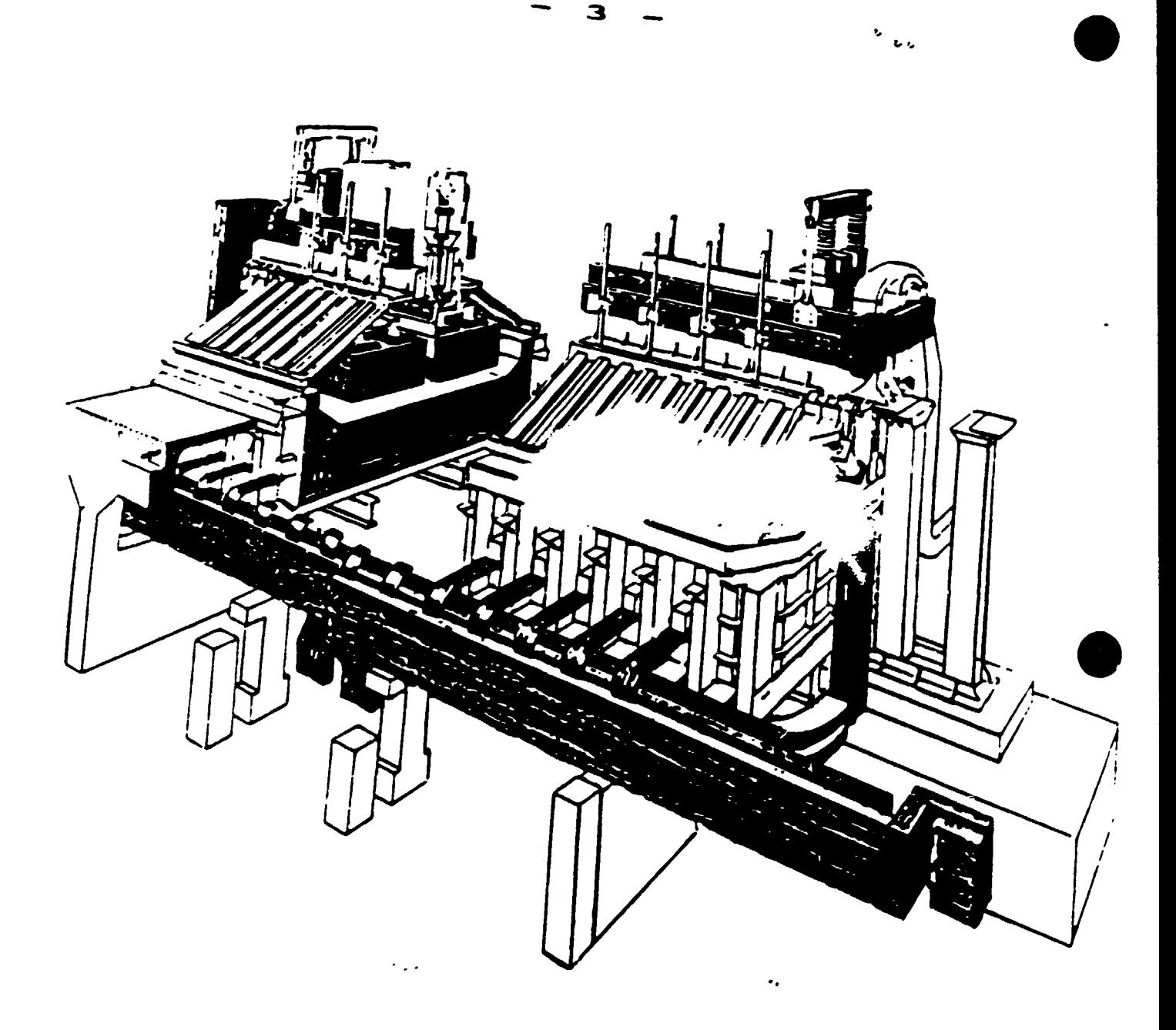

Figure 2: A Modern End-to-End Cell

 $\bar{\mathbf{r}}$ 

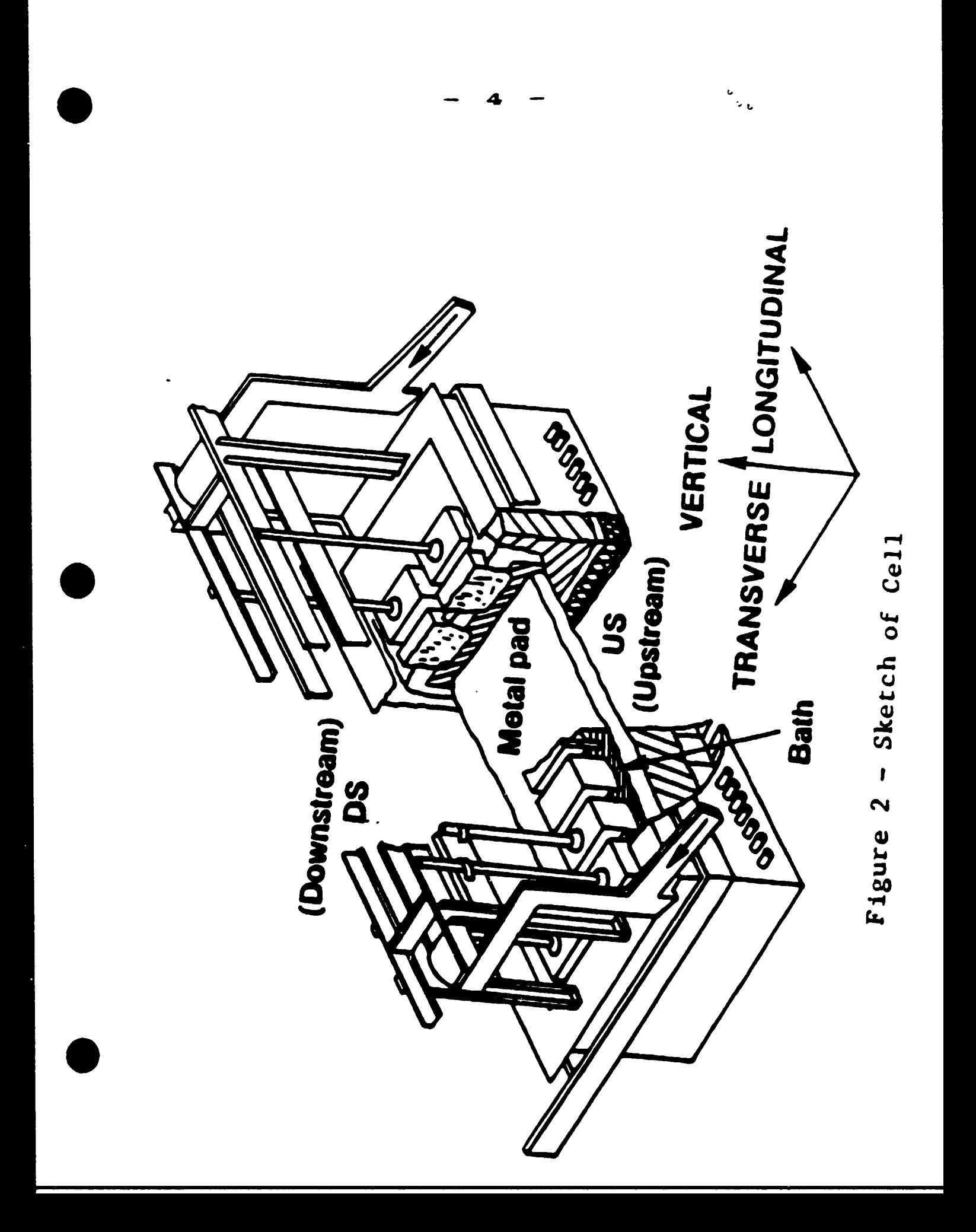

#### INTRODUCTION

This lecture will deal with those phenomena of electromagnetics that are encountered in aluminum electrolysis. Examples of these phenomena are: Elector arrest d'etribution inside and outside the cells, magnetic tic forces, metal and bath motion, and interface disturbances. ...ct.cal and theoretical efforts to alleviate the undesired effects of electromagnetic nature will be presented and illustrated with experimental results and current and past practice in the magnetics design of the aluminum electrolytic cells.

 $\blacksquare$ 

 $\sim$   $\sim$ 

#### ELECTROMAGNETIC PORCES

Magnetic fields are a result of electric currents. As the currents in the aluminum electrolysis are very large, the magnetic fields are appreciable in a wide space around the current conductors. We are particularly concerned with the magnetic fields in the metal and bath because there they interact with elactric currents to produce a force that disturbs the metal and bath. Since the currents are DC the resulting field is magnetostatic.

The electric current outside the cells is at a large enough distance from the metal pool so that we need not consider its distribution inside a busbar, but only the total current flowing in it, as if it flowed only in a thin conductor at its center. In the cell, however and for our purposes in the metal and bath, we have to consider a de-

tailed current distribution, expressed as the current density distribution  $\frac{2}{3}(x,y,z)$  in  $\lambda/\mathbf{n}^2$ .

A unit volume of fluid experiences the following electromagnetic force:

$$
\vec{t}_{EM} = \vec{j} \times \vec{B}, \qquad (1)
$$

where:  $\vec{l}$  = force density in N/m<sup>3</sup>.

٦

- $\overline{J}$  = electric current density in  $A/m^2$ ,
- B = magnetic induction or magnetic flux density in teslas (= T) \* or gauss  $( = G)$ .

The direction of the vector  $\overline{f}_{\text{EM}}$  is determined by the rule of right hand screw (Figure la).

It is most convenient to use the cartesian coordinate system shown in Figure 1b.

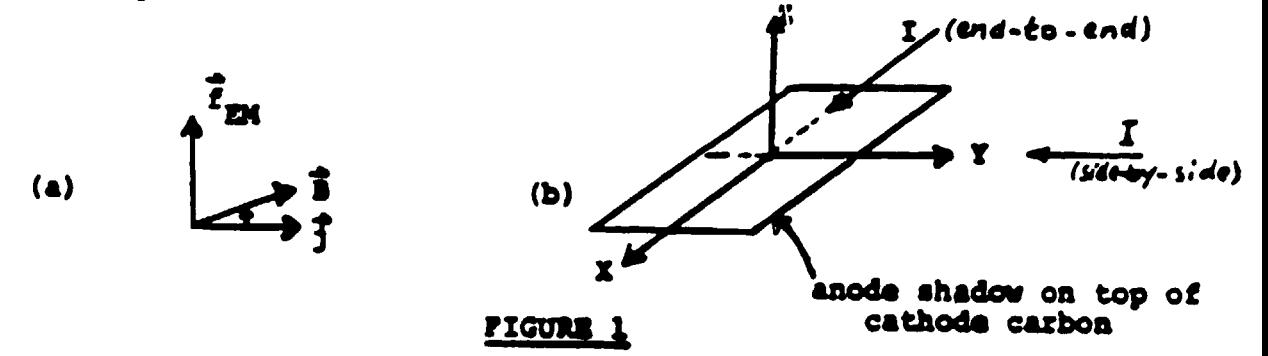

In the cartesian coordinate system, the three vectors are:

$$
(\frac{1}{x}, \frac{1}{y}, \frac{1}{x}), \quad \frac{1}{x} = (\frac{1}{x}, \frac{1}{y}, \frac{1}{x})
$$
  
\n
$$
\frac{1}{x} \sum_{x=1}^{x} \frac{1}{x} \sum_{x=1}^{x} \frac{1}{x} \sum_{x=1}^{x
$$

\*17 =  $1\frac{vb}{m^2}$  =  $1\frac{V_0}{m^2}$ . Gauss is a CGS unit still commonly used. IT - 10<sup>4</sup> G.

In a real pot, all three components of the above three vectors are different from zero. In an ideal pot  $j_x = 0$  and  $j_y = 0$ , i.e., the electric current in the bath and molten metal flows in the vertical direction only (from the anode to the cathode). In this case, the equations (2) are:

$$
{}^{f}EMx = -j_{a}B_{y}
$$
  

$$
{}^{f}EMy = j_{a}B_{x}
$$
 (3)

The electromagnetic force (1) is responsible for metal flow, metal-bath interface disturbances such as inclination, rippling, and waves, then metal and bath rolling, etc. These processes affect the pot operation: decrease current efficiency (by oxidation), cause voltage instability (by short-circuiting the metal to the anode), and cause a greater energy consumption because the ACD cannot be decreased below a certain value.

#### EMF

Force resulting from the Interaction of Electric Current and Magnetic Field  $\vec{F} = \vec{J} \times \vec{B}$  $(Force = Current x Magnetic Field)$  $\frac{N}{m^2}$  =  $\frac{A}{m^2}$  x  $\frac{V_9}{m^2}$ 

#### DIRECTION OF ELECTROMAGNETIC FORCES EROM INTERACTION OF CURRENT AND FIELD

 $v_{\downarrow,\downarrow}$ 

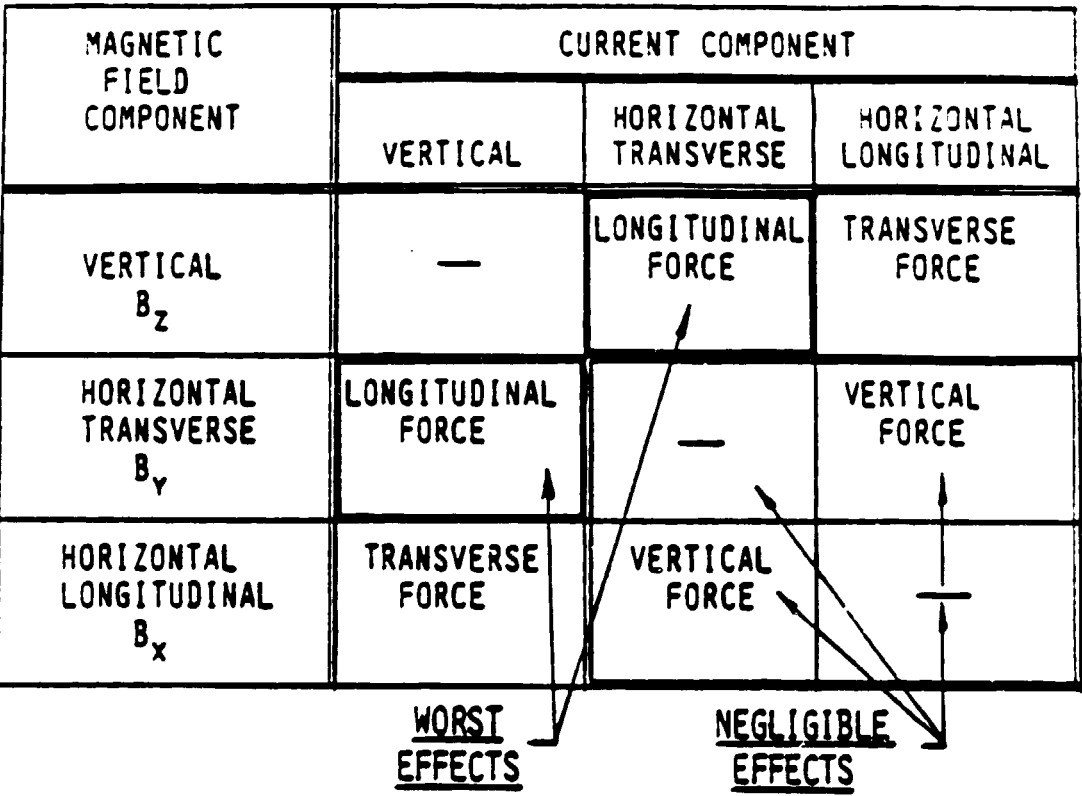

 $B_z = M$ NJOR INFLUENCE  $B_z$  +  $J_{HORIZ}$  = "PERMANENT" CIRCULATION FORCES ARE NOT UNIFORM AT ALL LOCATIONS

FORCES ARE NOT SAME IN BATH AS IN METAL

THE INTERACTION OF CURRENT AND FIELD MAGNETIC FORCES :

9

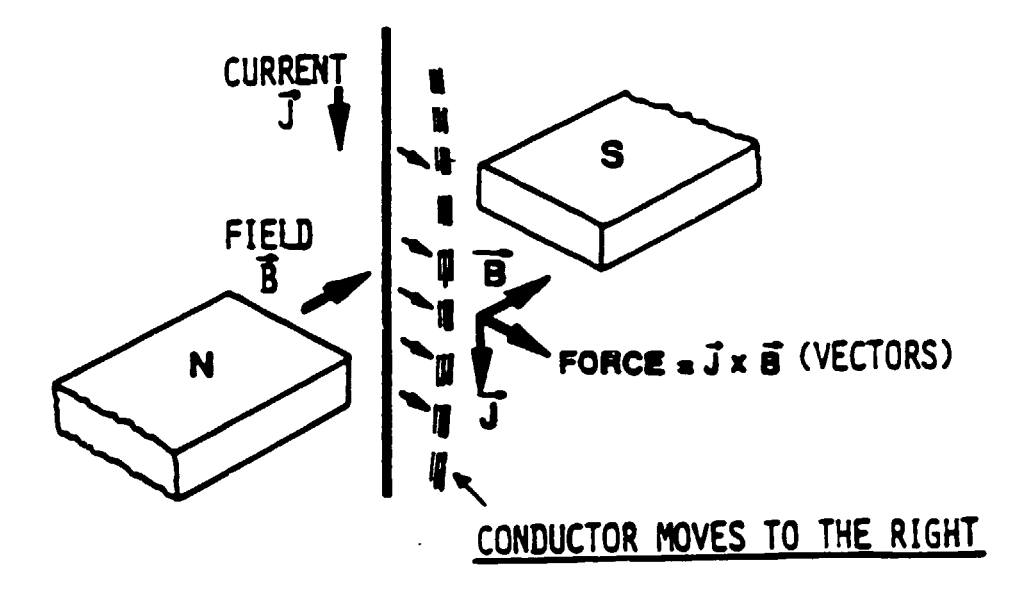

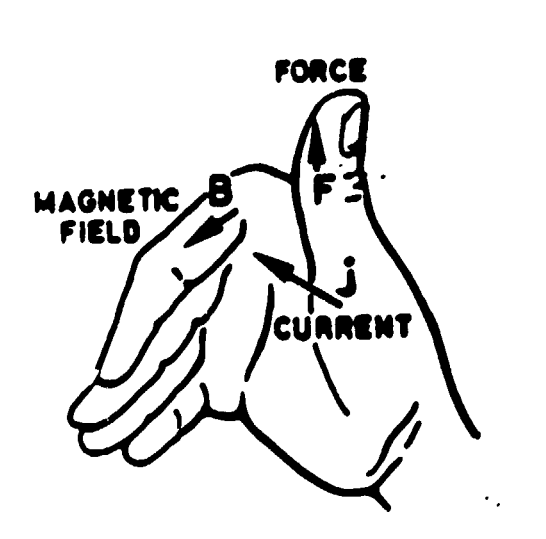

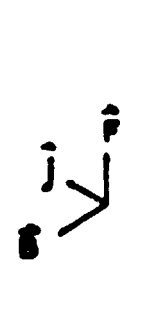

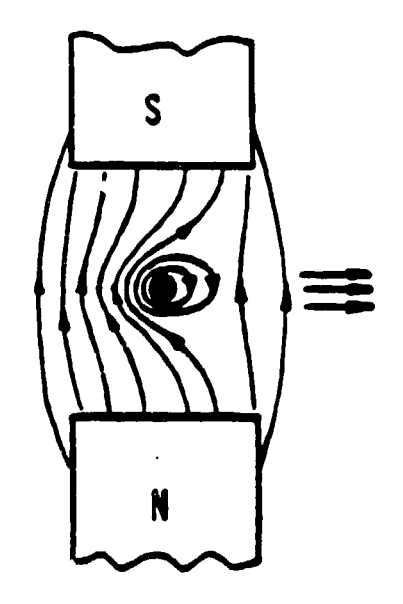

 $\begin{array}{cc} \mathbf{v} & \mathbf{v} \\ \mathbf{v} & \mathbf{v} \end{array}$ 

Motor rule.

## **Magnetohydrodynamics (MHD)** of Aluminum Electrolytic Cells

- A. What is MHD?
- **B.** Why to be concerned with it?
- C. How to apply it (to electrolytic colls)?

MACNETOHYDRODYNAMICS IS THE STUDY ΛF **FLUID** BEHAVIOUR UNDER THE INFLUENCE OF. **THE** ELECTROMAGNETIC FORCE.

THE ELECTROMAGNETIC FORCE PER UNIT VOLUME IS THE VECTOR PRODUCT OF CURRENT DENSITY AND MAGNETIC INDUCTION.

THE ELECTROMAGNETIC FORCE IS RESPONSIBLE FOR THE CIRCULATION OF THE METAL AND ELECTROLYTE. STATIC DEFORMATION **FOR** OF METAL-BATH INTERFACE AND FOR WAVES ON THIS INTERFACE.

THE OBJECTIVE OF MHD DESIGN IS TO MAKE THE METAL-BATH INTERFACE DEFORMATION AS SMALL AS POSSIBLE AND THE VELOCITIES OF THE METAL AND ELECTROLYTE AS LOW AS POSSIBLE AND RESTRAINED TO A FEW SYMMETRICAL CIRCULATION POOLS.

ALL THIS HAS TO BE ACHIEVED BY PAYING DUE ATTENTION TO THE BUSBAR AND ENERGY COST.

 $\mathbf{e}^{\mathbf{v}}$ 

#### MAIN STAGES OF A MHD STUDY:

- 1 CALCULATION OF MAGNETIC FIELD DISTRIBUTION
	- POSITION AND DIVISION OF CURRENT IN EXTERNAL CONDUCTORS

 $\frac{1}{2}$ 

- EFFECT OF IRON
- 2 CALCULATION OF CURRENT DISTRIBUTION
	- CALCULATION OF CONDUCTOR SECTIONS
	- CALCULATION OF INTERNAL CURRENT DISTRIBUTIONS
- 3 CALCULATIONS OF HYDRODYNAMICS
	- CALCULATION OF FORCE (EMF)
	- CALCULATION OF CIRCULATION AND BATH-HETAL INTERFACE
- 4 EXPERIMENTAL VERIFICATION
	- HEASUREMENT OF CURRENTS
	- MEASINERENT OF MAGNETIC FIELD
	- EVALUATION OF MAGNETIC FIELD
	- EVALUATION OF CATHODE PANEL DEFORMATION
	- ... EVALUATION OF METAL CIRCULATION
		- STAME, EFFICIENT CELL

etti THE FINAL DESI. IS ARRIVED AT IN A PARAMETRIC MAY - A TES V POBSIBLE BUSBAR JD THE BEST ONE IS ARRANGEMENTS IS STUL. CHOSEN ACCORDING TO SPEC. FIED HED CRITERIA.

#### $-12 -$

#### ELECTRIC CURRENT DISTRIBUTION

 $\frac{1}{2}$ 

THE ELECTRIC CURRENT DENSITY IN THE LIQUID ZONE IS ESSENTIALLY EQUALTO THE CELL CURRENT DIVIDED BY THE AREA OF THE LIQUID ZONE.

IT IS A VECTOR POINTING VERTICALLY DOWN WARDS IN THE BATH. BUT IT MAY HAVE CONSIDERABLE HORIZONTAL COMPONENTS IN THE METAL.

THE HORIZONTAL CURRENTS ARE DUE TO:

- CATHODE AND BUSBAR DESIGN.

- THERMAL EQUILIBRIUM OF THE CELL, AND

- CELL OPERATION.

 $\bullet$  .

BUSBAR DESIGN IS COMPOSED OF TWO PROCESSES:

- SEARCH FOR OPTIMAL BUSBAR LOCATIONS WHICH IS GUIDED BY THE FACT THAT ELECTRICAL CURRENTS GENERATE MAGNETIC FIELDS.
- SEARCH FOR APPROPRIATE BUSBAR SIZES WHICH IS GUIDED, BY THE FACT THAT THE BUSBAR CURRENT 13 PROPORTIONAL TO THE BUSBAR RESISTANCE IN A PARALLEL RESISTANCE KETWORK.

THE OVERALL CRITERIA FOR THE BUSBAR DESIGN ARE BASED ON THE PRINCIPLES OF HAGHETO-**HYDRODYMANICS.** 

As it is very difficult to coatrol the electric current distribution in the cells since it changes with time, the force on the metal and bath is difficult to control and is also time dependent.

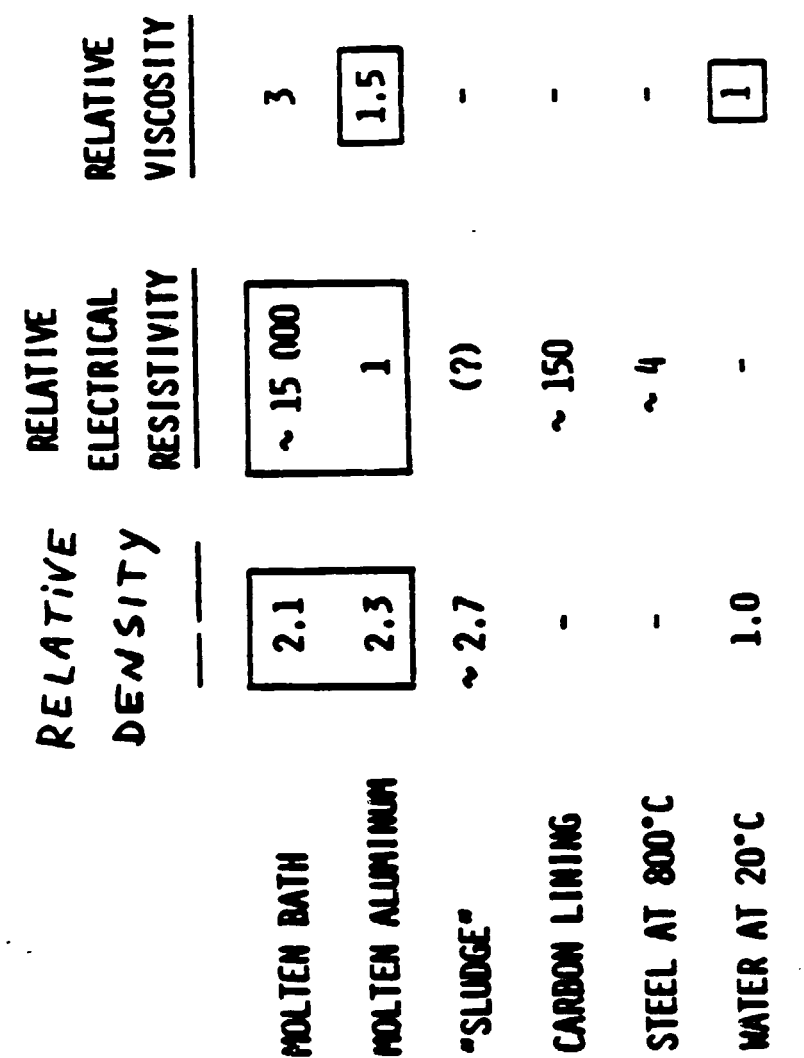

ی<br>م

 $\ddot{\phantom{a}}$ 

SELECTED PHYSICAL PROPERTIES

 $\ddot{\phantom{1}}$ 

 $\cdot$ 

 $\cdot$ 

 $\ddot{\phantom{0}}$ 

## **Link between Pot Operation** and MHD:

 $\begin{array}{c} 1 & 4 \end{array}$ 

## Horizontal current changes with anode change

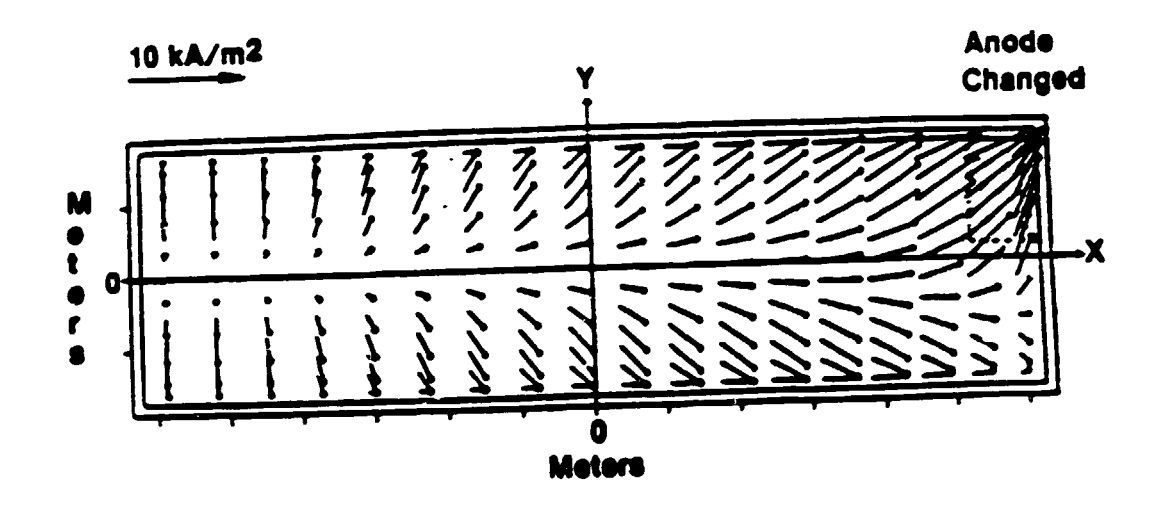

Link between Thermal Equilibrium and MHD

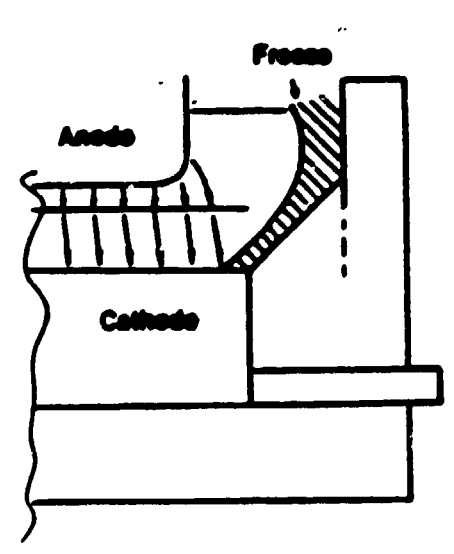

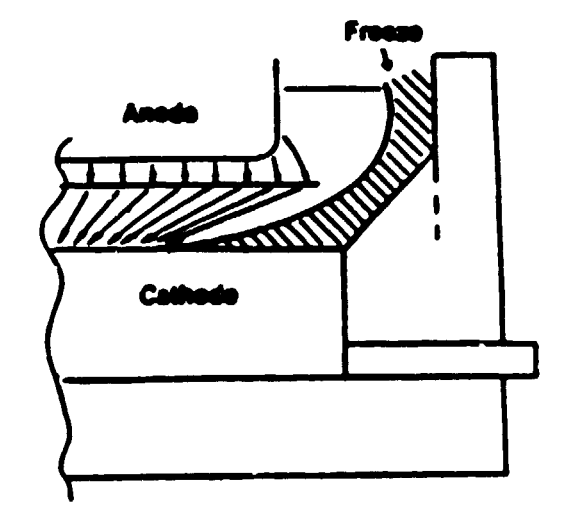

 $\frac{\dot{M}_{\rm{B}}}{\dot{M}_{\rm{B}}}$ 

Horizontal Current is Influenced by Freeze

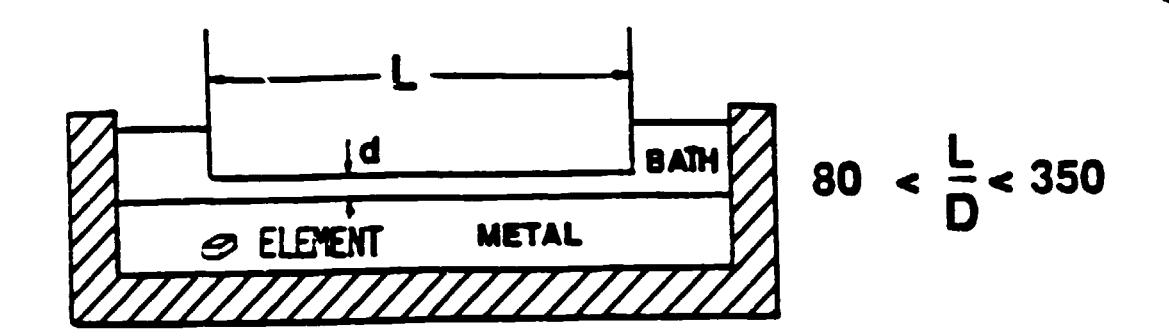

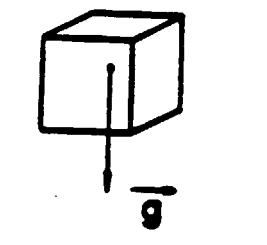

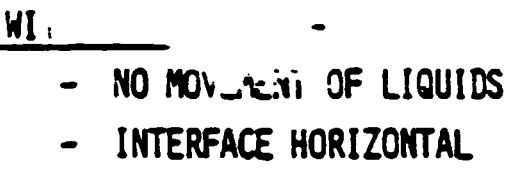

 $v_{\nu_L}$ 

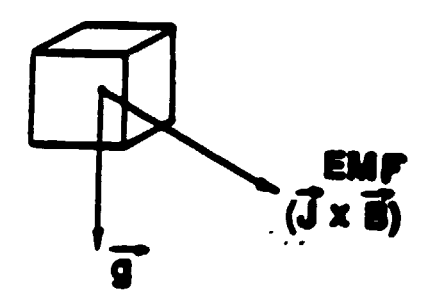

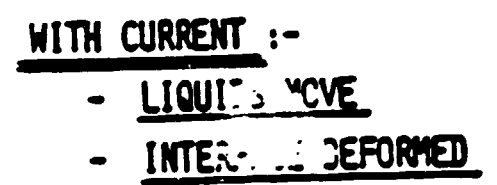

 $\frac{1}{2}$ 

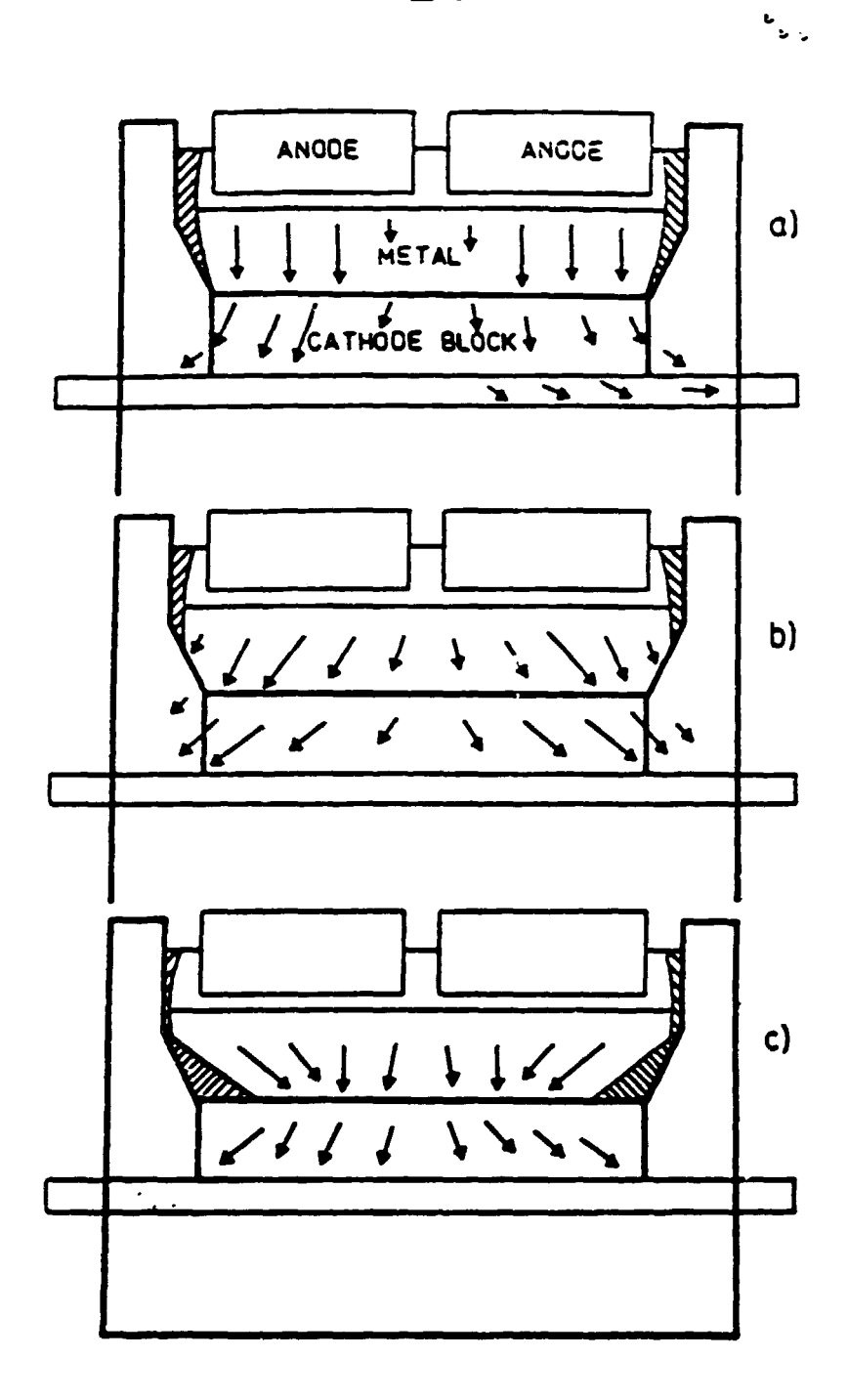

Effect of various side-freeze profiles on the direction of current flow through the metal pad cathode bottom lining of a cell, a) Designed balance, b) Insufficient ledge, c) Too large a ridge.

 $\hat{\mathbf{r}}$ 

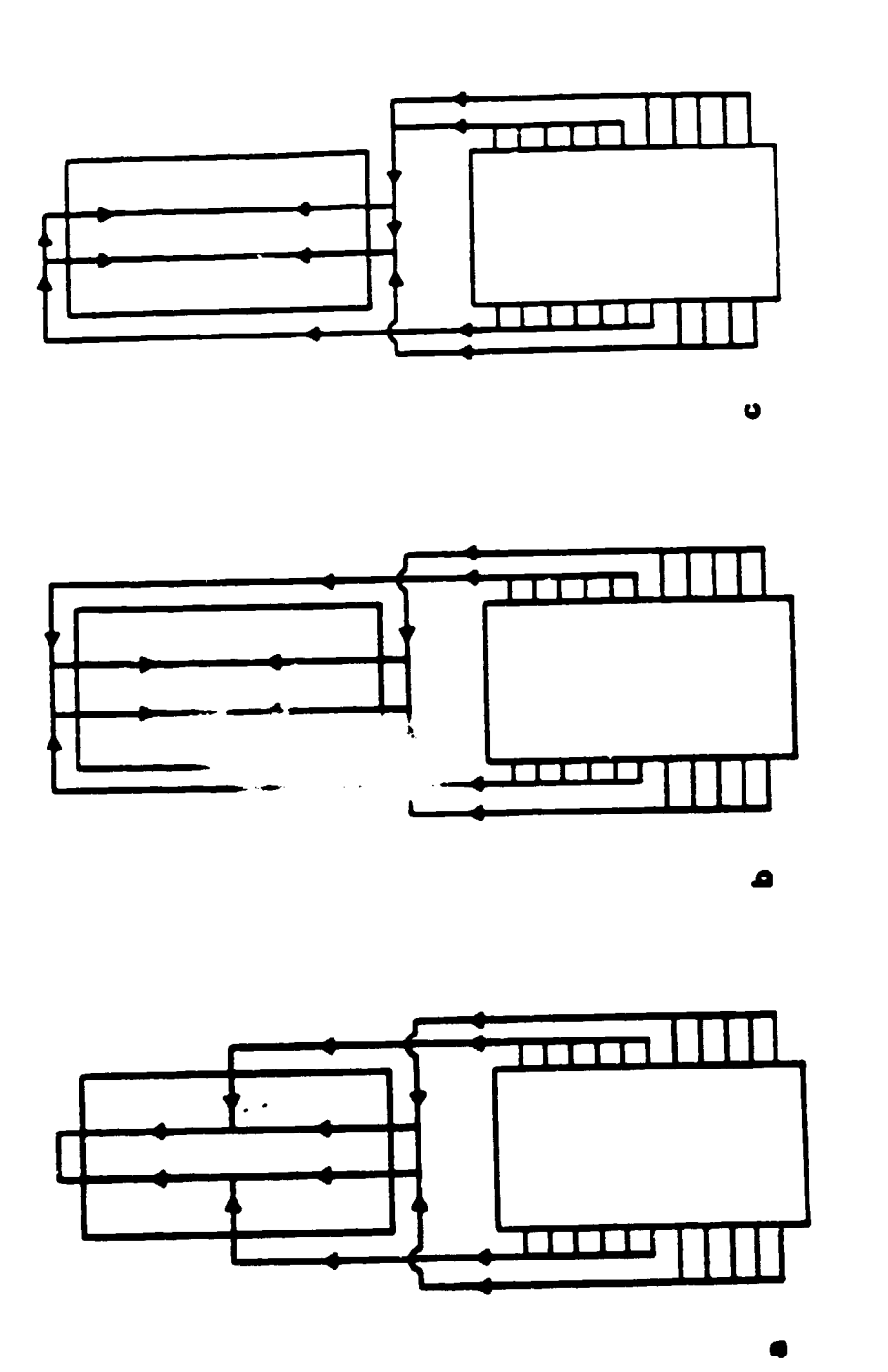

 $\hat{\mathbf{r}}$ 

 $\hat{\mathbf{r}}$  $\frac{1}{2}$  Busbar configurations for end-to-end cells. a) End and side entry. b) Two-end<br>entry; c) Two-end asymmetric entry.

 $\ddot{\phantom{0}}$ 

- 1.8 -

 $\frac{1}{2}$ 

•

•

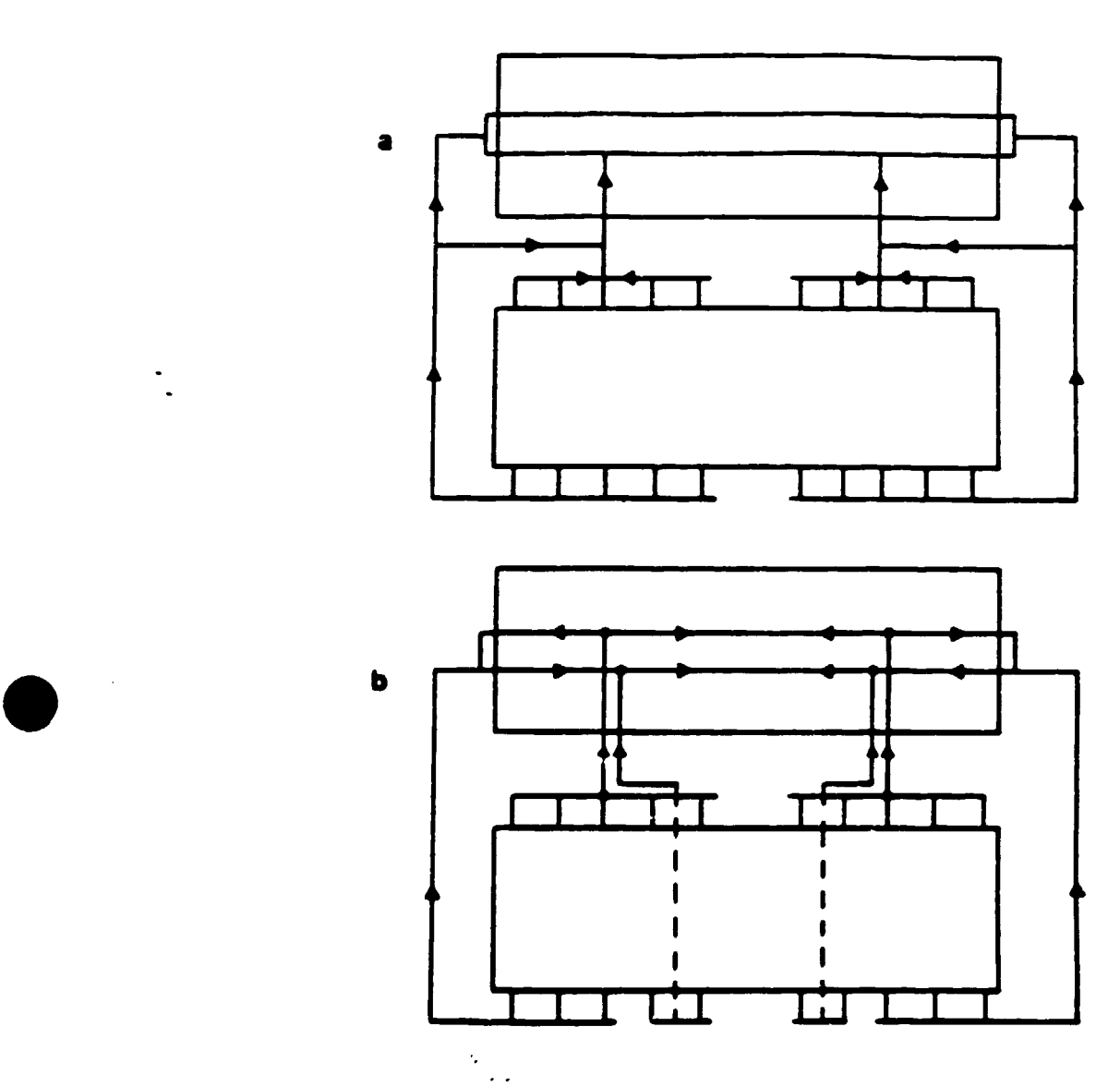

Busbar configurations for sideby-side cells.

a) End and quarter entry. Riser currents can be varied.

b) End and quarter entry; current passing under the cathode.

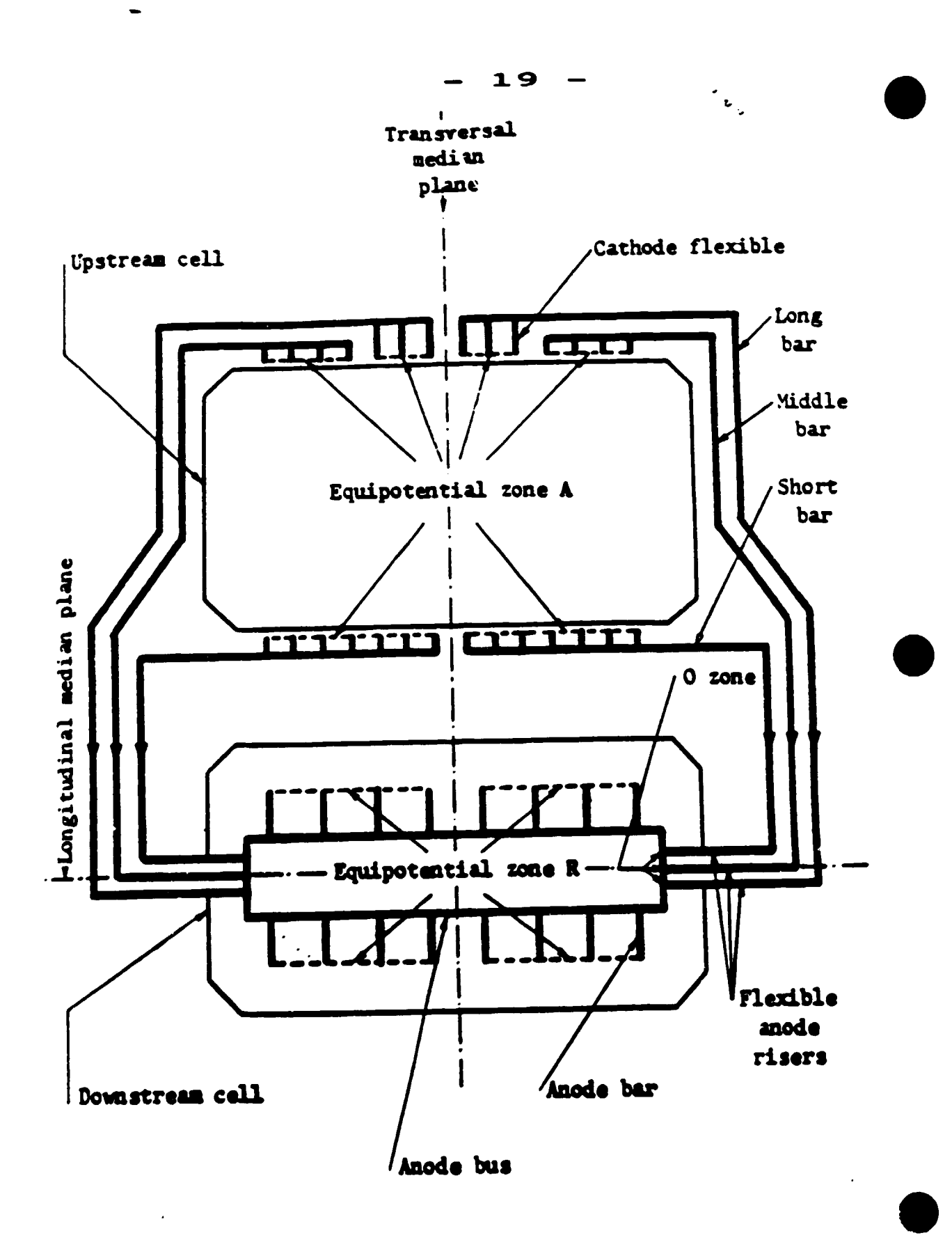

Fig. 1 - Scheme of the aluminum conductor circuit in the reference cell

#### 20

e.<br>Gwele

#### MAGNETIC PIELD DISTRIBUTION

Magnetic field is produced by the electric currents. It is therefore inevitable in aluminum electrolysis. Fortunately, its distribution in space can be controlled to a certain degree by suitable busbar positions and by the presence of steel (ferromagnetic) components. In order - to control the field, we have to be able to calculate it. The magnetic field due to currents only is easy to calculate. The steel enormously complicates the calculations.

#### 1. Magnetic field vectors

For a complete description of the magnetic fields, three vectors are needed:  $\overline{B}$ ,  $\overline{B}$ , and  $\overline{R}$ .

B = magnetic induction or magnetic flux density, (T),

H = magnetic field strength, (A/m),

 $\overrightarrow{M}$  - magnetization vector,  $(A/m)$ .

B is defined terms of the induced voltage in a moving wire, H is defined as the field of a coil or a conductor, and R is magnetic moment density in magnetic materials.

The three vectors are related by the equation:

 $\vec{B}$  and  $\vec{B}$  and  $\vec{B}$  $(4)$ 

In vacuum, where  $\overline{R} = \bullet$ :

 $\frac{1}{3}$  =  $\frac{10^{2}}{10^{2}}$ 

Note that the unit of  $\vec{H}$  and  $\vec{M}$  is  $A/m$ . The unit  $o$ :  $\vec{B}$  is tesla (T): 1 tesla = 1 weber  $\cdot$  m<sup>-2</sup> =  $\frac{1 \text{ newton}}{\text{coul} \cdot (\text{m} \cdot \text{s}^{-1})}$  =  $\frac{1 \text{ newton}}{\text{amo} \cdot \text{m}}$  = 10<sup>4</sup> gauss

#### $2.$ Magnetic field due to currents only

All busbars of the cells are well approximated by straight conductors carrying a current I. Even the continuous currents inside the cell can be approximated by descrete straight line conductors. (This is good if we choose a sufficiently large number of such conductors)

The magnetic field of a finitely long conductor is given by the well known formula of Biot and Savart

$$
\mathbf{H} = \frac{I}{4\pi} \int \frac{d\mathbf{z}' \times \mathbf{r}_u}{r^2}.
$$

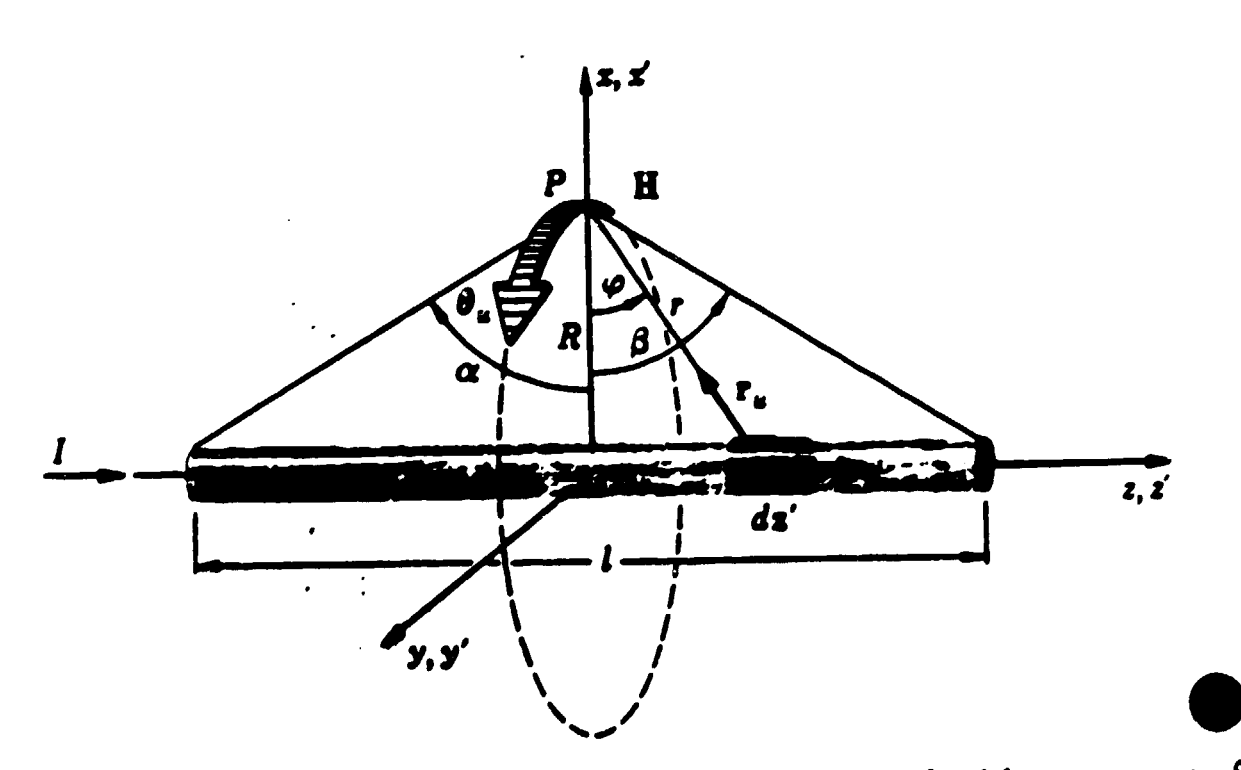

Calculation of the magnetic field associated with a segment of a current-carrying wire.

The ingration of the above formula over the length of the conductor gives:

$$
\overrightarrow{B} = \frac{u \circ I}{4 \pi R} \left( \sin \theta + \sin \theta \right) \overrightarrow{\theta}_u \quad \text{for } R > a \tag{5}
$$

where:  $I = line current$ 

- $R$  = distance from the conductor to the observation points
- a, ß = viewing angles of the conductor ends from the observation point (Figure )
	- a = conductor radius.
	- $\hat{\theta}_u$  = unit vector in the circular direction around the conductor.

The magnetic field direction is determined by the rule of the right-hand screw. Its only component is circularly symmetric around the conductor.

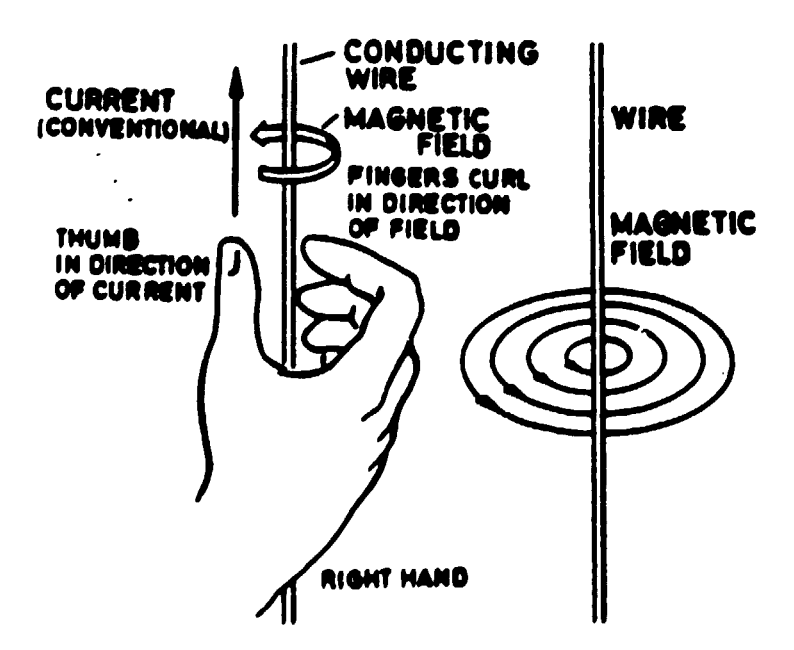

The direction of the magnetic field

 $-22$ 

#### Ampère's law  $3.$

The magnetic field distribution in space is governed by general laws among which Ampere's law is particularly useful. This law is written as:

$$
\oint_C \vec{H} \cdot d\vec{l} = I, \qquad (6)
$$

where: the integral is taken along a closed line c in space,  $d\overline{l}$  = a small element of that closed line,

> I - total current crossing the surface bounded by the closed line.

This law is valid also in the presence of magnetic materials.

#### Example No. 1

For an infinately long conductor, the closed path is a circle. I is symmetrical and constant v'one that circle:

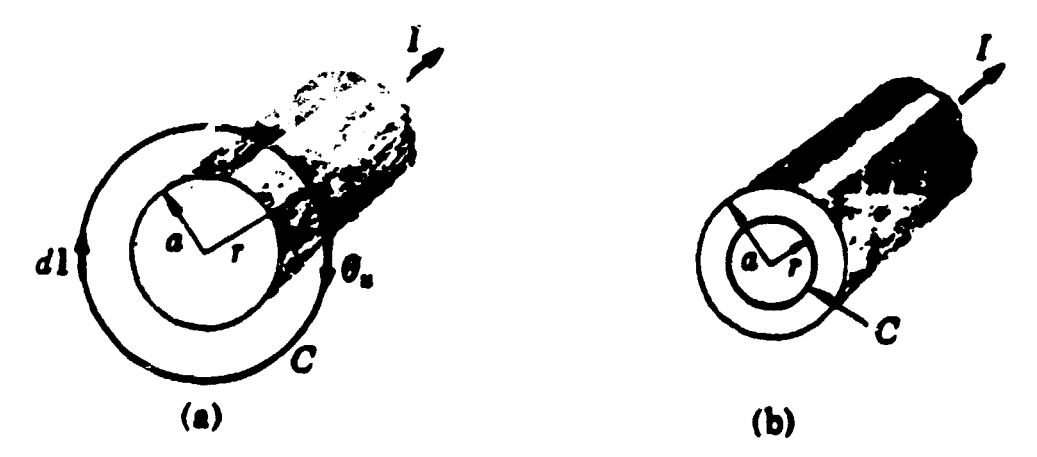

Calculation of the magnetic field of a current-carrying wire.
so that  $\oint \mathbf{H} \cdot d\mathbf{l} = \oint H dl = H \oint dl$ . Since  $\oint dl = 2\pi r$ , Ampere's law for this problem reduces to

$$
H2\pi r = I_{\text{enclosed}},
$$

and hence

$$
H=\frac{I_{\rm enclosed}}{2\pi r}.
$$

Taking into account the direction of  $H$  and dropping the subscript on  $I$ , we finally obtain

$$
\mathbf{H}=\frac{I}{2\pi r}\,\mathbf{\theta}_{\mathbf{u}}\qquad(r\geq a),
$$

where  $\theta_u$  is a unit vector in the circular direction forming a right-handed system with the direction of the current. To find the field inside the wire. we likewise describe a circular Amperian loop of radius r inside the wire, as shown in Fig. b. Applying Ampere's law to this loop, we obtain, as before,

$$
H = \frac{I_{\text{eoclosed}}}{2\pi r}
$$

However, the enclosed current is now  $I_{\text{reclosed}} = (I/\pi a^2)\pi r^2 = I(r^2/a^2)$ , where a is the radius of the wire. The field is therefore

$$
\mathbf{H} = \frac{lr}{2\pi d^2} \, \mathbf{0}, \qquad (r \leq a). \tag{10-4.5}
$$

A quick evaluation formula four long conductors  $i'z$ 

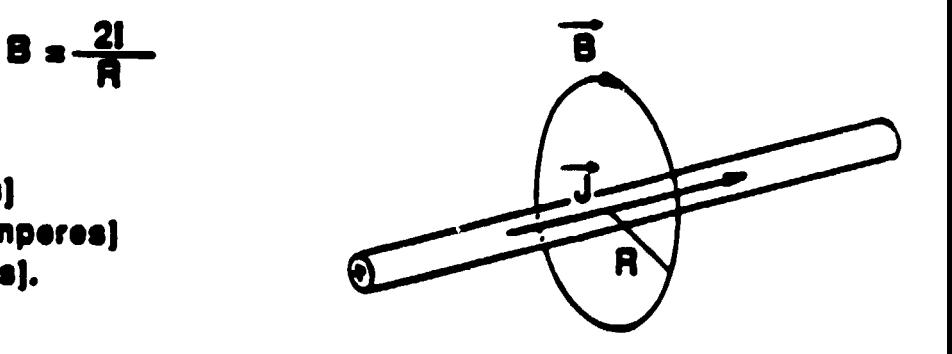

 $where:$ 

**Caussi** [kiloamperes]

 $\bar{n}$  [metres].

### Example No. 2

Take the path as the projection of the anode perimeter in the molten metal. Suppose that for given positions of conductors and steel we calculate the magnetic field B everywhere on that path. Then,  $y = 0$ <br> $y = 0$ <br> $y = 0$ <br> $y = 0$ <br> $y = 0$ <br> $y = 0$ <br> $y = 0$ <br> $y = 0$ <br> $y = 0$ <br> $y = 0$ <br> $y = 0$ <br> $y = 0$ <br> $y = 0$ <br> $y = 0$ <br> $y = 0$ <br> $y = 0$ <br> $y = 0$ <br> $y = 0$ <br> $y = 0$ <br> $y = 0$ <br> $y = 0$ <br> $y = 0$ <br> $y = 0$ 

$$
\int_{0}^{2\pi} B_{\mathbf{X}}(\mathbf{F}) \left( \mathbf{x} \right) \, \mathrm{d} \mathbf{x} \tag{8}
$$

I = total current flowing through the cell.

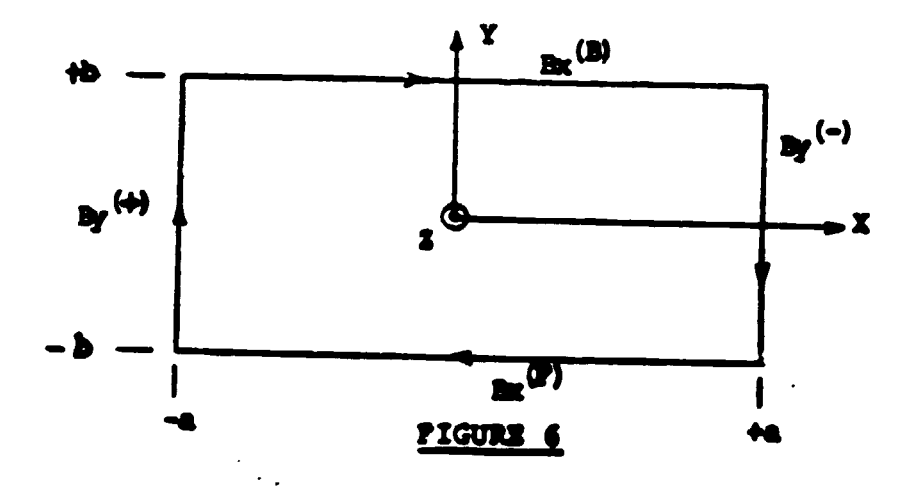

Now suppose that we want to decrease B<sub>y</sub> at the ends of the cell. To do that, we rearrange the busbars and the steel. As the above circulation integral (8) has to be satisfied (we did not change the total current), B<sub>x</sub> must increase somewhere along the integration path (anode parimeter). Therefore, the magnetic fields cannot be decreased everywhere in the pot. To avoid trouble, magnetics must be designed so that a good balance of forces is achieved.

### 4. Magnetic field distribution in the cells

A big interest in magnetics during the last two decades has been caused by the desire to use high currents. The currents have increased from 60 kA to 200 kA. Magnetics problems are appreciable at currents above 100 kA. Only in the best designs currents above 150 kA can be used.

 $-26 -$ 

THE MAGNETIC FIELD IS GENERATED BY THE CURRENTS FLOWING IN THE ELECTRICAL CIRCUIT. COMPOSED OF THE CELL-TO-CELL BUSBARS AND THE ELECTRICALLY CONDUCTING CELL INTERIOR.

THE MAGNETIC FIELD IS A VECTOR WITH A COMPLICATED SPATIAL DISTRIBUTION, IT IS USUALLE PRESENTED IN TERMS OF THREE CARTESIAN COMPONENTS:

- LONGITUDINAL COMPONENT  $B_r$ 

- TRANSFERSE COMPONENT B<sub>Y</sub>

- VERTICAL CONPONENT B<sub>7</sub>

 $\mathbb{Z}$ 

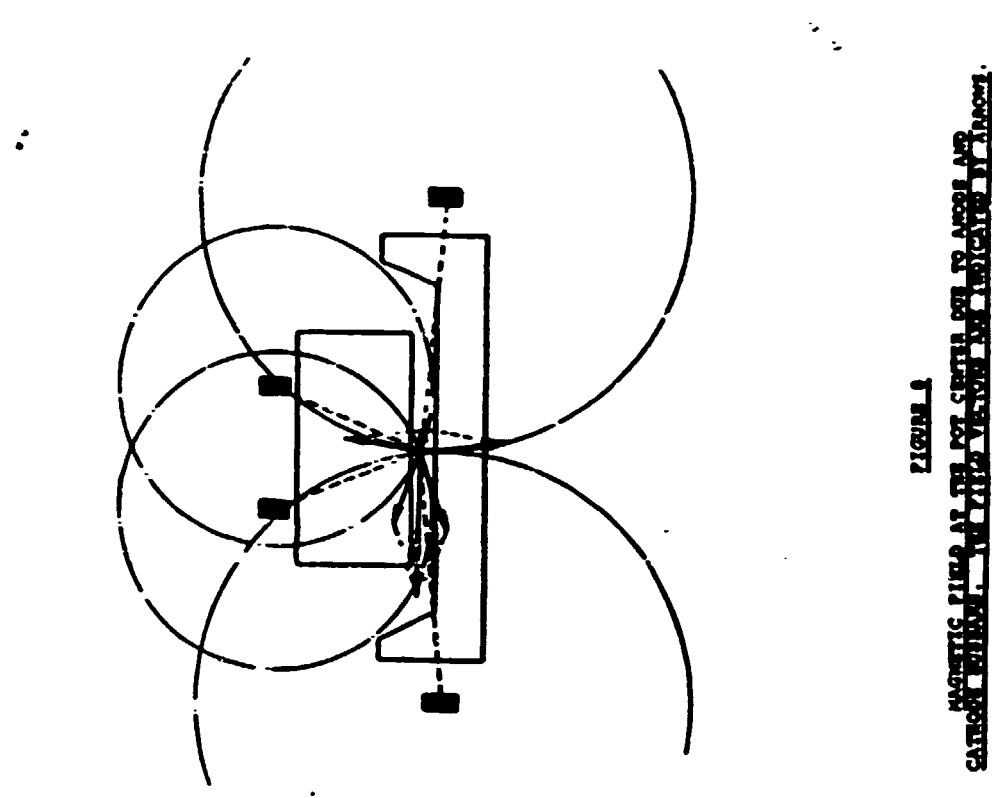

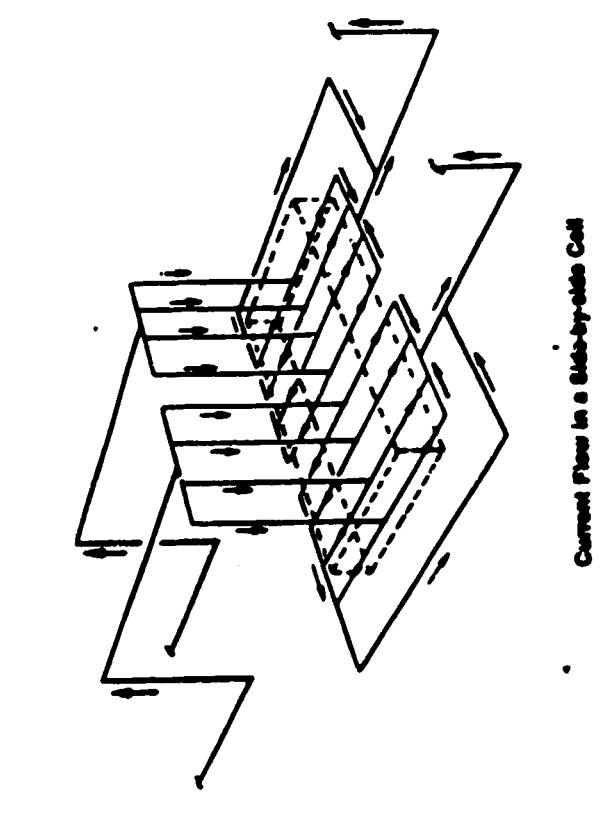

**Read** 

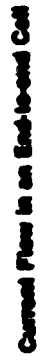

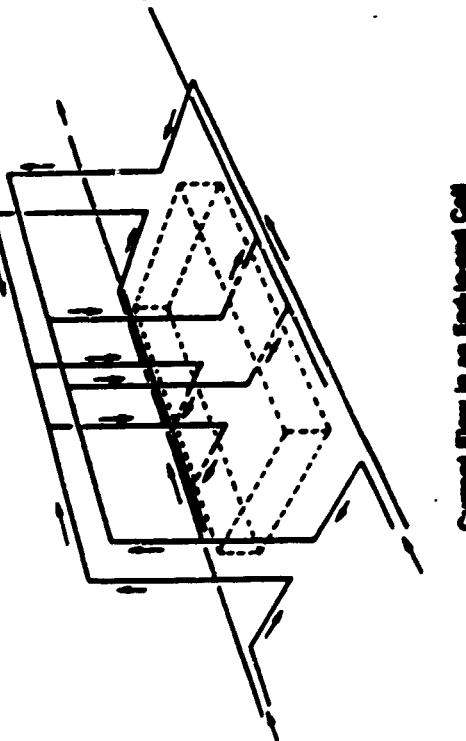

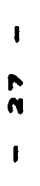

 $\begin{array}{c} \begin{array}{c} \text{1}\\ \text{2}\\ \text{3}\\ \text{4} \end{array} \\ \begin{array}{c} \text{1}\\ \text{4}\\ \text{5}\\ \text{6} \end{array} \end{array}$ 

 $\overline{\phantom{a}}$ 

 $\mathbf{I}$ 

 $\begin{array}{c} 2 \\ 2 \\ 1 \end{array}$ 

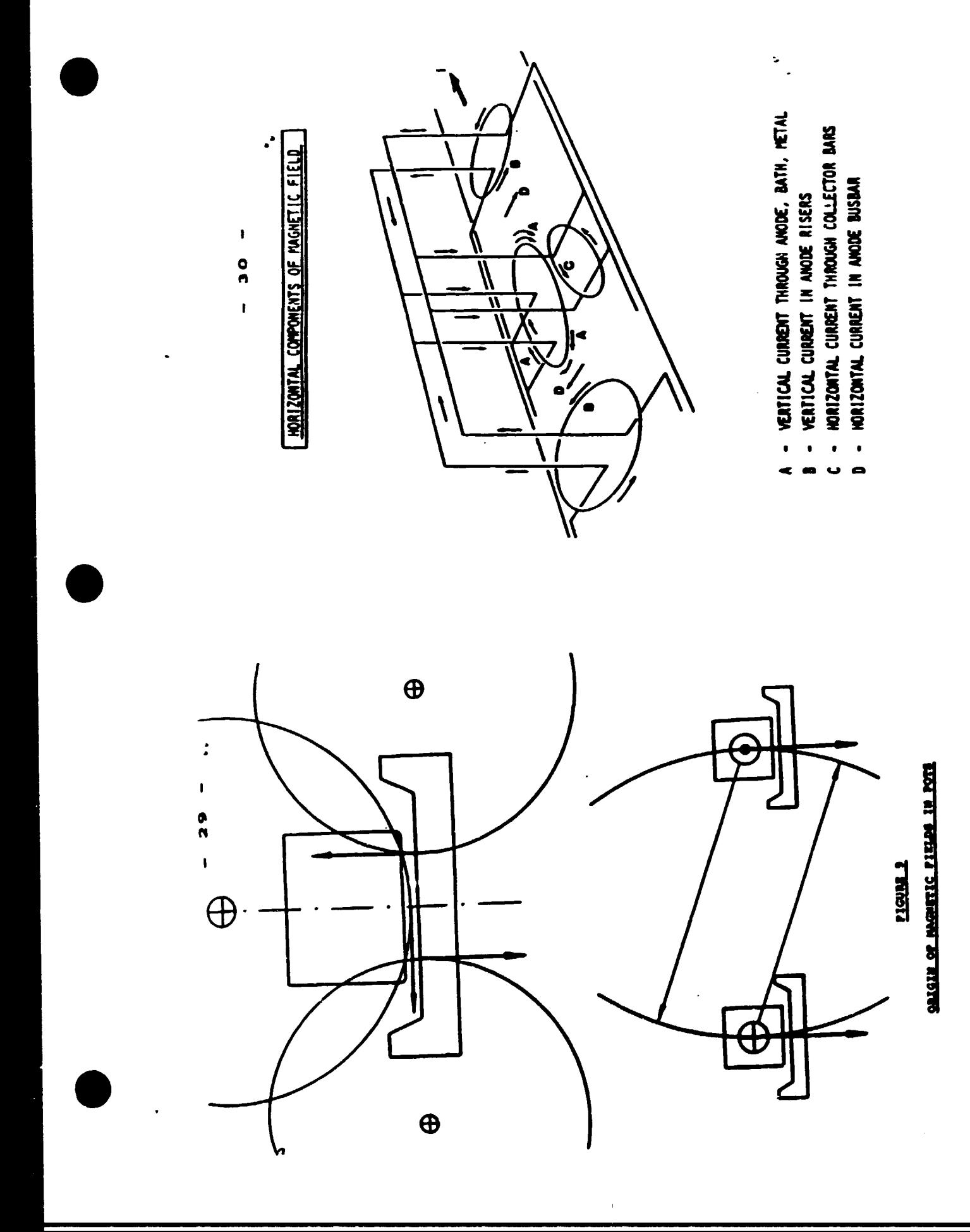

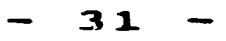

 $\sim$   $\sim$ 

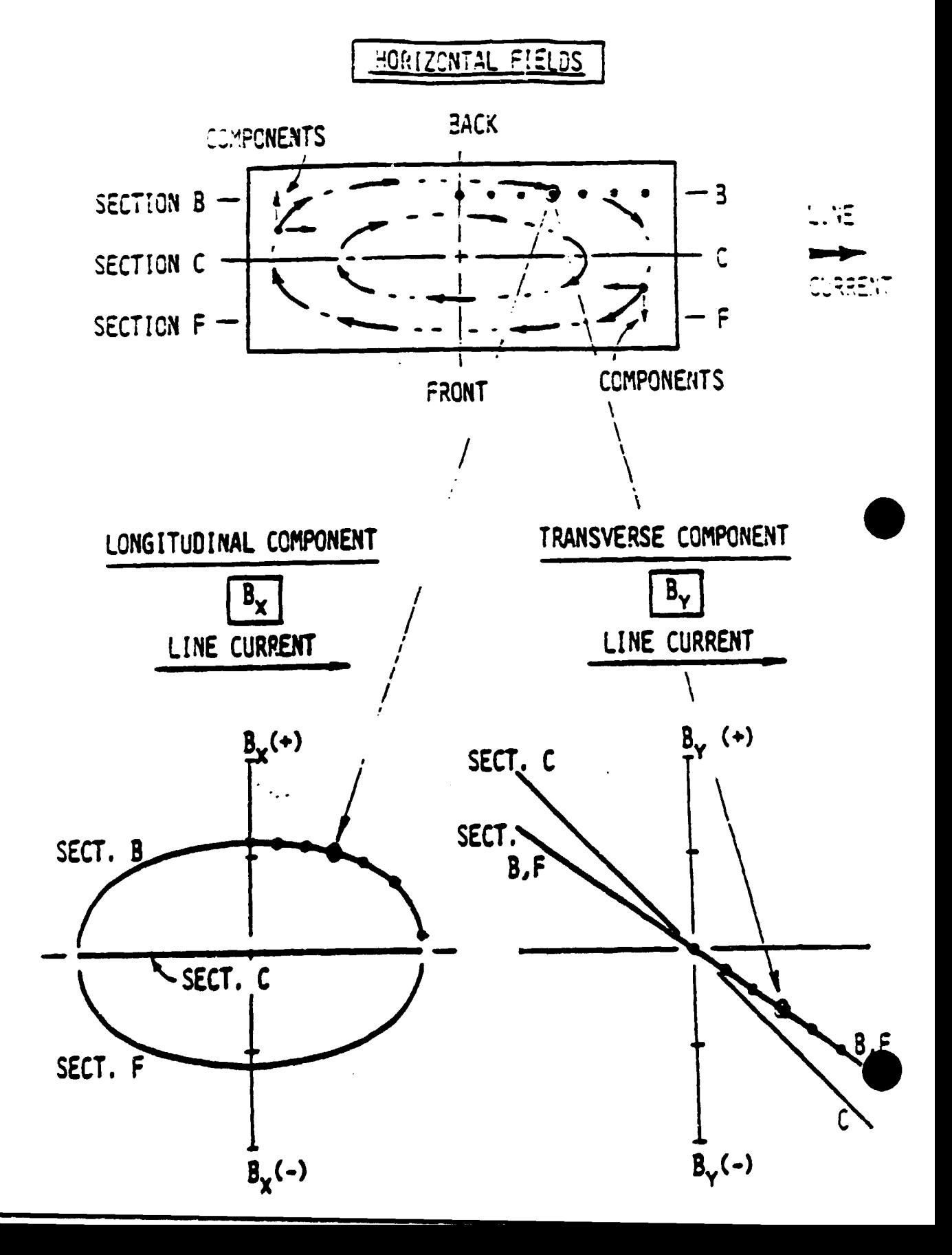

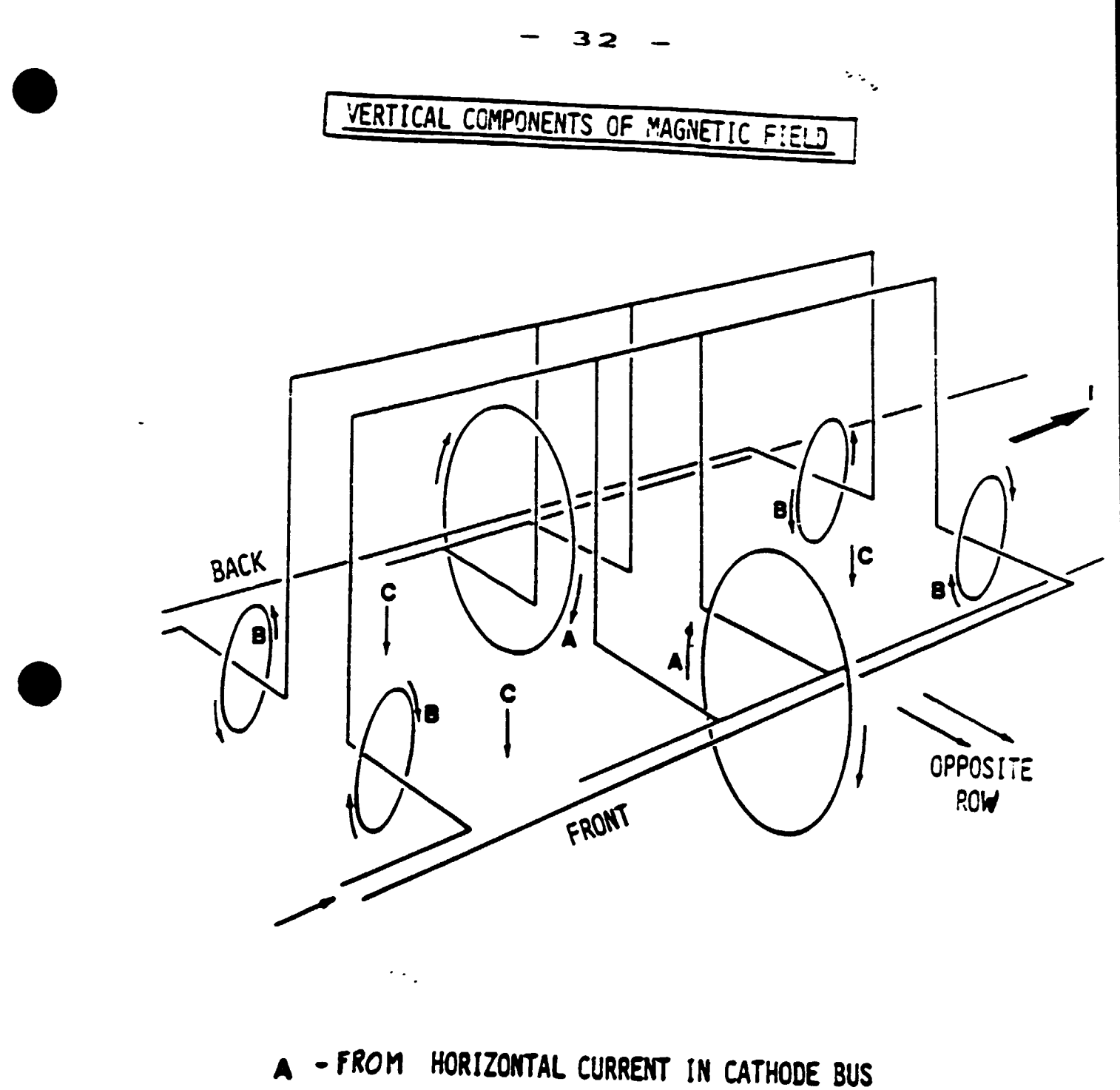

B - FROM HORIZONTAL CURRENT IN ANODE RISERS C - FROM OPPOSITE ROW OF POTS (IF PRESENT)

 $\bar{\rm I}$ 

$$
= 33 \times 10^{10}
$$

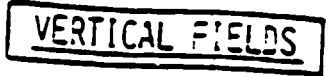

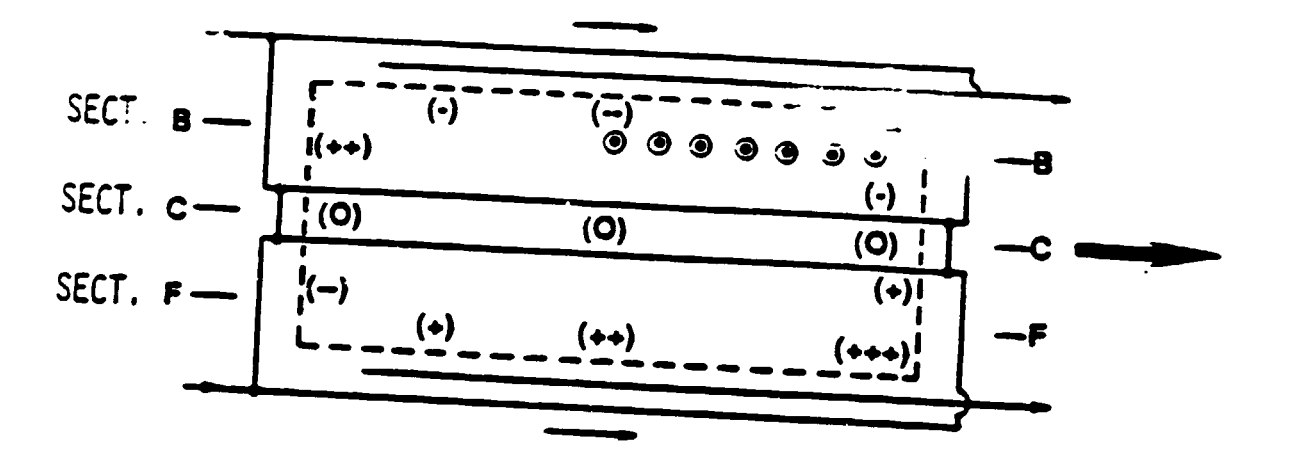

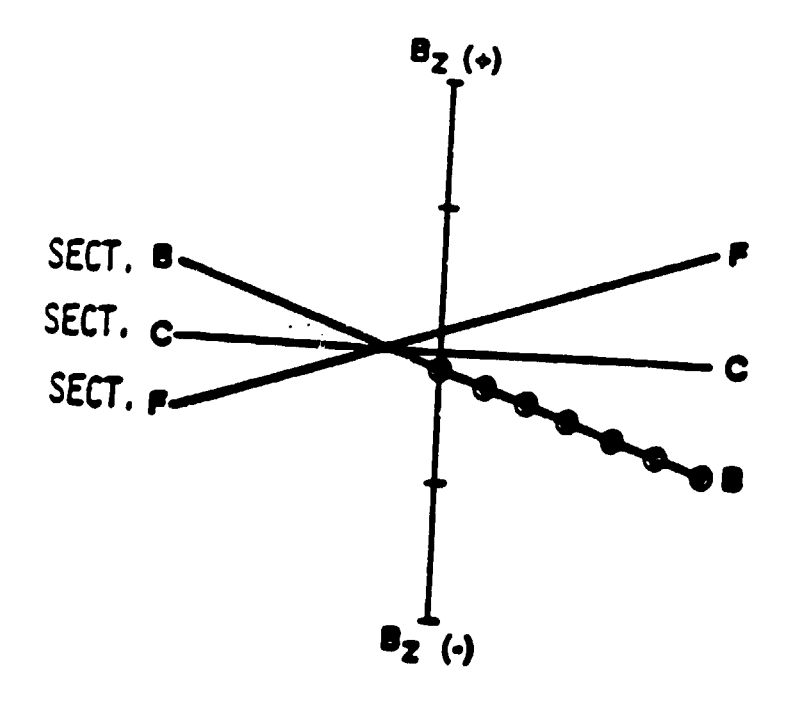

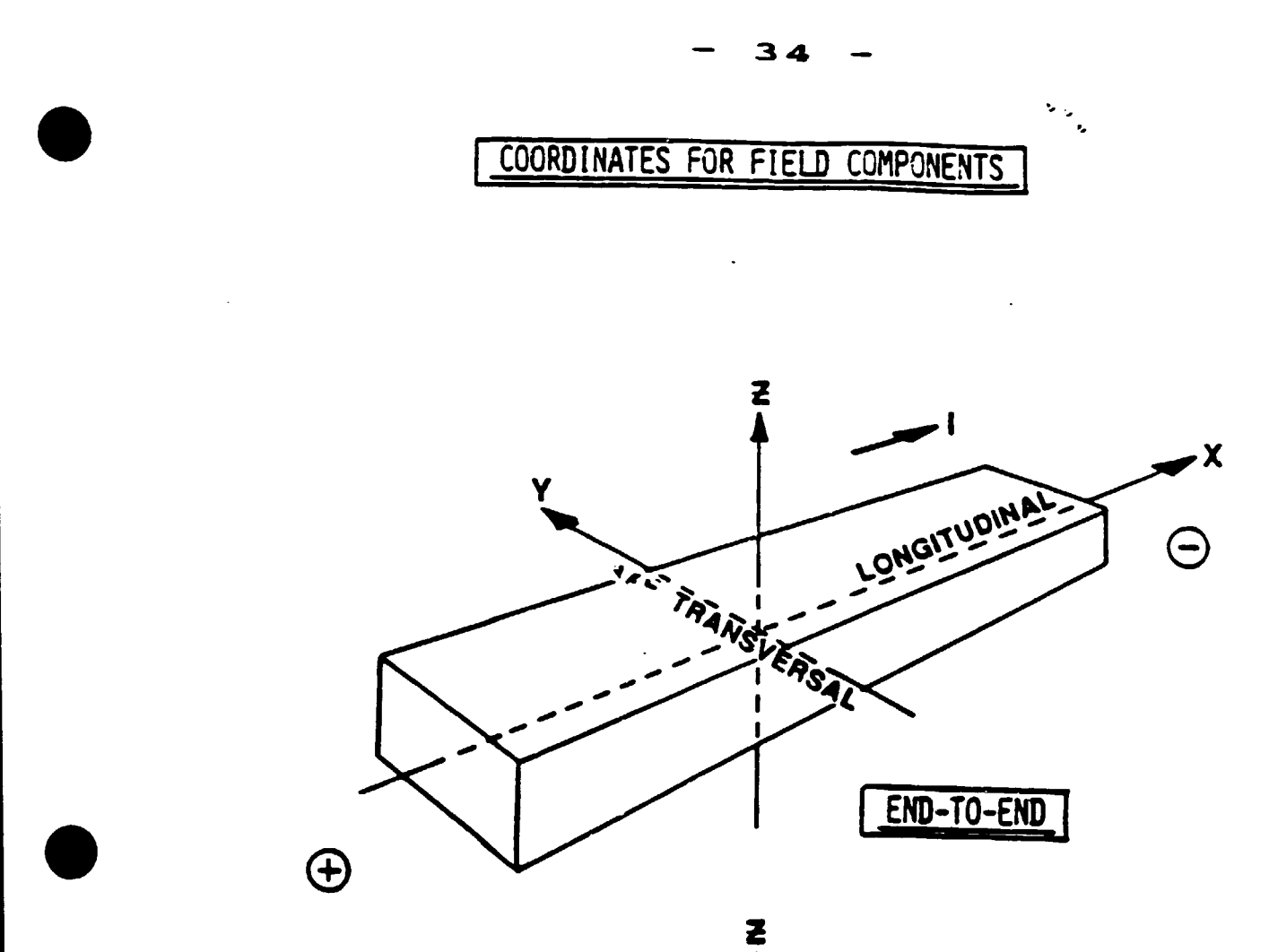

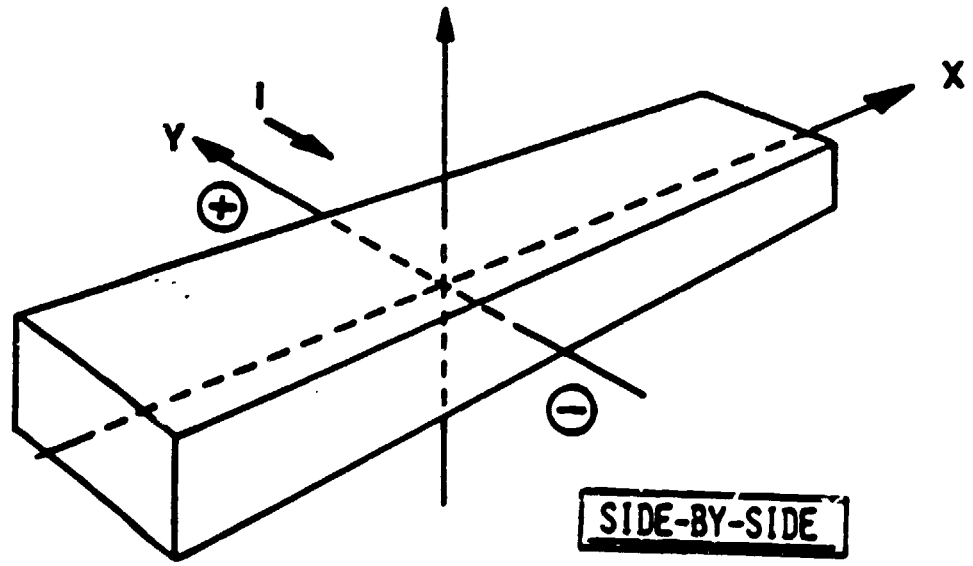

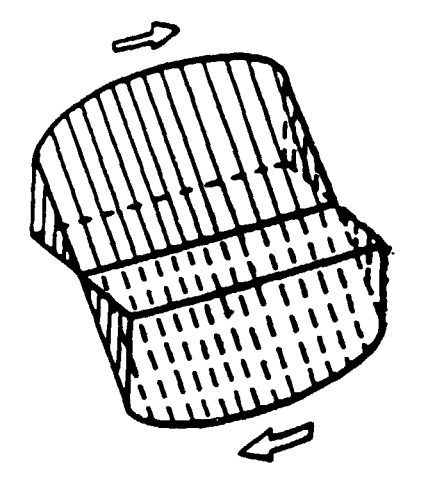

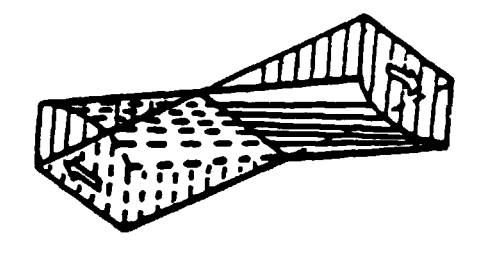

35

# LONGITUDINAL COMP.

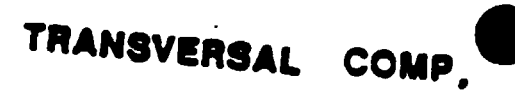

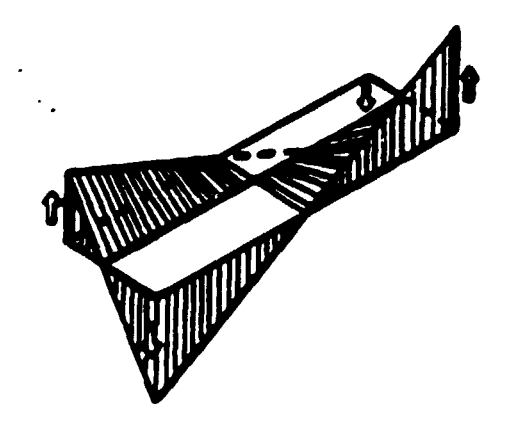

# VERTICAL COMP.

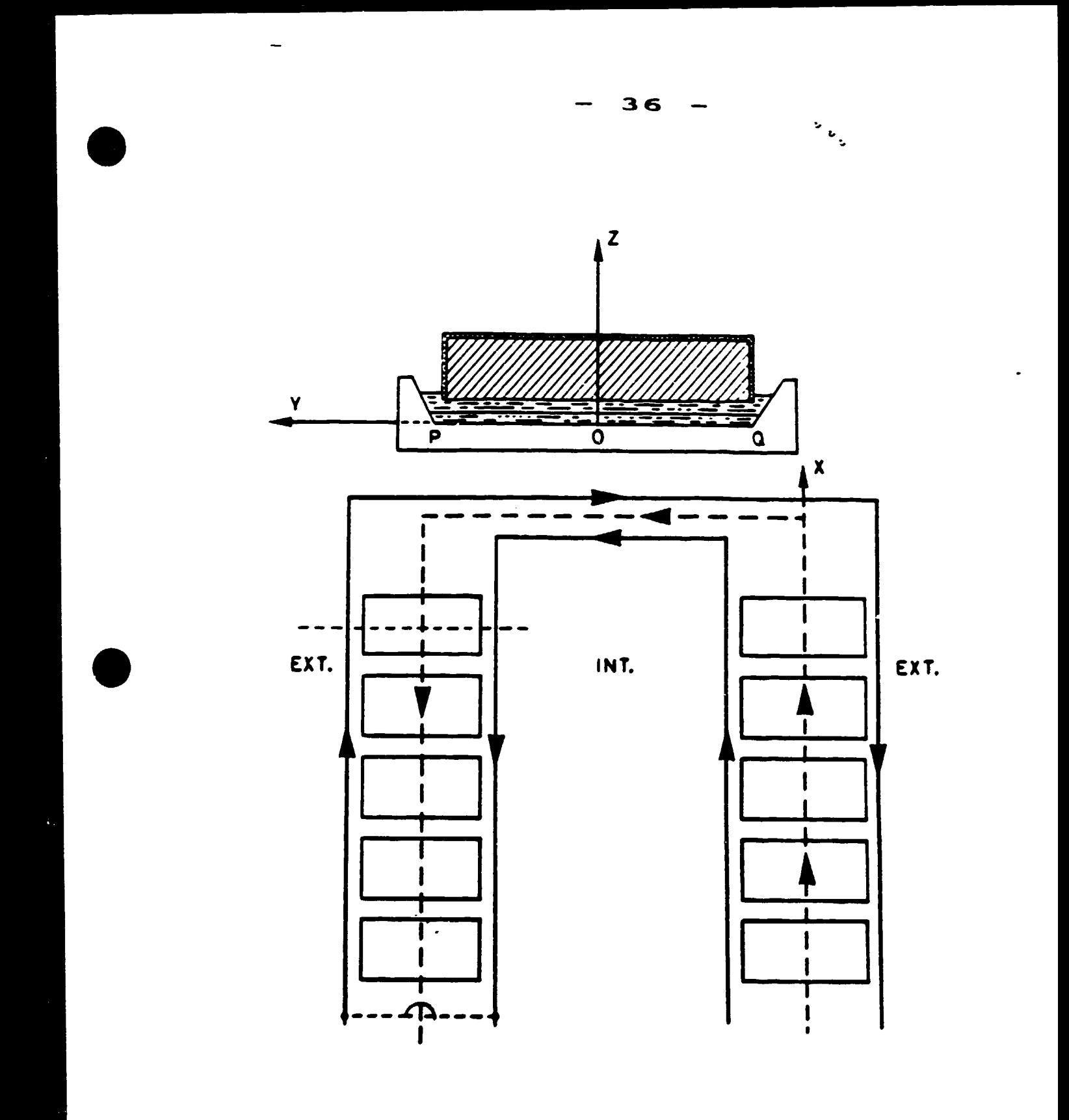

Schematic drawing of external and internal current loops for compensating vertical magnetic fields. Fig. 2.28:

Vertical magnetic fields from adjacent row and internal and external loops. Curve F represents the effects of the adjacent row. a) G: internal loop, 30 kA, H: resulting field.

b) J: external loop, 20 kA, K: resulting field.

c) L: internal and external loop in series, 13 kA, N: resulting field. Ref. 12).

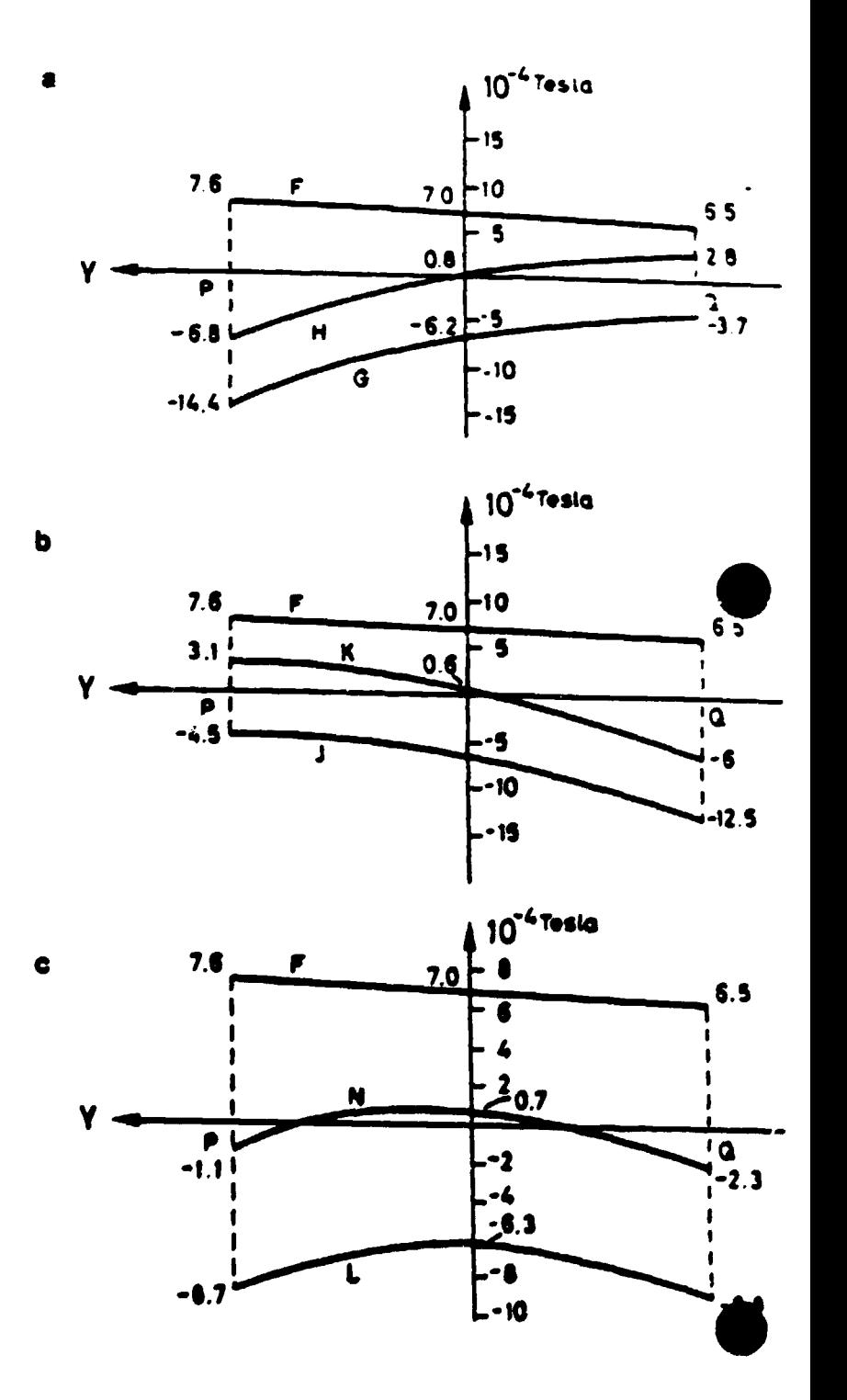

Ł,

 $37$ 

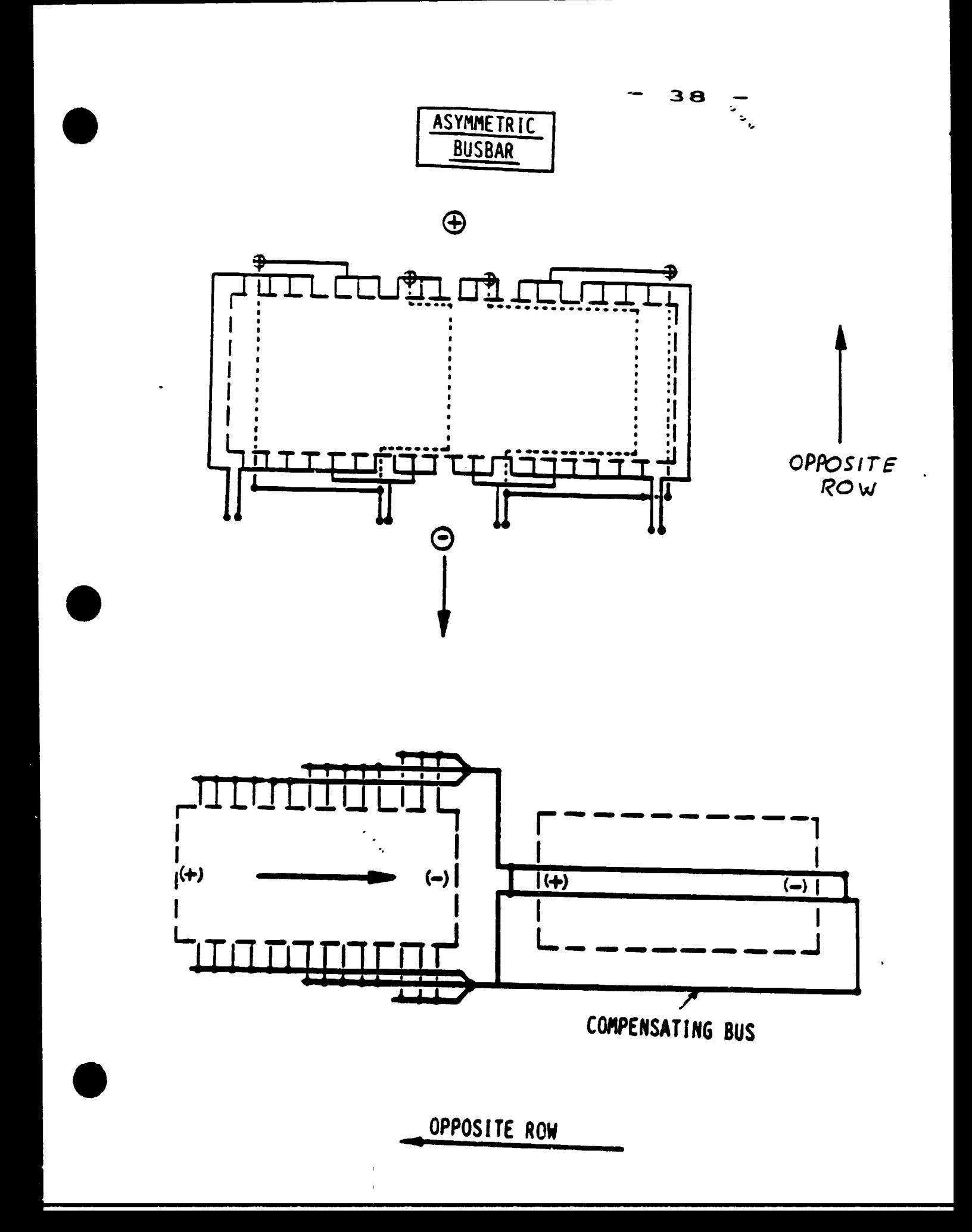

#### Magnetic field in the presence of steel  $5.$

39

Steel considerably changes the magnetic field distribution caused by the currents. Steel is ferromagnetic material. Put into a magnetic field it gets magnetized and then acts like a permanent magnet giving its contribution to the original magnetic field.

Steel magnetization, expressed by magnetization vector  $\overline{R}_t$ depends on the magnetizing field  $\overline{\mathbf{H}}$ . By equation (4), it can be seen that also **B** is a function of **H**. This dependence is determined experimentally and is called B-H or magnetization curve

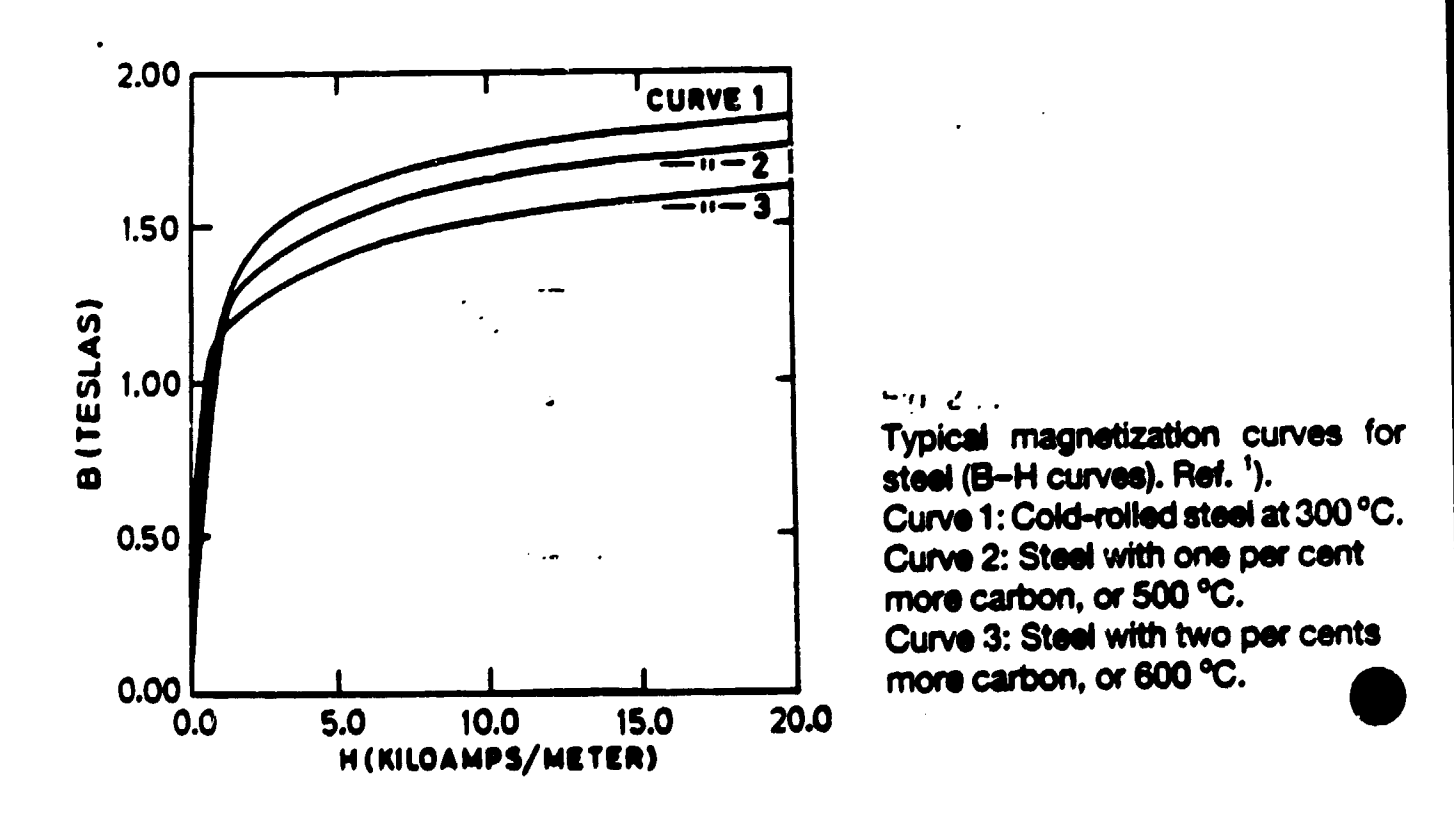

 $\mathbf{v}_{\text{max}}$ H is the field strength inside the material. Unfortunately, it is very difficult to calculate H inside the steel of a pot. because it depends on the shape and size of steel. Only for a geometrically closed piece of ferromagnetic material H inside it is equal to E outside it (and example is a torus for which B-H curve is measured). The steel of a pot is not closed (the shell is open at the top, the VS anode casing at the top and at the bottom, the collector bars are not closed into a torus or rectangle, etc.) In a geometrically open piece of steel the field E inside steel is in general smaller than the field outside it. However, the field I inside steel is much larger than outside because of a large magnetization  $\overline{R}$  (see equation (4)).

Figures 12 and 13, pages 19 and 20, show how the magnetic field distribution in space is affected by simple pieces of steel. The illustrations can be easily understood if we use the Ampère's law. As the integration path, we choose a circle through the points of measurement. In case (b) of Figure 12, the field is exactly the same as in case (a). In cases (c) and (d), the field in front of the poles is stronger, because a strong field emerges from steel. By Ampère's law, we find that the field on the other side of the steel has to be smaller.

Figure 13 illustrates how we could try to shield the magnetic fields out of the melting zone. The idea is good, but somehow impractical because we would need large pieces of steel to get any effect (the distance between the open faces should be comparable to the distance from the conductor to the melting zone). Also, according to the Ampère's law, we cannot decrease the magnetic field everywhere in the melting zone. Applying this law to the anode perimeter, we see that field components can decrease at some locations, but must increase at others.

40

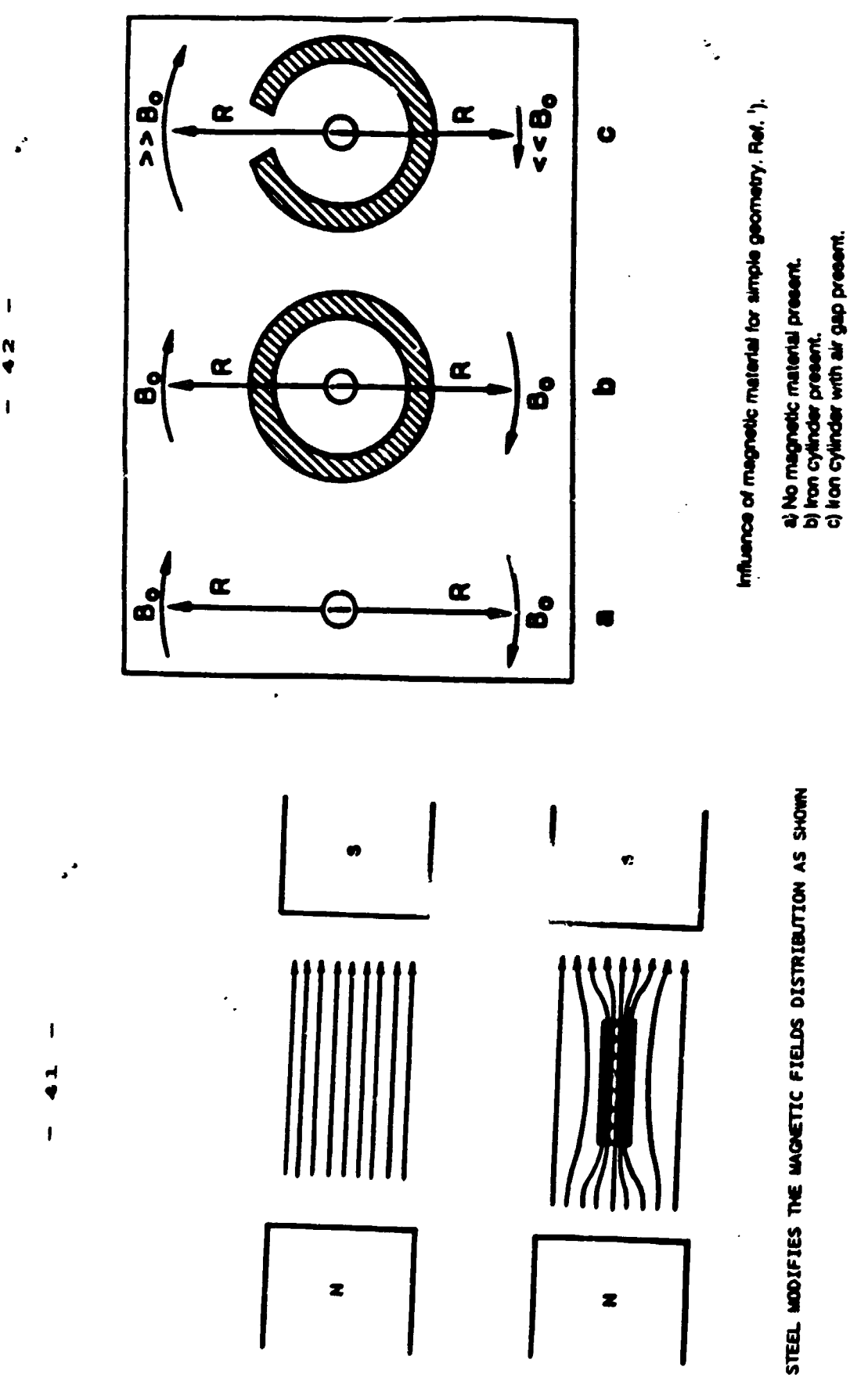

 $\begin{array}{c}\n 1 \\
4\n \end{array}$ 

 $\ddot{\phantom{a}}$ 

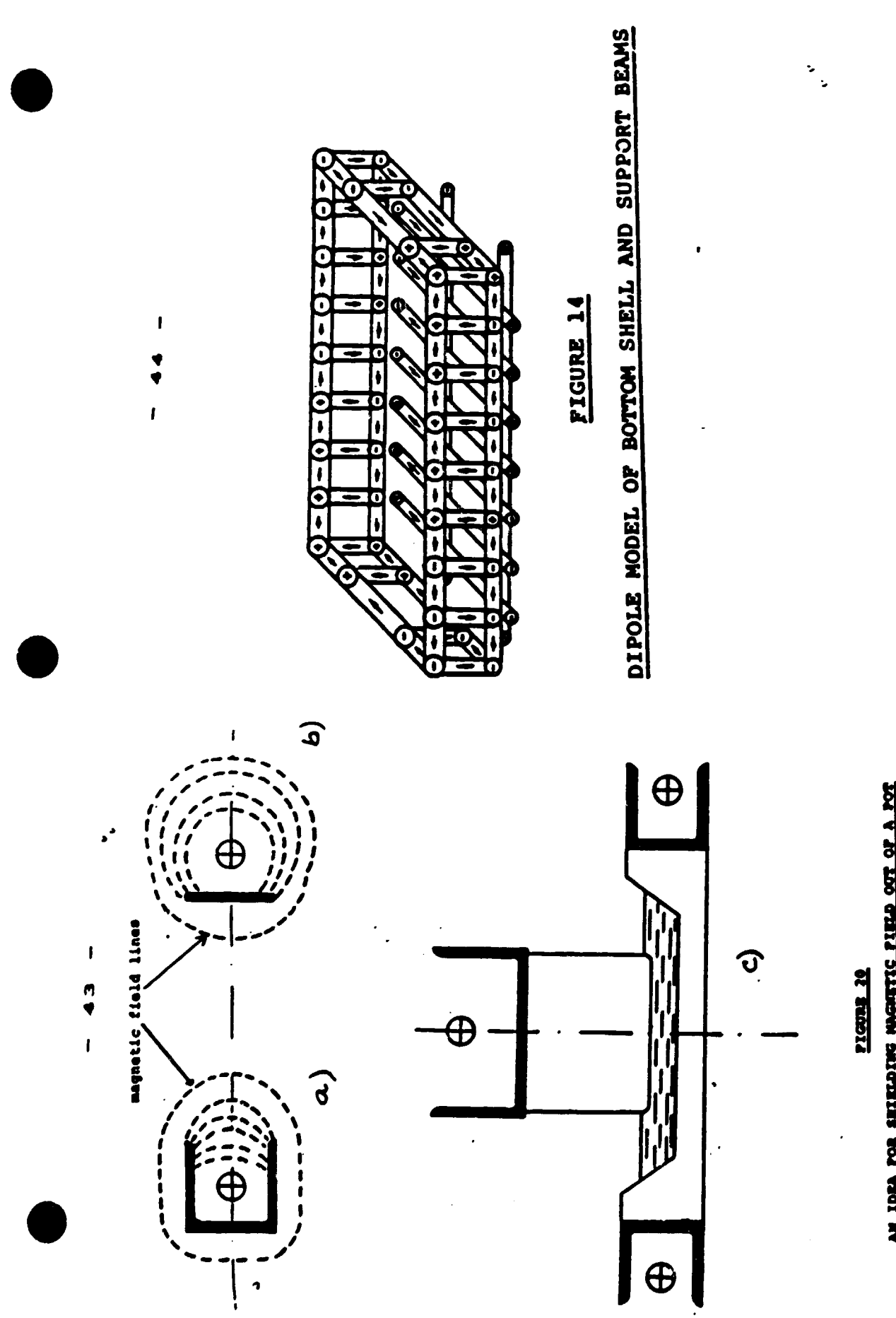

 $\overline{a}$ 

as rota rot situations measure runo our or a rot

TO STUDY MID. THE FOLLOWING MUST BE DETERMINED:

 $\bullet$ 

- THE MAGHETIC FIELD DISTRIBUTION. WHICH IS CALCULATED USING **BIOT-SAVARD EQUATION.** 

 $\bullet$ 

- THE CURRENT BISTRIBUTION WHICH IS CALCULATED BY OHN'S LAW MIG LAPLACE EQUATION.

IN ONN'S LAW. FLOW INDUCED ELECTRICAL FIELD MUST BE TAKEN INTO ACCOUNT.

· Magnetic Field Distribution

$$
\vec{B} = \frac{\mu_0 T}{4T} \int \frac{d^2x \cdot \vec{r}}{r^2} \qquad \text{(Block - Savart)}
$$

· Current Distribution

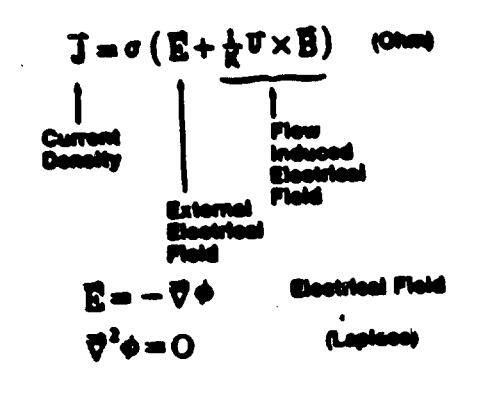

THEN:

- FLUID DYNAMICS LAWS MUST BE APPLIED. THAT IS. **NAVIER-STOKES EQUATION AND CONTINUITY EQUATION.** THE FORMERSIVES THE EQUILIBRIUM OF FORCES IN A UNIT VOLUME OF FLUIDS.

 $-1$  46

IF EQUATIONS ARE WAITTEN IN DIMENSIONLESS FORM TO SIMPLIFY THE

14 Dynamics Laws  $\bullet$  A

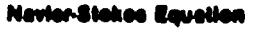

 $\mathcal{X}_{\mathcal{A},\bullet}$ 

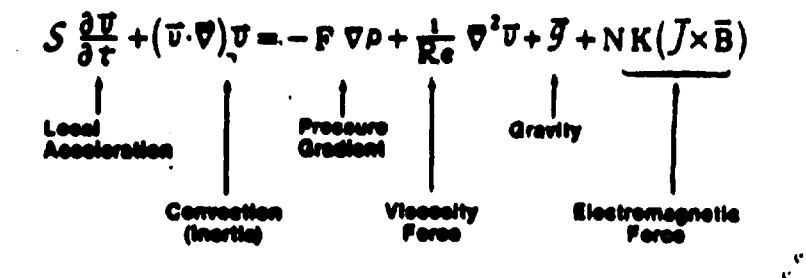

**Continuity Equation (Incompressible liquid)** 

$$
\vec{\nabla}\cdot\vec{v} = c
$$

 $\bullet$ 

# **Dimensionless Analysis Gives<br>the Relative Importance of** Phenomena

Table 1. Dimensionless Numbers (for the following typical values)

 $V_0 = 0.1$  m/s, Bo = 10-2T, Lo = 0.06 m (bath),

0.2 m (motab.

 $\Delta$ 

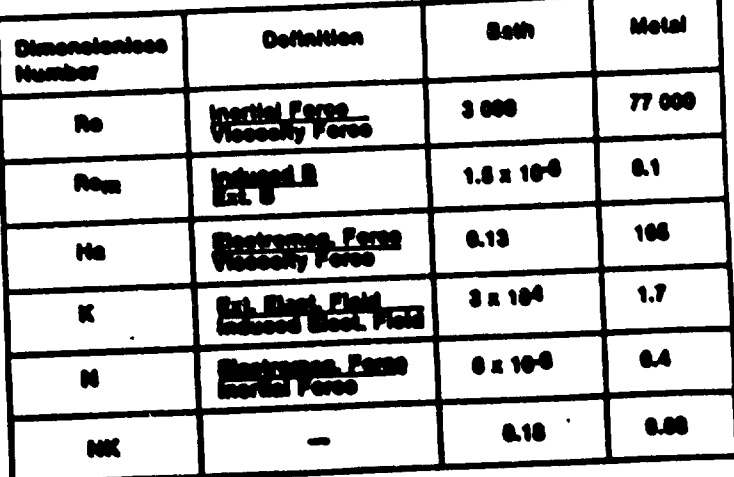

THIS TABLE GIVES THE MOST CONNOR BINENSIONLESS HUMBERS: REYNOLDS. INGHETIC REYNOLDS, NARTININ, ELECTRIC LOAD PARAMETER, INGHETIC INTERACTION PARAMETER. ALSO CALLED THE STEWAT HUMBER.

CONCLUSIONS FROM DIMENSIONLESS ANALYSIS.

- 1. THE ELECTROLYTE AND THE METAL ARE VERY DIFFERENT **INAMETONYORODYNAMICALLY.**
- 2. THE THO LEGUEDS ARE TIMBILENT.
- 3. THE ELECTROMANKTIC FORCE IS INFORTANT IN BOTH LIQUIDS.
- 4. THE ELECTRIC CURRENT, INDUCED BY FLUID FLOW, IS NOT HERLIGIBLE IN THE HETAL.
- 5. THE FLOW INDICED PAGNETIC FIELD IS NEW, IGIN.C. IN DOTH LIGHT.
- 6. THE PLOW IS STATIONARY DURING ++ 50 S.

I WILL ROM PRESENT SOME TYPICAL DIABRAYS OF METAL CIRCULATION IN caus.

 $\mathcal{C}^{\mathcal{C}}$ 

- *<u>CHE POOL</u>*
- *<u><b>NO POOLS</u>*
- FOUR LONGITUDINAL POCLS
- FOUR TRANSVERSE POOLS

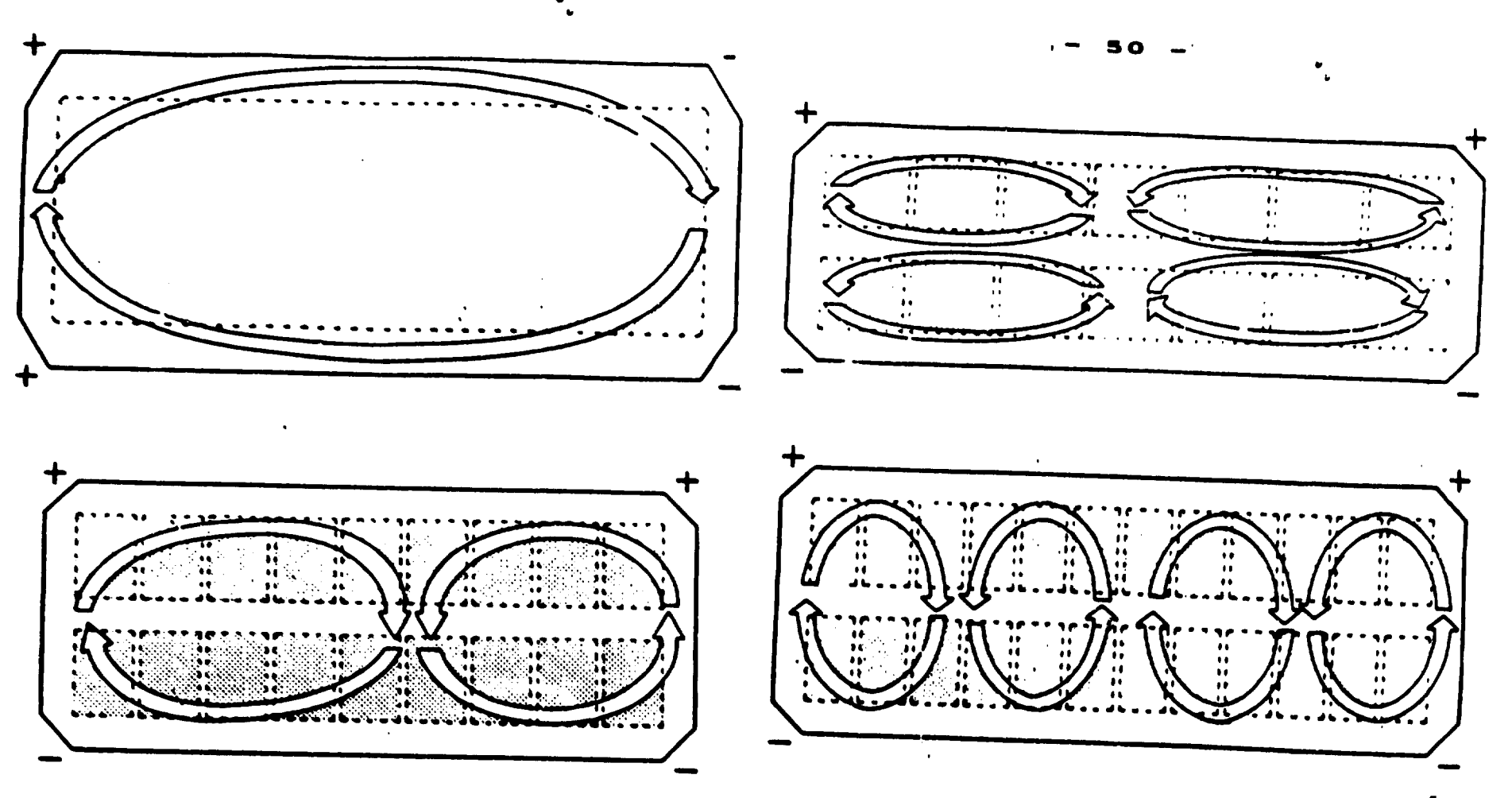

Metal Circulation in End-to-end Cell (110 kA, HS) and Side-by-side Cell (150 kA, prebake, anode risers at cell ends)

Metal Circulation in Side-by-side Cell Top: 76 kA, bottom: 150 kA, Anode risers at cell sides

COMPUTER SENULATION GIVES MORE DETAILS.

THE DIFFERENCE BETWEEN AN END-TO-EMD AND A SIDE-BY-SIDE CELL CAN RE SEEN ON THIS SLIDE.

IN THE SIDE-BY-SIDE CELL. THE CIRCULATION IS SYMMETRICAL WITH RESPECT TO THE TRANSVERSE AXIS.

THE METAL-BATH INTERFACE, WHICH IS CALCULATED SIMULTANEOUSLY, IS VERY DIFFERENT IN BOTH TYPES OF CELLS. THERE IS A TRANSVERSE PEAK IN THE END-TO-END CELL AND A LONGITUDINAL PEAK IN THE SIDE-BY-SIDE CELL. IN SIDE-BY-SIDE CELLS THE ABSOLUTE DEFORMATION OF THE INTERFACE IS MUCH SMALLER THAN IN THE END-TO-END CELLS.

# Advantages of Side-by-side Cells:

- . The magnetic field is favourable: Vertical (Bz) and **Transverse (By) Components** are Small and Symmetrical.
- · Metal circulation is divided into symmetrical pools.
- · Metal-bath interface deformation is small.

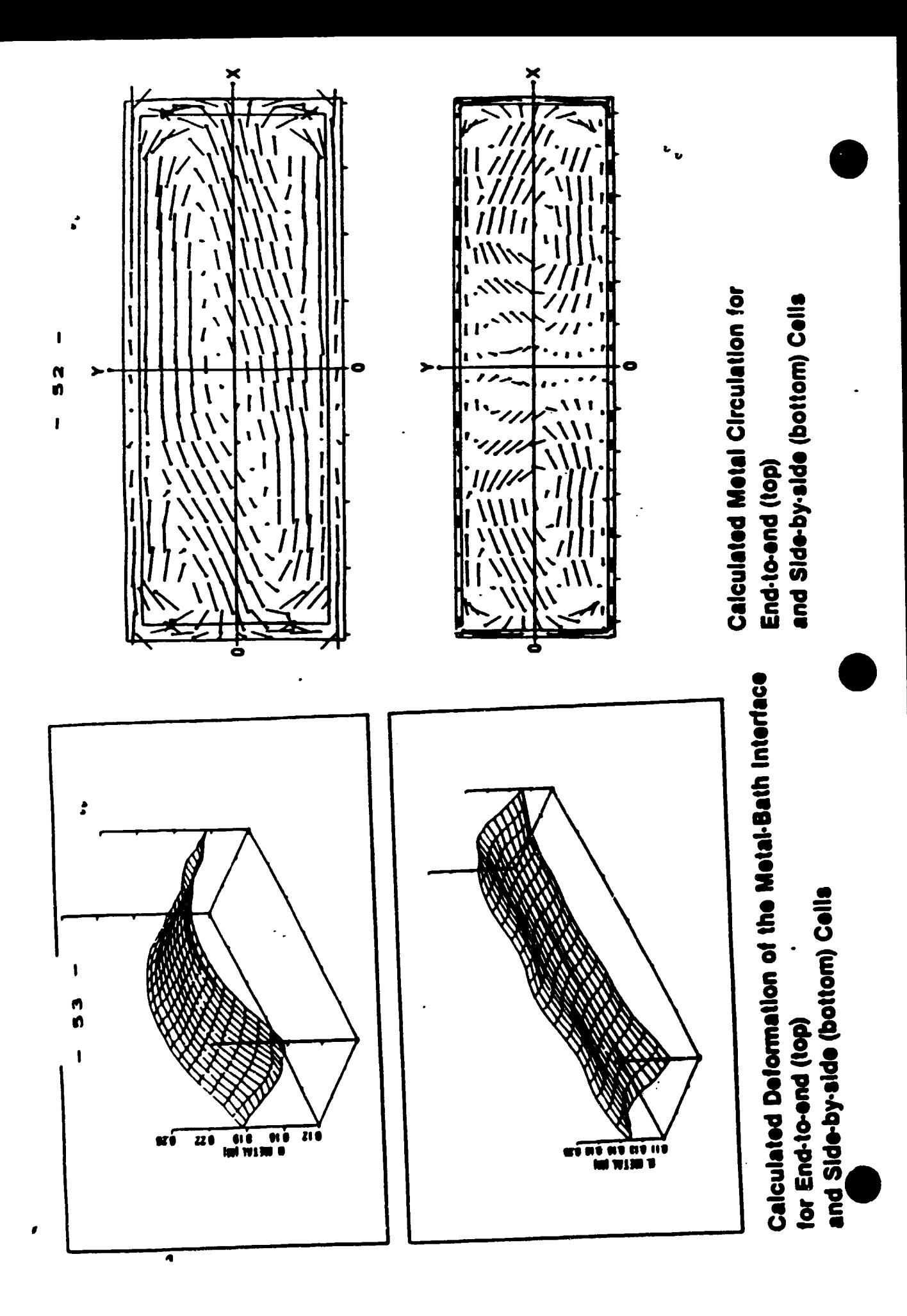

Busbars for end-to-end cells with current feed from one end (top) and both ends (bottom)

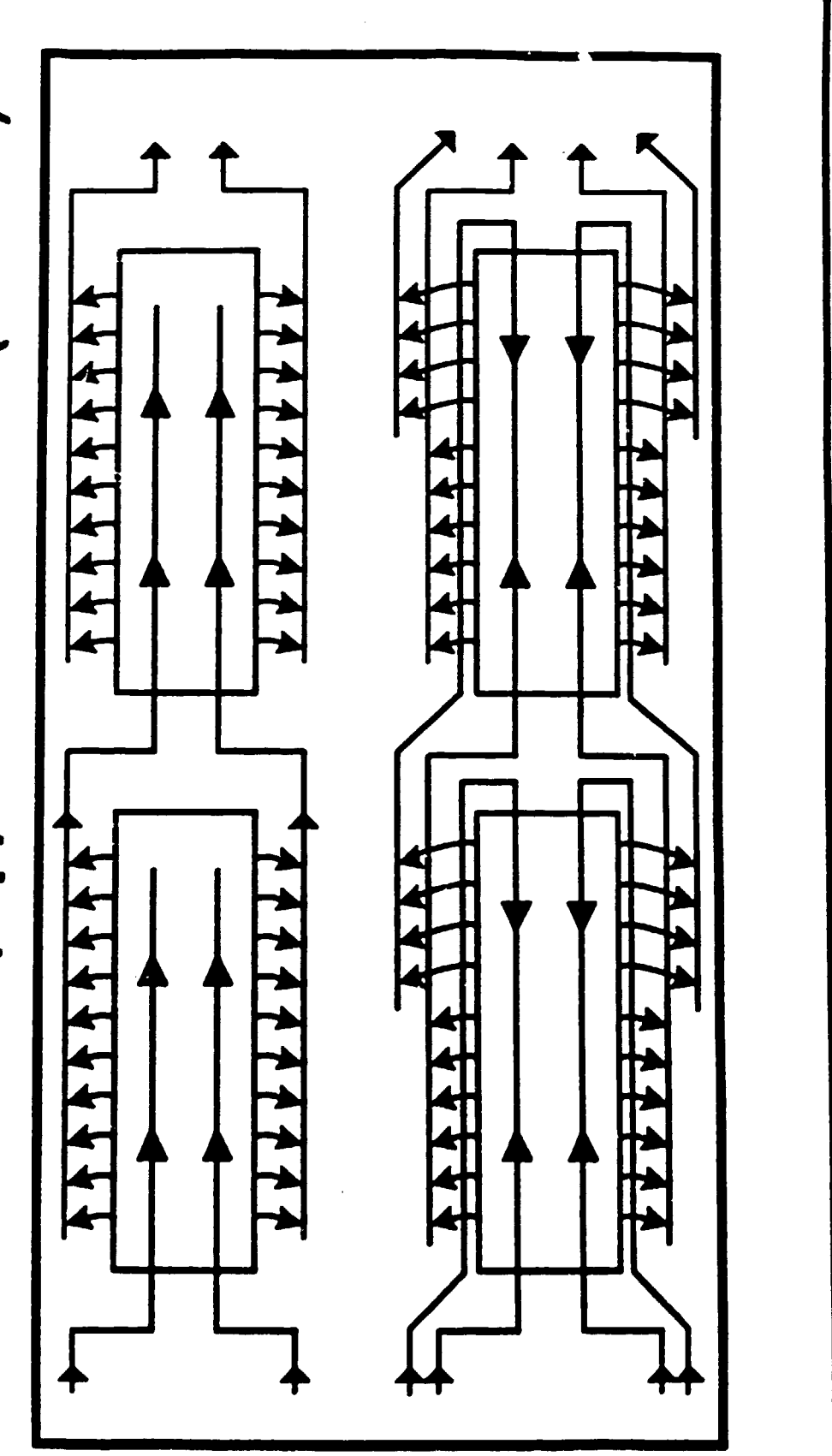

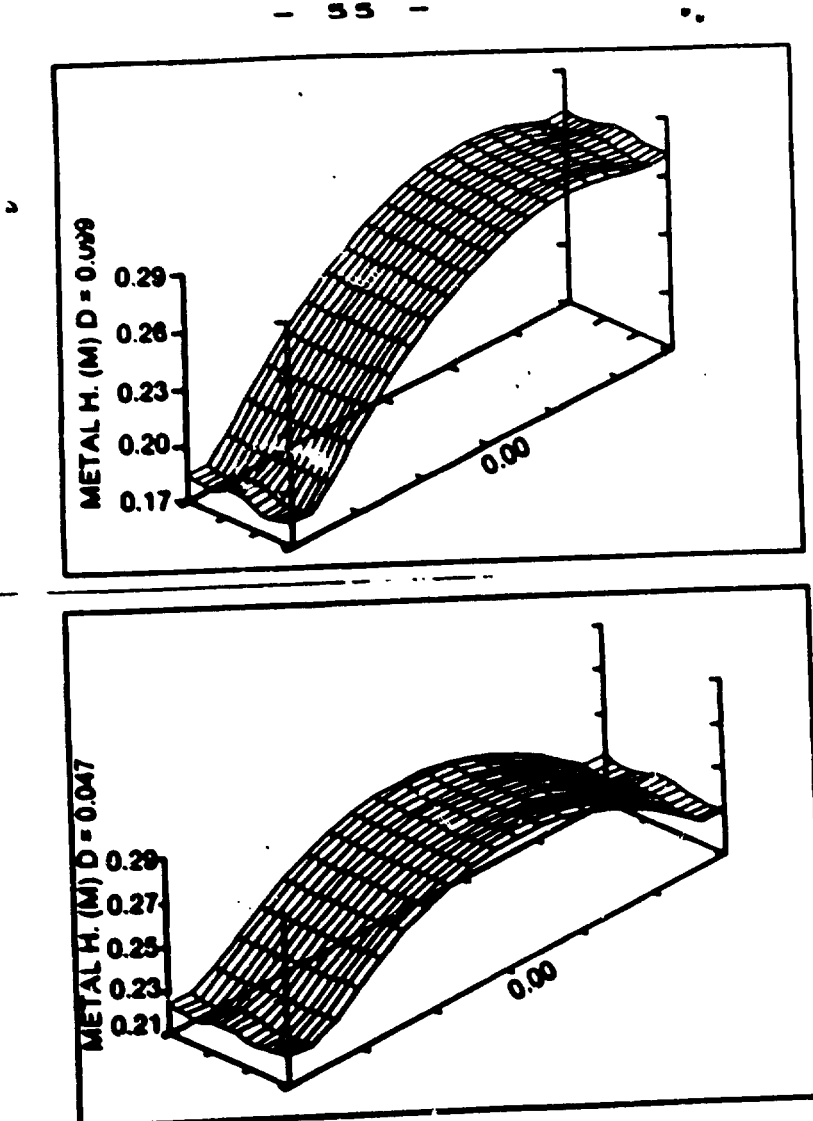

**Calculated Deformation of the Metal-Bath Interface** for End-to-end Cells with Current Feed

مواريد البرازي

**Circulation patterns<br>for end-to-end cells with** current feed at one end (top)<br>and at both ends (bottom)

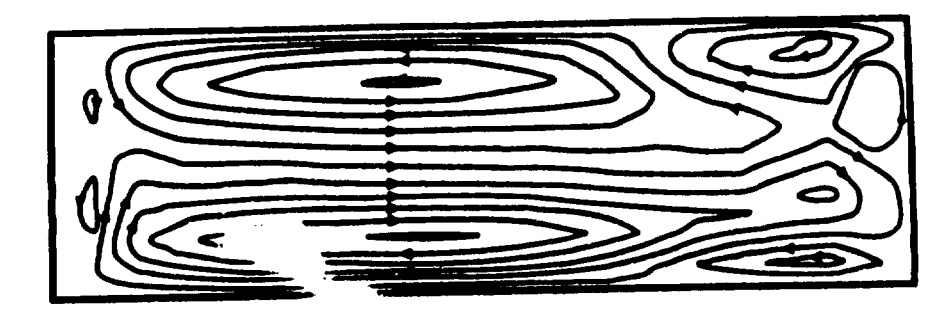

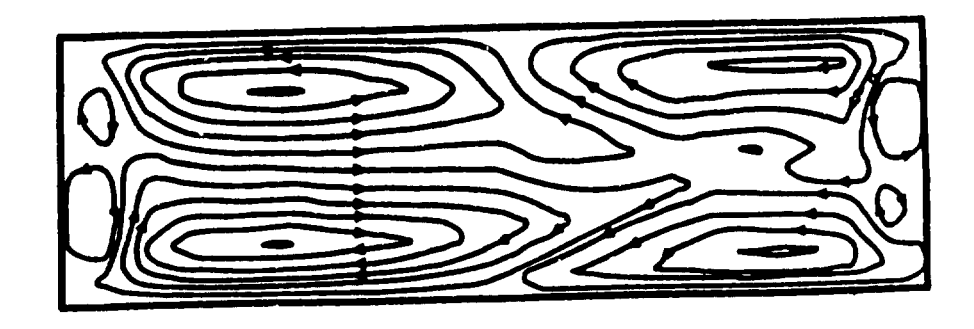

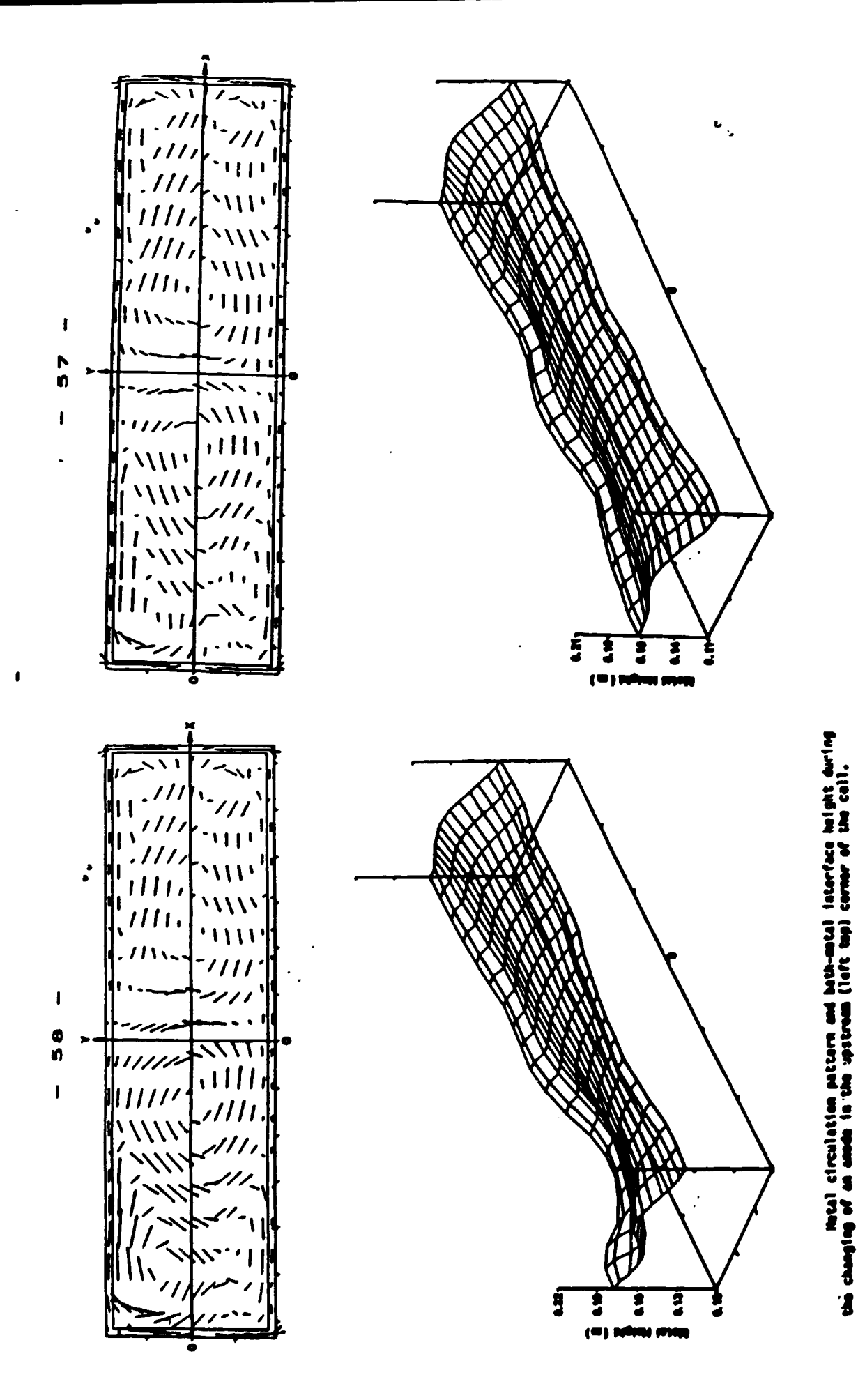

Typical motal circulation pattern and bath-motal interface height.

# Stability of Metal-Bath \*-**Interface**

Most important dynamic phenomena are:

- · local short-circuits: metal surface comes irregularly into contact with the anode
- · periodical waves: metai-bath interface fluctuates regularly (resonant cavity)

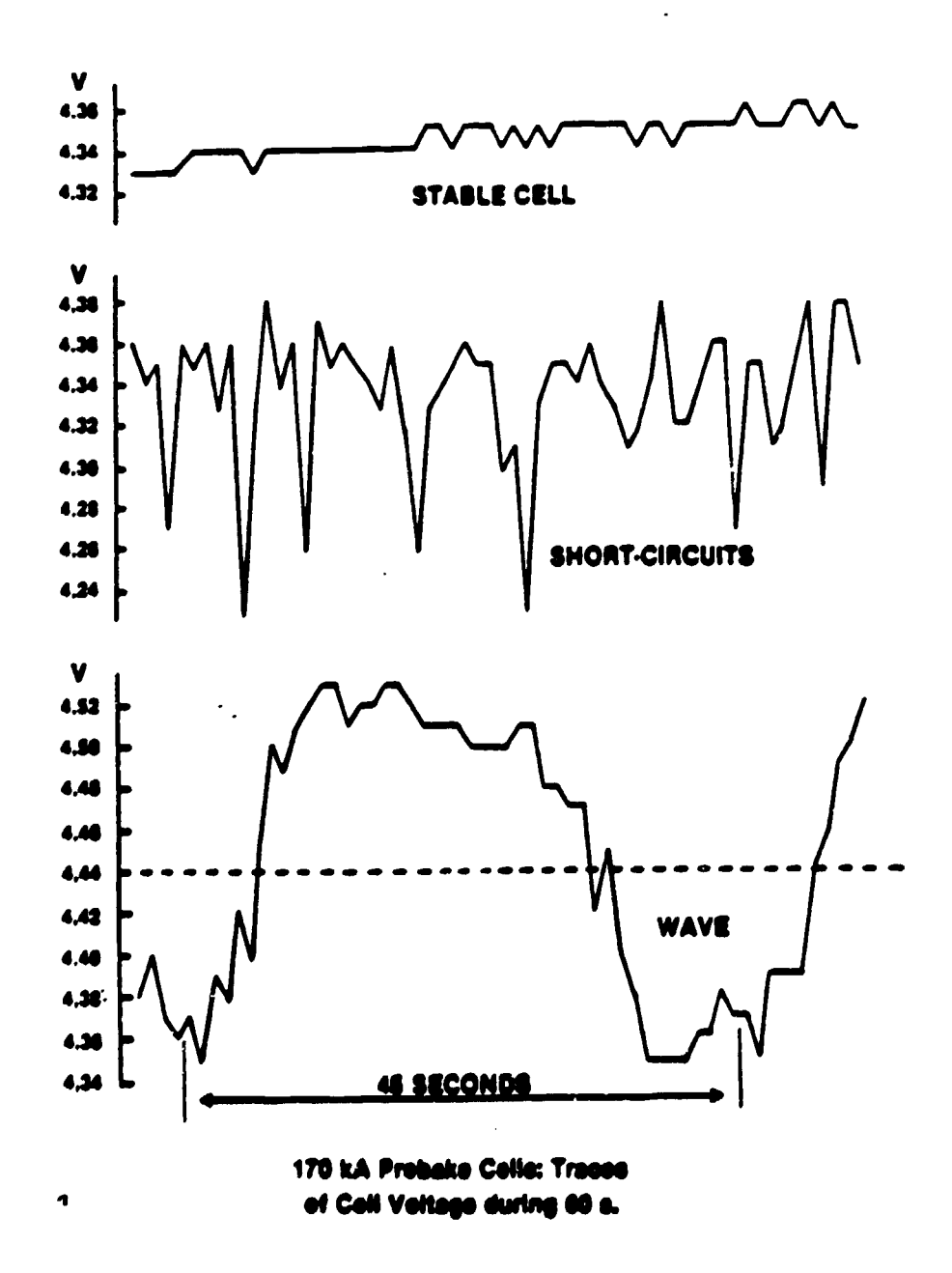

#### 60

### STABILITY ANALYSIS APPROACH

 $\mathcal{L}_{\mathcal{Q}}$ 

á.

- Various analytical perturbation theories have been developed (see  $1.$ LaCamera and al., Light Metals 1992, p. 1179).
- ESTER/PHOENICS time dependent calculations (see Potocnik, Light Metals  $2.$ 1989, p. 227-235). Growth or damping of interface waves is analyzed.
- $3.$ Experimental studies based on :

 $\gamma_{\rm eff}$ 

- 
- analysis of cell resistance oscillations (noise and kicking index),<br>- individual anode current studies which give a picture of metal-bath interface waves (see Laroche, Bui, Boivin, Potocnik, CIM Symposium 1988, p.  $169-187$ .

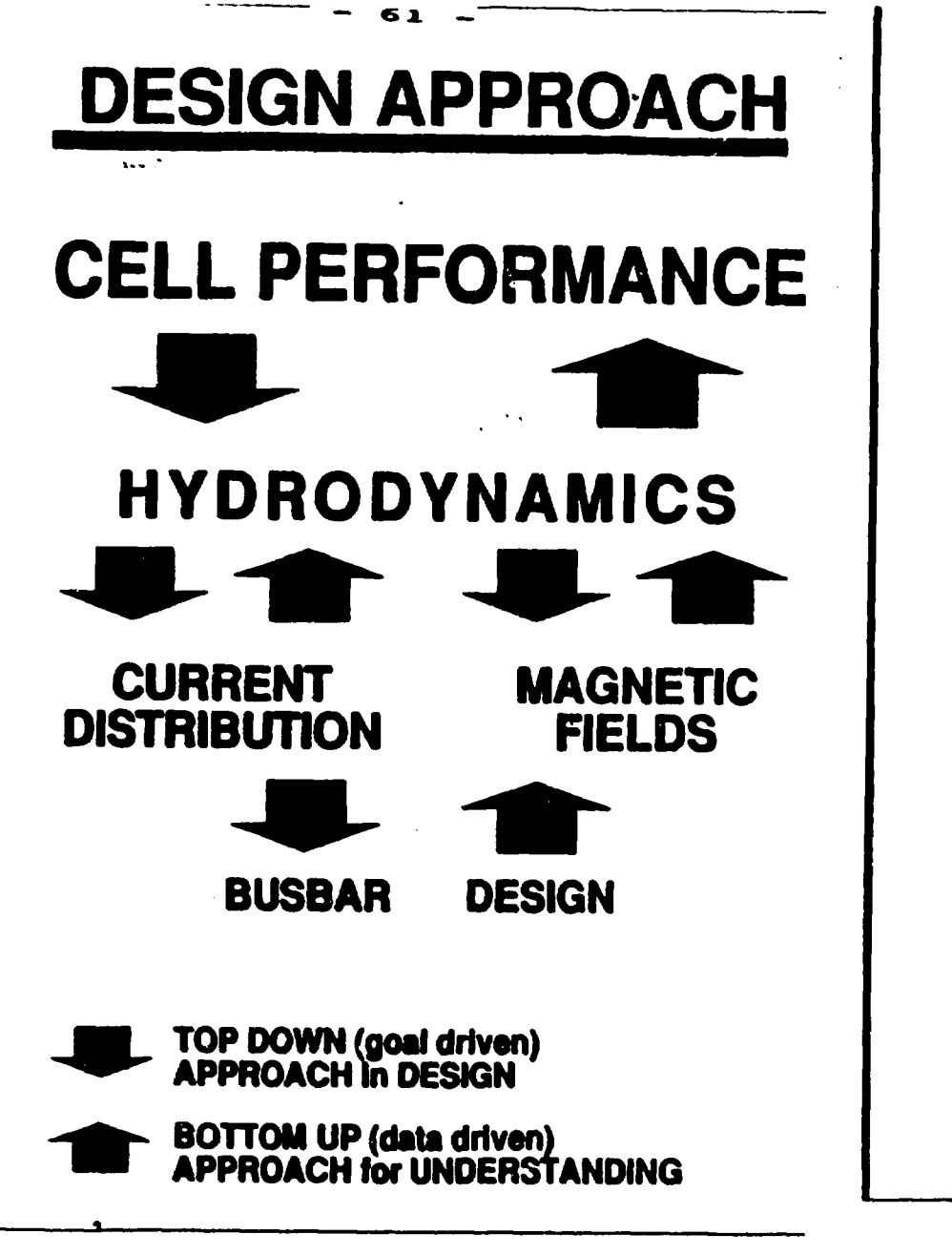

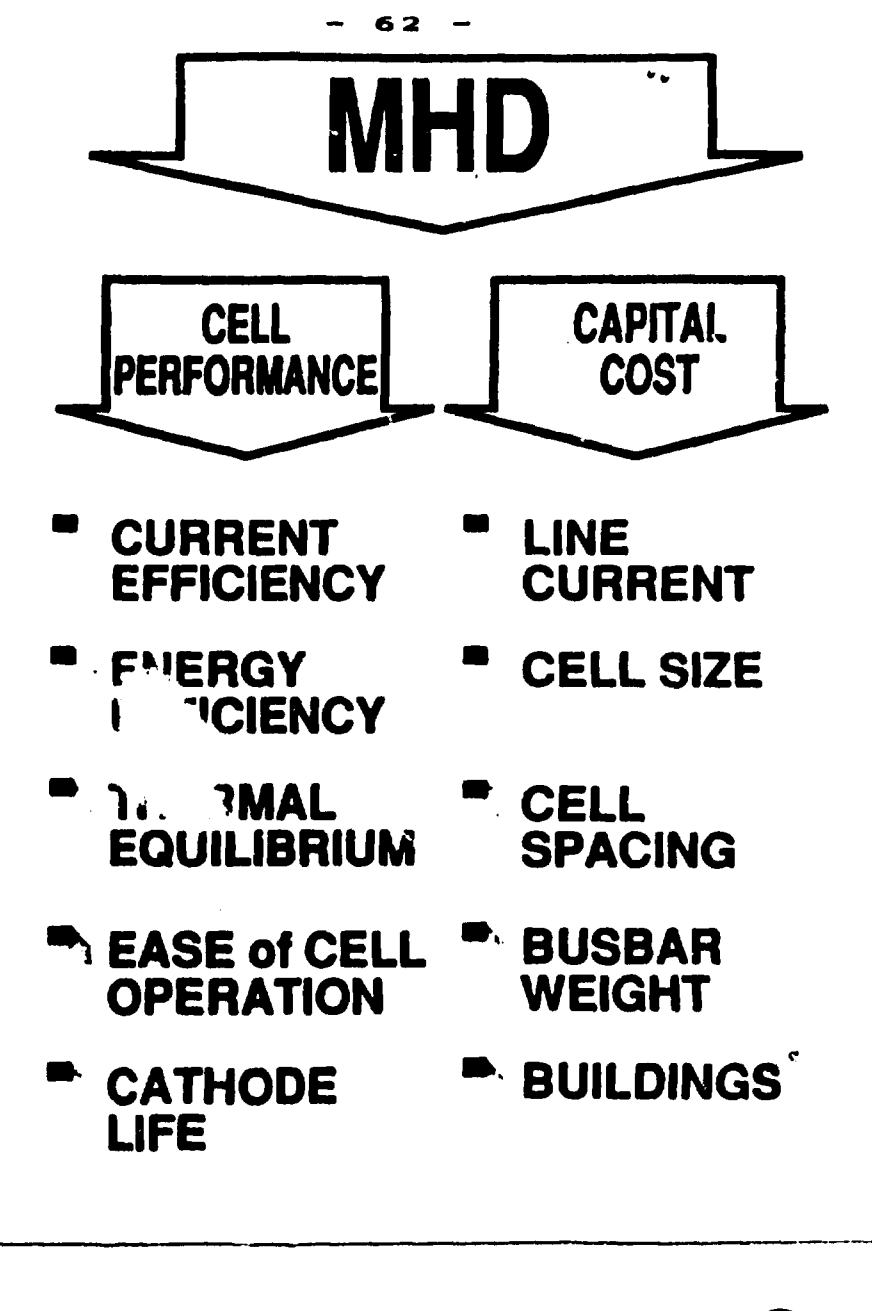

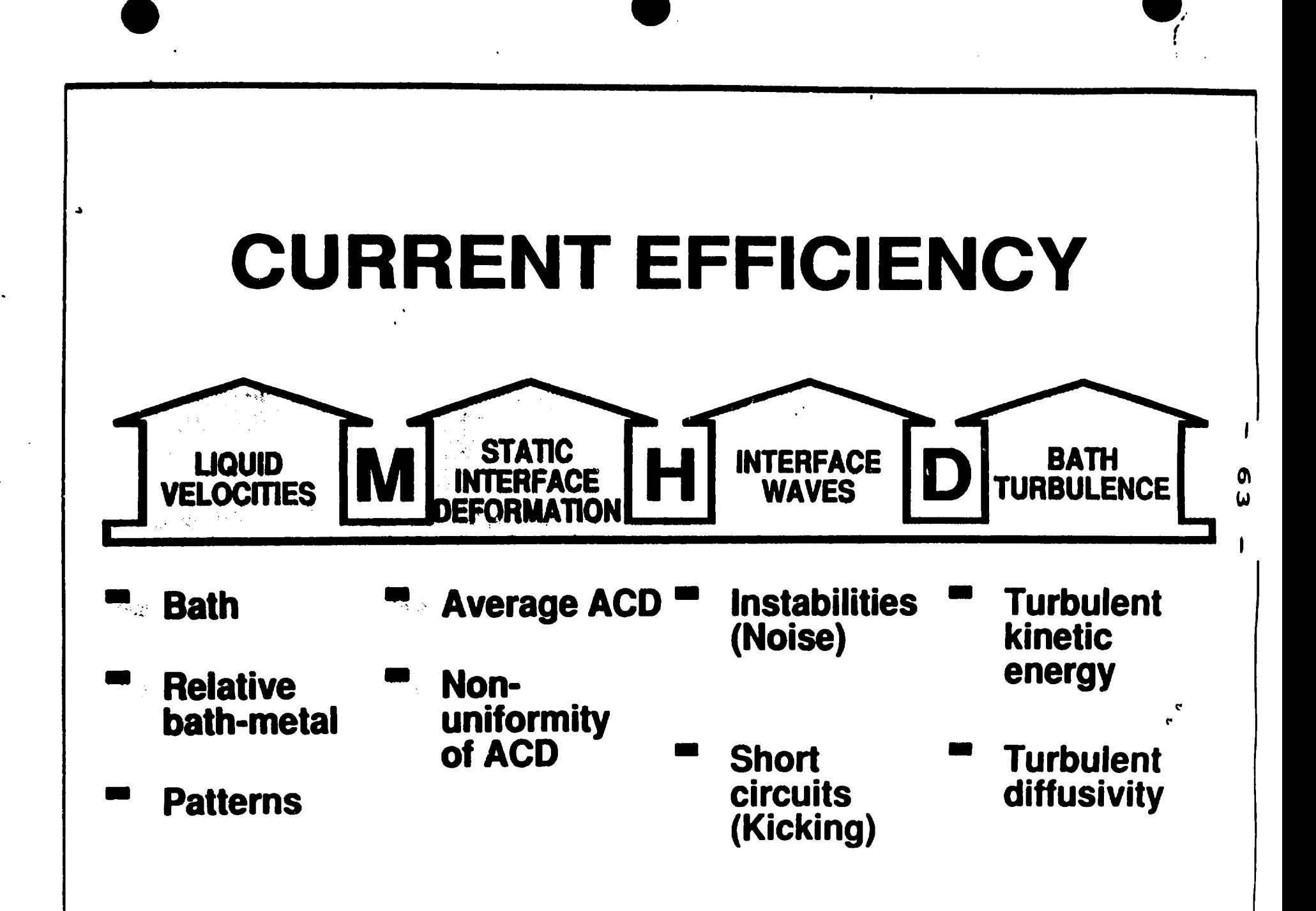

# 64 -  $\frac{1}{2}$

•

•

•

### **UHD MEASUREMENTS**

- Electric current distribution is measured by :
	- a) voltage probes or forks (current is deducted from voltage drop),

b) Halmar instrument (current is obtained directly).

Usually measured are :

- 
- anode currents,<br>- collector bar currents,<br>- busbar currents.
- 
- Magnetic field distribution is measured by tri-axial Hall probes, cooled when put in liquid metal or bath.
- Liquid metal velocity is measured by :
	- iron rod dissolution technique,<br>- radioactive tracers,<br>- ... metallic tracers,

 $\ddot{\phantom{0}}$ 

- 
- 
- Metal bath interface shape is measured by iron rod immersion technique (measurement taken from the mark left on the rod at the metal-bath interface).

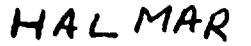

### COP clamp-on portable ammeters

#### Model COP D Leanors

diaital readout - easier, faster more accurate lighter weight battery operated - rechargeable non-contacting head

**Seamented Model 55** Measuring Head Shown

> m ហ

> > $\mathbf{c}$

**Model COP-A Features** 

battery operated

easy to use

accurate, safe, light-weight

non-contacting head

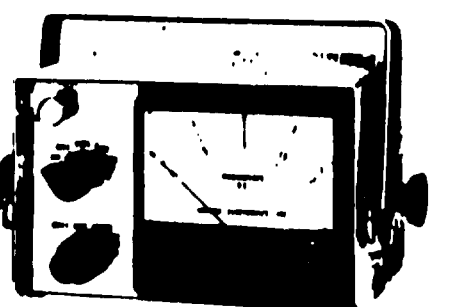

#### **Analog COP**

The TIALMAR analog COP amounter is an accocate had designed for daily use onder the corport conditions imposed by ordering. Herse include corrosive chemical almospheres, wite temperature variations and high magnetic fields. The solid state partial is halling partner and ready to go at all hours. No wants on or wait around?

The analog COP measures average decompact That neusament ranges are shown in the specificalums. The COP As auto support with my of the measuring head models described on pages. IZ and TV (Note aspeculiarisment the COP Ais avoid the home raining of average account of consult below **Builder off a** 

#### **Digital COP**

The Digital COP ammeter is a completely new version of the extremely successful analog COP This new motor retains all of the excellent durability and ruggedness standards established by the analog COP. It goes beyond by making the current monouroments agsier, footor and mixe accurate

Designed for daily use by production people working under the rugged conditions impused by industry. the Digital COP tolerates corrosive chemical simuspheres, wide temperature variations and The suild state unit is powered high magnetic hby a rechargea tory pack

The Digital COP reads average dc current Measurement ranges are 0 to 2 kiloamperes and 0 to 20 **Information Overall accuracy is an excellent 12.5** percent. The new state of the art design has substanbally reduced the metering unit weight. This is important, considering the normal all-day use of the motor

The rear third of the unit is a modular recharge able battery pack which is quickly removable with two snap action fasteners. The mater may be used continuously simply by replacing the battery pack with a freshly charged one. Normhal usage per charge is 20 hours. The removed pack is then placed on the HALMAR ballery charger, which is supplied with each COP-D. Recharging time is 8.10 hours. the charger automatically cuts off when the battery pack is fully charged

The model COP. Dican be supplied with any of the measuring head models described on pages

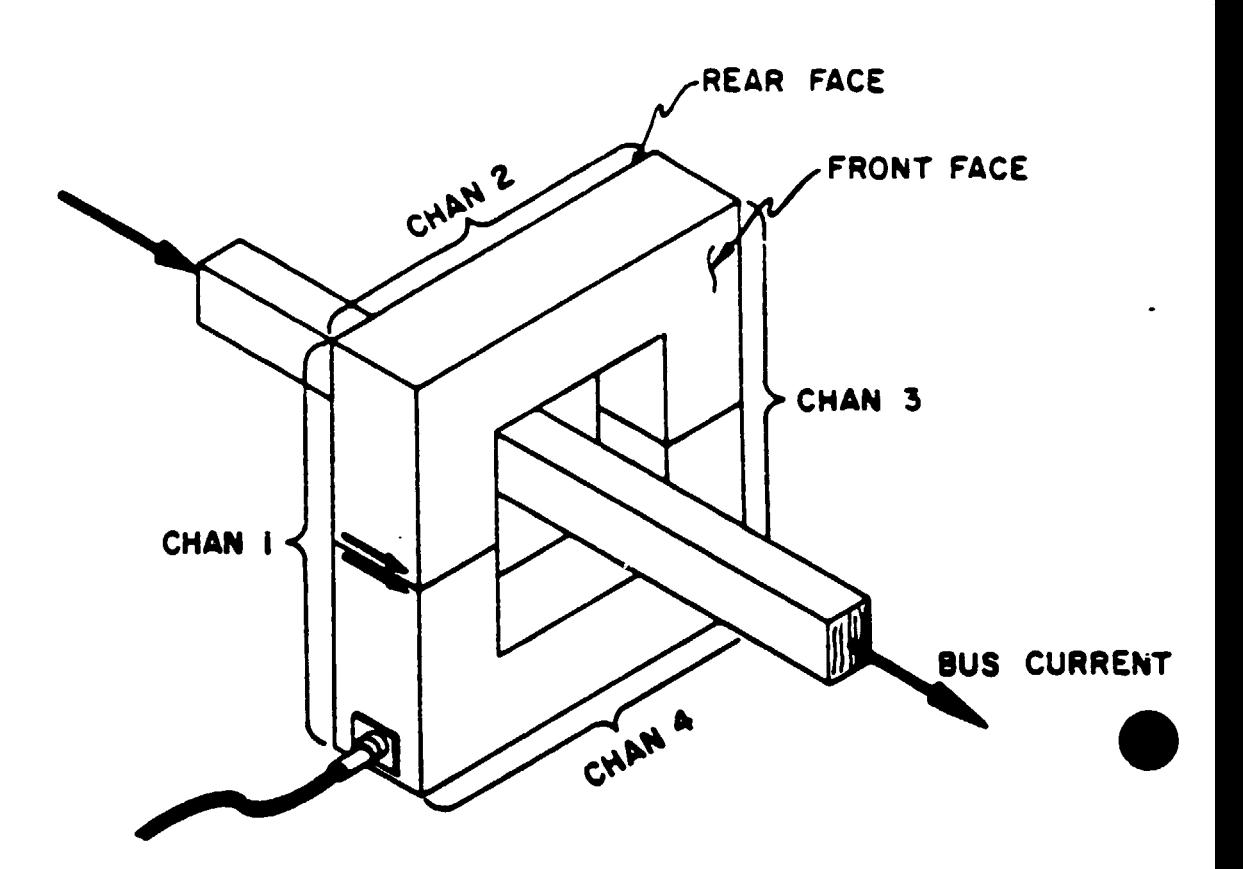

 $\boldsymbol{v}_{\boldsymbol{v}}$ 

66 -

- I. BUS CURRENT MUST FLOW INTO REAR FACE WHICH IS IDENTIFIED BY RED DOTS ON 4 CXM & 7 CXM HEADS.
- 2. CURRENT DIRECTION ARROWS ON 12 CXM & 17 CXM HEADS IDENTIFY BUS CURRENT DIRECTION.
- 3. CHANNEL OF IS ALWAYS LOCATED ON CABLE EXIT SIDE.
- 4. CHANNEL NUMBERS PROGRESS CLOCKWISE WHEN VIEWING FRONT FACE.

HALMAR **MEASURING HEAD ORIENTATION** 

### HALMAR

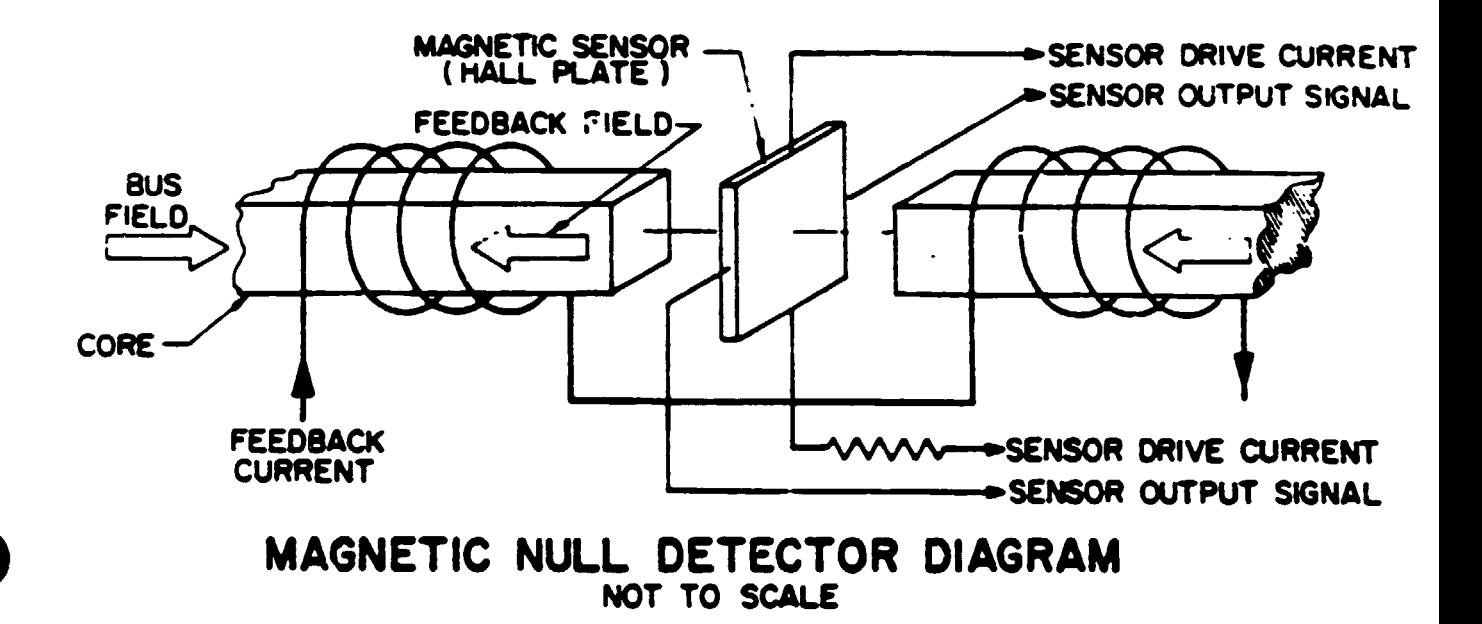

### **PRINCIPLE OF OPERATION**

All DYN AMP current measuring equipment is based on a magnatic null principle. The magnatic sensor produces a voltage output proportional to the difference between the bus field and the feedback field. The sensor output is amplified and is returned to the magnotic circuit in the form of foodback current. This current is passed through 5000 turns to produce the feedback field.

The DYN/AMP measuring head (Series CXM) is divided into (4) null sections which in reality are the four sides of the head. Each side of the hood and its associated partion of the signal convertor is called a channol. The sum of the four channel currents is the output current which is always in the ratio of 5000:1 to bus current.

Ä

÷.

#### HALL-HEROULT CELL MAGNETICS MEASUREMENTS AND COMPARISON WITH CALCULATIONS

Donald P Ziegler and Robert L. Kozarek Alcoa Laboratories

#### Magnetic Field Probe

The magnetic field measurements were made by immersing a tri-axial Hall effect probe into the The probe was specially constructed by metal pad. F. W. Bell, Inc., to be used with their Model 811R3 gaussmeter. This probe, shown in figure 1, uses three mutually perpendicular Hall effect crystal plates to simultaneously measure all components of the magnetic field.

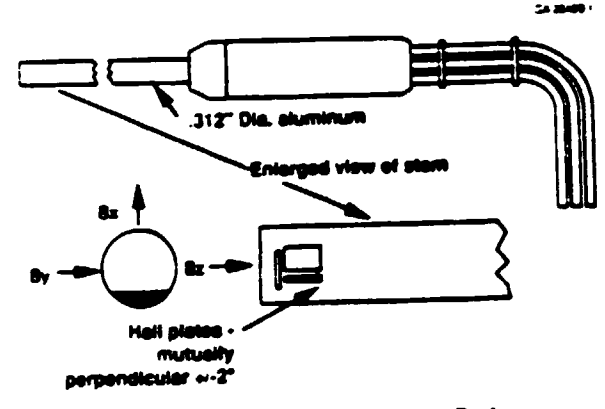

Figure 1: F.W. Bell 3-Axis Probe

An air-cooled sheath, shown in figure 2, was used to protect the probe while making measurements in the bath and metal zones in a Hall-Héroult cell. A thin layer of bath freezes on the surface of the sheath, further protecting the probe during With the present design, the air flow operation. rate is limited by the muffler on the exit. Using 90 psi air, the gaussmeter probe tip is maintained near The useful time the probe may be used  $50 °C$ . inside a Hall cell is limited by air-burning of the carbonaceous jacket on the sheath. This allows the probe to be used for long-term transient measurements.

#### Current Measurements

Tennessee cells, designated P225, are Alcoa's designed with flexible bus connections to each anode. Anode currents were measured using the voltage drop across a section of this bus. Figure 3 shows a schematic of the flexible bus. Cathode collector bar currents were measured in a similar fashion using the voltage drop across two flexible strap connections as shown in figure 4. Because

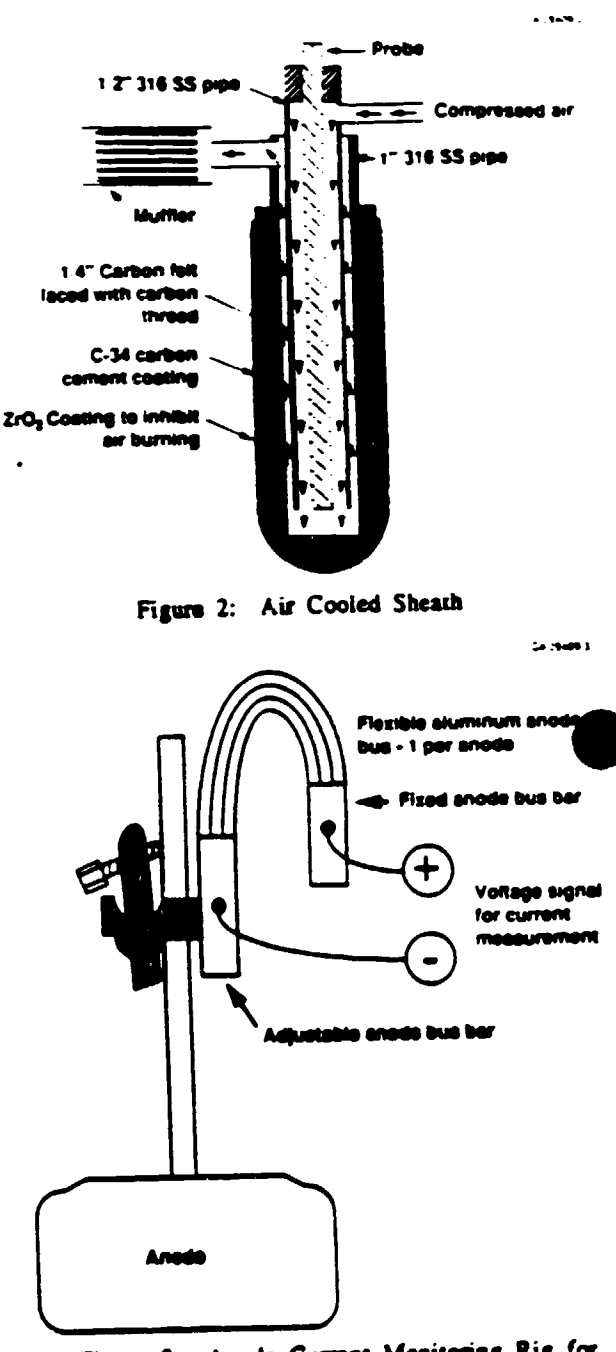

 $\mathcal{L}_{\mathcal{L}_{\mathcal{L}}}$ 

Figure 3: Anode Current Monitoring Rig for Tennessee P225 Cell

there are two straps per bar, a balancing resistor network was used to obtain a single signal per collector bar.

Each of the anode and cathode signals calibrated independently using a Halmar ν portable ammeter. As a check on the calibration, when the anode and cathode currents were summed and compared to the line current, the agreement was always within 7% for the 32 anode currents and 5% for the 40 collector bar currents.

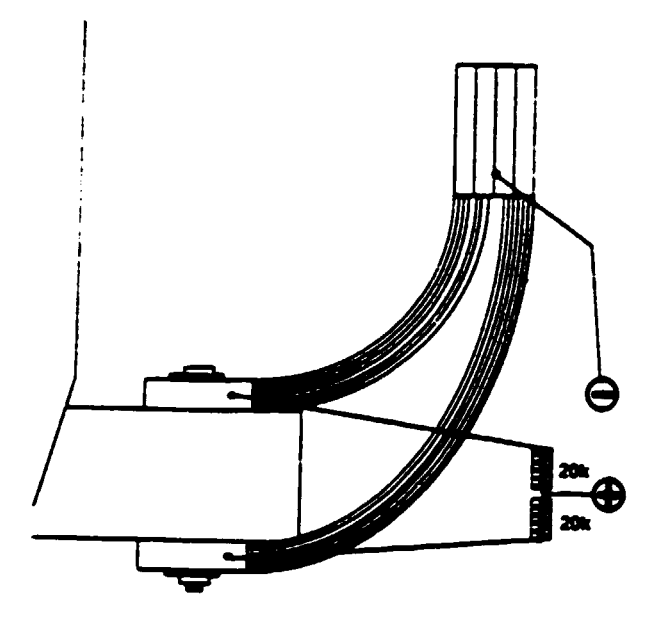

Figure 4: Cathode Current Monitoring Rig for Tennessee P225 Cell

### Data Collection and Interfacing

Simultaneous measurements were made of anode and collector bar currents and the three components of the magnetic field at a single point in the cell. Because of our interest in transient as well as steady state data, each of the signals was scanned in a 6 ms. burst 5 times a second. The data for each time step was transmitted to a host computer for storage and processing. Figure 5 is a plan view schematic of the P225 cell showing the anode and cathode locations and average currents at each location.

Electrical measurements are always difficult to perform in a potroom, because of the high voltage of the potline-to-earth ground. Battery powered fiberoptic isolation devices were used to insure signal integrity and minimize safety hazards. Separate units were used for the anode and cathode currents, and the chassis was grounded to the cell at anode or cathode potential to minimize signal noise. The gaussmeter presented special problems since it required 110 VAC power. Two isolation transformers were used in series to provide isolation from a 110 V. source at the wall. One wa located at the wall, and the other at the cell where the gaussmeter was located. The three 0-1V DC output signals from the gaussmeter were passed through Burr-Brown isolation amplifiers before connecting to the data acquisition units to provide further isolation.

In a typical magnetic measurement, the probe was placed in the liquid metal region at anode gaps near the periphery and in the center aisle of the cell. Data were collected for 10 - 30 minutes at each probe location. The steady state values were computed by averaging over the data collection period for each probe location.

# MAGNETIC FIELD PROBE

### THE SENSING ELEMENT

The Hall-Pak generator used for magnetic flux sensing is a semiconductor device operating on the Hall-Effect principle. It consists of a thin rectangular wafer of high-purity indium arsenide with 4 leads attached. Fig. 2.

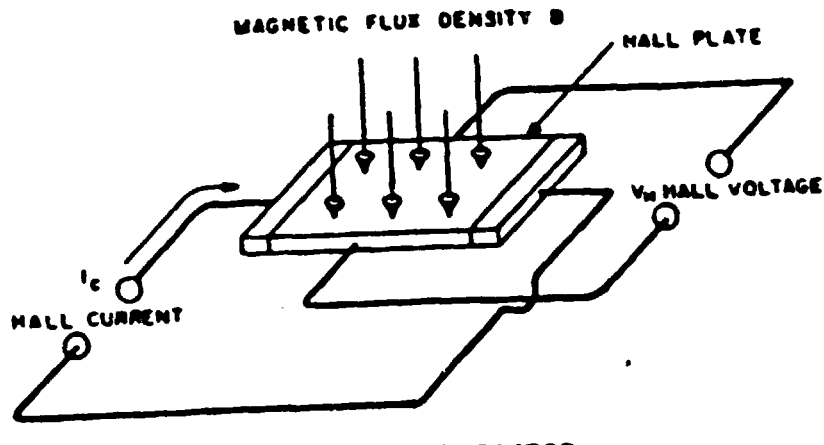

THE HALL GENERATOR

The application of control current  $I_c$  to the Hall generator results in a flow of charge carriers through the semiconductor material in the direction of its long dimension. When the Hall generator is placed in a inagnetic field, the Lorenz force, acting on the moving charges, deflects them at right angles to the direction of their motion through the Hall plate. This is the same force that deflects the electron beam in a cathode ray tube.

The resulting build-up of charge carriers along the sides of the wafer produces the Hall voltage, and this voltage appears as an output at connections made on each side of the element. Hall voltage Vn is directly proportional to the flux density B and to the magnitude of control current Ie.

### $V_{H} = K_{H} (B \times I_{C})$

The three factors V<sub>u</sub>, I<sub>e</sub> and B are inutually perpendicular. If the magnetic flux vector B is not perpendicular to the face of the Hall generator, the Hall output will be proportional to the component of B that is perpendicular to the element. The constant of proportionality K<sub>1</sub> is called the Hall sensitivity constant, and is approximately 0.075 volt per kG-ampere for 1X probes, and 0.0075 volt per kG-ampere for 10X probes.
$\sim$   $\sim$ 

METAL PAD VELOCITY MEASUREMENTS BY THE IRON ROD METHOD

# LIGHT METALS 1984

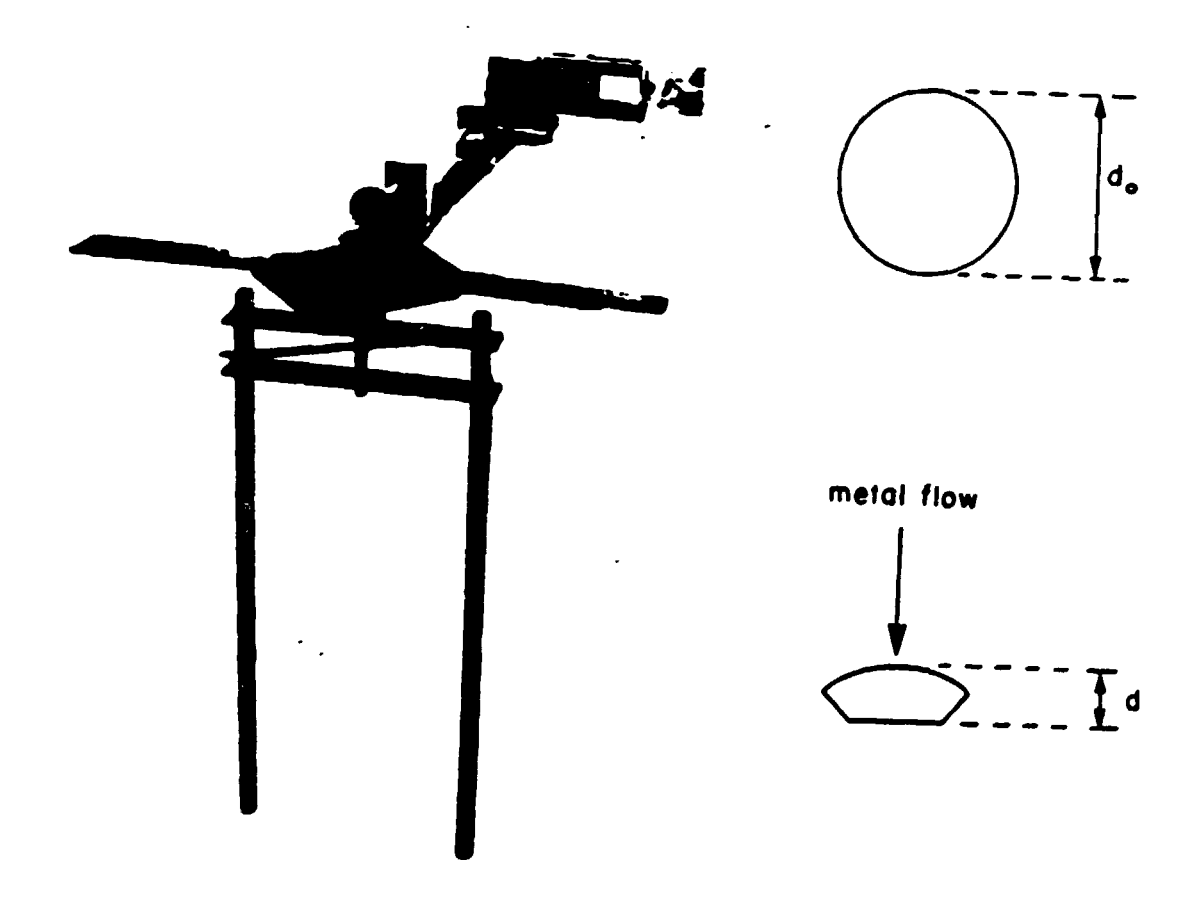

Figure  $1 -$  Rotating rig for calibrating rod dissolution rate.

 $\mathcal{L}^{\mathcal{L}}(\mathbf{Q})$ 

Figure  $2 - Cross section$ of rod before and after immersion (schematic).

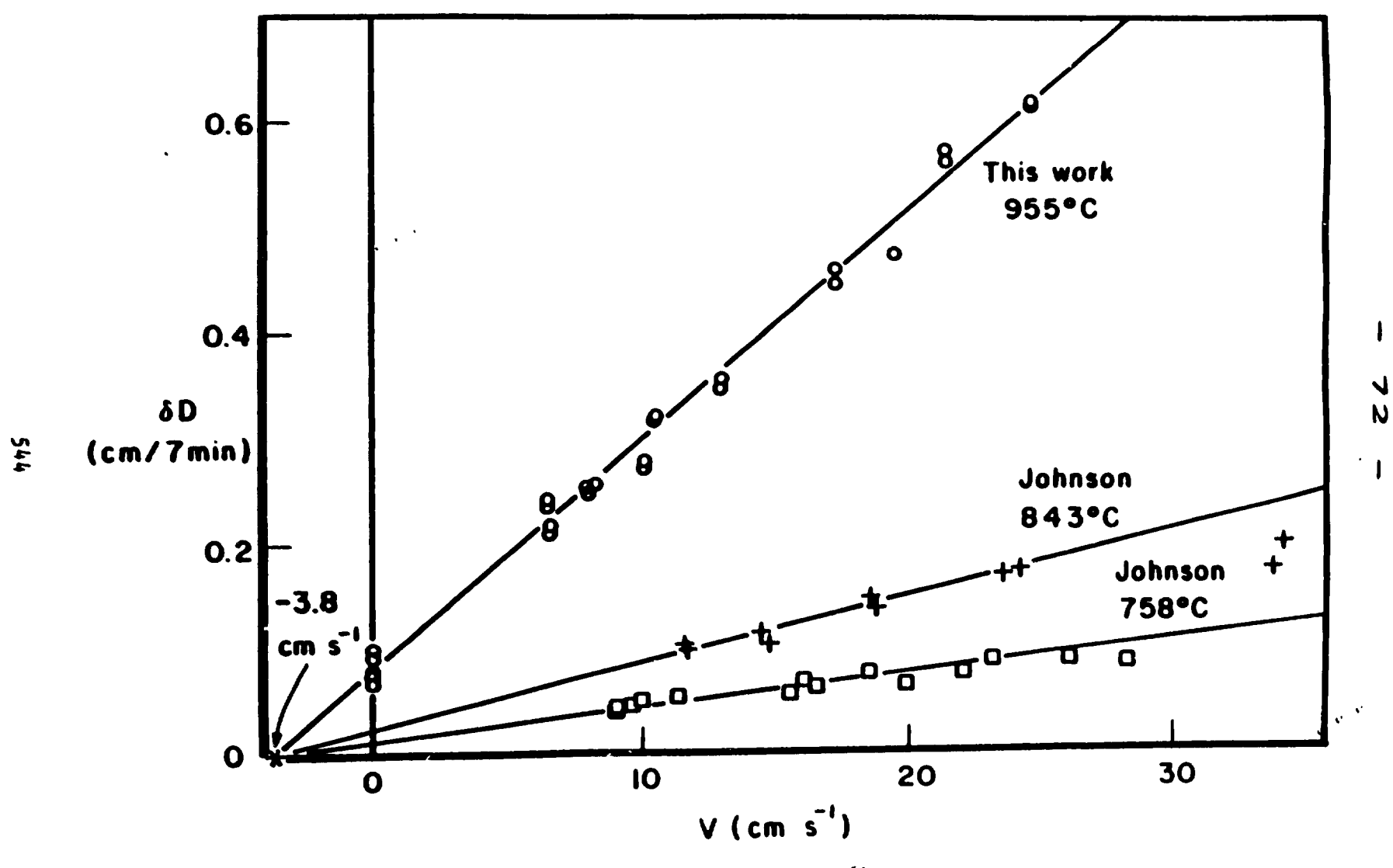

Figure 3 - Reduction of diameter in 7 min vs flowrate.

and

Ernest W. Dewing,

 $\mathbf{L}$ 

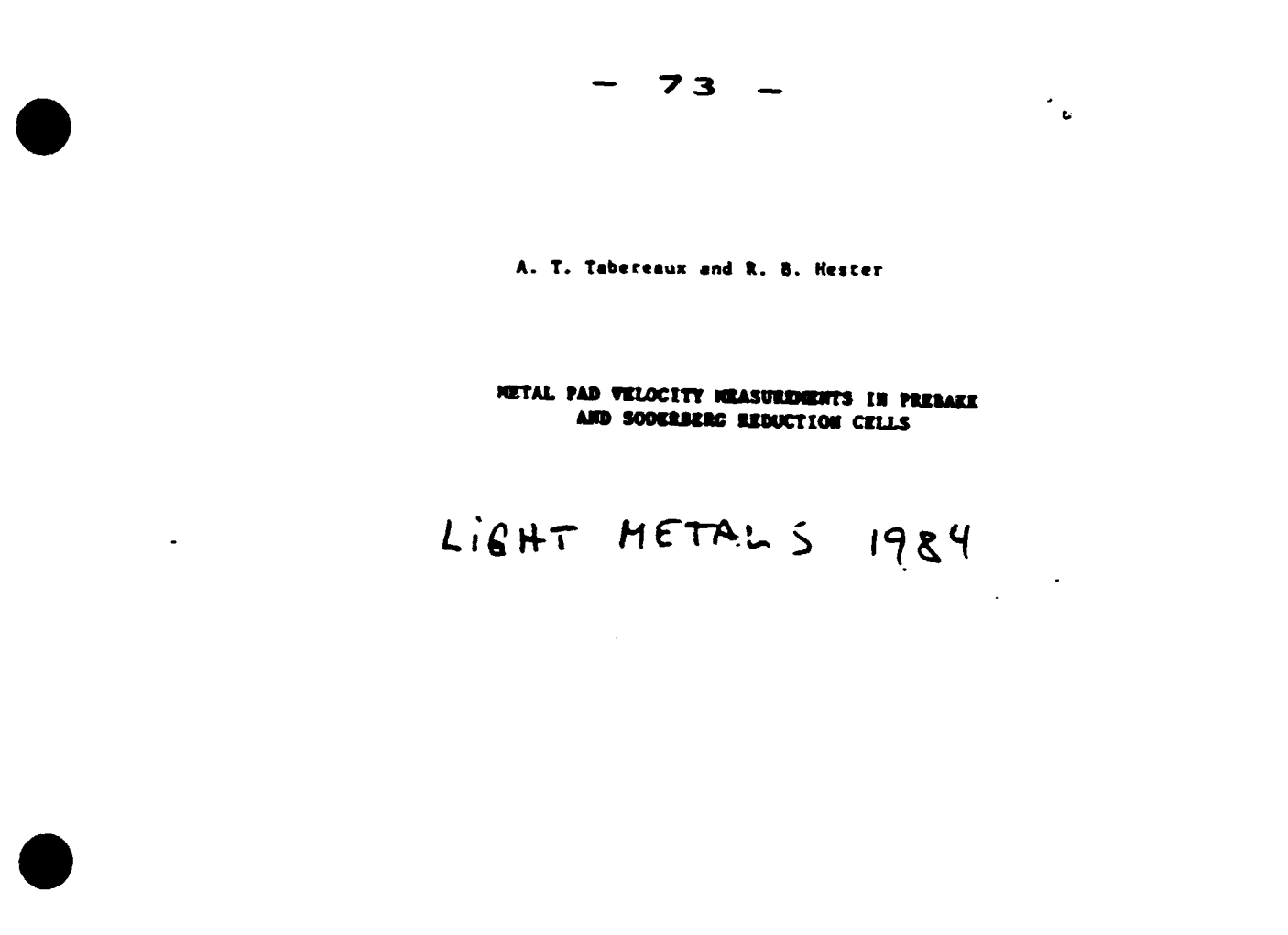

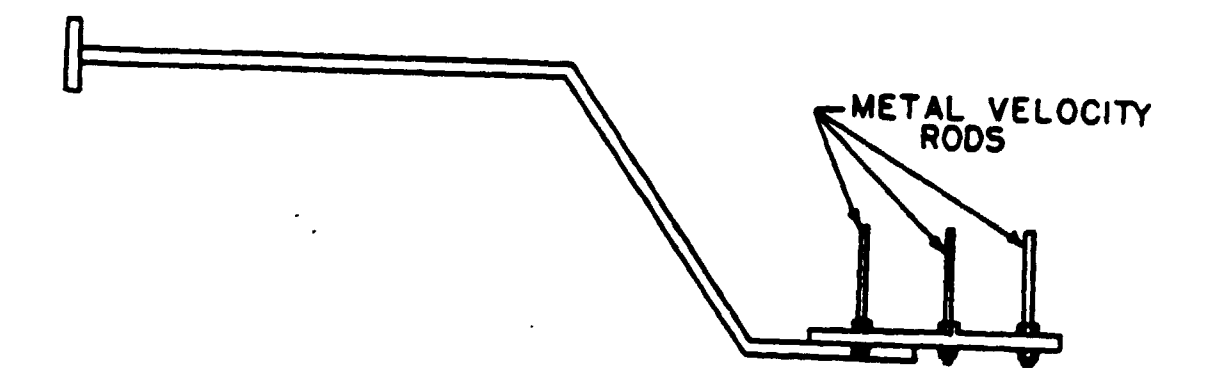

 $\mathcal{L}$ 

 $\sim 10^{-10}$ 

FIGURE 7. SPECIAL METAL ROD HOLDER.

 $\sim 10^7$ 

 $\overline{A}$ 

#### 1187

#### Light Metals 1992 Edited by Euel R. Cutshall The Minerals, Metals & Materials Society, 1991

### PRINCIPLES OF MHD DESIGN OF ALUMINUM ELECTROLYSIS CELLS

**Vinko Poročnik** Alcan International Limited Arvida Research and Development Centre 1955 Mellon Blvd, P.O. Box 1250 Jonquière, Québec, Canada

#### Abstrac.

Magnetohydrodynamics (MHD) plays an announcement  $\cdot$  the performance of aluminum electrolysis cells. If Mr...  $\mathbf{v}$ considered thoroughly enough in the design the currer. energy efficiency of the cells may be severely decreased and cell operation may be outright impossible. In this paper, pru. ciples guiding the cell busbar design process using MHD are reviewed. Special consideration is given to different MHD parameters of the cells, such as electric current and magnetic field distribution, electromagnetic forces, fluid dynamics and their influence on current efficiency.

#### Introduction

Magnetohydrodynamic phenomena in aluminum electrolysis have existed ever since the invention of the process over 100 years ago, but their importance was not recognized until much later. In the 1950's when the cells became larger and the line currents reached and surpassed 100 kA, it became evident that the magnetic effects had started to hinder further rapid progression towards higher capacity cells.

Until that time, the design of the cell busher system was simple: the current from the cathods of a cell was fed directly to the anode of the downstream cell along the shortest (and the cheapest) path as pointed out by Potočaik and Evans [1]. In the 1950's some solutions to the magnetics problem were found on a semiempirical basis. By the early 1960's a more fundamental but still rather qualitative approach was introduced in this field, most notably by Givry (21-[4] and Saeger [5]. Originally Givry [2] studied the electromagnetic forces to derive several criteria for the transverse magnetic field of a cell. In a later publication Givry [4] introduced hydrodynamics into these to studies and thus introduced magnetohydrodynamics into the cell design process. Givry [3] and Saeger [5] also laid down the foundations of busing economics; these allow the determination of the optimum busbar current density which in turn minimizes the total material and operating costs of the busber.

Later other authors contributed important milestones in cell design practice based on MHD, mostly by including more complete physics, more geometrical detail and more rigorous mathematical solutions. Of course, all this increased the complexity of the resulting mathematical models, but this was well compensated by the rapidly increasing computing power which became available. Müller and Solberg [6] introduced a twodimensional MHD model for the calculation of liquid velocities. and metal-bath interface heights. They used a model for magnetic field calculations, developed by Seie [7]. Wahnsiedler [8] presented a three-dimensional time dependent MHD model based on a commercial package, ESTER/PHOENICS. 91 derived a cell stability criterion, based on harmonic and ٦f a simplified metal-bath interface wave equation. Potočnik [10] used a three-dimensional, time dependent model, based on ESTER/PHOENICS, for the analysis of metal-bath interface **Wives.** 

By mid-1980's many aluminum producers had more or less complete mathematical models of cell MHD; these models were used for new designs and retrofitting. However, the models did not entirely eliminate the need for measurements in the operating cella.

### **MHD and Current Efficiency**

The MHD isself would not be of such importance if it did not have a serious impact on cell performance. Current and energy efficiency are directly affected, but we still do not know how much and by what mechanism. A few hypotheses have been quantified. Lillebuen et al [11] proposed a relationship between the current efficiency and relative metal-bath velocity. Evans et al (12) ascribed the current efficiency loss to the turbulent kinetic energy in the interpolar space. Robi et al [13] introduced hydrodynamics via turbulent diffusivity. Haupin [14] combined the models of Lillebuen [11], Evans [12] and Robi [13] and concluded that this combination gives realistic values that track individual practice. However, no publication has confid 115 claim. All these models assume that fluid dynamic conditions in the bath (bath-metal relative velocity, bath turbulence, gas concentration and bubble size) are known from some other model. These conditions are certainly the result of several contributions such as MHD, ma release, anode-to-cathode distance (ACD) and aluming concentration. No model that combines these factors has been proposed except on a qualitative basis: Langon and Peyneau [15] and Rosleth et al [16]. Most studies separate MHD and gas driven flows, which seems to be acceptable for cell design studies based on MHD, if they do not use current efficiency criteria. Gas driven flow of bath, studied by Solheim et al [17] and Dernedde and Cambridge [18], is of the same order of magnitude as MHD flow. The gas driven flow may contribute to the current efficiency loss, because it increases the bath nurbulence and adds to the average velocities. It also has some vertical velocity component in the interpolar space and at the anode perimeter, which augments vertical transport of the aluminum dissolved in the bulk of the bath [17].

As shown by Griotheim et al (19) the reports on the influence of ACD on current efficiency are conflicting. Some laboratory and plant studies show that the current efficiency decreases very rapidly with decreasing ACD below the limit of about 2-3.5 cm [16], [20], [21]. This limit probably depends on the MHD and operating conditions of the cell. Thus, any static or quasi-static metal-bath interface deformation which would decrease the local ACD below this limit may have serious repercussions on the current efficiency. Cell instability, which is associated with metal-bath interface waves (noise) and local short circuits (kicking), may contribute to current efficiency loss in various ways: by the reduction of local ACD [22], by increasing flow velocities and turbulence [15] and by creating metal "streamers" [13], [18]. Particularly detrimental seem to be short circuits between the metal and the anode, as pointed out by Hyland [23] and Tarcy and Sorensen [24]. These may be periodic or random (kicking). No consistent model, relating the curre sefficiency to the magnitude and type of instability has been published, but some experimental data were analysed in [24]. The influence of anodic current density on current efficiency has not been well established, but in general the data show an increase in current efficiency with increasing current density [19]. This relationship enters the analysis of current efficiency loss due to metal-bath interface waves [22], since these cause large variations of current density locally.

### **MHD Design Criteria**

In an ideal world, the current efficiency models would provide top level criteria for the cell design based on MHD. In the real world, given the state and qualitative nature of these models, they may be used as tendency indicators or to determine what MHD parameters may be important.

The use of MHD criteria on their own has been more clearly established. Mathematical models are now available but some caution must be used in their interpretation. The importance of various MHD parameters has not been well established yet due to the lack of reliable quantitative current efficiency models. Therefore MHD models are best suited for comparative studies of trial proposals, among which should be some that are successful in plant practice. The operating cell data can give comparison standards and can be ided for model validation, but we have to bear in mind that the assessment of plant MHD is not easy

I

because of inherent variability of the parameters from cell to cell as pointed out recently by Ziegler and Kozarek [25].

The evaluation criteria for NHD solutions will also depend on the sophistication of available models and on confidence in their validity. In general, greater weight will be given to hydrodynamic parameters. Criteria related to properties of the electromagnetic force and its constituents - magnetic field and current density distributions - continue to be useful and may help accelerate the design process. It seems that in spite of the increased sophistication of the matlematical models, the MHDbased cell design process is still an art that requires a great deal of experience.

#### **Objectives and Design Approach**

The objective of the MHD-based cell design is to find an optimal busher system which will assure stable cell operation and good cell performance. The elements to be considered are:

- · economics:
	- overall busbar cost, including the busbar material and installation cost and the cost of electrical energy released in the busbars during the lifetime of the smelter [3], [5] [26];
	- building cost, influenced by the cell-to-cell spacing [32].
- · current and energy efficiency and ease of operation.
- · constraints, such as: allowardle for equipment access to the cell, cell shutdown and its removal for relining, allowance for busher construction practices, respect for standard shapes of individual busbar elements, etc. Additional constraints are usually imposed for cell retrofits, for which cell size, busbar supports, potroom structure are often fixed.
- $\cdot$  safety:
	- no busher is allowed to be overloaded by current in regular and cell bypass situations [31]:
	- a certain safe distance or insulation is to be kept between the busbars with appreciably different electrical potentials [32].

Designing is usually an iterative process [3]. The MHD is studied first in order to determine acceptable hydrodynamic conditions in the cell. This determines the configuration of the busbars in space and the currents to be carried by each one. Then the busbar cross-sections must be calculated so that busbar currents are provided according to the MHD requirements and that the overall busher cost is minimized. In the design process regular and exceptional situations have to be considered:

- cells in regular locations in the potline, at the extremities of the line, at the passageways and in the vicinity of the shurdown cells [26];
- cells in regular and exceptional conditions related to free profiles [27] and anode changing [8], [26], [27].

The final design is selected on the basis of a weighted compromise between different situations with respect to MHD and economics. On the other hand, no compromise can be made on safety issues nor some of the constraints quoted above.

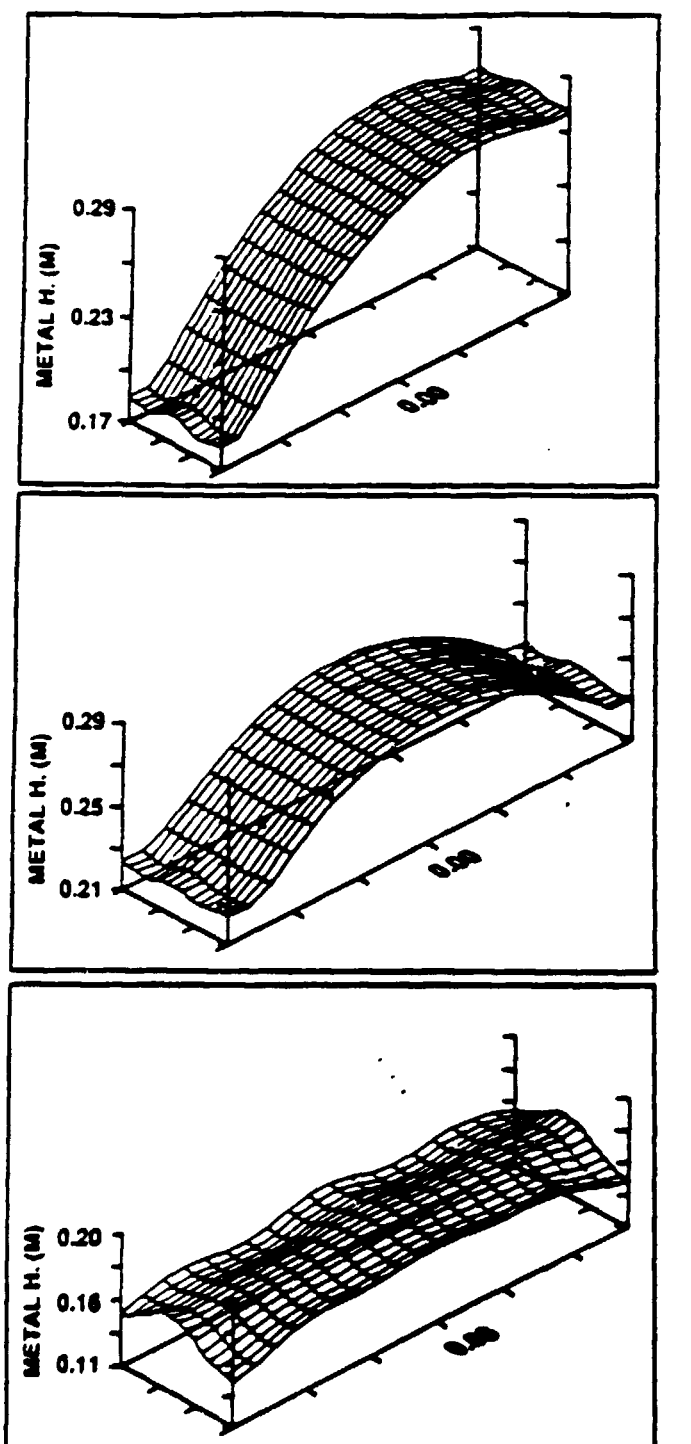

Figure 1: Calculated metal-bath interface shape for and end-toend cell with current feed at one end (top) and at both ends (center) and a side-by-side cell (bouom).

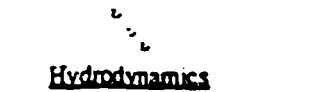

76

Due to unreliability of criteria associated with current efficiency. hydrodynamics plays the central role in the cell design. In general, hydrodynamic effects are not wanted, except for acceierating the alumina dispersion in the bath. There are two distinct driving forces for the flow and interface deformation: electromagnetic and gas-induced. For the busbar design, most people consider electromagnetic forces only. This may be rather incomplete, if judgment is made on the basis of current efficiency and/ or rather absolute criteria are used for the interface height deformation, both being influenced by the overall hydrodynamics of the metal and the electrolyte.

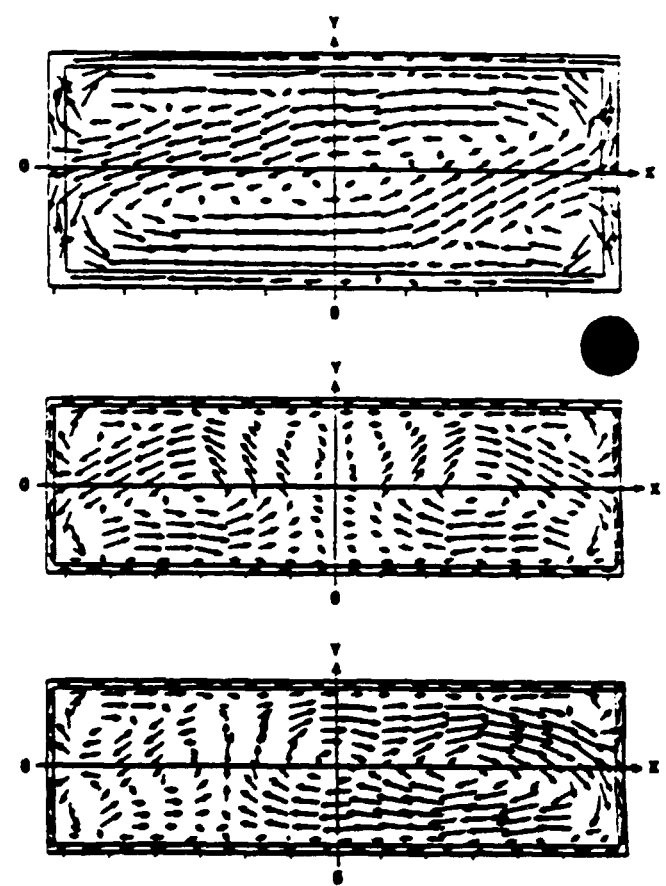

Figure 2: Calculated metal circulation for an end-to-end cell (top) and side-by-side cell with compensated (center) and a noncompensated (bottom) vertical magnetic field component.

Considerations about current efficiency show the importance of several MHD parameters such as: relative velocity between metal and electrolyts [11], bath turbulence [12], average and local ACD [11], [16], [21], [22], metal-bath interface in ity [22], [23], [24]. It is in general agreed that the liquid zon. الماد ' be made as quiescent as possible, and the metal-bath interface as

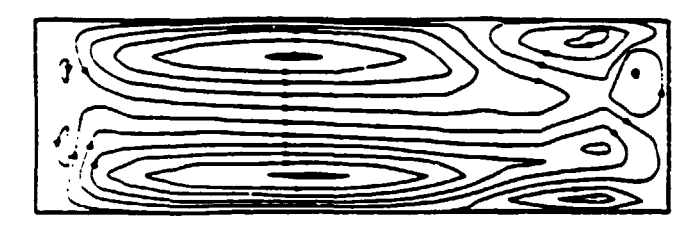

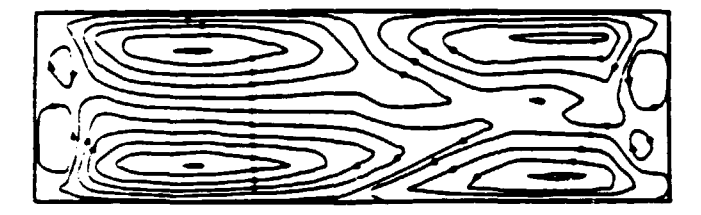

Figure 3: Circulation patterns for the end-to-end cell whose interface deformation is shown in Figure 1 for current feed at one end (top) and both ends (bottom).

flat and stable as possible. The metal circulation pools should be several, equal in size and as symmetrical as possible, at least with respect to the transverse axis of the cell (28). This requirement is supported also by the fact that uneven circulation may give an uneven freeze profile and possible sidewall erosion. These principles are illustrated in Figures 1 to 3, where cells with greatly different hydrodynamics are shown. The following remarks can be made:

- End-to-end cells are characterized by a large hump on the transverse axis of the cell (this is so also for side-by-side cells with end anode risers). This hump has also an average longitudinal slope in cells whose current feed is not correctly split between positive and negative ends and/or whose magnetic field is not properly compensated for the neighboring row of cells. This feature is the result of the asymmetry of the transverse and vertical magnetic field components [2],[4],  $[25]$ ,  $[30]$ .
- End-to-end cells usually have poor circulation pool symmetry. One large diagonal pool and two small opposite corner pools are common (Figure 2-top). Likewise, as shown in Figure 3, the pools often lack symmetry with respect to the transverse axis of the cell, even though they are not diagonal. This again is caused by the asymmetry of magnetic field components.
- Side-by-side cells with side risers have a longitudinal hump, with relatively small deformations. Metal circulation is symmetrical, but this symmetry can easily be destroyed by a bias in the vertical magnetic field, generated by the neighboring row of cells [1]. It has been shown that the biased cells are also more unstable [10]. Various ways to compensate this bias have been proposed [1], [26], [32], [34].

It is rather obvious that, given the choice, busbar design giving the MHD of Figure 1 (bottom) and Figure 2 (center) should be chosen. However, in retrofitting this choice is often not possible. and improvements that can be made economically are limite

### Electromagnetic Force, Magnetic Fields and Electrical Current Distribution

It has already been mentioned that considerable information can be drawn from the distribution of the electromagnetic force. f. magnetic induction, B, and electric current density in the metal pad, j. It can be shown that the solenoidal part of the force. represented by curl f, determines the motion of the liquids. The potential part of the force, represented by div f (divergence), acts like static pressure and determines the shape of the metal-bath interface, which would be flat if only the force of gravity were present

The electromagnetic body force is

$$
f = j \times B \tag{1}
$$

The curl of the force is

$$
\operatorname{curl} \mathbf{f} = (\mathbf{B} \cdot \nabla) \mathbf{j} \cdot (\mathbf{j} \cdot \nabla) \mathbf{B} \tag{2}
$$

Where:  $\nabla =$  gradient vector with components

$$
\left(\frac{\partial}{\partial x},\frac{\partial}{\partial y},\frac{\partial}{\partial z}\right)
$$

 $x =$  vector cross product

 $=$  vector dot product

According to basic hydrodynamic principles there is no liquid motion, wherever curl f = 0. There, the deformation of the metal bath interface can only be static. This would " round cell with purely radial forces. If curl movement and interface deformation, caused by pressure. It is therefore wise to try to diminish curl f at reduce the flow and some of the pressure effect at the same ume.

From Equation (2) it can be seen that curl f depends on the field values and their derivatives. It is also well known from Ampere's law that the magnetic field cannot be eliminated from the entire liquid zone, because the electrolysis current passes through it. Moreover this current changes abruptly at the liquid zone perimeter and thus makes it impossible to eliminate curl f there. The best one can do is to minimise f and curl f and give them certain symmetry properties near the cell center and on the axes of symmetry. This becomes the objective of the design.

Based on the study of curl f, Givry (2) and others (29) derimagnetic field criteria to minimize the magnetic effects in the cell. Morel and Dugois (30) preferred to study the electromagnetic forces directly and postulated that the average longitudinal

Δ

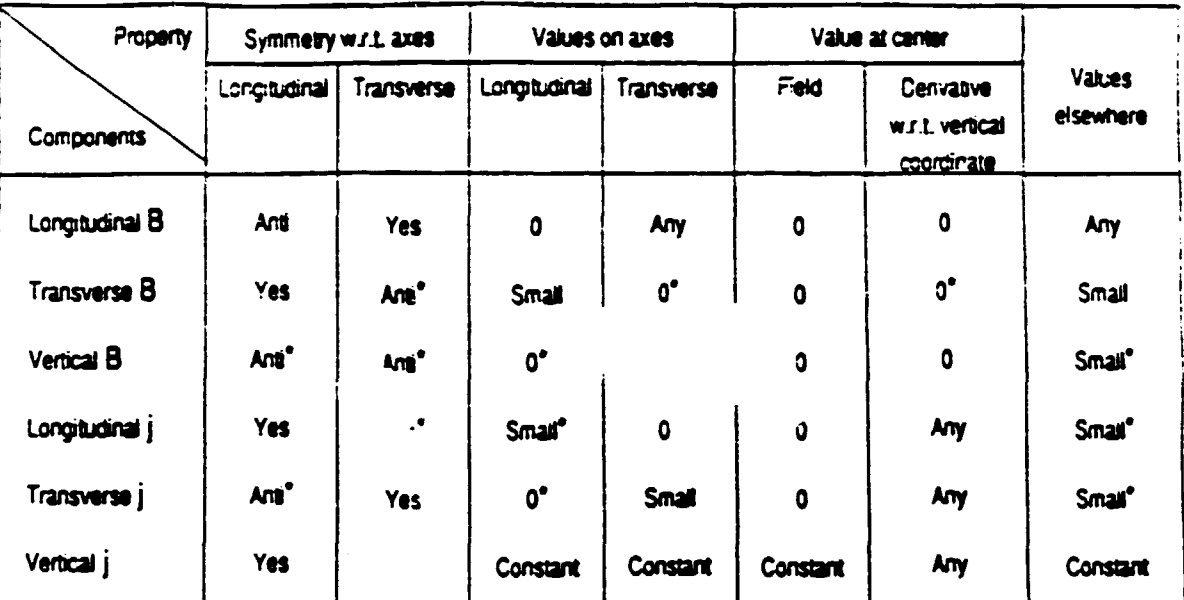

### Table I: Required Properties of the Magnetic Field (B) and Current density (i) distributions

\*Values quoted most often in references

forces should be balanced (equal and opposite) with respect to the transverse axis of the cell and the average transverse forces should be balanced with respect to the longitudinal axis of the cell. Forces and their curl give conditions to be satisfied by the magnetic field and current density components. Curl f gives additional conditions for their first derivatives. As shown in Table I, these conditions relate to symmetry with respect to the coordinate axes and to absolute values of the components. Only the most important derivatives and the ones most difficult to be made zero are listed.

It is required in principle that the horizontal currents be small and this in turn makes the vertical current issiform across the liquid zone. One can do this in four ways that must be maintained simultaneously:

- design the busher sizes so that each cathode collector bar draws approximately equal current [3], [30], [31];
- keep the freeze toe near or somewhat inside the anode perimeuer (27):
- keep the anode currents uniform [33];
- keep sufficient ACD to prevent the occurrence of metal waves  $[10]$ .

The compliance with the first condition only is the responsibility of the MHD designer, who will see to it by appropriate busher sizing. It is more difficult to keep the desired operating conditions related to freeze and anode currents at all times (whatever the cell operators may promise!). A way to circumvent this problem is to make the vertical magnetic field component small everywhere. Such a condition is indeed put forward by Chaffy et al [32] who require that, besides the criteria in Table I, the

quadratic average of the vertical magnetic field component over the whole metal area be  $\lt 10^3$  T.

One particularly aggravating circumstance for satisfying the desired criteria for the vertical magnetic field component is the neighbouring row bias. Various compensation schemes have been proposed, such as compensating loops [32], [34], [35] and asymmetrical busbars [1], [26].

The requirements for the symmetry and small magnitude of the transverse component are impossible to satisfy in end anode riser cells because the end anode risers enhance the magnetic field of the anode current. In end-to-end cells even the symmetry of this component with respect to the transverse solis of the cell may be destroyed by efforts to reduce and compensate the vertical magnetic field components [1]. In side-by-side cells both the small magnitude and the antisymmetry with respect to the transverse axis of the cell can be obtained easily.

The ionginatinal magnetic field distribution is the least critical, because is contributes to transverse forces that can cause limited interface deformation over the (short) width of the cell [29]. Neverthelass is is desirable to satisfy the symmetry properties of Table I (29), (32).

### **Busher Sizing and Ontimization**

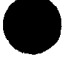

The busbar arrangement and the busbar currents have been chosen so to provide MHD balance in the cell. This busbar system should be provided at minimum cost. The busbar cost is composed of massrial cost and operating cost incurred by the

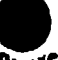

7 A  $\sim$ 

power loss in the busbars during the lifetime of the smelter. Kelvin's law states that the cost is minimized when the material cost is equal to the power cost. These two costs vary with the busbar size and can be expressed in terms of current density. The minimum occurs at a current density called optimal or economic current density [2], [5]. The economic current density depends on the busbar properties (resistivity and density); busbar shape, bushar interconnections and economics (fabricating costs, depreciation, scrap value, power cost, interest rate, etc.). The cost curve is quite flat around the minimum. A 10 % departure from the economic current density makes only 0.5 % difference in cost: a 20 % departure makes 1.5 % difference [5]. Moreover, the uncertainties about economic factors projected into the future are great. These facts make life easier, since precise optimization of the busbars with respect to the cross sections (or current densities) may be quite complicated if a lot of busbars are included at once [35]. It is much easier to separate the overall busbar system into sections, optimize these individually and calculate the total cost for a few trials and compare the results. The optimal solution is usually quite easy to find. The bushar current and voltage distribution for each trial are checked with a resistance network program such as NEWBUS [31]. The whole process may start by selecting a trial cross section of the shortest and most loaded busbar. In the end the most loaded busbars have to be verified again as to whether or not they have been overloaded with the current. Care has to be taken also with the cell shutdown bypass loads [31]. The overall busbar voltage drop matters too, since it makes part of the target voltage of the cell.

#### Conclusions

In spite of the powerful mathematical models available, the cell design process based on MHD still remains somewhat of an art. The link between MHD and current and energy efficiency is still too qualitative to be used for alternative design evaluations. Instead, relative criteria based on hydrodynamics and magnetic field distribution are most often used. The role of plant measurements has shifted from direct design and retrofitting support to model validation.

#### **References**

- [1] V. Potočnik, J.W. Evans, Evolution of Busbar Design in Hall-Héroult Cells and its Impact on the Process, Proceedings of a Conversazione on the Production of Liquid Aluminum, 25th Annual Conference of CDM (1986), pp.  $23 - 37.$
- [2] J.P. Givry, Magnetics in Aluminum Electrolysis Cells (in French), Mellanirgia Italiana, nº 8, 1960, pp. 503-509. See also: Improvements in or Relating to Electrolysis Cells, Briash Patent n° 880 096 (Oct. 18, 1961).
- [3] J.P. Givry, Technical and Economic Aspects of Aluminum Cell Conductors, Extractive Mellaturgy of Aluminum, Vol. 2 (1963), pp. 115-130.
- [4] J.P. Givry, Computer Calculation of Magnetic Effects: the Bath of Aluminum Cells. Transactions of the Metallia gical Society of AIME, Vol. 239 (August 1967), pp. 1161-1166.
- [5] G.C. Seager, The Economic Design of Conduction for Heavy Direct Currents, Extractive Metallurgy of Aluminum, Vol. 2 (1963), pp. 107-114.
- [6] T.B. Müller and K.O. Solberg, Numerical Calculation of Mass Convection Patterns in an Aluminum Reduction Cell. Light Metals (1973), Vol. 1, pp. 151-158.
- [7] T. Sele, Computer model for magnetic fields in electrolytic cells including the effect of steel parts, Light Metals (1973). Vol. 1, pp. 119-132.
- [8] W.E. Wahnsiedler, Hydrodynamic Modelling of Commercial Hall-Héroult Cells, Light Metals (1987), pp. 269-287.
- [9] N. Urata, Magnetics and Metal Pad Instability, Light Metals (1985), pp. 581.
- [10] V. Potočnik, Modelling of Metal-Bath Interface Waves in Hall-Heroult Cells Using ESTER/PHOENICS, Light Metals (1989), pp. 227-235.
- [11] B. Lillebuen, S.A. Yuerdahl, R. Huglen, K.A. Paulsen, Current Efficiency and Back Reaction in Aluminum Electrolysis, Electrochimical Acta, Vol. 25 (1980), pp. 131-137.
- [12] J. Evans, Y. Zundelevich, D. Sharma, A Mathemauc Model for Prediction of Currents, Magnetic Fields, Me. Velocities, Melt Topography and Current Efficiency in Hall-Hérouk Ceils, Metallurgical Transactions B. 128  $(1981)$ , pp. 353-360.
- [13] R.F. Robl, W.E. Haupin, D. Sharma, Estimation of Current Efficiency by Mathematical Model, Including Hydrodynamics Parameters, Light Metals (1977), pp. 185-202.
- [14] W.E. Haupin, "Current Efficiency", Production of Aluminum and Alumina, Edited by W.E. Burkin, John Wiley & Sons (1987), pp. 134-149.
- [15] B. Langon and S.M. Peyneau, Current Efficiency in Modern Point Feeding Industrial Potlines. Light Metals (1990). pp. 267-274.
- [16] S. Rosleth, T. Müftfoglu, A. Solheim and J. Thonstad. Current Efficiency at Short Anode-Cathode Distance, Light Metals (1986), pp. 517-523.
- [17] A. Solheim, S.T.J. Hansen, S. Rosleth and J. Thonstad, Gas Driven Flow in Hall-Heroult Cells. Light Metals (1989). pp. 245-252
- [18] E. Dernedde, E.L. Cambridge, Gas Induced Circulation in an Aluminum Reduction Cell, Light Metals (1975), Vol. 1. pp. 111-119.
- [19] K. Griotheim, C. Krohn, M. Malinovský, K. Matiašovský, J. Thonstad, Aluminum Electrolysis, 2nd edition, Aluminium-Verlag (1982), Chanter 9.
- [20] M.J. Leroy, J.M. Jolas, Continous Measurement of Current Efficiency by Mass Spectrometry on a 280 kA Prototype Cell. Light Metals (1987), pp. 291-294.
- [21] T.R. Alcorn, C.J. McMinn, A.T. Tabereaux, Current Efficiency in Aluminum Electrolysis by Anode Gas Analysis. Light Metals (1988), pp. 683-695.
- [22] A.S. Derkach and V.I. Shtern, Effects of Series Current Instability on the Operating Method of Aluminum Electrolysis Cells. Tsvetnye Metally (1967), Vol. 3, pp. 68-73 (in English).
- "231 W.W. Hyland, Current Efficiency of a Shorted Anode in P.ebake Cells, Light Metals (1984), pp. 711-720.
- [24] G.P. Tarcy, J. Sorensen, Determination of Factors Affeing Current Efficiency in Commercial Hall-Héroult Ce. Using Controlled Potential Coulametry and Statistical Experiments. Light Metals (1991), pp. 453-459.
- [25] D.P. Ziegler, R.L. Kozarek, Hall-Héroult, Cell Magnetics Measurements and Comparison with Calculations, Light Metals (1991), pp. 381-391.
- [26] V. Potočnik, A-275 MHD Design, Light Metals (1987), pp. 203-208
- [27] R.F. Robl. Metal Flow Dependence on Ledging in Hall-Héroult Cells, Light Metals (1983), pp. 449-456.
- [28] J.M. Blanc and P. Entner, Applications of Computer lation to Improve Electromagnetic Behavior of Pots, L.2ht Metals (1980), pp. 285-295.
- [29] Aluminium Pechiney, A Method of and Apparatus for the Supply of Electric Current to Transversely Arranged Fused Electrolyte Tanks, British Patent no. 1 539 765 (1979).
- [30] P. Morel, J.P. Dugois, Process for Reduction of Magnetic Disturbances in High Amperage Electrolysis Cell Podines. Canadian Patent no 1 120 422 (1982) (in French), also British Patent Application GB 2021 647 (1979).
- [31] T. Tvedt, H. G. Nebell, NEWBUS, Simulation Program for Calculation at the Current Distribution in the Busbar System of Alumina Reduction Cells, Light Metals (1988), 20.  $567 - 573.$ 
	- Thaffy, B. Langon, M. Leroy, Device for Connection They High Intensity Electrolysis Cells for the Prominum....., U.S. Patent 4713 i61 (December
- [33] P. Homs. porg, B. Langon, P. Varin, Apparatus for Production or A., minum by Electrolysis Conducted with Very High Density (in French), French Patent no. 2505 368  $(1982).$
- [34] P. Morel, J. P. Dugois, U.S. Patent, 4 169 034 (1979).
- [35] G. A. Solinas, Current Transportation in AluminumsConductors, an Approach to Integral Economic Optin ١. Light Metals (1979), pp. 432-455.

### REFERENCES :

### $BOOK:$

Understanding the Hall-Héroult process for production of aluminium,<br>Grjotheim, K., and Kvande, H., editors, Aluminium-Verlag, Düsseldorf, 1986, chap 2, 'Influence of magnetic fields', Reidar Huglen.

÷.

### Articles:

 $\overline{a}$ 

Givry, J.P., 1960, Les effets magnétiques dans les cuves d'électrolyse, La Metallurgia Italiana, Nº 8, pp. 503-509.

Givry, J.P., 1967, Computer calculation of magnetic effects in the bath of aluminum cells, Transactions of the Metallurgical Society of AIME, Vol. 239, pp. 1161-1166.

Sele, T., 1973, Computer model for magnetic fields in electrolytic cells including the effect of steel parts. Light Metals, Vol. 1, pp. 119-132.

Müller, T.B., and Solberg, K.O., 1973, Numerical calculation of mass convection patterns in an aluminum reduction coll. Light Metals, Vol. 1, pp. 151-158.

Sele, T., 1974,<br>Computer model for augnotic fields in electrolytic cells including the offect of steel parts, Motallurgical Transactions, Vel. 5, October 1974, pp. 2145-2150.

Mori, K., Shiete, K., Urate, N., and Ikeuchi, M., 1976, The surface escillables of liquid motel in aluminum reduction colls, Light Metais, Vel. 1, pp. 77-96.

Urata, N., Mori, K., and Ikowchi, H., 1976, Behavior of bath and molten motel in aluminum electrolytic coll, J. Jpn. Inst. Light Met. (Keikinzeku), Vol. 26, Nº 11, pp. 573-583.

Sele, T., 1977, Instabilities of the metal surface in electrolytic colls, Light Metals, Vel. 1, pp. 7-24.

Sele. T., 1977. Instabilities of the metal surface in electrolytic alumina reduction cells. Metaliurgical Transactions 8, Vol. 88, December 1977, pp. 613-618.

n<br>Para

Rob!, R.F., 1978, Influence by shell steel on magnetic fields within Hall-Héroult cells, Light Metals. Vol. 1, pp. 1-13.

Johnson, A.R., 1978, Metal pad velocity measurements in aluminum reduction cells, Light Metals, Vol. 1, pp. 45-58.

Bianc, J.M., and Entner, P., 1980. Application of computer calculations to improve electromagnetic behaviour of pots. Light Metels, pp. 285-295.

Arita, Y., and Ikeuchi, H., 1981, Numerical calculation of bath and metal convection patterns and their interface profile in Al reduction cells, Light Metais, pp. 357-371.

Evans, J.W., Zundelevich, Y., and Sharma, D., 1981, A mathematical model for prediction of currents, magnetic fields, melt velocities, melt topography and current efficiency in Hall-Héroult cells. Metallurgical Transactions B. Vol. 12B. June 1981, pp. 353-360.

Matsui, S., and Era, A., 1982, Measurement of metal turbulence in aluminum reduction cell. Light Metals, pp. 373-389.

Lympany, S.D., Evans, J.W., and Moreau, R., 1982, Magnetohydrodynamic effects in aluminum reduction cells, Proc. IUTAM: Sympasium on Motallurgical Applications of Magnetohydrodynamics, Cambridge, 6-10 Sept. 1982 (publ. by The Metals Society, London), pp. 15-23.

Cherchi, S., and Degan G., 1983, Oscillation of liquid aluminium in industrial reduction cells. An experimental study, Light Metals, pp. 457-457.

Lympany, S.D., Ziegler, D.P., and Evans, J.W., 1983, The Hall-Héroult cell: some design alternatives examined by a mathematical model, Light Metals, pp. 507-517.

٠. Lympany, S.D., and Evans, J.W., 1983, The Hall-Héroult cell: some design alternatives examined by a mathematical model. Metailurgical Transactions 8, Vol. 148, pp. 63-70.

Tabereaux. A.T., and Hester, R.B., 1984, Metal pad velocity measurements in prebake and Soderberg reduction cells. Light Metals, pp. 519-539.

Bradley, B.F., Dewing, E.W., and Rogers, J.N., 1984, Metal pad velocity measurements by the iron rod method, Light Metals, pp. 541-552.

Lee, H.-C., and Evans, J.W., 1985, A physical model for electromagnetically driven flow in Hall cells, Light Metals, pp. 569-579.

Urata, N., 1985, Magnetics and metal pad instability, Light Metals, pp. 581-591.

Ai, D.K., 1985, The hydrodynamics of the Hall-Héroult cell. An overview, Light Metals, pp. 593-607.

Sneyd, A.D., 1985, Stability of fluid layers carrying a normal electric current, J. Fluid Mech., Vol. 156, pp. 223-236.

Abramov, A.A., Skvortmov, A.P., and Pryskhin, G.S., 1985, An analysis of the causes of unstable operation of powerful aluminum electrolyzers, Sov. J. Non-Ferrous Met., Vol. 26, (6), pp. 47-49.

Moreau,  $R.362$  and Ziegier, D., 1986, Stability of diminim colls - a new approach. Light Moteley pp. 350-364.

Evans, J.W., and Banerjee, S.K., 1986, A physical model for mait flow in Hall cells, Light Metals, pp. 535-539.

Pant, A., Langille, A., Roy, R., and Wells, M., 1986, Measurement of liquid metal flow velocities in electrolytic colls: test of the iron rod method, Light Motols, pp. 541-550.

Degan, G., 1986, Use of iron shields for correcting local disturbances of magnetic fields in the electrolytic pots, Light Metals, pp. 551-554. Potocnik, V., and Evans, J.W., 1986, Evolution of busbar design in Hall-Héroult cells and its impact on the process. Proc. of the 25th Annuai CIM Conference, Toronto, 17-20 August 1986, pp.  $23 - 37$ . Banerjee, S.K., and Evans, J.W., 1987, Further results from a physical model of a Hall cell, Light Metals, pp. 247-255. Wahnsiedler, W.E., 1987,<br>Hydrodynamic modeling of commercial Hall-Héroult cells, Light Metals, pp. 269-287. Wahnsiedler, W.E., 1987, Hydrodynamic modeling of the P-155 Hall cell. Proc. conference on Mathematical Modelling of Materials Processing Operations, Palm Springs, Calif., USA, 29 Nov.-2 Dec. 1987 (publ. by The Metallurgical Society of ADME, New York), pp. 643-670. Moreau, R.J., 1987, On the hydrodynamics of sluminum reduction cells, Paper presented at the Sth International Beer-Sheva Seminar on MHD Flows and Turbulence, Israel, 2-6 March 1987. Abramov, A.A., 1967, Magnetohydrodynamic instability of a motal molt in aluminum electrolyzers, Tsvet. Met., Vel. 9, pp. 36-30. Haupin, W.R., 1967, Fluid dynamica, in Production of Aluminium and Aluming, Wiley, pp. 159-167. Echelini, M., Cobo, O., Lacunza, M., Crospo, N., Romagnoli, J., and Capisti, N., 1988, Expansion of a pob line with the aid of mathematical modelling, Light Metais, pp. 557-566. LeBlanc, R., Potocnik, V., Stockman, G.E., and Shannen, D.J., 1988, Magnetohydrodynamic analysis of VS Soderberg cells, Light Metals, pp. 575-582.

84

Laroche, F., Bui, R.T., Boivin, R., and Potocnik, V., 19887, Experimental study of the bath-metal interface waves in an electrolytic coll, Proc. International Symposium on Reduction and Casting of Aluminum. Montréal, Canada, 28-31 August 1988 (vol. & of the Proceedings of the Metallurgical Society of the Canadian Institute of Mining and Metallurgy, publ. by Pergemon Press, C. Bickert, ed.), pp. 169-187. Medina, H., Elarba, N., and Vivas, A.M., 1988, Modernization of VEUALLM pots, Proc. International Symposium on Reduction and Casting of Aluminum,<br>Montréal, Canada, 28-31 August 1988 (vol. 8 of the Proceedings of the Metallurgical Society of the Canadian Institute of Mining and Metallurgy, oubl. by Pergamon Press, C. Bickert, ed.), pp. 313-320. Potocnik. V., Modelling of Metal-Bath Interface Waves in Hall-Héroult Cells Using ESTER/PHOENICS, Lights Metals 1989, pp. 227-235. K.J. Fraser, D. Billinghurst, K.L. Chen and J.T. Keniry, Some Applications of Mathematical Modelling of Electric Current Distributions in Hall Heroult Cells, Light Netals 1989, pp. 219-226. J. Imery Buiza, Electromagnetic Optimization of the V-350 Cell, Light Metals 1989.  $pp. 211-214.$ A. Solheim, S.T. Johanson, S. Rolseth and J. Thonstad, Gas Driven Flow in Hell-Heroult Cells, Light Metals 1989, pp. 245-252. J.H. Kent. A Study of Magnetic Screens and the Effect of Pot Room Structure on Current Efficiency, Light Metals 1989, pp. 215-218. D.C. Chesenis and A.F. LaCamera. The Influence of Gas-Driven Circulation on Alumina Distribution and Interface Metion in a Hall-Heroult Cell, Light Metals 1990, pp. 211-220. Richard Boivin and Sylvie Martel,<br>Effect of an Instability of the Metal Surface on the Magnetic Field Inside a Cell, Light Metels 1990, pp. 233-240. V.F. Almukhametev, V.A. Krukevsky, V.I. Kolesnichenko, S.Yu. Khripchenke, Magnoto-Hydrodynamic Phonomona in Production of Aluminium by Electrolysis, Light Motels 1990, pp. 249-256.

**B. Langon and J.M. Peyneau,** Current Efficiency in Modern Point Feeding Industrial Potlines, Light Metals 1990, pp. 267-274.

86

D. Vogelsang and M. Segatz, "Simulation Tools for the Development of High-Amperage Reduction Cells", Light Metals 1991, pp. 375-379.

M. Segatz and D. Vogelsang, "Effect of Steel Parts on Magnetic Fields in Aluminum Reduction Cells", Light Metals 1991, p. 393-398.

D.P Ziegier and R.L. Kozarek, "Hall-Héroult Cell Magnetic Measurements and Comparisons with Calculations", Light Metals 1991, pp. 381-391.

A.F. LaCamera, D.P. Ziegler, R.L. Kozarek, "Magnetohydrodynamics in the Hall-Hérouit Process, An Overview", Light Metals 1992, pp. 1179-1186.

V. Potocnik, "Principles of MHD Design of Aluminum Electrolysis Cells", Light Metals 1992, pp. 1187-1193.

P.A. Davidson, R.F. Boivin, "Hydrodynamics of Aluminum Reduction Cells", Light Metals 1992, pp. 1195-1204

J. Antille, Y. Krähenbühl, R. Von Kaenel, J.C. Weber, "Fluid Flow Control : A Must for the Aluminum Industry!", Light Metals 1992, pp. 1247-1256.

G. Lossmann, "Utilization of Various Combined Measurements in Reduction Ceils", Light Metais 1992, pp. 441-447.

V.V. Ovtchinnikov and al, "MHD-Phenomena and Velocities in Söderberg Cells in USSR<sup>®</sup>, Light Metals 1992, pp. 1205-1211.

M. Segatz, D. Vogelsanc 2. Droste and P. Baerler:<br>Modelling of Tran: Magnetotychodynamic Phenomena - 11-Heroult Cells. Light Metals 1993, p. 361-368.

M. F. El-Demerdash et al. : Modelling of Meta Topography and Flow Regimes in Working<br>Prebaked Aluminum Pot. Light Metals 1993,  $pp. 369 - 374.$ 

 $\sim$   $\sim$ 

UNDER THE AUSPICES OF THE UNITED NATIONS INDUSTRIAL DEVELOPMENT ORGANIZATION

•

•

•

# WORKSHOP ON COMPUTER-BASED MATHEMATICAL MODELLING OF ALUMINIUM PRODUCTION PROCESSES

Jawaharlal Nehru Aluminium Research Development and Design Centre Nagpur, India September, 1993.

# SIMULATION OF AN ALUMINIUM ELECTROLYTIC CELL (COURSE MATERIAL)

Laszlo Tikasz

University of Quebec at Chicoutimi Quebec, Canada

•

•

•

## ABSTRACT

### 1. Basic Mass and Energy Balance Calculations

This part is intended to guide the reader through the construction of a simplified dynamic cell model of an aluminium electrolytic cell. The proposed Model itself is an integrated software package for simulating different operational states of aluminium electrolytic cells. The focus is on the theoretical aspects, whereas programming details as well as necessary preparatory steps (e.g. data acquisition problems) arc not covered.

A theoretical approach is outlined showing how to derive basic equations to approximate the dynamic and static operation of a cell. The structure of the computation is demonstrated with special emphasis on the user-adjustable subroutines and functions. These user-adjustable parts can serve as starting points toward a more sophisticated description of the process.

The current state of an electrolytic cell is described by lumped parameters averaged over a selected part (lump) of the cell. For educational purposes, considerable simplifications are proposed regarding the granularity of the Model: the geometry is the simplest possible and the upper and lower side-carbon and freeze blocks are put into generalized side-wall and freeze blocks. The selected control volume contains only the bath, freeze and metal lumps. and the boundary conditions are approximated by generalized anode, cathode and side-wall lumps. The environment outside the cell model is represented by temperatures above. below and beside the cell. The material and energy balances are performed on all the selected lumps and during the simulation. the mass and temperature variations are calculated by solving the relevant ordinary differential equations.

Geometrical. chemical and electrical aspects of the aluminium electrolytic cell are considered. Alumina dissolution sub-model is introduced. Algebraic equations for steady-state simulation are also derived.

### 2. Approximating Selected Operation Modes

The adjustable model components can be used to approximate special operation modes. also. The most important components are:

- line current.

•

•

•

- current efficiency.
- mass densities.
- eutectic temperature.
- heat transfer coefficients.
- specific heat coefficients.
- equivalent thermal resistances.
- bath resistance and conductivity.

In this part, some examples are given showing how to select, tune, verify and validate equations or develop appropriate sub-models.

### **3. Developing a Control Emulator**

In simulating the dynamic behavior of an electrolytic cell, it is a must to provide a unit which approximates the necessary maintenance routines. In real situations the maintenance is provided partly manually and by an adequate process controller. Here we concentrate on the representation of the automatic control. The main points discussed are the following:

- selection of control variables.
- data exchange between Model and Control Emulator.
- $-$  developing a control data base.
- developing a simple alumina feeding routine.
- developing a simple resistance control routine.

### **4. How to** Use **the Dynamic Cell Model**

An advanced Dynamic Cell Model is presented during 1he Workshop. The Dynamic Cell Model is a computer program. escorted by three manuals :

- User Guide,
- Set-Up Guide,
- Tutorial.

Based on these Guides, the general structure and the use of the Dynamic Cell Model are discussed. Examples are given where the Dynamic Cell Model is used to simulate different operating conditions.

•

**•** 

•

## **5. Computer Demonstration**

In this part, real computer demonstrations are provided on advanced PC-class computers. Both the basic mass and energy calculations and the Dynamic Cell Model will be presented.

With the basic equations. the participants can carry out static and dynamic computations. This facility helps them understand the process fundamentals as well as the main relations and trends of the process.

Using the Dynamic Cell Model. they will acquire hands-on experience with a complete simulator.

# SIMULATION OF AN ALUMINIUM ELECTROLYTIC CELL

•

•

•

# Basic Mass and Energy Balance Calculations **Tutorial**

L. TIKASZ, R.T. BUI, V. POTOCNIK Simulauon or an Aluminium Elecuolytic Cdl

Basic Mass and Energy Balance Calcubuons •

•

•

# **PREFACE**

The present Tutorial is intended to guide the users during the construction of a simplified dynamic cell model of an aluminium electrolyuc cell.

 $\mathbf{t}$ 

The Model itself is an integrated software package for simulating different operational states of aluminium electrolytic cells. The Tucorial focuses on the theoretical aspects only. Programming details as well as necessary preparatory steps (e.g. data acquisition problems) are not covered.

The Tutorial proposes an approach to derive basic equations to approximate the dynamic operation of a cell. The structure of the compucation is outlined with special emphasis on the user-adjustable subroutines and functions. These useradjustable parts can serve as starting point toward a more sophisticated description of the process.

In the Literature. the most imponant sources of data related to the process metallurgy of aluminium are provided. Data extracted from these articles can be used as initial data to start the simulation sessions. Actual data related to a certain realistic situation should be provided by the user.

# 1. GENERAL CONSIDERATIONS

## 1.1. Geometrical Aspects

The current state of an electrolytic cell is described by lumped parameters averaged over a selected part (lump) of the cell. The main components (lumps) of the cell are shown in Figure 1.1.1.

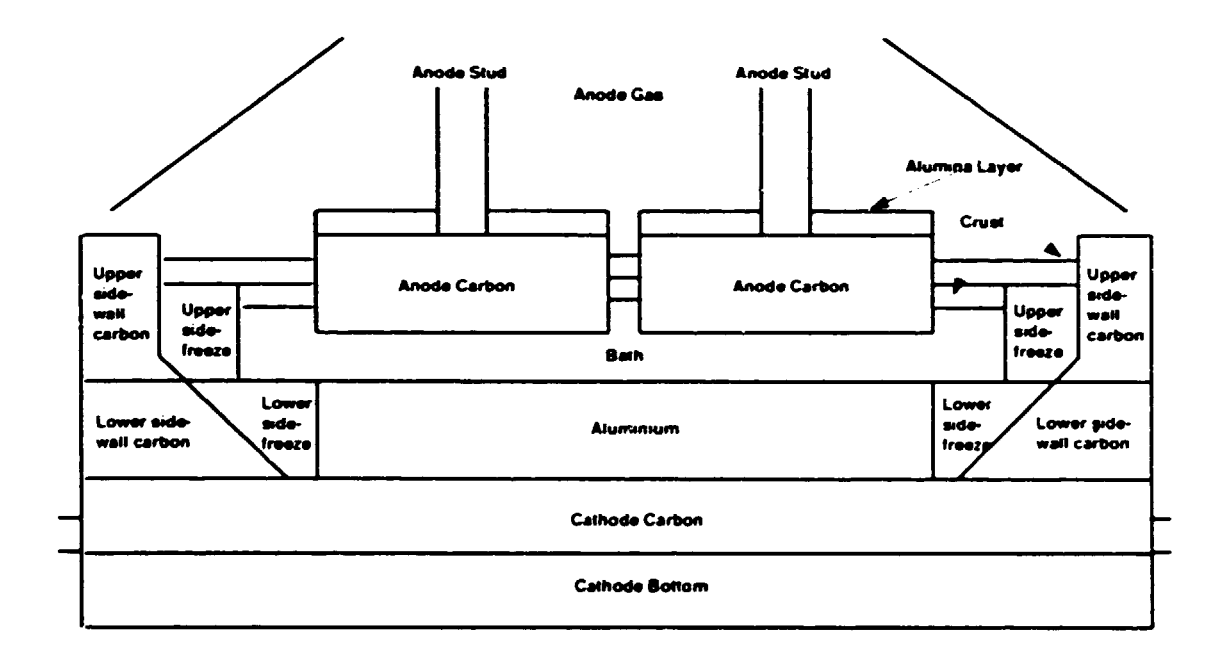

Figure 1.1.1 Components of the Cell

For educational purposes, further simplifications are proposed regarding the geometry. It is proposed/reasonable to join the upper and lower side-carbon and freeze blocks into generalized side-wall and freeze blocks. The result is shown in Figure 1.1.2.

 $\mathbf{I}$ 

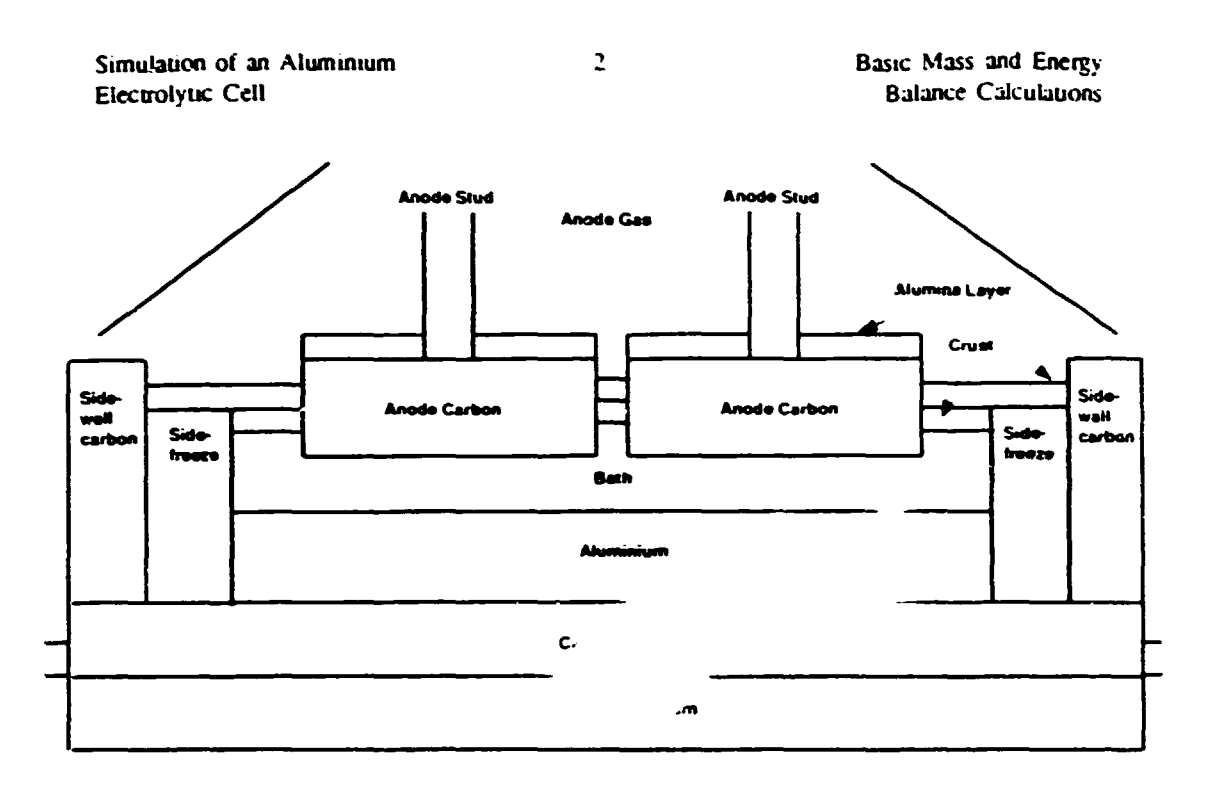

## Figure 1.1.2 Simplified Cell Description

Now we focus on the bath-freeze-metal parts of the cell. In other words, the selected control volume contains only the bath, freeze and metal lumps. and the boundary conditions are approximated by generalized anode, cathode and side-wall lumps. The environment outside the cell model is represented by temperatures above, below and beside the cell. The rearrangement is shown in Figure 1.1.3. The applied notation is given below:

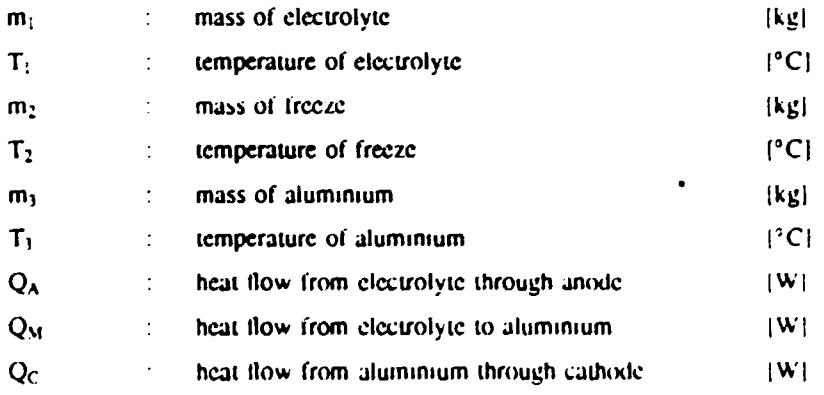

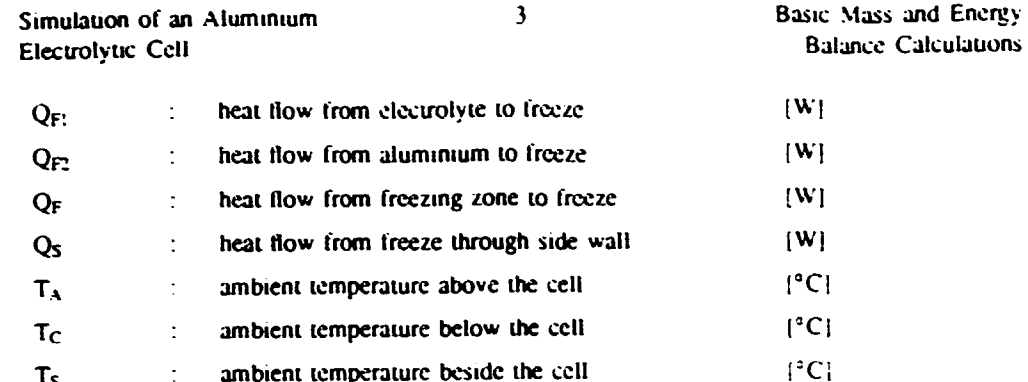

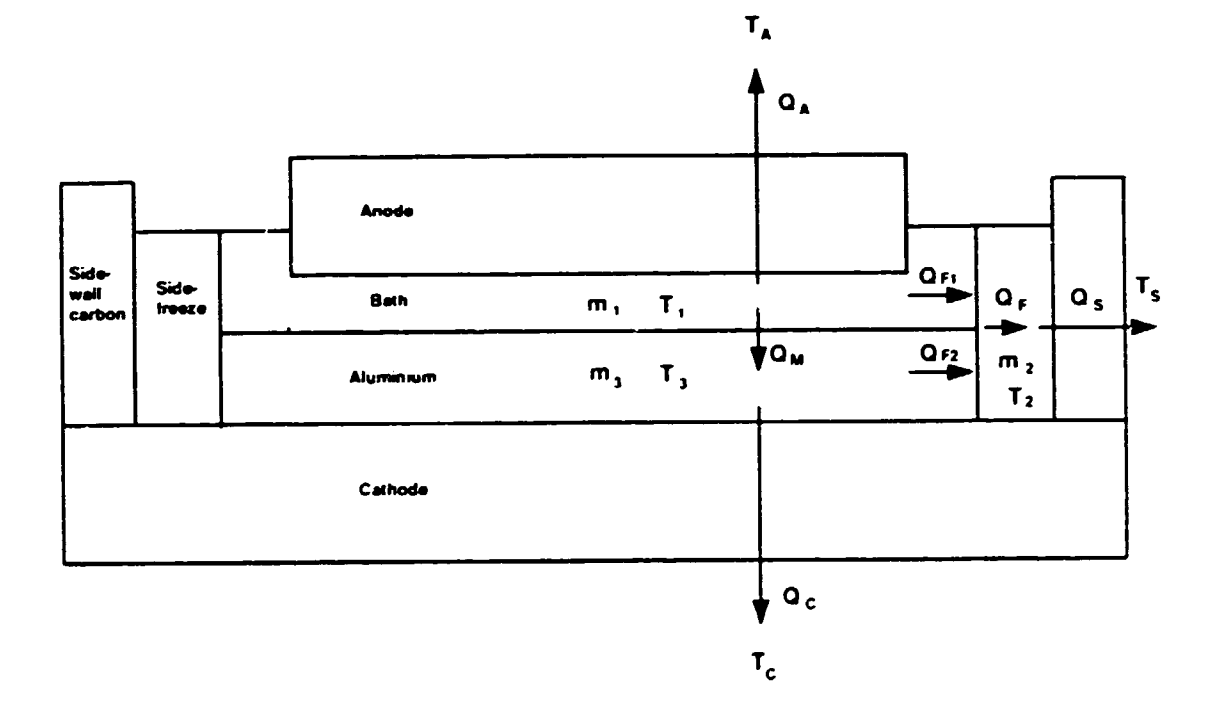

## Figure 1.1.3 Components of the Simplified Model

# 1.2. Chemical Aspects

The following two reactions are considered as a basis of aluminium electrolysis process in the Model.

Primary reaction:

Basic Mass and Energy **Balance Calculations**  •

•

•

$$
4l_2O_3 + 1.5C = -5.2Al + 1.5CO_2 \tag{1.2.1}
$$

Secondary reaction:

$$
2Al + 3CO_2 --- > Al_2O_3 + 3CO \tag{1.2.2}
$$

The rate of the primary reaction is proponional co the line current and the rate of the reverse reaction equals the rate of the primary reaction multiplied by the factor  $(1-\eta)$  where  $\eta$  is the current efficiency.

## · **1.3. Electrical Aspects**

The line current is assumed to be constant. The total cell voltage is the sum of the following terms:

- voltage drop in the anode,
- $-$  anode potential,
- $\rightarrow$  voltage drop in part of the bath partially filled with gas bubbles (bubble drop).
- voltage drop in the bath.
- $-$  voltage drop in the
- $-$  voltage drop in  $r$

In the present representation, the control volume is represent the control volume is the sum of the:

- anode potential.
- voltage drop in part of the bath partially filled  $w_{ij}$ . . .as bubbles (bubble drop).
- voltage drop in the bath.

## **1.4. Energy and Mass Balance**

The balances are performed as per the lumps specified in Figure 1.1.3. All balances. whether material or energy. start with the fundamental balance equation.

$$
input - output + production = accumulation \tag{1.4.1}
$$

 $\blacktriangle$ 

 $\overline{5}$ 

The energy production term is important in lumps involved in chemical reactions and resistive (ohmic) heating. The mass production term is important in lumps involved in freeze melting or formation and in alumina dissolution. For liquid systems, the energy balance is usually given in terms of enthalpy.<sup>1</sup>

If  $H_i$ ,  $m_i$ ,  $c_{p_i}$  are enthalpy, mass and specific heat of lump i, and  $T_i$  is the temperature of lump i,  $T_0$  is the reference temperature,  $h^0$ , is enthalpy of the lump at the reference temperature, then the total enthalpy of the lump can be written as:

$$
H_t = m_t \left( h_t^0 + \int_{T_0}^{T_0} \epsilon_{pt} dT_t \right) \tag{1.4.2}
$$

The time derivative of this equation gives the relationship for the enthalpy (energy) production:

$$
\frac{dH_i}{dt} = \frac{dm_i}{dt} \left( h_i^0 + \int_{T_3}^T \epsilon_{pi} dT_i \right)
$$
  
+  $m_i c_{pi} \frac{dT_i}{dt}$  (1.4.3)

We can see that the changes of mass in a given lump participate in the changes of energy of the lump.

## 1.5. Dissolution of Alumina

 $\ddot{\phantom{a}}$ 

When alumina is fed to the cell, it is assumed that a fraction is dispersed and dissolved in the bath almost immediately. The rest forms a reserve of undissolved alumina mass. From the dispersed and the undissolved buffer, the alumina is dissolved at rates proportional to the dispersed or the undissolved mass and which is a linear function of the aluminium temperature. Initial conditions can be set according to a selected situation. The proposed alumina dissolution model is shown in Figure 1.5.1.

This can be done because the work due to the volume changes is negligible

**Basic Mass and Energy Balance Calculations** 

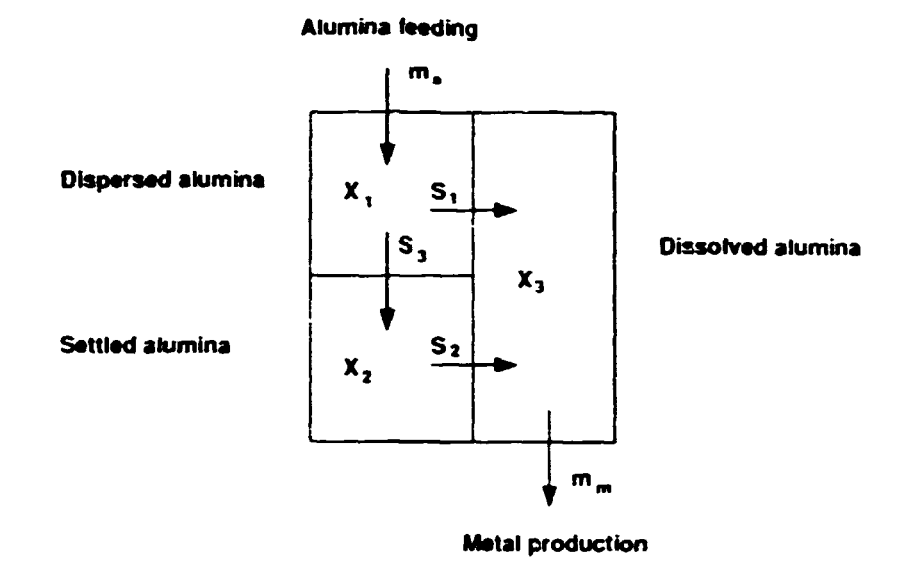

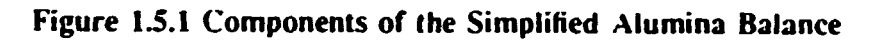

### Where

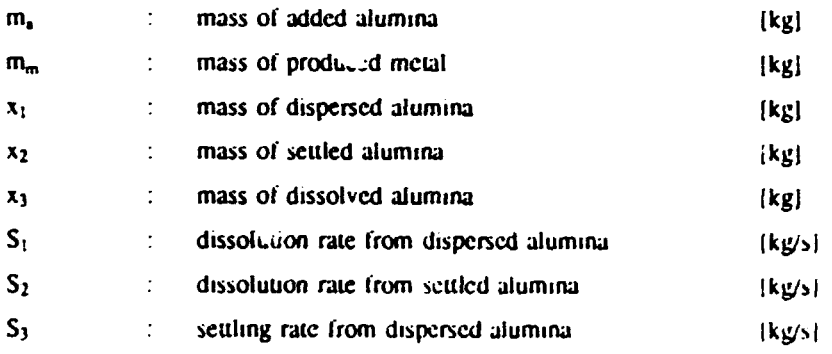

 $6<sup>1</sup>$ 

**Basic Mass and Energy Balance Calculations** 

# 2. DYNAMIC SIMULATION

## 2.1. State Equations

During the simulation, the mass and temperature variations are calculated in terms of ordinary differential equations :

$$
\frac{dm_i}{dt} = \dots \tag{2.1.1}
$$

and

$$
\frac{dT_{\nu}}{dt} = \dots \tag{2.1.2}
$$

These equations are the state equations of the system. Applying the principles mentioned in Section 1.1, first order differential equations with time as independent variable can be derived for each of the following dynamic variables:

- 1. mass of dispersed alumina,
- 2. mass of undissolved alumina,
- 3. mass of dissolved alumina.
- 4. mass of electrolyte,
- 5. mass of side-freeze.
- 6. mass of aluminium.

and

- 7. temperature of electrolyte.
- 8. temperature of side-freeze.
- 9. temperature of aluminium.

To integrate the 9 linked differential equations, subroutine SDRIV2() is proposed from the NMAS (Numerical Methods and Software) library. For detail related to the SDRIV2() routine refer to [1].

 $\mathbf{7}$ 

# 2.2. Equations for the Alumina Balance

### **Mass Balance**

The general alumina balance can be written in the form:

$$
\frac{dx_1}{dt} + \frac{dx_2}{dt} + \frac{dx_3}{dt} = \Delta m_a - k_6 \Delta m_m
$$
 (2.2.1)

and the components can be expressed as:

$$
\frac{dx_1}{dt} = \Delta m_a - S_1 - S_3 \tag{2.2.2}
$$

$$
\frac{dx_2}{dt} = S_3 - S_2 \tag{2.2.3}
$$

$$
\frac{dx_3}{dt} = S_1 + S_2 - k_0 \Delta m_m
$$
 (2.2.4)

The settling and dissolution processes as well as alumina feeding and metal production can be written as:  $\overline{a}$ 

$$
S_1 = k_1 x_1 (c_s - c) \tag{2.2.5}
$$

$$
S_2 = k_2 x_2 (c_s - c) \tag{2.2.6}
$$

$$
S_3 = k_3 x_1 \tag{2.2.7}
$$

$$
\Delta m_n = k_1 \delta(t) \tag{2.2.8}
$$

$$
\Delta m_m = k_z I, \tag{2.2.9}
$$

where:

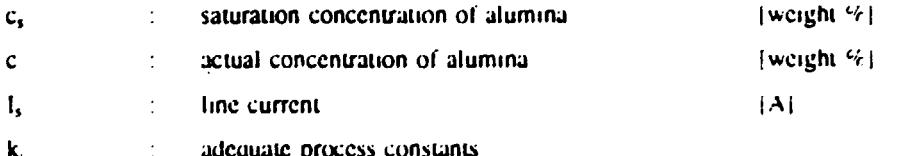

Note, that regarding the process parameters  $e = \frac{r}{m_1}$ .

 $\overline{9}$ 

# 2.3. Equations for the Electrolyte

Mass Balance

$$
\frac{dm_1}{dt} = \Delta m_a - k_b \Delta m_m - \frac{dm_2}{dt} \tag{2.3.1}
$$

### **Energy Balance**

$$
\frac{dT_1}{dt} = \frac{Q - Q_A - Q_M - Q_{F1}}{m_1 c_{p1}}\tag{2.3.2}
$$

where:

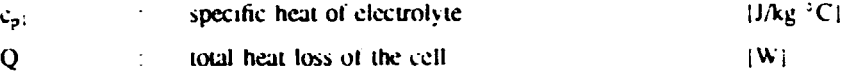

Usually, in steady-state, the total heat loss of the cell is expressed as:

$$
Q = (U - U_A)I, \t(2.3.3)
$$

In the dynamic calculation, a modified version of this equation is proposed:

$$
Q = UI_{x} - (U_{10}I_{x} + Q_{H})
$$
\n(2.3.4)

where:

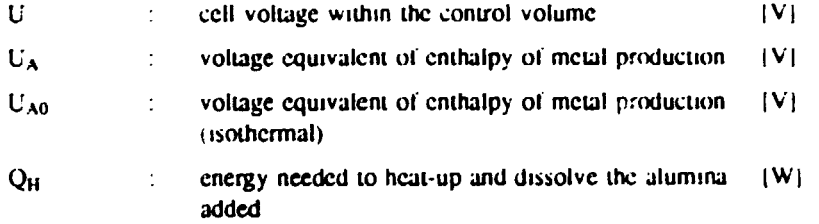

Heat flows toward the environment  $(Q_A,$  and later  $Q_C$  and  $Q_S$ ) can be. approximated by equivalent heat resistances in the form of

$$
Q_i = \frac{1_i (T_i - T_j)}{R_{i,j}}
$$
 (2.3.5)

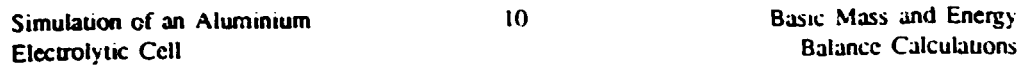

where:

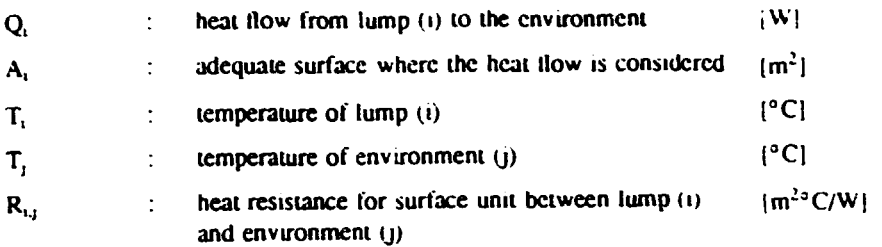

Heat flows between lumps containing molten materials or between molten and solid phases  $(Q_M, Q_{F1}$  and later  $Q_{F2}$ ) can be approximated by equivalent heat transfer coefficients in the form of

$$
Q_i = h_{i,j} A_i (T_i - T_j)
$$
 (2.3.6)

Calculations

where:

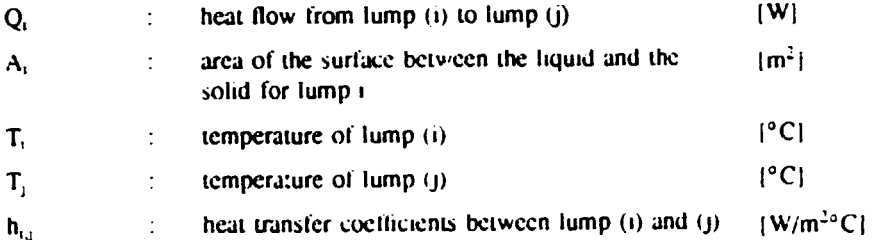

Note that for  $Q_{F1}$  and  $Q_{F2}$  calculation T<sub>1</sub> is set to eutectic temperature of the electrolyte.

# 2.4. Equations for the Freeze

**Mass Balance** 

$$
\frac{dm_2}{dt} = \frac{Q_F - Q_{F1} - Q_{F2}}{H_F + \frac{c_{F1}(T_1 - T_F) + c_{F1}(T_1 - T_F)}{2} + c_{p2}(T_F - T_2)}
$$
(2.4.1)

where:

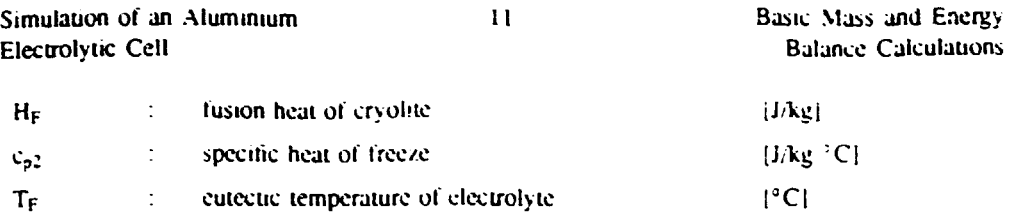

Note that in this approximation the freeze change at bath and metal level are considered being equal.

 $Q_F$  is calculated according to Equation (2.3.5) with  $T_t = T_F$ . The equivalent thermal resistance  $R_F$  can be expressed as

$$
R_F = \frac{1}{k_F} \frac{l_F}{2}
$$
 (2.4.2)

where:

 $\ddot{\phantom{a}}$ 

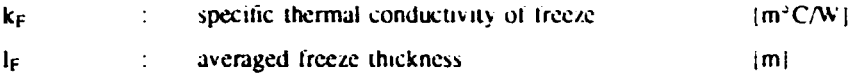

**Energy Balance** 

$$
\frac{dT_2}{dt} = \frac{Q_T - Q_S}{m_2 c_{pz}}\tag{2.4.3}
$$

# 2.5. Equations for the Aluminium

Mass Balance

$$
\frac{dm_3}{dt} = k_5 I_s - \Delta m_t \tag{2.5.1}
$$

where:

amount of tapped metal  $\{kg\}$  $m<sub>t</sub>$ 

 $\hat{\mathbf{r}}$ 

 $12<sup>°</sup>$ 

i.

# **Energy Balance**

$$
\frac{dT_3}{dt} = \frac{Q_M + Q_C - Q_{F,2} + k_5 L_{(F,3)}(T_1 - T_3)}{m_3 c_{p3}}
$$
(2.5.2)

where:

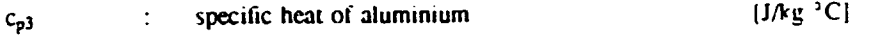

# 3. STATIC SIMULATION

## 3.1. Steady-State Balances

In previous sections the state equations were derived for dynamic simulations. as per the lumps specified in Figure 1.1.3. In order to obtain steady-state (static) solution, all balances, whether material or energy, start with the equation

$$
input - output + production = 0 \tag{3.1.1}
$$

In other words, all the time derivatives of the dynamic variables have to be set to zero:

$$
\frac{dm_i}{dt} = 0\tag{3.1.2}
$$

and

$$
\frac{dT_{\beta}}{dt} = 0\tag{3.1.3}
$$

Moreover, we must assume a continuous addition of raw materials and a continuous tapping of aluminium, as opposed to discrete actions taking place in real operation. From this, it can be seen that the cell in reality, is never in a steady state. The solution obtained will, however, represent the mean state of the cell over a period with constant or periodic operation conditions.

The derived equations have the following forms:

$$
0 = \Delta m_n - k_1 r_1(r_1 - r_2 - k_3 r_1)
$$
 (3.1.4)

$$
0 = k_1 x_1 + k_2 x_2 (c_s - c)
$$
 (3.1.5)

$$
0 = k_1 x_1 (c_2 - c) + k_2 x_2 (c_3 - c) - k_5 k_6 I, \tag{3.1.6}
$$

$$
0 = Q - Q_1 - Q_0 - Q_{13}
$$
 (3.1.7)

$$
0 = Q_F - Q_{F1} - Q_{F2}
$$
 (3.1.8)

$$
0 = Q_F - Q_S \tag{3.1.9}
$$

$$
0 = k_5 I_s - \Delta m_t \tag{3.1.10}
$$

$$
0 = Q_M - Q_C - Q_{F2} + k_5 L c_{p3}(T_1 - T_3)
$$
 (3.1.11)

$$
0 = \Delta m_a - k_5 k_b I, \tag{3.1.12}
$$

Analyzing the formulas, we can see that:

- Equations  $(3.1.10)$  and  $(3.1.12)$  set the balanced mass flows.
- Substituting Equation  $(3.1.5)$  to  $(3.1.4)$ , the result is Equation  $(3.1.6)$ .
- $Q_F$  in Equation (3.1.8) can be substituted by  $Q_S$  from (3.1.9).

The bath temperature can be considered as a known (measured) parameter. Moreover, Equation (3.1.6) is a closed formula for determining the aluminal 14 to consider c as known concentration in bath. In practice, it (measured) and try to determine th x). An additional equation is proposed to set the ratio between  $S_1$  ....

$$
n = \frac{S_z}{S_2} = \frac{k_1 x_1 (c_s - c)}{k_2 x_2 (c_s - c)}
$$
(3.1.13)

## 3.2. Steady-State Equations

After the proposed modifications, the set of algebraic equations obtained are:

$$
0 = k_1 r_1(r, -r) - nk_2 r_2(r, -r)
$$
 (3.2.1)

$$
0 = k_1 x_1 (c_3 - c) + k_2 x_2 (c_3 - c) - k_5 k_0 I,
$$
 (3.2.2)
Simulation of an Aluminium Electrolytic Cell

$$
0 = Q - Q_A - Q_M - Q_{F1}
$$
 (3.2.3)

$$
0 = Q_F - Q_{F1} - Q_{F2}
$$
 (3.2.4)

$$
0 = Q_M - Q_C - Q_{F2} + k_5 L \epsilon_{\mu\beta} (T_1 - T_3)
$$
\n(3.2.5)

The independent variables are:

- 1. mass of dispersed alumina,
- 2. mass of dissolved alumina.
- 3. mass of the freeze,
- 4. temperature of the freeze.
- 5. temperature of the aluminium.

Thus, five nonlinear algebraic equations with 5 unknowns are obtained. To solve the set of equations, subroutine SNSQE() from the NMAS library is proposed. For detail related to the SNSQE() routine refer to [1].

# **4. ADJUSTABLE MODEL COMPONENTS**

Starting the computation requires a set of initial data but which remains unchanged during either for finding a steady-state (static) solution or under the dynamic simulation. This set of initial data includes chemical and physical constants, correction factors, certain geometrical quantities and initial values for the chosen independent variables which are to be provided by the user.

The user is proposed to begin the simulation determining a reasonable static solution for the Model. To construct the energy balance equations, further parameters, such as the thermal conductivities, heat transfer constants, specific heat values, densities, bath resistance, voltage balance components and energy production and consumption terms have to be determined. These parameters can be chosen as constants or as functions of other process parameters.

In the dynamic part of the simulation, the time derivatives of the dynamic variables are calculated, which are the right-hand sides of differential equations. During the calculation, the most important parameters (e.g. line current, cell resistance, anode position, bath temperature, alumina concentration) can be printed. On-line graphic representation of calculated process parameters helps the interpretation of the simulation.

During the dynamic simulation, it is essential to maintain the simulated process close to the real one. This means, that the user has to extend the Model with a "maintenance" part. A the early stages, this might be just an embrvonic control emulation, by alistic representation of scheduled operation interactions and procstem is required.

This Chapter outlines mo. ponents, which are proposed to be elaborated by the user. The selected equations can be written in form of subroutines or functions, so the routines are called at every computation step and the programmed calculations are fulfilled.

### 4.1. Line Current

The line current is the driving force to maintain the electrochemical reaction. For a single cell, the line current is an independent input variable which may be kept constant. However, in order to make the simulation more realistic, it is

16

 $17$ 

proposed construct a line current sub-model which generates a series of data with identical statistical properties as the selected real line current.

By default, the line current is kept constant.

## **4.2. Current Efficiency**

There are several sophisticated formulas for current efficiency calculation in the literature. However, they are hardly suitable for reliable calculation based on available process parameters and related to short-term operation. The user has the freedom to make his best choice.

By default, the current efficiency is kept constant.

# **4.3. Thermal Resistances**

Thermal resistances which are a function of thermal conductivities of the builtin materials can be expressed in form of approximating polynomial as functions of temperature. Equivalent thermal resistances of the lumps can be derived from the size and arrangement of a selected cell using equivalent thermal resistance network approach. The user can involve all the necessary calculations in the provided subroutine or these calculations can be done separately.

By default, the thermal resistance values are kept constant during the simulation.

## 4.4. Densities

The densities are usually approximated as functions of temperature and / or composition. The user has to choose the proper empirical relations relating to the selected cell.

By default, freeze and liquid aluminium densities are kept constant. Electrolyte density is calculated as a function of composition and temperature.

## 4.5. Eutectic Temperature

Pure cryolite melts at about 1009°C, but alumina and other additives depress the liquidus temperature. As the alumina content is increased, the liquidus temperature passes through a minimum called eutectic temperature (or, more correctly, the pseudo-binary eutectic temperature) and then rises again. The two families of curves have been represented by regression equations [7].

The cryolite liquidus for mixtures in the normal range of electrolyte compositions can be given by:

$$
TF = 1011.7 - 0.1453M_2^2 - 0.000194M_2^4
$$
  
- 7.088c + 0.214c<sup>2</sup> - 2.898M<sub>3</sub> (4.5.1)  
- 5.167M<sub>4</sub> - 9.673M<sub>5</sub>

A similar equation is generated to represent the alumina liquidus:

$$
TS = 826.5 - 3.063M2 + 14.25c
$$
  
+ 3.404M<sub>3</sub> + 1.930M<sub>7</sub>  
+ 0.1811M<sub>2</sub>c  
+ 0.8143M<sub>4</sub>c  
+ 0.8559M<sub>5</sub>c  
+ 0.3301M<sub>3</sub>c

The eutectic temperature TE is calculated by solving the following:

$$
TE = TF = TS \tag{4.5.3}
$$

where

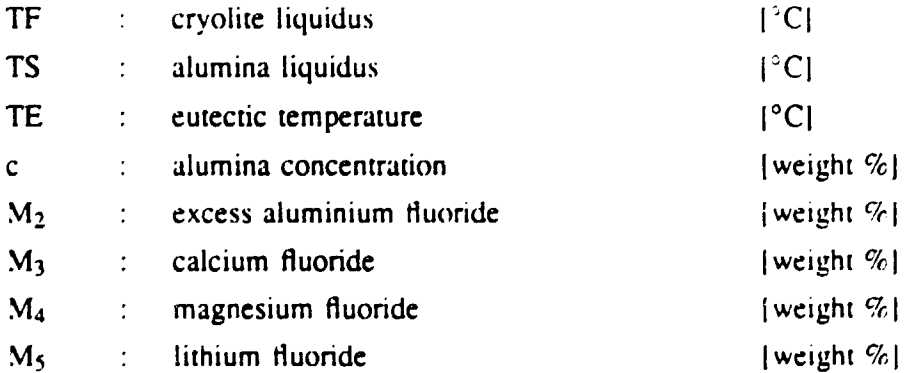

The user can select other formulas available in the literature.

 $\bar{1}$ 

Eutectic temperature is calculated in function EUT(). The default function solves Equation (4.5.3) and returns the new value of the eutectic temperature.

### 4.6. Heat Transfer Coefficients

Heat transfer coefficients present the bridge for the heat transfer across the boundary layer between solid surfaces and fluids or between two fluids.

Generally, all heat transfer coefficients are kept constant during a simulation. The bath-to-freeze and metal-to-freeze coefficients can be taken from laboratory experiments, from heat balance calculations or from outputs of more detailed models of the cell. Heat transfer coefficients for external surfaces to air or gas under-the-hood are calculated by standard engineering formulas. The user can insert these calculations into the Model or can keep them separately.

# 4.7. Bath Resistance and Conductivity

The general formula for bath resistance calculation is:

$$
R_B = \frac{I}{4\sigma} \tag{4.7.1}
$$

where

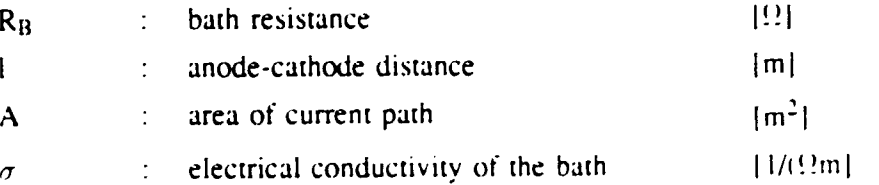

This formula is often modified according to the selected gas layer resistance description. In the Model, the gas bubble voltage drop is represented by an equivalent additional anode-cathode distance. This means that the mean thickness of the gas bubbles under the anode is assumed to be about 5 mm, which is the surface tension limited thickness of the gas bubble layer. The modified formula is consequently :

$$
B_B = \frac{l + 0.005}{4\sigma} \tag{4.7.2}
$$

This method tends to underestimate the bubble resistance when the aluminal content of the bath drops and an anode effect approaches.

Simelation of an Aluminium Electrolytic Cell

 $20^{\circ}$ 

There are several empirical relations in the literature for the calculation of the electrical conductivity of the bath. The relationship used for the Model is given below  $[5]$ :

$$
\ln \sigma = 2.0156 - 0.0207c - 0.005M_3
$$
  
- 0.0166M<sub>4</sub> + 0.0178M<sub>5</sub>  
+ 0.0063M<sub>6</sub> + 0.2175CH  
- 
$$
\frac{2068.4}{T_1}
$$
 (4.7.3)

where

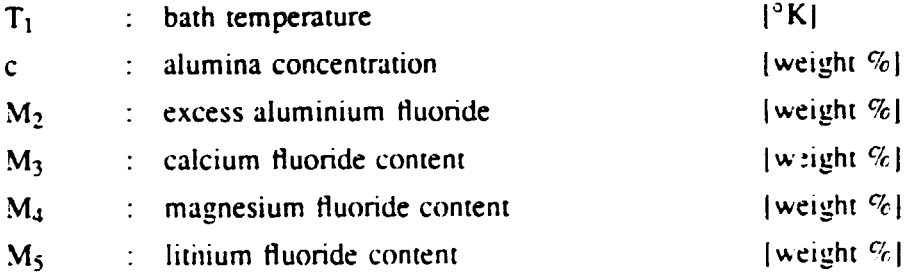

A proposed correction factor  $(k)$  which takes into account the suspended carbon particles in the electrolyte can be written as :

$$
\kappa = 0.994 - 0.1194C + 0.0097C^2 \tag{4.7.4}
$$

where C is the weight % of suspended particles.

Electrical conductivity of the bath is calculated in function SIG(). The default function calculates Equations (4.7.3) and (4.7.4) and returns the new value of  $\sigma$ .

### 4.8. Specific Heat Coefficients

Specific heats are used in two ways in the Model:

a) In steady state, to calculate the enthalpy required for heating up reaction materials (anode carbon, alumina and aluminium fluoride) from room temperature to reaction temperature.

 $21$ 

b) In transient (dynamic) state, to calculate the enthalpy change due to temperature change in a given lump.

The specific heat coefficients are usually approximated as functions of temperature and / or composition. The user has to choose the proper equations relating to the selected cell.

By default, the specific heat coefficients are kept constant.

# 4.9. Equilibrium Potential and Overvoltages

Several expressions can be found in the literature either for calculating these components separately or as the sum of them. A standard approximation is taken from [4]. Parameters for the critical current density and the limiting current density formulas can also be taken from [4].

Equilibrium potential:

$$
E^{0} = \frac{\Delta G^{0}}{6F} + \frac{RT}{6F} \ln\left(\frac{C_{ON(sat)}}{C_{at}}\right)
$$
 (4.9.1)

Reaction overvoltage at the anode:

$$
\eta_{A|A} = \frac{RT}{1.08F} \ln\left(\frac{r_a}{r_0}\right) \tag{4.9.2}
$$

Concentration overvoltage at the anode:

$$
\eta_{AC} = \frac{RT}{2F} \ln \left( \frac{r_{cc}}{r_{cc} - r_a} \right)
$$
 (4.9.3)

Concentration overvoltage at the cathode:

$$
\eta_{CC} = \frac{RT}{1.5F}(1.375 - 0.125CB)\ln\left(\frac{r_c}{0.257}\right) \tag{4.9.4}
$$

where

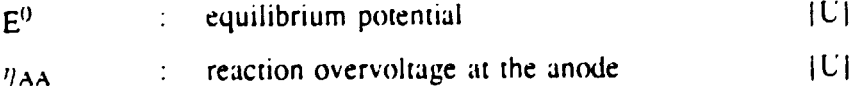

concentration overvoltage at the anode  $|U|$  $\mathcal{I}^{\mathcal{I}^{\mathcal$  $\eta$ AC

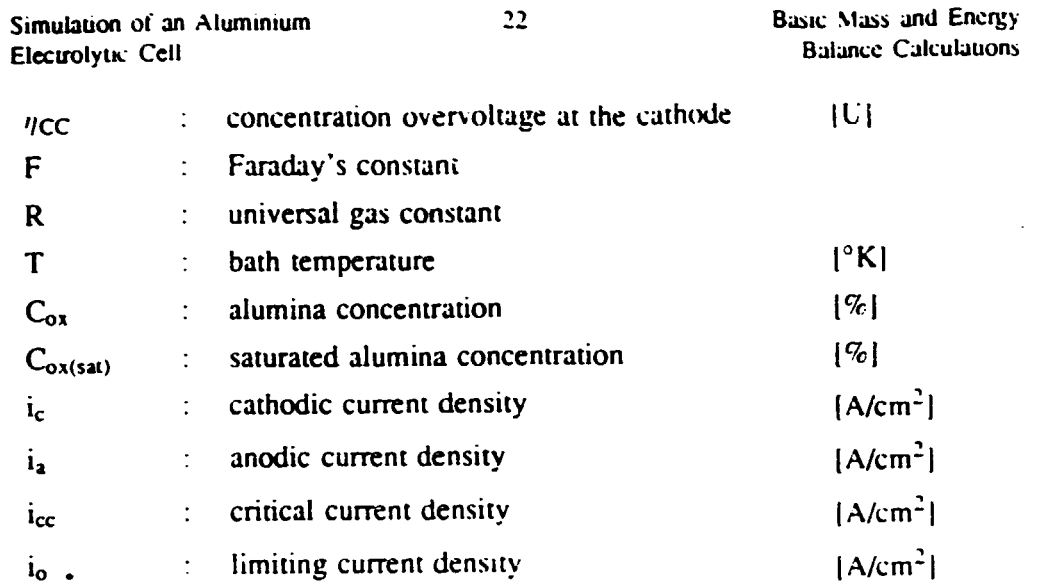

The equilibrium potential and the overvoltages are calculated in function UANOD(). The default function calculates Equations  $(4.9.1)$  to  $(4.9.3)$ .  $\eta_{CC}$ is kept constant. The function returns the new value of U<sub>ap</sub>.

 $23$ 

# 5. SYSTEM REQUIREMENTS

The proposed Dynamic Cell Simulator can be run on various popular computational platforms. The hardware and software requirements for a typical PC application are the following:

- any IBM compatible machine with a 386 processor or higher,  $\bullet$
- arithmetic co-processor,  $\bullet$
- sufficient hard disk (minimum 40MB),
- a floppy drive,  $\blacksquare$
- VGA display.  $\bullet$
- sufficient RAM memory (minimum 4 MB),  $\bullet$
- DOS version 3.1 or later.

To take the full advantage of this environment, and to develop a good graphic interface, the following or equivalent software packages are proposed:

- DOS Extender (from Phar Lap Software Inc.),  $\bullet$
- NDP FORTRAN Compiler (from Microway Inc.),
- HOOPS Graphic Library (from Ithaca Software).  $\bullet$

# **6. LITERATURE**

- D. Kahaner, C. Moler, S. Nash, "Numerical Methods and Software".  $\mathbf{L}$ Prentice Hall, 1989.
- K. Grjotheim, C. Krohn, M. Malinovsky, K. Matiasovsky, J. Thonstad,  $2<sup>1</sup>$ " Aluminium Electrolysis, Fundamentals of the Hall-Héroult Process". Aluminium-Verlag, Dusseldorf, 1982.
- K. Grjotheim, B.J. Welch, "Aluminium Smelter Technology".  $3<sub>1</sub>$ Aluminium-Verlag, Dusseldorf, 1980.
- T. Foosnaes, K. Grjotheim, R. Huglen, H. Kvande, B. Lillebuen, T.  $\ddot{ }$ Mellerud, T. Naterstad, " Understanding the Hall-Héroult Process for Production of Aluminum", Aluminium-Verlag, 1986.
- Aluminium Electrolysis Seminar, Carnegie Mellon University, Post  $5<sub>1</sub>$ College Professional Education, Pittsburgh, 1990.
- International Course on Process Metallurgy of Aluminium, Institute of 6. Inorganic Chemistry, Norwegian Institute of Technology, Trondheim, 1989.
- E. W. Dewing, " Loss of Current Efficiency in Aluminium Electrolysis  $7<sub>1</sub>$ Cells", Metallurgical Transaction B. V. 22B, April 1991.

# SIMULATION OF AN ALUMINIUM ELECTROLYTIC CELL

Approximating Selected Operation Modes

Tutorial

L. TIKASZ, **V. POTOCNIK** 

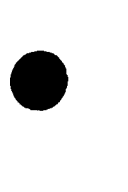

•

•

Simulation of an Aluminium **Electrolytic Celi** 

**Approximating Selected Operation Modes** 

# **PREFACE**

The present Tutorial is intended to guide the users how to approximate selected operation modes with the simplified dynamic cell model proposed in the Basic Mass and Energy Balance Calculation chapter.

 $\hat{\mathbf{t}}$  .

First, two items from the user-adjustable model components are treated:

- line current generation and
- equivalent thermal conductivities for mains Mail parts.

Then, the Tutorial proposes an approach ne and the basic operation states and events such as:

- balanced dynamic operation,
- changing alumina feeding rate,
- changing anode position,
- tapping the aluminium.

These user-adjustable parts can serve as starting point for a more sophisticated description of the process.

•

•

•

# **1. ADJUSTABLE MODEL COMPONENTS**

The Basic Mass and Energy Balance Calculation chapter proposes a simplified model of an aluminium electrolytic cell. Some of the model components are proposed to be worked out by the user. The most important adjustable components arc:

 $\mathbf{I}$ 

- 1. equivalent thennal resistances.
- 2. equivalent heat transfer coefficients,
- 3. specific heat coefficients.
- 4. various mass densities.
- 5. currcnc efficiency.
- 6. line current.
- 7. eutectic temperature.
- 8. bath resistance and conductivity,
- 9. equilibrium potential and overvoltagcs.

In this chapter two of the above listed items: line current generation and equivalent thermal resistances, are treated only.

#### **1.1. Line Current Generation**

Electrolytic cells are connected in series in a cell line. The line current is determined by :

- the status of the cells in the line and

- the properties of the line current control system.

The line current is an independent input variable which is attempted to be kept constant. This often is not obtained in practice because of poor line current controller or because of anode effects. In order to make the simulation realistic and flexible. it is a good idea to construct a hne current sub-model which provides a new line current data at every computational step. The data for such a submode! are obtained from the line current monitoring which is usually recorded on the computer. However, this is only possible for existing lines.

During the simulation, there are several possibilities to treat the simulated line current variable. The line current can be::

- I. kept constant.
- 2. taken from pre-recorded real data,
- 3. taken directly from the process if the simulator is on-line,

•

•

•

#### 4. generated mathematically.

The simplest solution is to keep the simulated line current constant during the whole simulation. The selected value can be the average or the target line current. This approach is perfect for steady-state calculacions and acceptable for operation periods where the line current is smooch.

Use of pre-recorded real data is relatively simple and gives very good results. Data can be recorded directly from the plant information system. Stand-alone data acquisition systems can be applied. also. By selecting the operation periods. a good line current data bank can be set up. A major drawback is the memory requirement from the huge data files.

Direct application of on-line current data requires co synchronize the timebase of the simulation to the real time. Moreover. an appropriate interface has to be developed between the simulator and the plant information system. This method is advised for control system design and verification only.

Mathematical generation of an auxiliary signal is quite common in the simulation. It gives a relatively simple solution with adjustable properties. This approach fits well into the whole simulation approach. There are standard signal processing methods for r~allyzing data as well as for construction of data series with pre .

Without going into much uetall, two examples for line current construction are introduced below. The signal construction is based on a group of selected real data. Figure 1.1. l shows a real recording for a day-long period.

A possible method is to analyze the recorded data using standard statisucal tools: start to calculate histograms, determine characteristic values (mean value. standard deviation. higher order momentums. etc.). Based on these. random number generators can be selected and tuned. The final signal can be mixed from several random signals. Figure 1.1.2 shows both the original line current ltop) and the simulated signal lboltom). With some funher adjustment of the components, much better approximation can be reached.

Another method is to keep the original, real data as base and construct the new signal from the fragments of the original. Firsr. the original data set should be cut into parts. Next a (random) logic is needed to guide the selection from these parts. Finally, the reconstruction can be done repeating selected parts each after other. Figure 1.1.3. shows the result, in the same way as the previous Figure.

Note: Both these mathematical approaches give excellent results for a period much longer than the typical rate of line current variation.

 $\overline{2}$ 

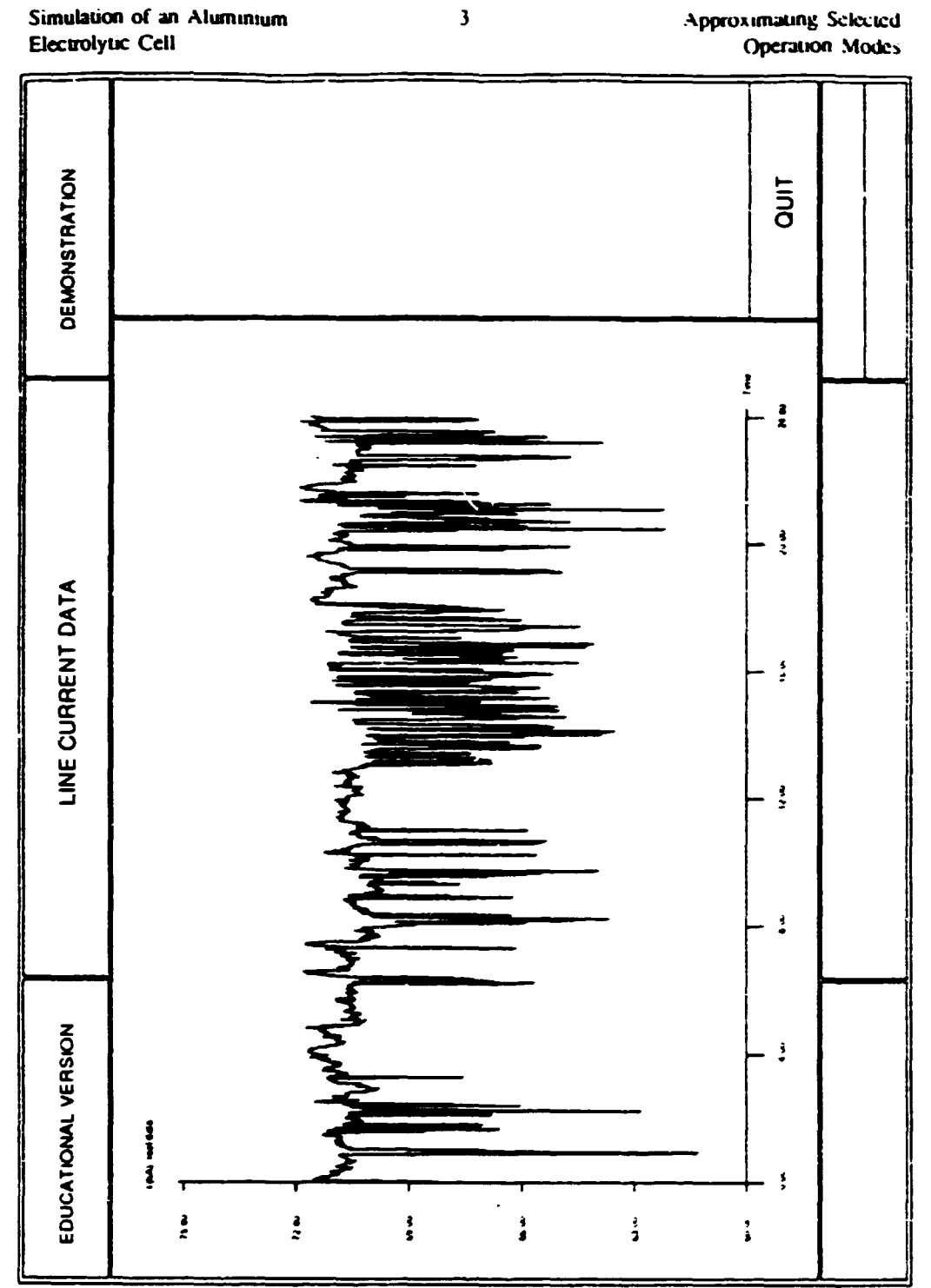

Figure 1.1.1 Real Line Current

 $\overline{\mathbf{3}}$ 

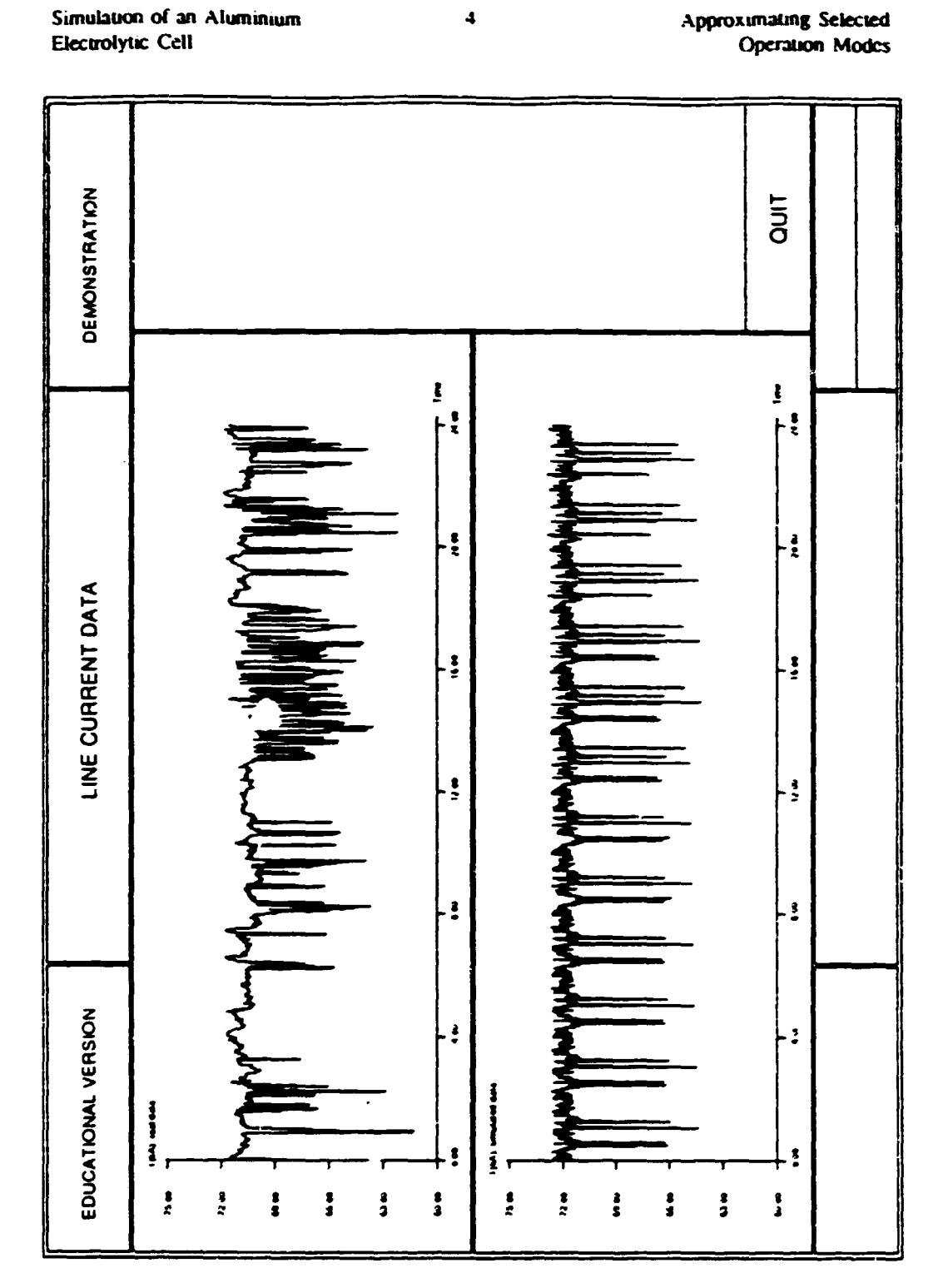

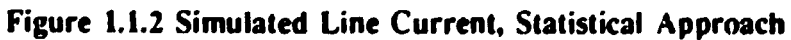

 $\ddot{\bullet}$ 

Simulation of an Aluminium Electrolytic Cell

Approximating Selected Operation Modes

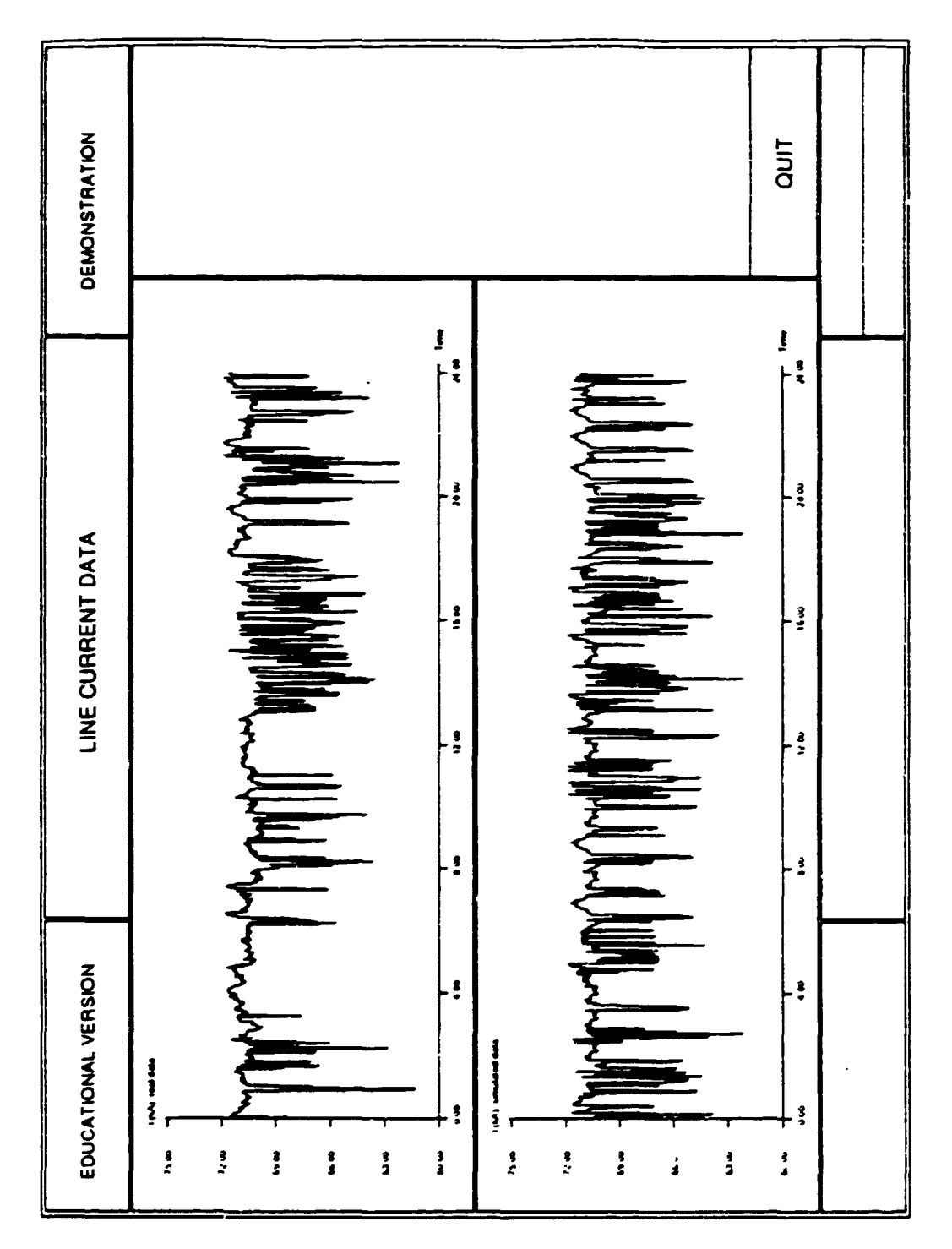

Figure 1.1.3 Simulated Line Current, Repetition Approach

 $\overline{\mathbf{S}}$ 

6

•

•

 $\bullet$ 

### **1.2. Equivalent Thermal Resistances**

Equivalent thcnnal resistances of the lumps can be derived from the size and arrangement of a selected cell using equivalent thennal resistance network approach from which we deduce the equivalent thennal resistance for each lump of the model. In the cell model, the pans where the equivalent thennal resistances can be introduced are the following:

- 1. anode block (including carbon and steel parts),
- 2. cathode block (including carbon and steel parts).
- 3. cathode pier region (including carbonaceous. steel and isolating parts).

Figures 1.2.1 and 1.2.2 show the characteristic size of an anode carbon block and the proposed equivalent heat resistance network. Figures 1.2.3 and 1.2.4 show the characteristic size of a cathode carbon block and the equivalent heat resistance network. These lumps arc relatively simple and the equivalenr resistances calculated with the applied simplifications give good results.

The pier region (outer cathode side) has a more complex structure with different built-in materials. The user should respect the differences between the side-wall and the end-wall parts. Moreover, when both horizontal and vertical heat ftows arc calculated between the lumps. the user should pay attention to the anisotropic properties of the pier region. For demonstration purposes, examples arc given for a typical side-wall and end-wall arrangement of the pier. Figures 1.2.5 to 1.2.7 relate to a side-wall while Figures 1.2.8 to 1.2.10 relate to an endwall part. The differences in the computation of an equivalent thermal resistance in horizontal or vertical directions arc evident.

The resistance networks shown in these figures may change for a different cell design. The user has to decide how to take into account the different materials. using the examples shown here as the basis

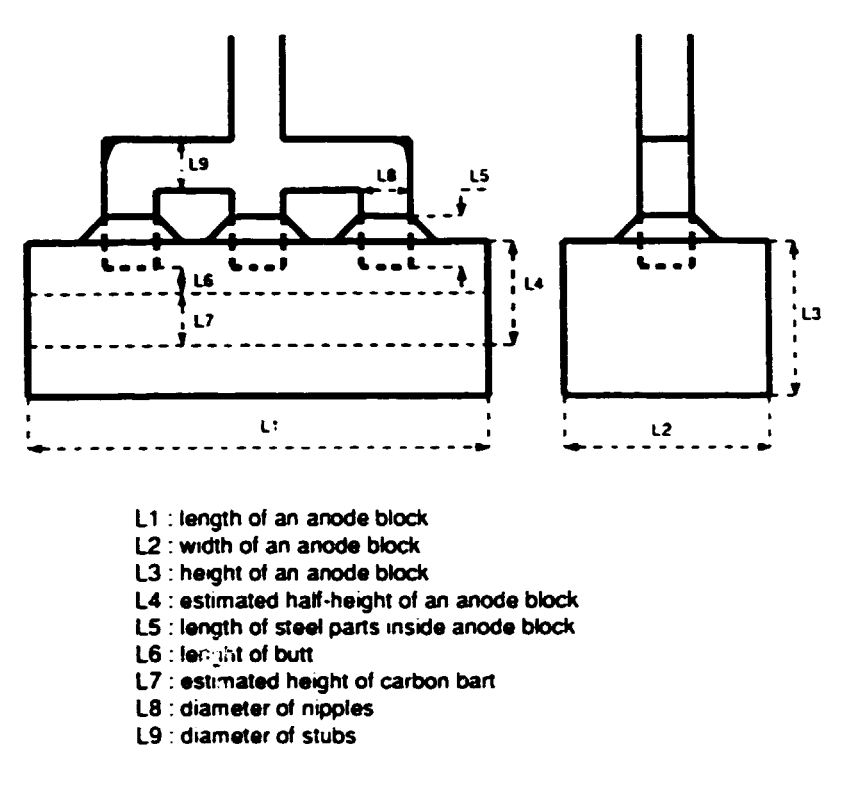

Figure 1.2.1 Characteristic Size of an Anode Carbon Block

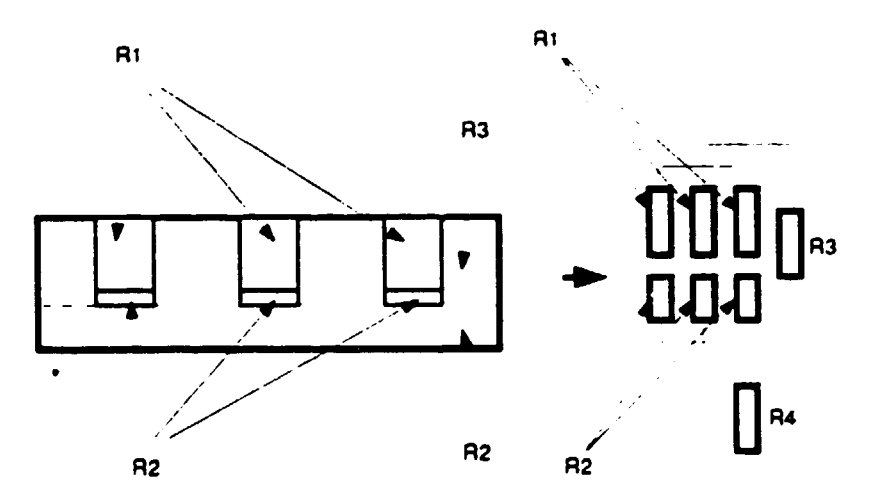

Figure 1.2.2 Equivalent Heat Resistance Network of an Anode Carbon Block

 $\overline{7}$ 

Simulation of an Alummium Electrolytic Cell

 $\overline{1}$ 

Approximating Scheited Operation Modes

•

•

•

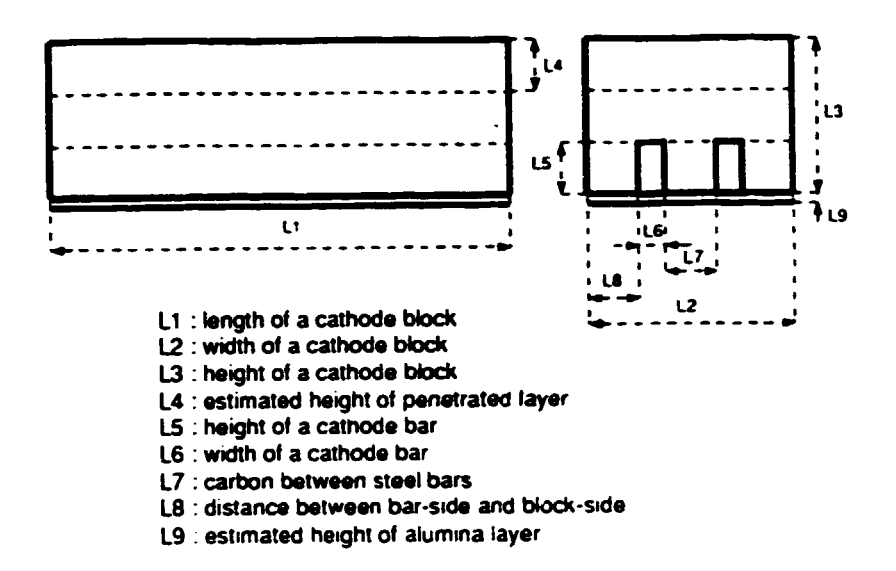

Figure 1.2.3 Characteristic Sizes of a Cathode Carbon Block

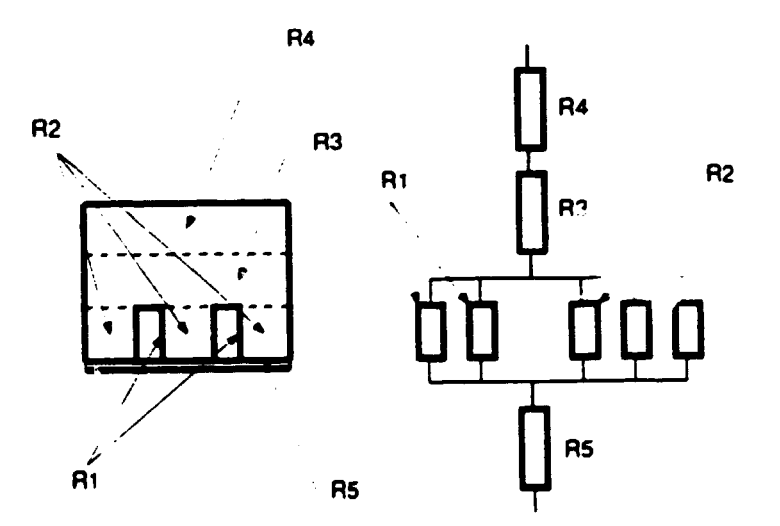

Figure 1.2.4 Equivalent Heat Resistance Network of a Cathode Carbon Block

 $\bf{8}$ 

Simulation of an Aluminium **Electrolytic Cell** 

Approximating Selected Operation Modes

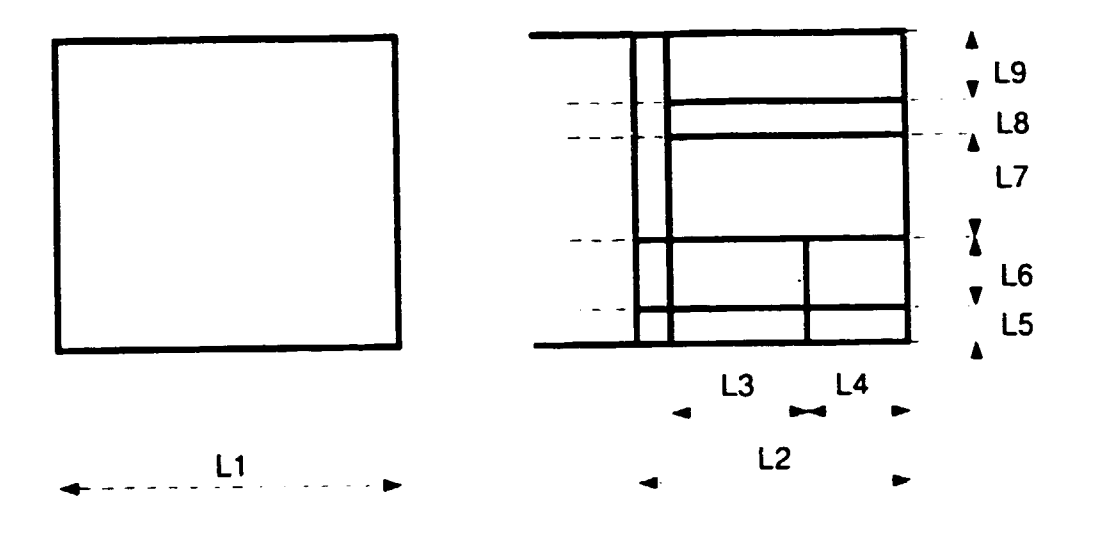

- L1 : width of one cathode block + one ramming mix layer
- L2 : lenght of outer cathode (pier) region
- L3 : lenght of inner brick layer
- L4 : lenght of outer brick layer
- L5 : height of layer 1.
- L6 : height of layer 2.
- L7 : height of layer 3.
- L8 : height of layer 4.
- L9 : height of layer 5.

Figure 1.2.5 Characteristic Sizes of a Cathode Pier Region (Side-Wall)

 $\ddot{9}$ 

Simulation of an Aluminium **Electrolytic Cell** 

Approximating Selected **Operation Modes** 

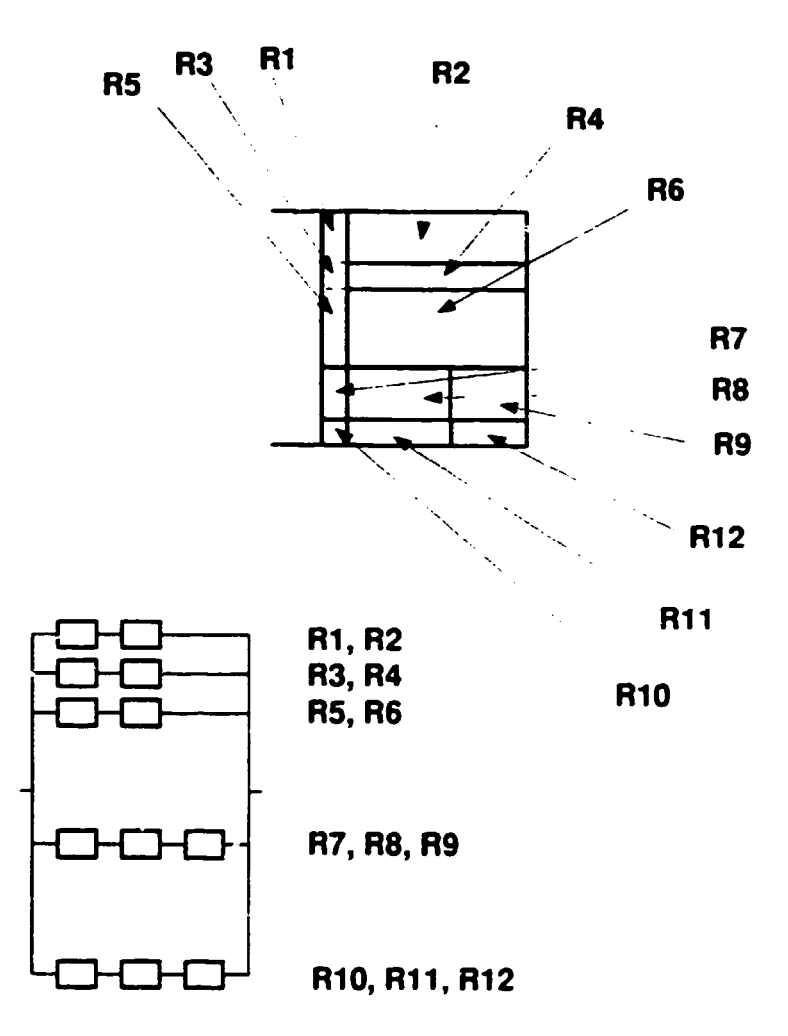

Figure 1.2.6 Equivalent Heat Resistance Network of a Cathode Pier Region (Horizontal Direction, Side-Wall) Simulation of an Aluminium Elecuolytic Cell

•

•

•

Approximating Selected Operation Modes

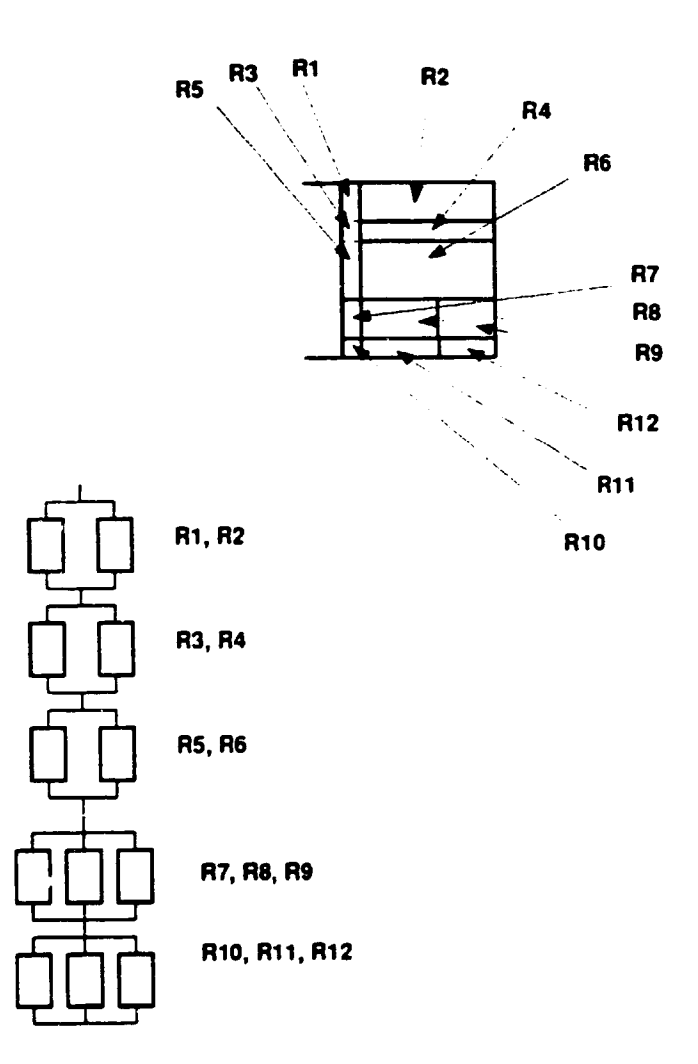

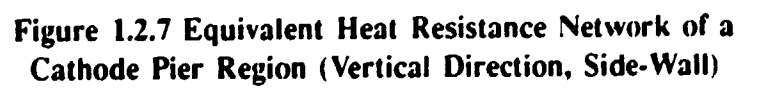

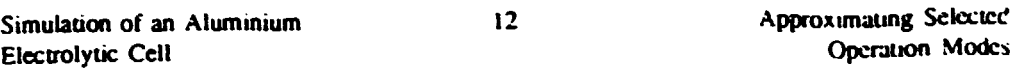

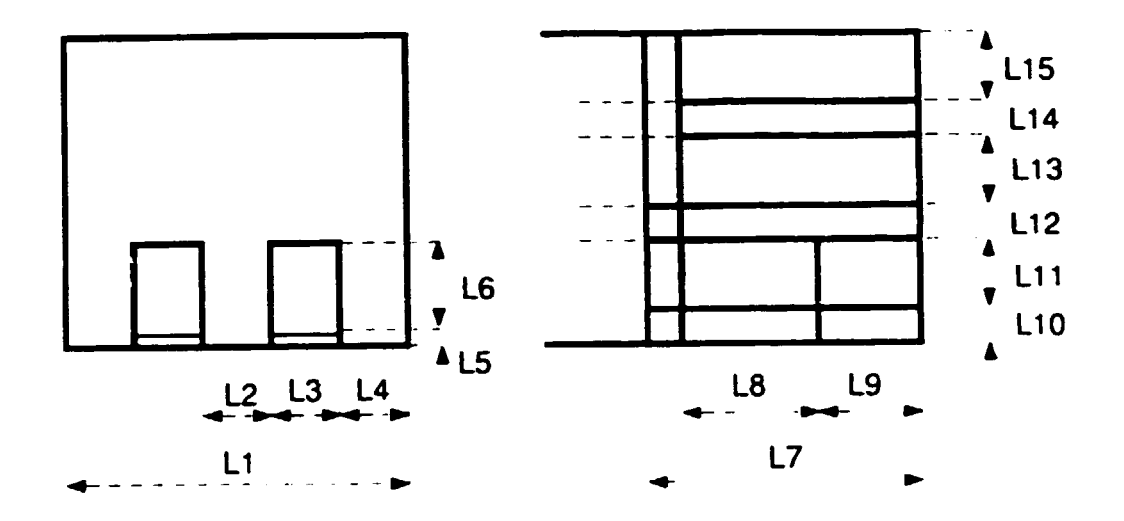

- L1 : width of one cathode block + one ramming mix layer
- L2 : width of one carbon wing
- L3 : width of one cathode steel bar
- L4 : width of one carbon wing  $+$  a half ramming mix layer
- L5 : height of alumina layer below cathode bar
- L6 : height of cathode steel bar
- L7 : lenght of outer cathode (pier) region
- L8 : lenght of inner brick layer
- L9 : lenght of outer brick layer
- L10 : height of layer 1.
- L11 : height of layer 2.
- L12 : height of layer 3.
- L13 : height of layer 4.
- L14 : height of layer 5.
- L15 : height of layer 6.

Figure 1.2.8 Characteristic Sizes of a Cathode Pier Region (End-Wall)

Simulation of an Aluminium Electrolytic Cell

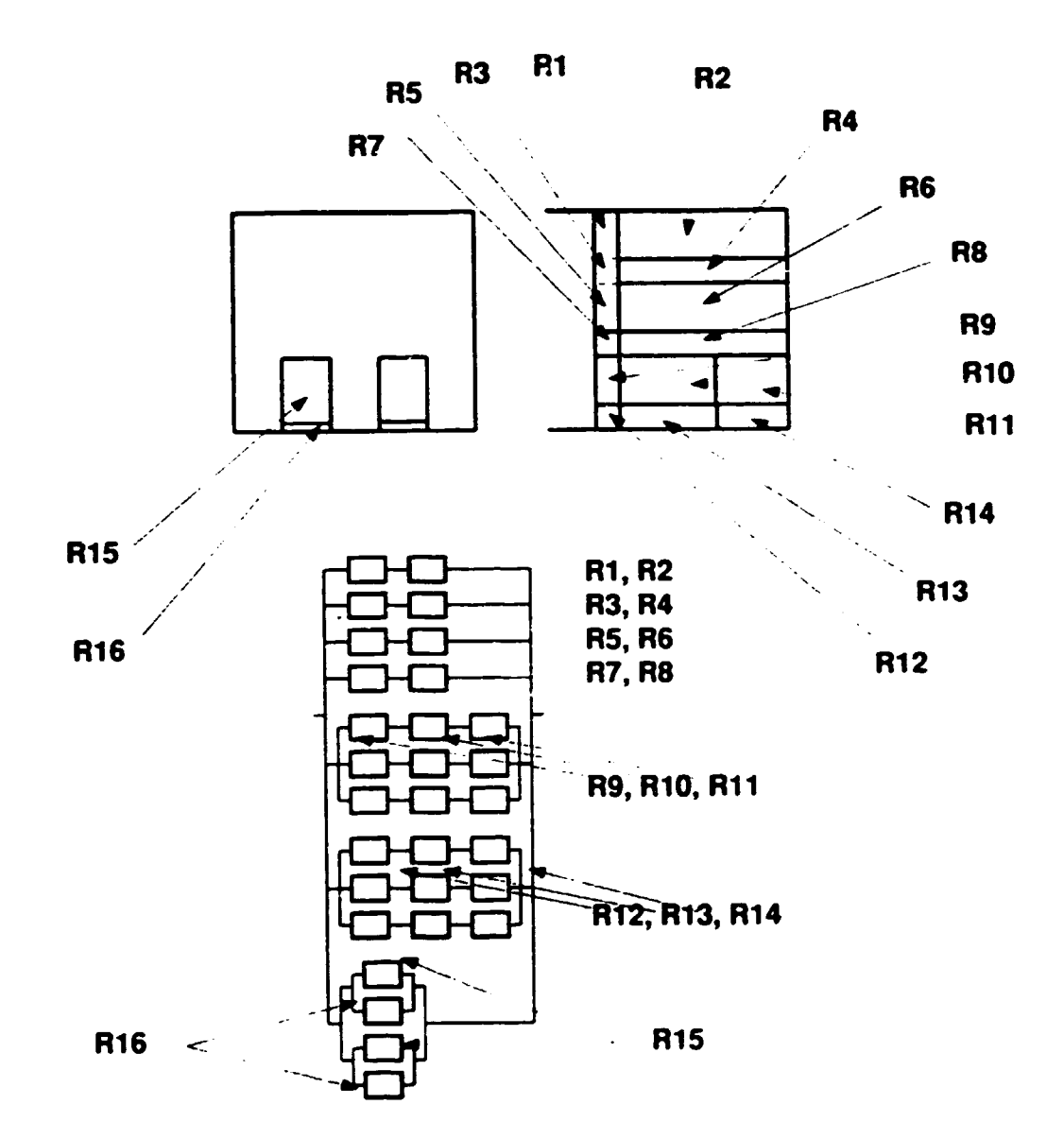

 $13<sup>°</sup>$ 

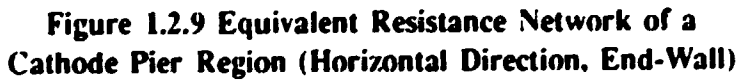

Simulation of an Aluminium Electrolytic Cell

Approximating Selected Operation Modes

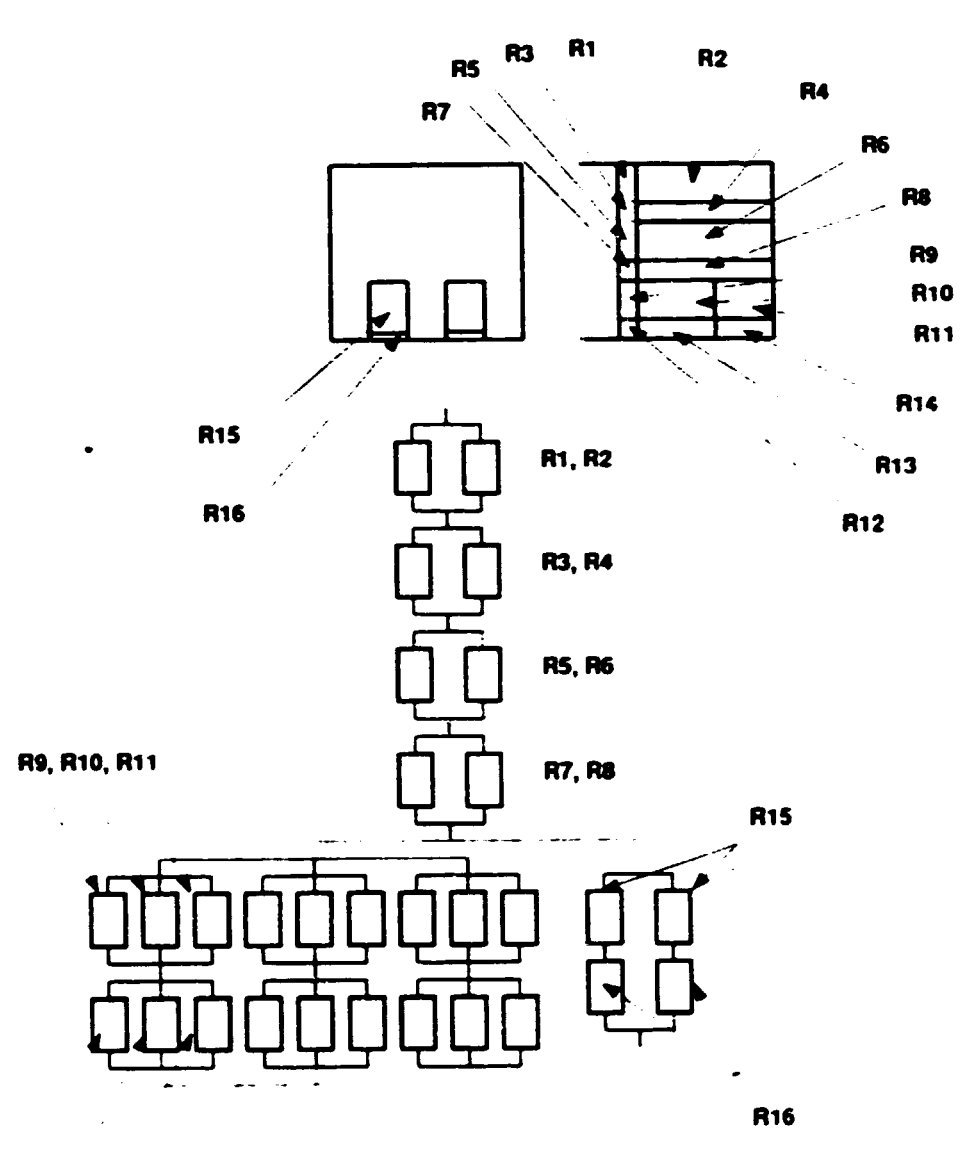

R12, R13, R14

Figure 1.2.10 Equivalent Resistance Network of a Cathode Pier Region (Vertical Direction, End-Wall)

 $\overline{14}$ 

•

•

•

# **2. Selected Operation Modes**

When the user adjustable components of the proposed model are completed. the next stage is to approximate some selected operation modes with the model. To do this. the user has to provide the initial values of the state variables and the time functions of control variables.

15

The initial values of the state variables can be based on the steady-state solution of the state equations. These values have to be compared to plant measurements or to results from more detailed static model for validation.

The selection of control variables depends on the user also. but regarding the reality. the fundamental control actions arc alumina feeding. metal tapping and anode position adjustment.

The alumina feeding is essential to supply raw material to the chemical process. that is to make aluminium. The alumina feeding can be realized in various manners. Usually. batch and point feeding modes arc distinguished as standard feeding procedures. The details about the possible batch or point feeding operations arc beyond the scope of this Tutorial.

The metal tapping is intended to remove the produced aluminium. Comparing to the alumina feeding, it is a relatively simple action and its implementation is quite similar even on different cells.

The anode position is regularly adjusted on the cells to keep the cell resistance. between desired limits, thus limiting the electrical energy inpul to lhe cell. The theory of cell resistance evaluation and anode position control is not treated here.

For the model the essential is that at every computation step current values have co be provided for the control variables which represent the amount of added alumina, the amount of tapped metal and the size of anode adjustment at that cenain computation step. In a more elaborated stage of the model. a concrol mcdule might take care of the alumina feeding and anode adjuslment logic. The metal tapping can be added to the list of the scheduled operation events.

With the above mentioned extensions, the simple cell model is ready for dynamic simulation. In the remaining part of this chapter, a balanced dynamic operation as well as the effects of adjusting control variables are demonstrated.

Samulabon of an Aluminium Electrolytic Cell

ib

Approximating Selected Operation Modes

•

•

**•** 

### **2.1. Balanced Dynamic Operation**

As a consequence of the operational practice. the cell is never in a static state. The target is to keep the cell close to a selected operation point. This can be reached with sophisticated adjustmems of the control variables. For test purposes. it is very advantageous to approximate an almost perfectly balanced dynamic operation mode. Although this mode can never be realized in the plant practice. it is an essential stage in the model verification and validation process.

To reach this artificially balanced state, the control variables should be set to the following values at every computation step:

- $-$  the amount of added alumina is equal with the alumina consumed.
- $-$  the amount of tapped metal is equal with the metal produced.
- $-$  the anode position is kept constant.

Figure 2.1.1 shows an one hour period of this balanced operation mode. The diagrams are the following from top down: alumina concentration in the electrolyte, electrolyte mass, electrolyte temperature, freeze mass and freeze temperature. For demonstration purposes. the inicial value of electrolyte cempcrature was slightly different than in the static equilibrium. It can be seen that after a few steps, the solution (the electrolyte temperature) converges to a value and this value is kept in the remaining part of the simulation.

It is a good practice to produce this balanced state. The calculated aiumina balance, metal production rate, several mass and temperature values can be compared to plant data. Starting from this state, the results of individual control actions can be evaluated more reliably.

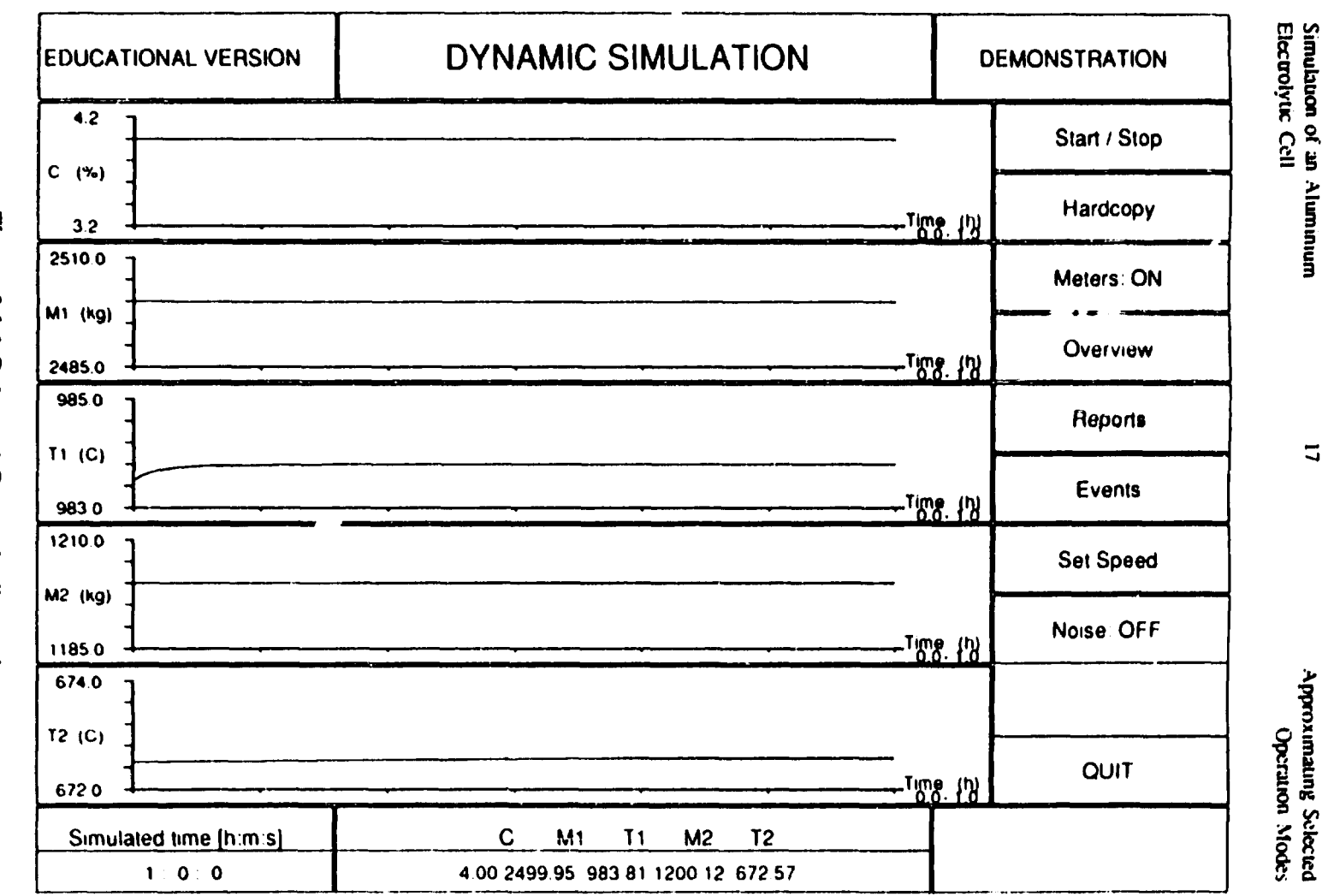

Figure 2.1.1 Balanced Dynamic Operation

 $\overline{u}$ 

Approximating Selected<br>baroximating Selected

Approximating Sclected Operation Modes •

•

•

#### **2.2. Changing Alumina Feeding**

Considering a longer period of time. and the relevant averages. the amount of added alumina equals to the amount consumed. However. as far as second or minute-long time slices of the process. or the individual time steps of the simulation are concerned, this balance does not exist.

This is evident in batch feeding mode. With point feeders. theoretically this balance can fairly well be approximated. but usually another approach is used in practice: overfed and underfed periods are used in the cell operation. This means. that the effect of changing the amount of added alumina should be studied with a great care.

Figure 2.2.1 demonstrates a special simulated test period. The simulation was started from the same initial values as given in Figure 2.1.1. The cell reached the balanced state shortly after the beginning. The control variables were set according co the balanced state. This state is maintained until simulated time 2:00 hours. At 2:00 hours, the amount of added alumina was reduced by  $15\%$ . This action can be interpreted as start the of underfeeding, or with other  $\omega$ ords. the beginning of an underfed period. The displayed funcnons arc the same as in Figure 2.1.1. The results can be explained as follows.

The alumina concentration is decreasing. This is natural, because the alumina supply is less than the consumption.

The mass of the electrolyte starts to decrease. This is understandable. because the amount of fed alumina contributes to the mass of the electrolyte and again. the supply is less than the consumption. However. as seen in the following diagrams. the freeze mass gradually decreases and in this way it contributes to rhe electrolyte mass. Finally. the change in the electrolyte mass depends on these two factors and the result is determined by the ratio between the change in the supply and freeze volume.

The temperature of the electrolyte staned to increase. The reason is that less alumina should be warmed up. The main result of this "extra" energy is seen in the temperature. Of course, the warming effect propagates and influences all the temperature dependent components of the model: freeze volume, internal heat ftows. bath resistance. etc. The user is advised to check and analyze all the changes carefully.

The mass of the freeze is slowly decreasing and the freeze temperature is slowly increasing as the result of the warming period. Sec explanations above.

Note, that this is just a test period. After a while. the alumina feeding should be balanced again otherwise the simulated cell would not be realistic anymore.

18

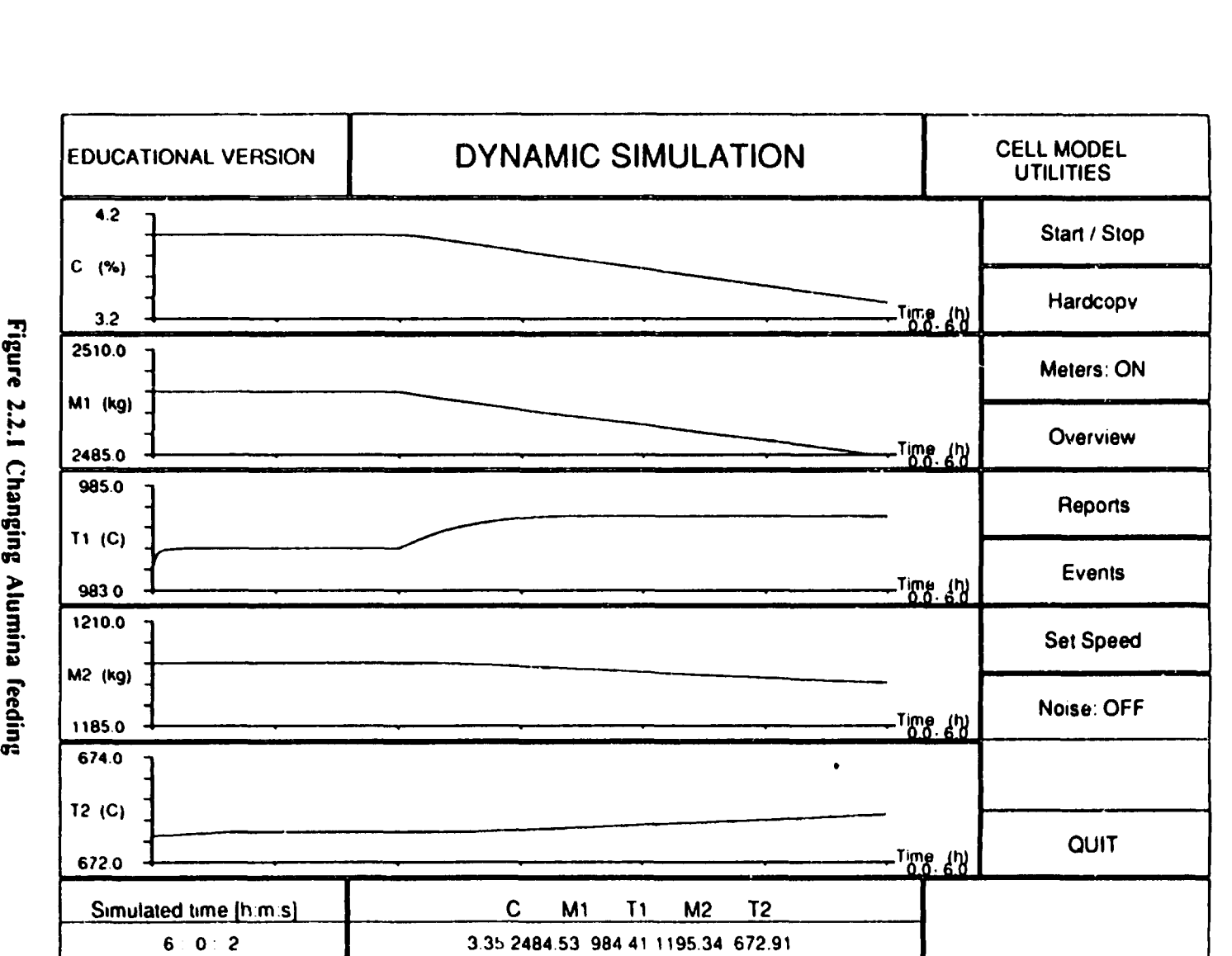

 $\bullet$ 

N

 $\equiv$  5

 $\ddot{\bullet}$ 

 $\overline{\bullet}$ 

 $\frac{3}{8}$   $\frac{3}{8}$ <sup>~</sup>i ~§ *(")* e.

> >  $\frac{1}{2}$ an<br>S

~ *i§*  ; ! 8~  $\geq$   $\mathbb{E}$  .  $\overline{5}$   $\overline{2}$ 

;..

•

•

•

### **2.3. Changing Anode Position**

Changing the anode position is the simplest way to change the cell resistance and control the energy input to the cell. To demonstrate the effect of a single anode position adjustment. we follow the way introduced in the previous examples: the cell is in the balanced dynamic mode until the simulated time 2:00 hours when the anode position is adjusted. At this moment. a single up movement was done. The results can be seen in Figure 2.3.1. The diagrams are the same as in the previous examples. The results arc explained as follows:

The alumina concentration is unchanged, because the perfectly balanced feeding is maintained during the whole simulation period.

The mass of electrolyte increases because the freeze melts and contributes to the electrolyte mass.

The electrolyte temperature increases as a result of increased anode-cathode gap which causes an increase of the electrolyte voltage drop. Note. the line current is considered constant.

The mass of the freeze decreases and the temperature of the freeze increases as the secondary result of this warming period. Of course, the effect of the warming period propagates and influences all the temperature dependent parameters of the model.

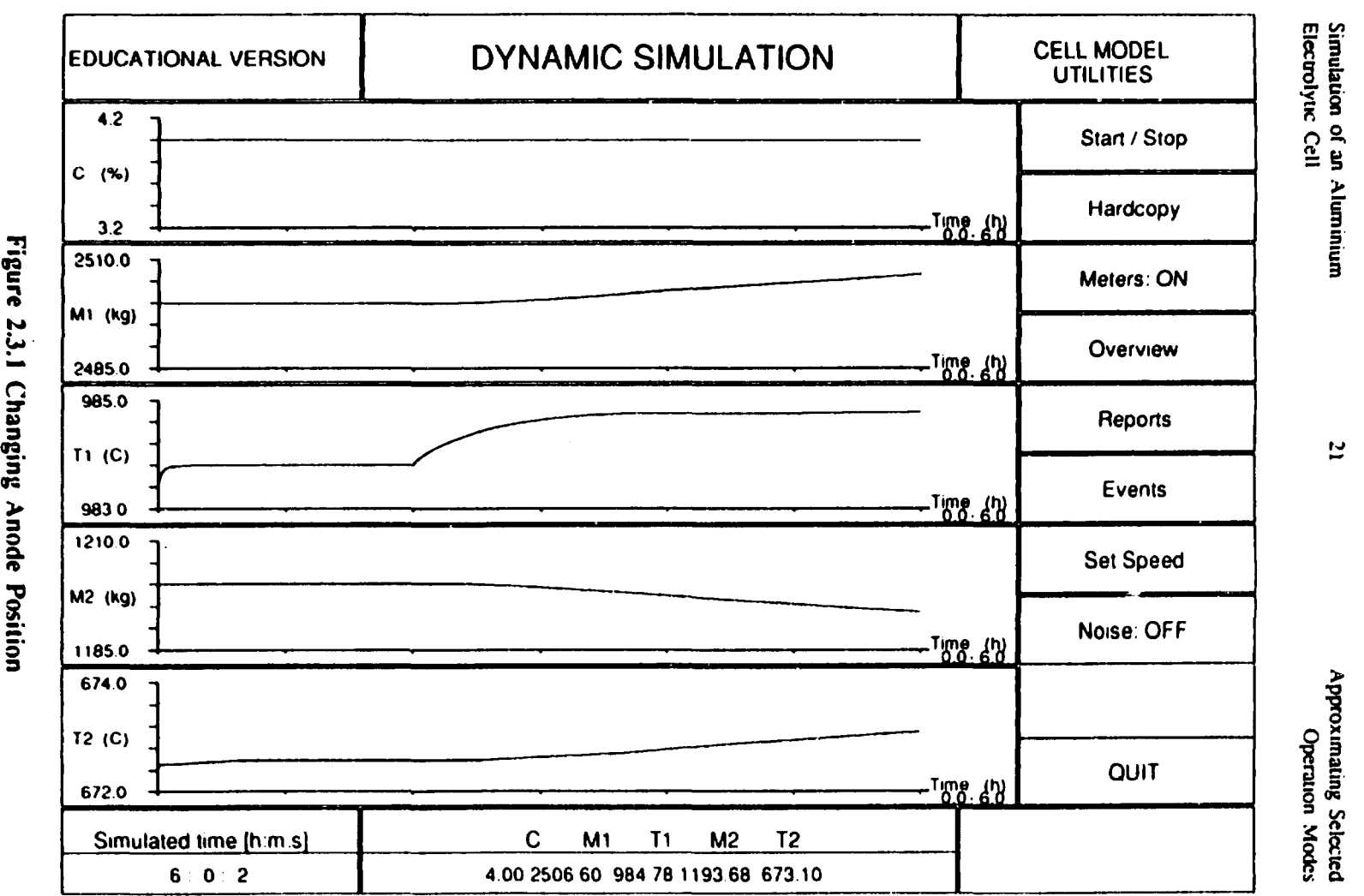

 $\bullet$ 

 $\overline{\bullet}$ 

-'"'

§ 5 er 8

 $\overline{\bullet}$ 

il forms<br>daing Seli

 $\bullet$ 

•

•

•

#### **2.4. Introducing Metal Tapping**

Metal tapping is a well separated operation event scheduled in advance. Its result can easily be traced and explair.ed. The simulation was done according to the previous examples. To aid the explanation, two figures were generated: Figure 2.4.1 contains the previously used variables. while figure 2.4.2. shows the alumina concentration, electrolyte mass, electrolyte temperature, metal mass and metal temperature (from top down).

Figure 2.4.1 is not adequate to study the effect of metal tapping: here only the warming can be recognized. The main effect is hidden from the user.

Figure 2.4.2. shows the tapping more clearly. The mass of metal gradually increases due to the metal production. At simulated time 2:00 hours the metal tapping staned and at 2: 10 hours it finished. The decrease in the mass of the metal can be seen. After the tapping. the mass of the metal slowly increases. as it did before. according to the continuous production.

All the rest is just a warming process. caused by che increased anode-cathode gap. Nore. there was no anode adjustment connected to the metal tapping. Of course, in the plant practice. the anode position is carefully adjusted during and after the tapping to avoid unwanted warming periods. This situation can easily be approximated with the model combining the metal tapping and anode position adjustment accordingly. The users are advised to put this simple case into practice.

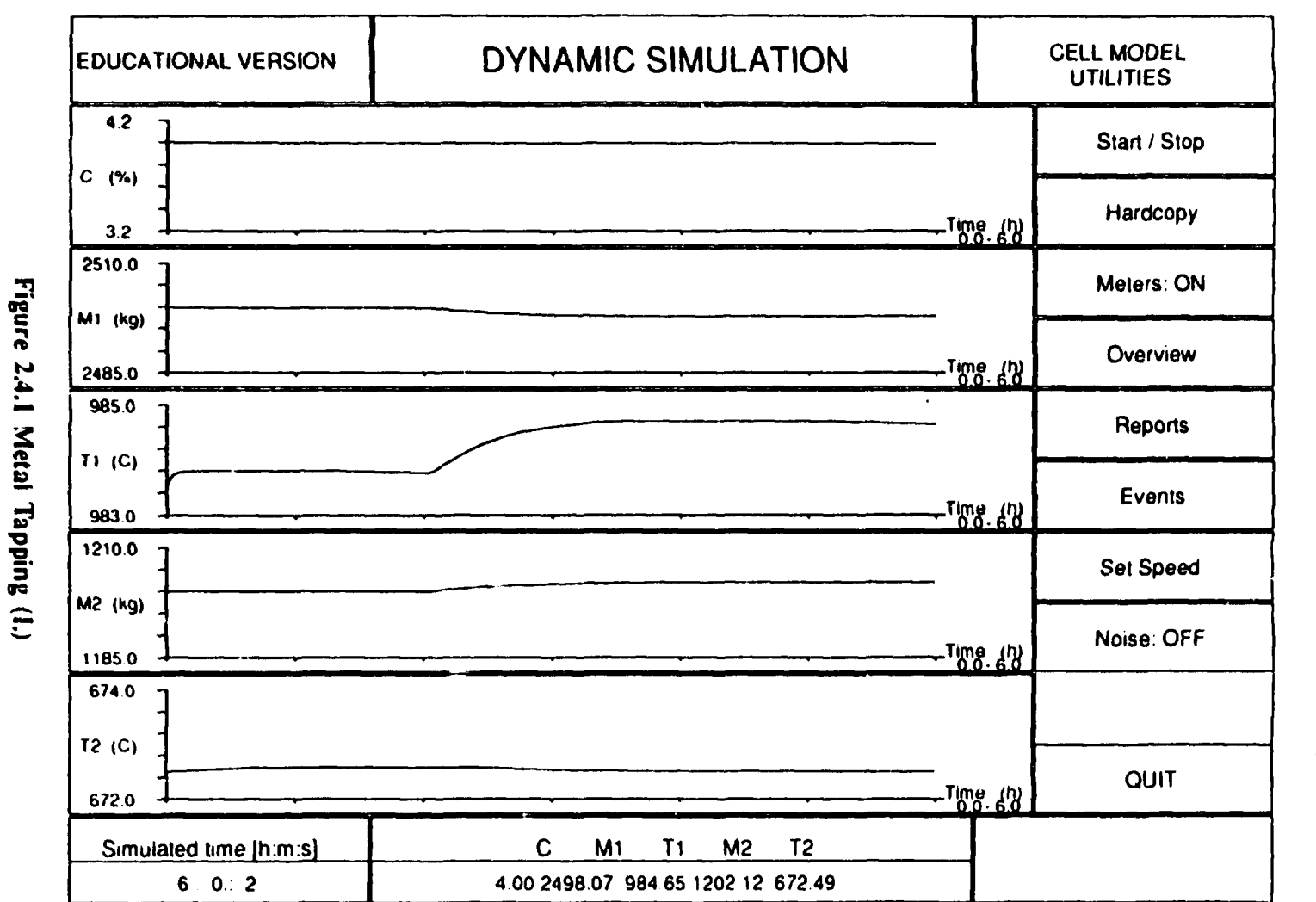

Approximating Selected<br>bareal selected

Simulation of an Aluminium<br>Electrolytic Cell

یع

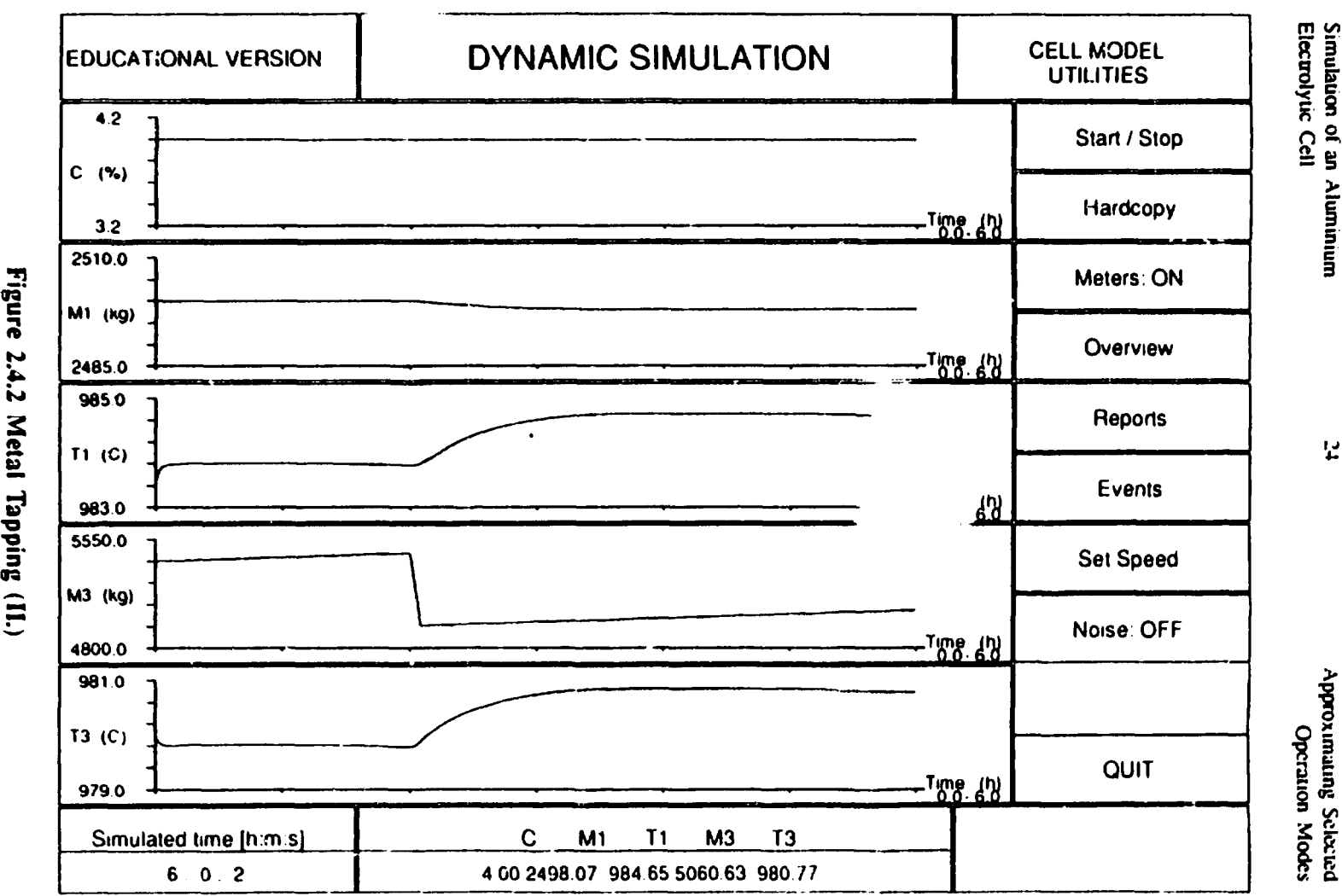

 $\frac{2}{3}$  ខ្មែ  $\frac{d}{dx}$ و ن<u>لا</u><br>9 تار ≐ 5 ). §" g<br>Sinut

'" '"

). **honox** ~i = iJ - <sup>~</sup>g frw ~~

•

•
# SIMULATION OF AN ALUMINIUM ELECTROLYTIC CELL

•

•

•

Developing a Control Emulator

**Tutorial** 

L. TIKASZ. V. POTOCNIK Simulauon of an Aluminium Elecuolytic Cell

•

•

•

## **PREFACE**

The present Tutorial is intended to guide the users how to develop a simplified control emulation which cooperates with the simplified dynamic cell model proposed in the Basic Mass and Energy Balance Calculation Chapter. The Model and the Controller form the main parts of the Simulator.

 $\hat{\mathbf{r}}$ 

The items discussed are the following:

- basic control scheme.
- data exchange between Model and Control Emulator.
- anode position control,
- alumina feeding by point feeders.

Some parts of the Simulator and some internal elements of the Control Emulator (control data base, control interface, control logic, etc.) are useradjustable. The proposed user-adjustable control parts can serve as starting point toward a more sophisticated description of the control system.

Note: the proposed anode position and alumina feeding control logic is for demonstration purpose only. Much more sophisticated algorithms are needed for real applications.

Simulation of an Aluminium Electrolytic Cell

## **1. CONTROL SCHEME**

From control point of view, the operation of an electrolytic cell can be interpreted as follows.

 $\mathbf{I}$ 

There are several input signals and operation actions done either manually or by the automated control system, which are essential to keep the process close to the target. In the operating cell, several measurements can be made in order to gain information about the state of the process.

In the plant practice, the inputs are: line current, alumina feeding, anode adjustment, metal tapping, anode removal, anode supply and aluminium fluoride feeding. As far as the measurements are concerned, only the line current and the cell voltage are measured and logged continuously. All the other measurements (e.g. bath temperature, metal and bath height, freeze thickness, bath ratio, alumina concentration, etc.) are done occasionally.

In connection with the presented simplified cell model, a simplified control scheme is proposed. Figure 1.1 shows the arrangement.

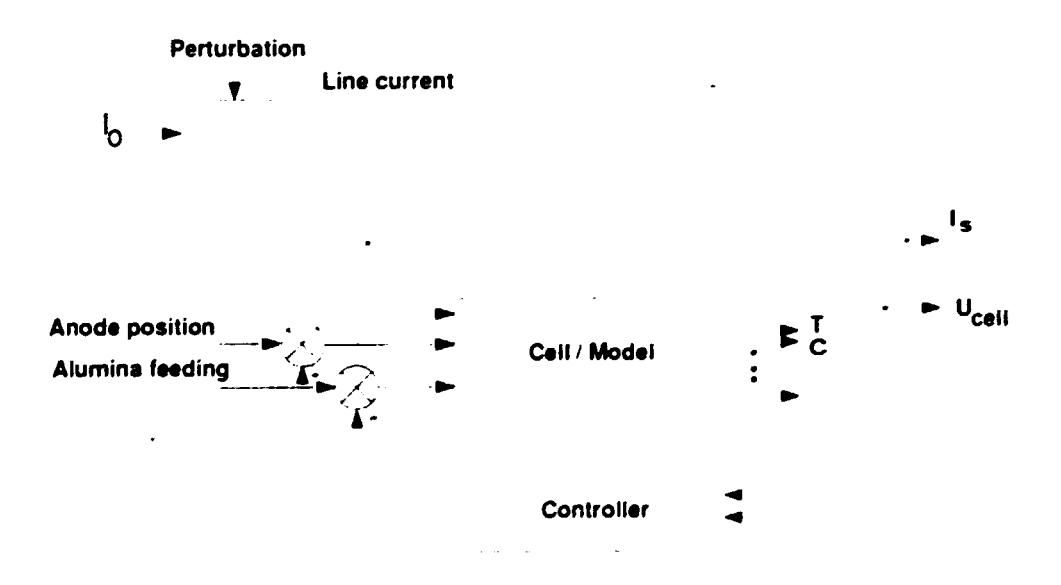

Figure 1.1 Control Scheme

The line current is independent of the cell, it is an input variable and available as a measurement for the controller, also. As input signals (or actions), two

•

•

•

control variables arc kept as essential: the alumina feeding and the anode position adjustement. At the output of the model, only the simulated cell voltage is available for the controller as source of information about the process.

 $\mathbf{2}$ 

Based on the line current and cell voltage measurements. the cell controller calculates the cell resistance. The internal control logic is based on the trend analysis of this cell resistance.

The controller can generate two control actions at a time: feeding a fixed amount of alumina and adjusting the anode position up or down. Combining these control actions. the cell can be held in the vicinity of the target values (target concentration and target cell resistance).

Developing a Control Emulator usually means to reproduce or approximate some existing or planned control logic. A reasonable approach is to determine che really important part of the control logic and emulate that one only. Too many details might hide important relationships. It is a good practice to develop a separate control data base, independent of the internal Model data. All the data used by the control logic (raw and computed data, temporary and averaged values. trends. results of statistical analysis. ecc.) should be scored in chis database.

A control interface has to be provided where the user can access and set chose data which are available in the real control system. This interface should be similar to the real one. It is a good practice to provide a training environment similar to the real one. It facilitates the familiarization with the Simulator for users who are already faniliar with the practical cell operation.

Simulation of an Aluminium Electrolytic Cell

#### **DATA EXCHANGE**  $2.$

The cell Model and the emulated Controller are put to a shell which is named Simulator. Inside the Simulator these main components are supported by other modules to provide the necessary operation environment. Figure 2.1 shows a possible arrangement of such a system with their typical interactions.

 $\mathcal{R}^{\pm}$ 

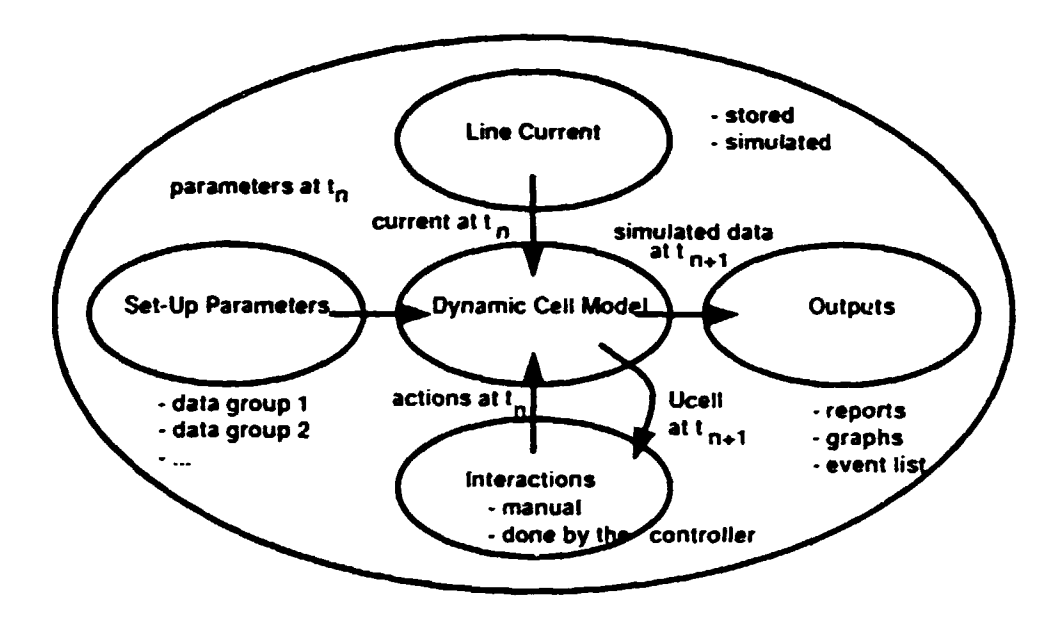

Figure 2.1 Data Exchange Scheme

The dynamic cell Model is in the heart of the Simulator. At the beginning of a simulation session, set-up parameters are transferred to the Model determining the initial conditions of the applied equations. These initial parameters are usually grouped in advance to describe certain selected plant situations (overfed or underfed cell state, cell before or after metal tapping, etc.).

During the simulation, line current data and all the actual interactions are sent to the Model at every computation step. The algebraic equations inside the Model are solved and the differential equations are integrated one step ahead. The results of every new computation steps are sent to the output module where reports, graphs, event lists can be generated on demand.

Developing a Control Emulator

Simulation of an Aluminium **Flectrolytic Cell** 

## 3. ANODE POSITION CONTROL

The fundamental idea behind the resistance control is to keep the cell resistance between limits by adjusting the interelectrode gap. The interelectrode gap might change for several other reasons (anode consumption, metal production, freezing-warming trends, etc.), so it is more precise to name it anode position control.

 $\ddot{ }$ 

The anode position control is usually based on cell resistance observation. The cell resistance is obtained from line current and cell voltage measurements.

A real anode position control logic is a quite sophisticated collection of advanced data acquisition and data processing tasks. To establish a reliable anode position control, the main steps to be done are the following.

Preparatory phase:

- select proper sampling rate.
- select proper measuring method.
- select proper data logging structure.

Analysis phase:

- verify measured data,
- provide data conditioning (averaging, pre-filtering, etc.).
- compute resistance values,
- process these resistance (filtering, statistical analysis, etc.).
- recognize trends in the resistance data.
- respect possible restrictions and limitations (signal values, timing, coincidences, etc.).

#### Command phase:

- generate a control command,
- $-$  verify this control command.
- activate the control command.

It is almost impossible to provide a general purpose anode position control logic. However, a possible (default) control algorithm might work in the following manner:

 $\mathbf{5}$ 

- at every computation step (e.g. one second), take a cell voltage and a line current value.
- calculate resistance from individual readings.
- average resistances for about 30-60 seconds.
- compare this resistance value to the prescribed resistance limits (dead band limits, acceptable minimum and maximum values, etc.).
- generate a proper up or down control command if the resistance value is out of the dead band but within the acceptable limits.
- pass the control command (usually a control flag and the size of the action) to the Model according to a pre-defined format so the Model be able to handle the command.

Note, that in this list there are no preliminary data verification, trend analysis or any timing limitations. The generated control signal can be proportional to the resistance deviation but a fixed-size up or down movement command also possible. There are no functions which might take care of any special situation (anode position control during metal tapping, anode change, etc.). It is a major job to elaborate all of the details and provide a reliable, realistic anode position control logic.

## 4. ALUMINA FEEDING CONTROL

This chapter applies to a cell with automatic breaking/feeding. The fundamental task of the alumina feeding control in a modern breaker/feeder cell is to keep the alumina content in the electrolyte continuously at a low level, in spite of the continuous metal production process in action

The cells are equipped with remote control crust breakers and alumina feeders. The alumina feeding control logic should generate control orders to trigger the breaking — feeding actions at proper times. Unfortunately, direct measurements related to the alumina concentration of the electrolyte are not available. The control logic should rely on the measured data (cell voltage and line current) and some additional (manually, occasionally measur

Usually, the alumina feeding logic is assne-based, almost openloop controller. The control base is the them can aiumina consumption (metal production) of a cell at an average current efficiency. The amount of alumina in one-shot is fixed by the geometry of the feeder, so the feeding rate is the only adjustable parameter. It is common to define some fixed feeding rates (nominal, normal, fast, very fast) which are further determined by the solubility of the applied alumina, mechanical strength of the breaker, etc.

Lack of direct measurements makes the control task difficult, so it is a must to introduce planned perturbations such as tracking to the feeding in order to gain extra information about the process.

Preparatory phase:

- define applicable basic feeding rates (nominal, normal, low, high, etc.).
- set time limits (durations) for these feeding rates.

Analysis phase:

- at every step, make a decision whether to change the feeding rate or keep the current one.
- at every step, make a decision whether to feed alumina or not.

 $\mathbf{a}$ 

Simulation of an Aluminium Flectrolvitc Cell

Command phase:

- generate a control command if alumina feeding has to be done,
- $-$  activate the control command.

A real alumina feeding control logic contains several restrictions for special situations. The proposed (default) alumina feeding logic works in the following very simple manner:

- $-$  based on the nominal feeding rate, define a low  $(80\%)$  and at least one high (150%) feeding rate: usually an extra fast feeding is also necessary  $(300 - 400\%)$ .
- set time limits (durations) of these feeding rates according to the plant situation (alumina solubility, restrictions by the breaker-feeder mechanism, etc.).
- analyze the cell resistance (based on 60-300 second averages) and judge the state of the process (based on  $1-10$  minute averages) with special emphasis on the alumina balance.
- at every step, make a decision whether to change the feeding rate.
- at every step, make a decision whether to feed alumina or not.
- synchronize the feeding and the anode adjustment logic.
- respect all the restrictions (timing, event coincidences, etc.),
- generate a control command if alumina feeding has to be ordered.
- pass the control command (usually a control flag and the size of the action) to the Model according to a pre-defined format so, that the Model will be able to handle the command.

Note, that there are no preliminary data verification, resistance trend analysis and any limitations listed above. No tracking routine is ready made and there are no functions which might take care of any special situation (feeding control before and during metal tapping, anode change, etc.). These important detais should be elaborated by the user. It is a major task to develop a good quality alumina feeding control logic.

 $\mathcal{L}$ 

# SIMULATION OF AN ALUMINIUM ELECTROLYTIC CELL

•

•

•

How to Use the Dynamic Cell Model Tutorial

L. TIKASZ

Simubuon of an Aluminium Flectrolytic Cell

How to Use the Dynamic Cell Model

## **PREFACE**

•

•

•

The Dynamic Cell Model (Simulator) is an integrated software package containing a cell Model, an emulated Controller and several other modules which complete the operation environment and make the Simulacor work.

 $\mathbf{r}$ 

There are three manuals accompanying the Simulator: User Guide, Set Up Guide and a Tutorial. The User Guide outlines the theoretical background of che Model, che Sec l'p Guide gives all che information needed co prepare a simulation session. The Tutorial contains complete examples demonstrating the basic operation as well as the basic usage of the Simulator.

The user is advised to study carefully these manuals. On that base, he can construct his own input data files and can do the necessary modifications of the adjustable model pans. When these preparacory phases are completed. che Dynamic Cell Model can be started and several simulation sessions have to be done to be fully familiarized with the Simulator.

This Chapter does not attempt to replace the three Manuals mentioned above. Here, we point to a few important items, instead. A quick overview is given for:

- user-adjustable data files.
- user-adjustable model parts,
- user-adjustable control parts,
- user interface.

It is supposed that the user has access co the properly installed Dynamic Cell Model and can do all the preparations, modifications and test runs at his own pace.

Simulation of an Aluminium Electrolytic Cell

How to Use the Dynamic Cell Model

# 1. USER-ADJUSTABLE DATA FILES

Considering the Dynamic Cell Simulator, the whole cell is divided into elements or lumps as shown in Figure 1.1.

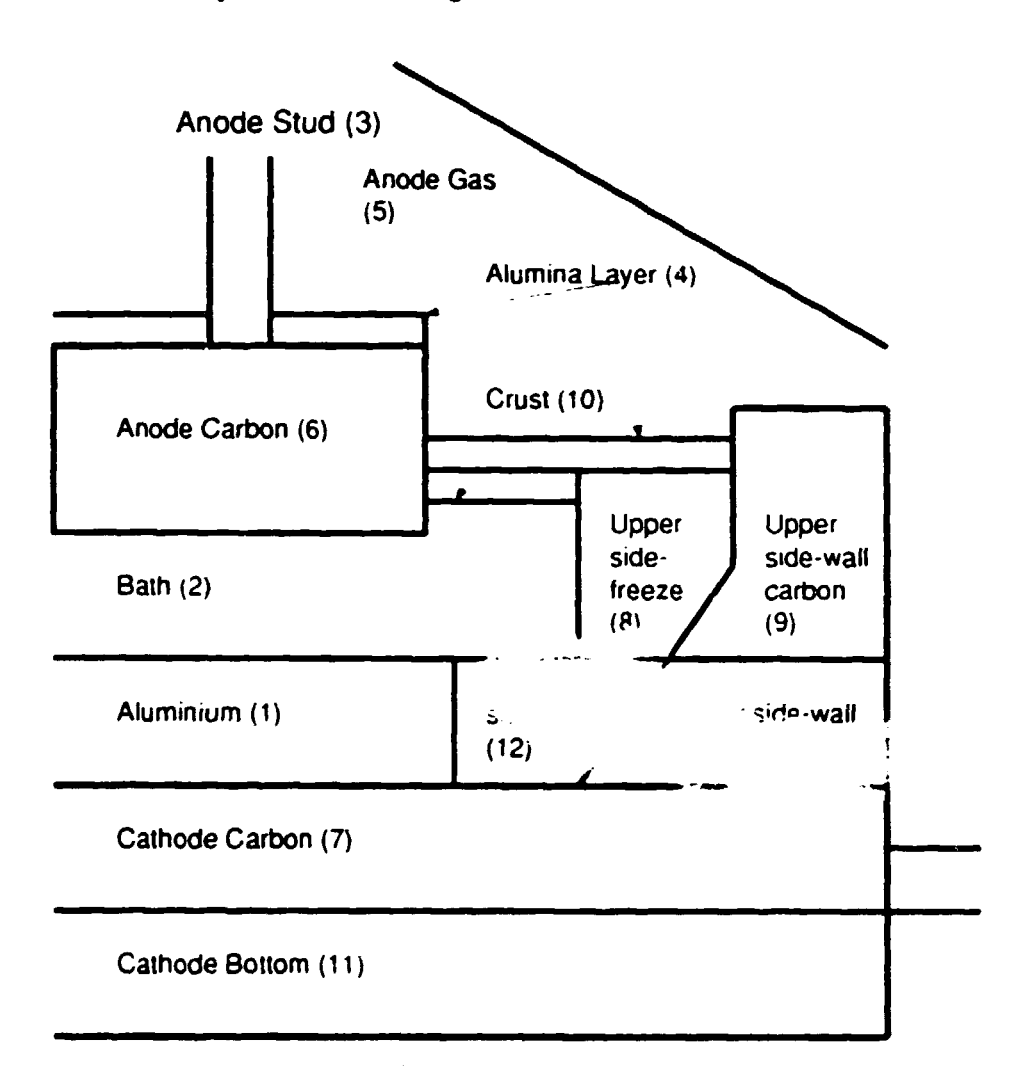

Figure 1.1 Components of the Model

 $\mathbf{l}$ 

Simulation of an Aluminium **Electrolytic Cell** 

 $\overline{2}$ 

 $\bullet$ 

The user-adjustable data files are designed to contain the information needed to describe a selected cell under selected operation mode. The user-adjustable data files are the following:

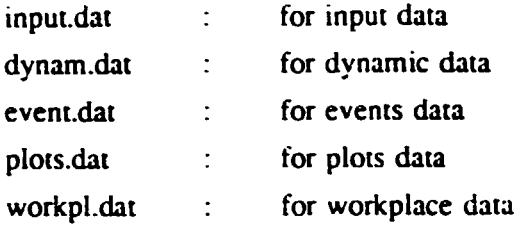

### 1.1. Basic Input Data

The most important data file is the basic input data file. Its content (the data relating to a certain cell) is grouped to facilitate the setup and the maintenance of the Simulator. These data groups have names such as Thermal Conductivities, Heat Transfer Coefficients, etc. They are listed below.

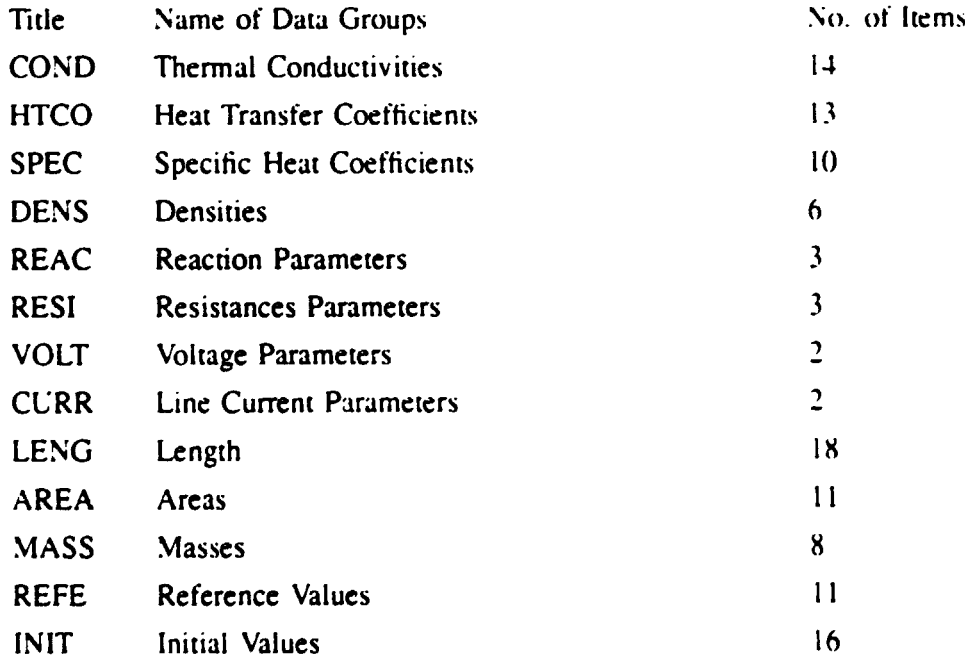

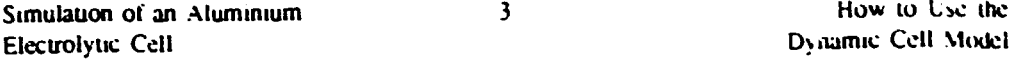

•

•

•

The user has to provide all these data unless he specifies some equations using the adjustable model components co obtain the required values. For details, refer to the Dynamic Cell Model Set-Up Guide and see a sample input.dat file...

#### **1.2. Dynamic Data**

The Dynamic Data file consists four pans starting with the following control words:

- STRT. for START parameters.
- SAMP, for SAMPLING parameters,
- SOLU, for SOLUTION parameters.

In STRT data part, the start and the end time of the simulation have to be given. The SAMP data part contains the time step (sampling rate) of the simulation. In SOLU data part. the following parameters have to be specified:

Fraction of alumina added which dissolves immediately concerning one feeding action

Fraction of undissolved alumina and sludge which is assumed to lie under the aluminium pad

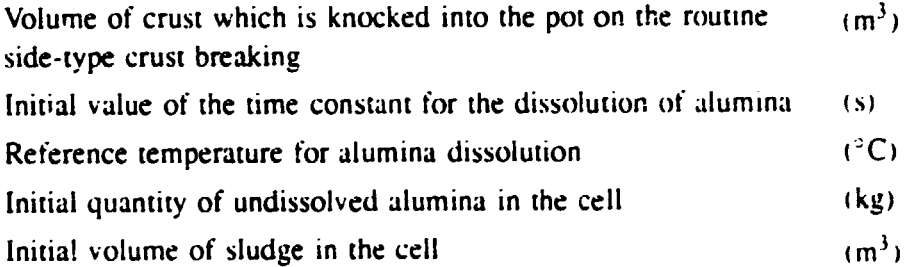

For programming details, refer to a sample dynam.dat file and the Set-Up Guide.

## 1.3. **Scheduled Events**

For batch feeding operation, this file lists all the scheduled feeding-breaking actions besides the planned manual interactions like metal tapping, anode block removal. anode block supply.

•

•

•

 $\mathbf{r}$ 

For automated alumina feeding, this file is somewhat less important because the alumina feeding is controlled by the control emulation routine. Of course, the scheduled manual interactions have to be enlisted. too.

The scheduled time of actions has to be given in day-hour-minute-second format. At metal tapping, another time parameter, the duration of the tapping has to be given. also. The relevant amount or size of an action has to be given in proper units: breaking in % of the total crust area. supplied alumina. tapped metal, removed and supplied anode carbon in kg. The possible commands and the units are the following:

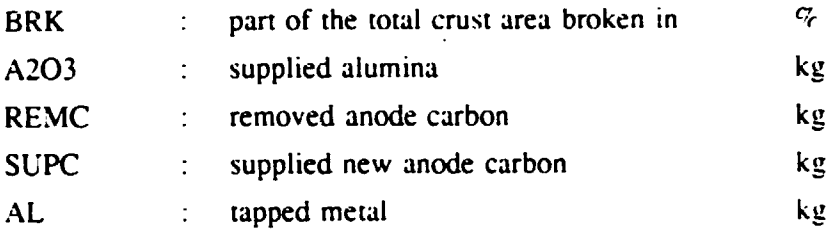

For programming details refer to a sample events dat file.

### **1.4. Plots Data**

The Simulator is programmed to display simultaneously up to 5 variables as functions of time. The variables can be selected from predefined variables such as:

- $-$  line current.
- $-$  cell voltage.
- cell resistance.
- anode position.
- anode-cathode distance.
- metal height.
- bath height.
- thickness of upper freeze block.
- thickness of lower freeze block.
- bath temperature.
- anode temperature.
- cathode temperature.
- cathode bottom temperature.

Simulation of an Aluminium Electrolytic Cell

How to Use the Dynamic Cell Model

- eutectic temperature.
- bath ratio.
- alumina concentration.
- mass of anode.
- mass of bath.
- mass of metal.
- mass of freeze.

Plots Data files control the graphical representation of the simulated results. The line numbers from the above list serve as codes for parameter selection. For programming details refer to a sample plots dat file.

### 1.5. Workplace Data

ids of different users. In general, The Simulator is designed to fulfil potential users are classified as STUDENT, MASTER and EXPERT level users selected by confidential passwords. With a valid password, the user has access to different, pre-arranged sets of input files. These pre-arranged input files are listed in the Workplace Data file.

A Workplace Data file contains three groups of data inside, each containing names of available basic input data, scheduled event, plot parameter, current data and dynamic data files. For programming details refer to a sample workpl.dat file.

# 2. USER-ADJUSTABLE MODEL PARTS

Advanced users can modify certain parts of the Simulator to taylor it to their particular needs. These model parts are FORTRAN subroutines or functions. For programming details refer to the available source code files.

User-adjustable Model parts are:

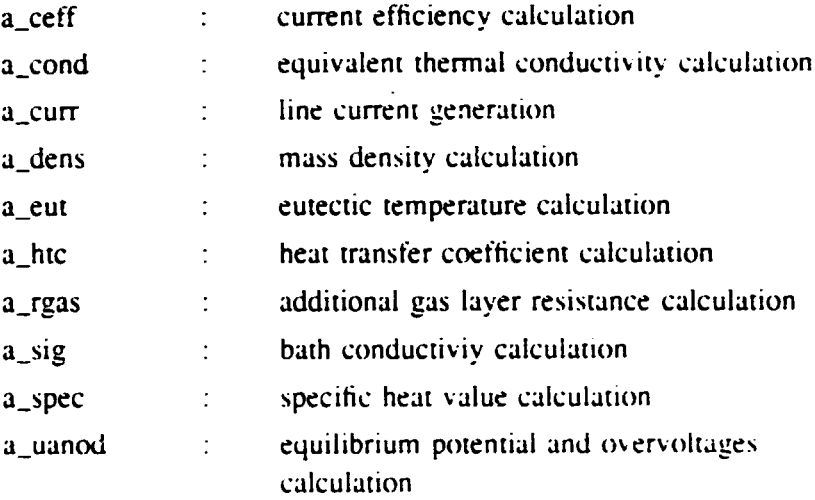

Subroutine where passwords can be set is:

a\_pass = = = = = = password definition

Subroutines where data save options can be set are:

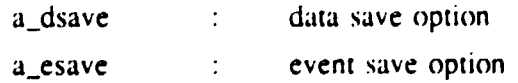

•

•

•

# **3. USER-ADJUSTABLE CONTROL PARTS**

Subroutines for adjusting the interface of the emulated control system are the following:

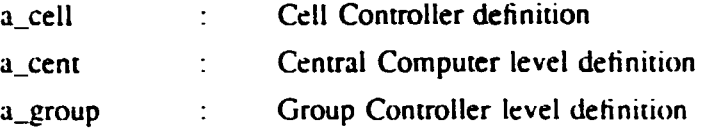

Subroutines where the control frame and the selected control logic can be implemented are:

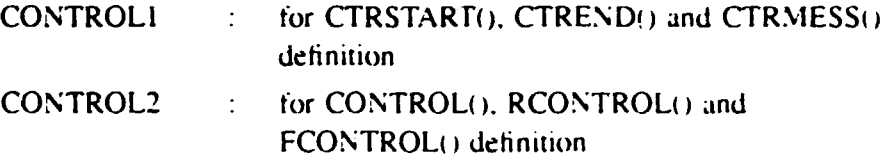

The design of the frame program and the arrangement of the special tasks should be done by the user of the Simulator.

Data from the Model are sent as command line parameters to both CTRSTART() and CONTROL(). Inside. there is a control data base where parameters related to the control logic are stored. The CTRSTART() subroutine suggests a possible arrangement for this data base. For details. refer co the available source files.

At every computation step  $CONTROL$ ) gets new values from the Model. It calls RCONTROL() and FCONTROL() control routines which realize the anode position and the alumina feeding control. These control routines are not treated here. For details, refer to the Set-Up Guide and the available source code files.

Simulation of an Aluminium Electrolytic Cell

How to Use the Dynamic Cell Model

## 4. USER INTERFACE

When all the necessary data files are ready made the user can start the simulation. At first, the Simulator asks for a password and when the given password is accepted, the user can continue and fulfill the simulation session.

During the simulation session, the user communicates with the Simulator via the user interface. A typical screen arrangement is shown in Figure 4.1.

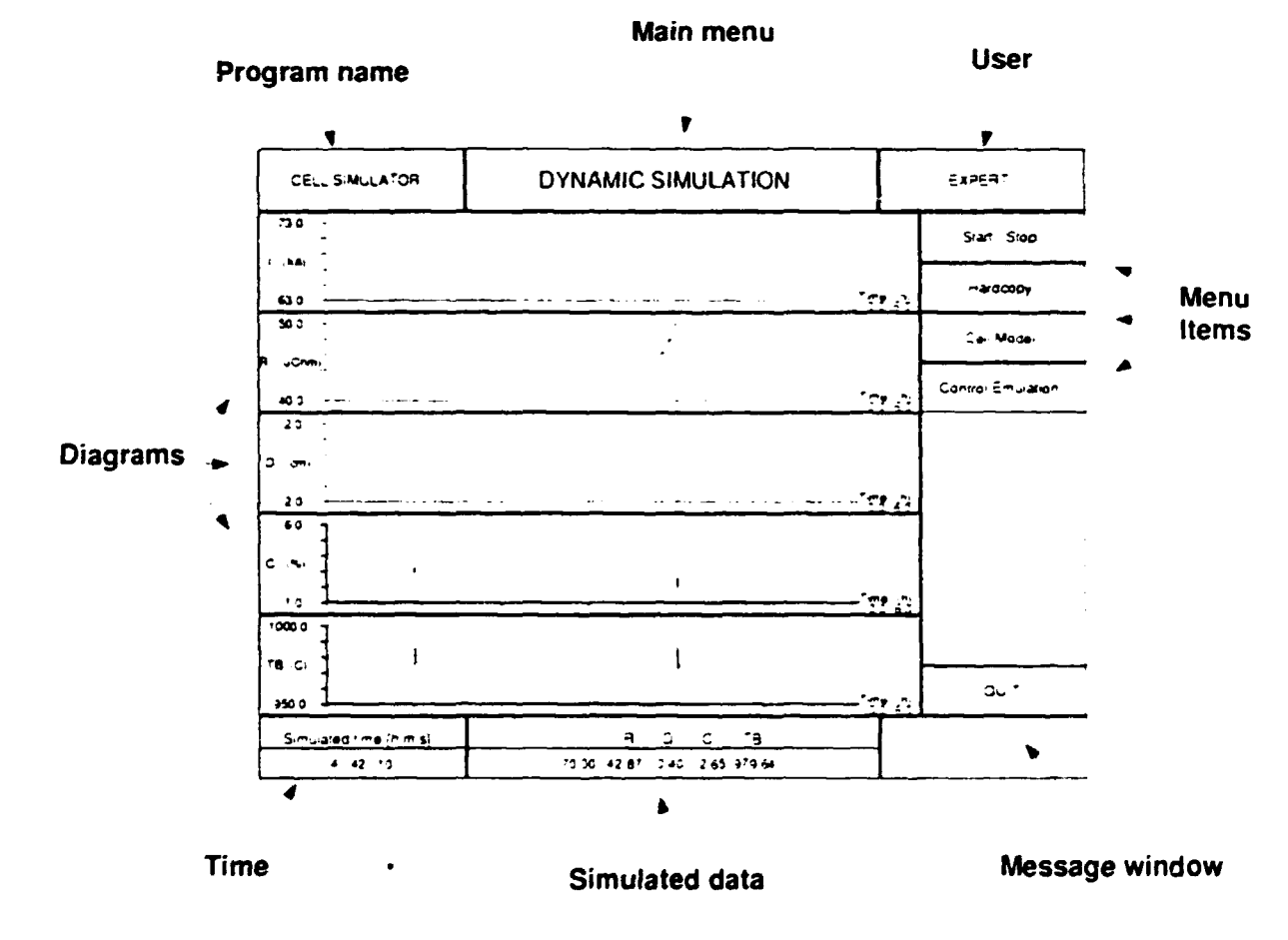

#### Figure 4.1 Typical Screen Arrangement

The interface is screen oriented, menu driven. For details and examples refer to the Dynamic Cell Model Tutorial.

×

# SIMULATION OF AN ALUMINIUM ELECTROLYTIC CELL

•

•

•

Computer Demonstration

L. TIKASZ

Simulation of an Aluminium Electrolytic Cell

## **PREFACE**

The computer demonstration is an important part of the Workshop: the Dynamic Cell Model (Simulator) will be introduced using several examples.

 $\mathbf{L}$ 

The computer demonstration is intended to be held under expert guidance. The course participants can ask questions, follow the demonstrated examples even realize their own simulation sessions.

This Chapter contains only two examples taken from the Dynamic Cell Model Tutorial. For further details refer to this Tutorial and follow the demonstration.

# 1. DYNAMIC SIMULATION EXAMPLES

Simulate the dynamic behaviour of a cell with target values given below.

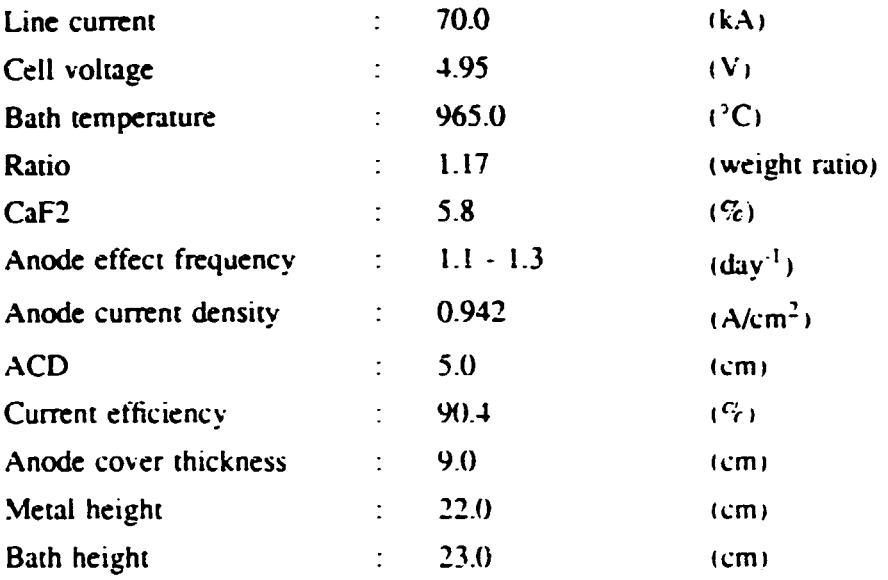

The other parameters needed to describe the cell's state are collected in linput.dat file. For details refer to the Dynamic Cell Model Tutorial and study the sample linput.dat file.

#### 1.1. Example 1. Batch Feeding Operation Mode

This Example shows a very simple dynamic simulation session. The steadystate calculation with linput.dat parameters has been completed before. The dynamic simulation is started from the steady-state.

Dynamic parameters for the simulated period were in Idynam.dat file. The conte it of the dynamic data file is given in Table 1.1.1

During the simulation period, some of the regular pot operations were skipped: no anode change and metal tapping were involved. Table 1.1.2 shows the scheduled events (crust breaking and alumina feeding actions).

For plot parameters. 2plots dat file was selected with the content shown in Table 1.1.3.

The diagrams shown in Figures 1.1.1 contain a six hour long slice of the simulation. The line current is simulated, and the alterations in the Resistance. Anode Position, Alumina Concentration and Electrolyte Temperature diagrams are recognizable. Usually, a 24 hour long diagram is the best to see process tendencies. To cover the gap between these kinds of diagrams, an Overview item has been added to the Model Utilities. With its aid, working in a short time slice. the user can ask for a  $0$  to  $24$  h overview to evaluate the trends then he can return his time slice immediately.

Report lists from the dynamic simulation  $-$  generated at six hour  $-$  are given in Figures 1.1.2 to 1.1.4 where operational parameters, calculated masses and temperatures are shown.

We propose that you replay this dynamic simulation and become familiar with the facilities provided. You can modify the simulation changing the State Selector or introducing operational events. In the subsequent Examples, there are several suggestions which will help you develop your simulation skills.

#### Computer Demonstration

 $\bullet$ 

 $\bullet$ 

### Table 1.1.1 Dynamic Data

 $\bar{z}$ 

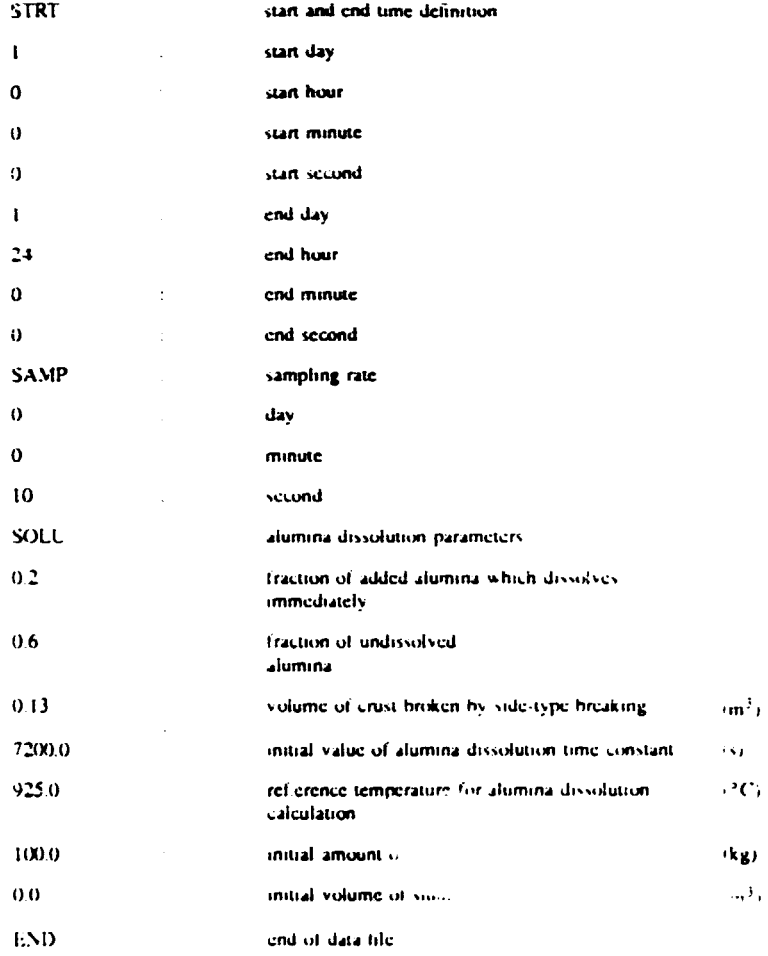

### Table 1.1.2 Scheduled Events

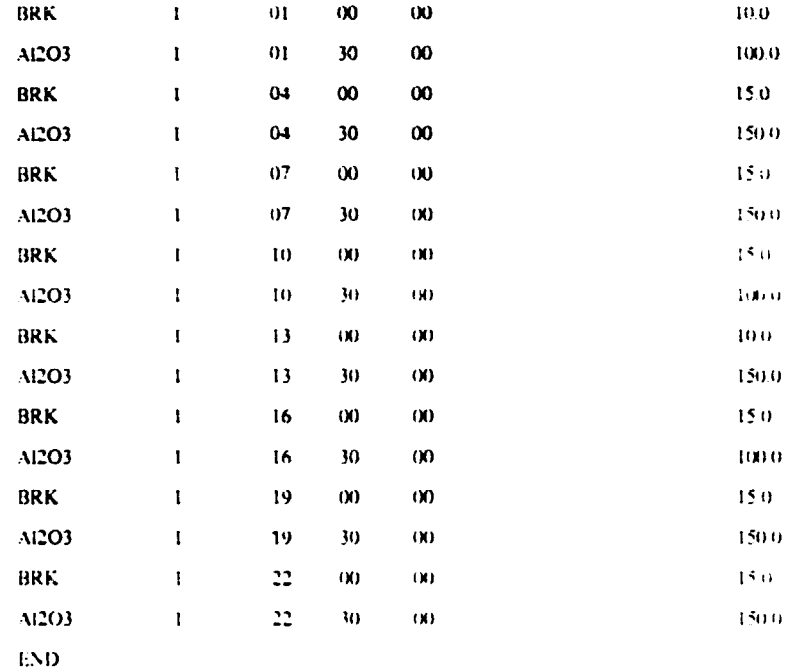

 $\bar{\Gamma}$ 

l.

 $\ddot{\phantom{0}}$ 

## Table 1.1.3 Plot Data

 $\ddot{\phantom{a}}$ 

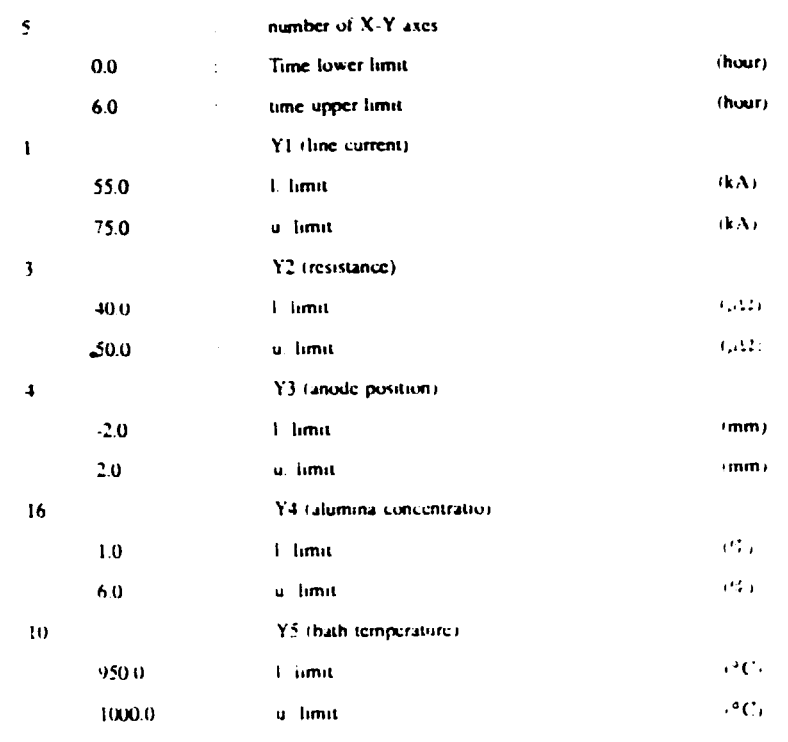

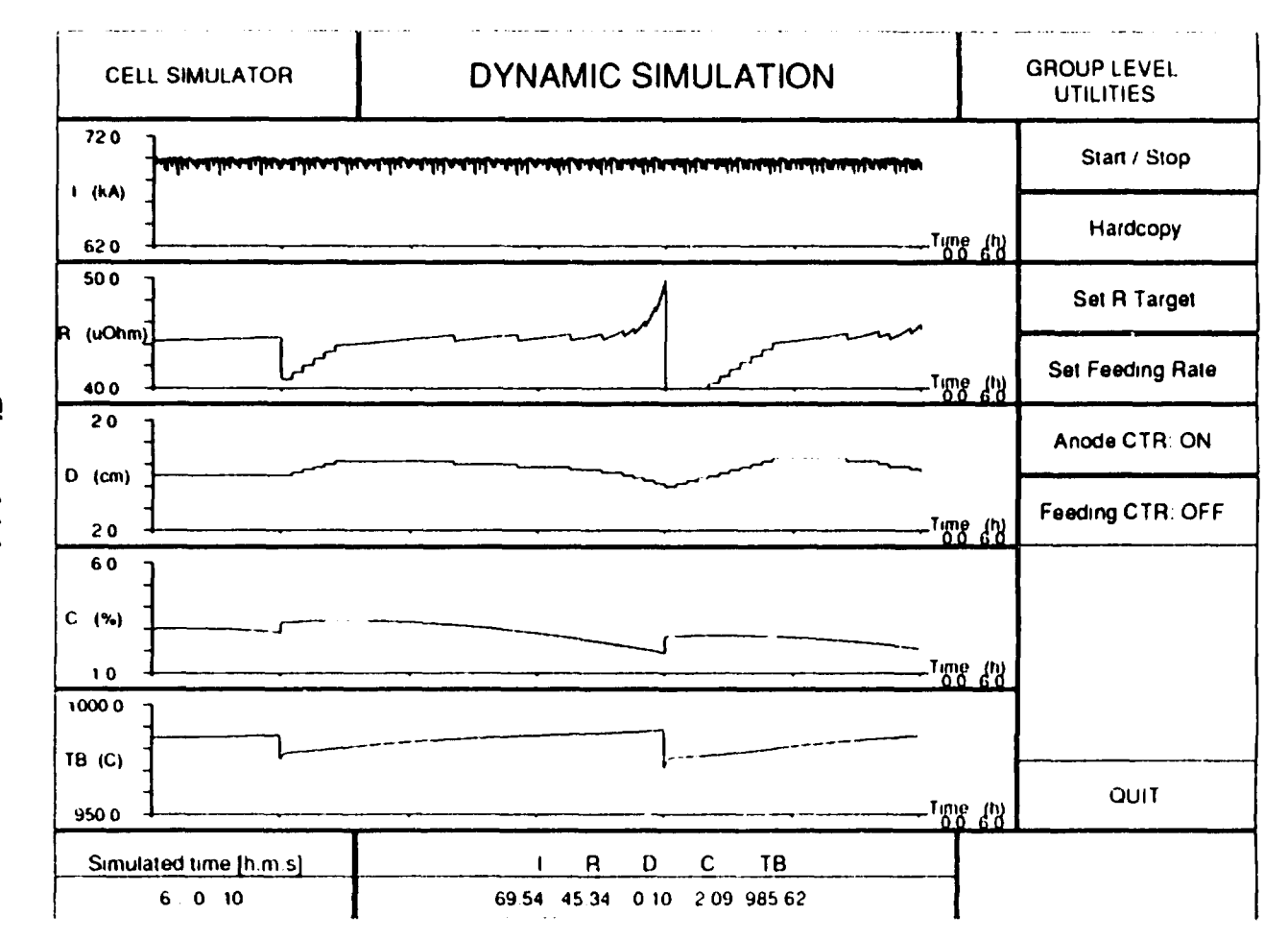

Figure 1.1.1

Simulaton of an Aluminium<br>Electrolytic Cell

 $\bullet$ 

Computer Demonstration

Turn Page ... Hardcopy Jind EXPERT  $\begin{aligned} \frac{1}{2} \left( \begin{array}{ccc} \frac{1}{2} & \frac{1}{2} & \frac{1}{2$ DYNAMIC SIMULATION  $\mathbf{G}$  ,  $\mathbf{H}^{(1)}$  $\mathcal{A}_{\mathcal{G}}$  ,  $\mathcal{A}_{\mathcal{G}}$  $\frac{1}{2}$  $\frac{1}{2} \left( \frac{1}{2} \right)$  $\frac{1}{\sqrt{2}}$  $\ddot{=}$  $\frac{1}{2}$  $\ddot{\phantom{1}}$ where  $\lambda$  is a significant constant of the signal contract of the signal constant  $\lambda$  $\left\{ \omega_{\rm{c}}\right\}$  $\frac{1}{2}$  $\begin{array}{c} 1 \\ 1 \\ 2 \end{array}$  $\begin{bmatrix} 1 \\ 1 \end{bmatrix}$  $\begin{array}{c} 2 \overline{1} \\ 2 \overline{1} \end{array}$  $\frac{1}{2}$  $\frac{1}{2}$  $\frac{1}{2}$ sare BA Enconco, in Polishers of Bry- $\begin{array}{c} 1 \\ 1 \\ 1 \end{array}$ ŀ. 医牙骨的 电子 **The contract of the contract of Contract Contract Reports the Control** 医皮肤囊 CELL SIMULATOR  $\frac{1}{3}$  $\frac{1}{\sqrt{2}}$  $\ddot{z}$  $\begin{array}{c} 1 \\ 1 \\ 2 \\ 3 \end{array}$  $\overline{a}$ 

Figure 1.1.2

Simulation of an Aluminium Electrolytic Cell

#### Computer Demonstration

 $\overline{7}$ 

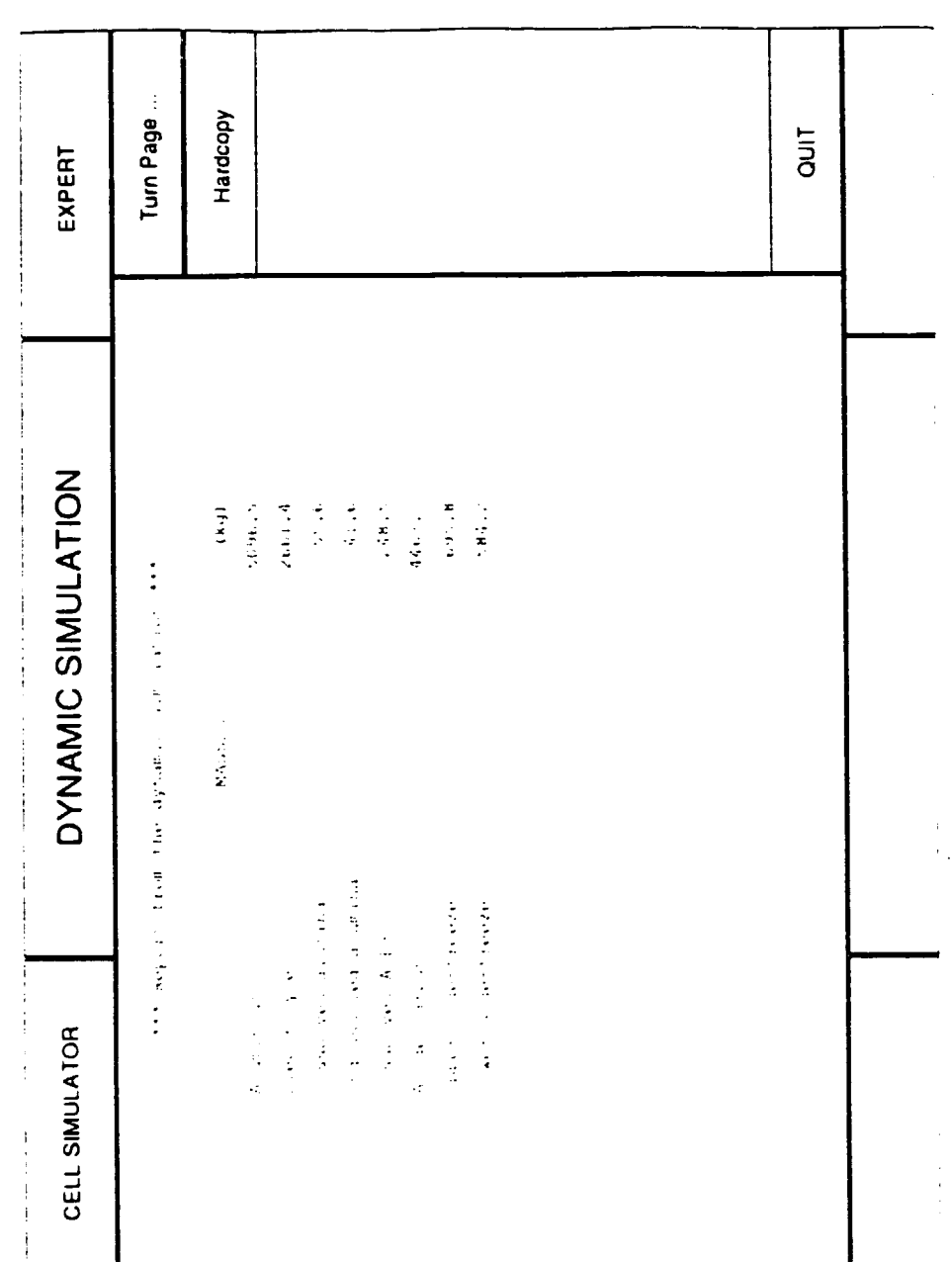

Figure 1.1.3

Simulation of an Aluminium Electrolytic Cell

 $\bar{\mathcal{A}}$ 

 $\ddot{\phantom{0}}$ 

 $\ddot{\phantom{a}}$ 

 $\bar{8}$ 

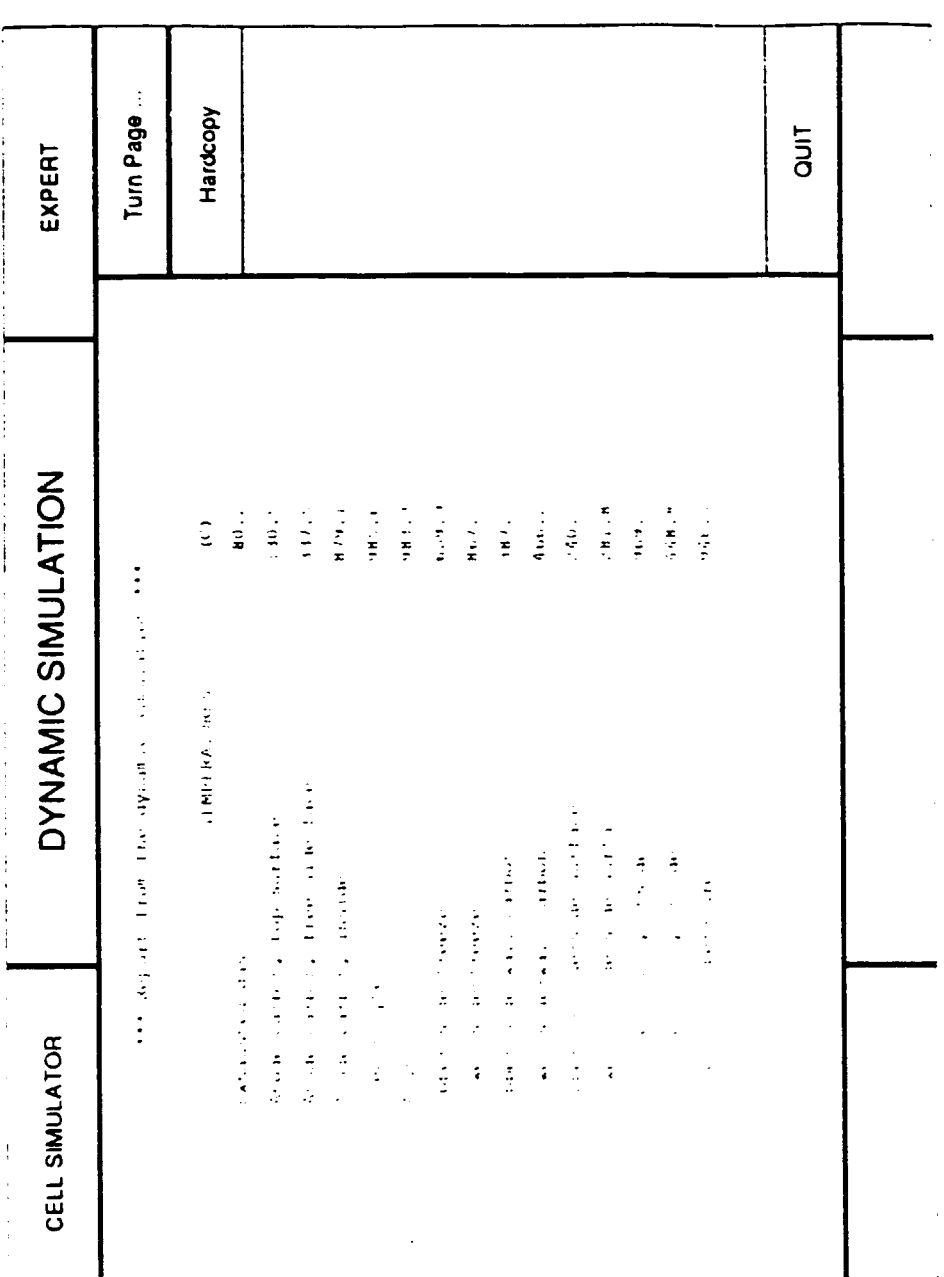

Figure 1.1.4

Simulation of an Aluminium Electrolytic Cell

 $\overline{a}$ 

 $\hat{\mathbf{z}}$ 

 $\bullet$ 

 $\ddot{\mathbf{9}}$ 

 $\bullet$ 

## 1.2. Example 2. Point Feeding Operation Mode

This Example demonstrates a cell's behavior under point feeding operation. The dynamic data and the plot data are the same as in Example 1. No scheduled events were defined for this simulation period.

The diagrams of the simulation are given in Figures 1.2.1.

Figures 1.2.2 to 1.2.4 are report pages taken at the end of the simulation.

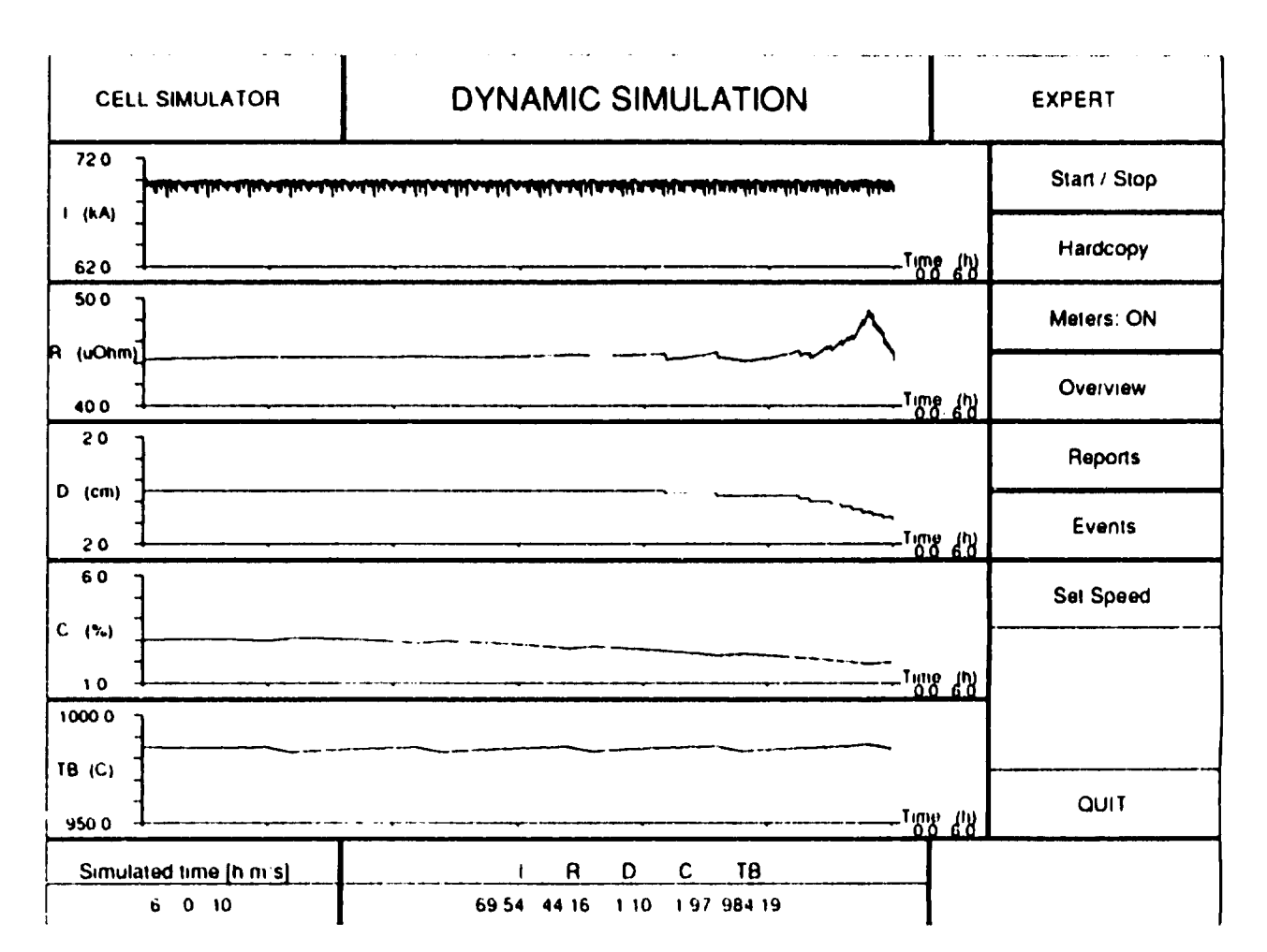

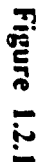

Simulation of an Aluminium<br>Electrolytic Cell

 $\equiv$ 

Computer Demonstration

| Turn Page<br>Hardcopy<br>$\frac{1}{2}$<br>$\begin{array}{c}\n\mathbf{x} \\ \vdots \\ \mathbf{x} \\ \vdots \\ \mathbf{x}\n\end{array}$<br>x<br>$\mathcal{A}_\mathrm{b}(\theta)$<br>医子宫<br>$\frac{1}{\sqrt{2}}$<br>$\frac{1}{2}$<br>$\ddot{\phantom{a}}$<br>医前列腺 医抗原性 医水杨酸盐 医水杨酸盐 医心包 医心包 医心包 医心包 医心包 医心包的 医心包<br>$\begin{bmatrix} 1 & 1 & 1 \\ 1 & 1 & 1 \\ 1 & 1 & 1 \end{bmatrix}$<br>$\frac{1}{2}$<br>$\begin{bmatrix} 1 \\ 2 \\ 3 \end{bmatrix}$<br>$\frac{1}{2}$<br>$\frac{1}{2}$<br>$\frac{1}{2}$<br>$\tilde{\mathbb{I}}$<br>$\frac{1}{2}$<br>$\frac{1}{2}$<br>g<br>S<br>control ready in the control of the |
|----------------------------------------------------------------------------------------------------|
|                                                                                                    |
|                                                                                                    |
|                                                                                                    |
|                                                                                                    |
|                                                                                                    |
|                                                                                                    |
|                                                                                                    |
|                                                                                                    |
|                                                                                                    |
|                                                                                                    |
|                                                                                                    |
|                                                                                                    |
|                                                                                                    |
|                                                                                                    |
|                                                                                                    |
|                                                                                                    |
| TInco                                                                                                    |
|                                                                                                    |

Figure 1.2.2

Ţ,

Simulation of an Aluminium Electrolytic Cell

 $12$ 

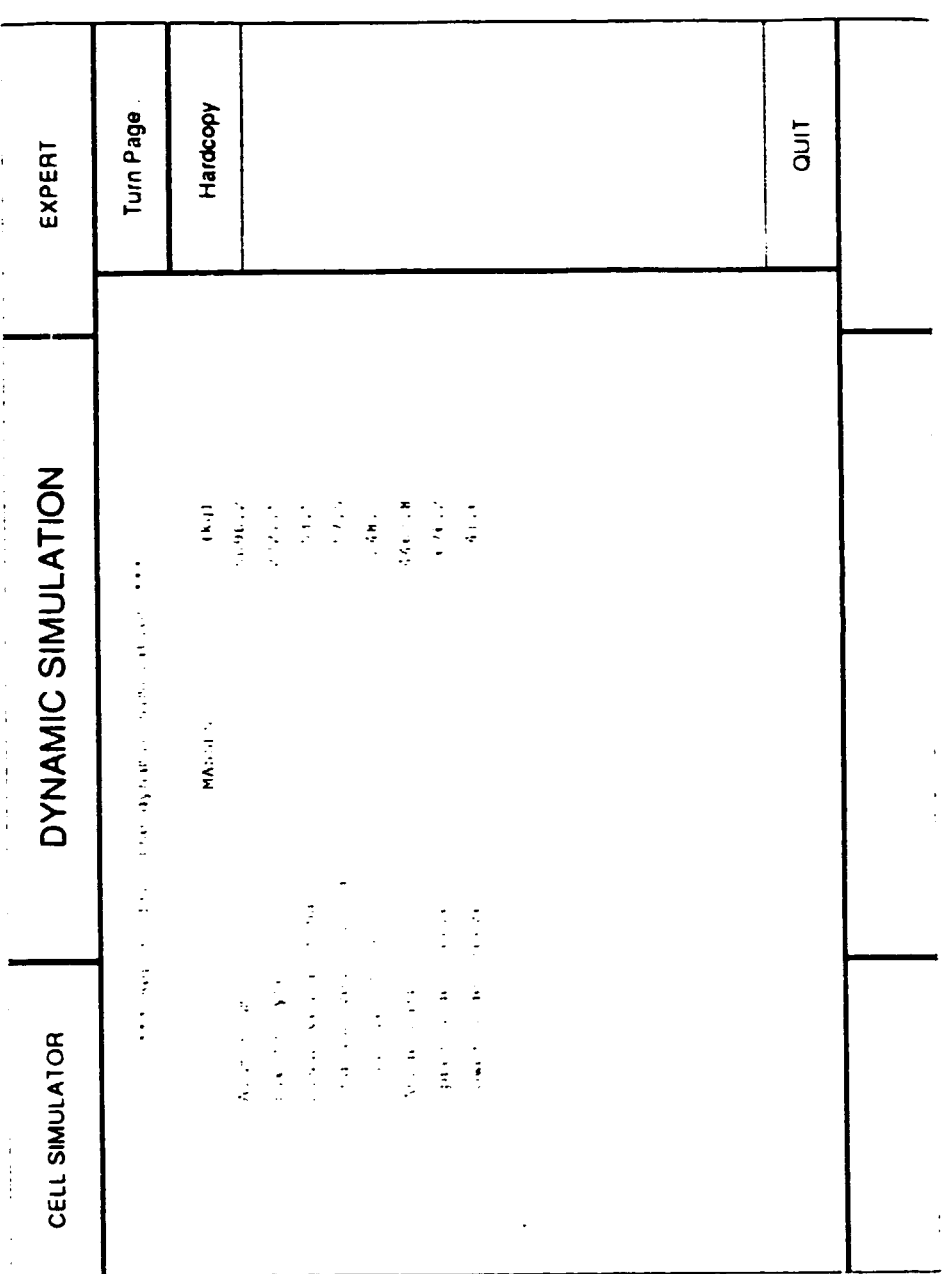

Figure 1.2.3

Simulation of an Aluminium Electrolytic Cell

 $\sim$   $\sim$ 

 $13$ 

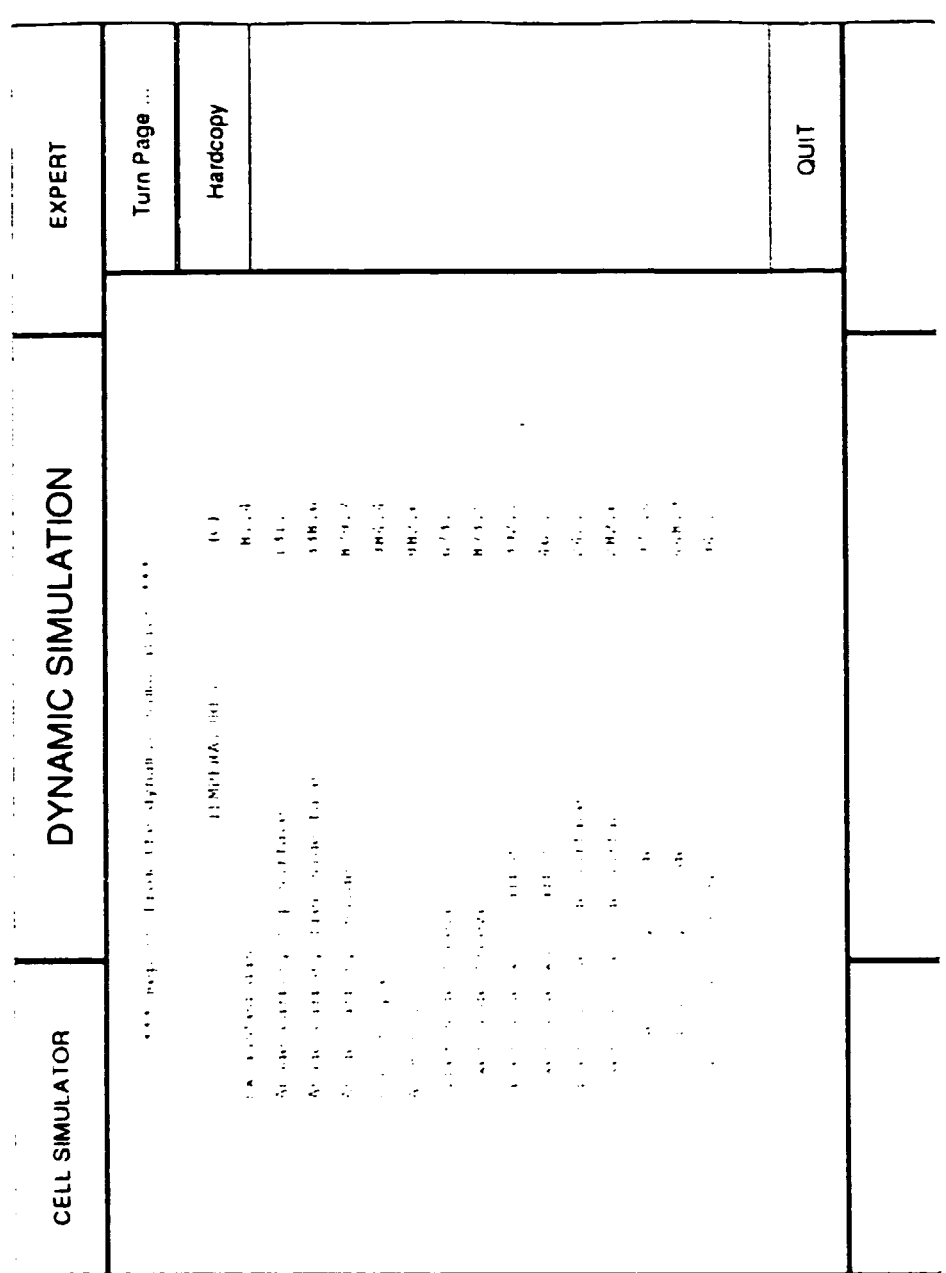

Figure 1.2.4

Simulation of an Aluminium Electrolytic Cell

 $\bar{1}4$ 

# SIMULATION OF AN ALUMINIUM ELECTROLYTIC CELL

•

 $\bullet$ 

•

Additional Readings

L. TIKASZ
Simulation of an Aluminium Electrolytic Cell

# **PREFACE**

•

•

•

Two articles recently published are annexed for additional readings.

 $\mathbf{I}$ 

The *Resistance Fluctuations in an Aluminium Electrolytic Cell* was prepared for the CIM 32nd Annual Conference of Metallurgists. Quebec City. Quebec. Canada. 1993.

This article can be considered as an example how to add new facilities to the Dynamic Simulator. The Simulator has been extended to simulate various instability types and to emulate control routines for eliminating them. Resistance fluctuations included arise from waves in the metal. gas bubbles and local short circuits. Different cells under different operacing condicions can be simulated. and the main characteristics of a noisy state can be studied.

The Discrete Event Simulation Approach for an Aluminium Electrolysis Potroom was prepared for the VII. Aluminium Symposium. Banska Bystrica. Slovakia. 1993.

In this article. servicing of a small group of cells in a potroom is simulated by a simple discrete event model. which includes manual operator actions. regular alumina feeding, anode changing and metal capping. The model demonstraces che feasibility and usefulness of discrete event simulation for testing, planning and optimizing the pocroom operation\_

# RESISTANCE FLUCTUATIONS IN AN ALUMINIUM ELECTROLYSIS CELL SIMULATOR

•

•

L. Tikasz. V. Potocnik•. R. Ouellet and R.T. Bui

Universite du Quebec a Chicoutimi Chicoutimi, Québec, Canada G7H 2B1

• Alcan International Ltd Jonquière, Québec, Canada G7S 4K8

#### ABSTRACT

Resistance fluctuations in an aluminium electrolytic cell. often referred to as noise or instability. are closely related to its operational state. Analysis of these nuctuations yields information about the process. Modern cell control and supervision systems have built-in routines to analyze and treat these fluctuations.

A computer simulator for the cell. recently published, has been extended to simulate various instability types and to emulate control routines for eliminating them. Resistance fluctuations included arise from waves in the metal, gas bubbles and local short circuits. Different cells under different operating conditions can be simulated, and the main characteristics of a noisy state can be studied. The control emulator detects instabilities and provides automatic treatment.

In this paper. it is shown that the model can serve as a research tool for analysis of process fluctuations and for testing and developing control routines for instability treatment. An educational version can be used for demonstration and training.

#### **LYTRODUCTION**

 $\bullet$ Aluminium electrolysis cells are designed on the basis of the thermal equilibrium between the heat generated in the cell, the heat absorbed by the reaction and the heat lost to the environment. The generated heat comes predominantly from the ohmic dissipation. which is determined by the cell resistance and the electric current. Thus in order to control the thermal state of the cell it is necessary to control the resistance. In normal operation the resistance is controlled to a fixed, pre-selected target within a control interval by raising or lowering the anode panel.

Deviations from the target larger than the control interval are allowed or even deliberately set in special circumstances. such as during resistance uacking. anode effect waiting. anode changing or instability treatment. ln such circumstances. the resistance is regulated by different control actions.

The resistance variations are caused by a variety of phenomena such as

- anode consumption and metal production. the difference between the two resulting in a change in the anode-cathode distance.
- anode movement.
- $-$  bath resistivity changes due to bath ten.perature, chemical composition and alumina concentration changes.
- local changes of the interpolar distance (ACD) due to bath-metal interface movement,
- gas bubbling.

•

app<br>targ<br>and<br>a f:<br>dec The cell control logic must recognize the source of the resistance variations in order to choose appropriate action to keep the resistance close to the target or to monitor its evolution when a lixed target is not followed, such as in tracking. The central element in this control is the average resistance and some measure of variance such as standard deviation over a given time interval. composed of a fair number of sampled values. In resistance tracking, the average rate of resistance increase or decrease is also often used.

Short term resistance variations. often within a time interval from a fraction of a second to several minutes. are either random or periodic. Random variations. due to the gas bubble release from the bath. are always present. Occasionally, large amplitude random oscillations are also present [1], [2]. These arc thought to be due to local short circuits between the metal surface and one or more anodes. These are often superposed on periodic oscillations appearing at each trough of the resistance vs. time curve.

The periodic resistance variations are due to the presence of waves on the metal-bath interface  $(2)$ ,  $[3]$ ,  $[4]$ . The periodicity can vary from perfectly sinusoidal to quite complex. In the latter case it is obviously composed of a number of harmonics of different amplitudes. Sometimes it is even impossible to say, whether these are truly periodic or not, or what their frequencies are. Fourier analysis may help in this sense.

In the pursuit of obtaining a good average resistance and a good measure of deviation, the above mentioned short term resistance variation appears as an obstacle. The more variations there are, the more difficult it is to obtain a good average. unless one resorts to longer averaging interval and smoothing. This, however, increases the reaction time of the control system and is often unacceptable. A typical example is an approaching anode effect which causes very rapid resistance changes just before it occurs. The control system action must be very rapid if we want to avoid 1he anode effect. but this would be impossible if the resistance had been overly smoothed. Good control logic is therefore a compromise between these contradicting factors. Such logic is often developed on a trial-and-error basis and on operating cells.

The purpose of our development was to provide a model of cell resistance variations and to incorporate it into the cell simulation reported earlier [5], [6], [7]. The simulation would then be able to generate cell resistance having all kinds of regular or irregular variations. This would enhance its realism, be it for training or for control system development and testing.

#### THE MODEL

As described earlier, the evolution of the average resistance is the result of physico-chemical changes in the cell and of manual or automatic actions carried out on the cell. This resistance is calculated by the process model in the cell simulator.

The resistance fluctuation model is phenomenological. The variations are not the result of fundamental changes in metal waviness or gas release or some short circuit mechanism. They can only be represented by a mathematical construct, built on a set of user-adjustable parameters. In the present form of the model, these parameters are assigned default values or a range of values, on the basis of experimental data taken from operating cells. However, the user can freely change them in order to test his perception or test a given control logic or its computer implementation.

The total resistance of the cell is split into three parts:

$$
Test_{total}(t) = res_{sum}(t) + res_{bubble}(t) + res_{target}(t)
$$
 (1)

where

average resistance calculated by the process model of the simulator,  $res<sub>cm</sub>$  $=$  $\equiv$ base random resistance, caused by gas bubble action.  $\cdot$ es  $=$ resistance due to the waves, in general of a periodic nature. **SUDDE** 

The bubble resistance,  $res_{bubble}$  is defined in terms of and minimum amplitude as a percentage of the average resistance  $res_{sim}$ . It is also a function of the randomness is created by a uniform random number generator:

$$
T \rightarrow \mathbf{subble}_1(t) = f_b(ACD) \bullet \mathbf{r} \cdot \mathbf{s}_{\text{sum}}(t) \bullet T \cdot \mathbf{V} I_1 \tag{2}
$$

where

 $\dot{f}_b$  $=$ weighting factor for bubble generation.  $UNL$ uniform random number generator between  $-1$  and  $+1$  $\equiv$ 

The resistance variation due to waves, res<sub>waves</sub>, is much more complex. Its basic variation is expressed with sinusoidal functions, presently with one single, user-specified frequency:

$$
v(s_{source}(t) = f_u)(ACD) * v(s_{com}(t) * (1 + e^{-m\tau}) \sin \omega t
$$
  
+  $f_d(ACD) * v(s_{com}(t) * UNI_2)$  (3)

where

 $\alpha$ 

۳

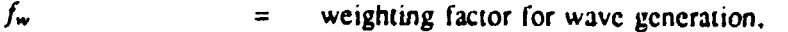

- amplification or damping factor for waves,  $\approx$
- time of wave formation.  $\equiv$
- frequency of basic sinus function,  $\equiv$
- weighting factor for short circuit generation,  $=$

 $UNI$ 

 $f_{\rm r}$ 

uniform random number generator between  $-1$  and  $+1$  $\equiv$ 

The first term in Equation (3) describes the regular oscillations and the second the random oscillations that appear at the trough of the resistance when the amplitudes get larger. The derivations and detailed explanations of weighting factors  $f_b$ ,  $f_w$  and  $f_c$  are beyond the scope of this paper. Instead, a brief description of the real operational states and some possible approximations are given below.

Various phenomena, appearing either alone or superposed, have been observed in practice:

- 1. It has been observed in operating cells and in an MHD wave model [4], that, when a wave appears or disappears, the average resistance decreases or increases. This variation was approximated with exponential functions, with the rate of decrease or increase as a parameter. The default values of these parameters were derived from the signals measured in operating cells. They also depend on ACD.
- 2. The amplitude of the oscillations depends on ACD. The model defines this by ranges of ACD changes with respect to a given value, typically chosen as the operating value for a given cell. The relationship between the wave amplitude and a given ACD range is determined according to observed values or according to common sense. Of course, in the model the required variation is then followed whether the ACD is changed manually or automatically by the control system.
- 3. In some cases, particularly at low ACD's or when the cell is in bad condition, it has been observed in practice that, superposed on a regular oscillation, a random resistance decrease occurs, usually at the trough of the resistance. This is associated with local short circuits, when the wave crest approaches the anode. The randomness may be due to spurs of metal, released from the crest. This is modelled by superposition of a random component at the resistance trough (see last term in Equation (3)). The amplitude of this component is a function of the wave amplitude itself and of some user-specified parameters.
- 4. A special condition in the cell is short circuiting. In this case, the average resistance drops to very low values within a few oscillations, typically corresponding to a voltage of 2.5 to 3.5 V, if by control action the anodes are not raised rapidly. It was also noticed that the recovery from a short circuit is often not symmetric with respect to ACD. In order to get rid of the oscillations at the end of an experiment, the anode panel had to be raised 1-2 mm above its base level. This can also be simulated by the model by choosing different sets of ACD-dependent parameters for the recovery and destabilizing stages.

To conclude the model description, a simulation using a stand-alone noise model is shown in Figure 1. There was no automatic anode adjustment by a control system. The simulated resistance fluctuations are the result of four 1 mm down movements of the anode taken manually after 5, 10, 15 and 20 minutes. All types of fluctuations described are present:

- In the first part of the simulation (0-5 minutes), the basic noise was set to almost zero showing an "undisturbed" period as reference.
- $-$  Next, the second part (5-10 minutes) is "slightly noisy", some random noise of moderate amplitude are present.
- Then in the third part (10-15 minutes), a small "wavy" component is added to the increased random noise.
- Later. in lhc founh period (15-20 minutes). a significam increase of lluctuations can be detected. Even a "short circuit" type resistance drop is present.
- -- Finally, in part five (20 minutes until the end), a heavy short circuit state is simulated with all the noise types present.

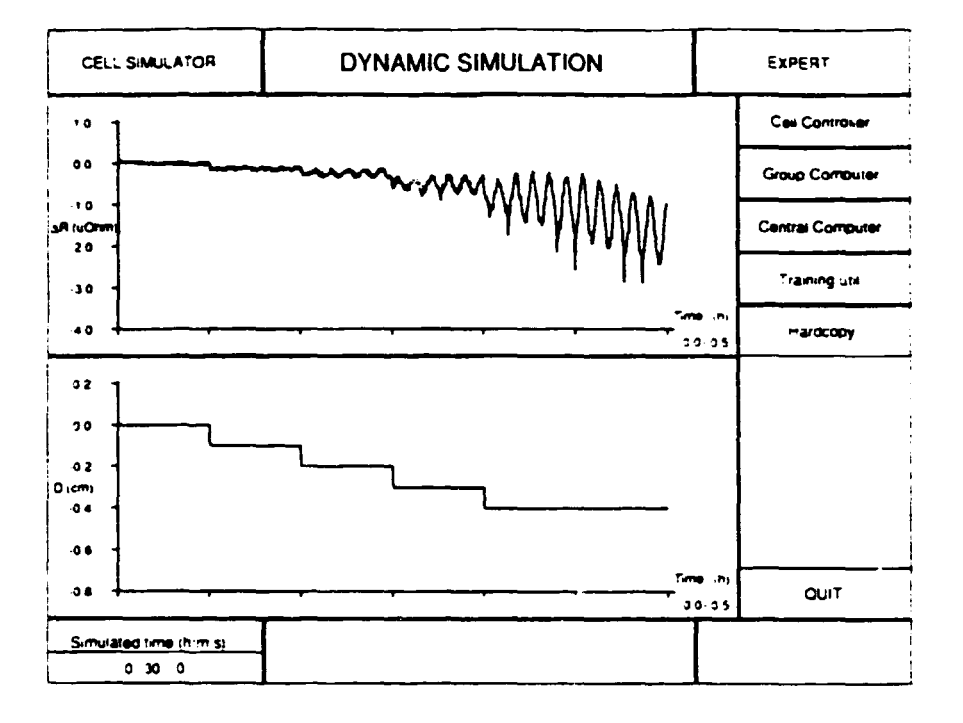

Figure  $1 - 5$  sistance fluctuations.

•

The recovery part is not shown here. At this stage, it should form a symmetric shape, according to the anode upward adjustments. A more realistic recovery and funhcr dynamic characteristics of the simulated fluctuations are discussed below.

#### COMPARISON OF REAL AND SIMULATED FLUCTUATIONS

When the noise model was integrated into the dynamic simulator. some real plant data were selected for cells in which noisy states were present spontaneously or were induced by experiments. The plant data shown in Figures 2 to 4, top two diagrams. are the line current (I) and the real cell voltage (Ur). To help the comparison, the generated resistance fluctuations have been converted to voltages. The simulated cell voltage (Us) as well as the real anode position  $(D)$  are shown in the third and founh diagrams of the same figures, respectively. Note that the real anode adjustments on operating cells were used as inputs  $\Omega$  the simulator.

Figure 2 shows the results, genera. : from a single set of model parameters. As seen in Figured 2. the simulated cell voltage is quite f -om the measured one. The main problem is that the real recovery is usually not symmetrical, it d  $\rightarrow$  not follow the anode adjustments strictiv. In this particular case, the experimental recovery from the oisy state occurs only after the anodes were raised 2mm above the starting position.

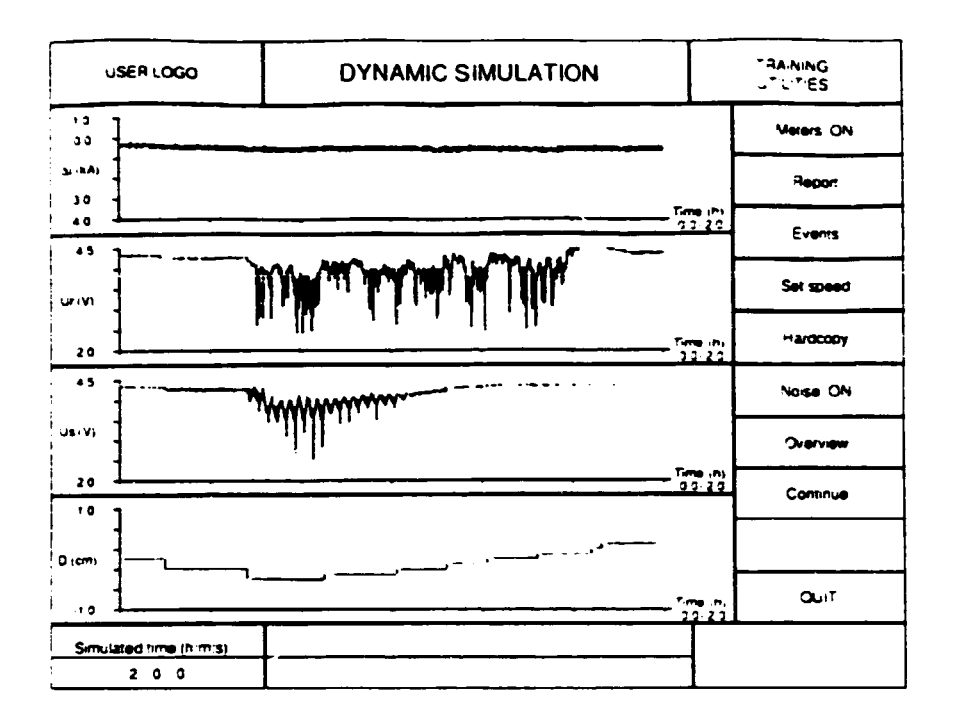

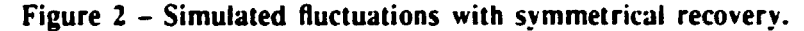

A possible approximation to the real recovery can be described as a modification of  $res_{\text{waves}}$ :

$$
res_{wave_{\ell}}(t) = s_{\ell}(ACD_{\ell}) * res_{wave_{\ell}}(t)
$$
 (4)

and

$$
s_t(ACD_r) = f_t(ACD, ACD_r) * res_{s+m}(t)
$$
 (5)

where

| $s_r$   | = shape factor for recovery phase.     |
|---------|----------------------------------------|
| $f_r$   | = weighting factor for recovery phase. |
| $ACD_r$ | = adjusted ACD for recovery.           |

By introducing such a shape factor, a better simulation can be achieved. Figure 3 shows the results. Note that the noisy state is eliminated also in the model by raising the anode panel 2 mm above the initial position.

Another example is shown in Figure 4, where a noisy state with gradual recovery was studied. Adjusting the above introduced s, factor, good results can be obtained, especially at the starting and finishing periods. Further acfinements can be made by the user according to the current requirements.

The comparison of the measured and simulated resistance traces shown in Figures 3 and 4 indicates a reasonable fit, except for much more regularity in the simulated signal; this is understandable. considering that the base frequency in the model is constant. This could be improved by combining several functions of different frequency.

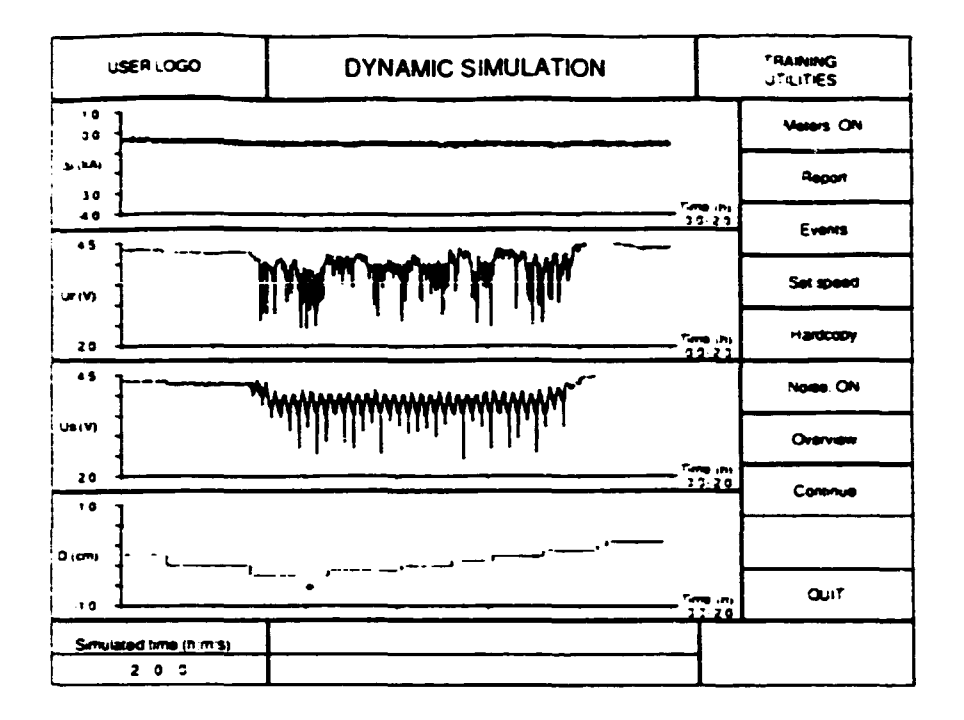

Figure 3 - Simulated fluctuations with retarded recovery.

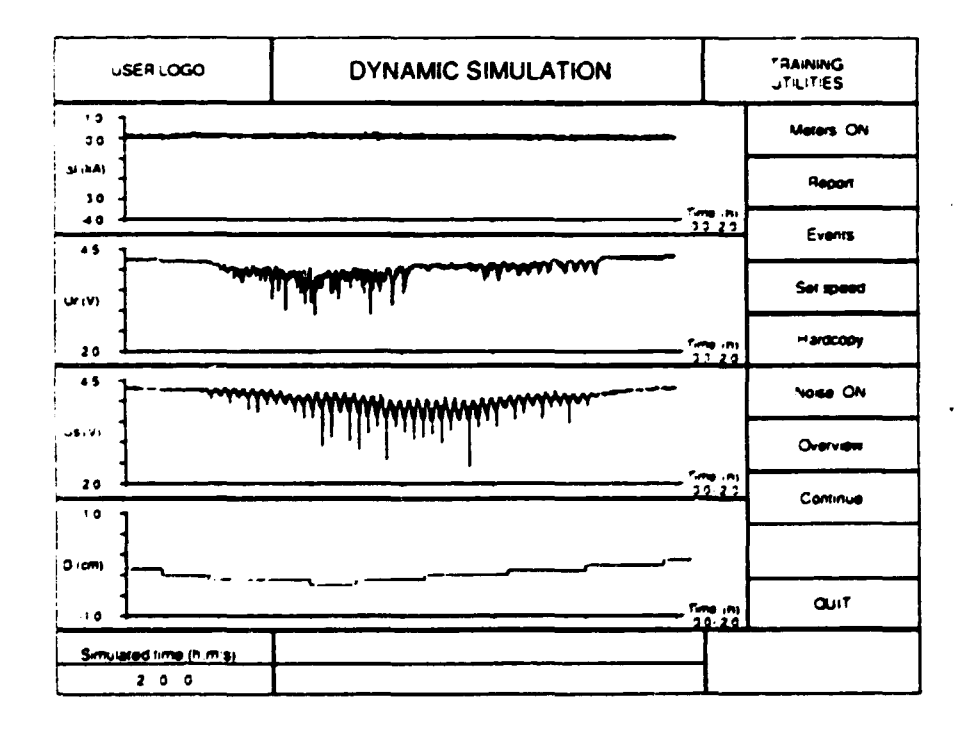

Figure 4 -- Simulation with gradual recovery.

### **EXAMPLES**

In Figures 5 and 6 another example is shown in which several successive down movements of the anode produced more moderate instability than the one shown in previous figures. Here the heavy short circuits are not present, but the random noise still is. Of course, the amplitude of this noise can be freely adjusted.

The unstable state was induced by the following steps (Figure 5):

- 1. The simulation starts from the operational anode position (0 level).
- 2. The anode panel is moved down by 2 mm; the cell is still stable, only the noise component due to gas bubbles is stronger.
- 3. Another 2mm down movement pushes the cell to the stability limit.
- 4. The third 2 mm down movement causes a well developed wavy state.

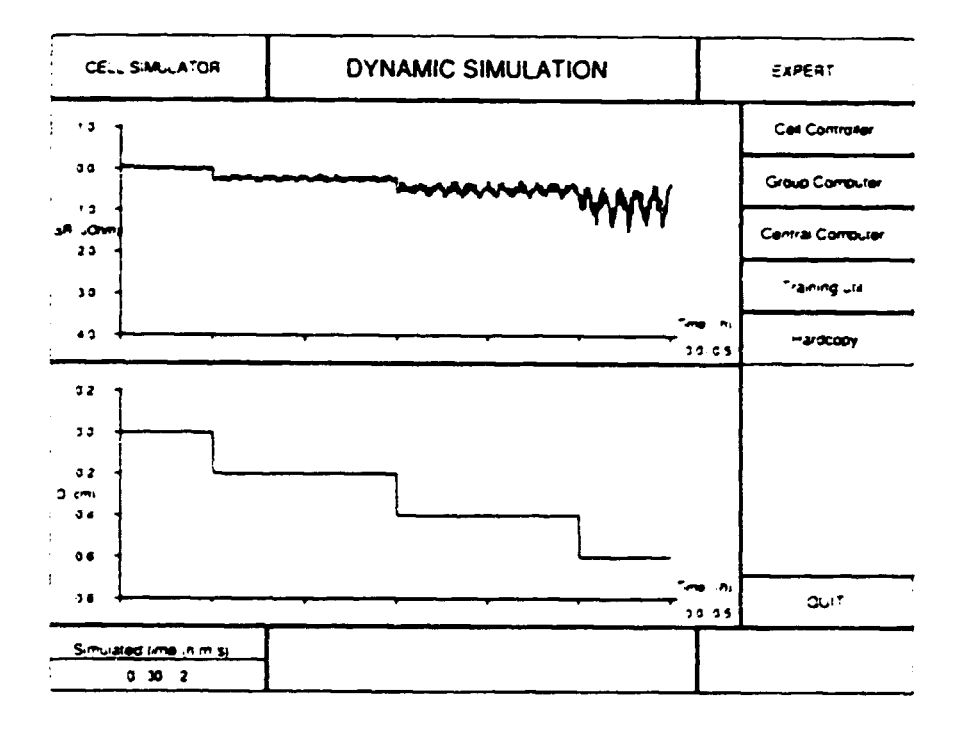

Figure 5 - Inducing an unstable state.

The recovery from an unstable state is shown in Figure 6:

- 1. The cell is in an unstable state. Strong waves and random noise are present.
- 2. The recovery process is started with a significant (4 mm) anode panel raising. A decrease of the wave amplitude as well as a significant bubble noise reduction can be clearly seen.
- The second anode raising (3 mm) fully restabilizes the cell; only small random noise is present. 3.

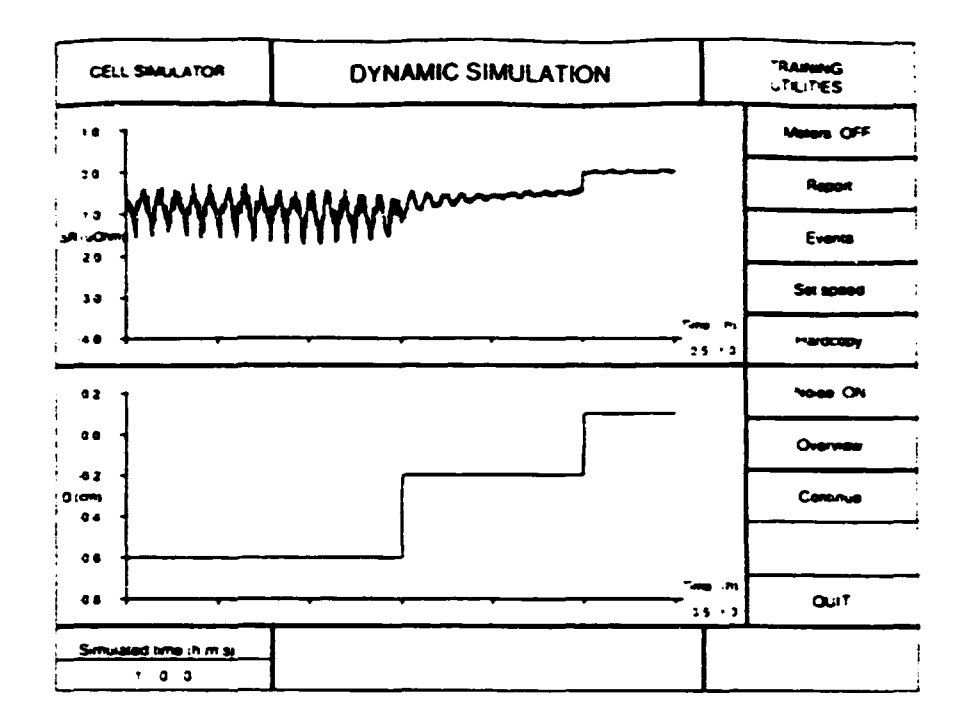

Figure 6 - Recovery from an unstable state.

#### **CONCLUSION**

The purpose of the model was not to simulate the short circuits precisely. It was to provide the simulator with a reasonable variety of resistance variations for the purpose defined at the outset. A user's freedom to vary the parameters was an important element in this development. All this, we believe, has been achieved.

#### **ACKNOWLEDGMENT**

This study is part of a joint project funded by Alcan International Limited of Jonquière, Québec, and Natural Sciences and Engineering Research Council of Canada. The interest and support of engineers from Alcan Smelter and Chemicals, Jonquière, are gratefully acknowledged. The authors thank Alcan International Limited for the authorization to publish this paper.

#### **REFERENCES**

- J.P.R. Huni, "A-275 Individual Anode Control", Light Metals, The Metallurgical Society  $\mathbf{L}$ of AIME, Warrandale, PA, USA, 1987, 199-202.
- S. Matsui, A. Era, "Measurement of Metal Turbulence in Aluminium Reduction Cell".  $\overline{a}$ Light Metals. The Metallurgical Society of AIME, Warrandale, PA, USA, 1982, 373-389.
- F. Laroche, R.T. Bui, R. Boivin, V. Potocnik, "Experimental Study of the Bath-Metal  $\mathbf{3}$ . Interface Waves in an Electrolytic Cell", International Symposium on Reduction and Casting of Aluminium CIM, 1988, Vol. 8. 169-187.
- V. Potocnik, "Modelling of Metal-Bath Interface Waves in Hall-Heroult Cells Using  $\ddot{\bullet}$ . ESTER/PHOENICS", Light Metals, The Metallurgical Society of AIME, Warrandale, PA, 1989. 227-235.
- L. Tikasz, R.T. Bui, V. Potocnik, M. Barber, "Simulation of Different Alumina Feeding  $5<sub>-</sub>$ Strategies on a Training Workstation", International Symposium on Reduction and Casting of Aluminium CIM, 1991, Vol. 24, 329-338.
- L. Tikasz, R.T. Bui, V. Potocnik, "A Process Simulator of Aluminium Electrolytic Cells 6. for Expert System-Based Supervision", IFAC Conference on Identification and System Parameter Estimation, Budapest, Hungary, 1991, 298-303.
- L. Tikasz, R.T. Bui, V. Potocnik, "Aluminium Electrolytic Cells: A Computer Simulator  $7<sub>1</sub>$ for Training and Supervision". Engineering with Computers, in press.

# DISCRETE EVENT SIMULATION APPROACH FOR AN ALUMINIUM ELECTROLYSIS POTROOM

•

•

•

L. Tikasz. R.T Bui Université du Québec à Chicoutimi, Chicoutimi, Québec, G7H 2B1, Canada

V. Potocnik Alcan International Ltd, Jonquiere. Quebec. G7S 4K8, Canada

#### ABSTRACT

The operation of aluminium electrolytic cells is essentially based on mass and energy balances. which arc sensitive to perturbations in raw materials and cell control. This stresses the importance of correct cell operation and, as a consequence. the importance of the availability of service equipment and operating personnel when needed.

In this article, servicing of a small group of cells in a potroom is simulated by a simple discrete event model. which includes manual operator actions. regular alumina feeding. anode changing and metal tapping. The model demonstrates the feasibility and usefulness of discrete event simulation for testing. planning and optimizing the porroom operation.

The model is based on SlMAN/ClNEMA simulation language from Systems Modeling Corporation.

#### l'.'iTRODlCTIOS

•

•

•

Aluminium electrolysis is a continuous process at high temperature, in the presence of aggressive melts and gases. The driving force for the reactions is the electric current passing through the cells, which are electrically connected in series and located in potrooms.

Scheduled and unscheduled interactions with the process - either automatic or manual - are essential to keep the process close to the steady-state targets. The cells are regularly fed with alumina, and the produced metal is tapped out. The consumed anode carbon, aluminium fluoride and other additives have to be supplied on a regular basis. The cell operation practice is different in each smelter. depending on cell type and potroom arrangement as well as available service and control equipment.

Considering the costs and risks involved. the very hostile environment in which the cells operate, plant tests and learning by trial-and-error are not always recommended or even possible. An alternative is to develop computer-based simulators. built on the basis of mathematical models of the cell and of the cell operation.

#### PROCESS MODELS

Simulation may be considered as an experimental and applied methodology. · A selected model describes the characteristic behavior of the system. Model parameters tune the model to a special state and calculations can be done co predict system behavior. Experiments can be performed with different sets of parameccrs in order to explore the reaction of the system to parameter variations and in order to find and optimum set.

Models can be classified in various ways, such as deterministic. stochastic. static. dynamic. continuous, discrete. distributed-parameter and lumped-parameter. In the context of aluminium electrolysis, the models serve different purposes:

- Detailed. distributed-parameter models simulate thermal, electrical and magnetic fields and hydrodynamics of the cells [1], [2]. These models are used mainly for cell design and optimization.

- Lumped-parameter models simulate mass and energy balance of cells as functions of previous operational states and current interactions. Such models are used to investigate static and dynamic behavior [31. (4). They can also be

used for developing and cesting process control and supervision algorichms and for personnel training.

•

•

•

- Discrete event models deal with utilization of personnel and objects to carry out certain activities. They are based on probability and queueing theory. In the context of this article, they are used for studying the activities of service equipment and cell operators in an aluminium electrolysis pouoom.

In this article, a simple discrete event model of a potroom section is described. An integrarcd simulation tool named SIMAN/CINEMA was used. The model described here is limited to three cells. because the educational version of the software was used. which is limited to 100 modelling blocks only. Despite this. the principles and the feasibility of such an approach have been demonstrated. The extension to a full potroom is relatively easy if the full version of the software is available.

#### SIMULATION WITH SIMAN/CINEMA

In the SIMAN environment. there is a distinction between Model and Experiment [5]. A Model is a functional description of the system's components and their interaction. An Experiment defines the Model parameters. Animation of the system's activities is done by CINEMA. The alimation helps the interpretation of the simulated results. An integrated Siman Environment 1SE) is provided for fast Model and Experiment development and output processing. Although SIMAN targets models with discrete-change state variables. it can equally well represenr continuous processes and can handle a combination of discrete and continuous processes.

#### SIMAN Model Frame

The SIMAN language uses entities. attributes and processes as generic terms. Entities (objects. persons) move in the system between stations and they cause changes in the state of the system. Characteristics of entities arc referred to as ataibutes. A sequence of operations or activities through which the entities move is called process. The Model Frame integrates entities and processes forming a model of the real system. Individual statements in the process description arc called blocks. The whole process can be modelled by block diagrams. Basic block types with their symbols, operands and adjustable parameters are pre-defined. Typical blocks are shown in Figure 1 and these are explained below.

CREATE blocks generate physical or logical (control) entities which progress through the model. QUEUEs arc places where che entities can stay and even accumulate according to current situation. WAIT blocks stop the entity flow until some defined conditions are fulfilled. DELAY blocks hold entities until the defined delay times elapse. ALLOCATE blocks are used to change the logical state of machines and operators. MOVE blocks define the position change of machines and operators. BRANCHes are general purpose control blocks for inserting conditional jumps into the entity flow.

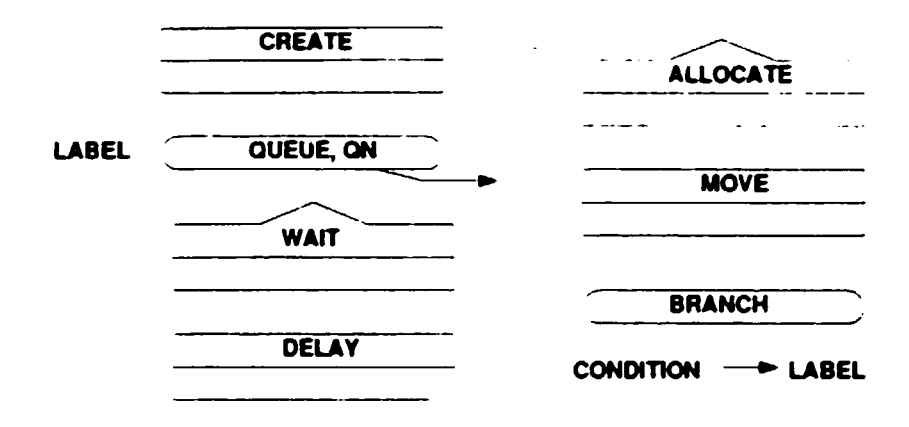

Figure l. Basic Block Types

#### SIMAN Experiment Frame

•

•

•

The experimental conditions for the model arc defined in this Frame. Statements arc called clements. Generic format of an Experiment file is shown in Table 1.

The PROJECT item contains a project title and any comments about the simulation inside its element list. The items following define  $-$  according to their names  $-$  attributes and variables with initial values, stations, applicable layouts, queue names and queue capacities, available resources, storage places. applicable transporters, distances between stations as well as counters to collect statistical information .

### Table 1. Generic Format of an Experiment File

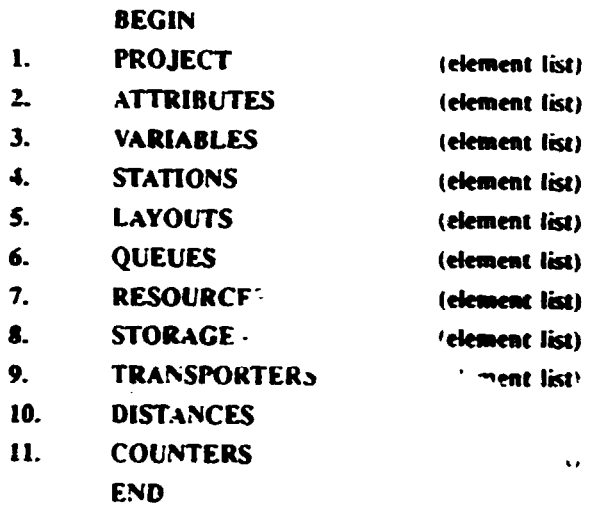

•

•

•

#### CINEMA Animation

Animation building is a two-step process. The first step consists in building a model to represent the system. This is followed by the construction of an animation layout, a graphical representation of the model.

A layout contains static and dynamic objecrs. representing the tixed and changing parts of the model, respectively. Static objects are background elements, routes. walls. aisles. etc. Dynamic objects might change their position. shape. color and are used for representing work tasks, mobile equipment, transport elements and workers. In CINEMA. a graphic editor is provided. Assignment of model components and graphic symbols must be done inside CINEMA.

#### SIMAN Environment (SE)

SE integrates all SIMAN/CINEMA cools into a window-based, menu-driven environment. Block-oriented Model and Experiment editors and interactive debugger are provided. From Model and Experimenr source files. Model and Experiment object files can be compiled. Linking these files with other SIMAN library routines. a ready-to-run Program file can be generated. If Animation is to be done, the necessary tools are integrated to the Program file and the CINEMA interface is activated.

#### SETTING UP A POTROOM SIMULATION

The aluminium production within a cell is essentially a continuous process, supported and controlled by events from the environment on a discrete time basis. This means that a combination of continuous and discrete approaches is needed for an acceptable representation. In this article, we focus on the discrete aspects of the process. Continuous aspects of the process arc modelled by a simple submodel built with SIMAN mathematical functions.

As metal is produced in every cell. individual cell models arc assigned to the simulated cells accordingly. The models have common structure but are individually tuned to specific operational states.

Control and regular maintenance of these individual cells need a potroom-wide cooperation of operators and machines. A full porroom model would incorporate all operating cells. machines. operators as well as a description of the operator activities and of scheduled use of dedicated machines. In the present model of three cells only. the same clements arc present. but the model is much smaller than for a full porroom. The generic tools provided by SIMAN/CINEMA can be relatively easily adapted to potroom simulation.

The core of a meaningful simulation is the experimental data. Geometrical data. basic porroom arrangement and typical machine parameters arc easy co get. The problems arise with service times. waiting times. routes, personnel availability and event coincidence. Reliable statistical descriptions of these need good historical records and some theoretical considerations. For example, a realistic identification of anode effect duration. anode effect handling. metal tapping and anode changing, etc. determines the quality of the model and of the simulation. For model verification and validation several simulations need co be done with regular and exceptional input conditions. The validation must be based on plant data.

In the simulation, presented here, the data were fictitious and no plant validation was done. The purpose of the work is to demonsrratc the principles and the methodology invo!vcd.

#### Model components

•

•

•

SIMAN was intended to simulate fabrication. assembly and client-server type processes. In such cases, location of the machinery is usually fixed and

entities are passed from station to station, from machine to machine, from one worker to another. In the aluminium production, the machines as well as the potroom operciors move among fixed cells. The model components are selected accordingly.

One part of the model is shown in Figure 2 in order to illustrate the SIMAN modeling approach.

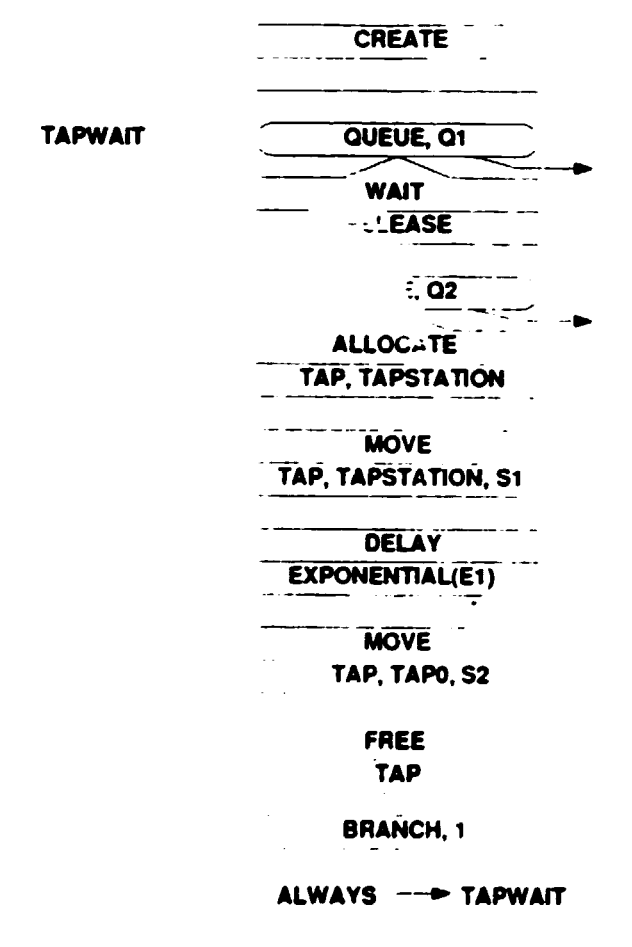

## Figure 2. SIMAN Model of a Tapping Cycle

This part describes the metal tapping of a cell. The anode effect quenching by crust breaking and anode changing submodels are very similar and will not be presented here. Altogether, close to 100 blocks were used for describing these three processes for the three cells.

The tapping cycle is approximated in the following way.

- 1. A logical (control) entity is created (CREATE) and put to a queue (QUEUE QI) waiting for a re!easc signal (RELEASE). The queue has a label (TAP-WAIT).
- 2. Signal (RELEASE) triggers a tapping action while the logical entity passes through a temporary queue (QUEUE Q2).
- 3. A tapping action is started with the logical allocation of the tapping machine (TAP) to a current cell (TAPSTATION).
- 4. The machine (TAP) is moved (MOVE) to the cell (TAPSTATION) with the speed of S1, via previously specified length of the route. Route specifications arc done in the Experiment frame.
- *5.* The metal tapping duration is approximated by a delay block (DELAY). containing the exponential distribution with a mean value of El. This distribution is quite commonly used for representing service times.
- 6. When tapping is completed, the machine is guided (MOVE) to the unloading station (TAPO) with a speed of S2. Now, the machine (TAP) is declared to be free (FREE).
- 7. Finally, the control entity is sent back to label (TAPWAIT), that is, to the main waiting queue (QUEUE 13). The model-part is waiting for a new release signal again.

#### Experiment components

•

•

•

In general, these parameters define the cell operation conditions, but in our case they provide possibilities to adapt a model to different potroom situations that we wish to simulate. Modifying the parameters of STATIONS. STORAGES and QUEUES, new temporary stations, storages and queues can be defined and new situations can be tested keeping the original cell arrangement and machinery. Modifying the parameters of STATIONS and DISTANCES. new service routes can be generated. With new TRANSPORTERS. some machines can be inrroduced or replaced (e.g. truck and fork lift service can be replaced by multipurpose overhead crane).

#### Animation components

It seems reasonable to model a small part of a potroom first. This helps understanding the concept. A simple outlay of a potroom section is shown in Figure 3.

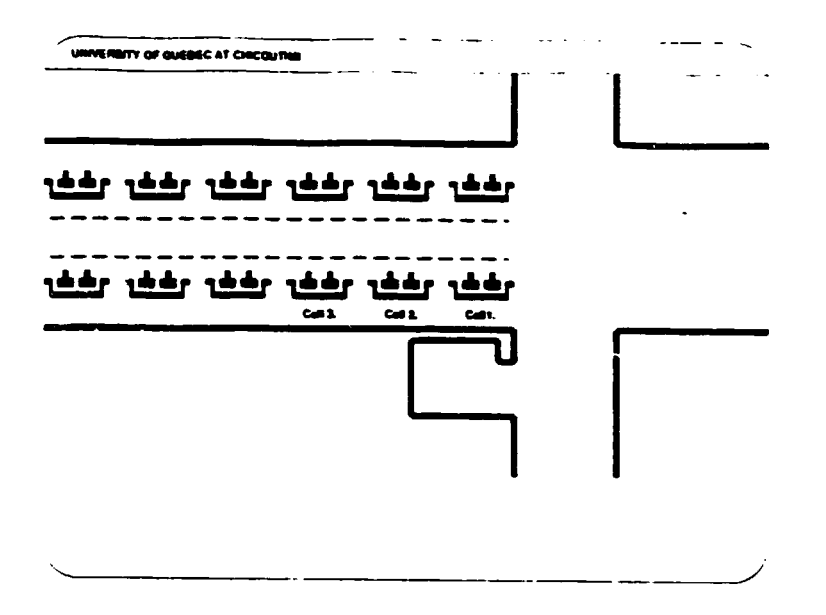

## Figure 3. Outlay of a Potroom Section

Into this outlay, we have to draw pictograms for the personnel and the machinery representing busy and idle states. There is a possibility to define different pictograms for different busy states (e.g. moving trucks with full or empty containers). A simple set is given in Figure 4.

|                          | Busy 1. | <b>Busy 2</b> | <b>Idle</b> |
|--------------------------|---------|---------------|-------------|
| Wheel-type crust breaker | €<br>ы  | о             |             |
| <b>Topping Truck</b>     | с       | Ω             | Ω           |
| <b>Anada Carrier</b>     |         |               |             |
| Operator                 |         |               |             |

Figure 4. Machines and Operators

Finally, there are different possibilities to display calculated variables during the simulation. Typical examples for simulated time, alumina concentration level. status vs. time graphs and numerical value display are shown in Figure 5. On the screen, these displays change dynamically. The machine and the operator movements as well as alarm signals when they occur are also animated.

•

•

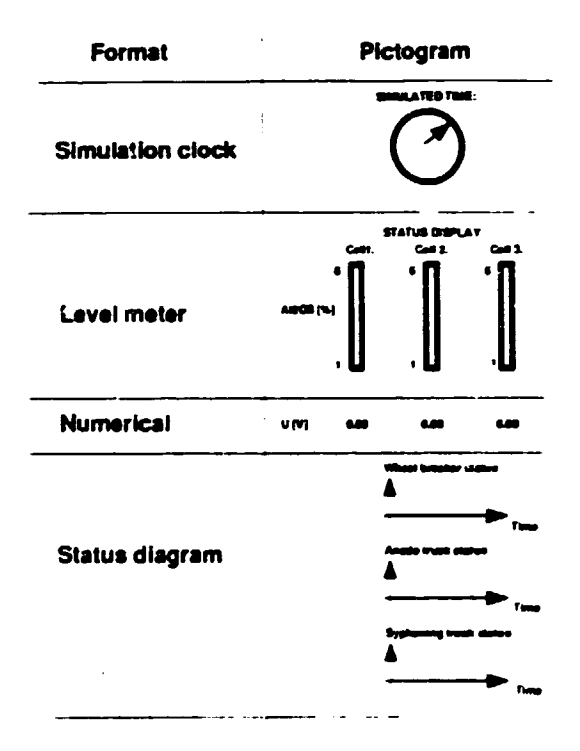

Figure S. Examples or Variables Oisplays

### A CASE STUDY

In the remainder of the article. details of a simulation session are described. The whole simulation time was 12 hours. Figure 6 shows a snapshot taken at about 11 hours.

The simulation is done for a section of a prebake potline with end-to-end cell arrangement and floor-rolling service equipment. The such a feeding (crust breaking) is done by a wheel crust breaker. New and net metals are transported by a truck. Metal is tapped into a crucible, transpor.ed by another truck. Each vehicle is operated by a person not shown. In idle mode, these vehicles stay at the end of the potroom.

The two operators stay in a dedicated waiting area when they are idle. They go to a certain cell when an adequate signal is sent to the waiting room. When they finish a task, they return to the operator room. This is done so, because of the 100-block limitation in the model. Normally, they would check if there is another cell in need of service nearby before they would return.

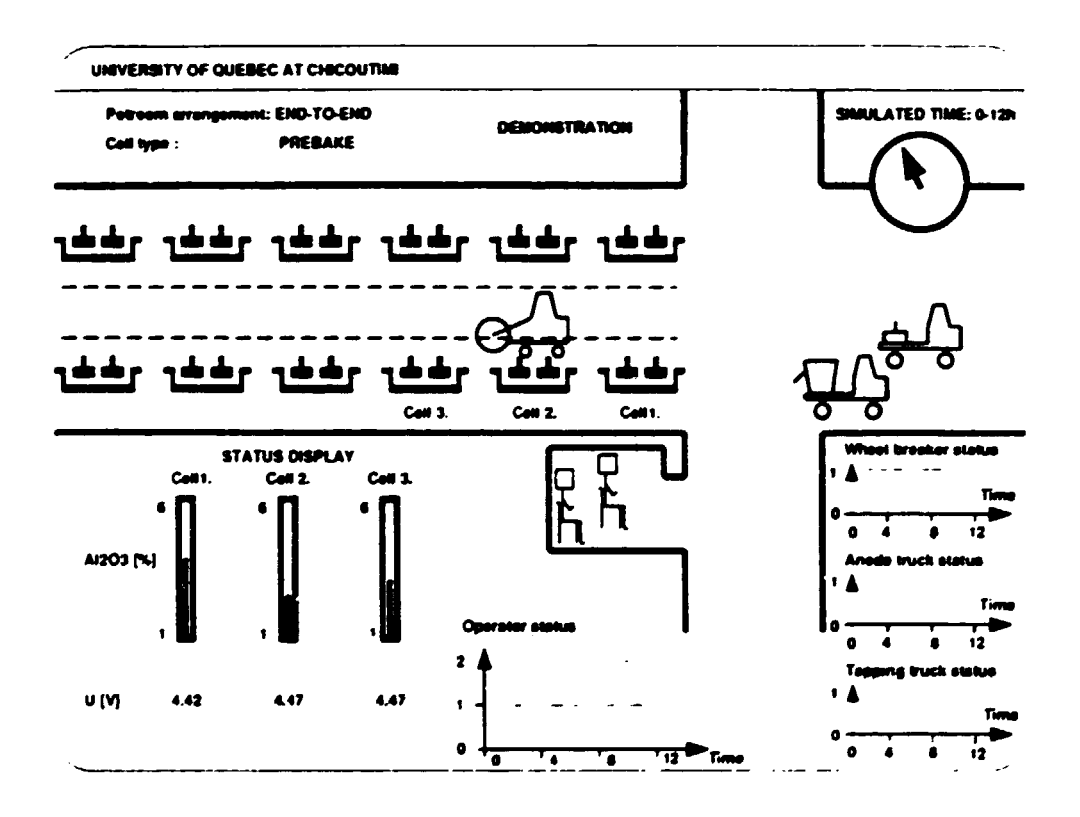

Figure 6. Snapshot of a Simulation

The anode effects occur when the alumina concentration is below a specified limit, here 1.8 %. The alumina concentration as well as the voltage are generated by a simple model using SIMAN mathematical functions. In a more serious simulation. SIMAN continuous blocks would be used for such rate dependent processes.

Status display for the three simulated cells is shown on the screen. Level meters display alumina concent:ations. cell voltages are displayed in a digital form.

Cther diagrams show busy and idle periods of the operators and of the three service machines considered. The status shows how many entities arc busy at a given time.

Further information about the simulation session is available in the SIMAN Summary Repon. Detailed statistics for every variable and event (presence of anode effects, anode effect start and stop times, services done by the operators, percentage of busy time for machines and operators. etc.) arc listed if requested. Some signals arc not displayed on the screen continuously (e.g. a flashing light appears on a cell when it is on anode effect).

The selected snapshoc shows a quiet situation: operators rest in the waiting room, anode carrier and tapping trucks arc idle, only the regular crust breaking is in progress. The crust breaker is at Cell 2 now.

The status display indicates a low alumina concentration for Cell 2. This means chat Cell 2 is approaching an anode effect. But, considering that the breaker is just working Cell 2. this effect will very likely be avoided. This will depend on the crust breaking action done at Cell 2 (size of crust broken, amount of alumina fed into the cell, dissolution rate of the alumina. etc.) Note, that the higher (and increasing) alumina concentration of Cell I reflects the crust breaking done a few minutes earlier.

The status diagrams for the machines show a well-balanced operation. The crust breaker works almost continuously: after returning to the end of the potroom, it starts a new cycle shortly thereafter. The anode truck did a short service at about 3 hours, otherwise it was idle. The tapping truck was active at  $1:30, 5:30$ and 6:30 hours. During this simulation, there was only one occasion when both operators were busy.

With a full version of SIMAN, this simulation could be easily extended to a longer rime and to the whole potroom. In this case, more realistic parameters on resources and operational events would need to be provided. With such a model, the whole representation could be studied and optimized. Simulations like this would help the potroom management to localize potential bottlenecks or overabundance of resources (equipment and personnel).

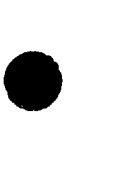

•

•

#### **CONCLUSION**

•

•

•

A discrete event simulator of a section of che aluminium electrolysis pocroom has been built. It has been shown that the simulator can be used efficiently for testing and optimization of the potroom operation in tenns of cell events and resources (machines. operators) to be assigned. The authors believe that the use of such simulators can help optimize potroom operation in tenns of pocroom machinery and personnel.

#### **ACKNOWLEDGMENT**

The authors acknowledge the financial support of the National Science and Engineering Research Council of Canada under an Industry Oriented Research ( IOR) grant. together with a counterpart funding from Akan International Limited. Jonquière, Québec, Canada.

### **REFERENCES**

- I. V. Potocnik. "Modelling of Metal-Bath Interface Waves in Hall-Heroult Cells Using ESTER/PHOENICS", Light Metals. The Metallurgical Society of AIME. Warrendale, PA, 1989, pp. 227-235.
- 2. M. Dupuis, I. Tabsh. "Thermo-Electric Analysis of Aluminium Reduction Cells", Advances in Production and Fabrication of Light Metals and Metal Matrix Composites. Proceedings of International Symposium of The Metalurgica! Society of CIM. 1992, pp. 55-62.
- 3. A. Ek, G.E. Fladmark, "Simulation of Thermal, Electric and Chemical Behaviour of an Aluminium Cell on a Digital Computer". Light Metals. The Metallurgical Society of AIME. Warrandale. PA. 1973. pp. K5-I04.
- 4. L. Tikasz, R.T. Bui, V. Potocnik. "A Process Simulator of Aluminium Cells for Expcn System-Based Supervision". Preprints of the IFAC Conference on Identification and System Parameter Estimation. Budapest, Hungary, 1991. pp. 298-303.
- 5. C. D. Pedgen. R. E. Shannon. R.P. Sadowski. "Introduction to Simulation Using SIMAN", McGraw-Hill. Inc. 1990.

UNDER THE AUSPICES OF THE UNITED NATIONS INDUSTRIAL DEVELOPMENT ORGANIZATION

•

•

•

# WORKSHOP ON COMPUTER-BASED MATHEMATICAL MODELLING OF ALUMINIUM PRODUCTION PROCESSES

Jawahartal Nehru Aluminium Research Development and Design Centre Nagpur, Inda September 1993

# MODELLING OF ANODE BAKING FURNACES

Course Material

Selvln Peter

University of Quebec at Chlcoutimi Quebec. Canada

## 1. INTRODUCTION

 $\bullet$ 

•

•

1.1 - DESIGN AND OPERATION

1.2 - MOTIVATION FOR MODELLING

 $\sim 10$ 

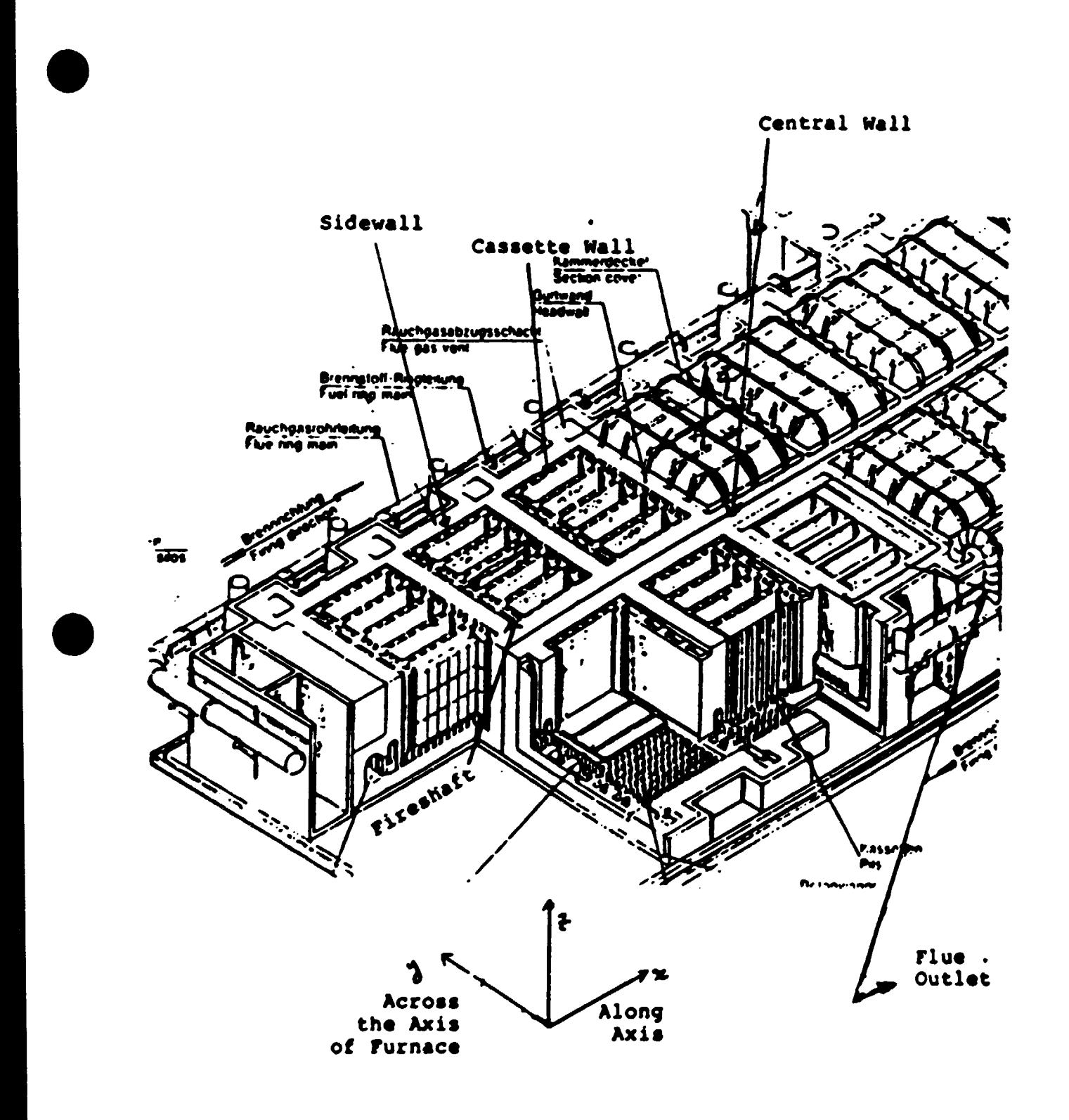

 $\mathbf{r}$ 

 $\pmb{\cdot}$ 

1.1 Design and Operation Fire train Gas flow direction Various sections Preheating Firing Cooling

•

•

•

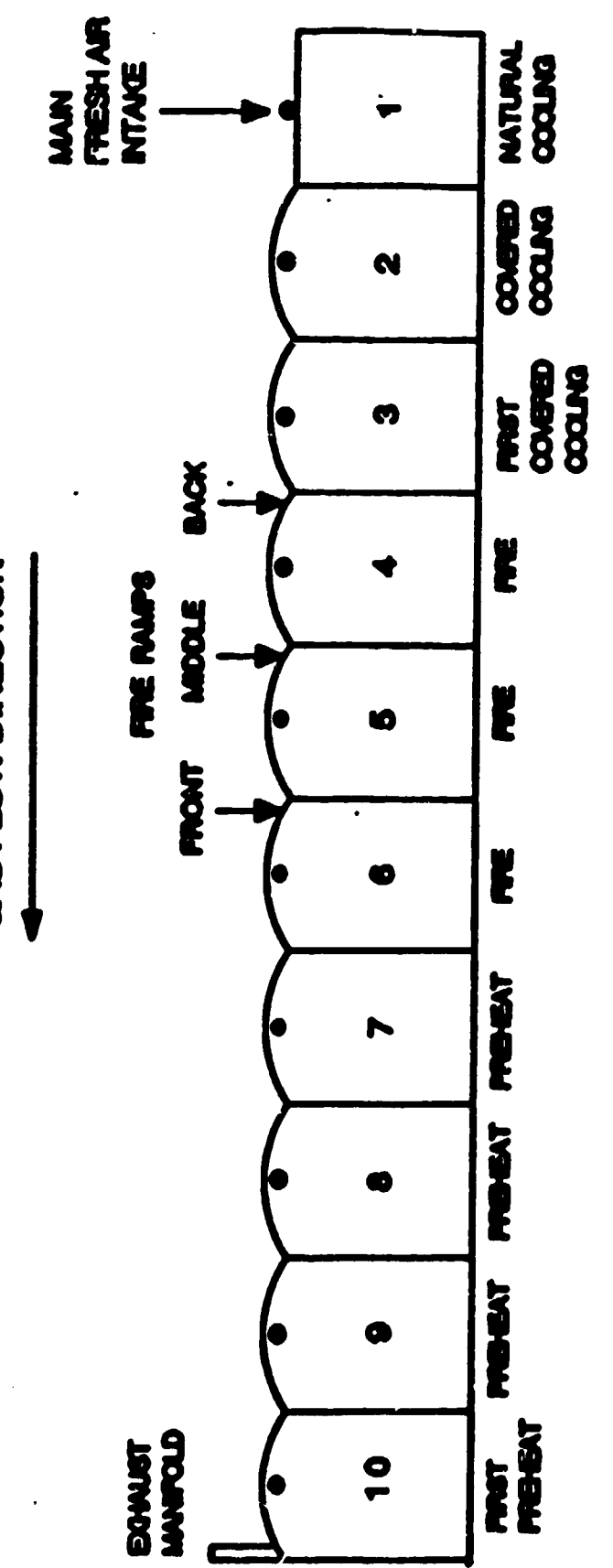

GAS FLOW DIRECTION

Four zones

Underlid

Pit

# Underpit

Headwall and fireshaft

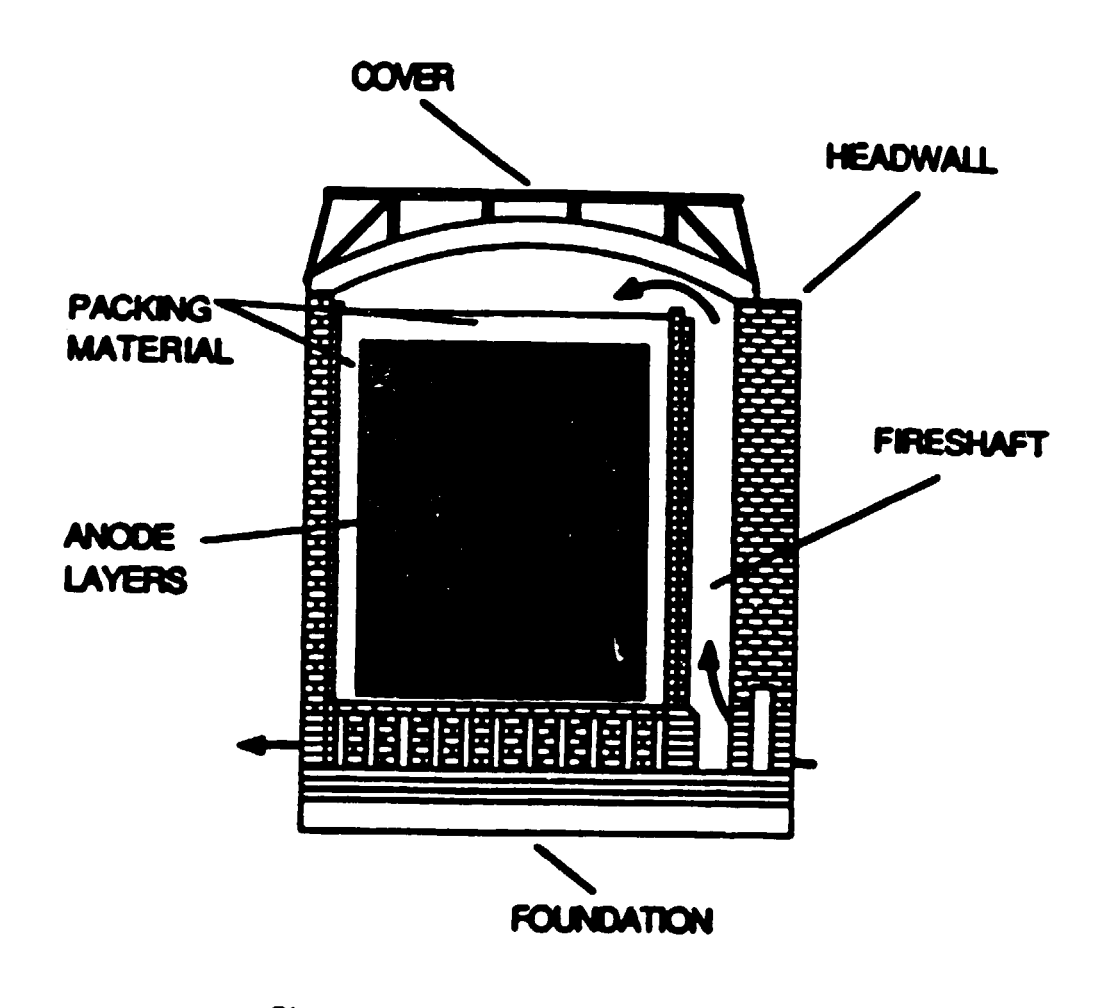

Side view of a vertical ring furnace section. Arrows indicate gas flow path.

# Physical Phenomena

Air infiltration Volatile release Volatile combustion Packing coke combustion Fuel combustion Heat losses

•

•

•

# OPERATIONAL CHARACTERISTICS OF

## **RIEDHAMMER FURNACE**

 $\mathcal{L}$ 

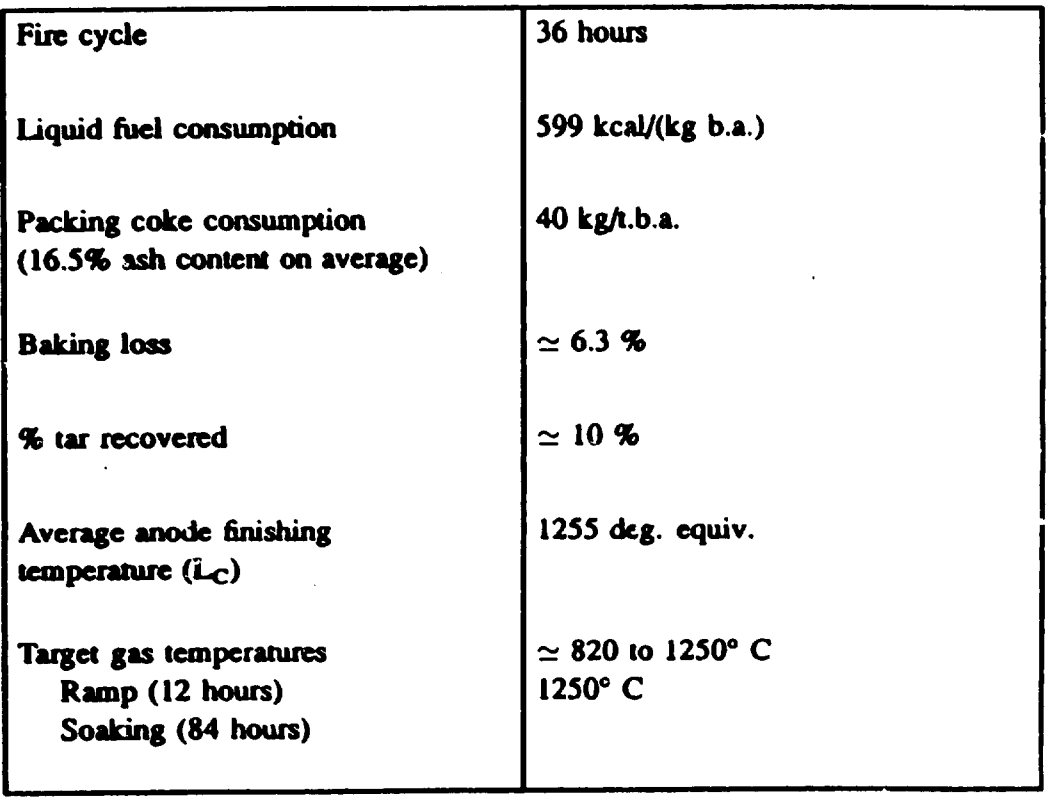

# 1.2 Motivation for Modelling

•

•

•

# Operational Modification

Fire ramp Air infiltration Packing coke Fire cycle time Anodes

Design Modifications

•

•

•

Number of pits Number of sections Cover design Blocking fireshaft Blocking brick holes

# 2. DEVELOPMENT OF THE 2D<sup>+</sup> MODEL

S. Peter, A. Charette, R.T. Bui, A. Tomsett<sup>+</sup>, V. Potocnik<sup>++</sup>

Université du Québec à Chicoutimi Chicoutimi, Québec Canada, G7H 2B1

- + Comalco Research Center 15, Edgars Road, Thomastown Melbourne, Victoria 3074 **Australia**
- \*\* Alcan International Ltd Jonquière, Québec<br>Canada, G7S 4K8
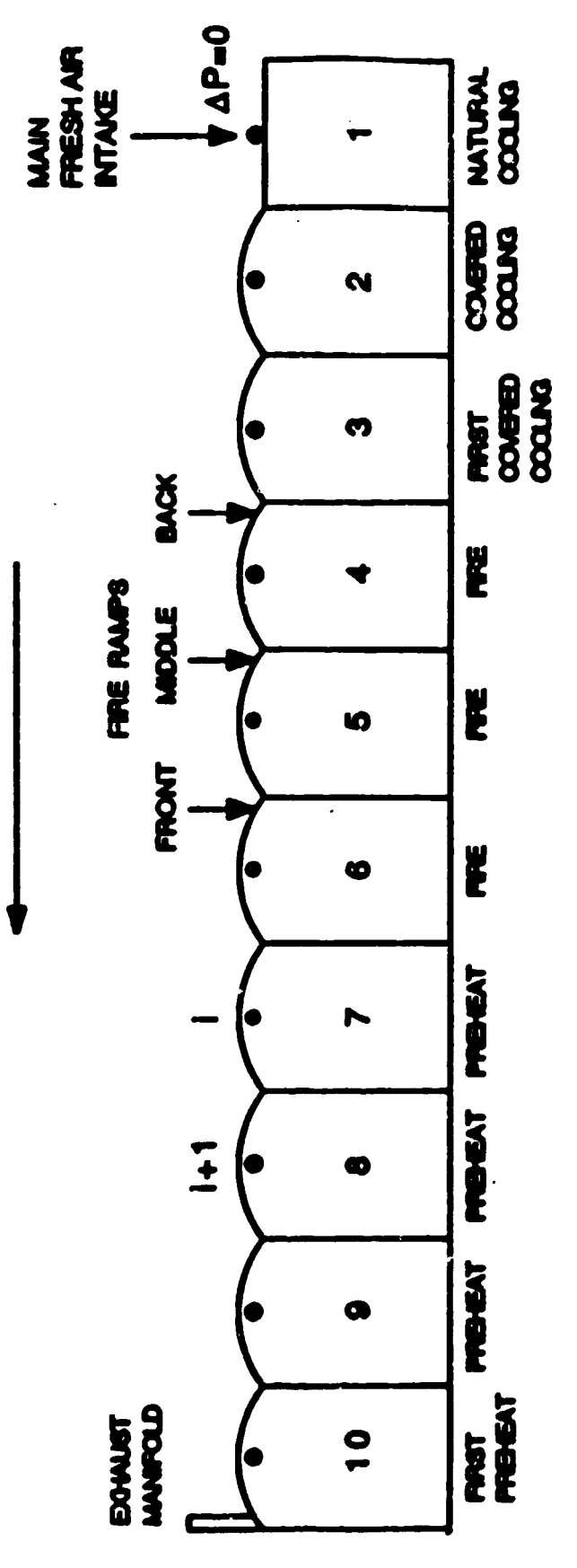

## GAS FLOW DIRECTION

 $\ddot{\phantom{1}}$ 

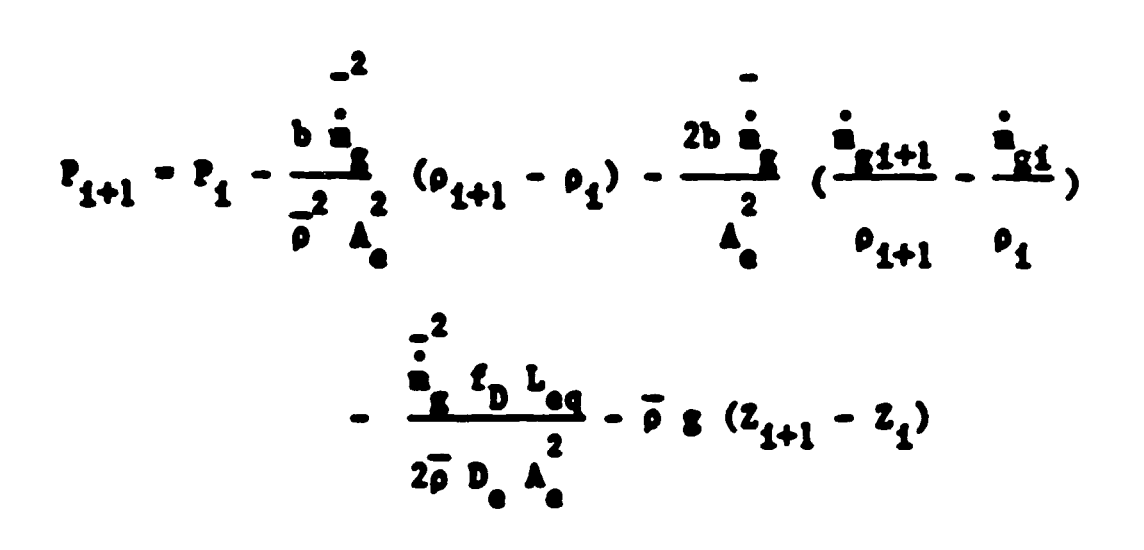

$$
\mathbf{a}_{s_{i+1}} - \mathbf{a}_{s_i} + \mathbf{a}_{\text{inf}}
$$

$$
\hat{n}_{inf} = C A_0 \sqrt{2 \rho \Delta P}
$$

 $\mathcal{L}(\mathcal{L})$  and  $\mathcal{L}(\mathcal{L})$  . In the  $\mathcal{L}(\mathcal{L})$ 

$$
c = \sqrt{\frac{D_e}{f_D L_{eq}}}
$$

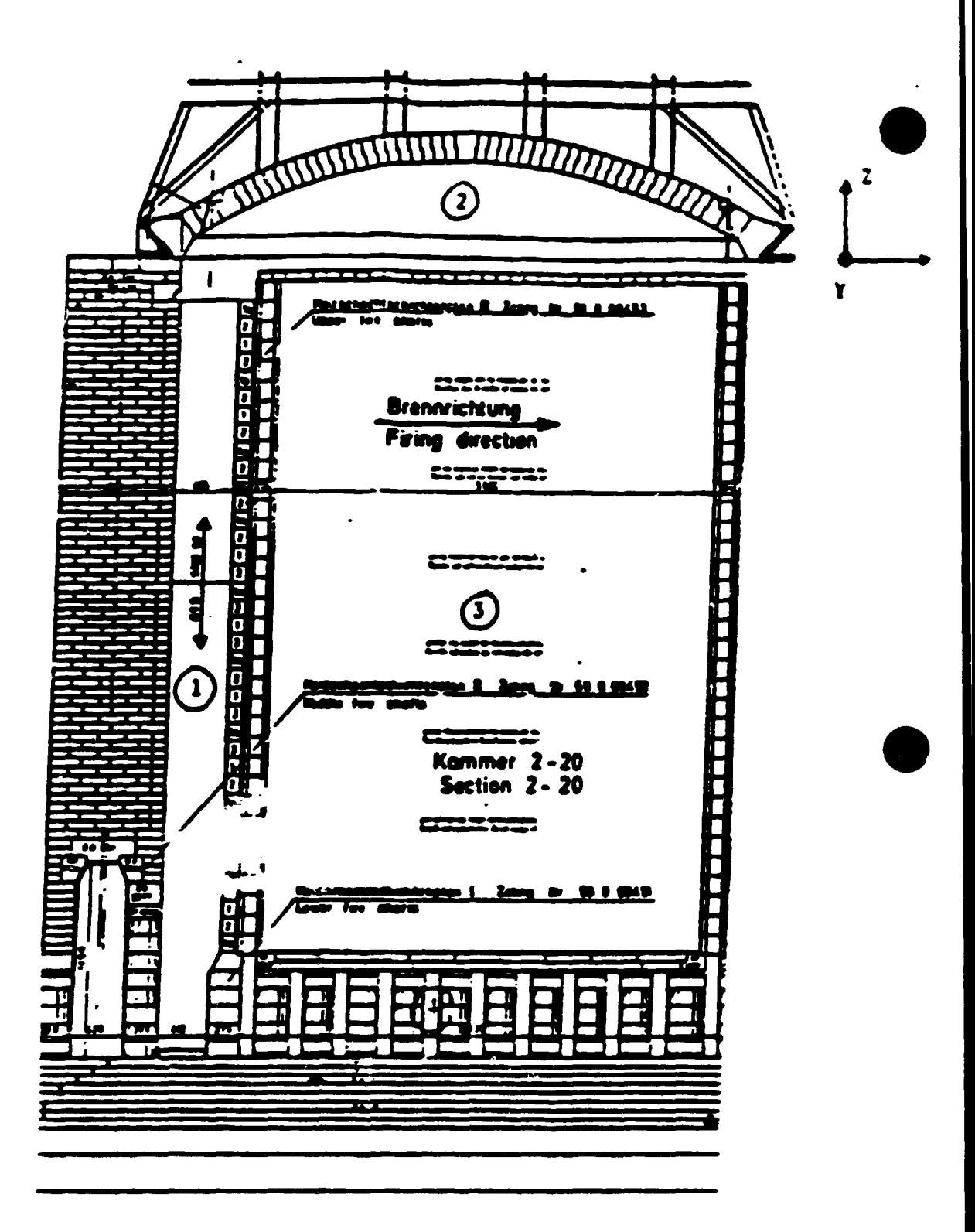

Description of Control Volume with Flow Regions.

- Head wall and Fireshoft 1.
- Underlid  $2.$
- **Pits**  $\mathbf{3}$ .
- Underpits  $\mathbf{4.}$

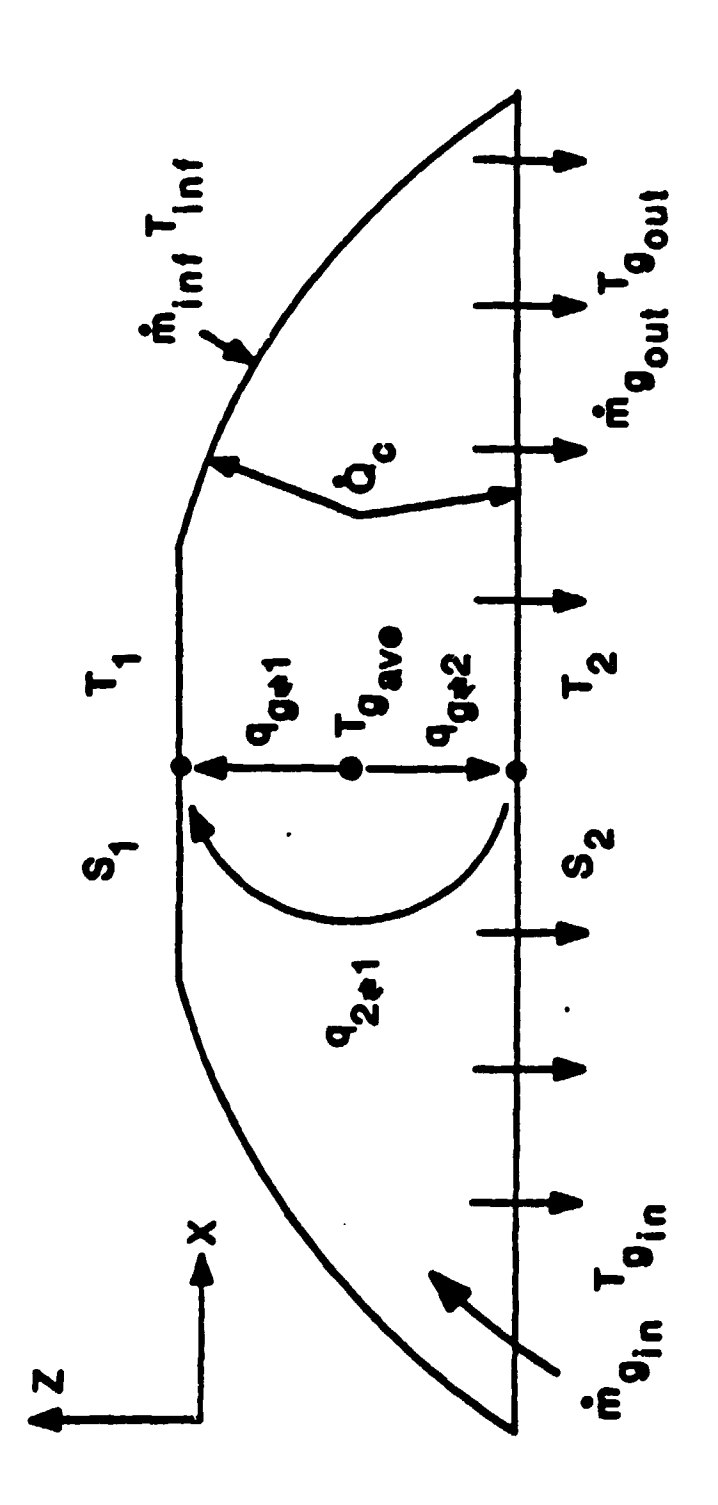

$$
\phi_c = \sum_{i=1}^{2} h_i A_i (T_{g_{ave}} - T_i)
$$

$$
q_r = q_{\overline{5}} \overline{1} + q_{\overline{5}} \overline{2}
$$

 $\Delta \sim 10^{11}$ 

$$
\dot{\phi}_{\text{CORE}} = \dot{\mathbf{a}}_{\text{CORE}} \mathbf{H}_{\text{CORE}}
$$

 $\mathcal{L}^{\text{max}}_{\text{max}}$ 

$$
h_{C} = 0.023 \frac{k}{D} R e_{D}^{0.8} P r^{B}
$$
  

$$
q_{\overrightarrow{s+2}} = \sigma \overrightarrow{GS}_{1} (T_{\overrightarrow{s}}^{4} - T_{1}^{4})
$$
  

$$
q_{\overrightarrow{s+2}} = \sigma \overrightarrow{GS}_{2} (T_{\overrightarrow{s}}^{4} - T_{2}^{4})
$$
  

$$
q_{2\overrightarrow{s+1}} = \sigma \overrightarrow{S_{1}S_{2}} (T_{2}^{4} - T_{1}^{4})
$$

$$
f_{\rm{max}}(x)
$$

$$
2^{\frac{1}{2}}1 - \sigma \overline{s_1 s_2} (\tau_2^{\mu} - \tau_1^{\mu})
$$

$$
\overline{GS}_1 = \frac{C_g c_g c_1 S_g}{C_g + [C_g c_1 + (1-C_g) c_2] (1 - \epsilon_g)}
$$

$$
\overline{GS}_2 = \frac{(1-C_g) \epsilon_g \epsilon_2 S_T}{\epsilon_g + [C_g \epsilon_1 + (1-C_g) \epsilon_2] (1-\epsilon_g)}
$$

$$
\overline{s_1 s_2} = \frac{c_g (1 - c_g) (1 - c_g) c_2 c_1 s_g}{c_g + [c_g c_1 + (1 - c_g) c_2] (1 - c_g)}
$$

 $\label{eq:2.1} \frac{1}{\sqrt{2}}\int_{\mathbb{R}^3}\frac{1}{\sqrt{2}}\left(\frac{1}{\sqrt{2}}\right)^2\frac{1}{\sqrt{2}}\left(\frac{1}{\sqrt{2}}\right)^2\frac{1}{\sqrt{2}}\left(\frac{1}{\sqrt{2}}\right)^2\frac{1}{\sqrt{2}}\left(\frac{1}{\sqrt{2}}\right)^2.$ 

where 
$$
C_6 = \frac{s_1}{s_1} = \frac{s_1}{s_1 + s_2}
$$

 $\mathcal{L}^{\mathcal{L}}(\mathcal{L}^{\mathcal{L}})$  and  $\mathcal{L}^{\mathcal{L}}(\mathcal{L}^{\mathcal{L}})$  . Then the contribution of  $\mathcal{L}^{\mathcal{L}}$ 

$$
\epsilon_{\rm g} = c \cdot (\epsilon_{\rm g}^{\rm g} - \epsilon_{\rm CO}^{\rm o})
$$

$$
c_{\overline{B}_2O} = 10^{(A + 0.001 B T)}
$$

 $\hat{\mathcal{A}}$ 

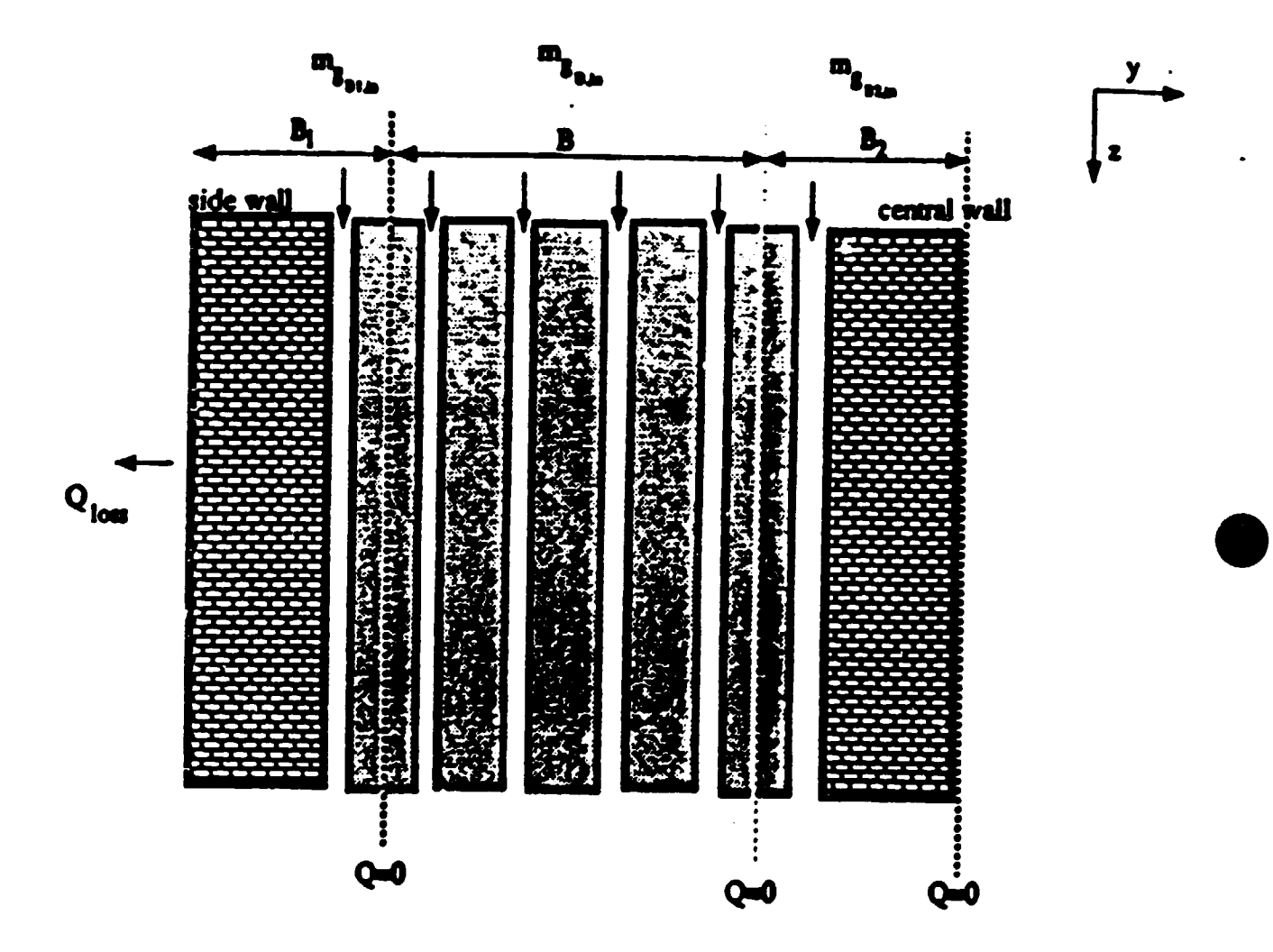

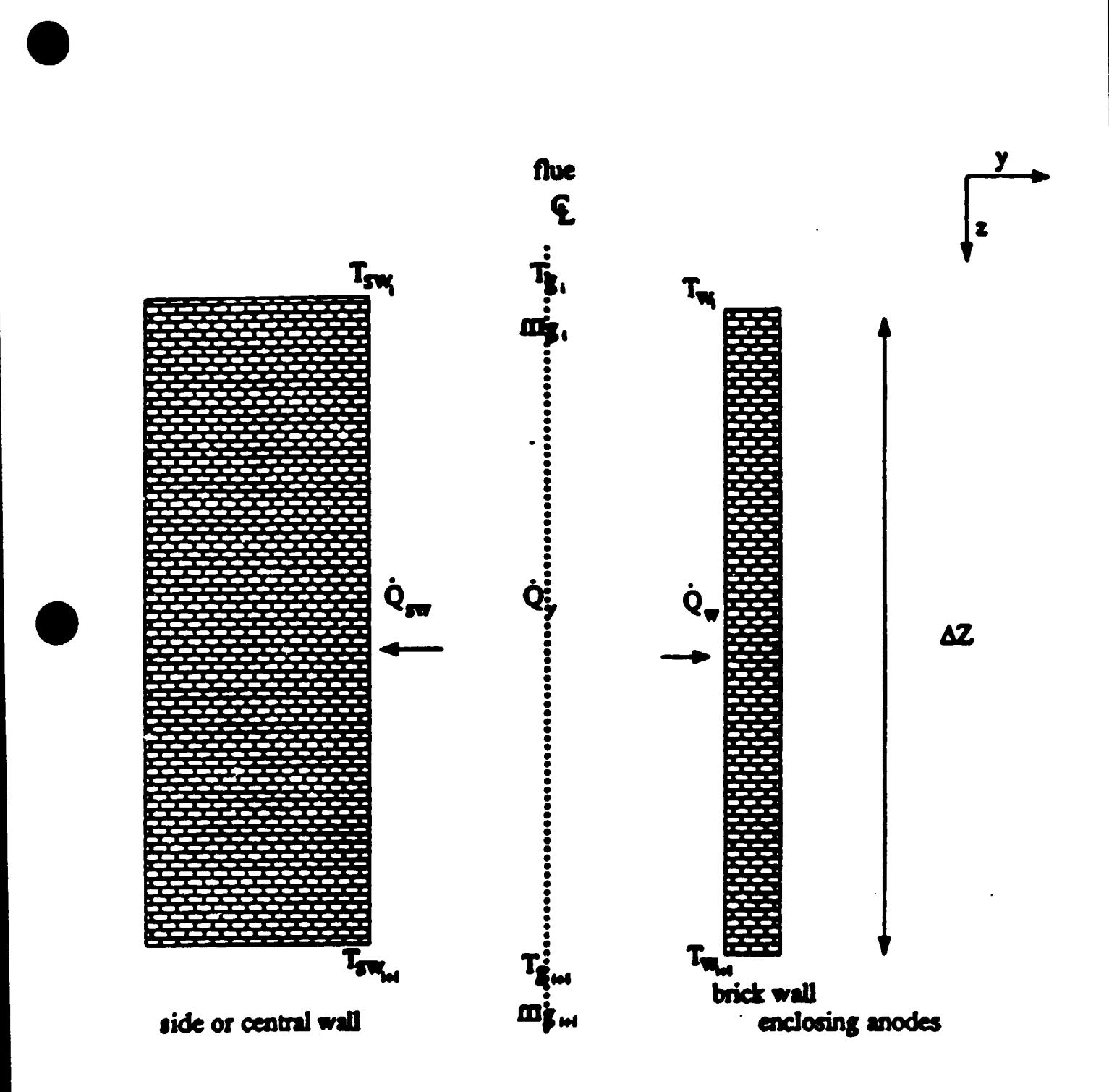

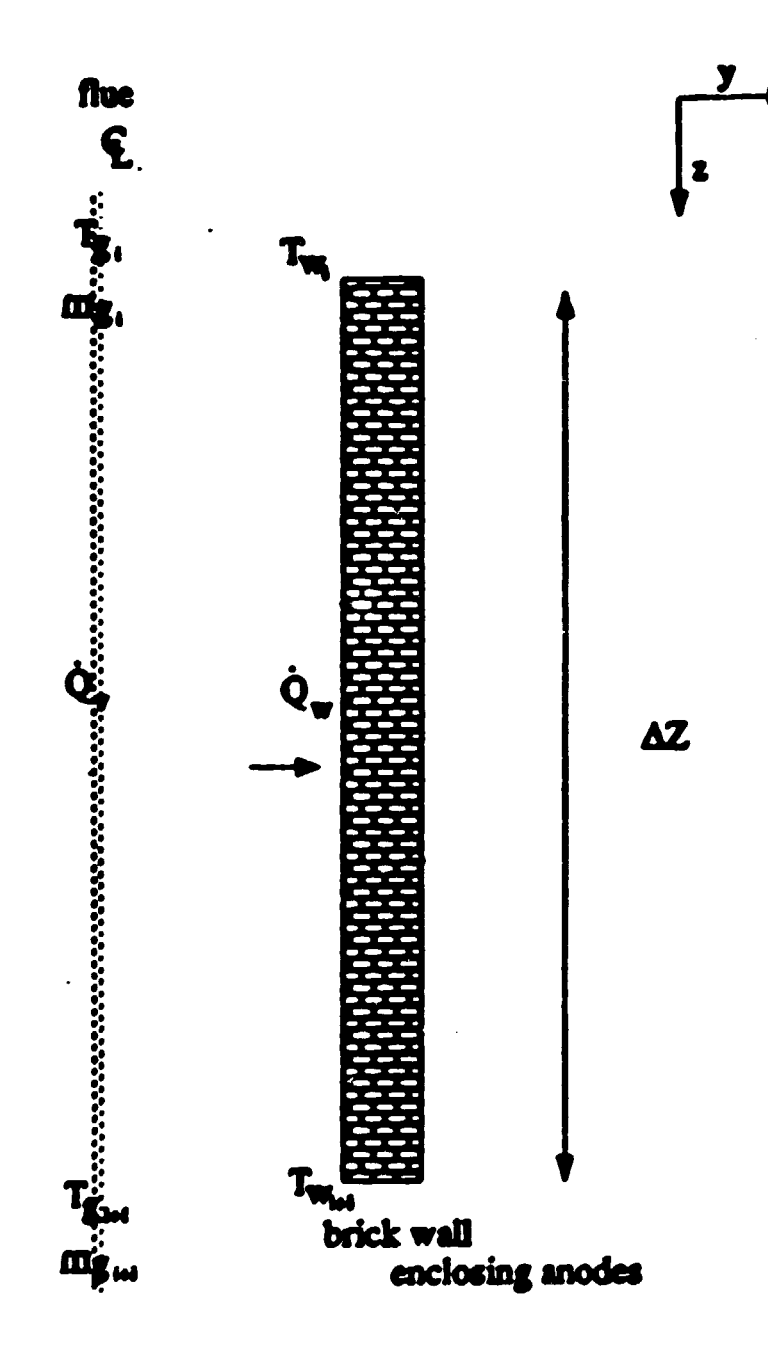

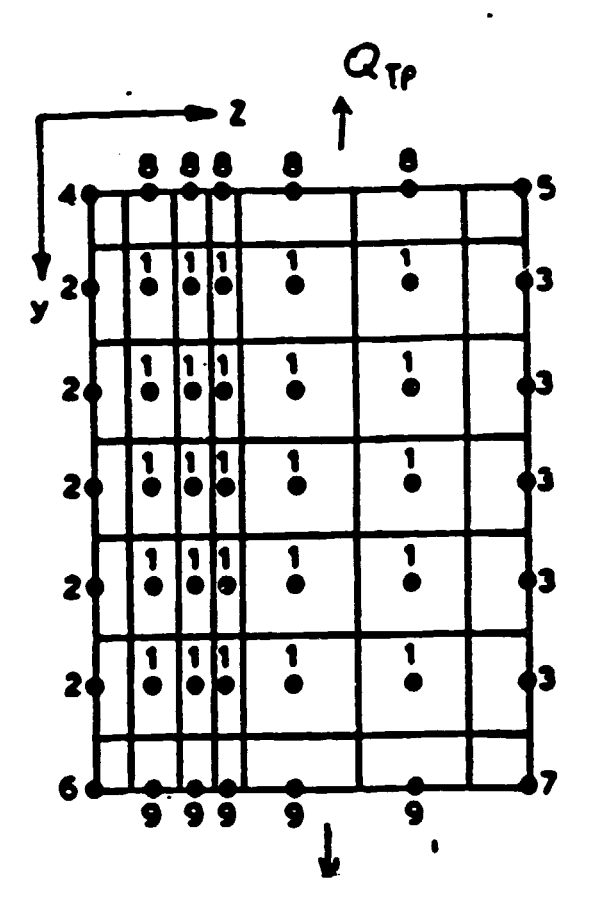

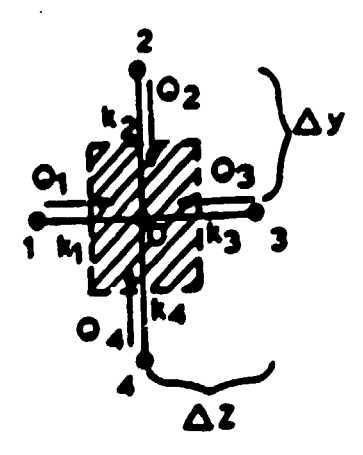

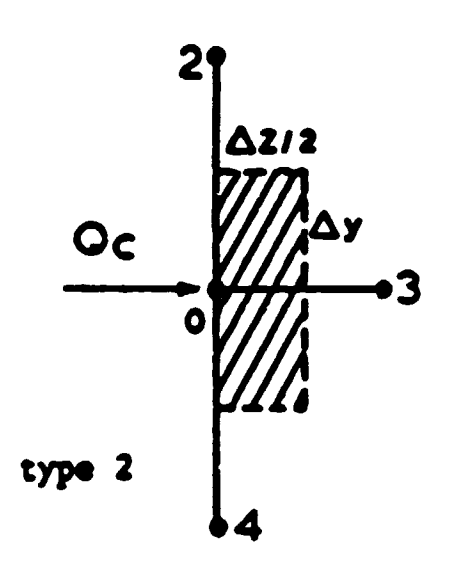

ì

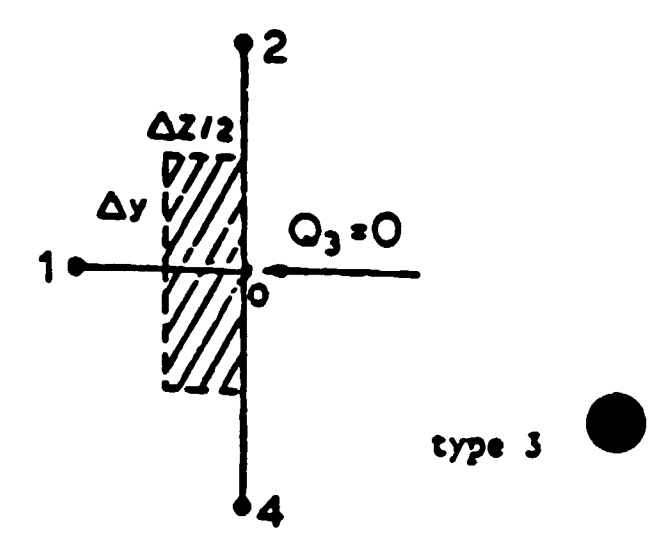

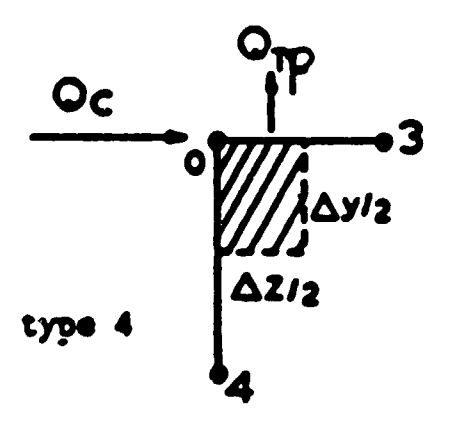

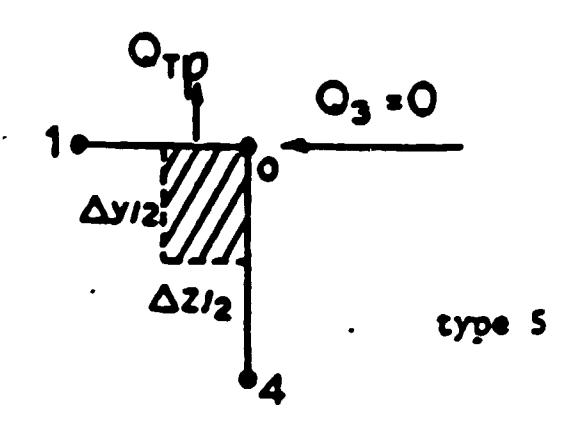

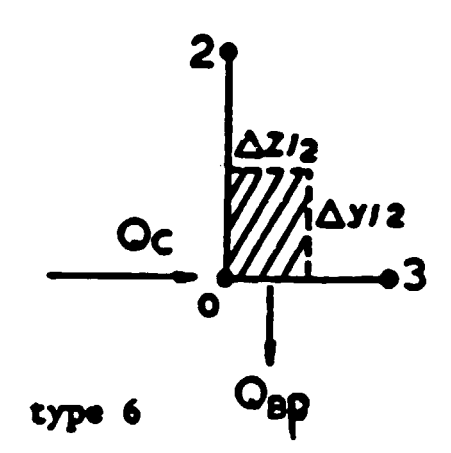

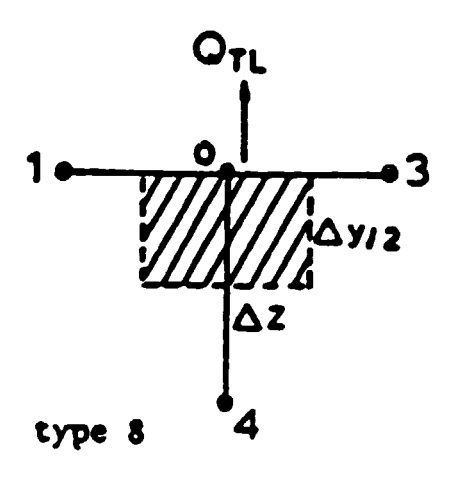

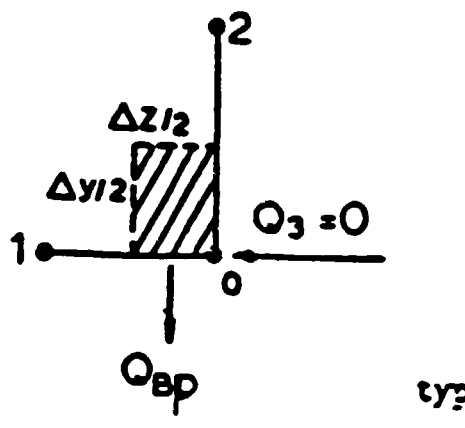

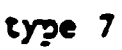

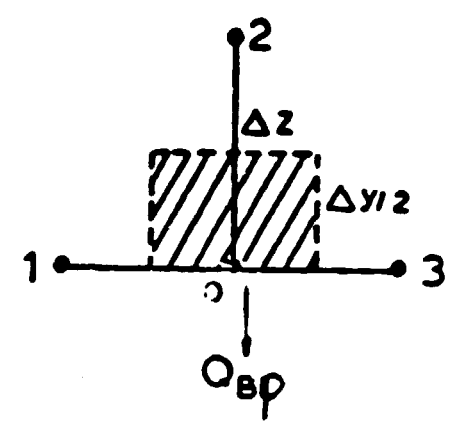

type 9

$$
T_0^{V*1} = T_0^V \cdot \frac{\Delta t}{\rho c_p} \left[ \frac{k_1}{\Delta z^2} (T_1^V - T_0^V) \cdot \frac{k_3}{\Delta z^2} (T_3^V - T_0^V) \cdot \frac{k_2}{\Delta y^2} (T_3^V - T_0^V)
$$

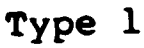

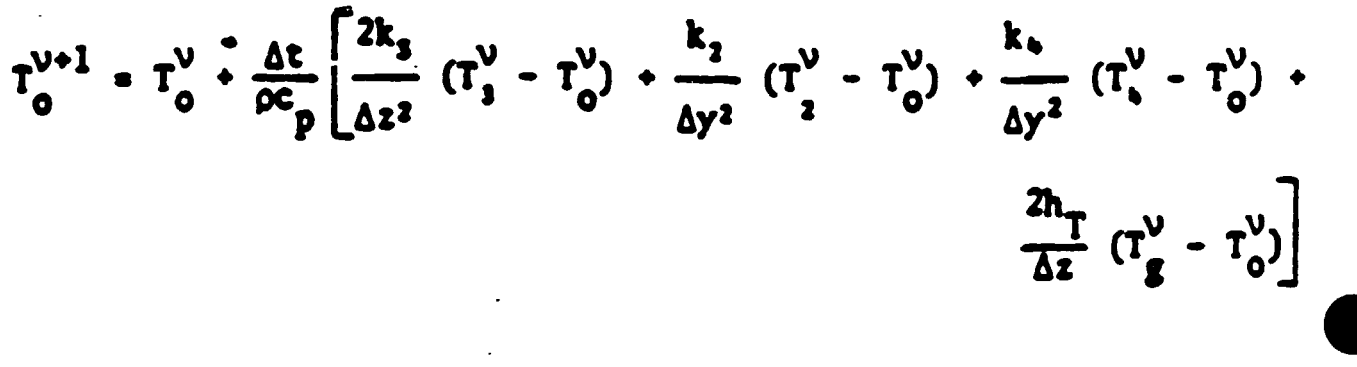

$$
T_0^{V*1} = T_0^V + \frac{\Delta t}{\alpha c_p} \left[ \frac{2k_1}{\Delta z^2} (T_1^V - T_0^V) + \frac{k_2}{\Delta y^2} (T_2^V - T_0^V) + \frac{k_4}{\Delta y^2} (T_4^V - T_0^V) \right]
$$

Type 3

$$
T_0^{V*1} = T_0^V + \frac{2\Delta t}{\rho c_p} \left[ k_1 \frac{T_1^V - T_0^V}{\Delta z^2} + k_2 \frac{T_2^V - T_0^V}{\Delta y^2} - \frac{q_B p}{\Delta y} \right]
$$
\ntype?

$$
T_0^{v*1}
$$
 =  $T_0^v$  +  $\frac{2\Delta t}{\rho c_p} \left[ \frac{k_1}{2} \frac{T_1^v - T_0^v}{\Delta z^2} + \frac{k_3}{2} \frac{T_3^v - T_0^v}{\Delta z^2} + k_4 \frac{T_4^v - T_0^v}{\Delta y^2} - \frac{q_{TL}}{\Delta y} \right]$ 

type 8

$$
T_0^{V+1} = T_0^V + \frac{2\Delta t}{\rho c_p} \left[ \frac{k_1}{2} \frac{T_1^V - T_0^V}{\Delta z^2} + k_2 \frac{T_2^V - T_0^V}{\Delta y^2} + \frac{k_3}{2} \frac{T_3^V - T_0^V}{\Delta z^2} - \frac{q_{BL}}{\Delta y} \right]
$$

 $\bar{1}$ 

 $\bar{1}$  $\bar{1}$ 

$$
\mathbf{a}_{i} = \frac{(\mathbf{x}^{1}(\mathbf{T}_{2}) - \mathbf{x}^{1}(\mathbf{T}_{1}))}{\Delta t}
$$
 PC-PCVR-MP4AS  
\nwhere  $\mathbf{a}_{i}$  = **mass** flow of volatile 1  
\nIn temperature interval considered [kg/s]  
\n $\mathbf{x}^{1}(\mathbf{T})$  = converted fraction of volatile 1 at  
\ntemperature T  
\nAt = time to raise temperature  $\mathbf{T}_{1}$  to  $\mathbf{T}_{i}$  [a]  
\n $\mathbf{R}^{1}$  = fraction of volatile 1 over all volatile released  
\n(mass basis, taken at the end of the pyrolysis)

$$
\frac{dX^2}{dt} = \frac{K_0^2}{dt} \left[ exp(-E_0^2 / RT) \right] (1 - X^2)
$$
  
where 1 is the voletile constituent considered  
 $X^2$  is the converted (evolved) mass fraction of 1  
 $T$  is the sample temperature [K]  
 $K_0^2$  is the pre-exponential factor  $(h^{-1}]$   
 $E_0^2$  is the heating rate of the sample [K/h]  
 $E_0^2$  is the activation energy of species i [KJ/mol]  
 $R$  is the gas constant : 8.3143 x 10<sup>-3</sup> [KJ/mol K]  
 $n^2$  is the reaction order for species 1

 $\sim$  $\bar{r}$ 

 $\hat{\mathcal{E}}$ 

 $\frac{1}{2}$ 

 $\bullet$ 

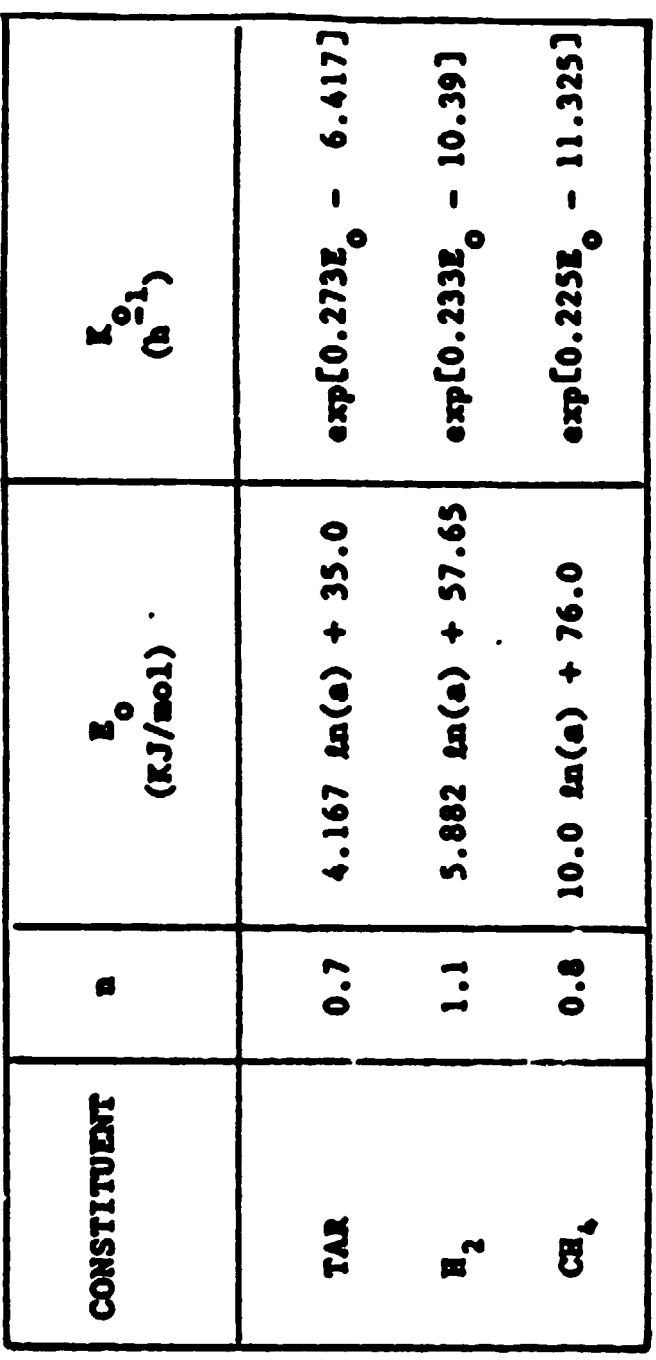

 $\frac{1}{4}$ 

 $\frac{1}{1}$ 

KINETIC PARAMETERS n. E. AND K.

l,

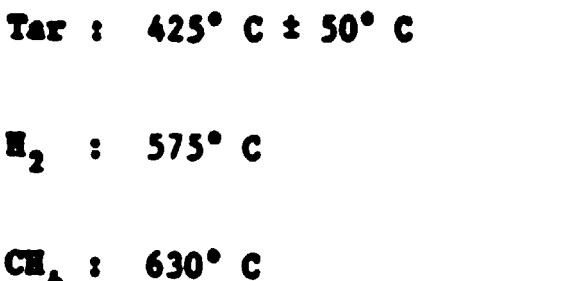

 $\mathcal{L}(\mathcal{L})$  , and  $\mathcal{L}(\mathcal{L})$ 

 $h_R = \sigma \cdot C (T_5^3 + T_6 T_8^2 + T_8 T_8^2 + T_8^3)$ 

where  $\sigma = 5$ tefan-Boltzmann constant 5.67 x 10<sup>-6</sup> e<sub>W</sub> = vall enissivity  $C = \frac{1}{\frac{1}{c_{g}} + \frac{1}{c_{g}} - 1}$  $\epsilon_{g}$  = gas enissivity

$$
m_{g_{B,in}} = (fraction)m_{g,in}
$$

 $m_{\text{gal,in}} = (fraction1)m_{\text{g,in}}$ 

 $\Box$ 

 $m_{\mathbf{g}_{B2,m}} = (fraction2)m_{\mathbf{g},in}$ 

$$
\dot{Q}_{g_i} - \dot{Q}_{g_{i+1}} + \dot{Q}_{g} - \dot{Q}_{g} - \dot{Q}_{g} = \dot{Q}_{acc}
$$
\n
$$
\dot{Q}_{g_i} = m_{g_i} h_{g_i}
$$
\n
$$
\dot{Q}_{g_{i+1}} = m_{g_{i+1}} h_{g_{i+1}}
$$
\n
$$
\dot{Q}_{g} = \dot{m}_{g_i} H_g
$$
\n
$$
\dot{Q}_{g} = h_{g} \Delta z (T_{g_i, g_g} - T_{g_i, g_g})
$$
\n
$$
\dot{Q}_{g} = h_{g} \Delta z (T_{g_i, g_g} - T_{g} g_{i, g_g})
$$
\n
$$
T_{g_i, g} = (T_{g_i} + T_{g_{i+1}})/2
$$
\n
$$
T_{g} = (T_{g_i} + T_{g_{i+1}})/2
$$
\n
$$
\dot{Q}_{g_i} - \dot{Q}_{g_{i+1}} + \dot{Q}_{g_i} - \dot{Q}_{g_i} = \dot{Q}_{acc}
$$

 $\ddot{\phantom{a}}$ 

$$
h_{loss} = 1.31(T_E - T_{amb})^{0.333} + \sigma \epsilon (T_E^3 + T_E T_{emb}^2 + T_{amb} T_E^2 + T_{emb}^3)
$$

 $\mathcal{L}^{\text{max}}_{\text{max}}$  .

where

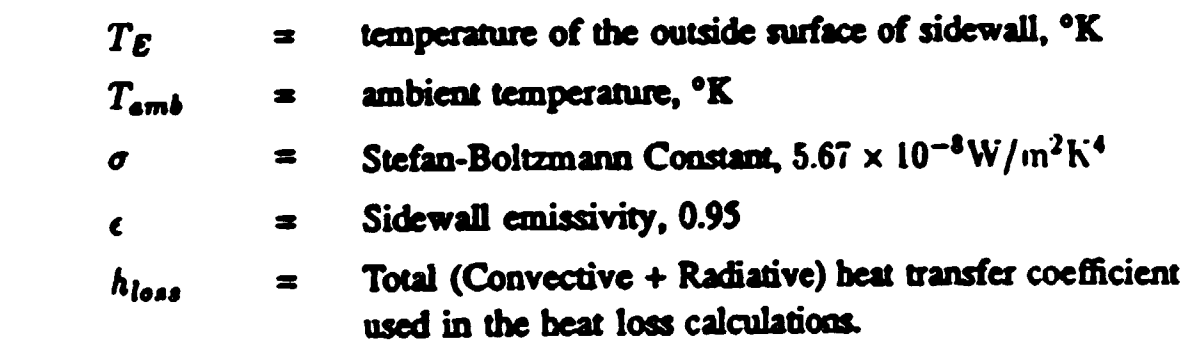

 $\mathcal{L}^{\text{max}}_{\text{max}}$  , where  $\mathcal{L}^{\text{max}}_{\text{max}}$ 

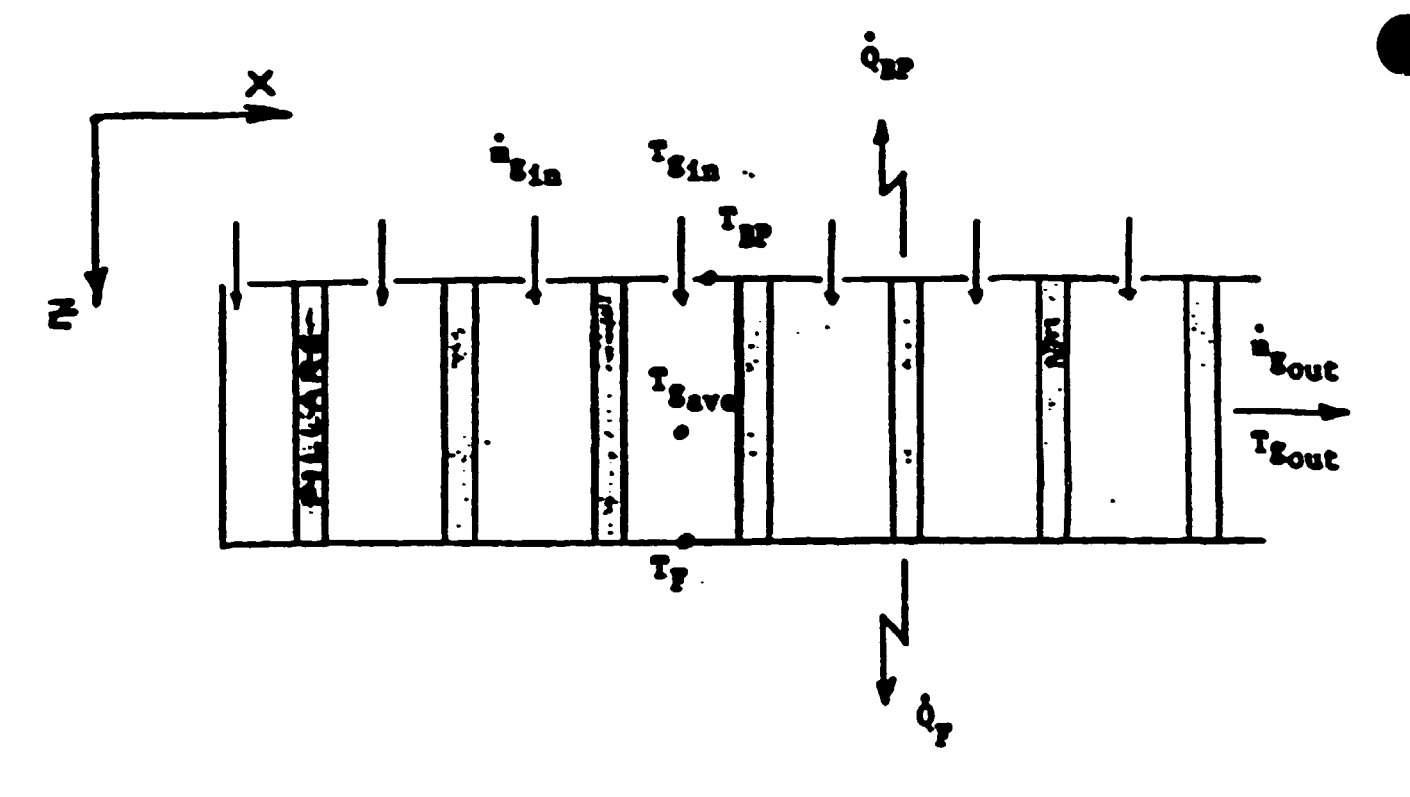

THE UNDER-PIT ZONE

 $\bar{\rm I}$ 

 $\ddot{\phantom{a}}$ 

$$
\dot{\mathbf{Q}}_{\mathbf{g}_{in}} - \dot{\mathbf{Q}}_{\mathbf{g}_{out}} - \dot{\mathbf{Q}}_{\mathbf{F}} - \dot{\mathbf{Q}}_{\mathbf{SP}} - \dot{\mathbf{Q}}_{\mathbf{PIL}} - \dot{\mathbf{Q}}_{\mathbf{acc}}
$$

$$
\dot{Q}_{s_{in}} - \dot{Q}_{s_{out}} - \dot{R}_{s_{in}} - \dot{R}_{s_{out}} - \dot{R}_{s_{out}} - \dot{R}_{s_{out}}
$$

$$
\dot{Q}_p = b_p A_p (T_{g_{ave}} - T_p)
$$

 $\overline{a}$ 

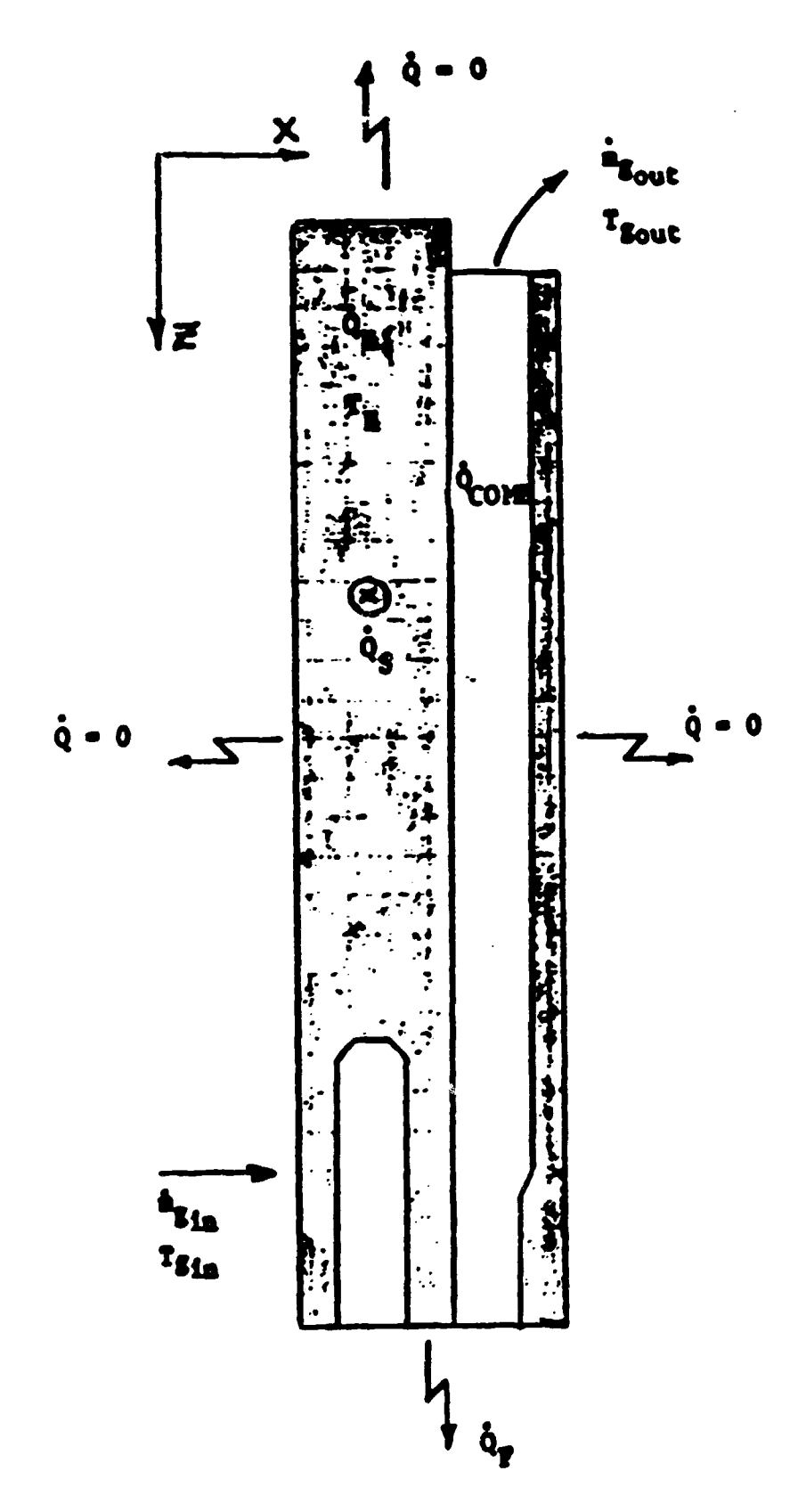

ASSUMED CONTROL VOLUME FOR BEADWALL<br>AND FIRESHAFT ZONE

$$
\dot{\theta}_{g_{in}} - \dot{\theta}_{g_{out}} - \dot{\theta}_{g} - \dot{\theta}_{g} - \dot{\theta}_{g} + \dot{\theta}_{conf} - \dot{\theta}_{acc}
$$

$$
\dot{\mathbf{a}}_{\mathbf{f}_n} - \dot{\mathbf{a}}_{\mathbf{f}_{\text{out}}} - \dot{\mathbf{a}}_{\mathbf{f}_{\text{in}}} \mathbf{a}_{\mathbf{f}_{\text{in}}} - \dot{\mathbf{a}}_{\mathbf{f}_{\text{out}}} \mathbf{b}_{\mathbf{f}_{\text{out}}}
$$

$$
\phi_{\text{CQRB}} - \frac{1}{7} \frac{R}{7}
$$
  
where  $\frac{1}{7}$  : mass flowrate of fuel

H<sub>p</sub> : fuel heating value

 $\overline{1}$ 

$$
R20INF - (X_{B_2} \times \dot{B}_{inf})/18.0
$$
  
\n
$$
02INF - (X_{O_2} \times \dot{B}_{inf})/32.0
$$
  
\n
$$
W2INF - (X_{B_2} \times \dot{B}_{inf})/28.0
$$
  
\n
$$
X_{B_2}0 = \frac{9}{1+9}
$$
  
\n
$$
X_{O_2} = \frac{9.232}{1+9} \qquad \left[\frac{kg O_2}{kg \text{ note at } r}\right]
$$
  
\n
$$
X_{B_2} = \frac{0.768}{1+9} \qquad \left[\frac{kg I_2}{kg \text{ note at } r}\right]
$$
  
\n
$$
B = 0.622 \left(\frac{F}{F_2}\right)
$$
  
\n
$$
P_T = +P_g
$$

 $P_{\text{a}} = P_{\text{atm}} - P_{\text{v}}$ 

$$
C = \frac{(1 - X_{a \circ h}) \dot{B}_{p.C.}}{12.0}
$$

$$
c + o_2 \cdot co_2
$$

$$
0_{2} = \frac{(1 - X_{a \circ b}) \dot{x}_{p.c.}}{12.0}
$$

$$
\infty_2 = \frac{(1 - X_{\text{sub}}) \dot{x}_{\text{p.C.}}}{12.0}
$$

 $\label{eq:2.1} \frac{1}{\sqrt{2}}\int_{\mathbb{R}^3}\frac{1}{\sqrt{2}}\left(\frac{1}{\sqrt{2}}\right)^2\frac{1}{\sqrt{2}}\left(\frac{1}{\sqrt{2}}\right)^2\frac{1}{\sqrt{2}}\left(\frac{1}{\sqrt{2}}\right)^2\frac{1}{\sqrt{2}}\left(\frac{1}{\sqrt{2}}\right)^2\frac{1}{\sqrt{2}}\left(\frac{1}{\sqrt{2}}\right)^2\frac{1}{\sqrt{2}}\frac{1}{\sqrt{2}}\frac{1}{\sqrt{2}}\frac{1}{\sqrt{2}}\frac{1}{\sqrt{2}}\frac{1}{\sqrt{2}}$ 

$$
02REM(2) = 02REM(1) + 02IMP - \frac{(1-X_{coh}) \dot{v}_{P.C.}}{12.0}
$$

**N2REM(2) = N2REM(1) + N2ENP** 

 $\bullet$ 

 $H20REM(2) = H20REM(1) + H20IMF$ 

CO2REH(2) = CO2REH(1) + 
$$
\frac{(1-\mathbf{X}_{abh}) \mathbf{a}_{P.C.}}{12.0}
$$

## Zone B

$$
C_2
$$
**II** + 2.25  $O_2$  + 2  $CO_2$  + 0.5  $R_2O$   
 (computation of car)

 $\mathbf{I}_2 + 0.5 \mathbf{0}_2 + \mathbf{I}_2 \mathbf{0}$ 

(conbustion of hydrogen)

 $C I_4 + 2 O_2 + C O_2 + 2 I_2 O$ (combustion of methane)

\n
$$
0.5 \frac{1}{18}
$$
 \n  $0.5 \frac{1}{16}$  \n  $2.0 \frac{1}{16.0}$ \n

\n\n $0.2$  REM(3) = 02

\n\n $0.2$  REM(2) - ALFRA = 25.0 - 4 + 2.0 + 16.0\n

$$
E2OREM(3) = E2OREM(2) + ALPIA \times \left[\frac{2.0 \frac{1}{25.0} + \frac{1}{2.0} + \frac{2.0 \frac{1}{25.0}}{16.0} + \frac{2.0 \frac{1}{25.0}}{16
$$

Zone C

 $\ddot{\phantom{a}}$ 

02REN(4) = 02REN(3) - BETA + 
$$
\left[\frac{2.25 \frac{1}{25.0} + \frac{0.5 \frac{1}{4}}{2.0} + \frac{2.0 \frac{1}{4}}{16.0} + \frac{2.0 \frac{1}{4}}{16.0} + \frac{2
$$

Zone D

**FUEL COMBUSTION** 

 $\bullet$ 

$$
C_{\overline{x}}
$$
  $\overline{u}_{\overline{Y}} + (\frac{2\overline{x} + \frac{\overline{Y}}{2}}{2}) 0_{2} + 2C0_{2} + \frac{\overline{Y}}{2} \overline{u}_{2}0$   
 $C_{\overline{x}}$   $\overline{u}_{\overline{Y}} - \frac{\overline{u}_{\underline{f}}}{u_{\underline{f}}}$   
 $0_{2} - (\frac{2\overline{x} + \frac{\overline{Y}}{2}}{2}) \cdot \frac{\overline{u}_{\underline{f}}}{u_{\underline{f}}}$   
 $C0_{2} - \overline{x} \cdot \frac{\overline{u}_{\underline{f}}}{u_{\underline{f}}}$   
 $\overline{u}_{2}0 - \frac{\overline{Y} \cdot \overline{u}_{\underline{f}}}{2} \cdot \overline{u_{\underline{f}}}$ 

 $\bar{1}$ 

$$
02REM(1) = 02REM(4) - (\frac{2X + \frac{Y}{2}}{2}) - \frac{2}{W_{\frac{1}{2}}}
$$

 $\ddot{\phantom{a}}$ 

 $N2REM(1) = N2REM(4)$ 

 $\hat{\mathbf{v}}$ 

 $\pmb{\mathcal{R}}$ 

E2OREM(I) = E2OREM(4) + 
$$
\overline{x} \cdot \frac{\overline{a}_f}{\overline{v}_f}
$$
  
CO2REM(I) = CO2REM(4) +  $\frac{\overline{x}}{2} \cdot \frac{\overline{a}_f}{\overline{v}_f}$ 

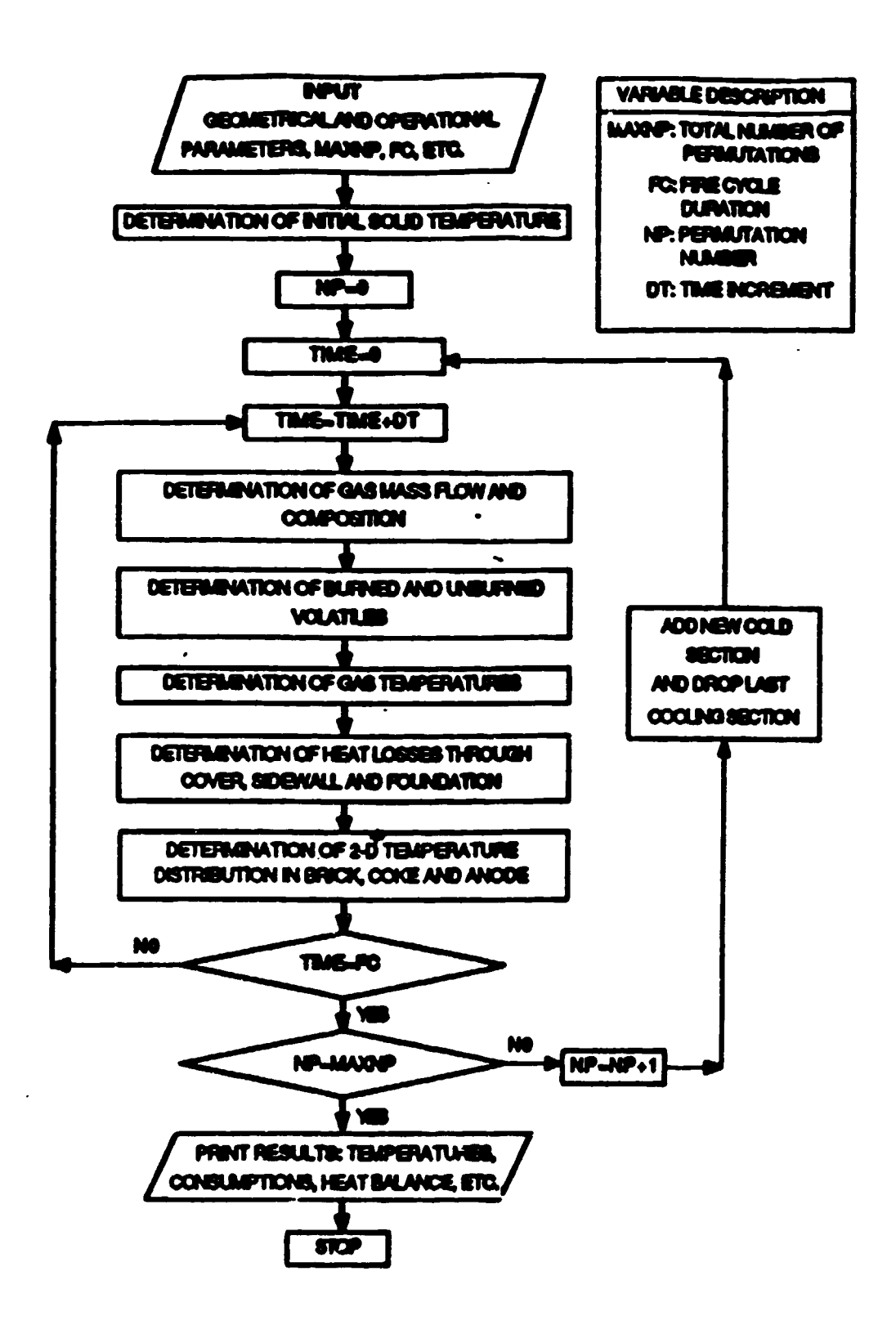

**SOLUTION PROCEDURE**
## 3. SIMULATION RESULTS AND CAPABLITIES OF THE 2D+ MODEL

•

•

•

Mon Sep 6 17:40:30 1993

#### Page  $\mathbf{1}$

- VERTICAL RING FURNACE MATHEMATICAL MODEL  $\bullet$ JNAR RIEDHAMMER FURNACE.<br>TEST RUN  $\bullet$  $\bullet$ CATE OF RUN: PART I: FIRE TRAIN ARRANGEMENT -----------------------MAXIMUM NUMBER OF PERMUTATIONS: 15 FIRE CYCLE DURATION: 30.00 HOURS ා  $\mathbf{H}^{\text{max}}_{\text{max}}$  and  $\mathbf{H}^{\text{max}}_{\text{max}}$  and  $\mathbf{H}^{\text{max}}_{\text{max}}$  $\mathbf{y}$  $\mathbf{v}$  $\mathbf{v}$  $\mathcal{L}^{\mathcal{L}}(\mathcal{L}^{\mathcal{L}}(\mathcal{L}^{\mathcal{L$  $\sim 10^{-1}$ TYPE PRE PRE PRE PRE FIRE FIRE FIRE TRE 300 C do odo web<sup>ata</sup> POSITION  $11 \times 12 = 9$  $\mathbf{B}$  and  $\mathbf{B}$  and  $\mathbf{B}$  and  $\mathbf{B}$  and  $\mathbf{B}$  $5 - 4$  $\overline{c}$  $\overline{3}$ in 1940.  $\mathcal{L}=\{1, \ldots, n\}$  , where  $\mathcal{L}=\{1, \ldots, n\}$ ----------------fire direction -------------CONVERGENCE CRITERION ON GAS TEMPERATURE ('C): 5.00 PART II: SOLID (BRICK, COKE, ANODE) RELATED PARAMETERS PARAMETERS A) HORIZONTAL DIMENSIONS

fort.jna3

 $\mathbf{r}$ 

Page  $\overline{2}$ 

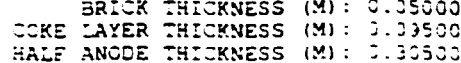

B) VERTICAL DIMENSIONS

DOCE: 0.13206 REIGHT (M) ON TOP OF ANODE: 0.1320<br>DOCE AND TOTAL ANOBE HEIGHT (M): 4.18900<br>DOTTOM BRICK HEIGHT (M): 0.16400

C) TIME INCREMENTS

SAS TEMPERATURE TIME INCREMENT (S):<br>SOLID TEMPERATURE TIME INCREMENT (S):<br>FIRST FIRE SECTION POSITION: 180.000 180.000 5

#### MATERIAL PROPERTIES

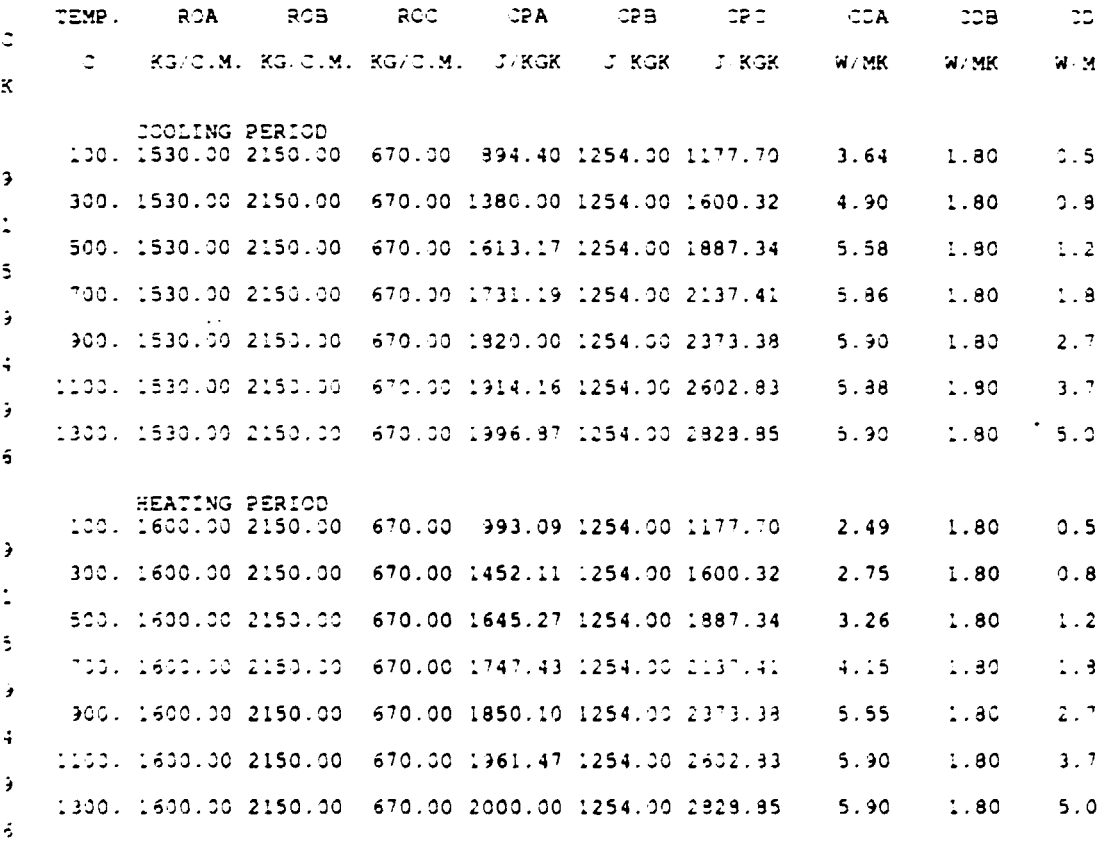

E) MATERIAL DISTRIBUTION PER NODE

fort.jna3

#### -<br>Page  $\overline{\mathbf{3}}$

 $555$ 

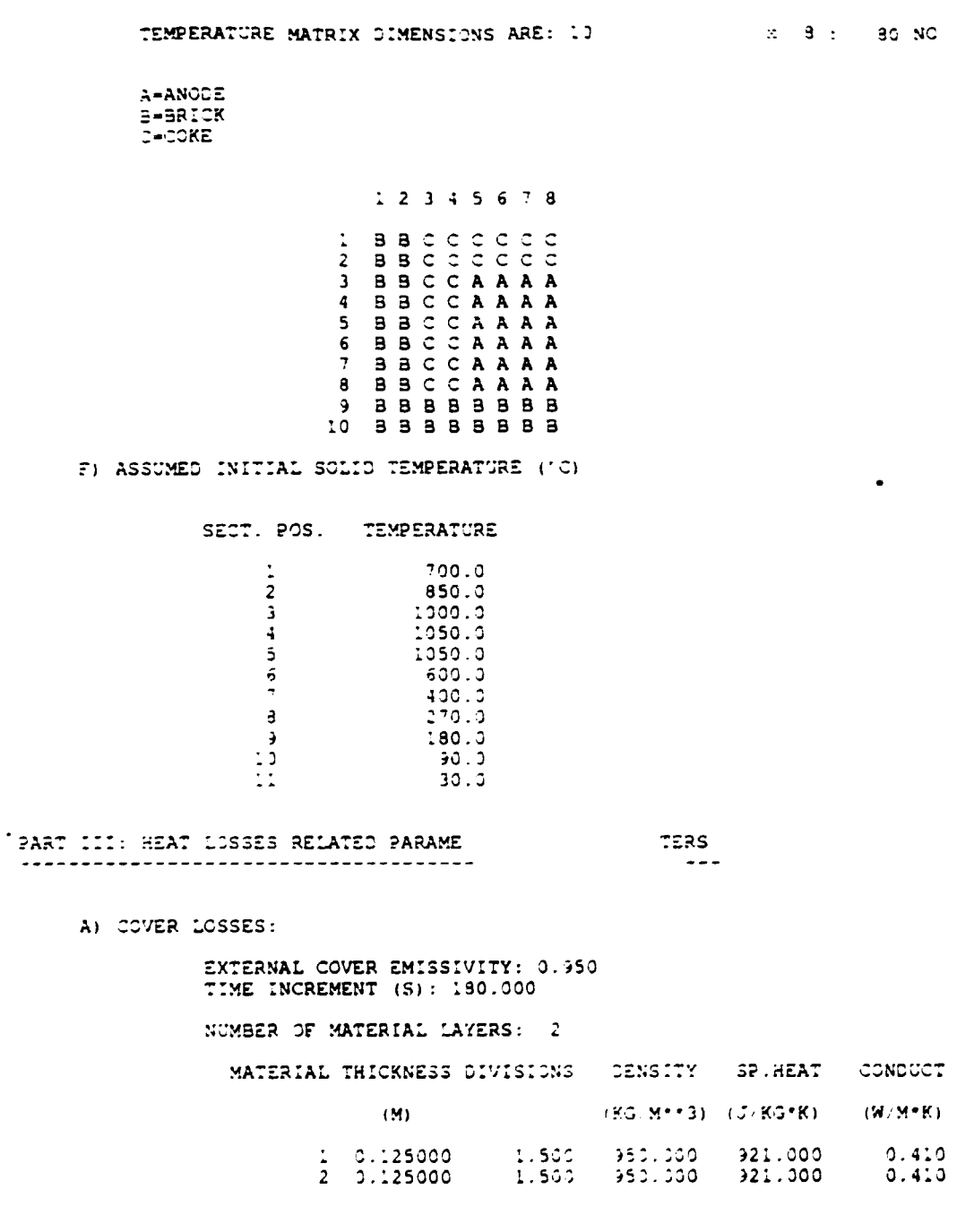

B) SIDEWALL LOSSES:

fort.jna3

 $\ddot{\phantom{0}}$ 

 $\bar{\rm I}$ 

Mon Sep 6 17:40:31 1993

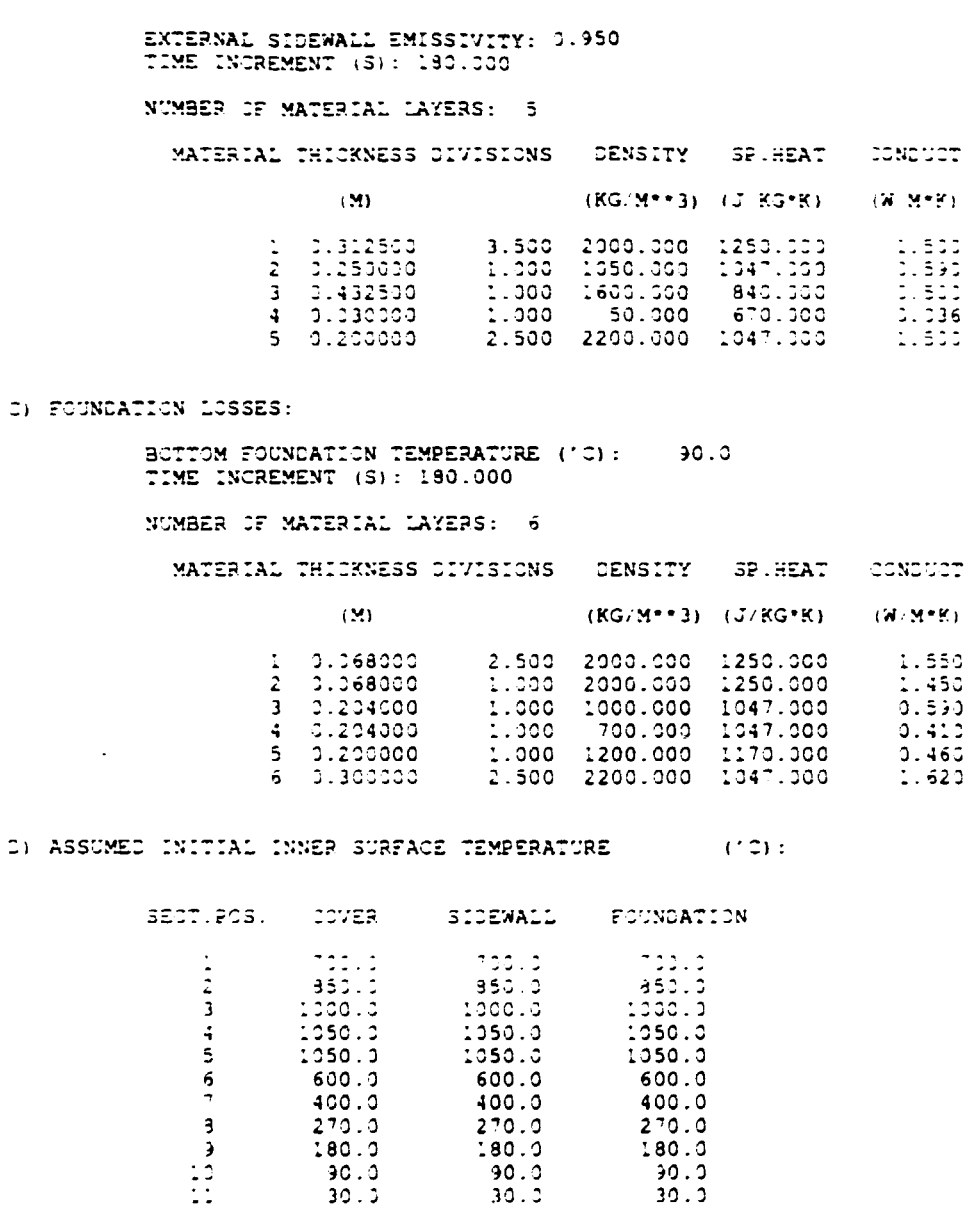

SIDEWALL TEMP. (10) PROFILE IN FIRST PREHEAT AT TIME 0:

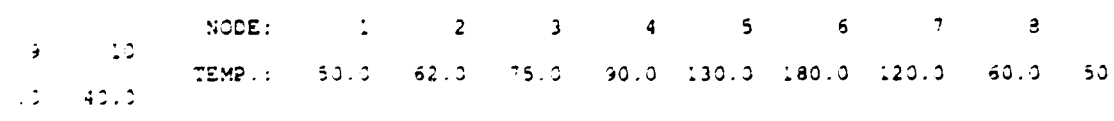

FOUNDATION TEMP. (10) PROFILE IN FIRST PREHEAT AT TIME 0:

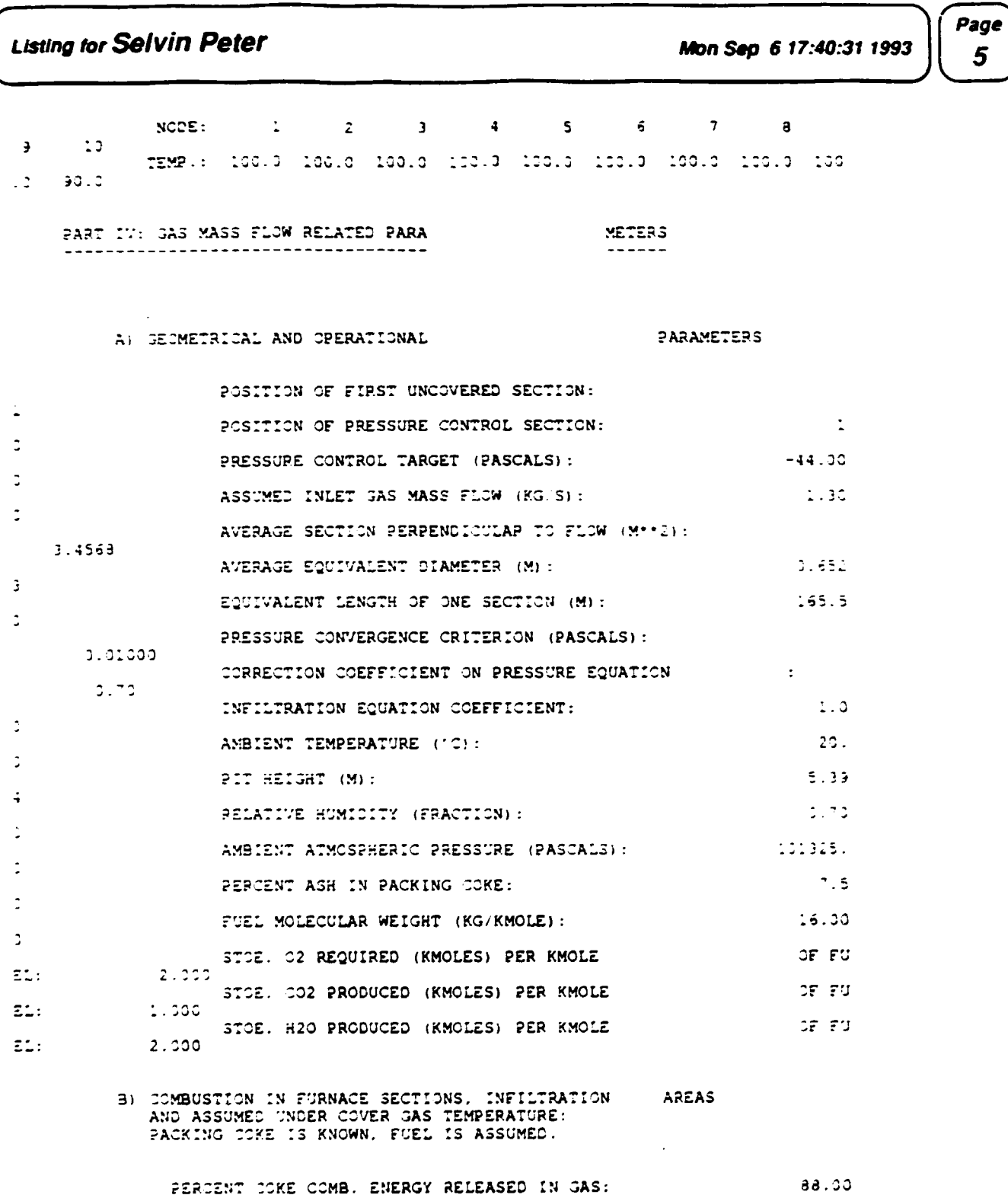

 $\sim$  :

Page  $\boldsymbol{6}$ 

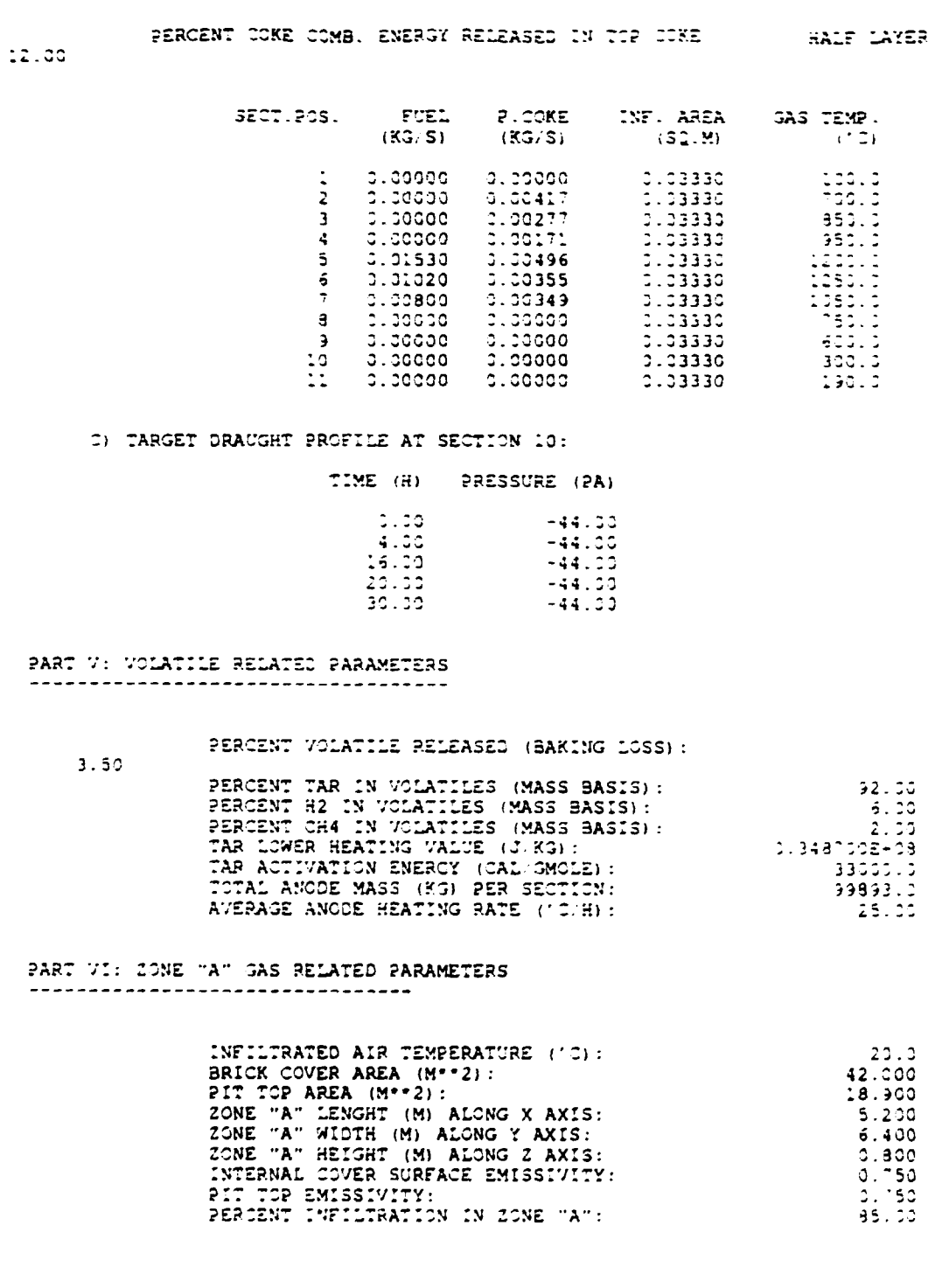

#### r<br>Page Mon Sep 6 17:40:31 1993

 $\overline{z}$ 

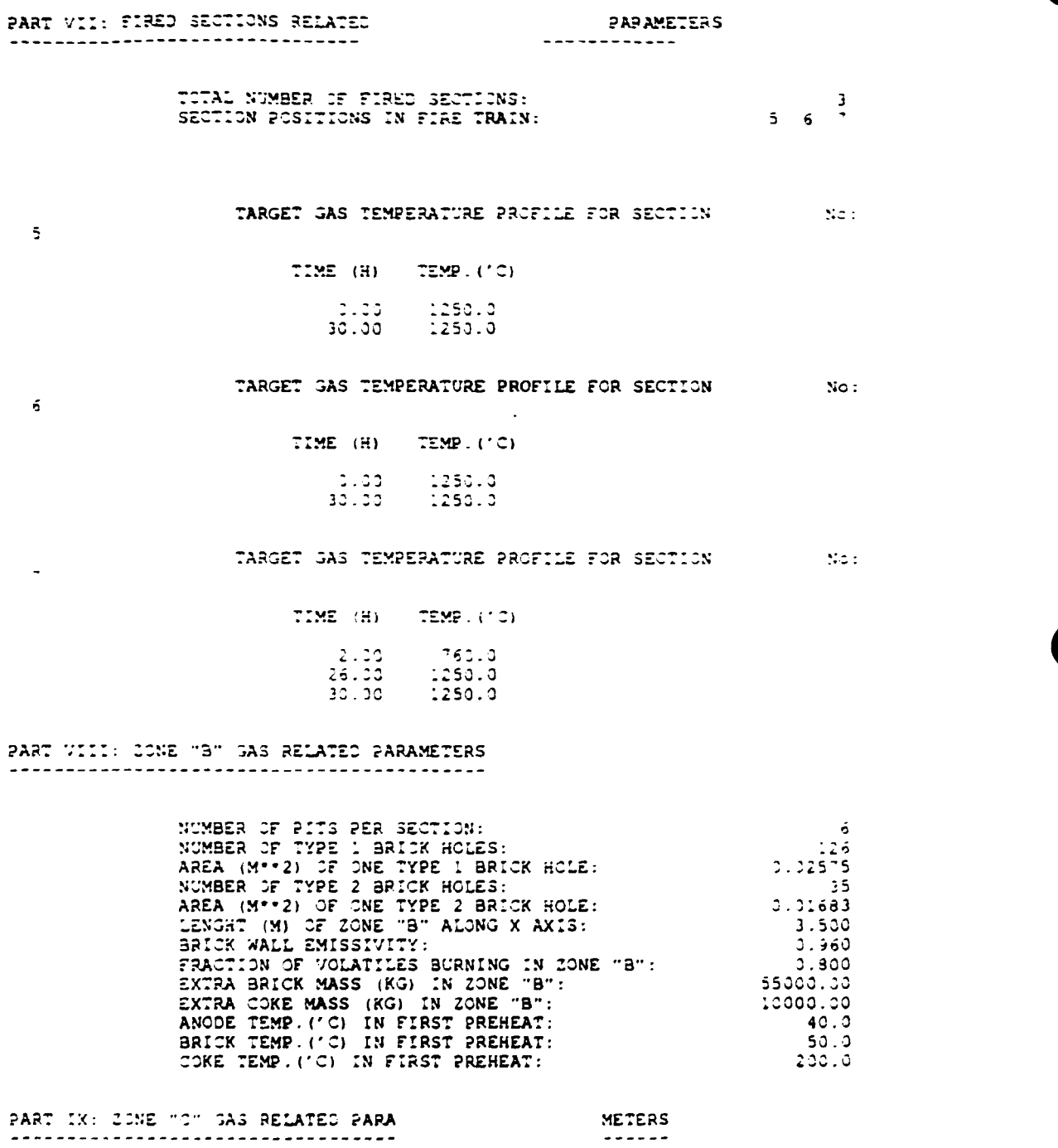

### fort.jna3

Page  $\overline{\boldsymbol{g}}$ 

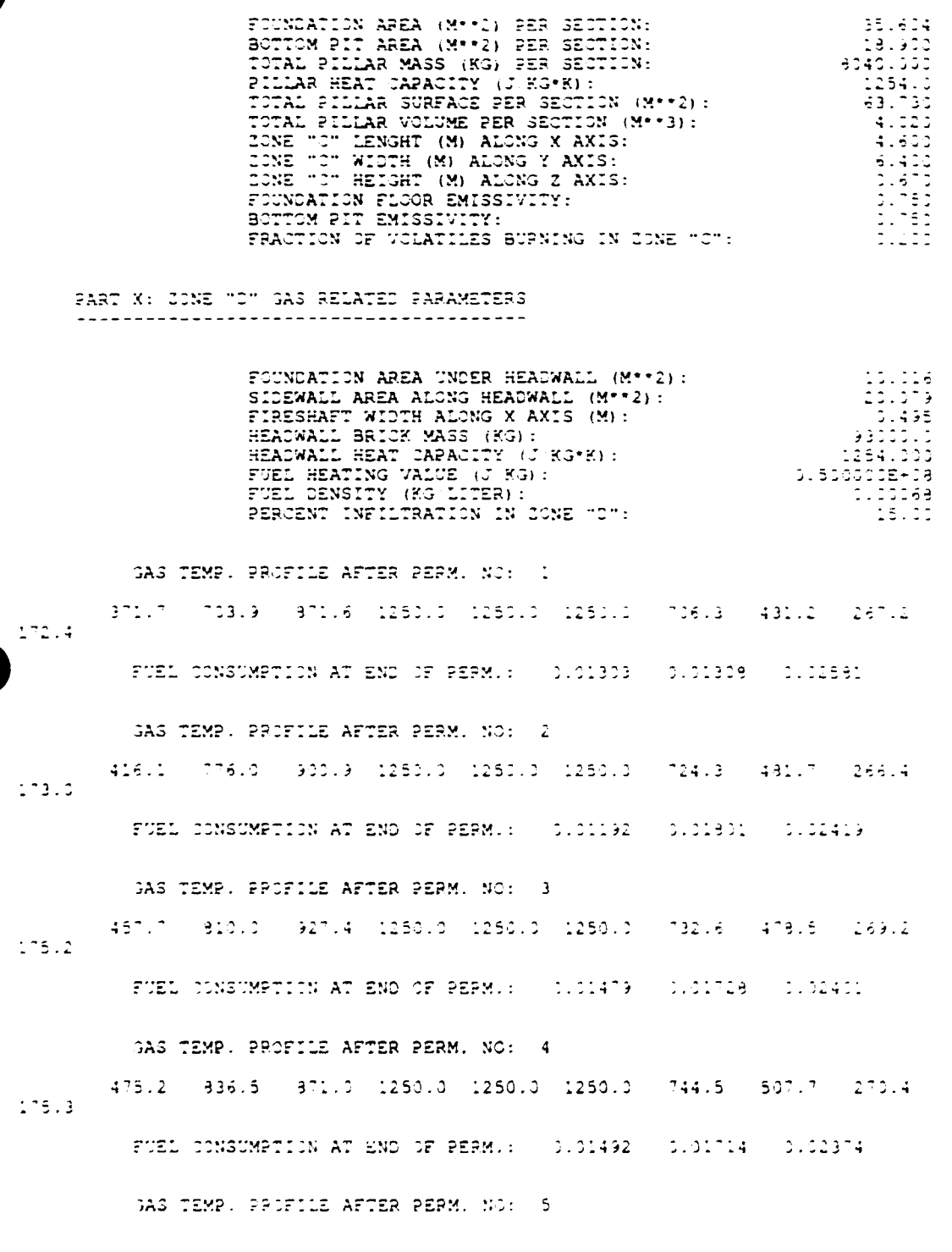

#### Page 9

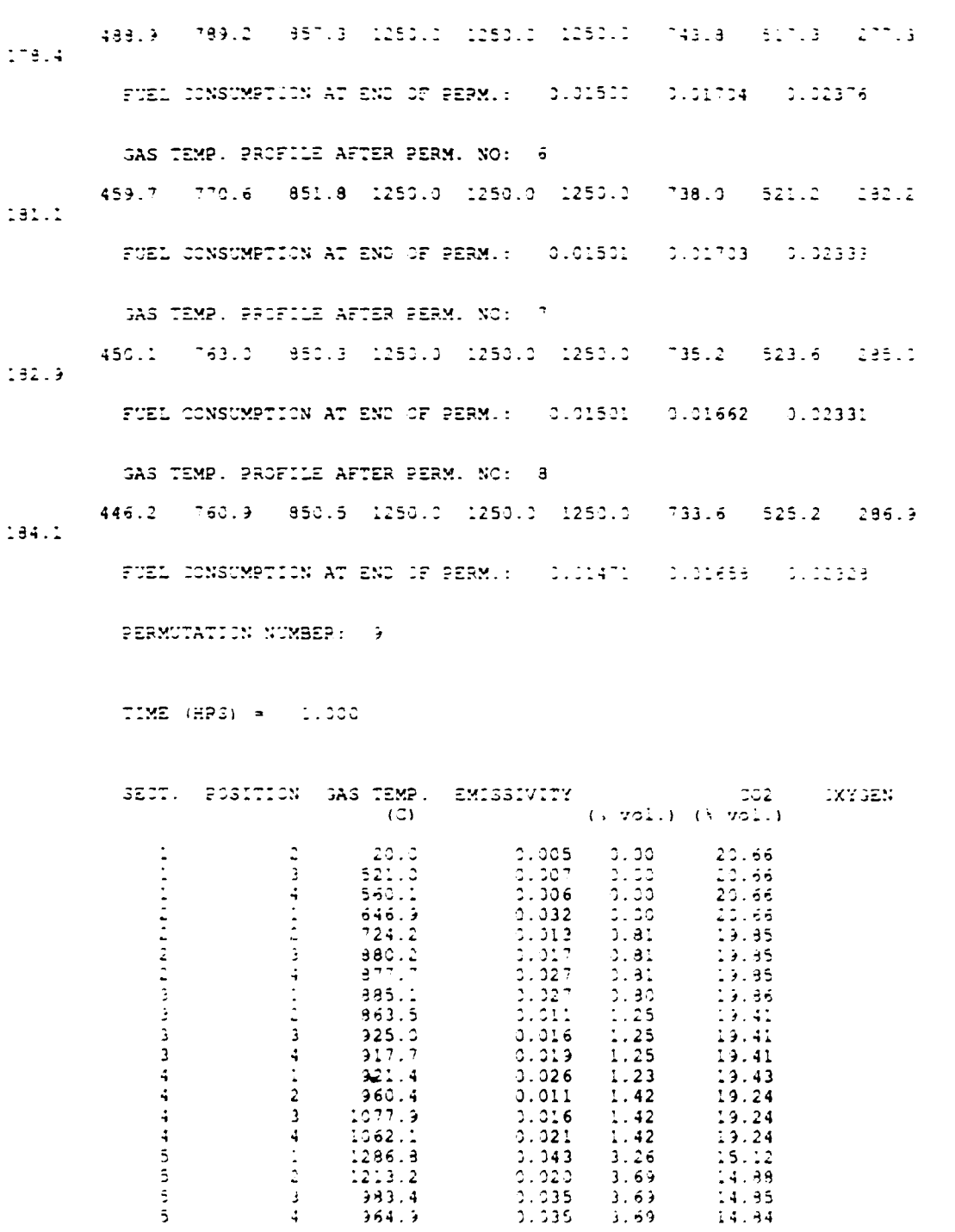

Page 10

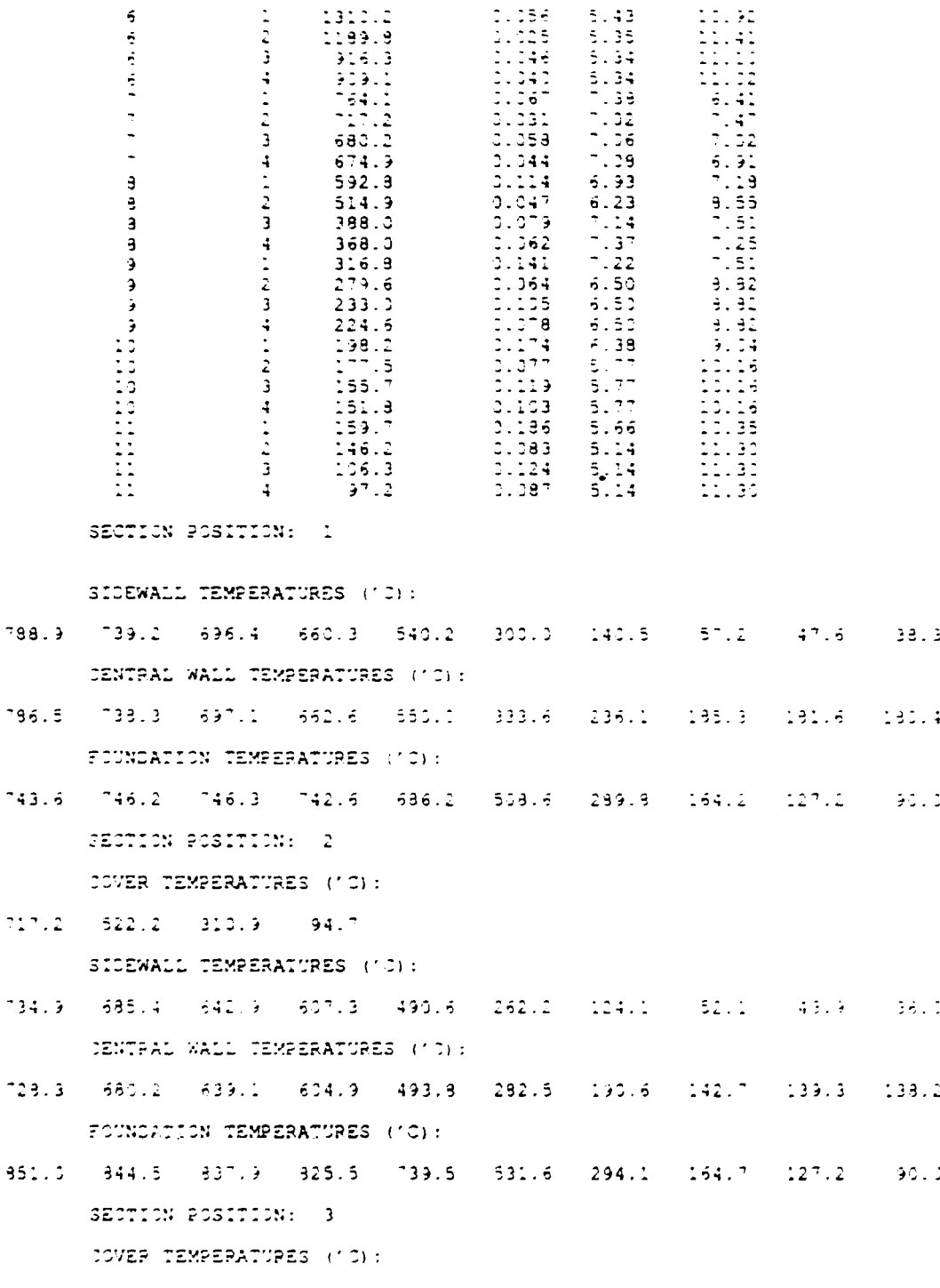

fort.jna3

 $\ddot{\phantom{0}}$ 

816.9 578.8 341.5 100.8 SIDEWALL TENPERATURES (10): manus (tielo ansis aggum s22li cegla 136.0 (s5.9 (46.1 (shue CENTRAL WALL TEMPERATURES (10):  $766.1$  718.0 677.1 643.1 533.2 325.6 234.7 187.4 184.3 18219 FOUNDATION TEMPERATURES ('C): 896.4 889.9 883.0 869.4 773.9 544.5 291.1 161.1 125.5 90.0 SECTION POSITION: 4 COVER TEMPERATURES (10): 1066.7 834.9 489.1 128.1 SIDEWALL TEMPERATURES ('C):  $712.5 - 663.1 - 621.1$ 586.2 473.5 156.9 120.0 51.6 43.5 35.8 CENTRAL WALL TEMPERATURES ('C): 708.3 660.4 619.9 586.7 480.8 295.9 205.2 163.2 163.1 159.2 FOUNDATION TEMPERATURES ('C): 978.4 960.5 944.2 916.7 776.3 519.6 267.1 151.1 119.8 90.0 SECTION POSITION: 5 COVER TEMPERATURES (10): 1212.9 953.1 490.8 128.3 SIDEWALL TEMPERATURES (10): 655.5 606.4 565.0 531.2 424.1 225.9 108.7 47.6 40.6 33.9 CENTRAL WALL TEMPERATURES ('C): 649.3 601.6 561.6 529.3 428.4 249.1 178.9 142.3 133.7 133.8 FOUNDATION TEMPERATURES (10): 922.5 906.3 890.6 863.0 714.1 458.3 226.1 133.6 117.8 90.1 SECTION POSITION: 6 COVER TEMPERATURES ('C) :  $1208.6$  832.3 470.1 124.4 SIDEWALL TEMPERATURES ('O):

594.2 545.3 504.7 472.2 372.4 196.8 96.3 43.9 37.9 32.1

fort.jna3

 $\mathbf{r}$ 

Page  $12$ 

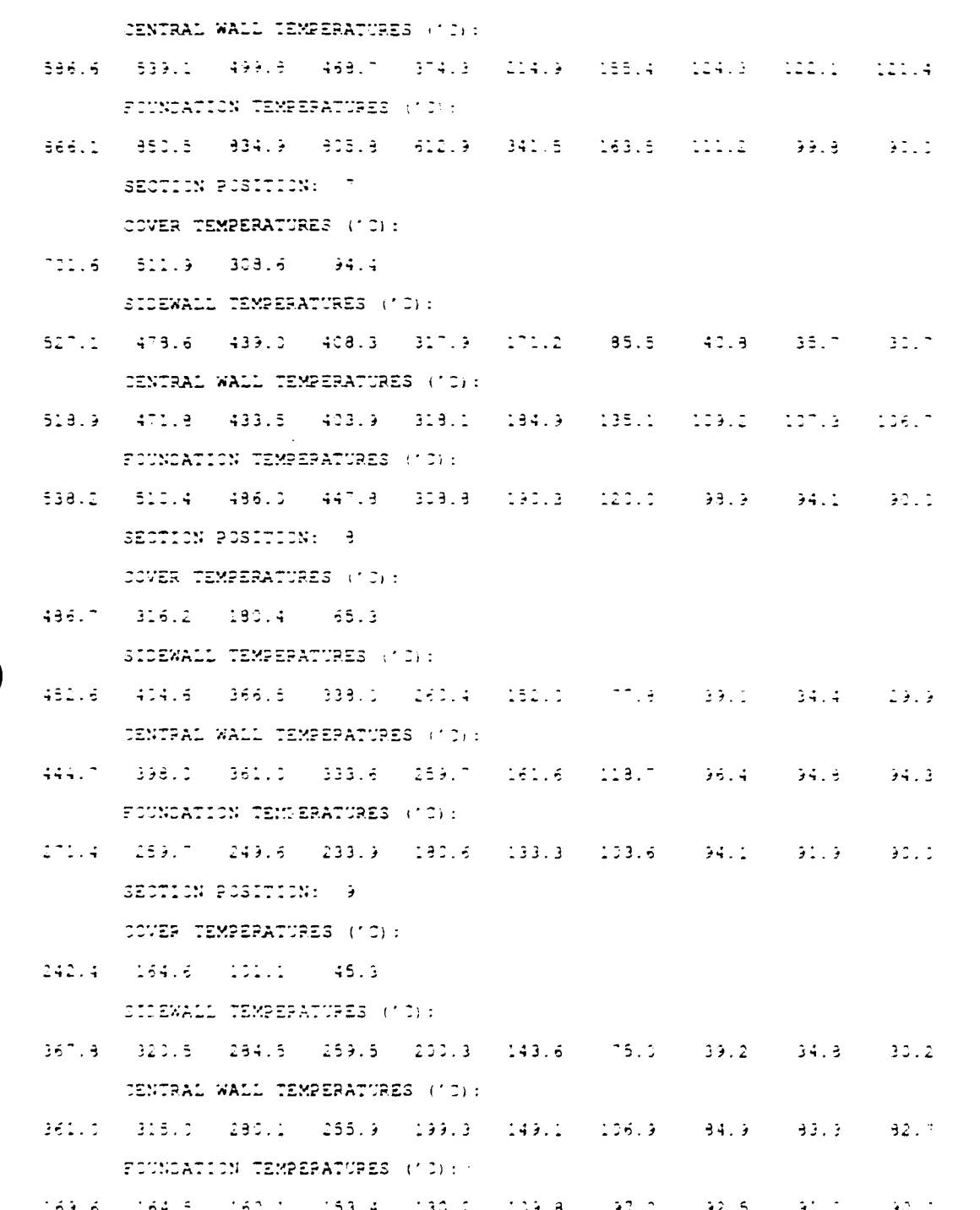

#### Page 13

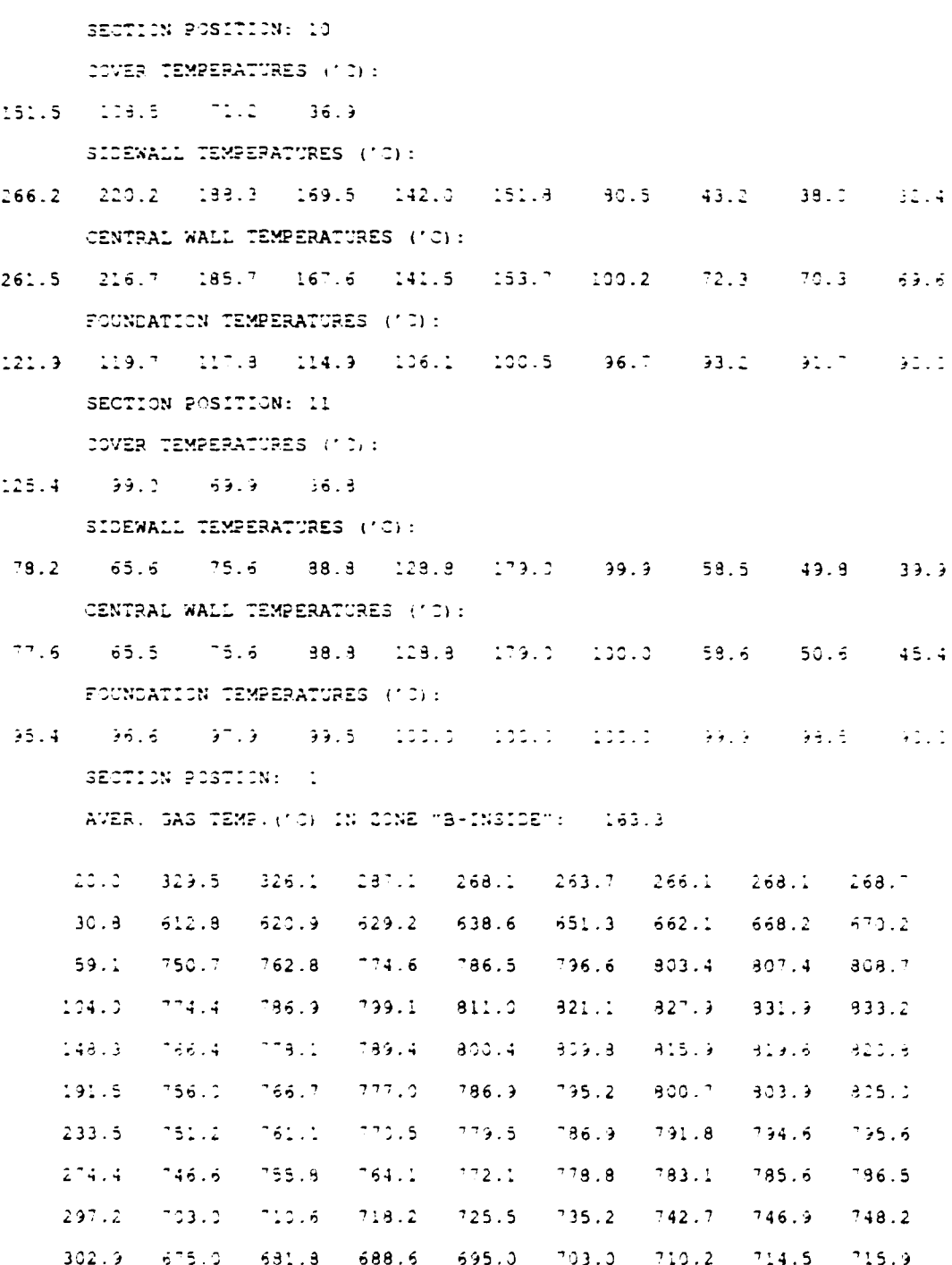

Mon Sep 6 17:40:31 1993

Page  $14$ 

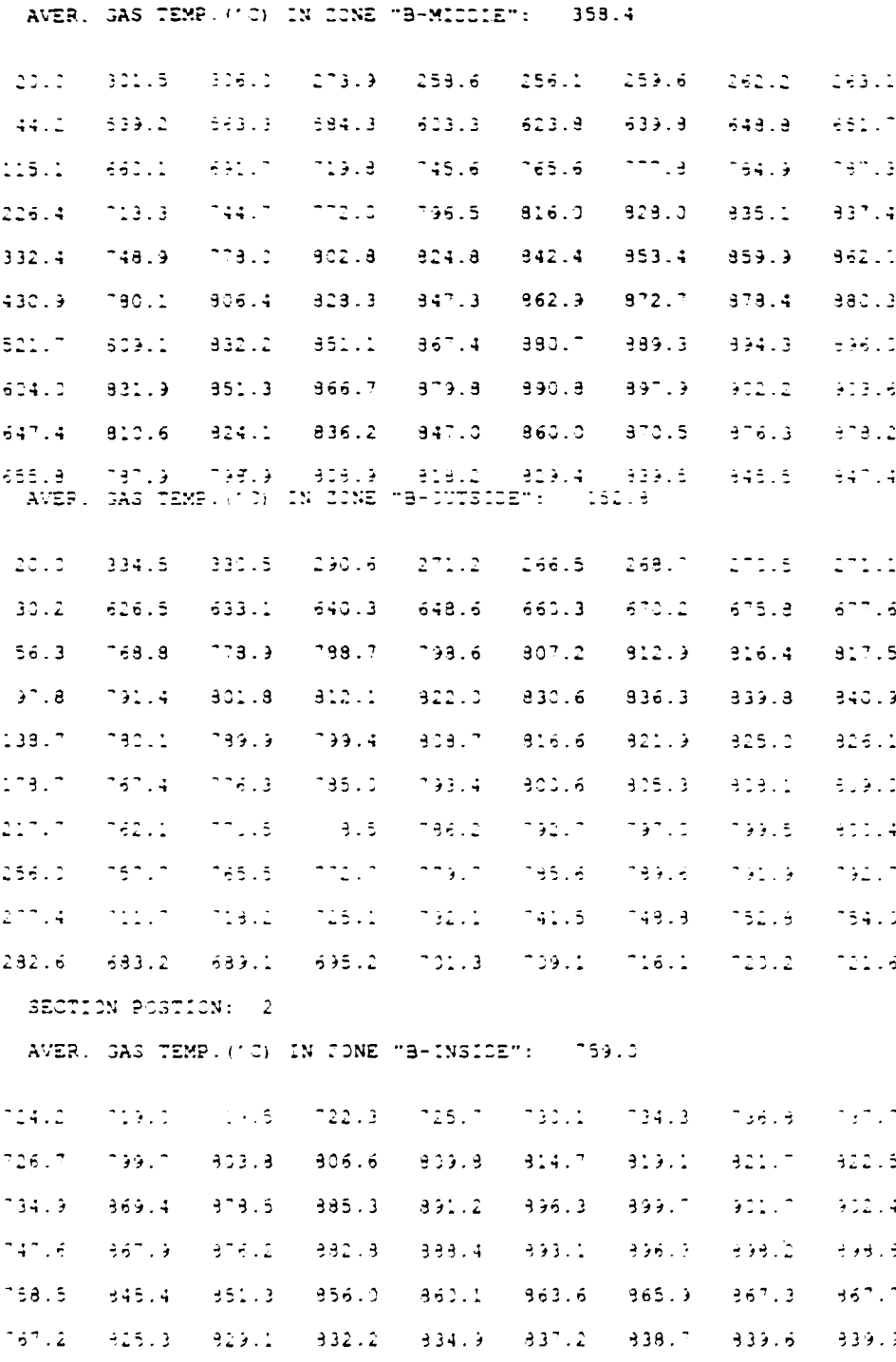

Mon Sep 6 17:40:31 1993

#### Page  $15$

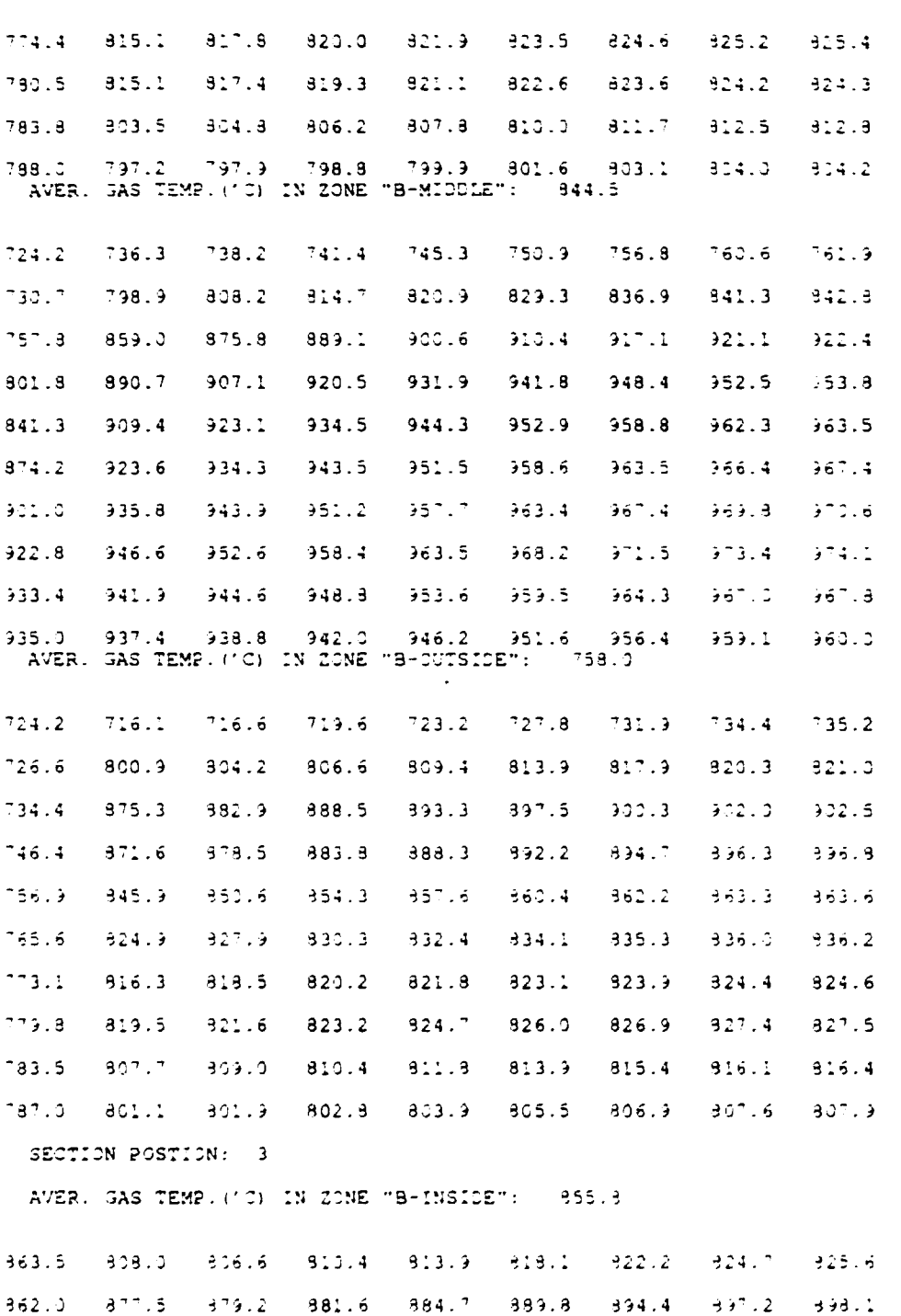

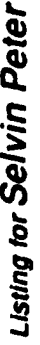

Page<sup>1</sup>

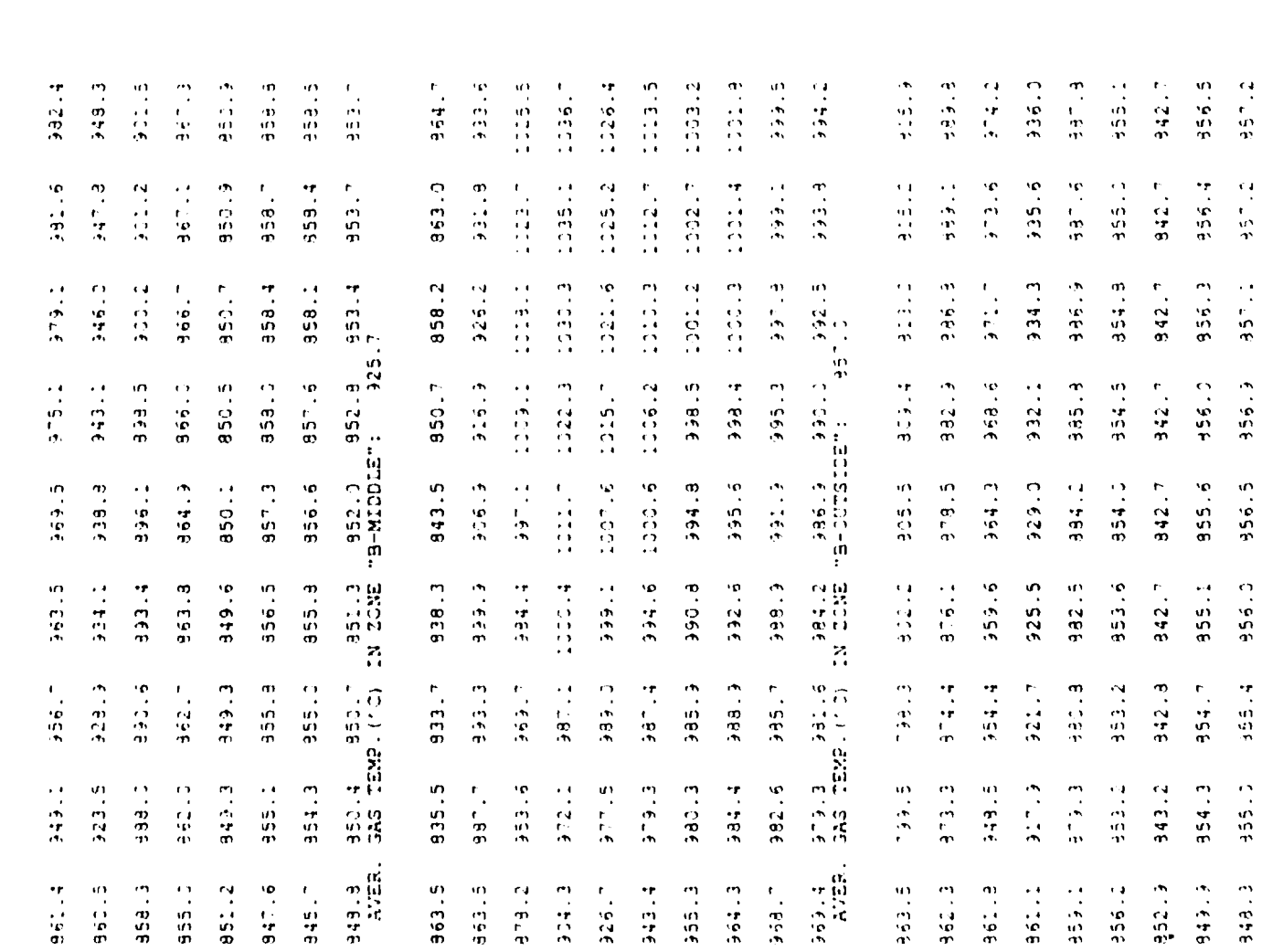

٨

 $9.226$ 

 $-552.5$ 

 $352.5$ 

 $-352.4$ 

 $352.3$ 

351.5

 $332.2$ 

 $-35.10$ 

 $\frac{9}{10}$ 

Page  $17$ 

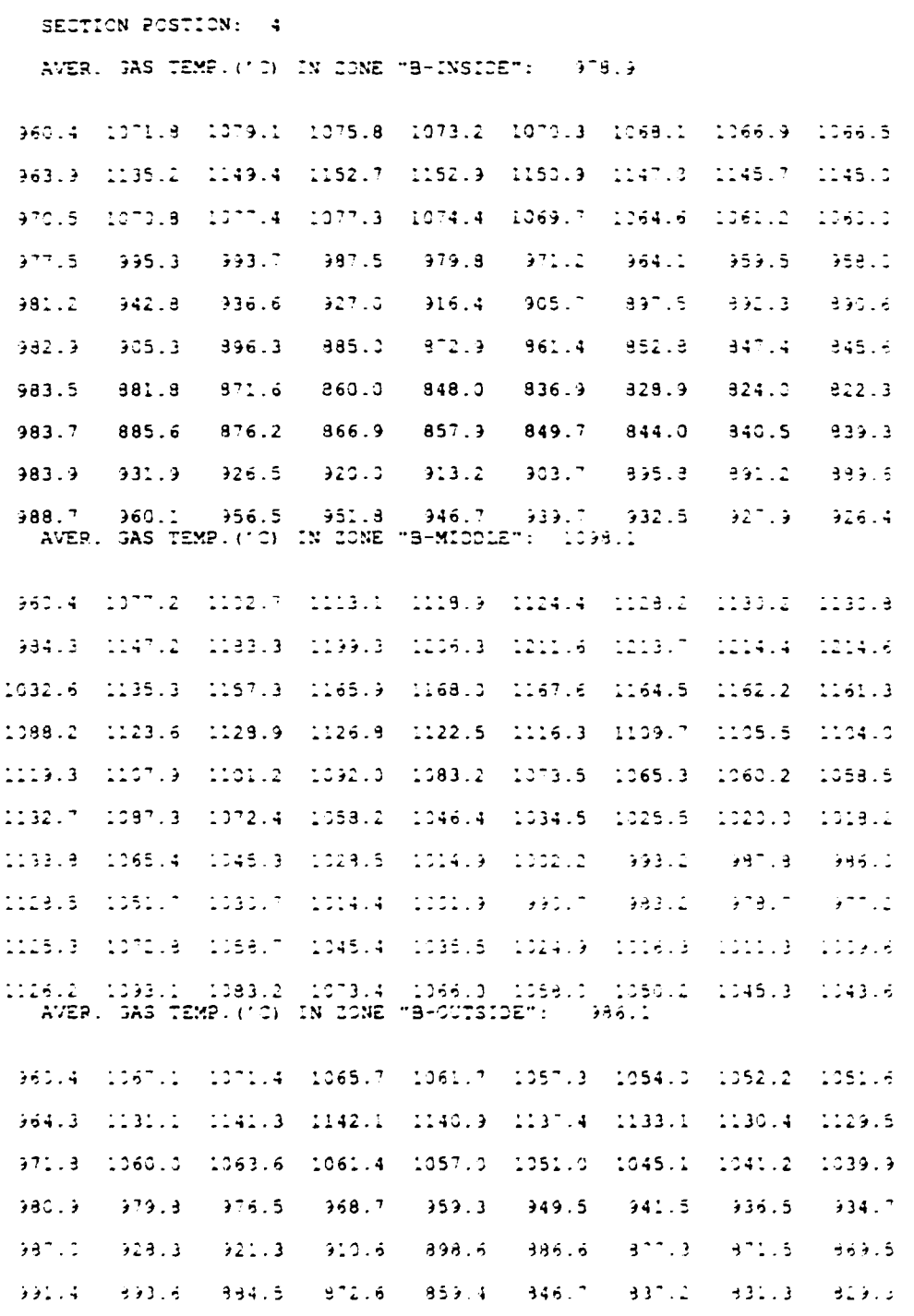

Page 18

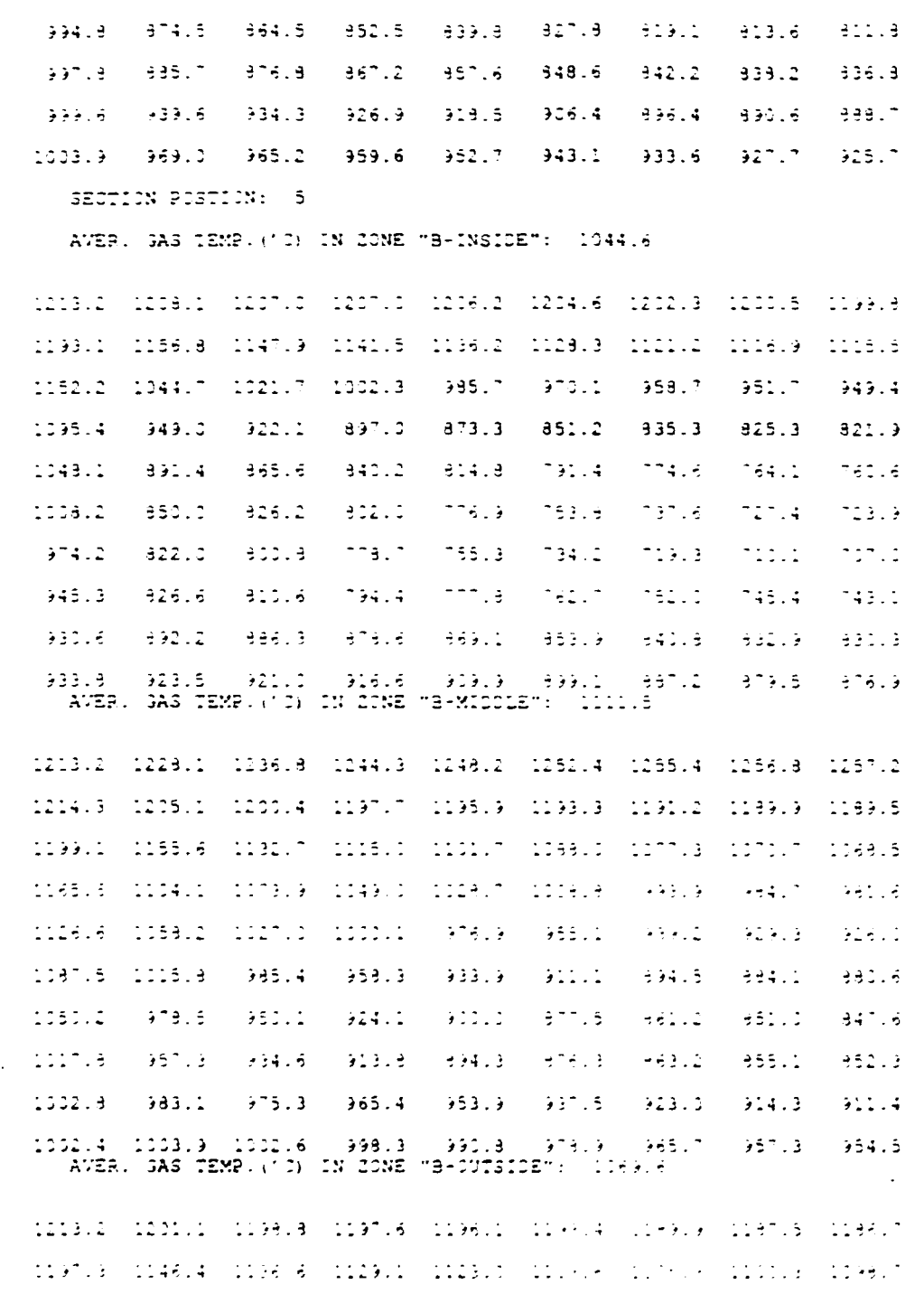

 $\hat{\boldsymbol{\epsilon}}$ 

Page 19

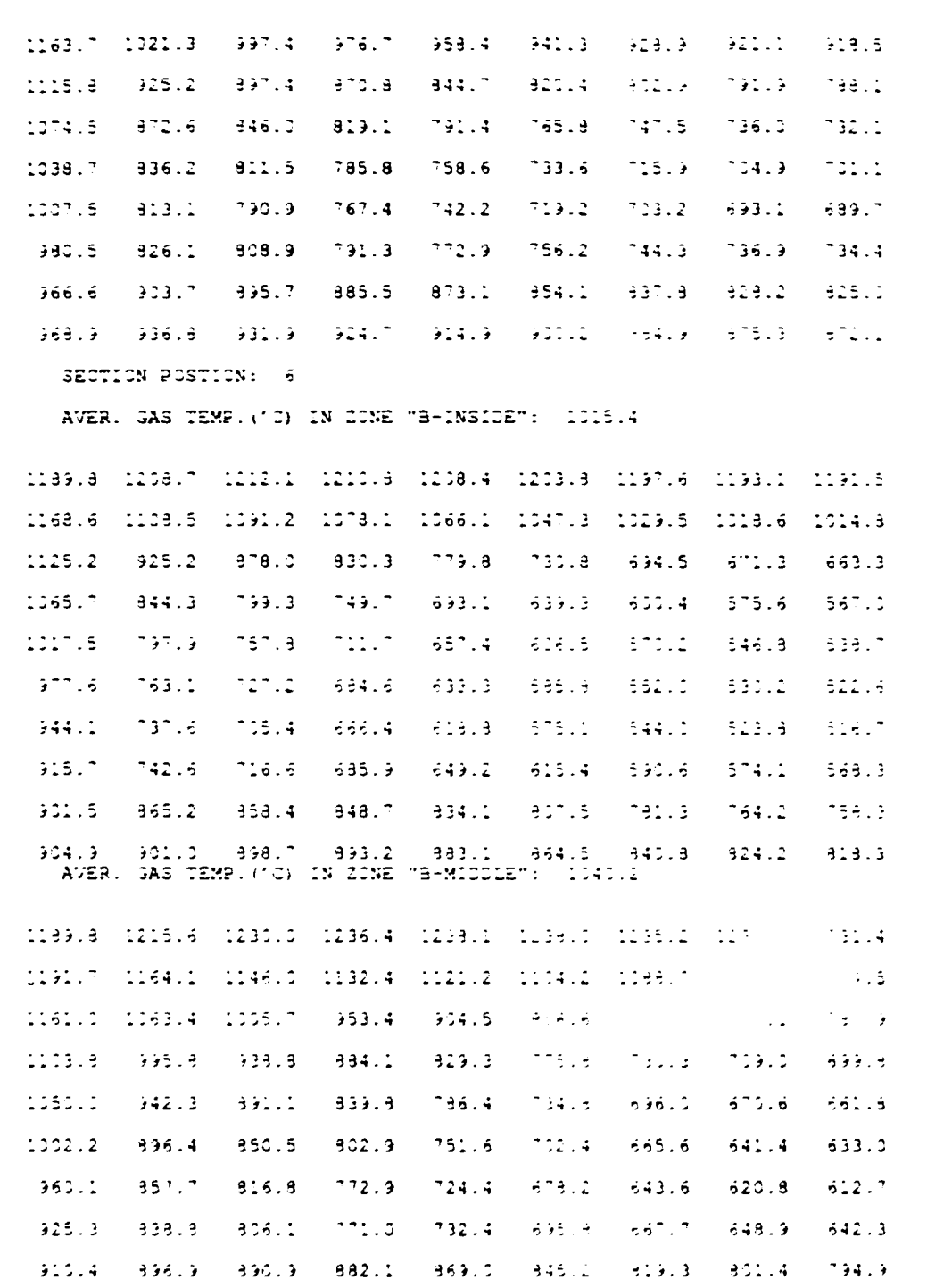

fort.jna3

Page 20

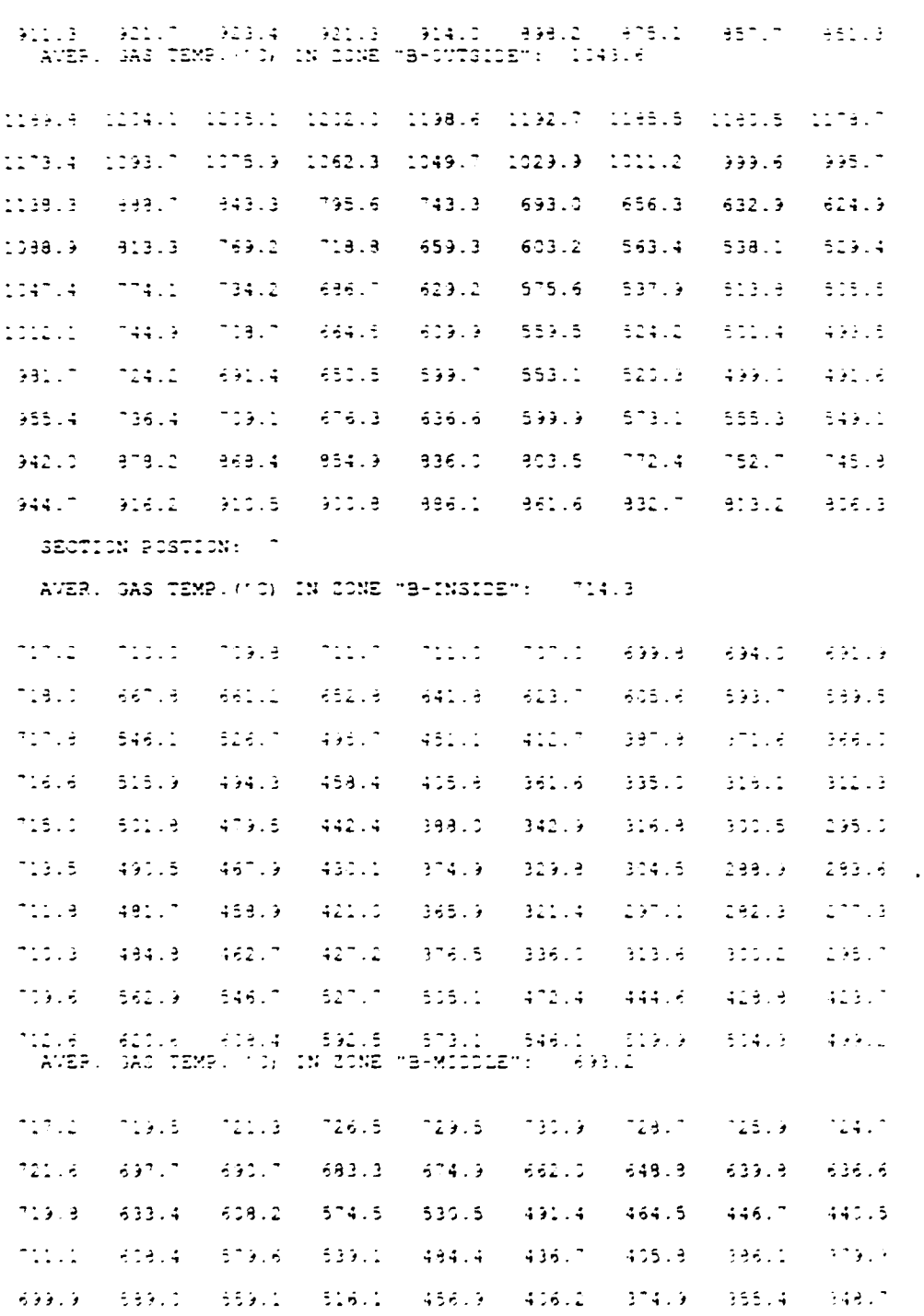

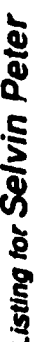

Mon Sep 6 17:40:31 1993

Page  $\overline{21}$ 

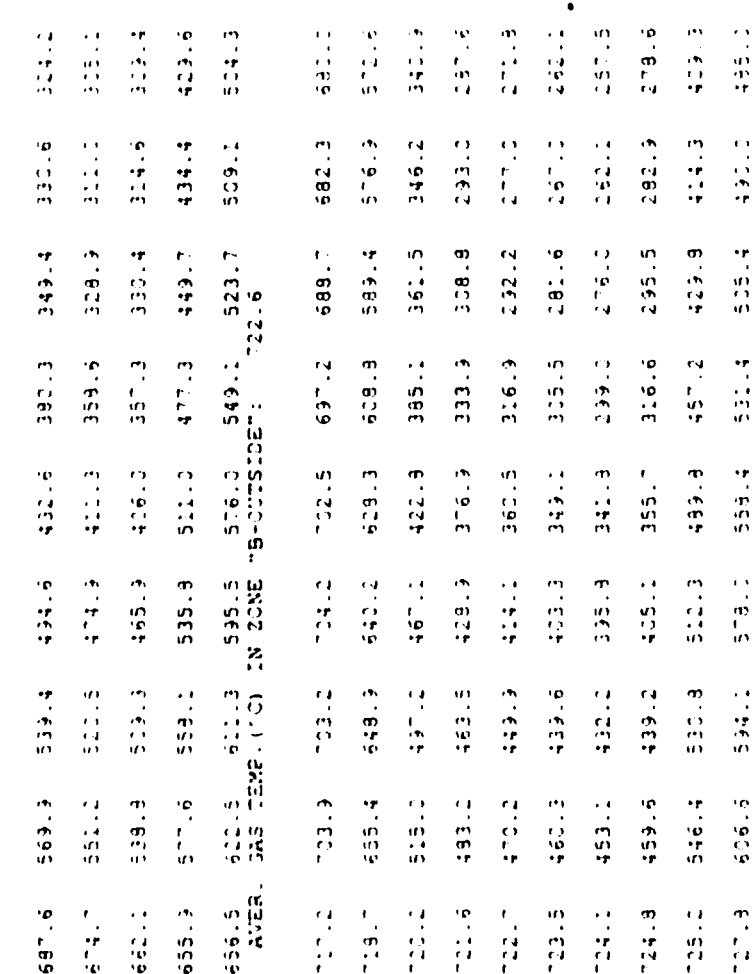

1. 1900年11月1日, 1900年11月1日, 1900年11月1日, 1900年11月1日, 1900年11月1日, 1900年11月1日, 1900年11月1日, 1900年11月1日, 1  $\mathbf{r}$ **RECEIVED SOFTEND** 

 $-34.3$  $\begin{bmatrix} 1 \\ -1 \\ 0 \\ 1 \end{bmatrix}$  $-2.5$  $\begin{bmatrix} 1 \\ 1 \\ 0 \\ 0 \end{bmatrix}$ 计算法 253.4  $\begin{array}{c} \mathbf{1} \\ \mathbf{1} \\ \mathbf{1} \end{array}$  $-32.4$  $\begin{array}{c} 1.7 \\ 0.7 \\ 0.7 \end{array}$  $\begin{array}{c} \mathcal{S} \\ \mathcal{S} \\ \mathcal{D} \\ \mathcal{A} \end{array}$  $\begin{array}{c} 0 \\ 0 \\ 1 \\ 1 \\ 2 \\ 3 \\ 4 \\ \end{array}$  $224.3$  $255.6$  $\frac{1}{2}$ 的复数  $\frac{1}{2}$  $-38.7$  $\begin{array}{c} r_1 \\ \vdots \\ r_n \end{array}$  $-54.6$ 中子 中子  $\begin{bmatrix} 1 \\ 1 \\ 1 \\ 1 \end{bmatrix}$  $231.2$  $-5.3$ 51051 1051 1052.<br>5292 10541 1052  $\frac{1}{2} \sum_{i=1}^{n}$  $\begin{array}{c} \frac{1}{2} \frac{1}{2} \frac{$  $\frac{1}{2}$  $\frac{4}{3}$  $\begin{array}{c} \mathbf{u}^{\prime} \\ \mathbf{y}^{\prime} \\ \mathbf{f}^{\prime} \\ \mathbf{u} \end{array}$  $\frac{1}{2}$ 计算符  $\begin{array}{c}\n\mathbf{m} \\
\vdots \\
\mathbf{m}\n\end{array}$  $\begin{array}{c} 2 \overline{1} \\ 2 \overline{1} \\ 2 \overline{1} \\ 2 \overline{1} \end{array}$ 335.6  $\begin{array}{c} 13 \\ 14 \\ 14 \\ 14 \end{array}$  $\begin{array}{c} \frac{1}{2} & \frac{1}{2} \\ \frac{1}{2} & \frac{1}{2} \\ \frac{1}{2} & \frac{1}{2} \end{array}$ 经自动 第1号 中一日  $263.9$ 910016  $273.3$  $-30.5$  $33.1$  $23 - 2$  $238.4$  $\frac{1}{2}$  $\frac{1}{2}$  $-142.9$  $\frac{5}{22}$  $\begin{bmatrix} 18 \\ 11 \\ 21 \\ 22 \\ 32 \end{bmatrix}$  $\begin{array}{c} \mathbf{e} \\ \mathbf{e} \\ \mathbf{e} \\ \mathbf{e} \end{array}$  $\begin{array}{c} 0 \\ -1 \\ 0 \\ 0 \end{array}$  $\frac{1}{2}$  $-58.3$ 自动性 计量 320.3 311.11  $-232.3$ 雪山  $\begin{bmatrix} 1 \\ 1 \\ 1 \\ 1 \end{bmatrix}$  $234.6$  $33.5$ 地名城市 192.3  $\frac{4}{3}$ 地名印度  $\frac{1}{2}$ 453.1 49.4 

 $13 - 3$  $-1.000$  $5.35.4$ 509.7  $5.33 - 7.$  $5.5 - 7$  $\begin{array}{c} 14 \\ 14 \\ 15 \\ 40 \end{array}$  $-2.1.7$ 

 $4.96 - 7$ 

fort.jna3

 $\ddot{\phantom{1}}$ 

Į

#### Page 22

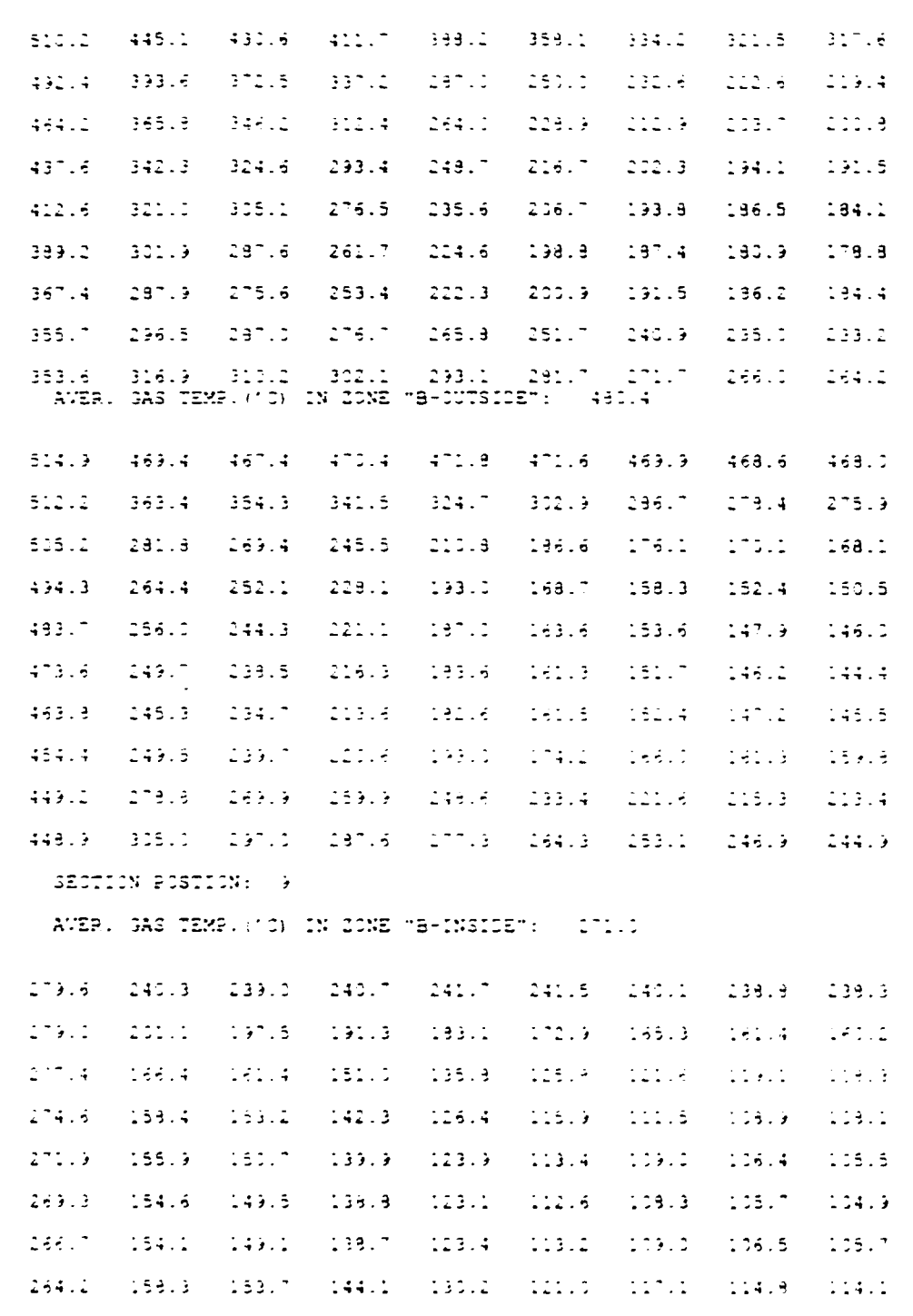

Mon Sep 6 17:40:31 1993

Page  $2\overline{3}$ 

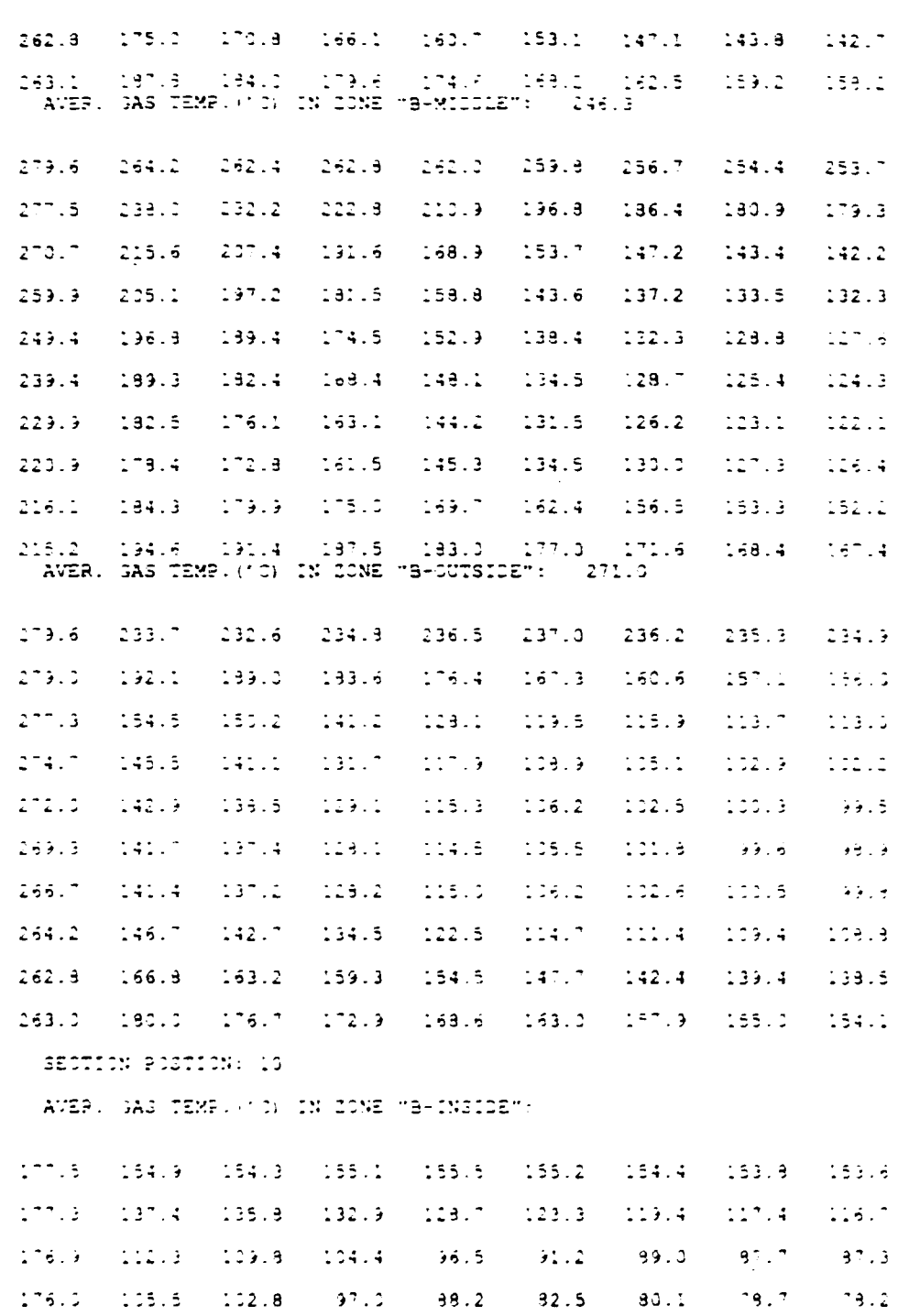

Page  $24$ 

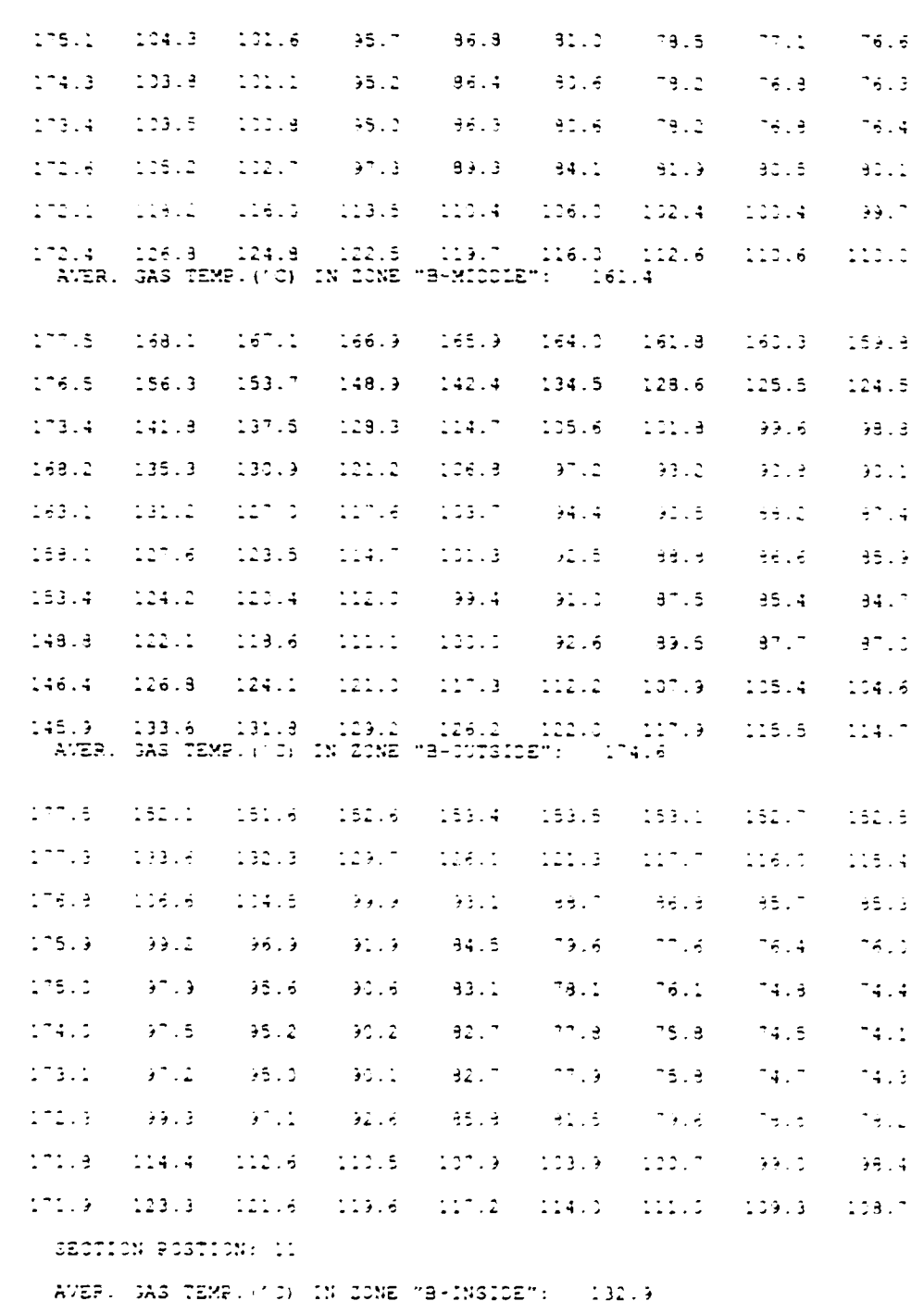

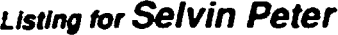

Page 25

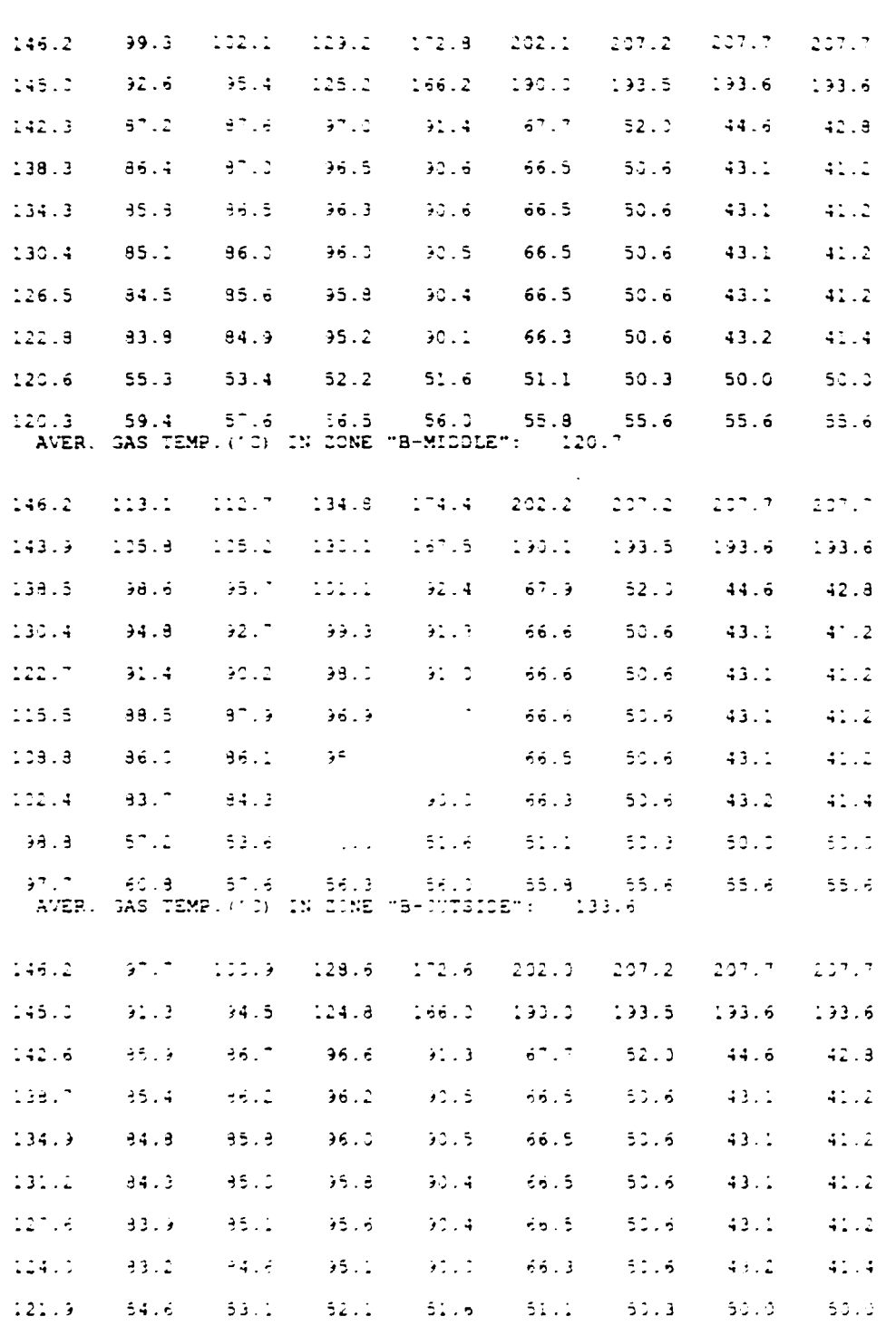

Page 26

BURNED VOLATILE MASS FLOW (EG S):

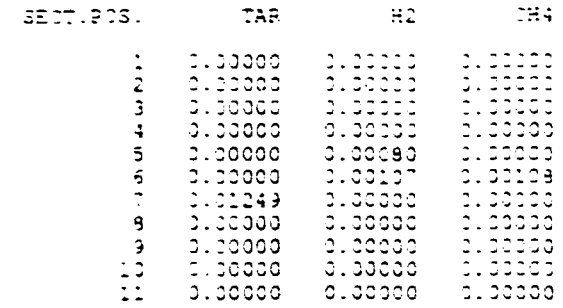

#### LOST VOLATILE MASS FLOW (KG S):

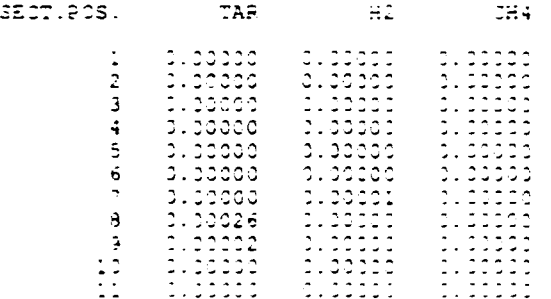

FUEL CONSUMPTION (8.3.3):

#### FUEL CONSUMPTION (KG. S):

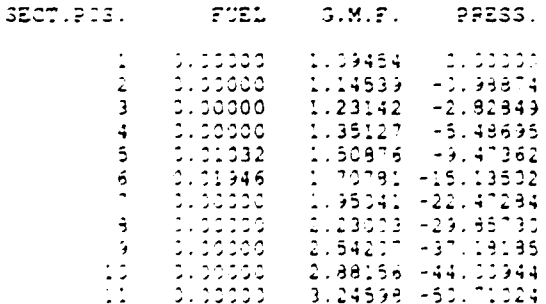

 $\bar{\rm I}$  $\bar{\Gamma}$ 

Mon Sep 6 17:40:31 1993

Page

27

```
GAS TEMP. PROFILE
                                           374.3940.9 1250.0 1250.0
                                                                                                                                  740.7298.2137.3635.6553.3152.9
                          FUEL CONSUMPTION
                                                                                 0.01032alagaa
                                                                                                            0.01946PERMUTATION NUMBER: 3
                          TIME (HRS) =
                                                                  2.000SECT.
                                             POSITION GAS TEMP. EMISSIVITY
                                                                                                                                                                         cc<sub>c</sub>CXYGEN
                                                                                                                                      (3 \text{ vol.}) (3 \text{ vol.})(C)3.304<br>3.305\frac{3}{3}, \frac{20}{30}20.66<br>20.66
                                                                                    20.0\ddot{\cdot}450.3\mathbf{B}0.005<br>0.00623.66<br>23.66<br>15.95485.6
                                                                 \frac{1}{2}\ddot{\cdot}553.33.313\frac{1}{2}\overline{2}643.40.01313.30\sqrt{2}356.3\begin{array}{c} 34.2 \\ 34.2 \\ 34.2 \\ 357.6 \end{array}13.30\ddot{c}3.223\frac{1}{2}\mathbf 33.32319.91
                                                                                                                                           1.17\overline{\mathbf{3}}0.01013.49\frac{1}{1}, \frac{1}{1}, \frac{1}{1}, \frac{1}{1}, \frac{1}{1}, \frac{1}{1}, \frac{1}{1}, \frac{1}{1}, \frac{1}{1}, \frac{1}{1}, \frac{1}{1}, \frac{1}{1}, \frac{1}{1}, \frac{1}{1}, \frac{1}{1}, \frac{1}{1}, \frac{1}{1}, \frac{1}{1}, \frac{1}{1}, \frac{1}{1}, \mathbf{R}324.40.01513.43\frac{19.49}{19.5}\overline{\mathbf{3}}319.40.015\frac{1}{2}\ddot{ }321.20.023\ddot{a}3:9.30.0081.3213.347.53.3<br>
1.553.3<br>
1.253.3<br>
1.233.3<br>
1.233.7\ddot{4}0.013<br>0.018<br>0.038
                                                                                                                                           1.3219.34
                                   \ddot{ }\ddot{\mathbf{q}}1.3219.34
                                   \ddot{\circ}\ddot{\cdot}2.5616.56
                                   \overline{5}\ddot{\mathbb{C}}3.3183.2015.250.034\overline{5}\overline{3}2.3915.35\begin{array}{l} 12.37 \\ 12.47 \\ 12.53 \\ 12.53 \\ 12.53 \\ 12.53 \\ 12.53 \\ 12.53 \\ 12.53 \\ 12.53 \\ 12.53 \\ 12.53 \\ 12.53 \\ 12.53 \\ 12.53 \\ 12.53 \\ 12.53 \\ 12.53 \\ 12.53 \\ 12.53 \\ 12.53 \\ 12.53 \\ 12.53 \\ 12.53 \\ 12.53 \\ 12.53 \\ 12.53 \\ 12.53 \\ 12.53 \\ 12.53 \\ 12š
                                                                 \frac{2}{3}2.33\dot{\phi}\ddot{\cdot}4.90š
                                                                               1189.14.933.612<br>307.2<br>730.8\ddot{\phantom{0}}\overline{3}4.93\frac{1}{2}\frac{1}{2}4.91\frac{11.55}{12.11}<br>\frac{12.11}{13.56}<br>\frac{13.56}{13.76}\ddot{\cdot}3.3954.82\ddot{.}\overline{z}729.2\frac{4.63}{5.77}<br>6.04
                                                                                                                     3.2403.366\overline{\mathbf{3}}552.0\overline{a}3.355\frac{2}{3}653.4
                                   \frac{1}{2}\frac{1}{2}576.30.1205.32\hat{\mathbf{z}}3.556506.45.333.392<br>3.366\frac{1}{2}385.55.33ą
                                                                 \frac{4}{2}365.55.33\rightarrow317.00.1525.2311.91
                                                                                 280.34.73<br>4.73<br>4.73\frac{12.76}{12.76}0.069\cdot\tilde{\boldsymbol{z}}\overline{\mathbf{3}}234.70.1050.09112.76à
                                                                 \frac{4}{3}225.8\frac{1}{2}12.90\frac{1}{2}39.33.1654.64-23.8<br>-3.67<br>-53.7<br>-53.5<br>-142.53.25<br>3.123<br>3.123<br>3.153\frac{1}{13}, \frac{2}{52}<br>\frac{1}{13}, \frac{2}{52}<br>\frac{1}{13}, \frac{2}{14}4.21\bar{\bf 3}4.21\frac{4}{1}4.214.14
```
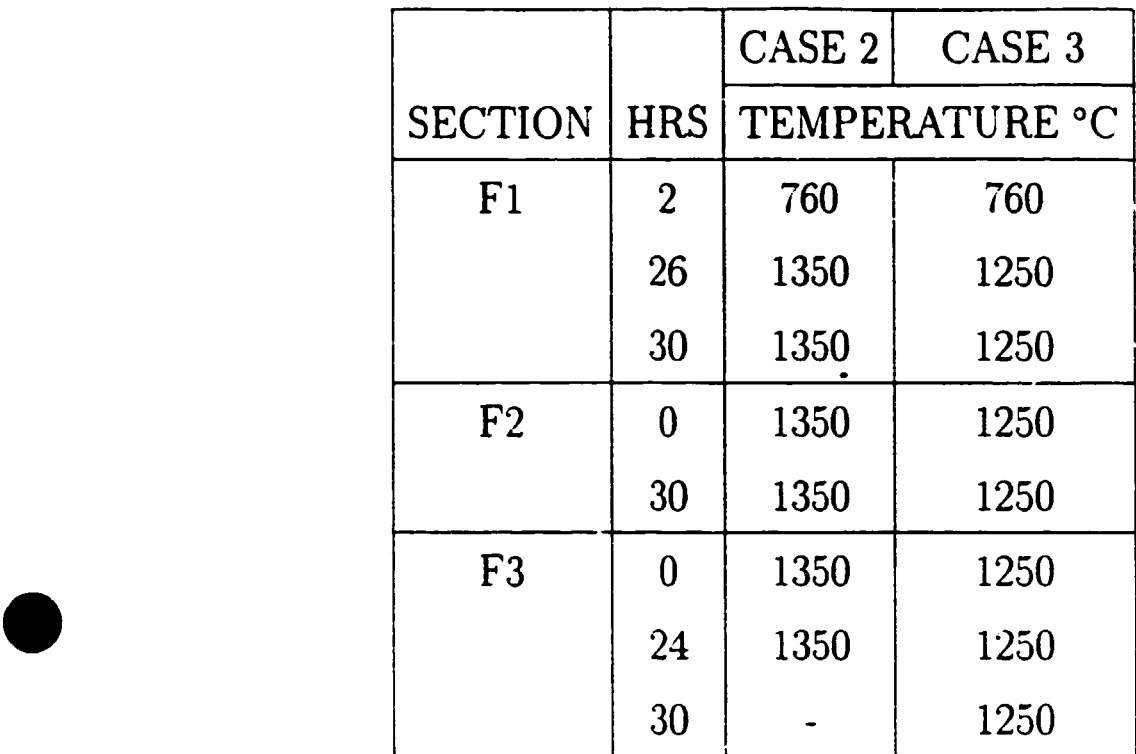

 $\mathcal{L}^{\mathcal{L}}(\mathcal{L}^{\mathcal{L}}(\mathcal{L}^{\mathcal{L$ 

•

•

ANGCE FINISHING TEMPERATURES-INSIDE('C):

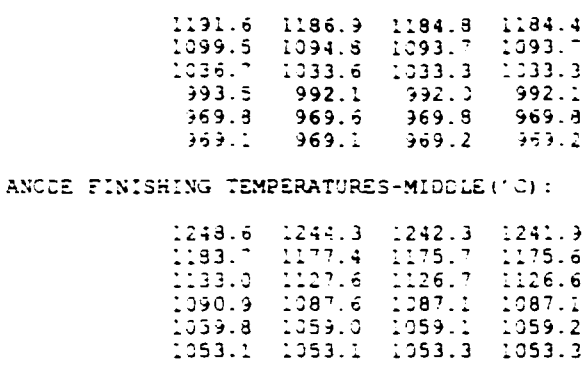

ANODE FINISHING TEMPERATURES-OUTSIDE('C):

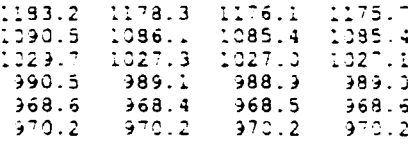

AVERAGE FINISHING TEMPERATURE: INSIDE 1041.5

AVERAGE FINISHING TEMPERATURE: MIDDLE  $1125.4$ 

AVERAGE FINISHING TEMPERATURE: CUTSIDE 1037.0

#### anomax.tablejna2

Page  $\mathbf{1}$ 

ANCOE FINISHING TEMPERATURES-INSIDE (10):

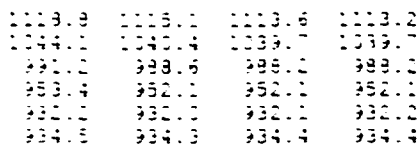

ANCOE FINISHING TEMPERATURES-MICOLE (10) :

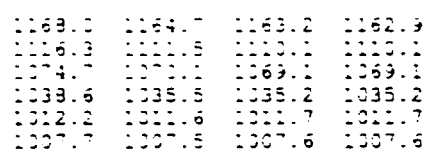

ANCOE FINISHING TEMPERATURES-CUTSIDE ('C) :

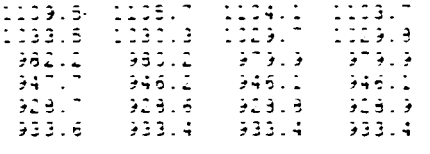

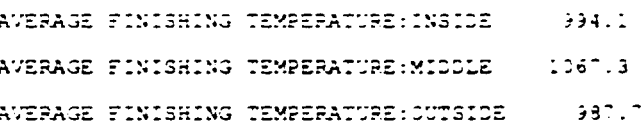

#### anomax.tablejna3

Mon Sep 6 00:25:27 1993

Page  $\mathbf{f}$ 

FUEL CONSUMPTION SUMMARY: TOTAL FUEL DONS, PER SECTION:  $SET.F2S. FUEL.L.$ 5 2166477.25<br>5 3441170.00<br>7 2541681.75 TITAL FUEL ENERGY (GJ T.B.A):  $(2.87)$ 

fueltot.tablejna2

Mon Sep 6 00:25:52 1993

Page  $\mathbf{1}$ 

FUEL CONSUMPTION SUMMARY: TOTAL FUEL DONG. PER SECTION:  $SET.P33. FUEL(L)$ 5 2206961.50<br>6 2990121.51<br>7 2258241.25 TOTAL FUEL ENERGY (SJ T.B.A):  $(1, 2, 62)$ 

 $\ddot{\phantom{a}}$ 

fueltot.tablejna3

VOLATILE SUMMARY:

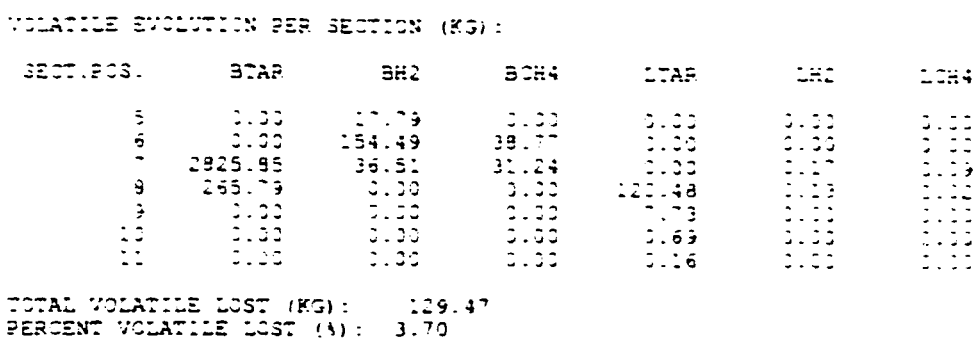

 $\ddot{\phantom{a}}$ 

vol.tablejna2

VOLATILE SUMMARY:

VOLATILE EVOLUTION PER SECTION (HG):

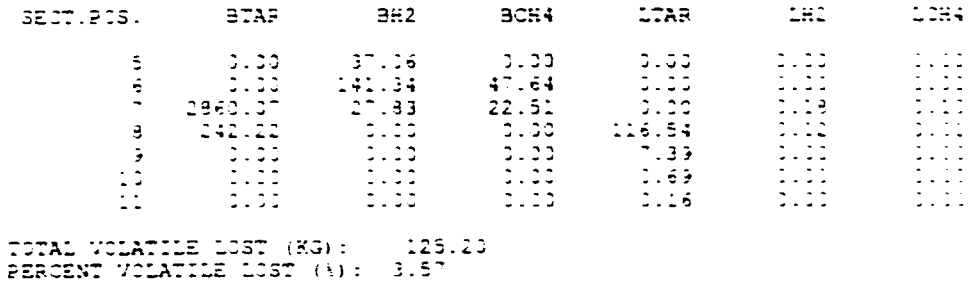

vol.tablejna3

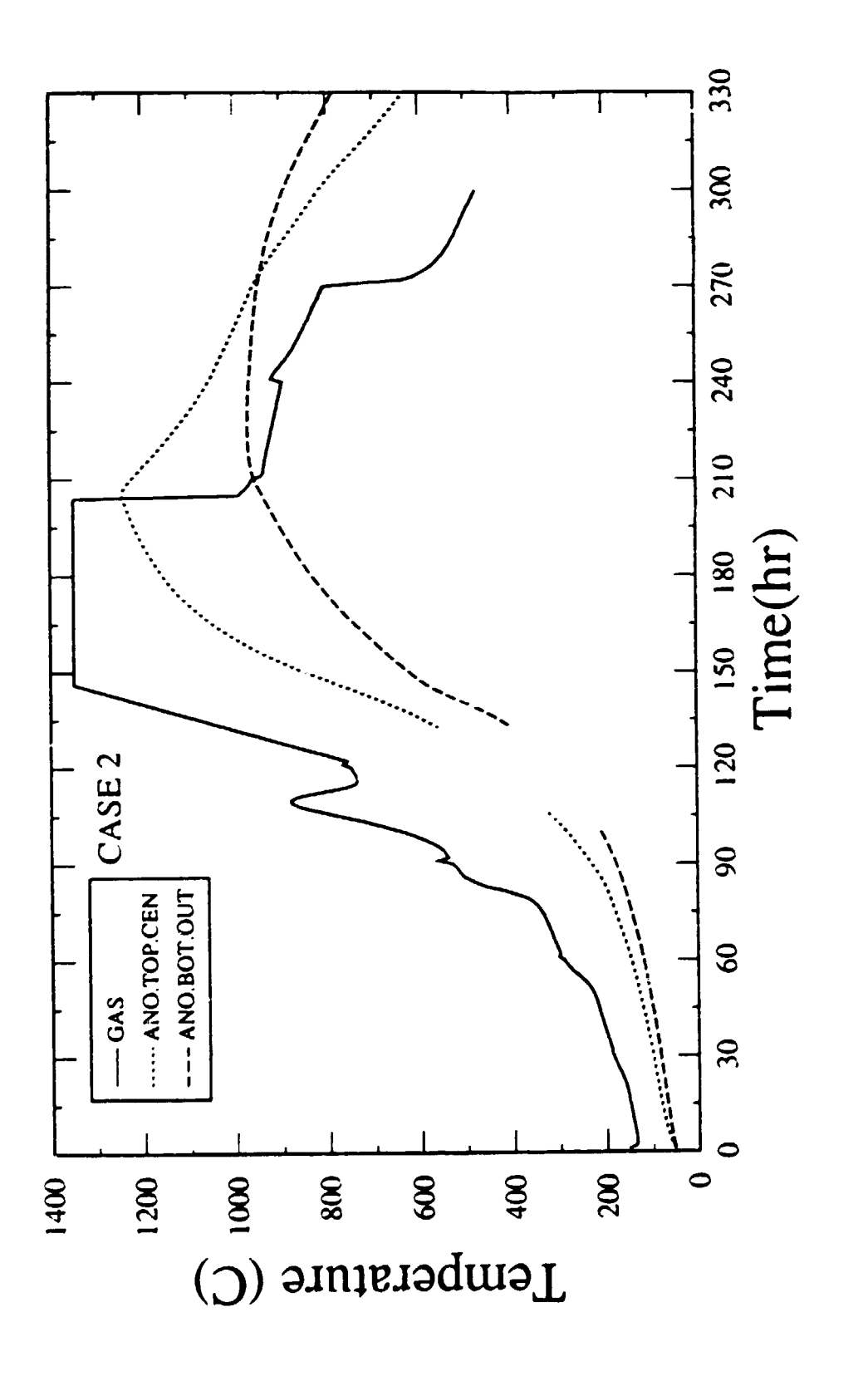

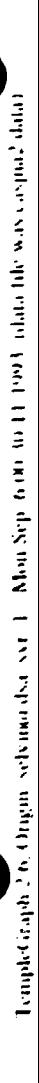
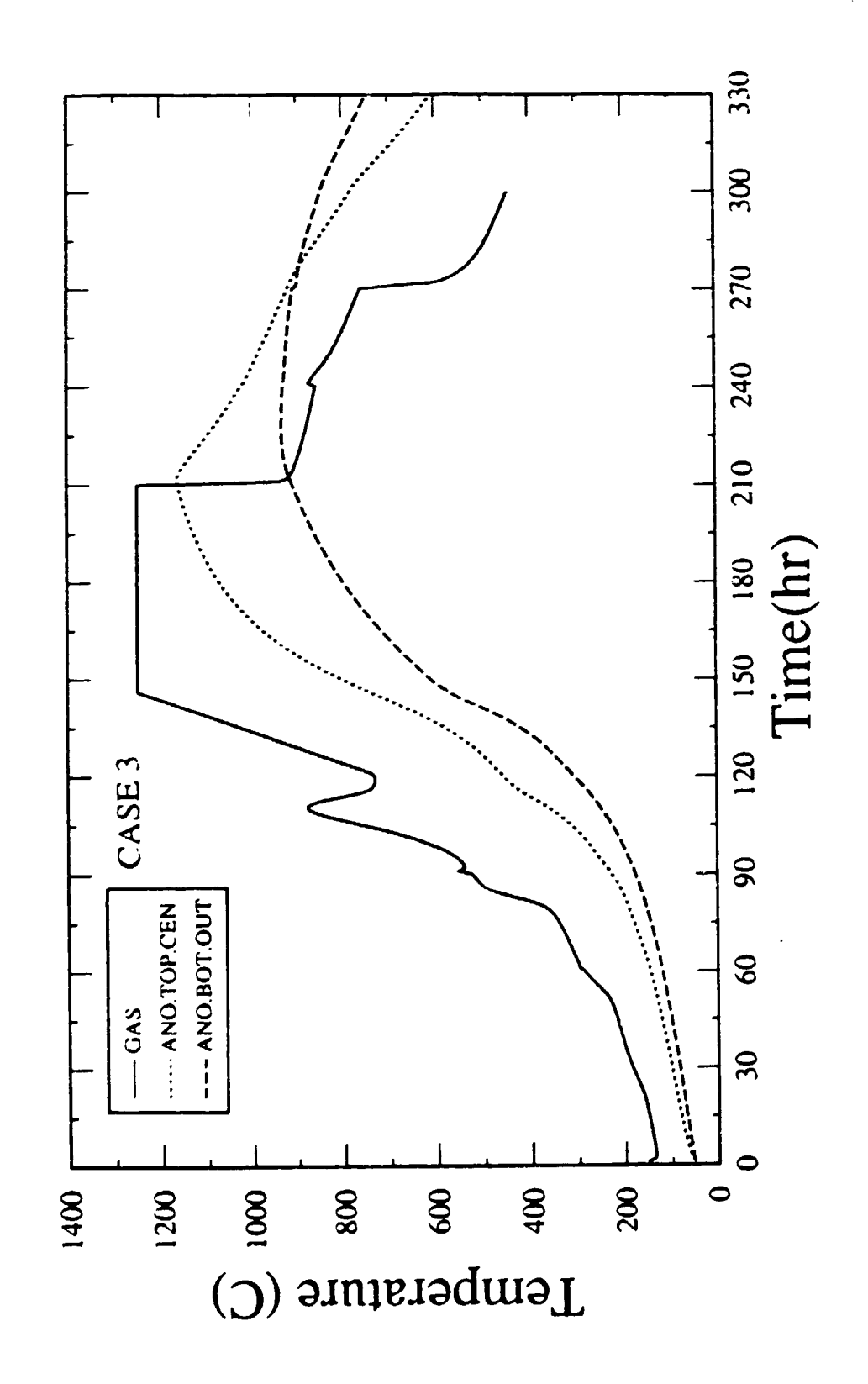

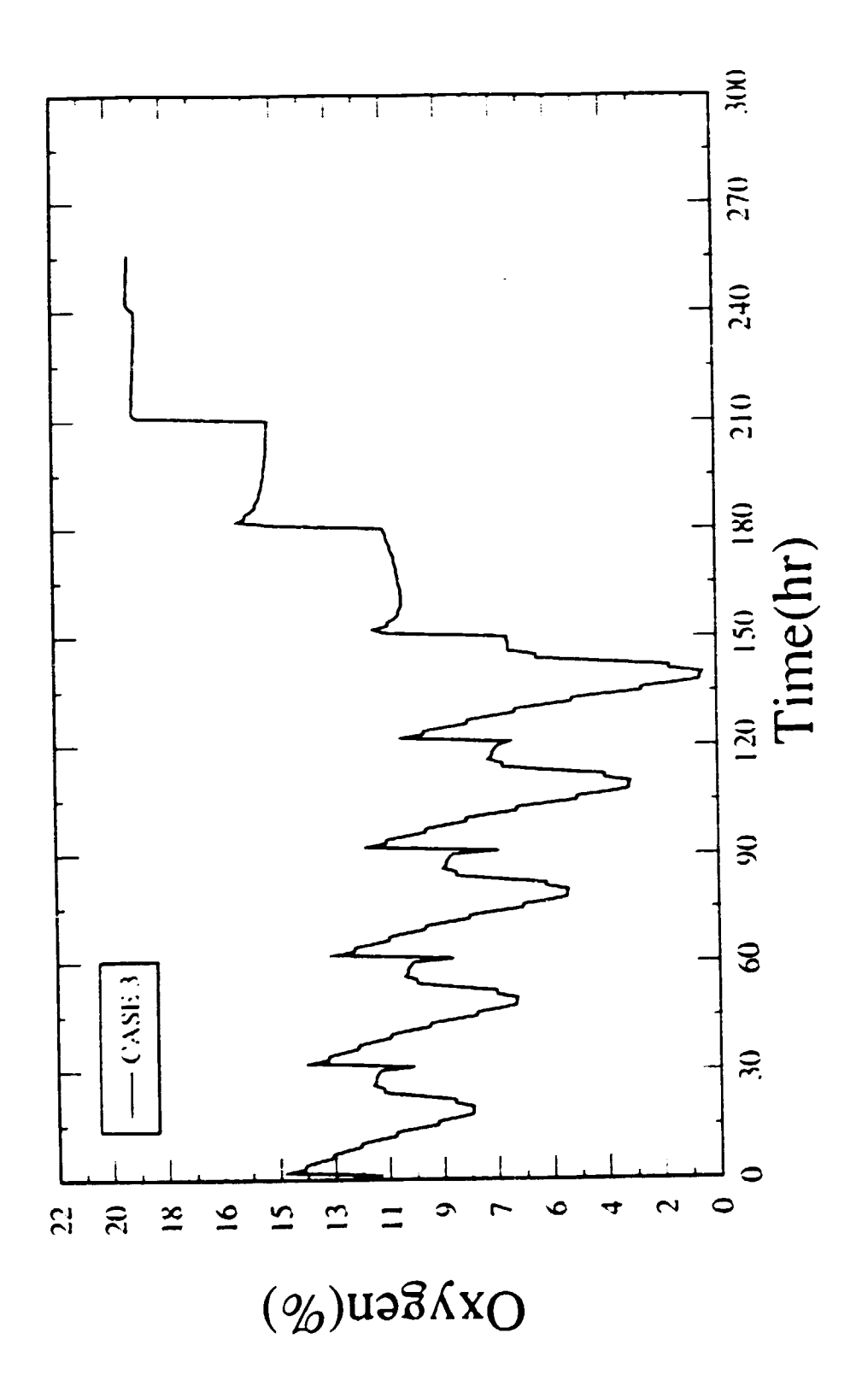

Zinni schumolar ver 1. Man Sep 601-14 (Schutz odnich wie es politik **Completencies** 

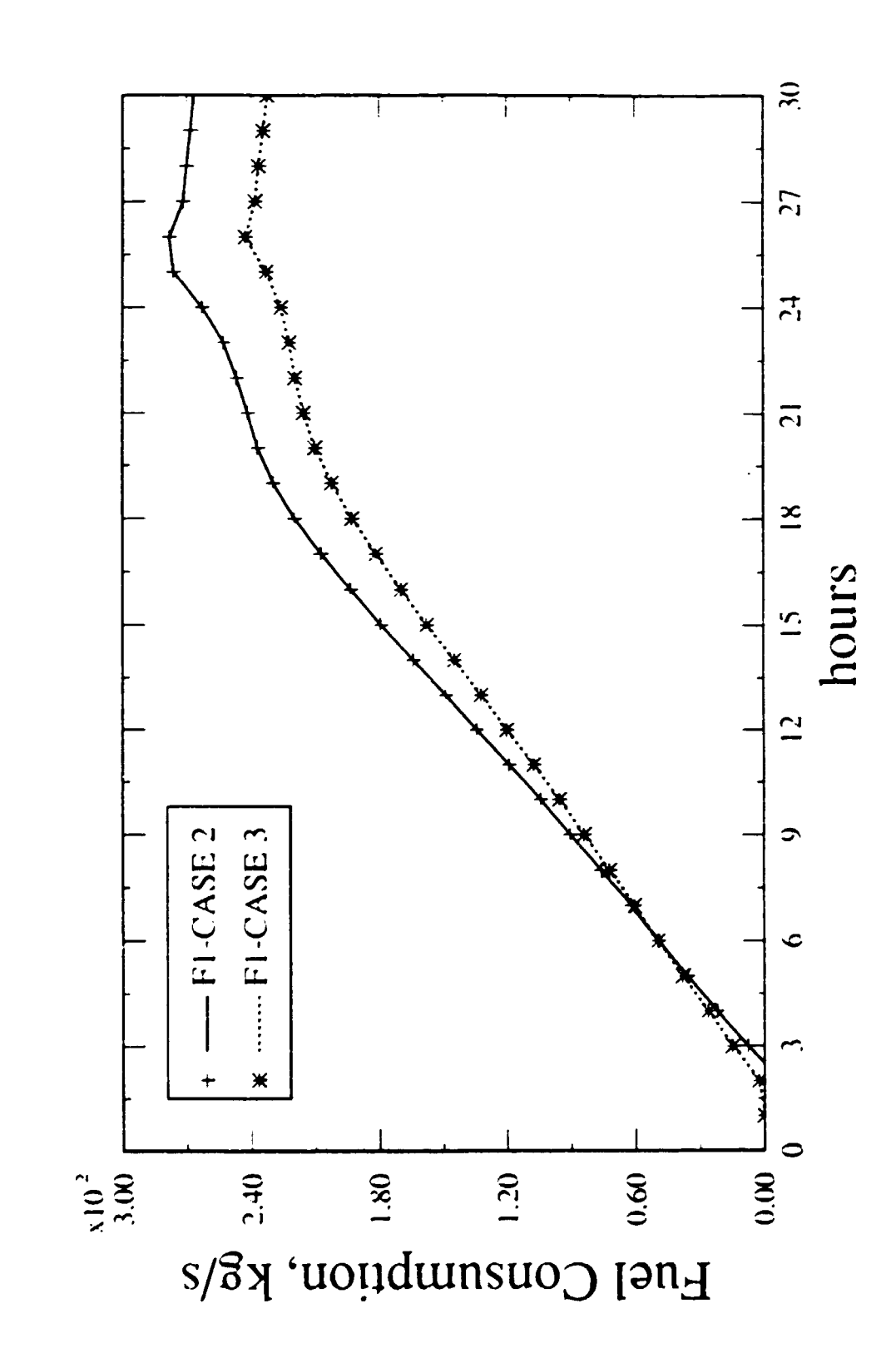

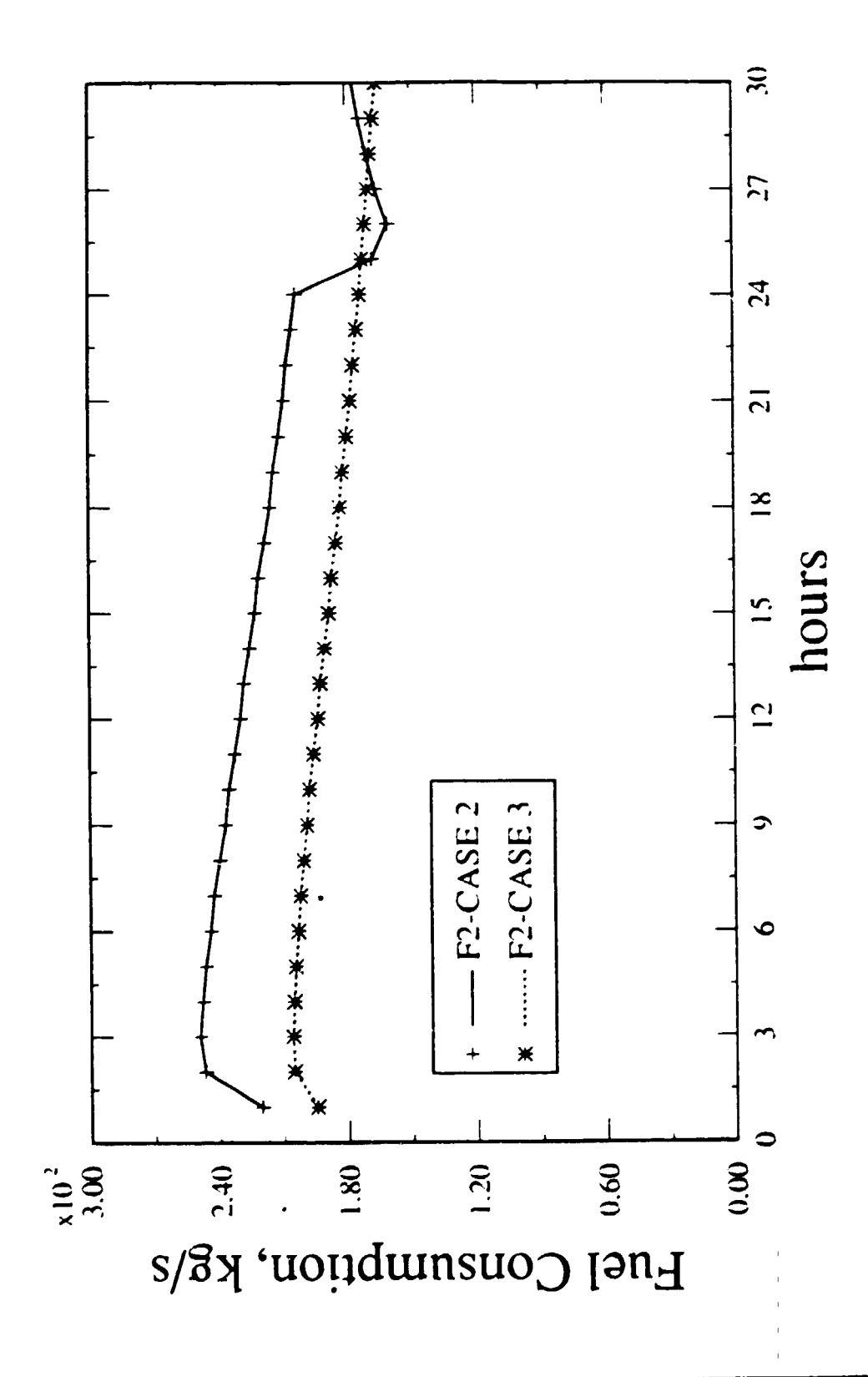

Right sets into a set of what Sep to 01,000 the California file was built justify

Longilet maph

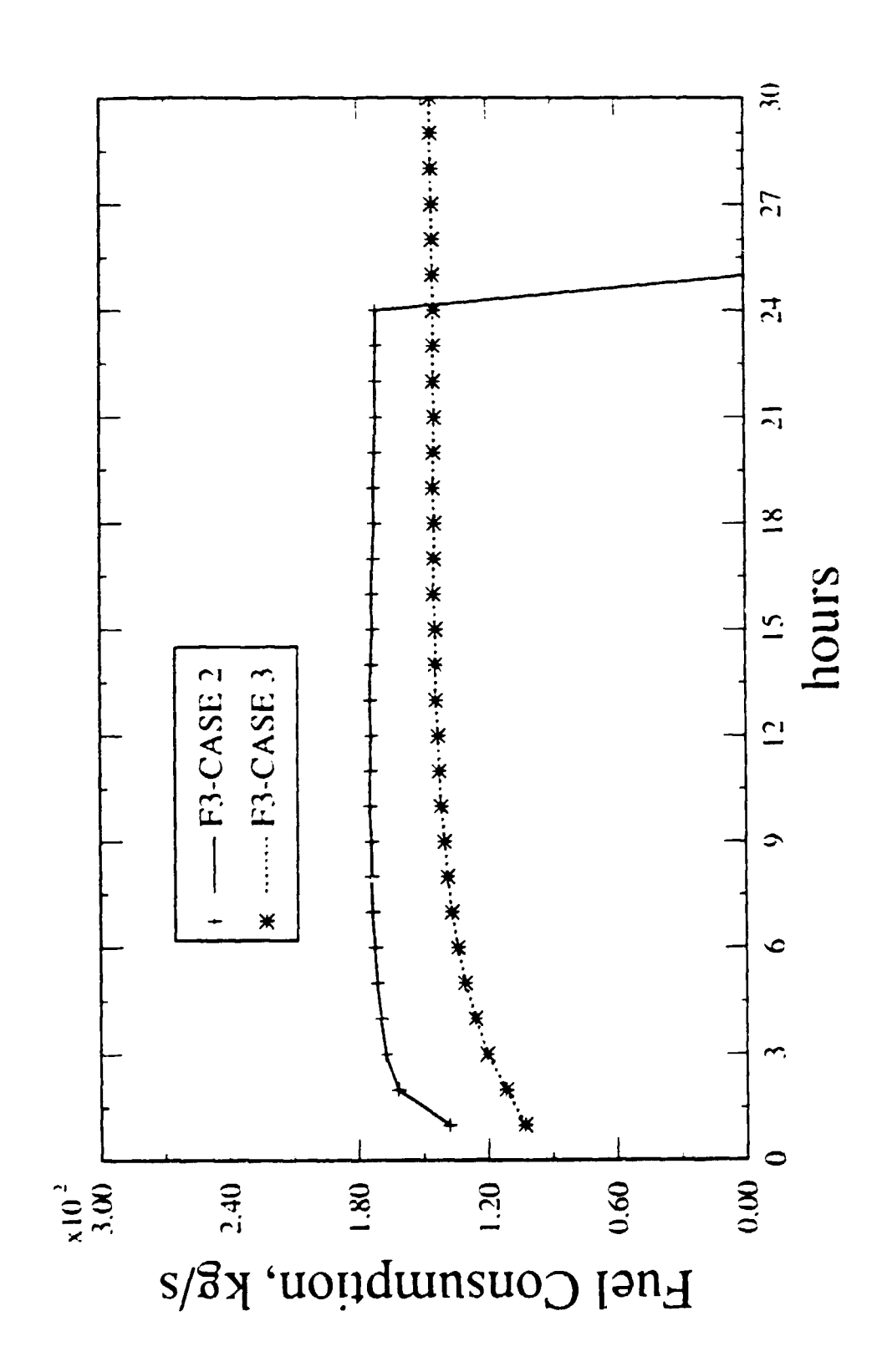

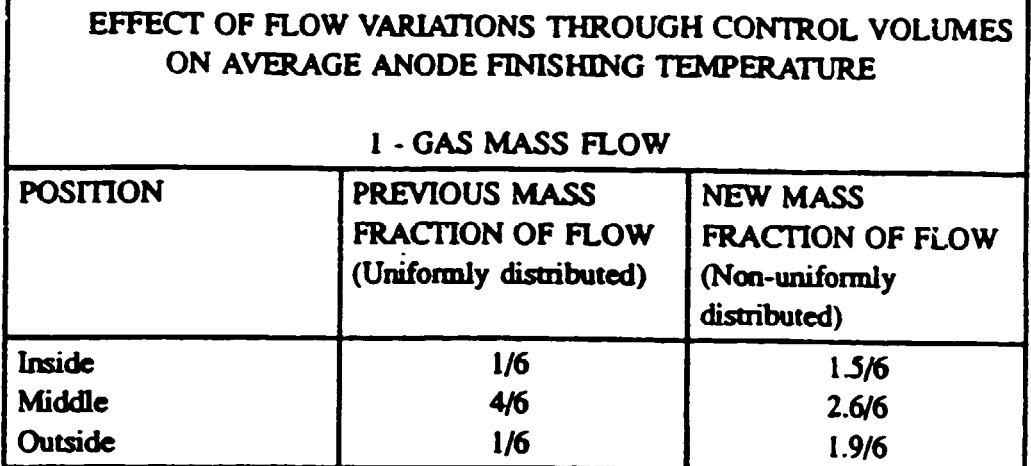

 $\label{eq:2.1} \frac{1}{\sqrt{2}}\int_{\mathbb{R}^3}\frac{1}{\sqrt{2}}\left(\frac{1}{\sqrt{2}}\right)^2\frac{1}{\sqrt{2}}\left(\frac{1}{\sqrt{2}}\right)^2\frac{1}{\sqrt{2}}\left(\frac{1}{\sqrt{2}}\right)^2\frac{1}{\sqrt{2}}\left(\frac{1}{\sqrt{2}}\right)^2.$ 

L

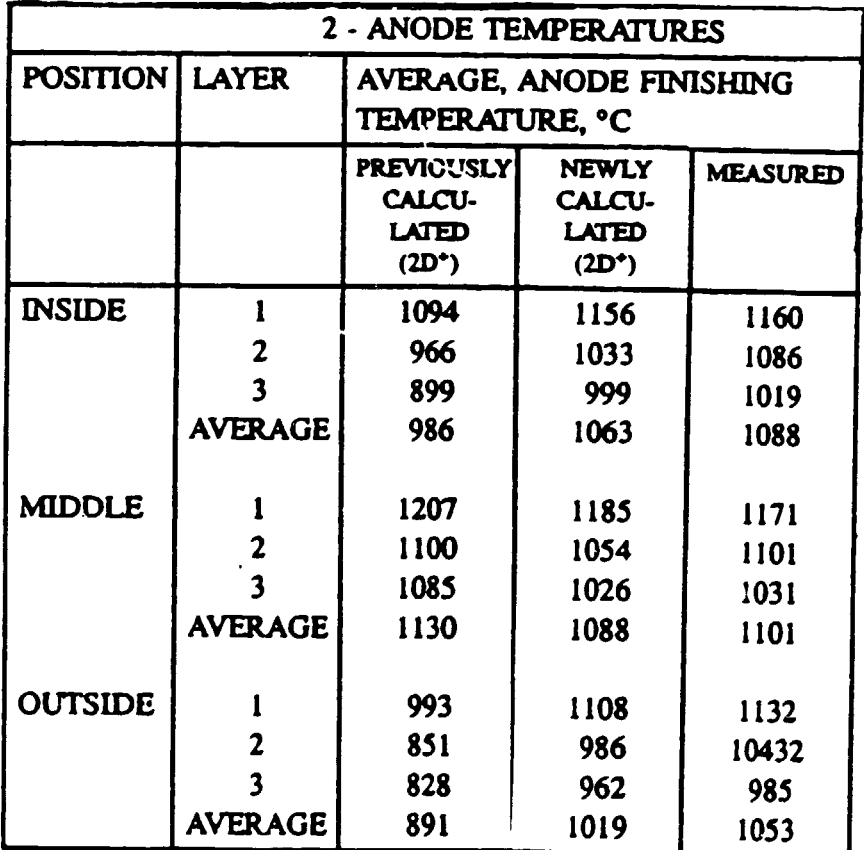

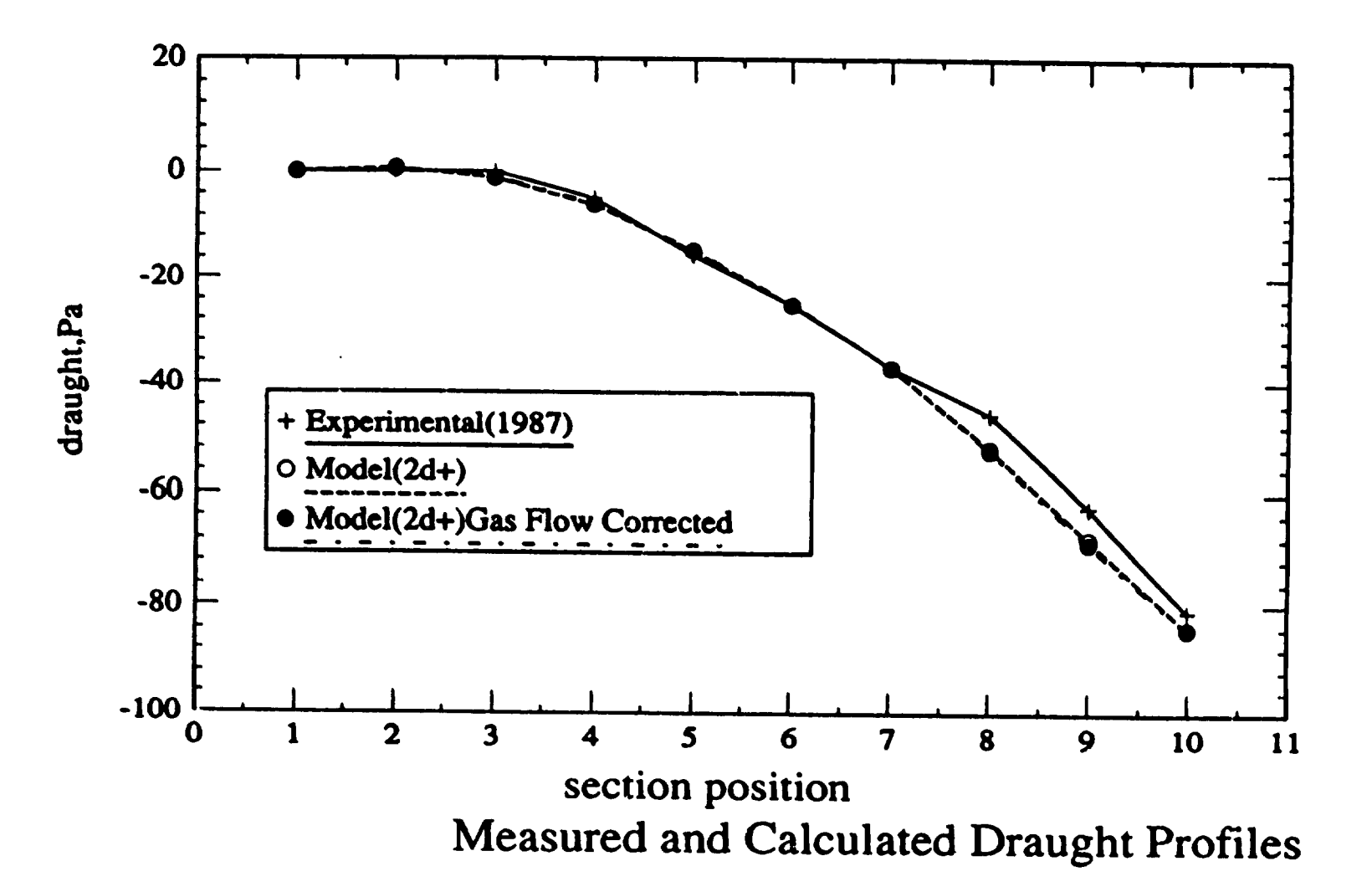

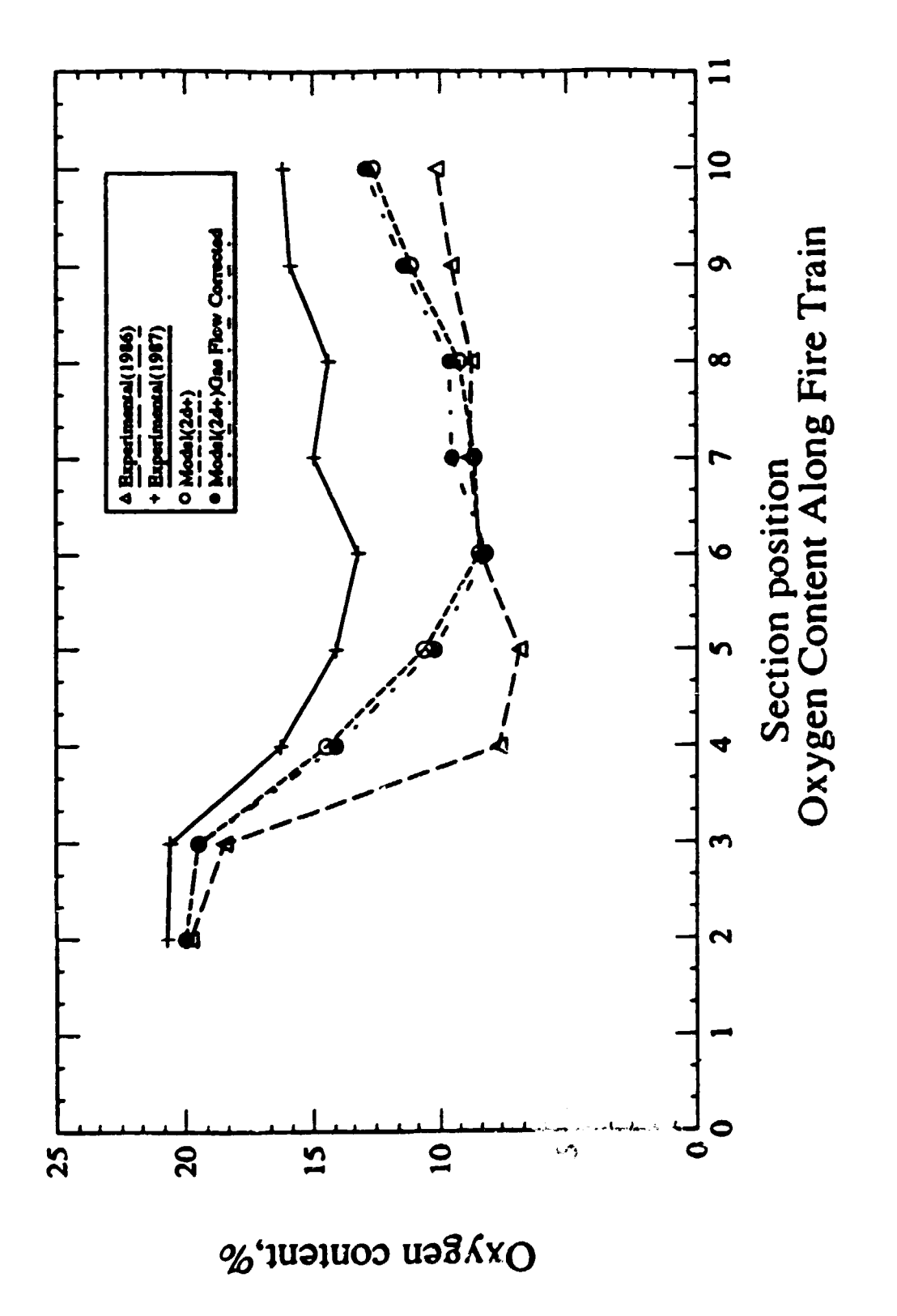

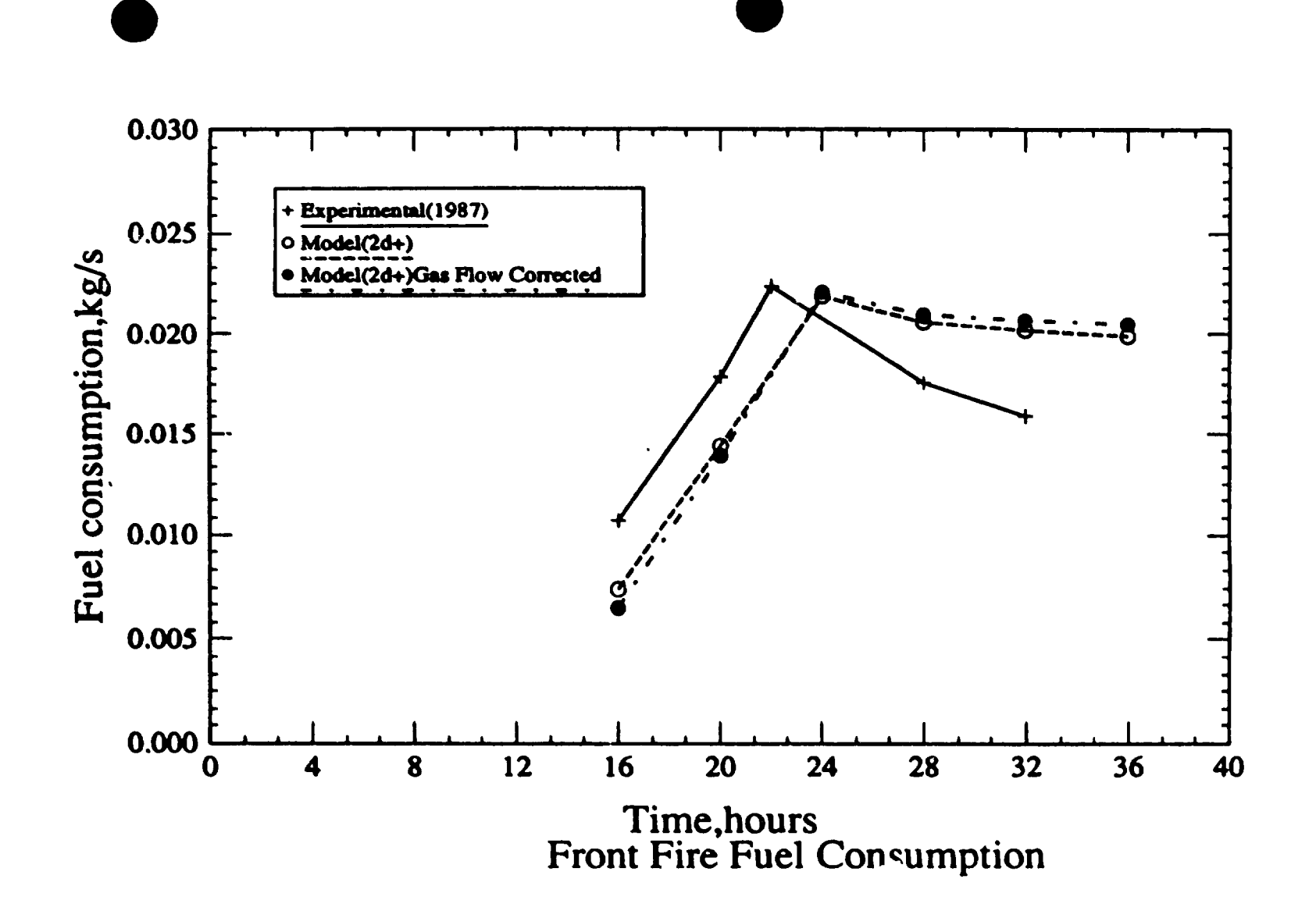

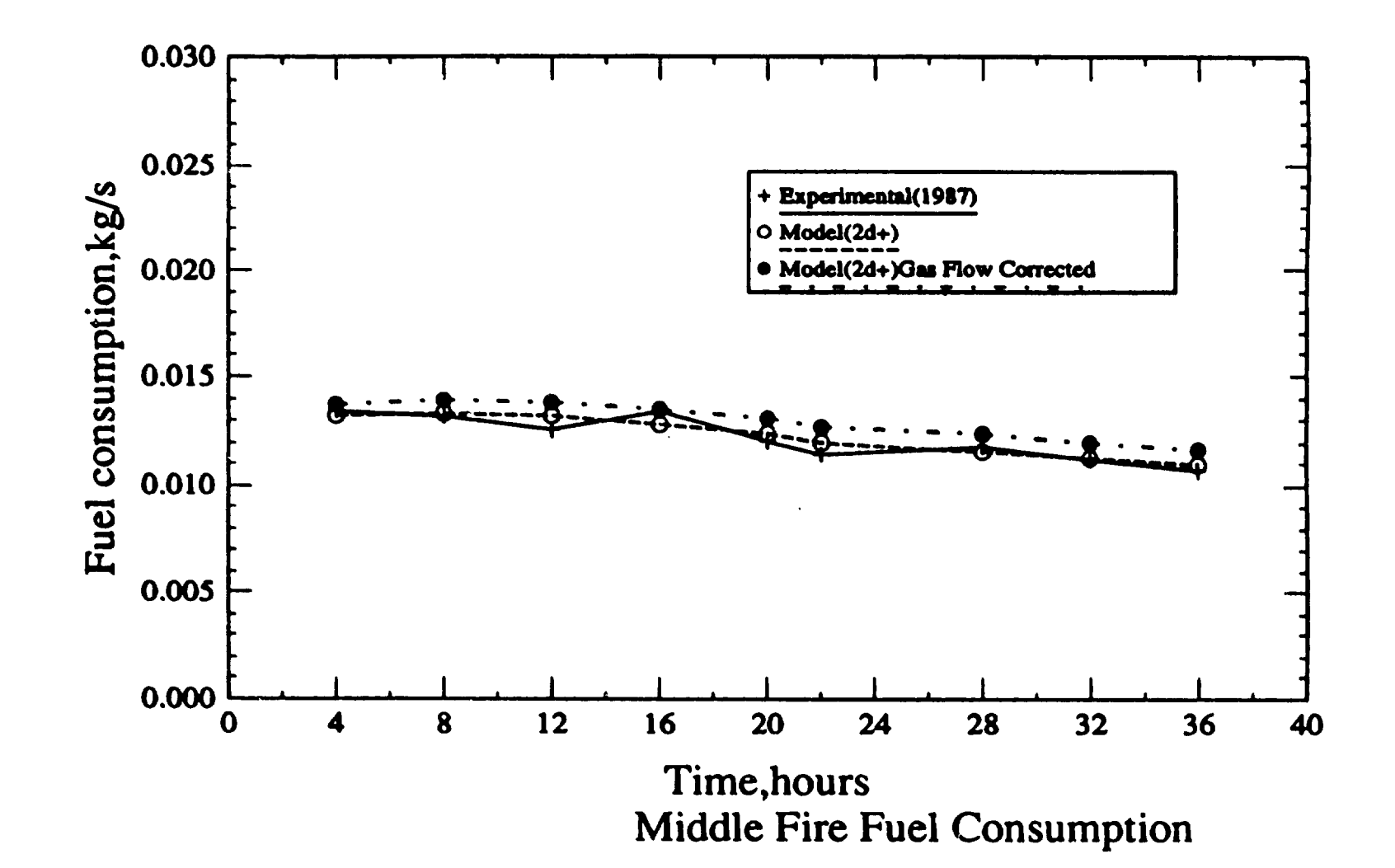

 $\blacksquare$ 

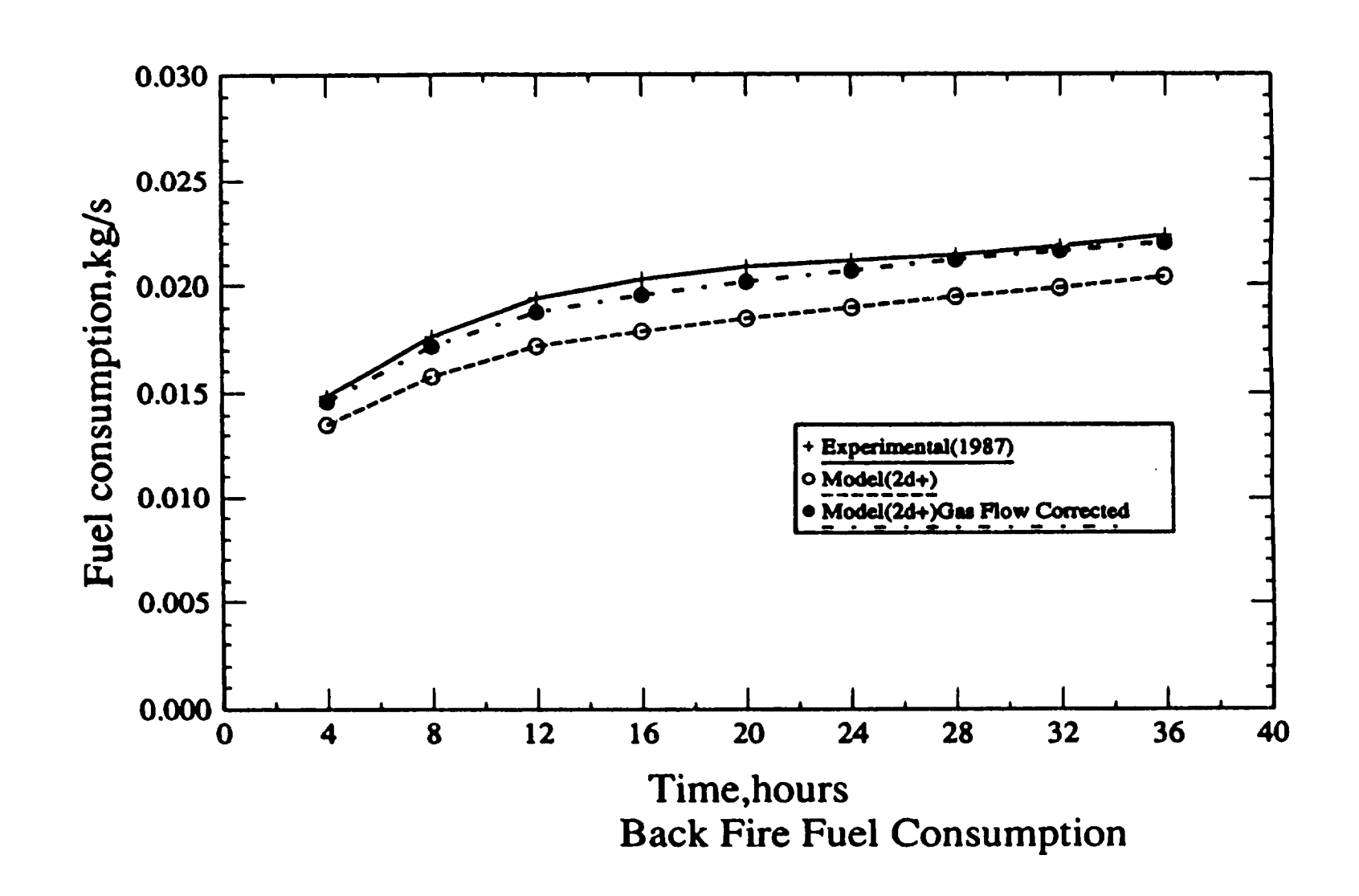

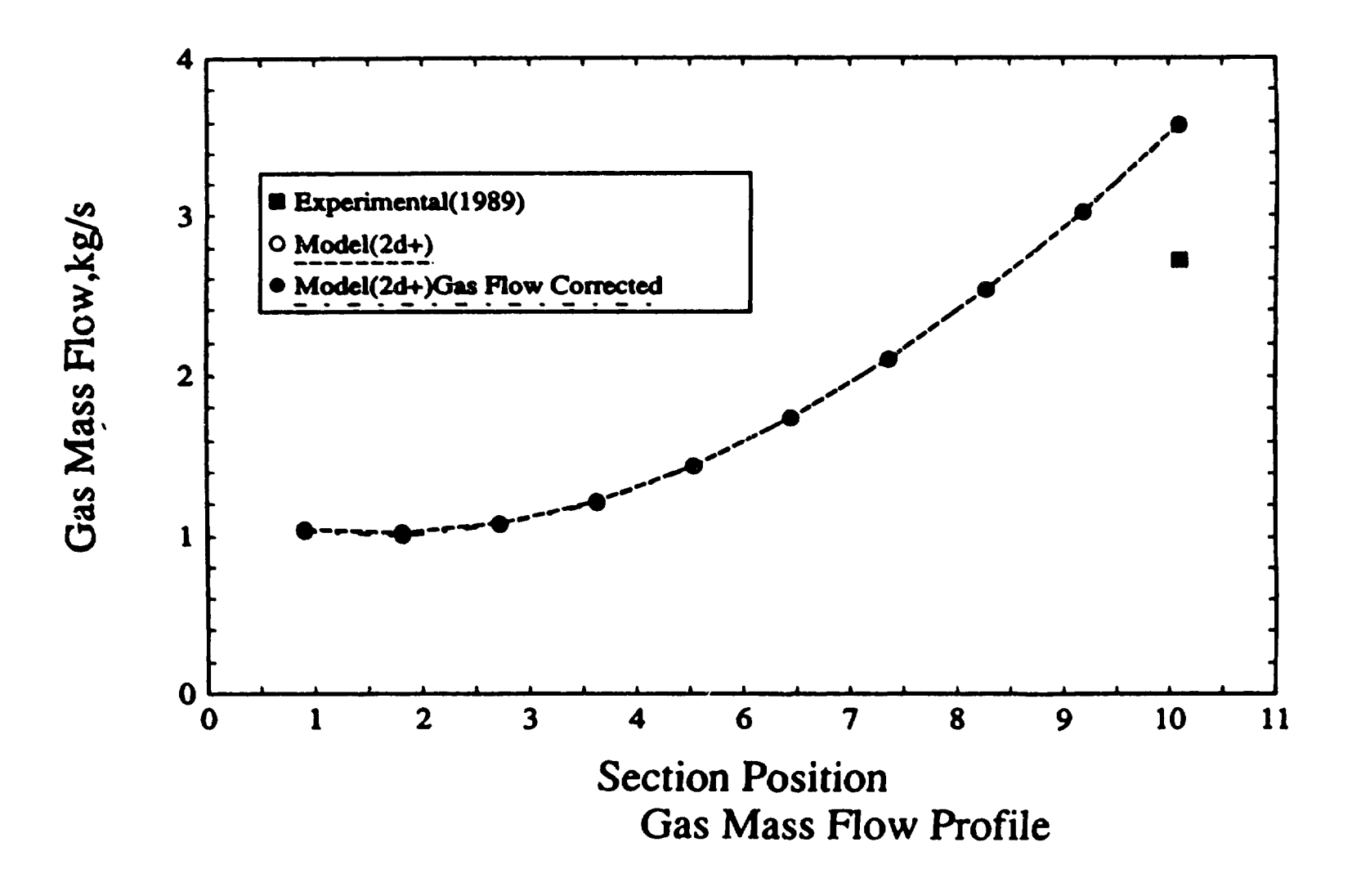

 $\bullet$ 

•

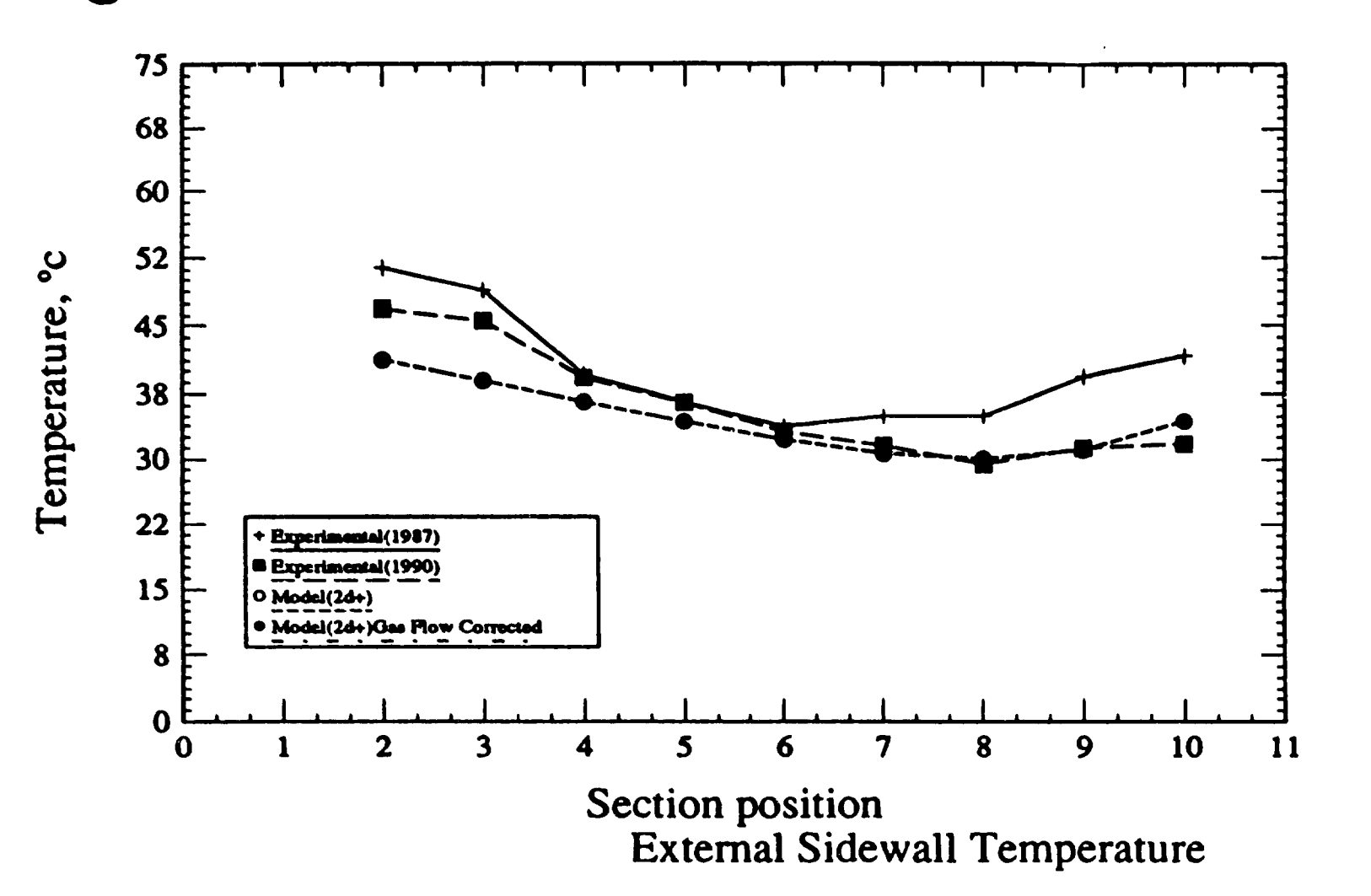

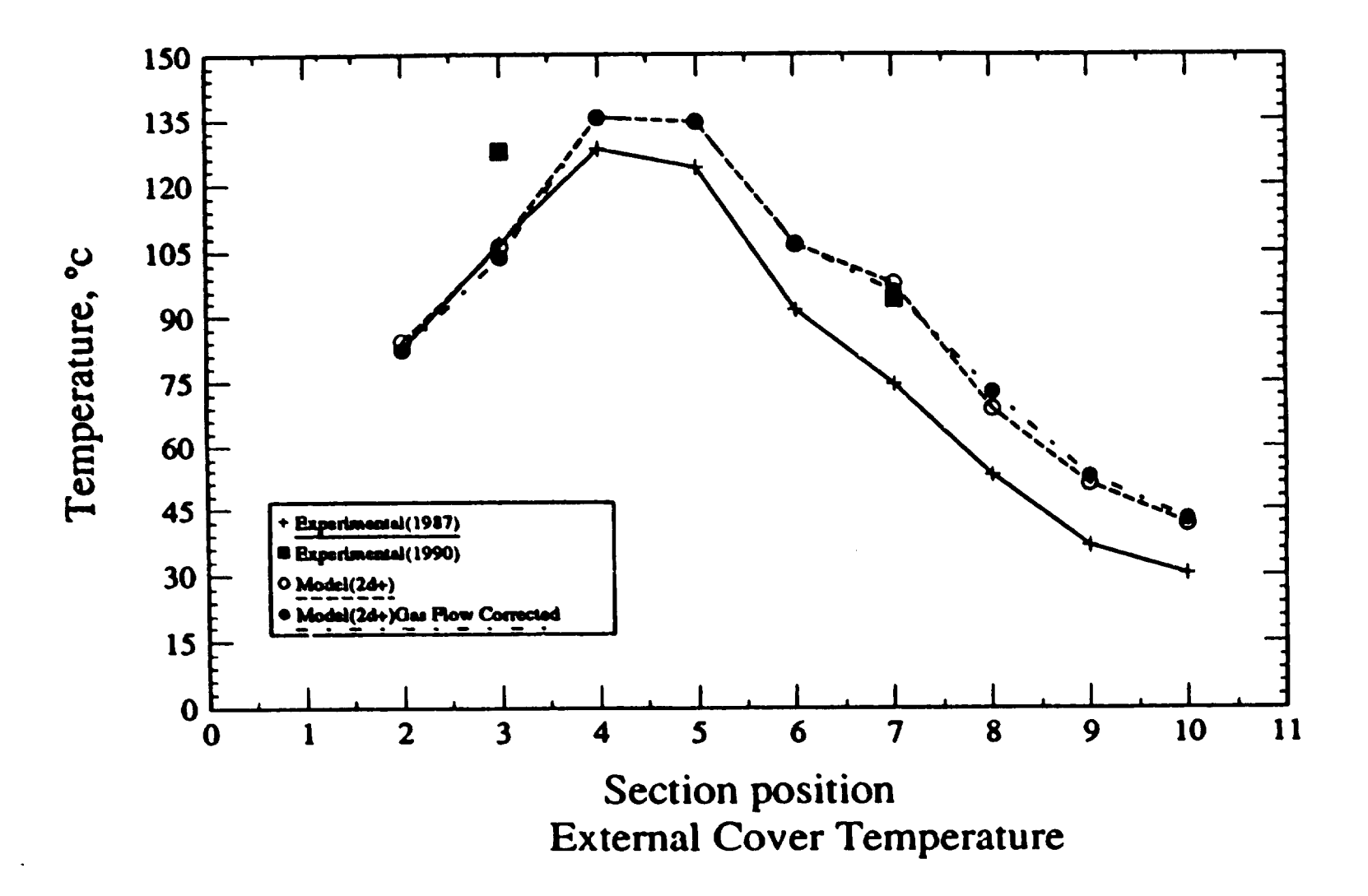

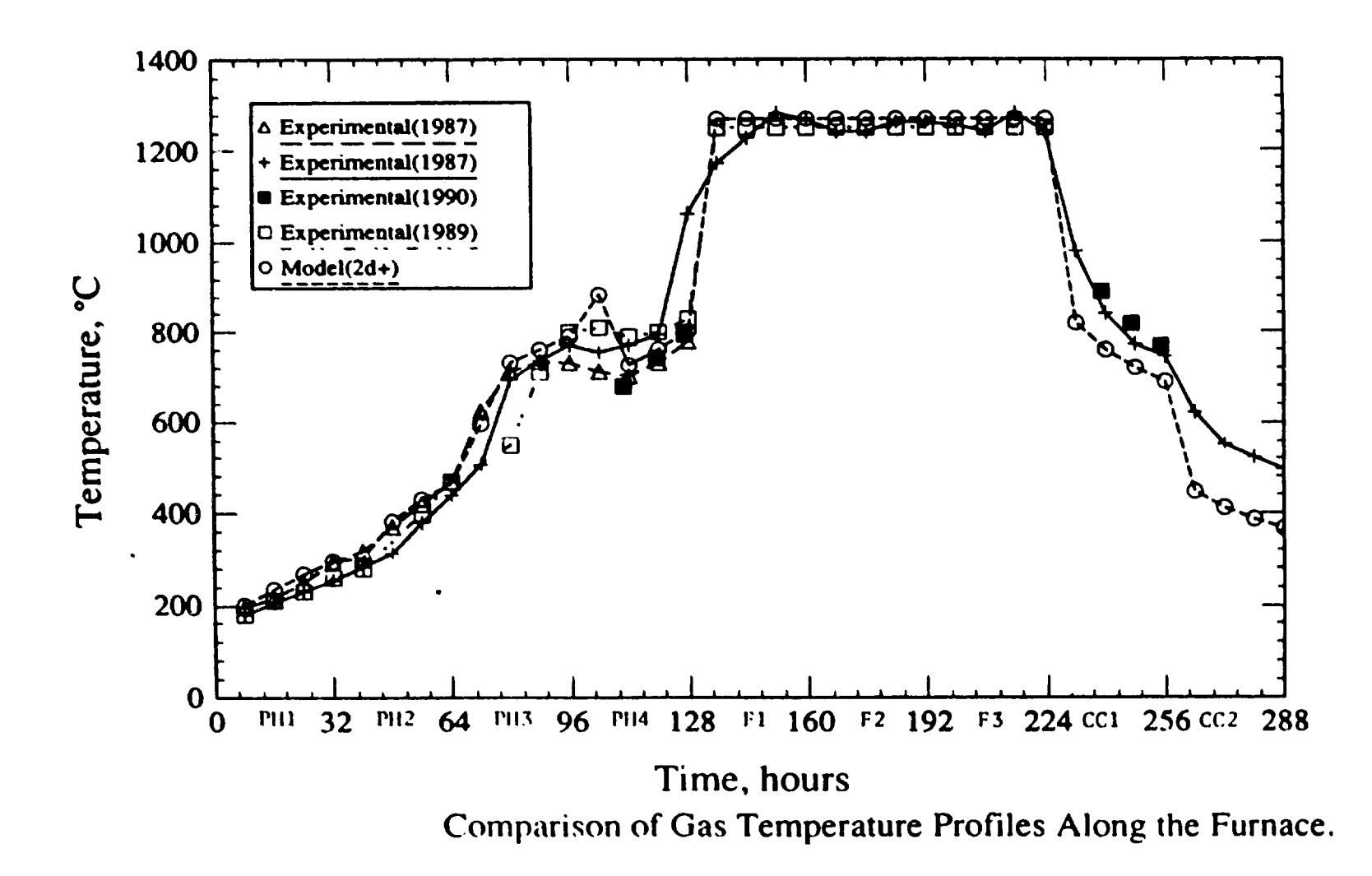

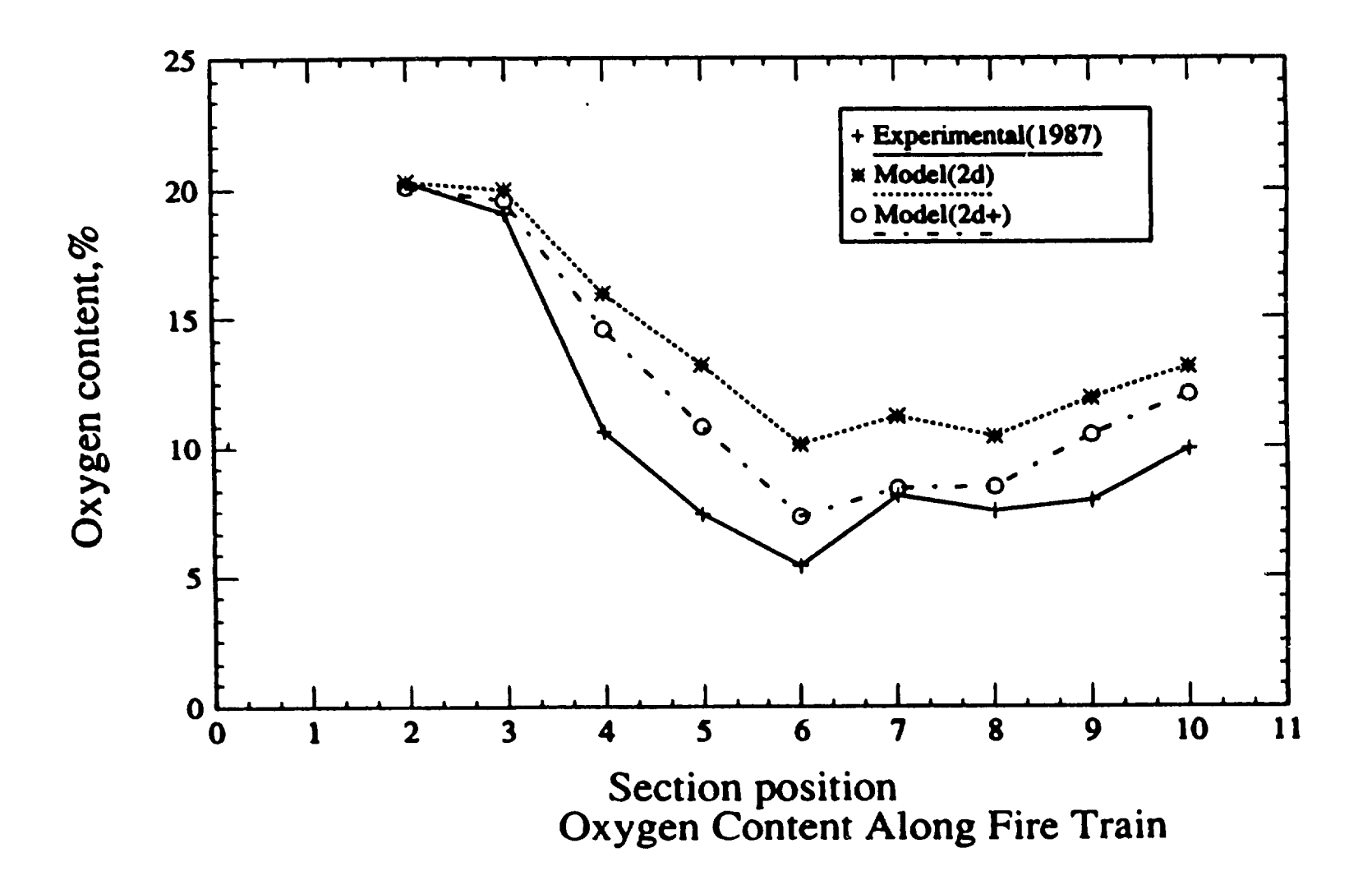

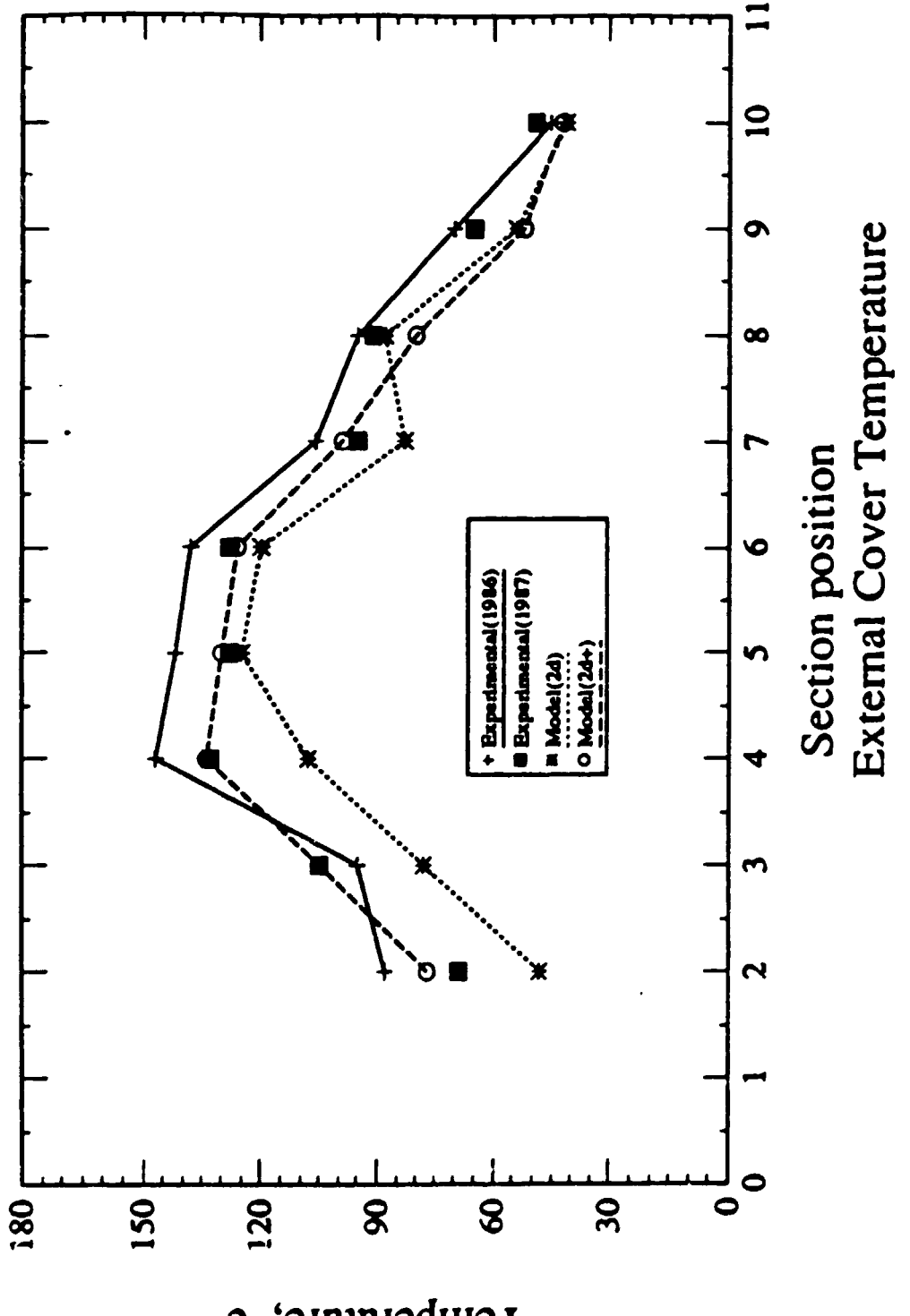

Temperature, °c

4. 3D MODEL

R.T. BUL S. PETER, A. CHARETTE Université du Québec à Chicoutimi Chicoutimi, Québec Canada, G7H 2B1

A.D. TOMSETT **Comalco Research Center** Thomastown, Victoria Australia, 3074

V. POTOCNIK Alcan International Ltd. Jonquière, Québec Canada, G7S 4K8

## 4.1 - DEVELOPMENT OF THE 3D MODEL

4.2 - SIMULATION RESULTS AND CAPABILITIES OF THE 3D MODEL

## Conservalion of Phase Mass

•

•

•

 $\frac{\partial}{\partial t} (r_1 \rho_1) + \text{div} (r_1 \rho_1 v_1) = m$ 

 $\bar{1}$ 

- $rac{\partial}{\partial t}$  $\equiv$  differential coefficient with respect to time.
- div  $\equiv$  divergence operator, ie limit as volume 0 of outflow + volume.
- r·
- $\begin{array}{ccc} \n\vdots & \vdots & \text{volume fraction} \\
\downarrow & \equiv & \text{density} \\
\downarrow & \equiv & \text{velocity vector} \\
\end{array}$  $\rho_i$  = density **of phase i.**
- **v<sub>i</sub> = velocity vector**
- m ... mass per unit volume entering phase. from all sources per unit time.

## General Form of Conservation Equalion

The laws of ·conservation· of mass. chemical species. momenlum. energy and other fluid properties for which PHOENICS solves can all be expressed in the form:

•

•

•

$$
\frac{\partial}{\partial t} (r_{\lfloor} \rho_{\lfloor} \phi_{\ell}) + \text{div} (r_{\lfloor} \rho_{\ell} v_{\lfloor} \phi_{\ell} - r_{\lfloor} \Gamma_{\phi_{\ell}} \text{grad} \phi_{\ell}) = r_{\lfloor} S_{\phi_{\ell}})
$$

 $\phi_i$  = general conserved property for phase  $i$ 

 $\Gamma_{\Phi}$  = exchange coefficient for  $\Phi$ .

 $\bar{1}$ 

 $\mathbf{s}_{\mathbf{\hat{v}_i}}$   $\,$  = source of  $\,$  per unit phase volume.

### The Momentum Equations

•

•

•

- $\bullet$ There are 3 equations for each phase. Their  $\phi$ 's are: u. the velocity in the x-direction; v. lhe velocity in the y-direction: w. lhe velocity in the z-direction.
- $\bullet$ In the polar-coordinate mode of operating PHOENICS, x is an angular coordinale. Then u represents the tangential velocity componenl. *v* the radial one and w the axial one.
- $\Gamma_{\Phi}$  for velocities is  $\mu_{\text{eff}}$ , the effective viscosity.

#### Conservation of Energy

•  $\phi \neq h$ , the specific enthalpy of the phase. Then  $\Gamma_{\Phi} \triangleq \lambda_{\text{eff}}/C_{\text{p}}$ , the effoctive thermal conductivity divided by the constant-pressure specific heal.

•

•

•

- S<sub>®</sub> may contain contributions representing:
	- $\bullet$ pressure variation with time;
	- $\bullet$ inlerphase heal transfer;
	- phase-to-environment heat transfer;
	- $\bullet$ radiation absorption and emission:
	- aerodynamic heating;
	- other heat sources

#### Turbulence Quantitles

- **O = k.** the turbulence energy:
	- e. the rate of dissipation of turbulence energy per unit volume:
	- W, the mean-square vorticity fluctuations:
	- kt. the product of energy and length:
	- m'. RMS concentration fluctuations:
	- u'. RMS velocity fluctuations:
	- u'v'. Reynolds stress
	- etc.

For the (k-e) model:

 $\bullet$ 

Г<sub>®</sub> = exchange coefficient for k or e. as appropriate. usually taken as  $\mathbf{B}$  .  $\mu$ eff/ $\sigma_{\Phi}$ . with:

 $\sigma_{\mathbf{k}} = 1.0, \sigma_{\mathbf{c}} = 1.3$ 

 $\bullet$ When the k-e model is used the 'turbulence' kinematic viscosity. vt. is given by:

 $v_1$  = const.  $k^2/\epsilon$ 

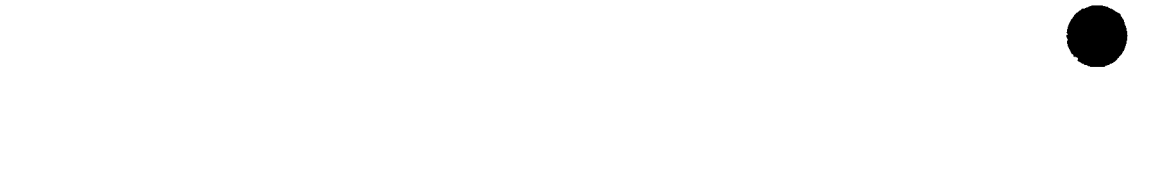

- PHOENICS embodies a 'finite-volume' (also called 'finite-domain')  $\bullet$ formulation of the differential equations for conservation.
- Finite-volume equations are derived by integration of the differential  $\bullet$ equations over control volumes of finite size (called 'cells' or 'sub-domains') which, taken together, wholly fill the domain under study
- The cells are 'topologically Cartesian', having six sides and eight corners  $\bullet$ (in the general 3D case)
- Within each cell is a 'typical point' (called a 'grid node'), for which the  $\bullet$ fluid-property values, o's, are regarded as representative of the whole cell.

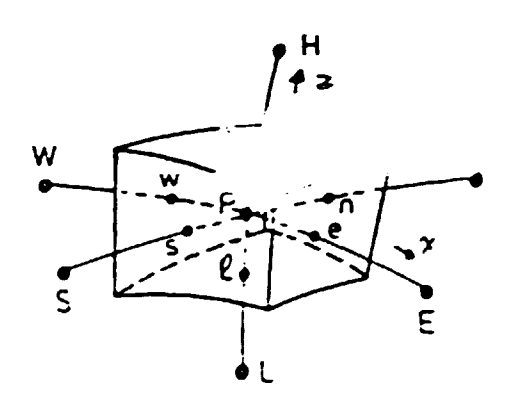

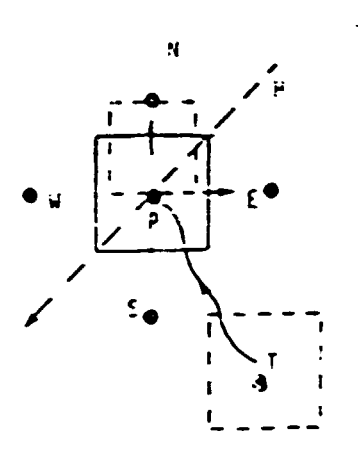

Integration leads to 'finite-domain equations' (FDE's), having the form

 $app$  =  $amp$  +  $amp$  +  $amp$  +  $amp$  +  $app$  +  $app$  +  $app$  +  $app$  +  $app$  +  $app$  +  $bp$  +  $bp$  +  $bp$ 

where:

ap. an etc are coefficients:

b is a representation of the source appropriate to  $\phi$  for the cell

- Subscripts have the meanings (see diagram on previous page):  $\bullet$ 
	- typical point (ie node) lithin cell, P
	- north-neighbour node. In positive-y direction: N
	- south-neighbour node, in negative-y direction;  $\mathsf{s}$
	- east-neighbour node. In positive-x direction: E.
	- west-neighbour node. In negative-x direction: W
	- high-neighbour node, in positive-z direction; н
	- low-neighbour node. In negative-z direction; and L
	- grid node at earlier time.  $\mathbf{r}$

## A Simple Example

Consider 1D heat conduction with source described by the equation:

$$
\frac{d}{dx} \left[ k \frac{dT}{dx} \right] + S = 0
$$

(a) Discretise space:

 $\overline{\mathcal{L}}$ 

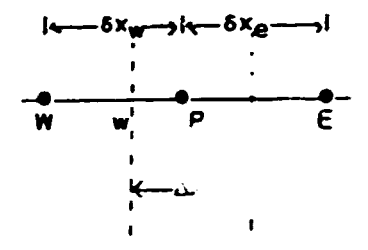

(b) Intergrate over control cell w-e:

$$
\int_{w}^{e} \frac{d}{dx} \left[ k \frac{dI}{dx} \right] + S = \left[ k \frac{dI}{dx} \right]_{e} - \left[ k \frac{dI}{dx} \right]_{w} + \int_{w}^{e} S dx = 0
$$

 $\bar{\rm I}$ 

(c) Using interpolation assumption, eg:

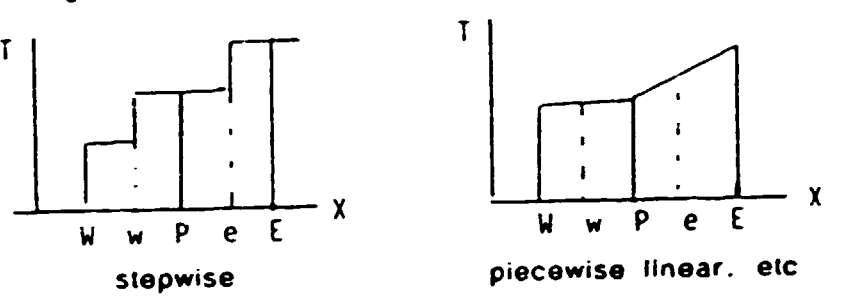

•

•

we get:<br>  $k_{\theta} (T_E - T_P) / (\delta x_{\theta}) - k_W (T_P - T_W) / (\delta x)_W + \overline{S} \Delta x$ 

 $\ddot{\phantom{0}}$ 

(d) Collecting terms:

$$
\left[\frac{k_{\theta}}{\langle \delta x \rangle_{\theta}} + \frac{k_{\theta}}{\langle \delta x \rangle_{\theta}}\right] T_{P} = \frac{k_{\theta}}{\langle \delta x \rangle_{\theta}} T_{E} + \frac{k_{\theta}}{\langle \delta x \rangle_{\theta}} T_{W} + \bar{S} \Delta x
$$
: or

 $3P^{\top}P = 3E^{\top}E + 3W^{\top}W + b$ 

where:

$$
a_E = \frac{k_{\theta}}{(6x)_{\theta}} : a_W = \frac{k_W}{(6x)_W} : b = \overline{S}ax
$$

- $\blacksquare$ The PHOENICS FDE's differ from 'finite-difference equations' In:
	- origin (no Taylor-series expansion is used) :
	- $\bullet$ values of coefficients (as a consequence).
- $\bullet$ The PHOENICS FDE's differ from 'finite-element' equations in:
	- $\bullet$ origin (neither variational principle nor Galerkin weighting is used):
	- number of nodes referred to (8 in PHOENICS, for 3D transient ø. problems; usually more in finite-element methods);
- $\bullet$ PHOENICS solves the set of FDE's for the cells and  $\phi$ 's in question in an iterative manner.
- $\blacksquare$ Iteration (as distinct from direct matrix inversion) is essential because the FDE'S are non-linear, by reason of the a's and b's being themselves depandent on the  $\phi$ 's.

## Boundary and Internal Conditions in PHOENICS

- These points, lines, etc need not actually be at boundaries: they can be  $\blacksquare$ within the domain of flow.
- $\bullet$ PHOENICS expresses conditions by integration over the cells containing the points. Ilnes etc: the boundary and internal conditions therefore make contributions to source terms, ie to the b and ap of the FDE's.
- PHOENICS expresses the contributions in linear form, so that the total  $\bullet$ source is expressed as:

 $\bar{\rm I}$ 

 $S = c.$  ( $q_{BC} = qp$ ).

where:

 $\tilde{\phantom{a}}$ 

OBC is a prescribed quantity having the dimensions of o:

is the unknown value  $\phi$  for the cell; and ΦP

is a prescribed coefficient, always positive.  $\mathbf{c}$ 

Splitting as described above gives:  $\bullet$ 

> $S_1 = C \cdot \Phi BC$ .  $S_2 = -c$

## The Correction Form of the Equations

Before being supplied to the equation solvers, the PHOENICS FDEs are  $\bullet$ expressed in 'correction' form, thus:

apop = aNON + aSOS + aEOE + aWOW + aHOH + aLOL

 $+$  (aNON" + aSOS" + aEOE" + aWOW" + aHOH" + aLOL" + aTOT" + b - apop").

where the  $\phi^*$ 's are the in-store values of the  $\phi$ 's and the  $\phi$ 's are the corrections which must be supplied to these values in order to make all the equations balance.

 $\bullet$ In PHOENICS, this kind of solution control is effected through proper selection of values of the quantities VARMIN and VARMAX, which can differ from variable to variable

## Inormodynamic-Property Relations

- PHOENICS contains several p and ap/ap functions: and access points are  $\bullet$ provided enabling users to supply new ones.
- PHOENICS solves for enthalpy, not temperature; but the latter can be  $\blacksquare$ calculated.

### **Transport-Property Relations**

- The transport properties required, for each phase, are:  $\bullet$ 
	- the viscosity:  $\mu$
	- the exchange coefficient for heat, ie  $\lambda / c$  where  $\lambda \neq$  thermal  $\Gamma_{h}$ conductivity and c = constant-pressure specific heat:
- $\bullet$ For turbulent flows, the  $\mu$  employed in the momentum equations, and in those for F If the built-in formulae are used, is ueff, related to turbulence quantities k and e by:

 $\mu_{\text{O}}$  = const.  $\rho k^2/\epsilon$ 

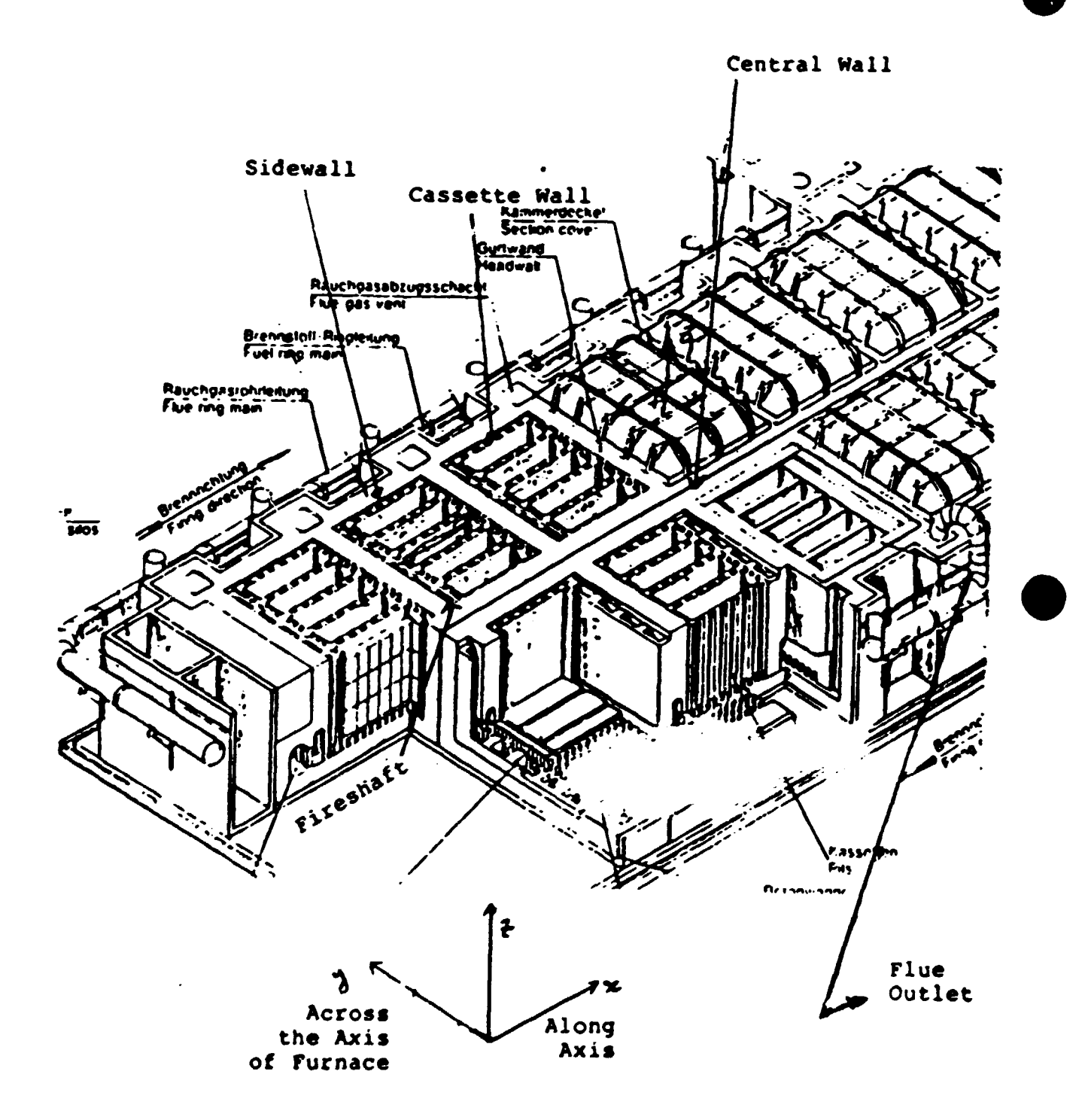

 $\ddot{\phantom{a}}$ 

 $\ddot{\phantom{a}}$ 

## PHYSICAL PHENOMENA

- 1. AIR INLEAKAGE
- 2. TURBULENCE

•

•

- 3. PACKING COKE COMBUSTION
- 4. VOLATILE COMBUSTION
- 5. RADIATIVE HEAT TRANSFER
- 6. CONDUCTION THROUGH THE SOLIDS
- <sup>7</sup>. HEAT LOSSES

# MODEL DESCRIPTION

•

•

•

EQUATIONS SOLVED:

**CONTINUITY** 

MOMENTUM

k- $\epsilon$  EQUATIONS FOR TURBULENCE

ENERGY INCLUDING RADIATIVE HEAT TRANSFER

VARIABLES SOLVED: TOTAL NO OF VARIABLE = 10

PRESSURE

x, y AND z DIRECTION VELOCITIES

**TEMPERATURE** 

RADIATIVE FLUXES IN THE x, y AND z DIRECTION

## BOUNDARY CONDITIONS

- INLET MASS FLOW AND TEMPERATURE
- . •WALL SHEAR STRESS {TURBULE~T)
- WALL HEAT TRANSFER {TURBULENT)
- HEAT LOSSES THROUGH THE LID, SIDEWALL, CENTRAL WALL AND HEADWALL
- AIR INLEAKAGE

•

•

 $\bullet$ 

• OUTGOING GAS {GAS LEAVING PIT ZONE) HAS THE SAME VELOCITY AND TEMPERA-TURE AS THE LOCAL CELLS

# SOLUTION PROCEDURE USING **PHOENICS**

•

•

•

## STEPS

- 1. SOLVE FLOW AND ENERGY (INCLUDING CON-VECTION, VOLATILE COMBUSTION AND AIR INLEAKAGE) EXCLUDING RADIATION FOR THE GAS SIDE AND STORE THE RESULTING FLOW
- 2. INCLUDE RADIATION FOR THE SYSTEM CON-SIDERED AND STORE THE ENERGY FLUX ON THE SOLIDS BY THE GAS IN THE PIT
- 3. SOLVE THE 30-TRANSIENT CONDUCTION INTO THE SOLIDS FOR PART OF THE FIRE CYCLE (6HRS) USING THE ENERGY FLUX FROM (2) AS THE BOUNDARY CONDITION
4. STORE THE RESULTING ANODE TEMPERA-TURE DISTRIBUTION AND USE THIS AS THE INITIAL CONDITION FOR THE NEXT PART OF THE FIRE CYCLE

•

•

•

5. REPEAT FROM (1) FOR THE NEXT PART OF THE FIRE CYCLE

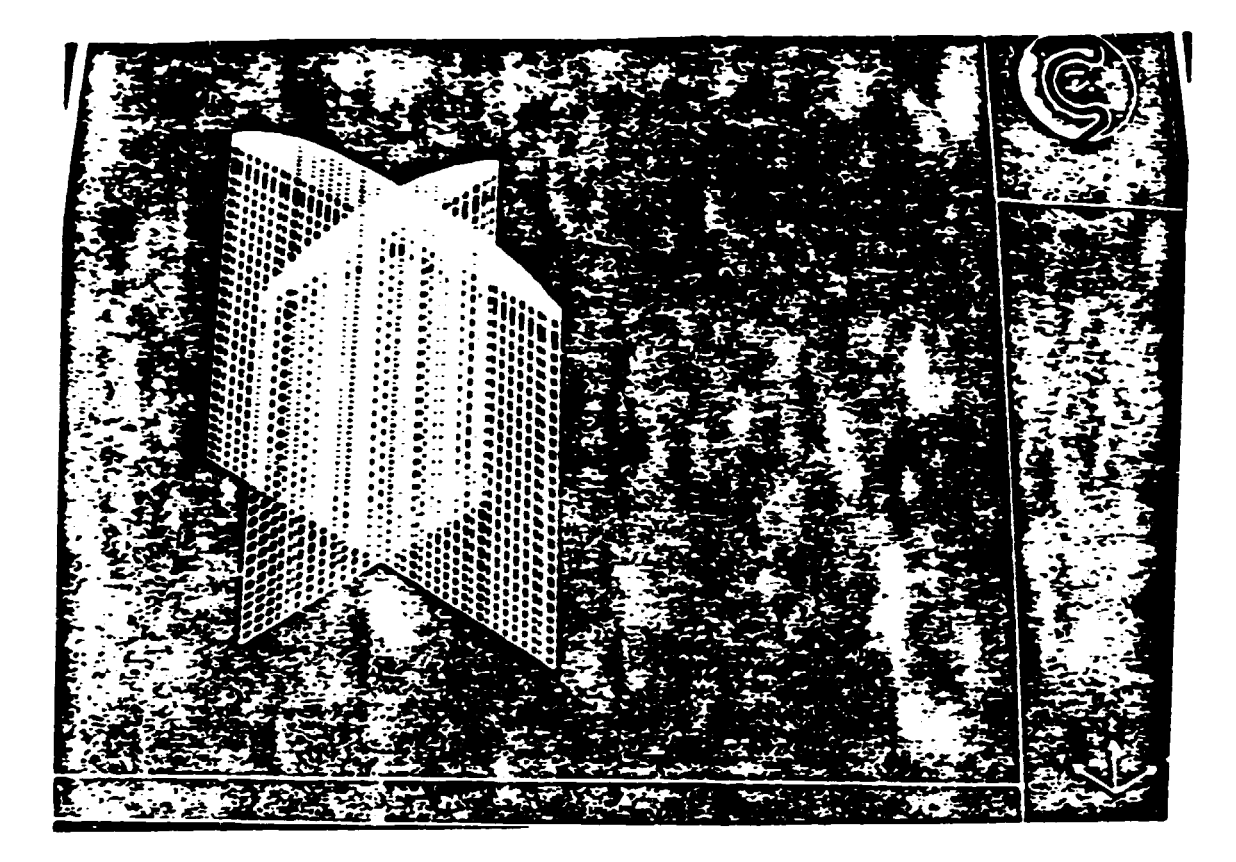

 $(42 \times 71 \times 36)$  at  $x = 21$  and  $y = 36$ .

#### Model Parameters and Input Data Used in the Simulations

T,

 $\bullet$ 

### of the 4<sup>th</sup> Preheat Section

 $\overline{a}$ 

 $\overline{a}$ 

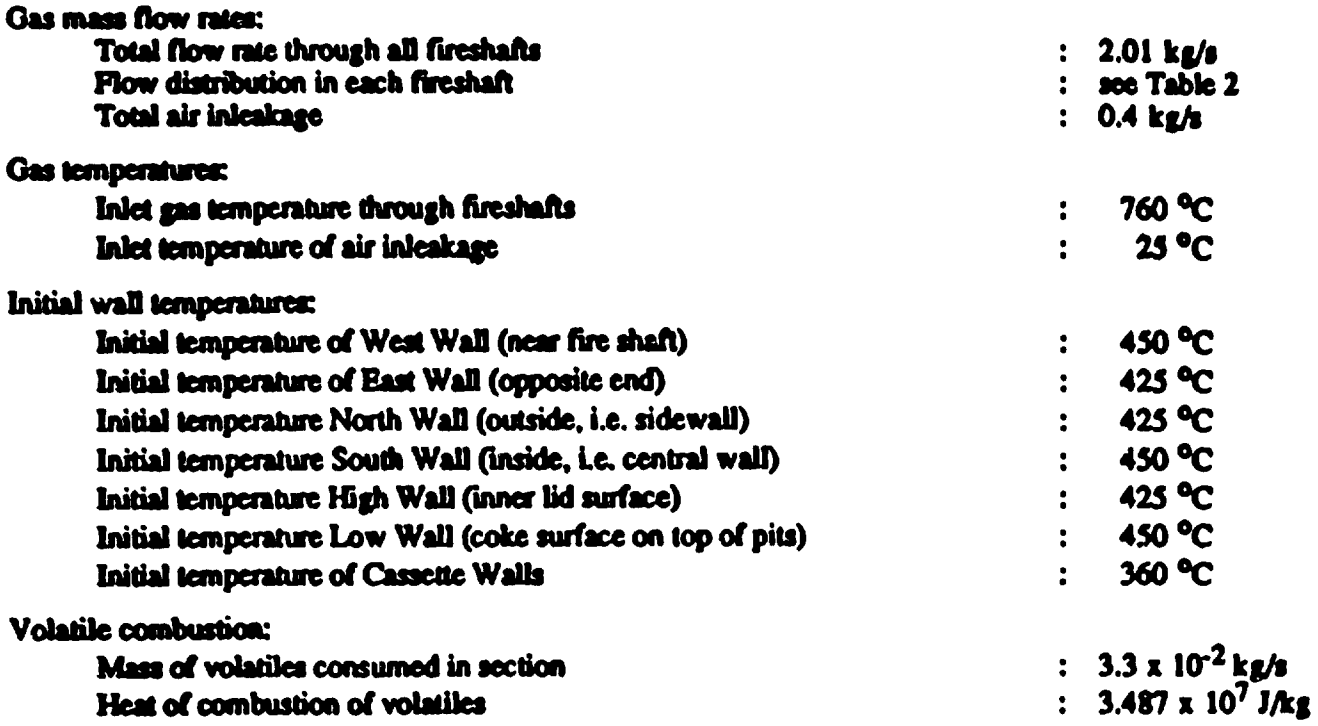

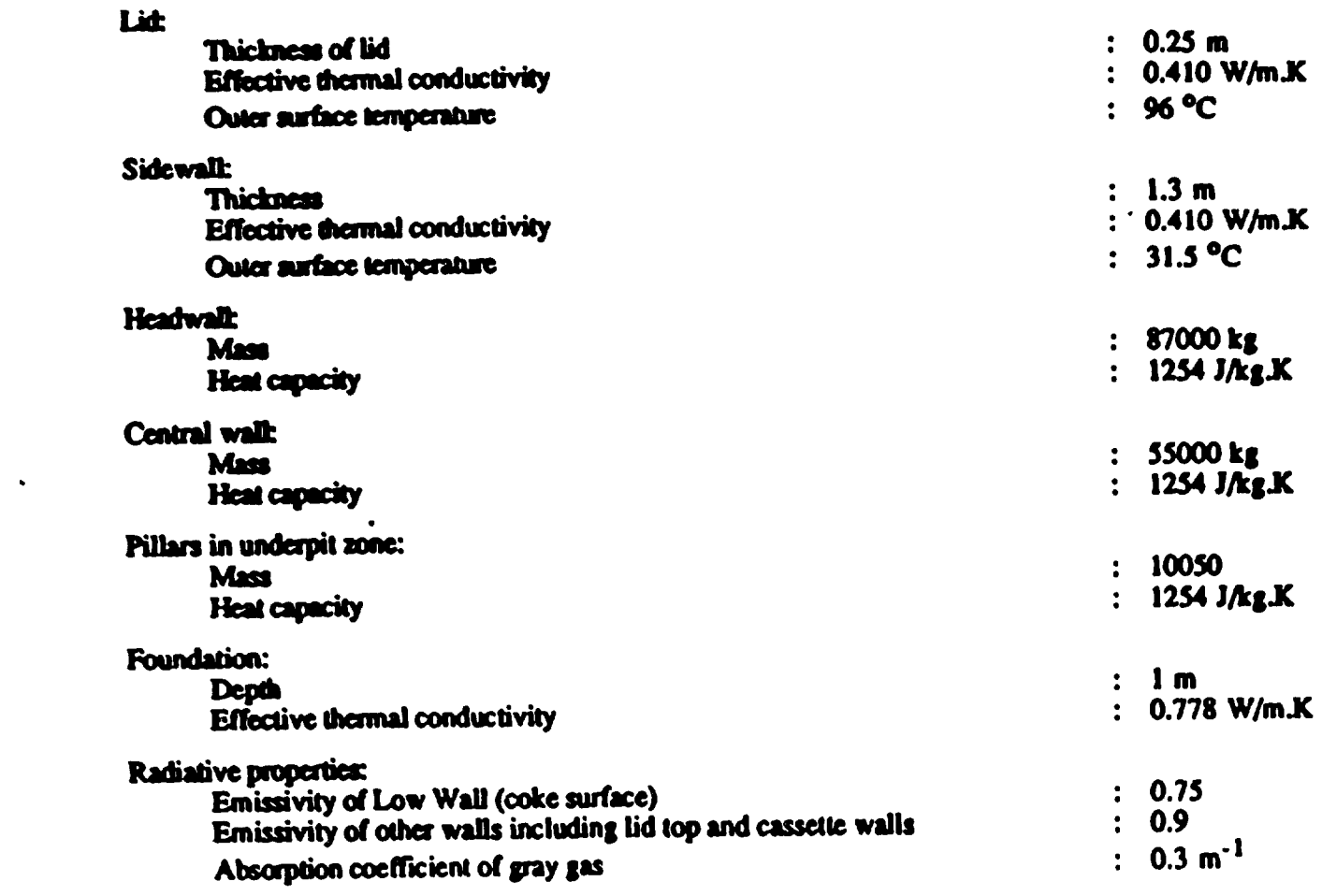

 $\mathcal{L}^{\text{max}}_{\text{max}}$ 

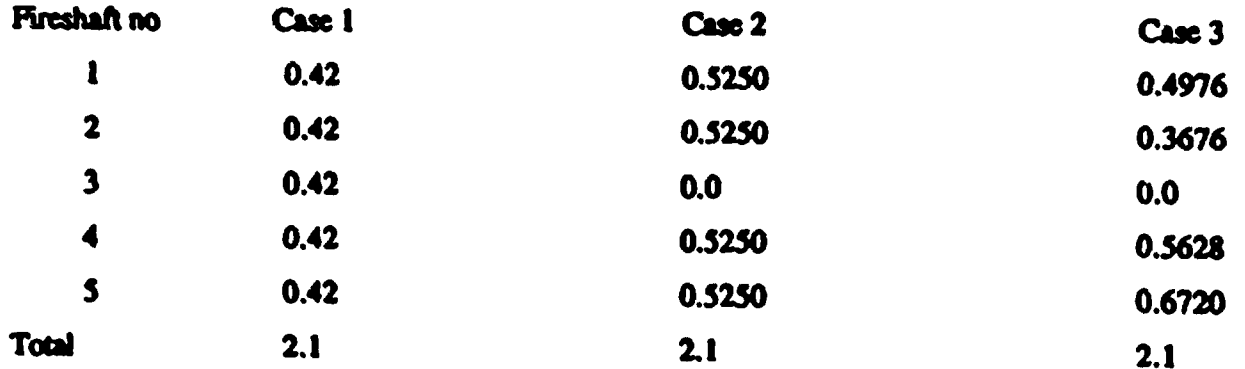

#### Flow Distribution through Fireshafts for all Three Cases (kg/s)

- 1. Fireshaft no. 1 is innermost, no. 5 is outermost, no. 3 is middle.
- 2. Non-uniform flow distribution is taken identical to a non-uniform flow that has been previously measured experimentally. Such measurement will not be needed if a complete simulation of a whole fire train is made starting from a section where the flow distribution is known.

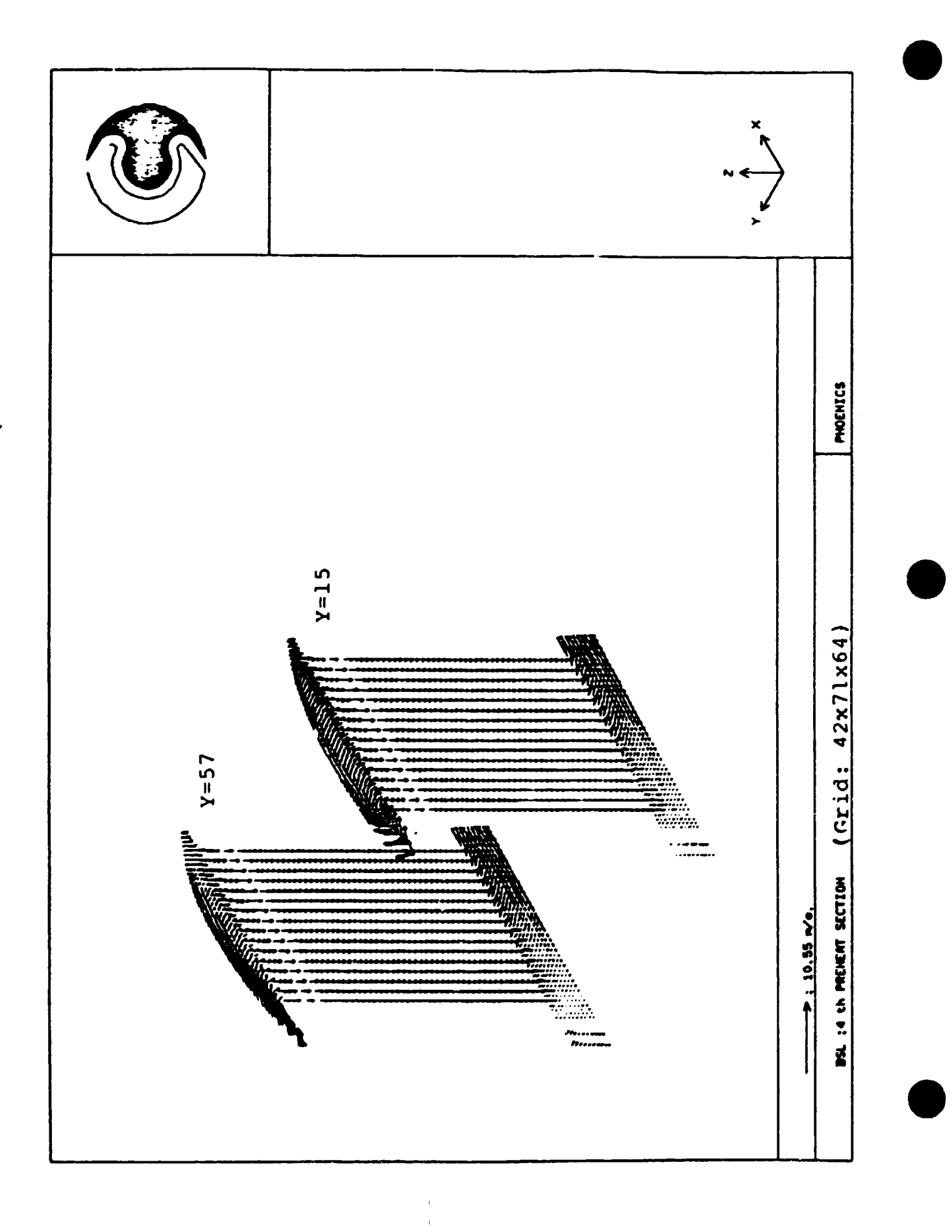

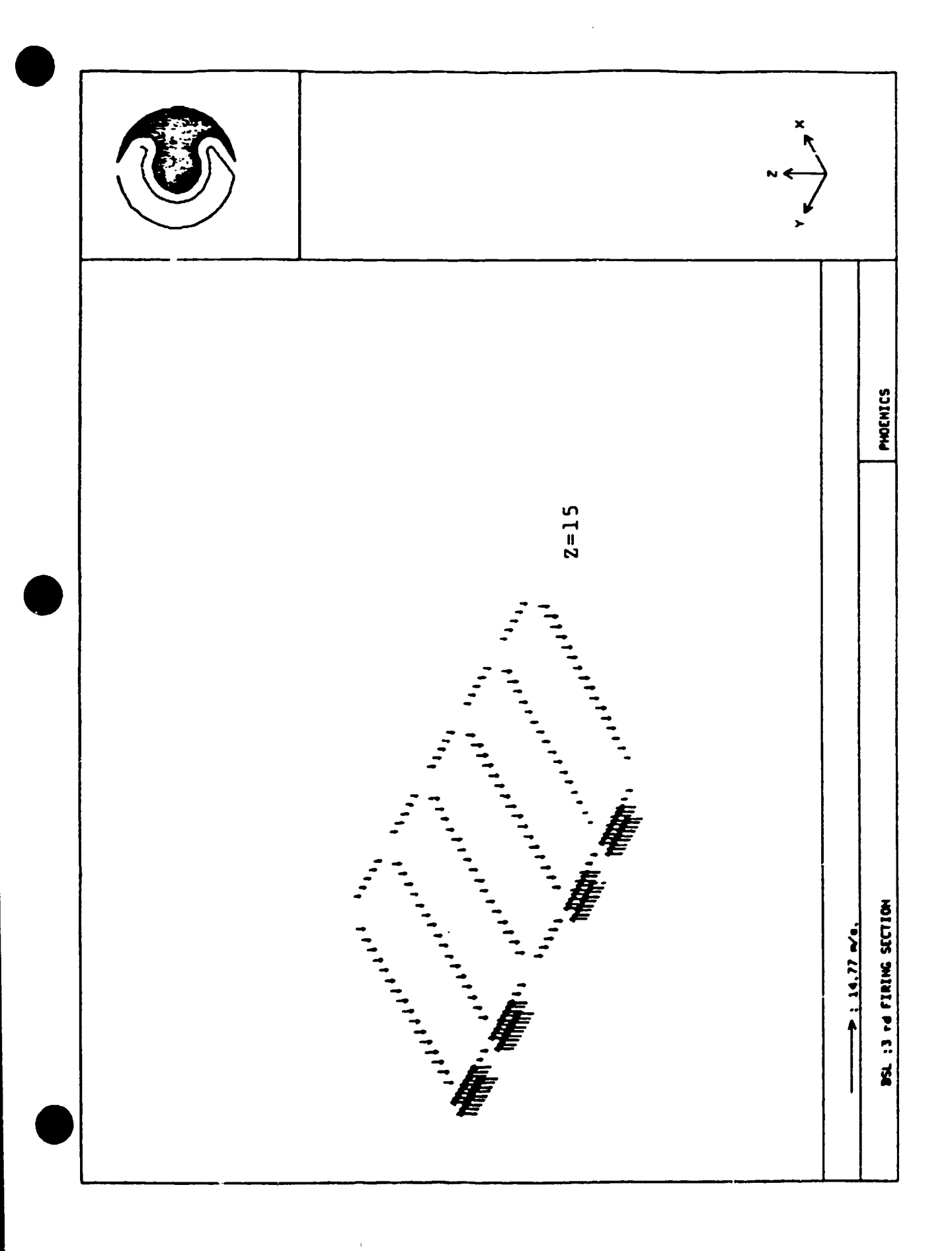

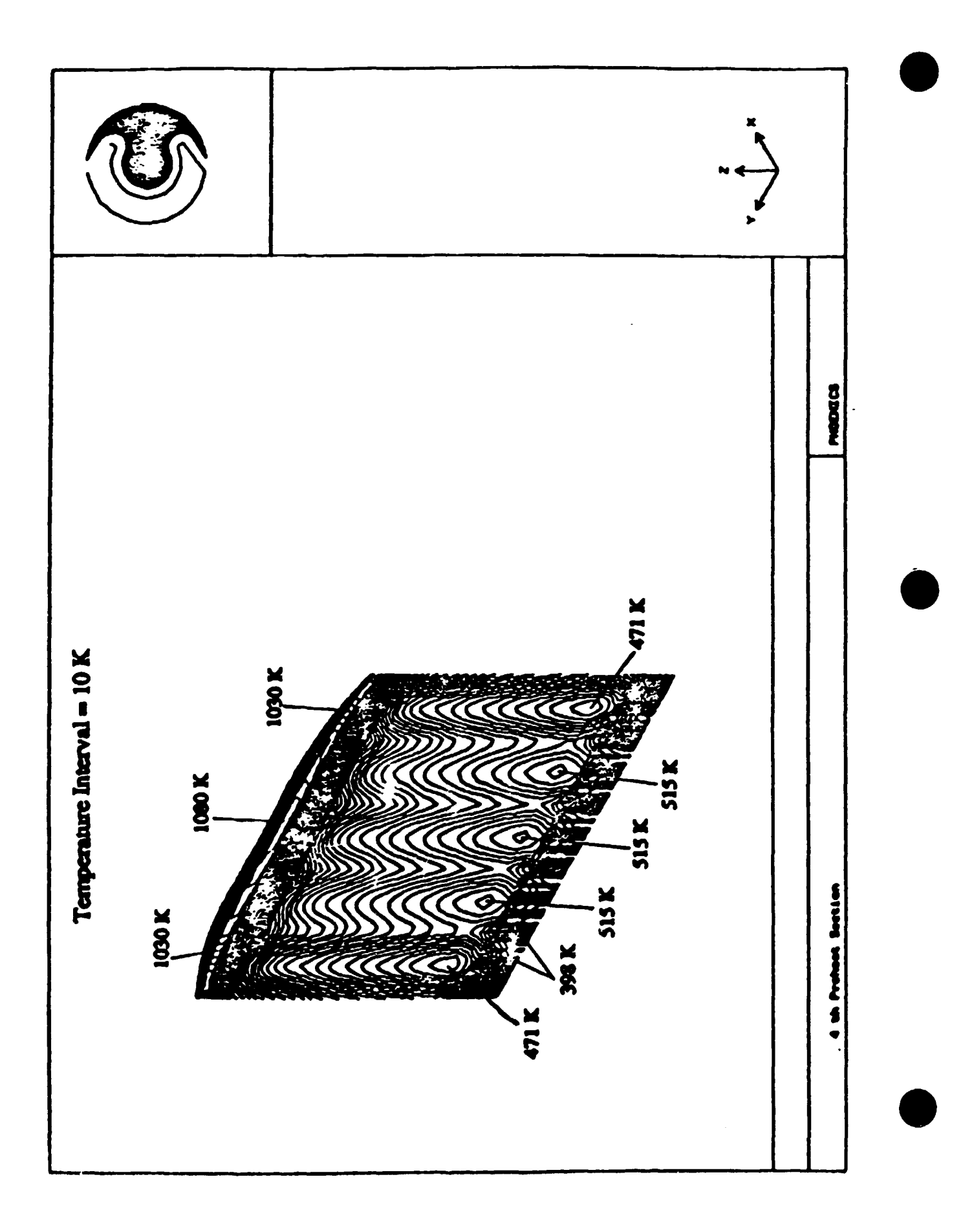

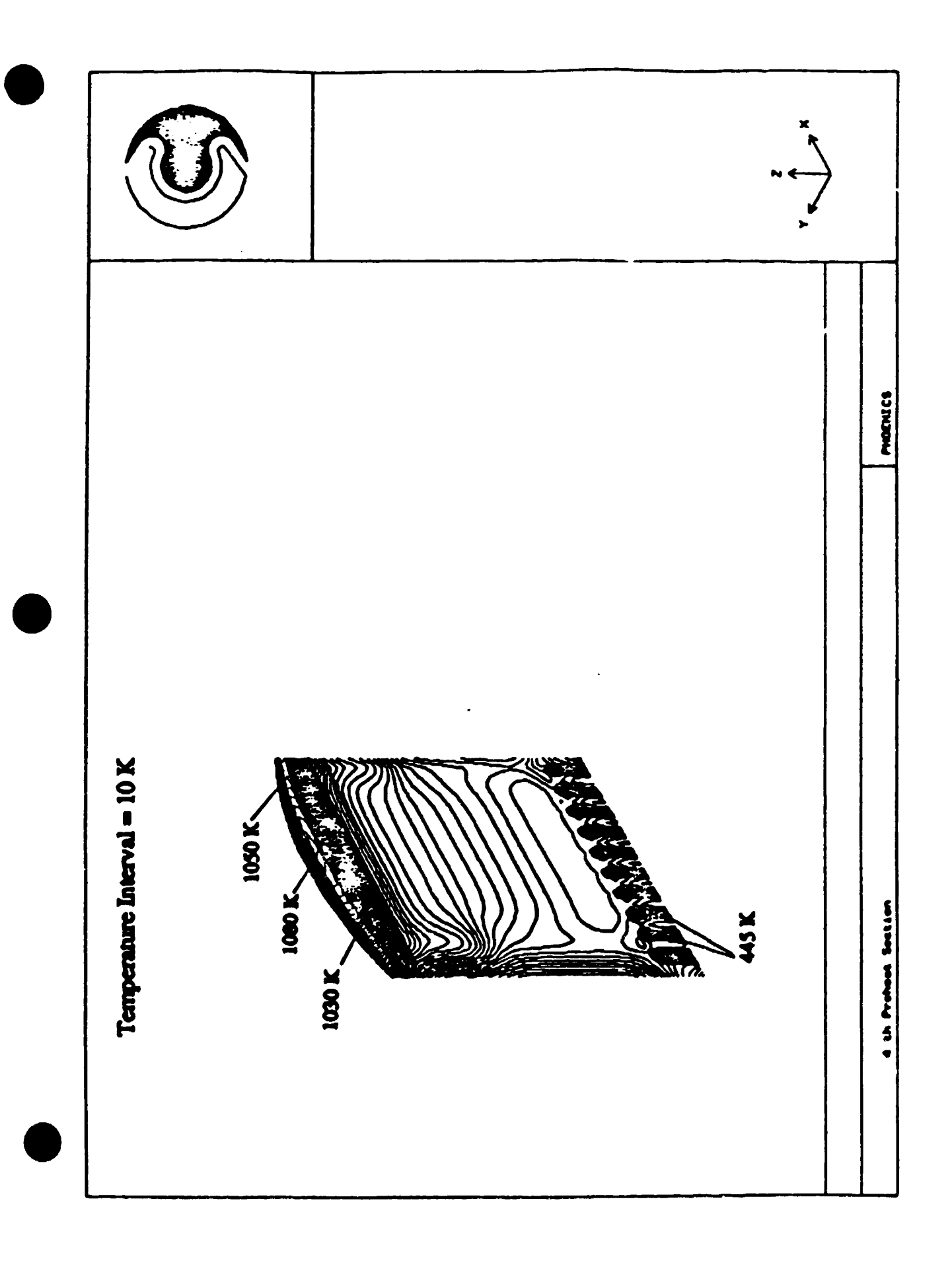

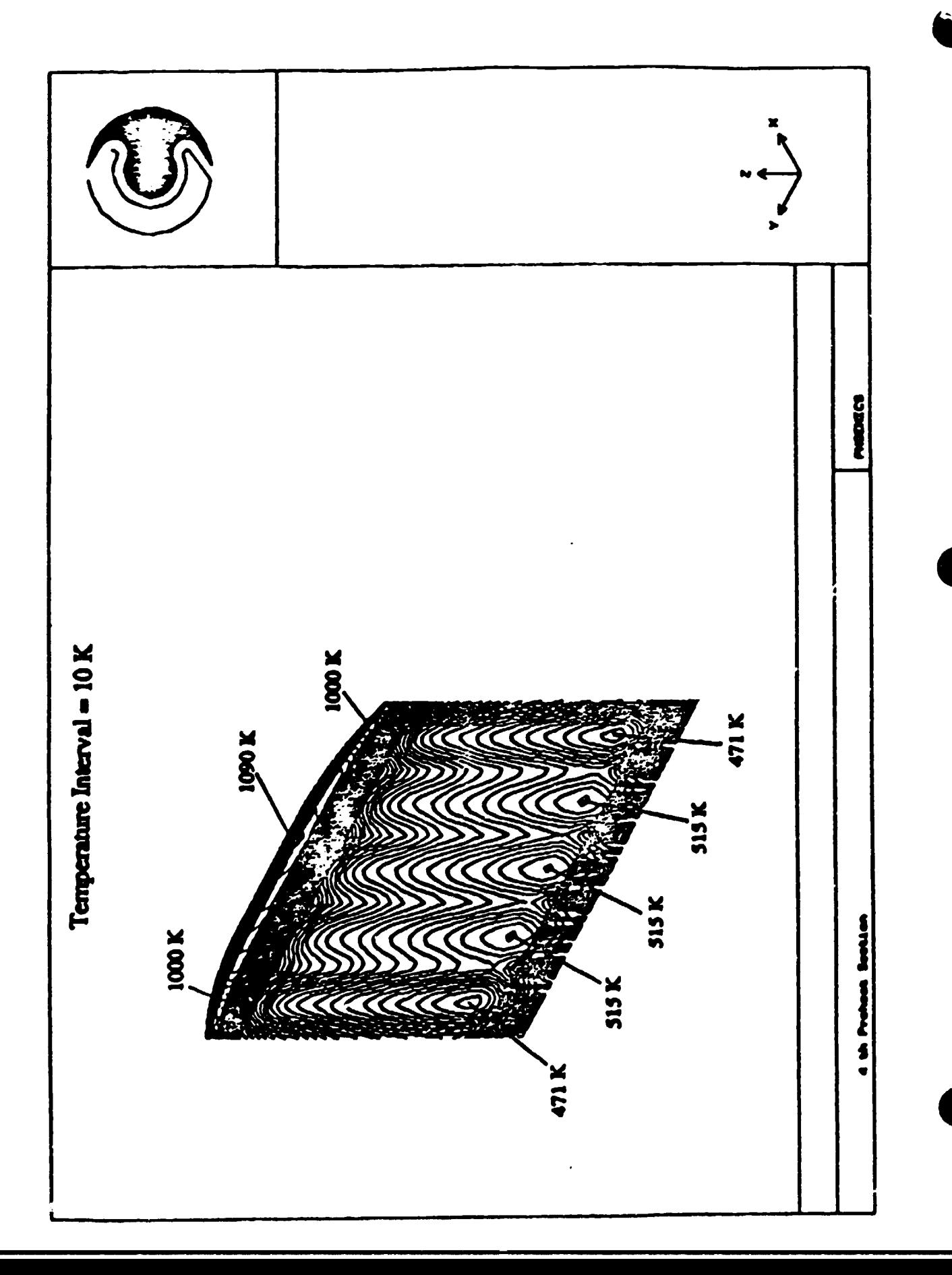

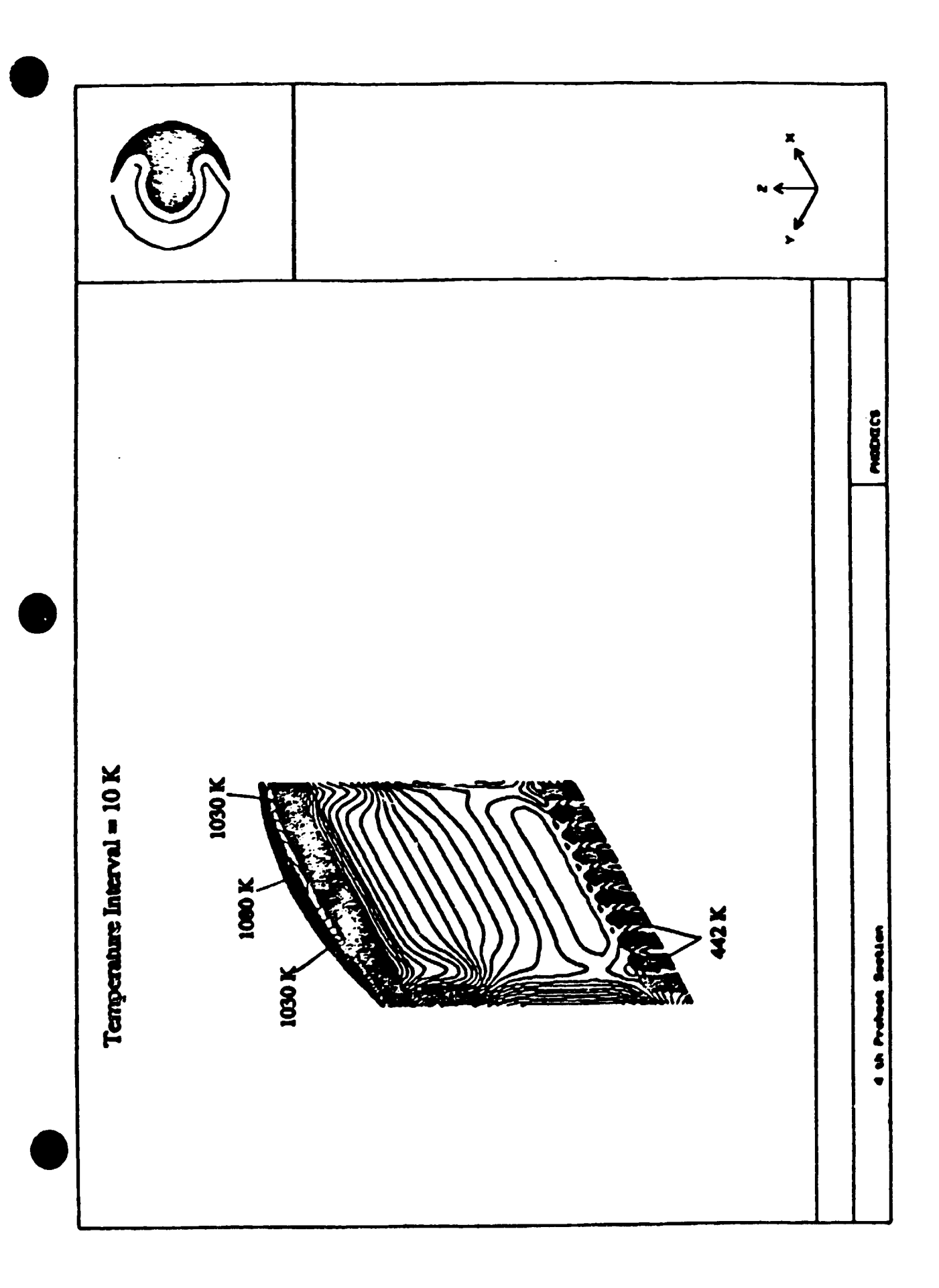

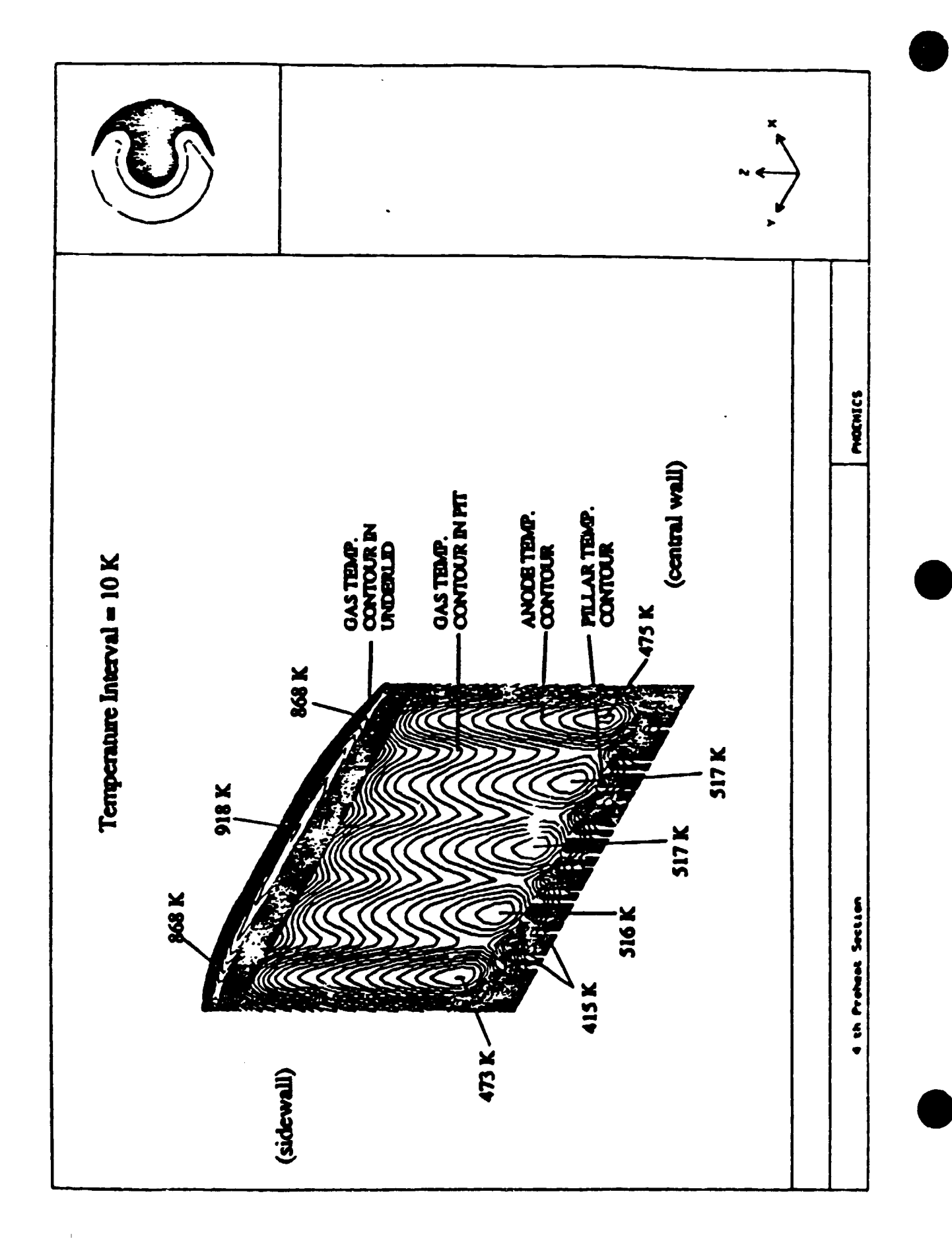

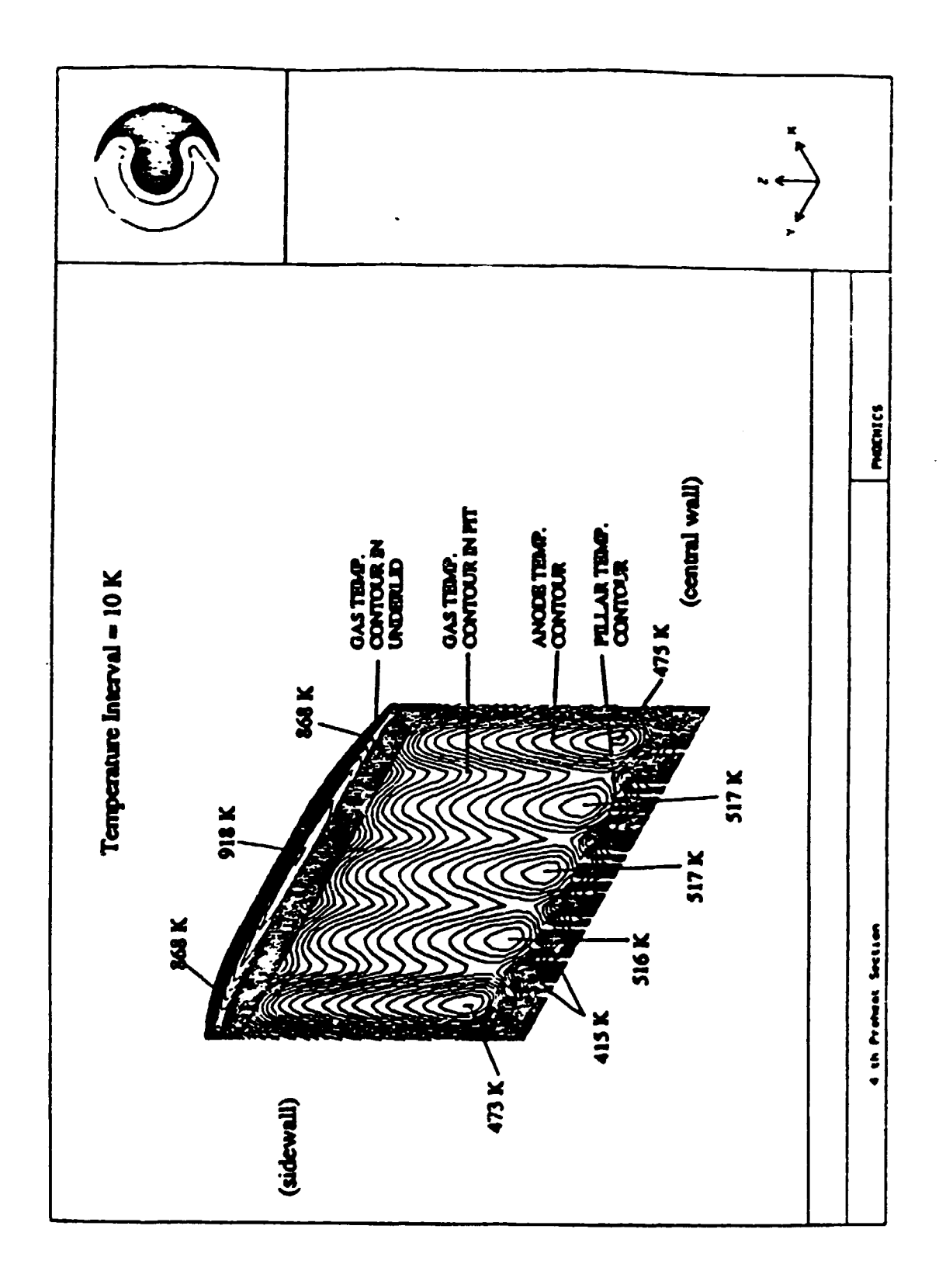

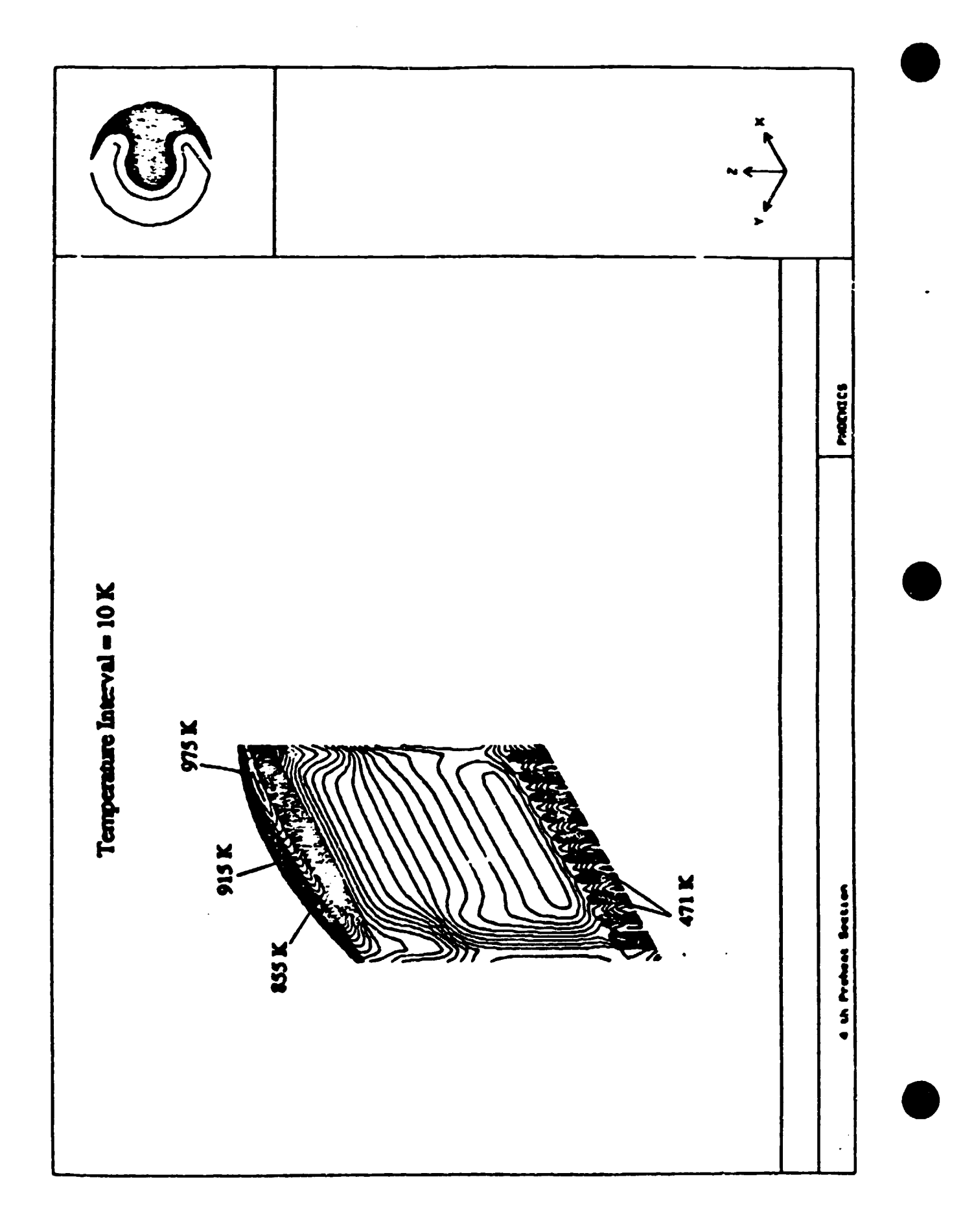

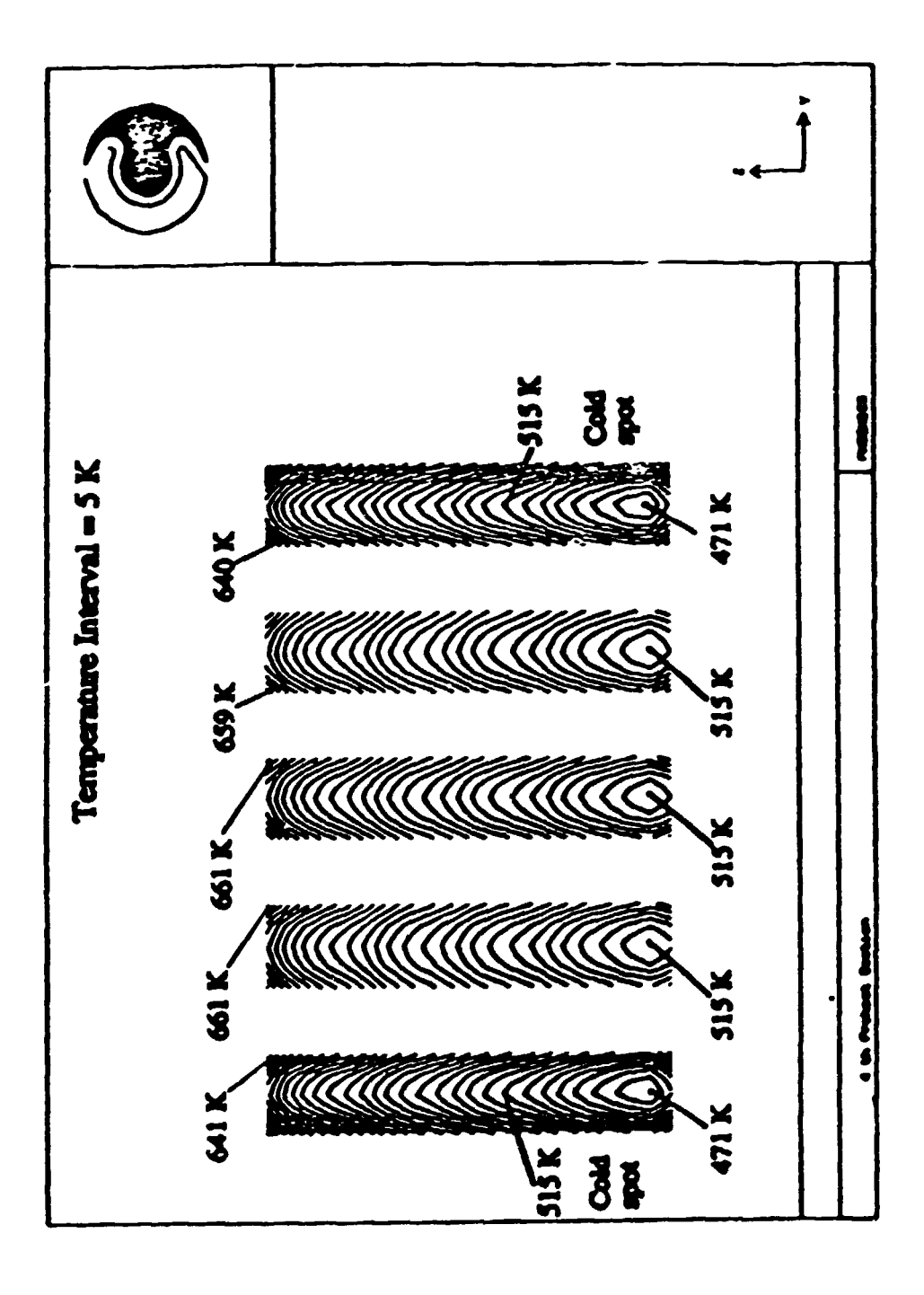

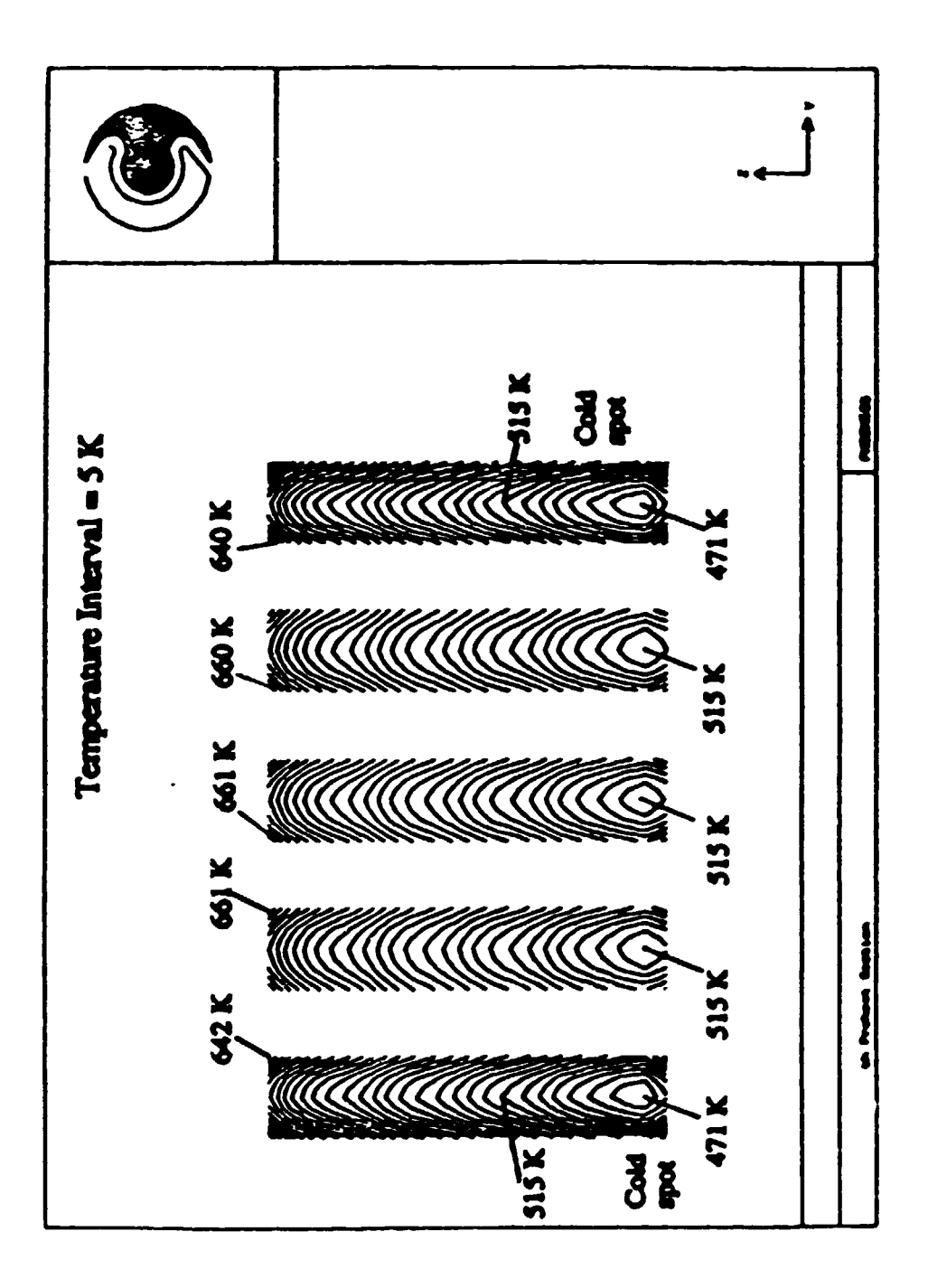

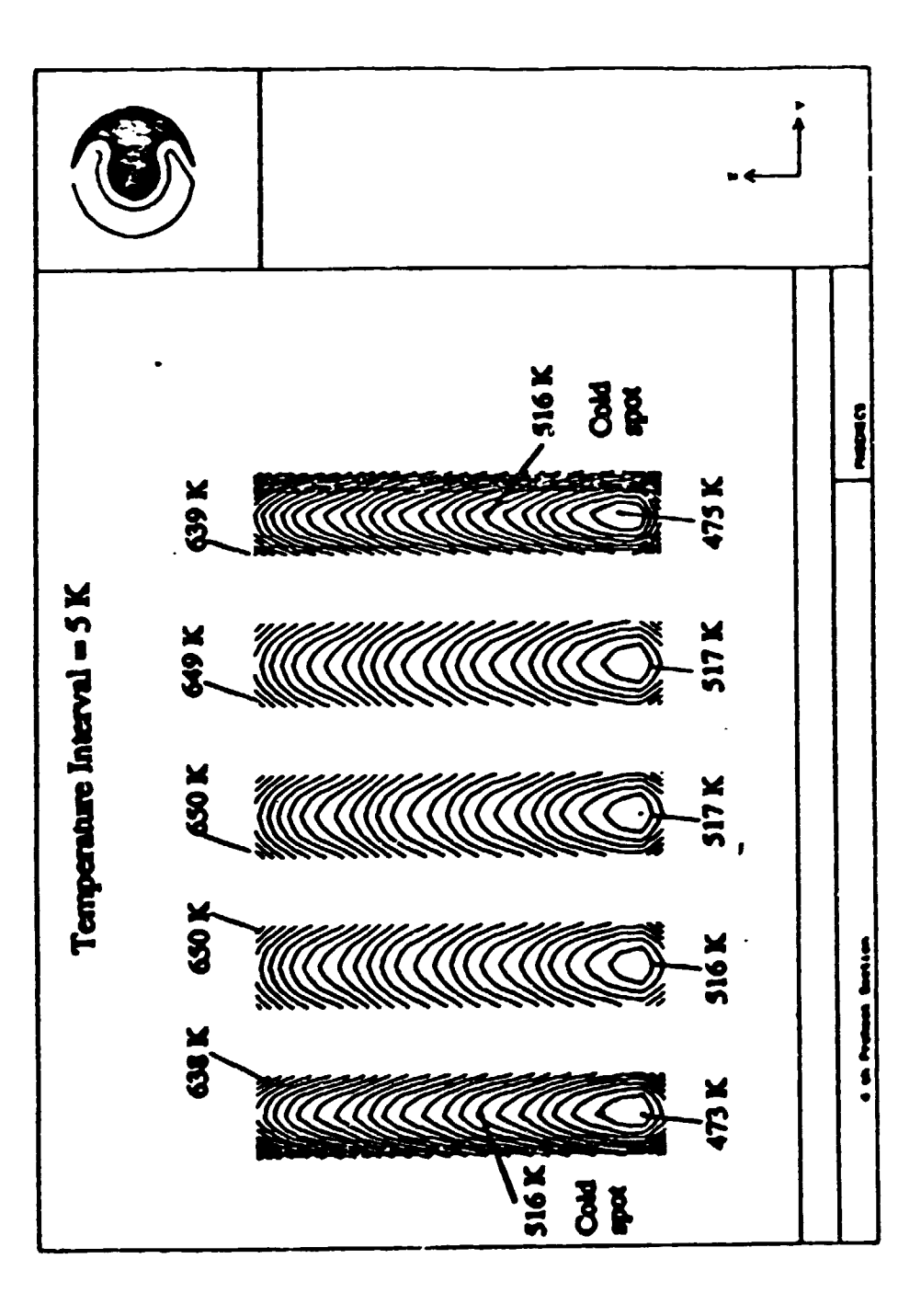

### Temperature Range of Anodes (K) for case 1

 $\mathcal{L}$ 

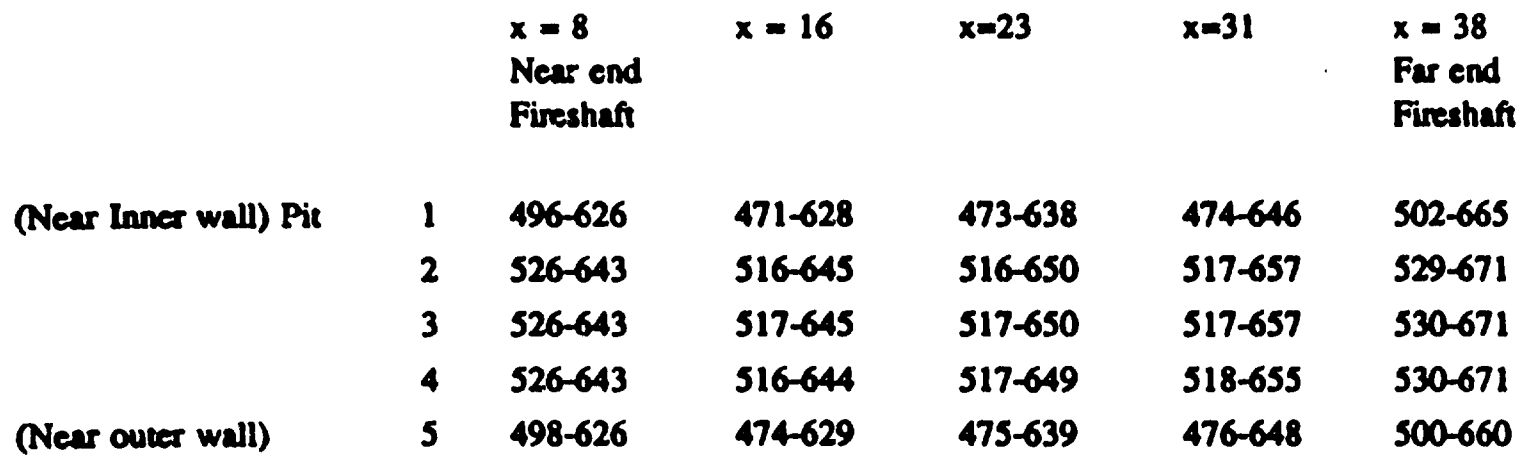

 $\sim 10^7$ 

• • •

# Temperature Range of Anodes (K) for case 2

• • •

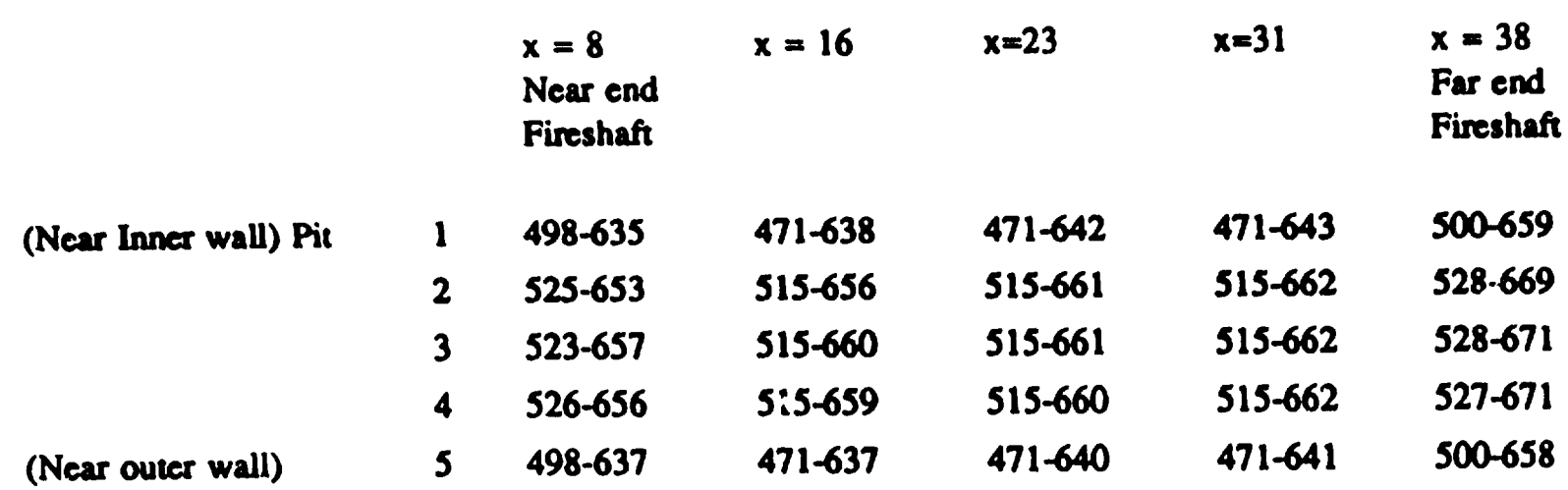

 $\mathbb{Z}$ 

# Comparison of Temperature Range of Anodes (K) for all 3 cases at  $x = 16$

• • •

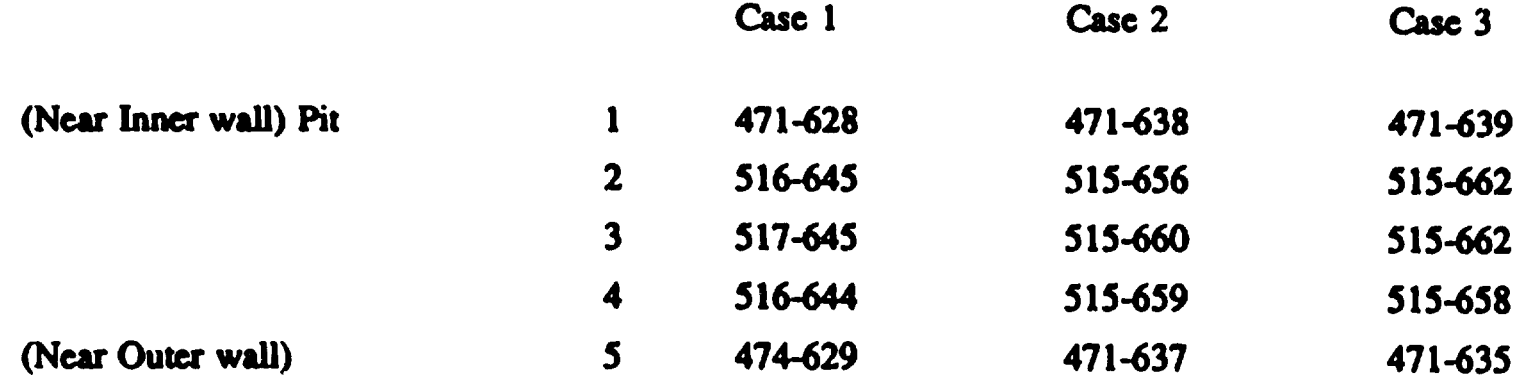

## Comparison of Temperature Range of Anodes (K) for all 3 cases at  $x = 23$

• • •

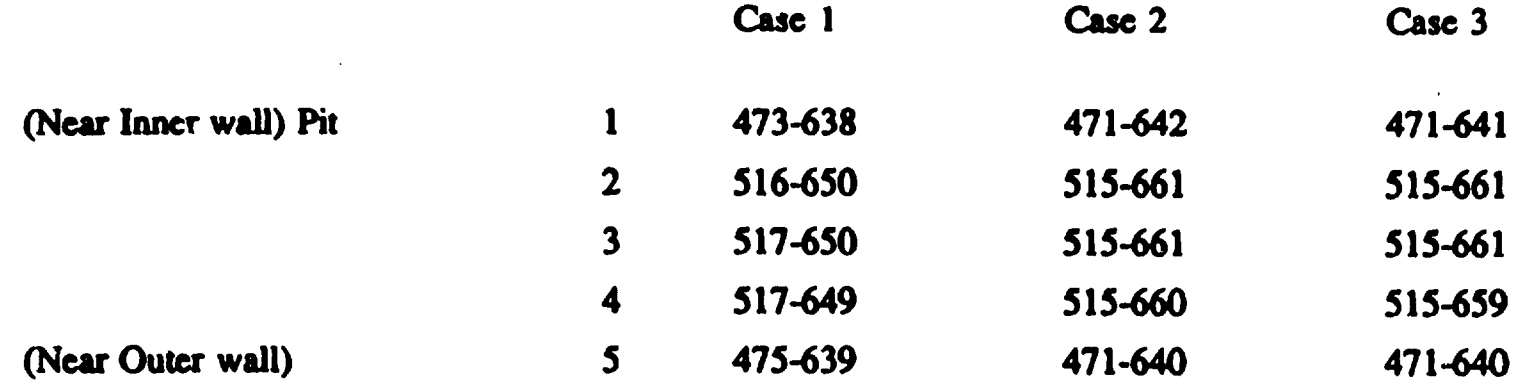

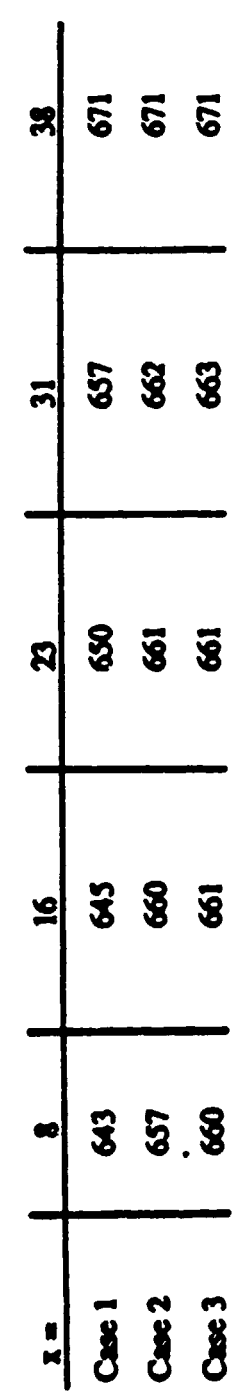

ï

Maximum Simulated Anode Temperatures (K) for the Three Cases

### Computation time

• • •

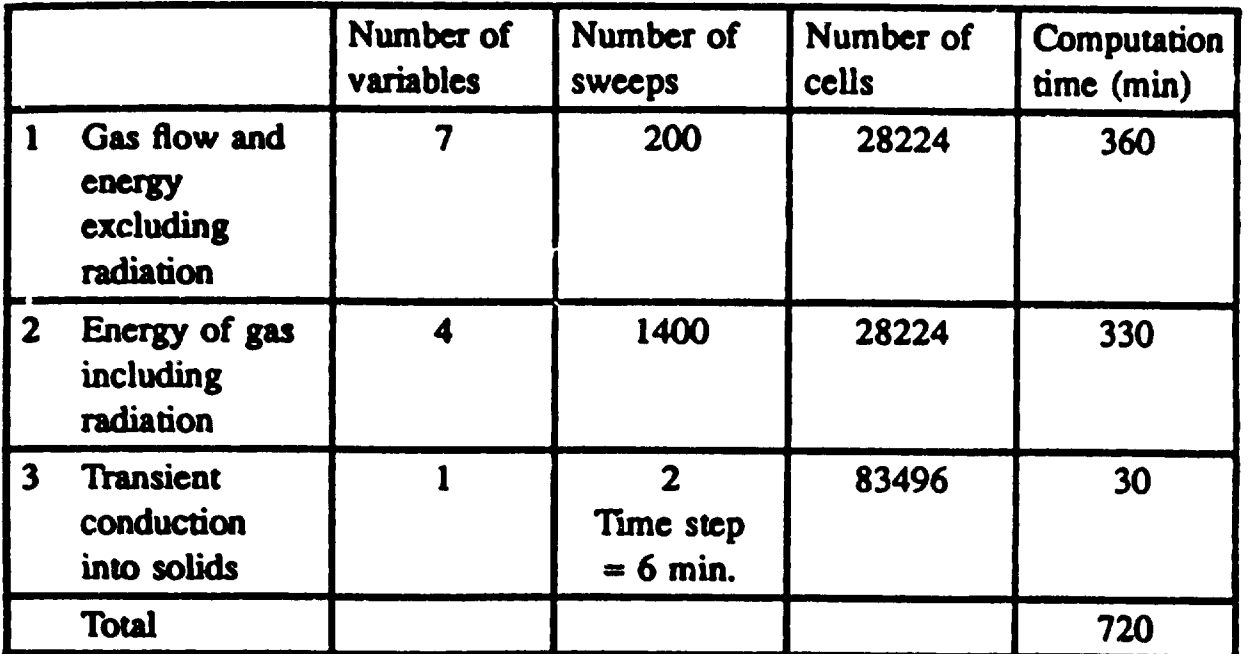

 $\bullet$ 

### 4<sup>th</sup> PREHEAT SECTION - GRID SENSITIVITY STUDY

 $\bullet$ 

### COMPARISON OF TEMPERATURE RANGE OF ANODES (K) FOR THE ORIGINAL GRID (42X71 X38) AND THE NEW GRID (42X71 X64)

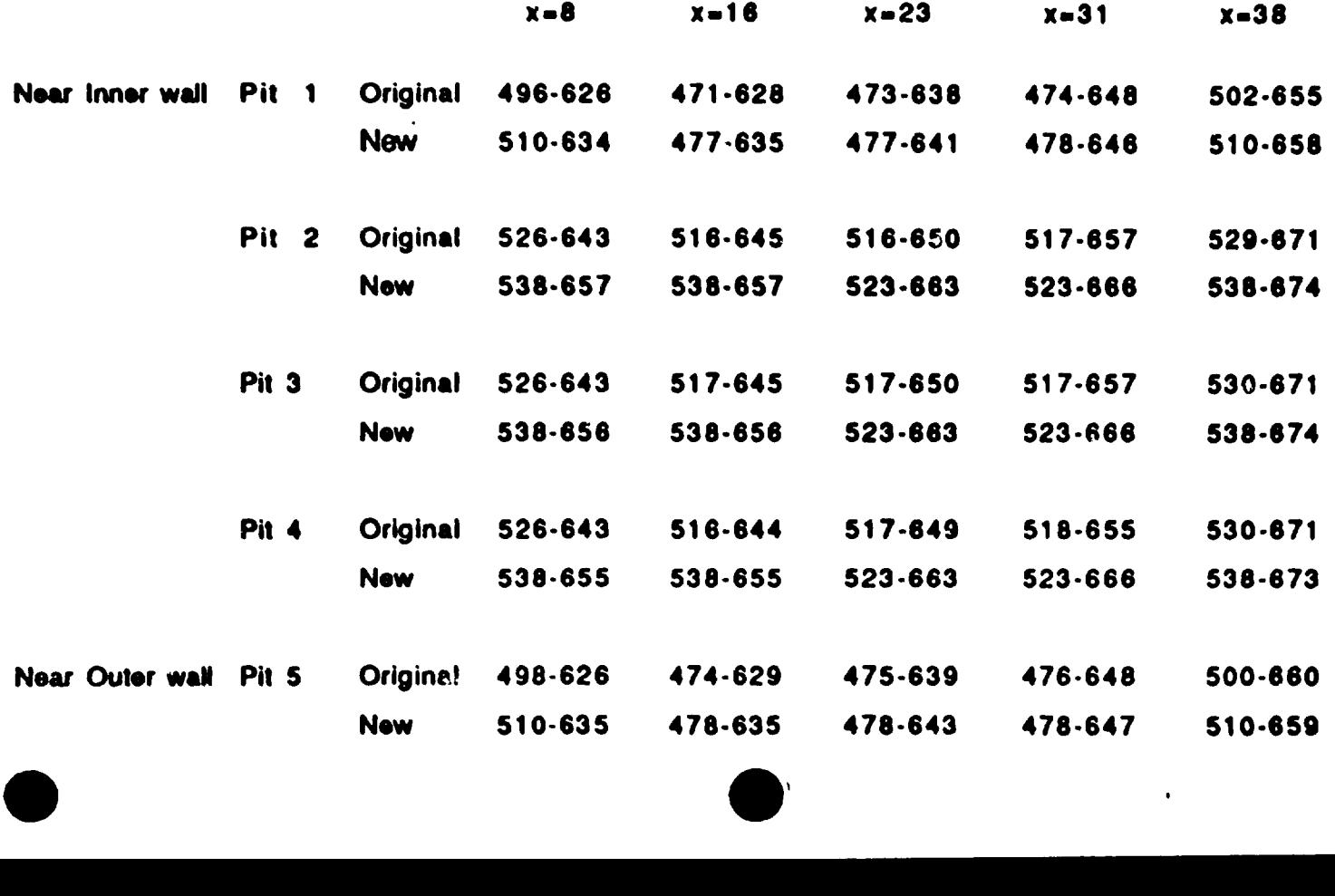

 $\bullet$ 

#### CAPABILITIES OF THE MODEL

- UNEVEN FLOW THROUGH THE FIRESHAFTS
- BLOCKING ANY FIRESHAFT

•

•

•

- BLOCKING ANY CE5 OR AES HOLES IF NEC-**ESSARY**
- THE EFFECT OF VARIATION DUE TO VAR-IOUS HEAT SINKS AND SOURCES SUCH AS FUEL PACKING COKE, VOLATILE, AIR INFIL-TRATION AND HEAT LOSS
- •DIFFERENT GEOMETRY OF THE LID (THE POSITION OF AES AND CE5 HOLES REMAIN THE SAME)

#### 2.1 INTRODUCTION

Vertical ring furnaces are widely used in the aluminium industry for the baking of carbon electrodes. The furnace is operated in such a way to bring the electrodes to a target temperature following a given temperature profile as function of baking time.

In a vertical ring furnace the fuel combustion takes place in the fire shafts. The hot gases leave the fire shafts, mix with infiltrated air, and exchange heat with the upper part of the furnace (lid) before it flows down in more than a hundred separate vertical ducts along the AE5 and CE5 brick walls, which are uniformly distributed among the pits. In the pits, the gases exchange heat with the brick walls enclosing the coke covered anodes before reuniting in the underpit region. As they pass the pillars in the underpit region, they exchange heat with the solids before entering the next shaft downstream.

This paper presents the work involved in the development of the extended two-dimensional  $(2D^+)$  mathematical model and the simulations of BSL and NZAS furnaces.

The reason for developing a  $2D^+$  model subsequent to the building of the 2D model [1] is to enable the new model to account for the variations in anode baking temperature across the furnace, and as a consequence, achieve a better prediction of furnace performance.

#### 2.2 **MODEL DESCRIPTION**

•

•

•

#### **2.2.1 General Arrangement** :

The model consists of several sub-models. The primary ones are the Gas Mass Flow sub-model, the Gas Composition sub-model which is linked to the packing coke combustion and volatile combustion sub-models: the Solid Conduction sub-model which gives the temperature distribution in anodes is linked to the volatile evolution sub-model.

Other secondary sub-models are also available to calculate the heat transfer coefficients and emissivities. Each section is divided in to four zones and the zones are connected by common boundary conditions. The zones are identified in Figure l.

The gas mass flow sub-model gives the gas mass flow and draught profiles along the fire train. Figure 2 shows the general fire train arrangement considered in the gas mass flow sub-model.

For two adjacent sections  $i + 1$  and  $i$ , the relation between pressure loss and gas velocity is obtained by a momentum balance which leads to  $[2]$ :

$$
P_{i+1} = P_i - \frac{b \frac{1}{a}}{\rho^2 \frac{2}{a}} (\rho_{i+1} - \rho_i) - \frac{2b \frac{1}{a}}{\rho^2 \frac{2}{a}} (\frac{b}{a} + 1 - \frac{b}{a})
$$
  

$$
= \frac{2}{a} \frac{c_0}{b} \frac{c_0}{a} - \frac{c_0}{b} g (z_{i+1} - z_i)
$$

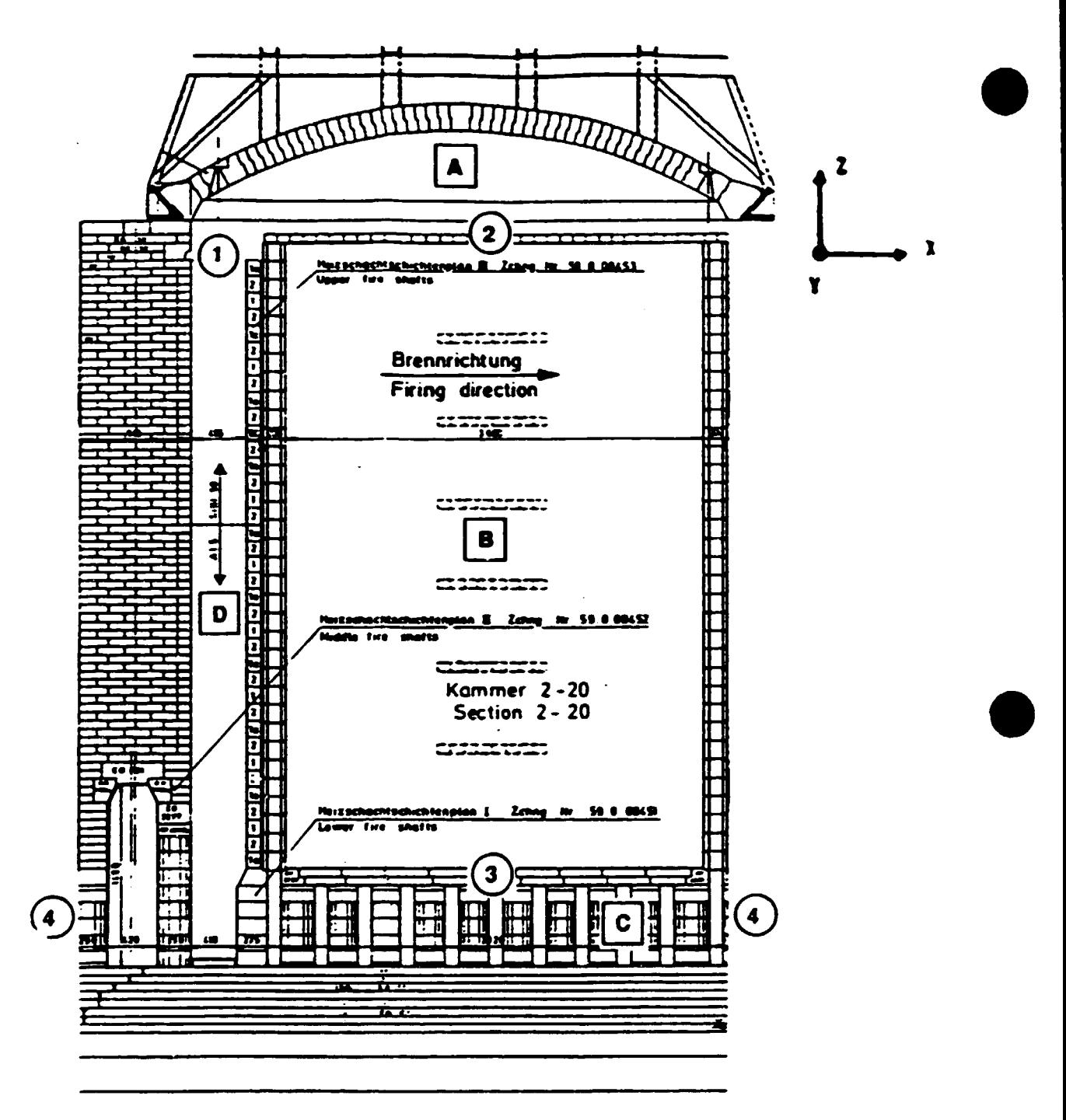

Figure 1. Description of control volume flow regions.

- 1. Head wall and fireshaft
- 2. Underlid
- 3. Pits
- 4. Underpits
- (1, 2, 3 and 4 indicate locations of calculated gas composition)

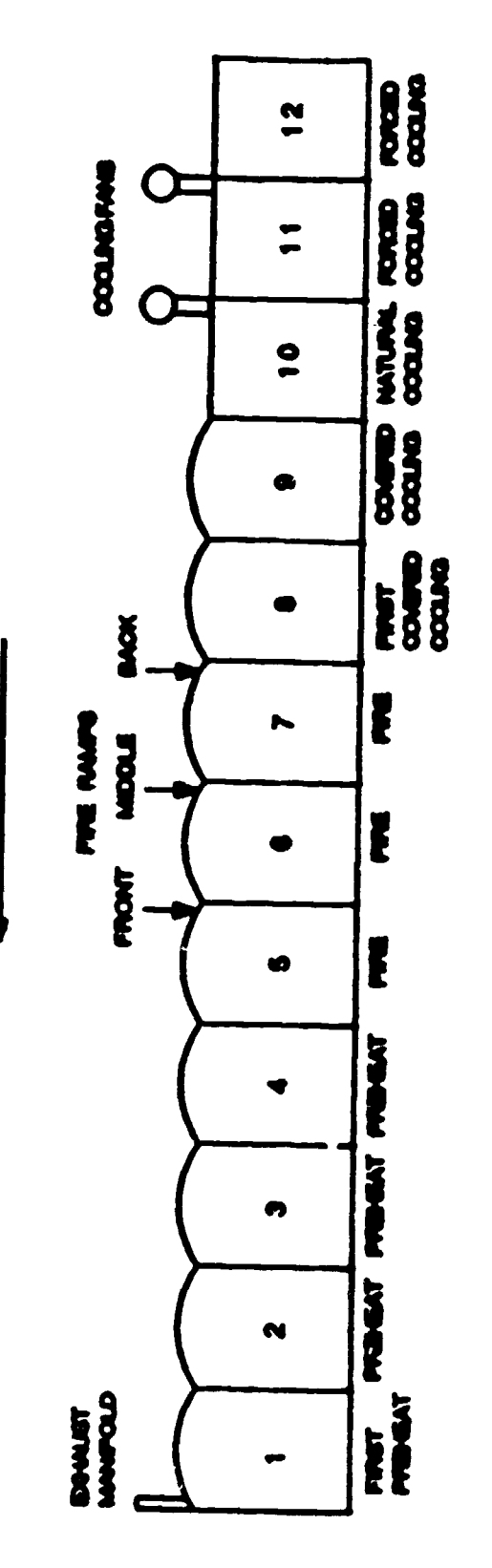

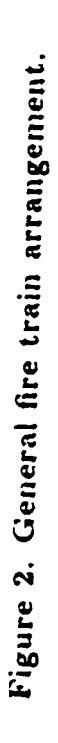

 $\overline{\mathbf{r}}$ 

FIRE DIRECTION

 $\bar{1}$ 

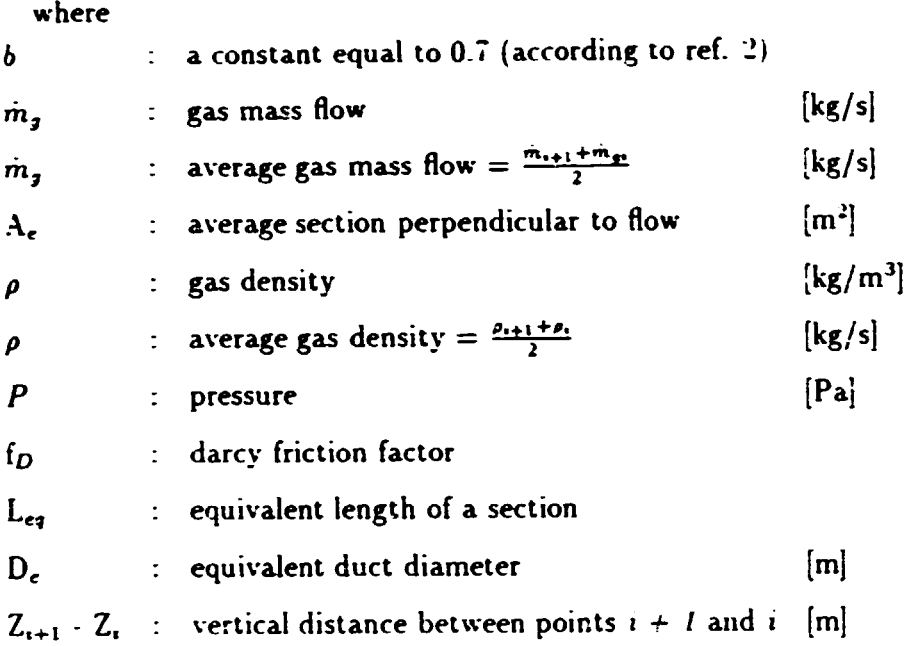

•

•

•

Note that  $\dot{m}_i = \rho_i$ , V, A, where V, is the gas velocity

Due to the infiltration.  $\dot{m}$  is not a constant:

 $\dot{m}_{g_{i+1}} = \dot{m}_{g_i} + \dot{m}_{inf}$ 

where  $m_{inf}$  is the total air infiltration between positions i and  $i+1$ .

Infiltration through openings or cracks can be modeled by considering flow through an orifice of given section  $A_O$ 

This gives  $m_{inf} = C A_O \sqrt{2\rho \Delta P}$ 

where

$$
\Delta P = P_{in} - P_{out}
$$

$$
C = \sqrt{\frac{D_c}{f_0 L_{eq}}}
$$

#### The underlid zone

The heat balance on gas elements of the underlid zone (Figure 3) gives :

 $\dot{Q}_{\text{pin}}\cdot\dot{Q}_{\text{joint}}+\dot{Q}_{\text{in}f}\cdot\dot{Q}_{c}\cdot\dot{Q}_{r}+\dot{Q}_{COKE}=\dot{Q}_{acc}$ 

where

$$
Q_{\text{gin}} - Q_{\text{joint}} = \dot{m}_{\text{gin}} \, h_{\text{pin}} \cdot \dot{m}_{\text{joint}} \, h_{\text{gout}}
$$

$$
\dot{Q}_{\text{inf}} = \dot{m}_{\text{inf}} \, h_{\text{inf}}
$$

 $h_j$  and  $h_{inf}$  ae the enthalpies of the gas and infiltrated air respectively. where

- : total gas mass flow rate at inlet  $\dot{m}_{\text{2in}}$  $[kg/s]$
- : total infiltrated air flow rate  $\dot{m}_{inf}$  $[kg/s]$
- : total gas mass flow rate at outlet  $\dot{m}_{\text{gout}}$  $\left[\frac{kg}{s}\right]$

$$
\therefore \quad \dot{m}_{joint} = \dot{m}_{gin} + \dot{m}_{in}
$$

: radiative heat transfer exchange between gas and lid  $q_{2=1}$  $[W]$ 

- : radiative heat exchange between gas and pit top  $q_{q=2}$  $\left\vert \mathbf{W}\right\vert$
- : radiative heat exchange between gas and combined pit top  $q_{2=1}$  $\mathbf{W}$

: convective exchange between gas and combined pit top and lid  $\overline{O}_{\epsilon}$  $\langle W \rangle$  $\dot{Q}_z = \sum_{i=1}^2 h_i A_i (T_{gave} \cdot T_i)$ 

where  $h_i$  is the convective heat transfer coefficient between gas and surface  $i$ .

$$
Q_r = q_{r-1} + q_{r-2}
$$

$$
Q_{COKE} = m_{COKE} \; H_{COKE}
$$

where  $m_{CONE}$  is the assumed combustion rate ofm coke and  $H_{COKE}$  is the heating value of packing coke.

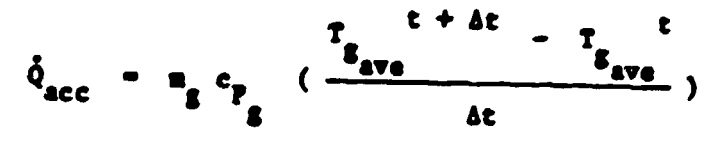

where  $\dot{Q}_{\text{acc}}$  is the heat accumulation term. It is small and is neglected.

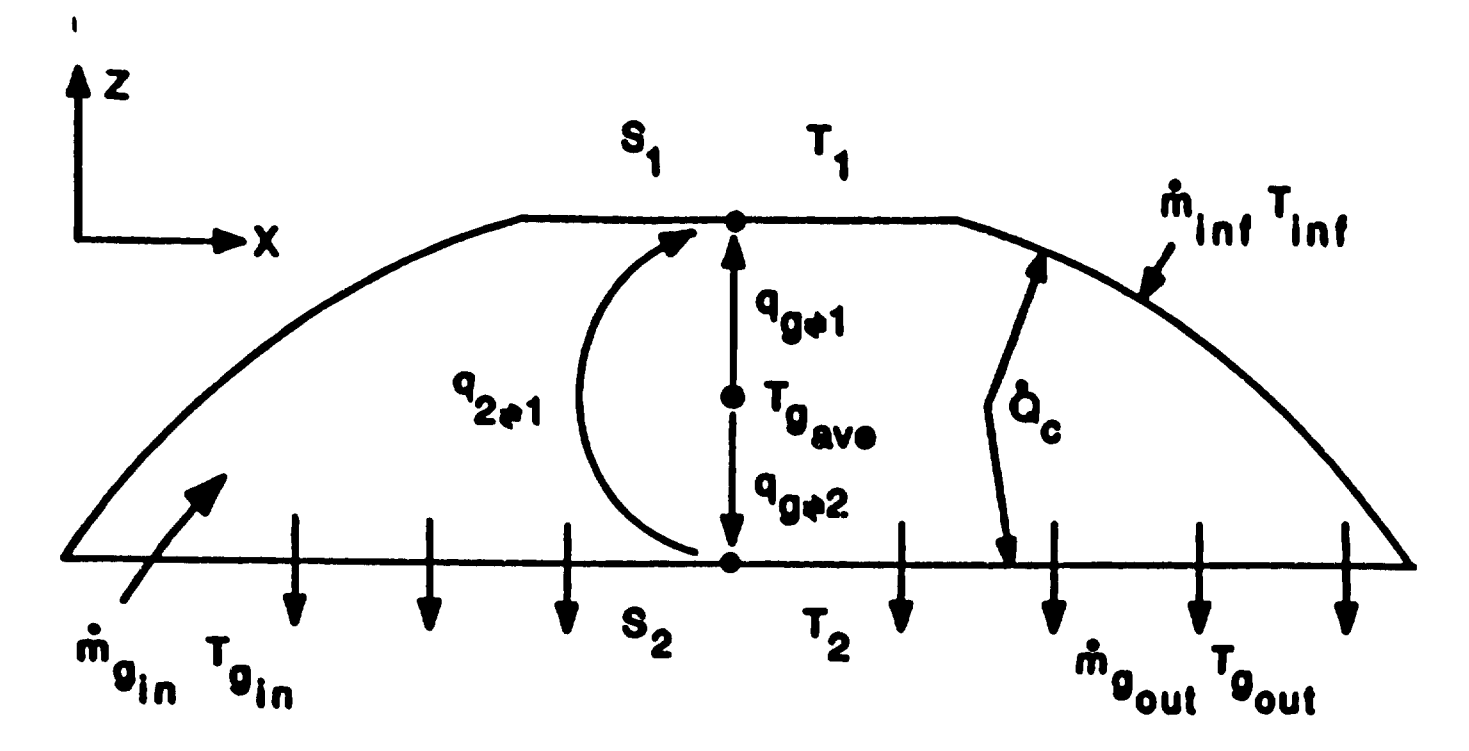

Figure 3. Radiative heat transfer in the under-lid zone.

The convective heat transfer coefficient is given by the Dittus-Boelter correlation:

 $h_c = 0.023 \frac{k}{D} Re_D{}^{0.8} Pr^n$ 

where

 $n = 0.4$  in cooling sections

 $n = 0.3$  in preheat and fire sections

 $Pr = Prandtl$  number

D = equivalent diameter. D =  $\frac{4A}{P}$  where A = cross-sectional area of flow.

 $P =$  wetted perimeter

k = gas conductivity taken equal to air conductivity  $k = 5.45 \times 10^{-5} T + 0.00882$  (T in K.  $Re_D =$  Reynolds number

The radiative heat transfer is calculated from the following relations :

 $q_{i=1} = \sigma \overline{GS_1} (T_1^4 - T_1^4)$  $q_{3=2} = \sigma \overline{GS_2} (T_2^4 - T_2^4)$  $q_{2=1} = \sigma \overline{S_1 S_2} (T_2^4 - T_1^4)$ 

where

 $S_1$  is the cover surface at temperature  $T_1$ 

 $S_2$  is the pit surface at temperature  $T_2$ 

Under the assumption that surfaces  $S_1$  and  $S_2$  form a speckled surface of total area  $S_T$ , the total interchange areas are given by (gray gas):

$$
\overline{GS_1} = \frac{C_1 \epsilon_2 \epsilon_1 S_T}{\epsilon_9 + [C_2 \epsilon_1 + (1 - C_1)\epsilon_2](1 - \epsilon_9)}
$$

 $\overline{GS_2} = \frac{(1-C_s)\epsilon_g \epsilon_2 S_T}{\epsilon_g + [C_s \epsilon_1 + (1-C_s)\epsilon_2](1-\epsilon_g)}$  $\overline{S_1 \overline{S_2}} = \frac{C_1(1-C_1)(1-\epsilon_2)\epsilon_2 \epsilon_1 S_T}{C_1}$  $S_1S_2 = \frac{1}{\epsilon_9 + [C_2\epsilon_1 + (1 - C_3)\epsilon_2](1-\epsilon_9)}$ where  $C_s = \frac{S_1}{S_T} = \frac{S_1}{S_1+S_2}$  $\epsilon_g$  = overall gas emissivity  $\epsilon_1$  = emissivity of  $S_1$  $\epsilon_2$  = emissivity of  $S_2$ 

The overall gas emissivity is given by the following expression :

•

•

•

$$
\epsilon_g = C \left( \epsilon_{H_2O} + \epsilon_{CO_2} \right)
$$

where C is a correction factor used to consider solid particles.

Calculations made on average liquid fuel flame showed that (' can be as high as 1.7 - 1.8. For natural gas flames, the value of C is lower ( $\simeq$  1.1 - 1.3). For a gas stream without solid particles, the value of  $C$  should be 1.0.

The following equation [3J (Lavoie. 1982) can be adapted to either water vapor or carbon-di-oxide:

 $\epsilon_{H_2O} = 10^{-(A+0.001BT)}$ 

where for water vapor :

 $A = -0.3429 + 0.5763 \log_{10} (P_H L)$ 

 $B = -0.2663 + 0.2090 \log_{10} (P_H L)$ 

 $T =$  gas temperature  $[°C]$ 

 $P_H L$  = partial pressure of  $H_2O$  multiplied by mean length [atm.ft]

and for  $CO<sub>2</sub>$ :

•

•

•

 $A = -0.5494 + 0.3023 log_{10} (P_{C}L)$ 

 $B = -0.2586 + 0.09913 log_{10} (P<sub>C</sub>L)$ 

 $T =$  gas temperature  $[°C]$ 

 $P_H L$  = partial pressure of  $CO_2$  multiplied by mean length [atm.ft]

*A* one-dimensional sub-model of transient heat conduction through the cover bricks has been linked to the under-lid zone model to determine the atmospheric·losses and the external cover temperature.

#### 2.2.2 THE PIT ZONE

The pit zone has three sub-control volumes, namely control volume  $B$ middle pit.  $B1$  - external pit near the sidewall and  $B2$  - external pit near central wall, as shown in Figure 4. There is no temperature or flow variation along the x-axis from one CE5 brickwall to the next. The flow variation is accounted for in the transversal direction.

The need to distinguish the external pits from the internal ones became apparent when it was noticed that the temperature of anodes in the external pits. especially near the outside wall. was significantly lower. With the present  $2D^+$  model, the temperature variation is accounted for along the y-axis. from gas to anode centre line, and along the z-axis. from pit top to bottom for each control volume; and for the external sub-control volumes the temperature variation is accounted for along the y-axis from gas to sidewall and frum gas to sidewall and from gas to middle of central wall as the case may be.

With the present model, the total mass flow along the one-meter thick (z-axis) control volume.  $m_{g,n}$  can be divided in to three fractions.

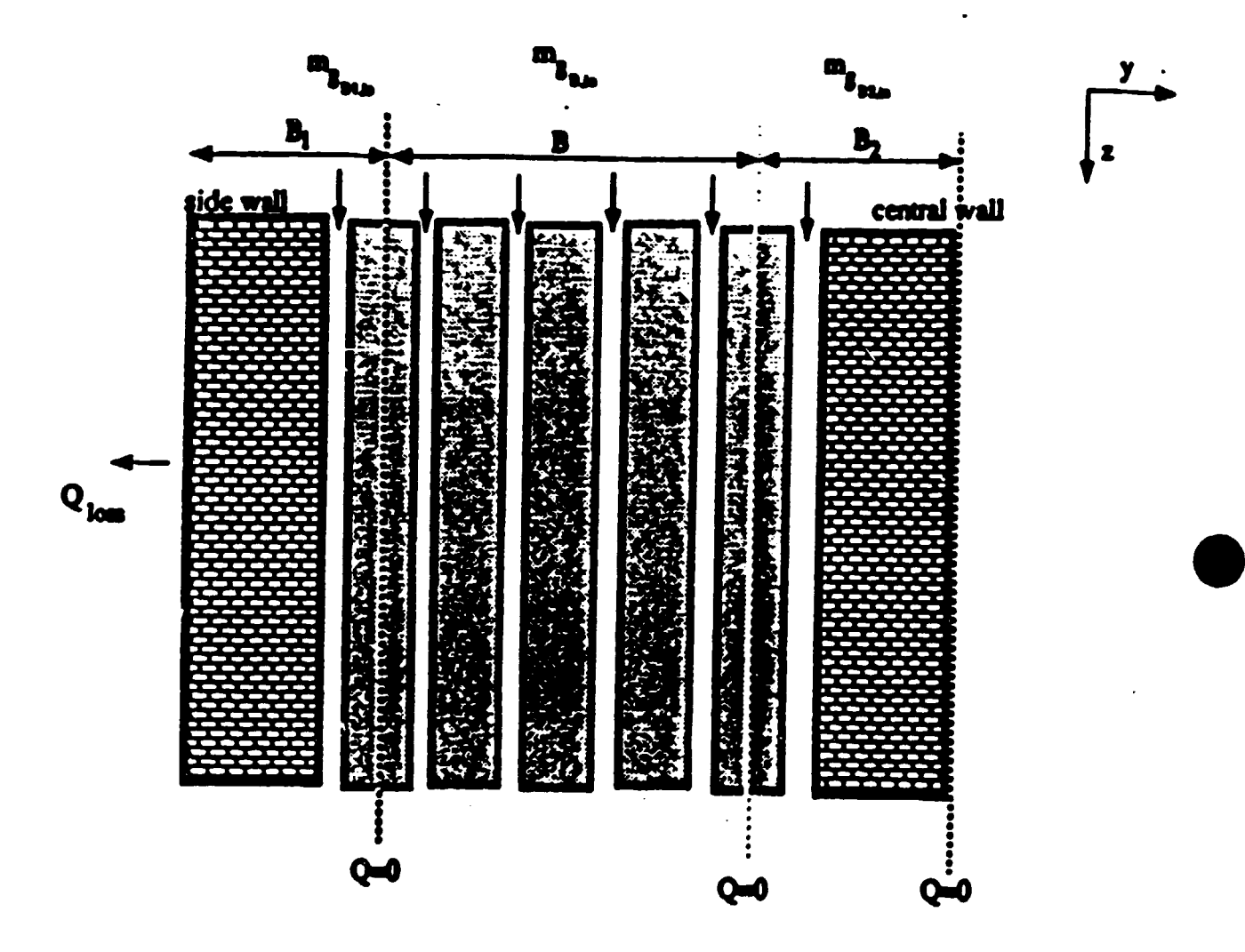

Figure 4. Three sub control volume for the pit zone

 $\bar{11}$
for control volume B (middle pit)

 $m_{g,nn}$  = (fraction)  $m_{g,nn}$ 

•

•

•

for control volume Bl (pit near outside wall)

 $m_{g,1,m} = (fraction 1) m_{g,m}$ 

For control volume 82 (pit near inside wall)

 $m_{g,1,n} = (fraction 2) m_{g,1n}$ 

where fraction + fraction  $1 +$  fraction  $2 = 1$ . These fractions can be calculated from the experimental measurements of flow rates through the fire shaft(s) located near each control volume. This is part of the calibration work required for the model.

The energy balance done on the gas element in these sub-control volume is shown in Figure 5 and discussed below.

This discussion applies to the gas element in either of the external control volumes. It should be noted that a full flue is considered as the control volume for gas element in external pits.

The energy balance on the control volume given in Figure 5 gives  $\dot{Q}_g$ ,  $\cdot$   $\dot{Q}_{g_{i+1}} + \dot{Q}_v \cdot \dot{Q}_w \cdot \dot{Q}_{sw} = \dot{Q}_{acc}$ where  $Q_{a} = m_{a} h_{a}$  $\dot{Q}_{a_{i+1}} = \dot{m}_{a_{i+1}} h_{a_{i+1}}$ 

$$
\dot{Q}_v = \dot{m}_v \mathbf{H}_v
$$
\n
$$
\dot{Q}_w = \mathbf{h}_w \Delta z (\mathbf{T}_{g,avg} \cdot \mathbf{T}_{w,avg})
$$
\n
$$
\dot{Q}_{sw} = \mathbf{h}_{sw} \Delta z (\mathbf{T}_{g,avg} \cdot \mathbf{T}_{sw,avg})
$$
\nwith

 $T_{a,avg} = (T_{a} + T_{a+1})/2$ 

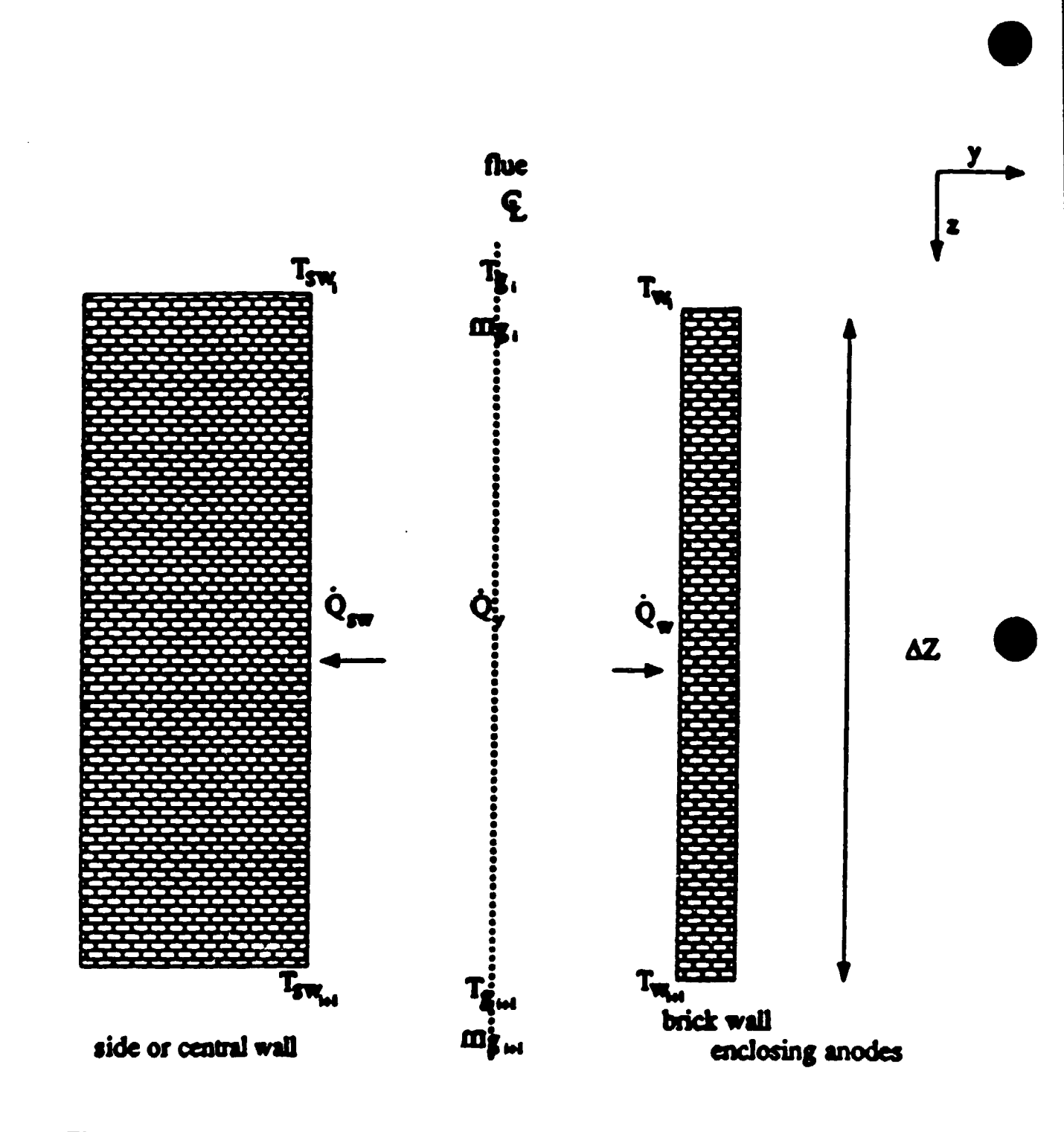

Figure 5. Control volume for one gas element in external pits  $(B_1 \text{ or } B_2)$ 

$$
T_{\nu,avg} = (T_{w_i} + T_{w_{i+1}})/2
$$

 $T_{sw,avg} = (T_{sw_i} + T_{sw_{i+1}})/2$ 

 $\ddot{\phantom{0}}$ 

and the symbols are defined below:

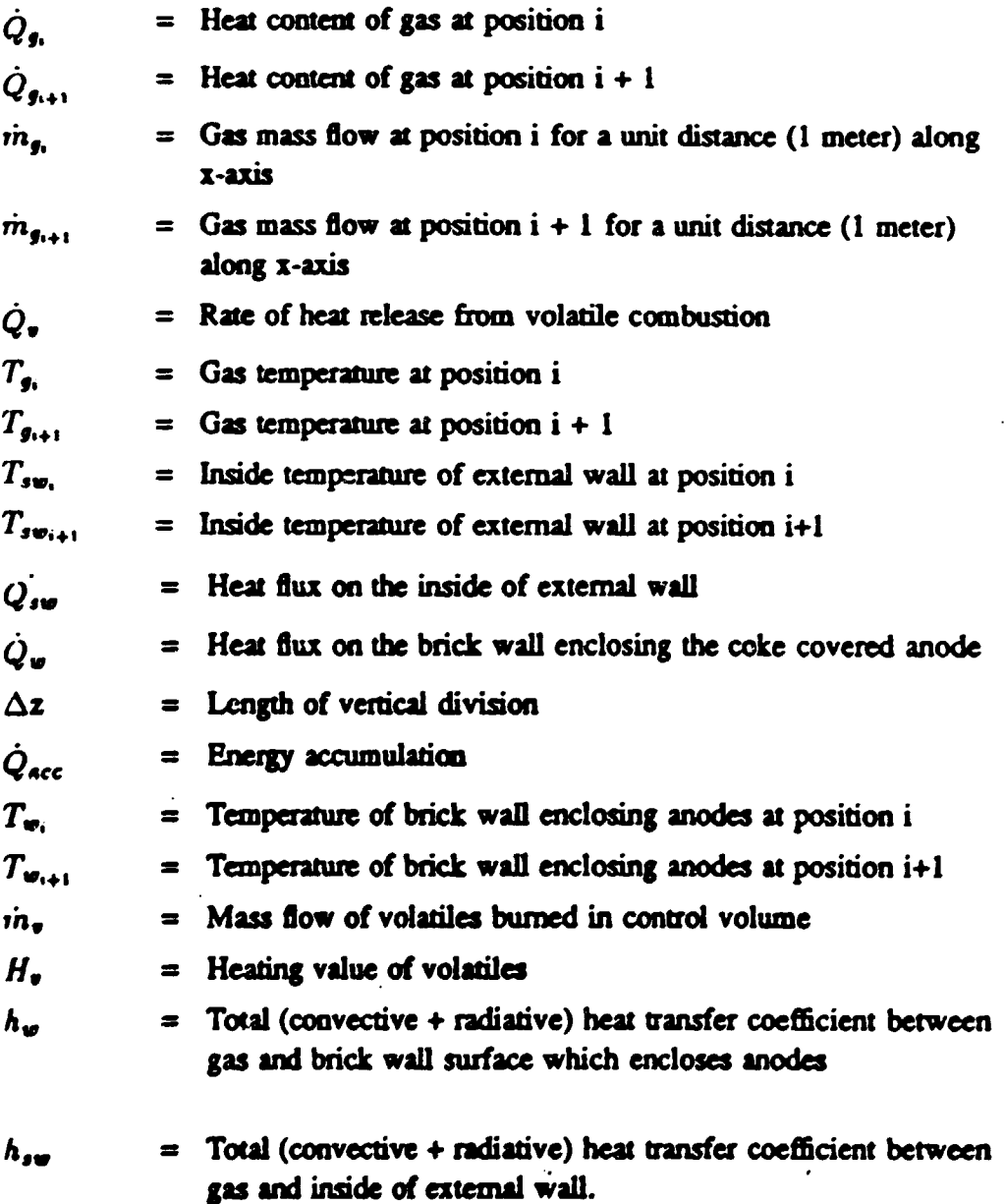

 $14$ 

 $\dot{Q}_{\mu\nu}$  the energy accumulation is considered small and therefore omitted. It should be noted that the heat transfer coefficients  ${\bf h}_{sw}$  and  ${\bf h}_w$  are assumed to be equal. Although heat transfer coefficients are the same, the heat flux varies since the temperature of the inside of an external wall is different from the temperature of the brick wall enclosing the anodes.

This heat transfer coefficient,  $h_w$  varies for each control volume based on the temperature of the gas, flow rate and the geometry.

As shown in Figure 6, the control volume for the gas element in the middle pits covers only half a flue. The energy balance in the control volume for the gas element gives

 $\label{eq:Q} \dot{Q}_{\mu}+\dot{Q}_{\mu\star\rangle}+ \dot{Q}_{\nu}+\dot{Q}_{w}\equiv \dot{Q}_{\mu\phi}$ 

and the symbols have the same meanings as before.

It should be noted that there is no heat loss term here since we are dealing with the middle pits. Also an average temperature of the gas leaving zones B. B1 and B2 is calculated, to be used in energy balance calculations in zone C, the underpit zone.

For the central wall and sidewall in zone B2 and B1 respectively, the number of material layers, the material properties and the initial temperature distribution are taken as the same in both walls.

But it should be noted that the boundary conditions imposed on the two walls are different. Hence the heat fluxes would vary based on their internal wall temperatures exposed to the flowing gas.

For the central wall, an adiabatic condition  $(Q=0)$  is imposed on the vertical centerline of the wall. For the sidewall, the heat loss by convection

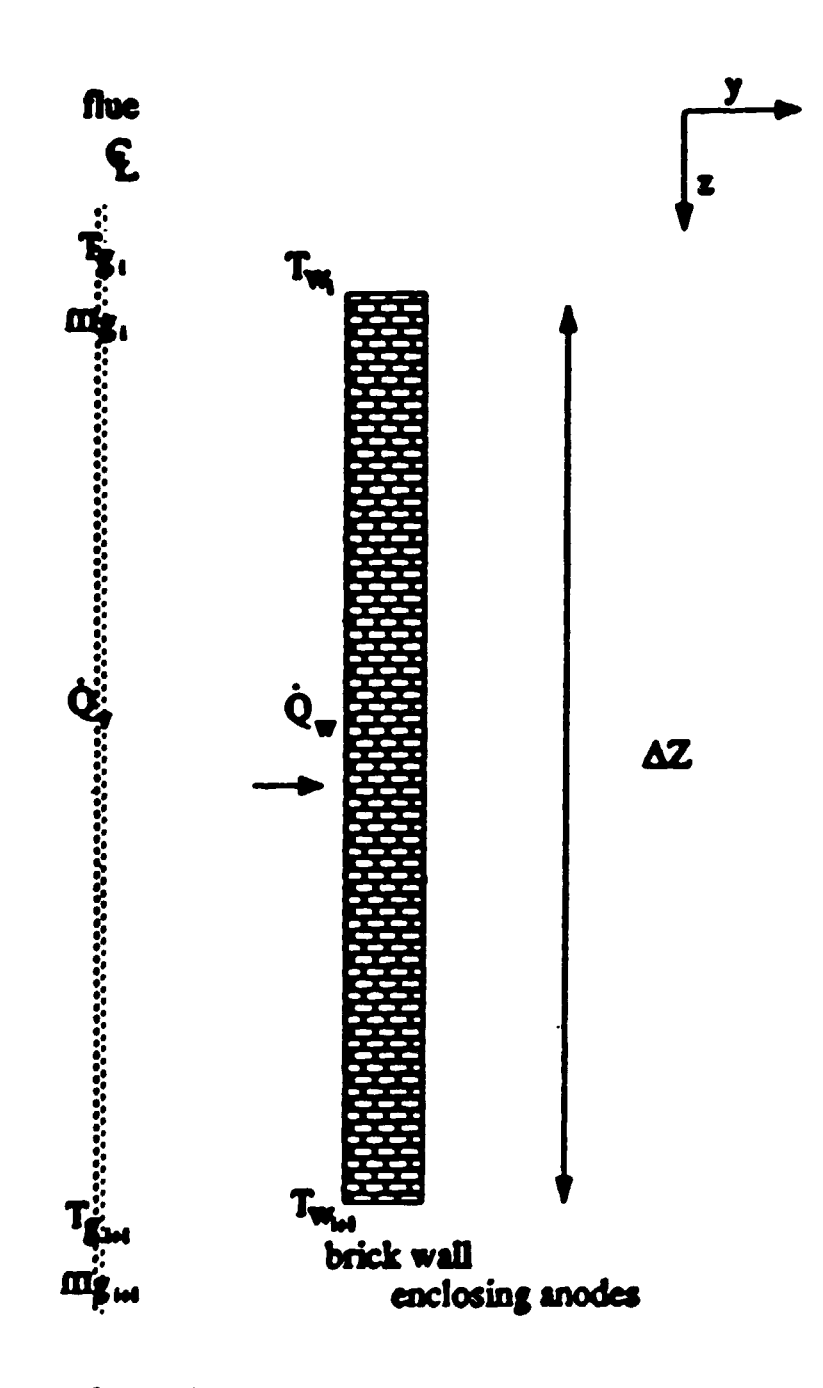

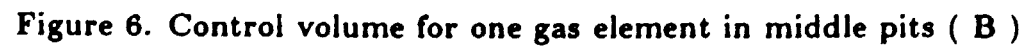

plus radiation is imposed on the external part of the sidewall which is exposed to the ambient air. Therefore.

•

•

•

 $h_{loss} = 1.31 \left( T_E - T_{amb} \right)^{0.33} + \sigma \epsilon \left( T_E^3 + T_E T_{amb}^2 + T_{amb} T_E^2 + T_{amb}^3 \right)$ where

 $T_E$  = temperature of the outside surface of sidewall,  $[°K]$ 

 $T_{amb}$  = ambient temperature. [ $K$ ]

 $\sigma = \text{Stefan-Boltzman Constant. } 5.67 \times 10^{-8} \frac{W}{m^2 K^4}$ 

 $\epsilon$  = sidewall emissivity, 0.95

 $h_{loss}$  = Total (Convective+Radiative) heat transfer coefficient used in the heat loss calculations.

One dimensional transient conduction is applied for both walls.

The convective heat transfer coefficient,  $h_C$  is calculated as done before and the radiative heat transfer coefficient  $h_R$  in the pit zone is given by  $h_R = \sigma$  C ( $T^3$  +  $T_g$   $T^2_W$  +  $T_W$   $T^2_g$  +  $T^3_W$ ) where

$$
C = \frac{1}{\frac{1}{c_1} + \frac{1}{c_2} - 1}
$$

 $f(x) =$  wall emissivity

'v 's

 $\epsilon_j$  = gas emisssivity

 $T_j =$  gas temperature [k]

 $T_W =$  brick wall temperature

The energy contribution to volatiles is calculated from the mass flow of

volatiles undergoing combustion. The release of volatiles is determined by the volatile evolution sub-model which is explained below.

As determined by Tremblav [4]

$$
\frac{d x^{1}}{d t} = \frac{x_{0}^{1}}{a} \left[ exp \left(-E_{0}^{1}/RT\right) \right] \left(1 - x^{1}\right)^{a^{1}}
$$

vhere is the volatile constituent considered  $\blacktriangle$ 

> $\mathbf{r}^{\mathbf{i}}$ is the converted (evolved) mass fraction of i is the sample temperature  $\mathbf f$  $(x)$  $K_{0}^{\ 1}$  is the pre-exponential factor  $(h^{-1})$ is the heating rate of the sample [K/h]  $E_0^{-1}$  is the activation energy of species i [KJ/mol] is the gas constant : 8.3143 x  $10^{-3}$  [EJ/201 E]  $\blacksquare$ n<sup>1</sup> is the reaction order for species i

> > $18$

For each constituent i, the value  $E_0$  and  $K_0$  depend upon the heating and are listed in table 1; the reaction order n is also given in Table 1.

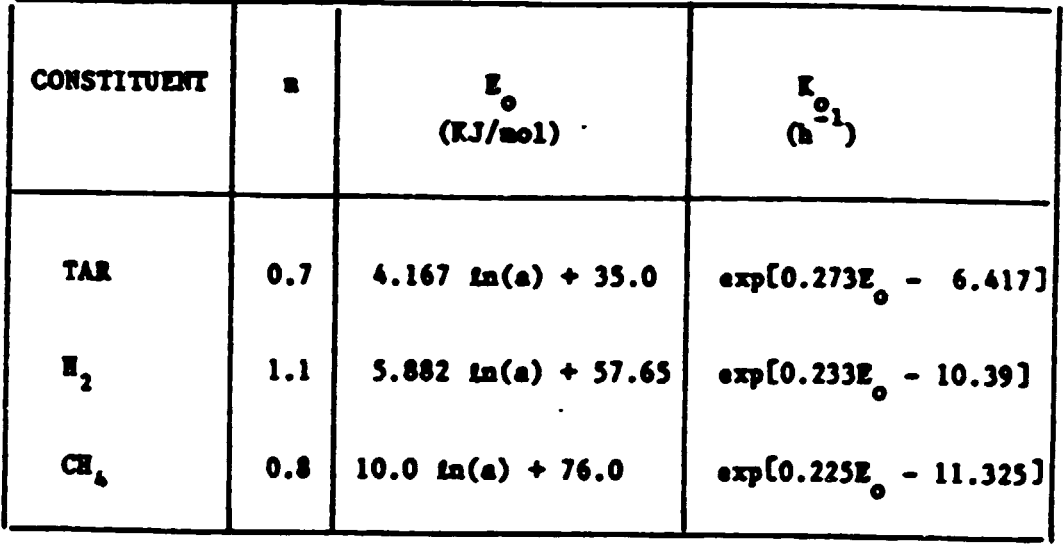

KINETIC PARAMETERS a, E<sub>o</sub> AND K<sub>o</sub>

As X', the converted fraction of volatile i, can be determined for any anode temperature T, it is now possible to find the average volatile mass flow for one furnace section during a temperature raise from  $T_1$  to  $T_2$ :

$$
\mathbf{a}_{\underline{i}} = \frac{(\mathbf{x}^{\underline{i}}(\mathbf{r}_{\underline{j}}) - \mathbf{x}^{\underline{i}}(\mathbf{r}_{\underline{i}}))}{\underline{\mathbf{a}}_{\underline{t}}} \cdot \text{PC-PCVR-ANS}
$$
  
where 
$$
\mathbf{a}_{\underline{i}} = \text{mes flow of volatile 1}
$$

in temperature interval considered [kg/s]  $\mathbf{X}^{\mathbf{1}}(\mathbf{T})$  = converted fraction of volatile i at temperature T = time to raise temperature  $T_1$  to  $T_2$  [s] **At** 

$$
PC1
$$
 = fraction of volatile 1 over all volatile released (nass basis, taken at the end of the pyrolysis)

In view of the difficulties of handling correctly the behaviour of tar in the present mathematical model, its combustion was assumed instantaneous as for hydrogen and methane, the reaction takes place in the pit or underpit zone at the release location.

Any volatile that evolves when the adjacent gas temperature is below the ignition temperature is considered lost. Below are the ignition temperatures. as reported by Dernedde (1986):

Tar:  $425 \pm 50$  °C  $H_2: 575 °C$  $CH_4: 630 °C.$ 

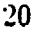

#### **Solid Elements**

As presented in [6] there are nine types of nodes in the solid element. The mesh is shown in Figure 7. The nine types of nodes are shown in Figure 7a and 7b. Note that 0 stands for a node, surrounded by four others numbered 1. 2. 3 and 4 (this numbering has nothing to do with the node types just mentioned). Each node receives heat  $Q_1$ ,  $Q_2$ ,  $Q_3$  and  $Q_4$ . This results in the following equations depending on the node. Note that an explicit scheme as shown in References  $\bar{\imath}$  and  $\bar{S}$  has been used. The number of grids can be changed if desired. Normally for our simulation a 10  $\times$  8 grid (80 nodes) is used with a time increment of 160 seconds.

The 2D<sup>+</sup> model allows the variation of thermal properties, density, heat capacity and conductivity with temperature for the solids: brick, coke and anode in the pit zone.

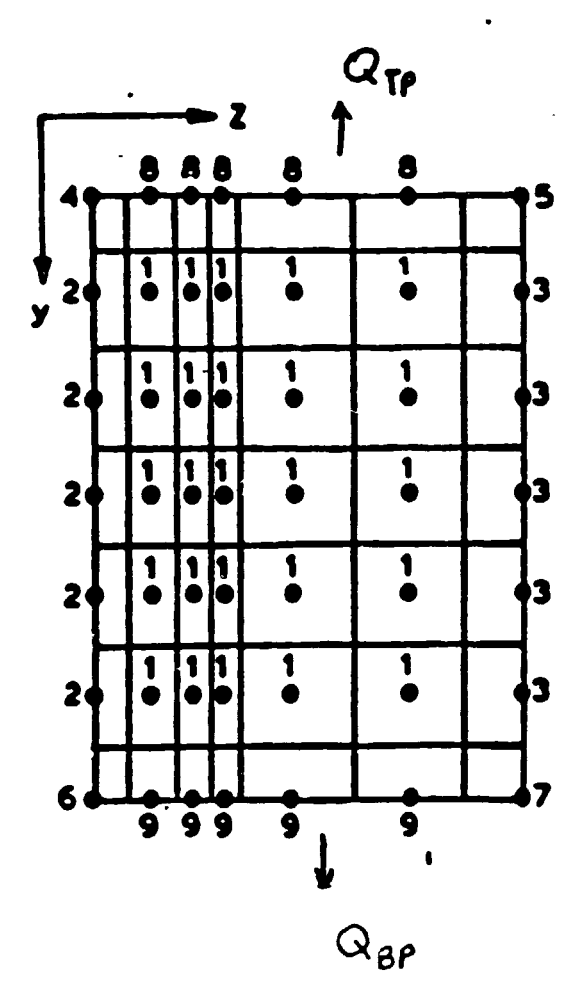

 $\sim$ 

Figure 7. Mesh with 9 types of nodes.

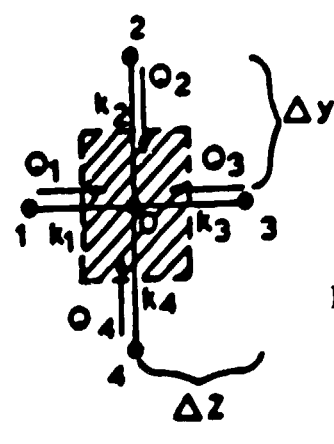

Figure 7a. Node  $\phi$  of Type 1.

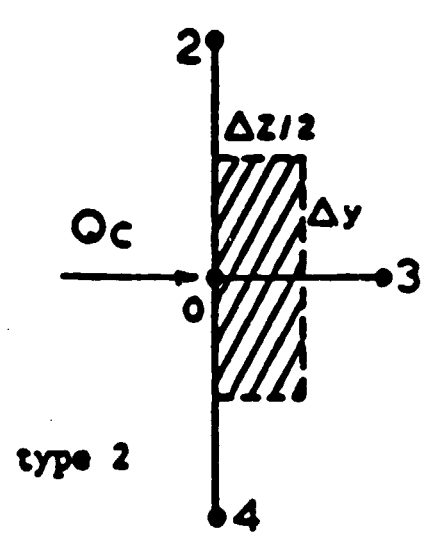

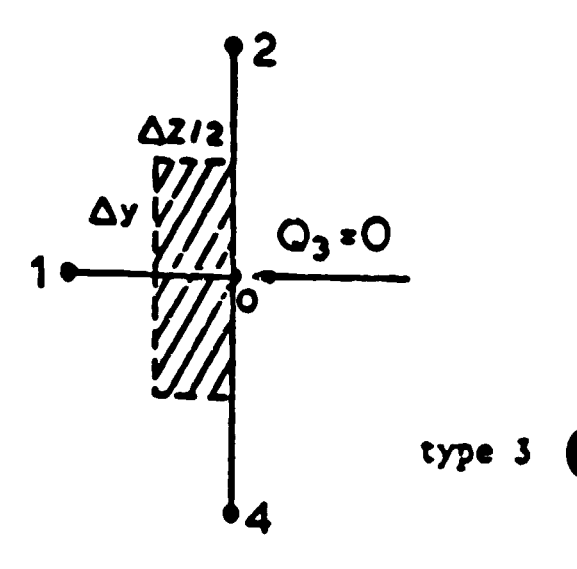

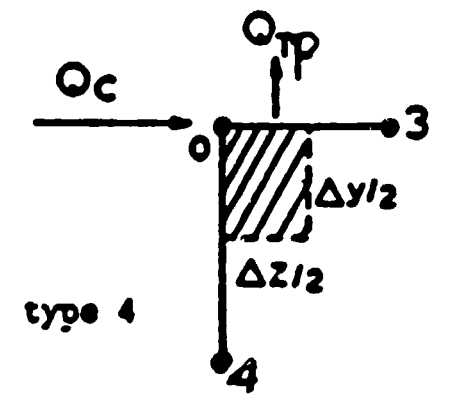

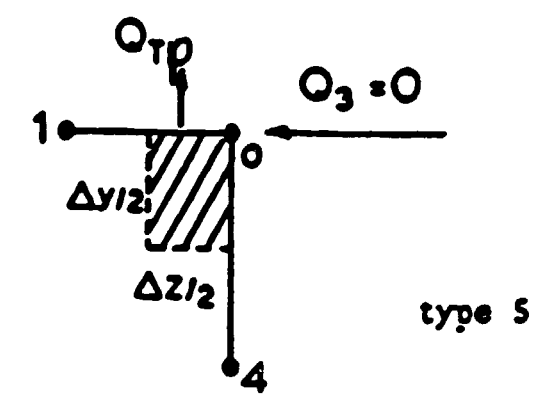

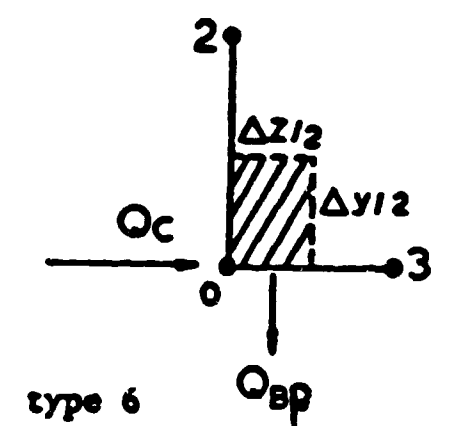

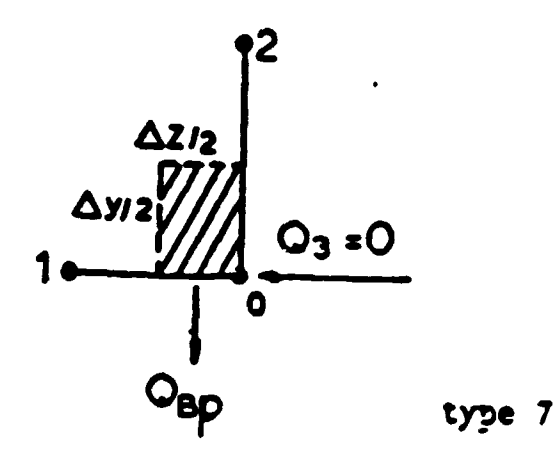

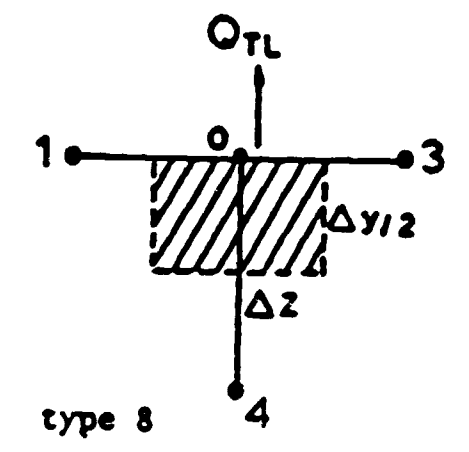

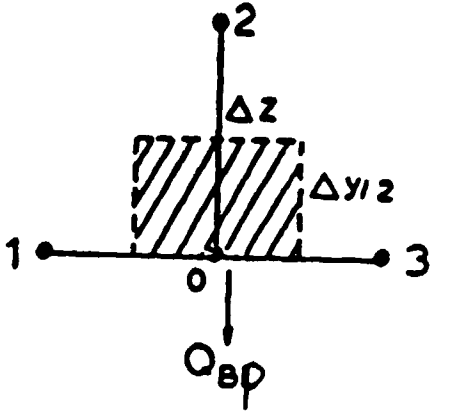

type 9

Figure 7b. The type of nodes 2 to 9.

The equations are

$$
T_0^{V+1}
$$
 =  $T_0^V$  +  $\frac{\Delta t}{\rho c_p} \left[ \frac{k_1}{\Delta z^2} (T_1^V - T_0^V) + \frac{k_3}{\Delta z^2} (T_3^V - T_0^V) + \frac{k_2}{\Delta y^2} (T_3^V - T_0^V)$ 

Type 1  
\n
$$
T_{0}^{v+1} = T_{0}^{v} \cdot \frac{\Delta t}{\rho c_{p}} \left[ \frac{2k_{s}}{\Delta z^{2}} (T_{s}^{v} - T_{0}^{v}) + \frac{k_{2}}{\Delta y^{2}} (T_{s}^{v} - T_{0}^{v}) + \frac{k_{s}}{\Delta y^{2}} (T_{s}^{v} - T_{0}^{v}) + \frac{2k_{r}}{\Delta z} (T_{g}^{v} - T_{0}^{v}) \right]
$$

Type  $2$ 

$$
T_0^{V+1} = T_0^V + \frac{\Delta t}{\alpha c_p} \left[ \frac{2k_1}{\Delta z^2} (T_1^V - T_0^V) + \frac{k_2}{\Delta y^2} (T_2^V - T_0^V) + \frac{k_4}{\Delta y^2} (T_4^V - T_0^V) \right]
$$

Type 3

 $\mathbf{r}$ 

$$
T_0^{y+1} = T_0^y + \frac{2\Delta t}{\Delta c_p} \left[ k_3 \frac{T_3^y - T_0^y}{\Delta z^2} + k_4 \frac{T_1^y - T_0^y}{\Delta y^2} + h_T \frac{T_2^y - T_0^y}{\Delta z} - \frac{q_T p}{\Delta y} \right]
$$
\ntype 4.

$$
T_0^{V+1} = T_0^V + \frac{2\Delta t}{\rho c_p} \left[ k_1 \frac{T_1^V - T_0^V}{\Delta z^2} + k_1 \frac{T_1^V - T_0^V}{\Delta y^2} - \frac{q_{TP}}{\Delta y} \right]
$$
 type S

$$
T_0^{V*1} = T_0^V + \frac{2\Delta t}{\rho c_p} \left[ k_2 \frac{T_2^V - T_0^V}{\Delta y^2} \right] + k_3 \frac{T_3^V - T_0^V}{\Delta z^2} + h_T \frac{T_8^V - T_0^V}{\Delta z} - \frac{q_B p}{\Delta y} \right]
$$

 $\overline{26}$ 

$$
T_0^{V*1} = T_0^V + \frac{2\Delta t}{\rho c_p} \left[ k_1 \frac{T_1^V - T_0^V}{\Delta z^2} + k_2 \frac{T_2^V - T_0^V}{\Delta y^2} - \frac{q_B p}{\Delta y} \right]
$$
  
type 7

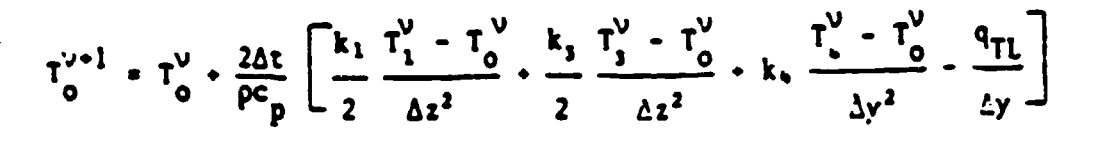

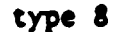

**•** 

•

•

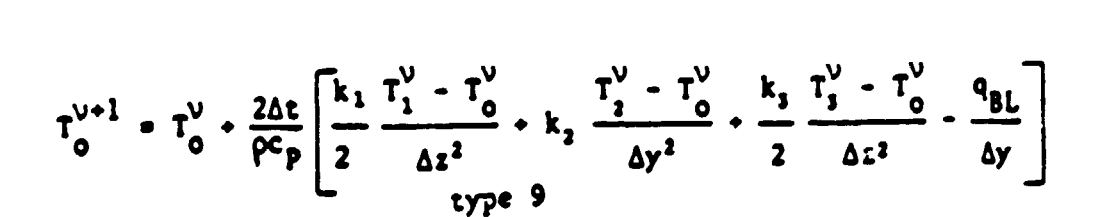

Solving these equations give the temperature distribution at all the nodes as a function of time.

### 2.2.3 The Underpit Zone

The underpit zone is shown in Figure 8.

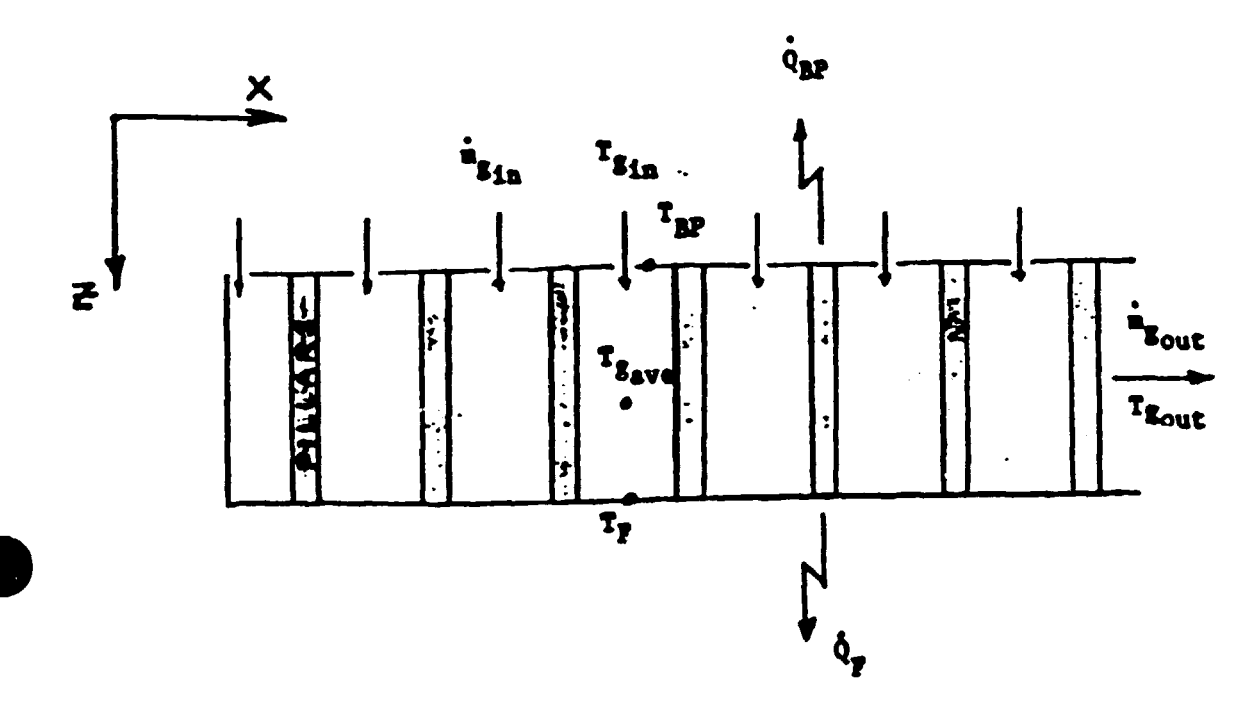

Figure 8. The underpit zone.

Average bottom pit temperature (K)  $T_{BP}$ : Average foundation floor temperature (K)  $T_p$ : Average gas temperature in the under-pit zone (K)  $\mathbf{r}_{\mathbf{s}_{\text{ave}}}$ Total inlet gas mass flow (kg/s)  $\pmb{\ddot{\textbf{\i}}}$  $\mathbf{s}_{1n}$ Total outlet gas mass flow (kg/s)  $\ddot{\phantom{a}}$  $\epsilon_{\text{out}}$ 

It is treated exactly as the under-lid zone. The following equation applies :  $\dot{Q}_{j1n}$   $\cdot \dot{Q}_{j2nl}$   $\cdot \dot{Q}_F$   $\cdot \dot{Q}_{BP}$   $\cdot \dot{Q}_{PIL} = \dot{Q}_{acc}$ where

•

•

•

$$
\dot{Q}_{gin} - \dot{Q}_{gout} = \dot{m}_{gin} h_{gin} - \dot{m}_{gout} h_{gout}
$$

$$
\dot{Q}_F = h_F A_F (T_{guse} - T_F)
$$

 $h_F$  is the total (convective and radiative) heat transfer coefficient between gas and foundation floor area  $A_F$ .

$$
Q_{BP} = h_{BP} A_{BP} (T_{3}_{\text{ave}} \cdot T_{BP})
$$

 $h_{BP}$  is the total (convective and radiative) heat transfer coefficient between gas and pit bottom A<sub>BP</sub>.

 $\dot{Q}_{PIL} = m_{PIL} c_p \frac{T_{PIL}^{t+\Delta t} - T_{PIL}^{t}}{\Delta t}$ 

*Q PIL* is the energy accumulated in the brick pillars sustaining the pits. The average pillar temperature  $T_{PIL}$  is assumed to be equal to  $\frac{T_{BP} + T_F}{2}$ .

 $\dot{Q}_{\texttt{acc}}$  is the energy accumulated in the gas control volume. It is neglected.

The underpit zone model is linked to a one dimensional transient heat conduction sub-model to determine the heat losses to the foundations.

The radiative heat fluxes in the underpit zone are given by the same expressions as the under-lid zone.  $S_1$  is in this case the under pit surface at temperature  $T_1$  and  $S_2$  is the foundation floor at temperature  $T_2$ .

## 2.2.4 The Headwall and Fireshaft Zone

Since the temperature distribution in the head wall is not of critical importance, it was decided to consider its global influence on the furnace behaviour. Therefore a unique average temperature is assigned to the headwall and fireshaft and this temperature is taken to he the average solid temperature oi the two adjacent sections.

Figure 9 gives a sketch of the assumed control volume. The variables are :

 $T_{\mathfrak{g}_{\mathfrak{m}}}$ : Average inlet gas temperature (K)  $T_{\text{gas}}$ : Average outlet gas temperature (K)  $T_H$  : Average headwall and fireshaft brick temperature (K)  $m_{\text{spin}}$ : Total gas mass flow at inlet (kg/s)  $\dot{m}_{g_{\text{out}}}$ : Total gas mass flow at outlet (kg/s)

We then have the following equation:

 $\dot{Q}_{\text{gin}}$  -  $\dot{Q}_{\text{gout}}$  -  $\dot{Q}_F$  -  $\dot{Q}_S$  -  $\dot{Q}_H$  +  $\dot{Q}_{COMB}$  =  $\dot{Q}_{acc}$ where

 $\dot{Q}_{im}$  - $\dot{Q}_{sout} = \dot{m}_{im}$  h<sub>ain</sub> - $\dot{m}_{sout}$  h<sub>aout</sub>  $\dot{Q}_F = h_F A_F (T_{ave} - T_F)$ 

•

•

•

 $\dot{Q}_F$  is the heat loss through a foundation area corresponding to the headwall and fireshaft foundation area. It is considered equal in  $W/m^2$  to the foundation losses calculated in the underpit zone.

 $\dot{Q}_S$  is the heat loss through a sidewall area corresponding to the headwall and fireshaft sidewall area. It is considered as the average of heat losses per unit area through the sidewall and through the central wall calculated in the pit zone.

 $\dot{Q}_{COMB} = \dot{m}_F H_F$ 

where  $\dot{m}_f$  is the mass flow rate of fuel

 $H_F$  is the fuel heating value

 $Q_H$  is the energy accumulated in the headwall during  $\Delta t$  seconds.

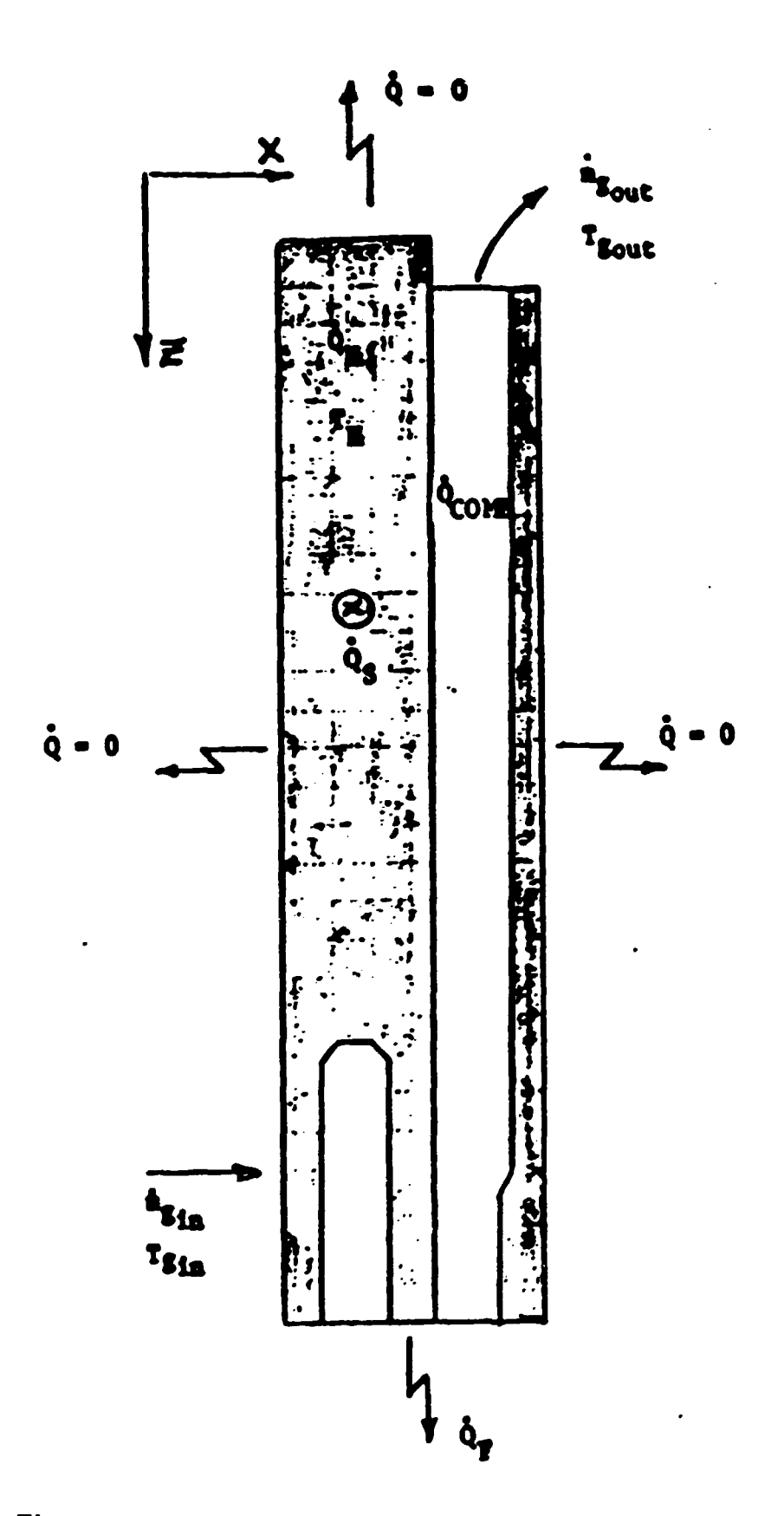

Figure 9. Control volume for headwall and fireshaft zone.

 $\dot{Q}_H = m_H c_{pH} \frac{T_H^{t+\Delta t} - T_H^t}{\Delta t}$ 

•

•

•

where  $m_H$  is the total mass of headwall and fireshaft.

 $C_{PH}$  is the average brick heat capacity and  $T_H$  is taken equal to the average solid temperature determined in the two adjacent sections.  $\dot{Q}_{\text{acc}}$  is the energy accumulation term in the gas. is neglected.

#### 2.2.5 GAS COMPOSITION SUB-MODEL

The gas composition sub-model is applied at four locations inside each furnace section corresponding to the points of entry flow regions (or zones) A. B. C, D (Figure I).

#### 2.2.5.1 Zone A :

Gas composition is known at location I (Figure. I); it has to be determined at location 2.

Let  $O2REM(1)$ ,  $N2REM(1)$ ,  $H2OREM(1)$ ,  $CO2REM(1)$  be the known gas composition ( kmoles/s) at location I. Air infiltration and packing coke combustion occur in Zone A.

The molar flow of constituents for a given mass flow  $\dot{m}_{inf}$  of infiltrated air will be :

 $H2OINF = (X_{H_2O} \dot{m}_{inf})/18.0$ 

 $O2INF = (XO_2 \dot{m}_{mf})/32.0$ 

 $N2INF = (X_{N_2} \dot{m}_{inf})/28.0$ 

where H2OINF, O2INF and N2INF are expressed in terms of kmoles/s and  $\dot{m}_{1n}$  in kg/s.

The proportion of water in moist air on a mass basis is :  $X_{H_2O} = w/l + w$ 

The proportion of oxygen and nitrogen in moist air on a mass basis is :

•

•

•

$$
X_{O_2} = \frac{0.232}{1+w} \qquad \begin{bmatrix} \frac{kgO_2}{kg \quad mostair} \end{bmatrix}
$$
  

$$
X_{N_2} = \frac{0.768}{1+w} \qquad \begin{bmatrix} \frac{kgN_2}{kg \quad mostair} \end{bmatrix}
$$

where  $w$  has the units of Kg  $H_2O/kg$  dry air and can be expressed by :  $w = 0.622$  ( $P_v/P_a$ )  $P_v$  = partial pressure of H<sub>2</sub>O [Pa]  $P_a$  = partial pressure of dry air [Pa]  $P_v = \varphi.P_g$ where  $\varphi$  is the relative humidity and  $P_j$  is the saturation pressure of water

vapor at ambient temperature.

 $P_a = P_{atm} - P_V$ 

where  $p_{1tm}$  is the atmospheric pressure.

#### PACKING COKE COMBUSTION

Packing coke is assumed to be pure carbon associated with certain amount of non-reacting ash.

The molar flow of carbon burned is given by :

$$
C = \frac{(1 - X_{\text{spin}})m_{PC}}{12.0}
$$

where  $C$  is expressed in kmoles/s

*X<sub>15h</sub>* : proportion of ash in packing coke on a mass basis

 $mp<sub>C</sub>$ : mass flow of packing coke consumption [kg/s]

12.0 is the molecular weight of carbon C [kg/kmole]

Assuming ideal combustion, the reaction is :

 $C + O_2 \rightarrow CC,$ 

The molar flow of  $O_2$  required for carbon combustion is equal to that of

carbon burned :

•

•

•

$$
O_2 = \frac{(1 - X_{sph})m_{P,C}}{12.0}
$$

The molar flow of  $CO<sub>2</sub>$  produced by packing coke combustion is also :

$$
CO_2 = \frac{(1 - X_{a,b})m_{PC}}{12.0}
$$

where  $O_2$  and  $CO_2$  are expressed in kmoles/s.

The following equations apply :  $O2REM(2) = O2REM(1) + O2INF - \frac{(1-X_{\text{S},h})\dot{m}_{PC}}{12.0}$  $N2REM(2) = N2REM(1) + N2INF.$  $H2OREM(2) = H2OREM(1) + H2OINF$  $CO2REM(2) = CO2REM(1) + \frac{(1-X_{\alpha,n})m\rho_C}{12.0}$ 

where suffices REM and INF stand for remaining and infiltrated respectively.

### 2.2.5.2 Zone B

Gas composition is known at location 2: it is now being determined at location 3.

In zone B, only volatile combustion is assumed to take place. Let ALPHA be the fraction of volatiles burning in zone B and BETA, the fraction burning in zone C such that  $ALPHA + BETA = 1$ .

The exact chemical composition of tar is difficult to define but it is generally accepted that C and H are in the ratio of  $2:1$ . Assuming tar to be- $(C_2 H)_n$ , the governing reaction for complete combustion comes :

 $C_2H + 2.25 O_2 \rightarrow 2 CO_2 + 0.5 H_2O$  (combustion of tar)

The complete combustion reaction for hydrogen and methane are more standard:

 $H_2 + 0.5 O_2 \rightarrow H_2$  (combustion of hydrogen)

 $CH_4 + 2 O_2 \rightarrow CO_2 + 2 H_2O$  (combustion of methane)

According to these reactions.

In zone B, the following equations apply:

**02REM(3) = 02REM(2) = ALPHA \* 2.25 atar**  - **ALPBA \* 25.0** + **N2REM(3) = N2REM(2) R20REM(3) = R20REM(2) + ALPHA \* |** 2 • <sup>0</sup>**9tar**   $+$  **ALPEA**  $*$   $\frac{1}{25.0}$   $+$  $\sqrt{2}$  $\frac{1}{2}$ <sup>0.5</sup> **e**<sub>car</sub>  $\text{CO2REM}(3)$  =  $\text{CO2REM}(2)$  + ALPHA  $*[\frac{25.0}{25.0}]$ 2.2.5.3 Zone C  $0.5 \frac{1}{10}$ **2 2.0** +  $\mathbf{a}_{\mathbf{g}} = \begin{bmatrix} 2.0 & \mathbf{a}_{\text{CR}} \\ 2.0 & \mathbf{g}_{\text{CR}} \end{bmatrix}$  $\frac{1}{2.0} + \frac{1}{16.0}$ 

**•** 

•

•

Gas composition being known at location 3, the computation is extended to location 4. In zone  $C$ , it is assumed that only volatiles ( the BETA fraction) is burning. Therefore :

**02lDl(4) • 02REK(3) - IETA** \* .<br>2.25 **•**<sub>tar</sub> **25.0**   $rac{1}{\sqrt{1-\frac{1}{2}}}$  $+$   $\frac{1}{2.0}$  + **N2REK(4) • N2REM(3)**  ,. . ! 2• <sup>0</sup>**<sup>8</sup> tar H20REM(4) • R20REM(3) + IETA \* l <sup>25</sup> .0** <sup>+</sup>  $\frac{a_{\text{H}}}{2} + \frac{2.0 \frac{a}{\text{H}}}{4}$ **2.0 16.0**   $\begin{bmatrix} .5 & \frac{1}{2} & \frac{1}{2} & \frac{1}{2} \\ .25 & 0 & + \frac{16}{2} & \frac{1}{2} \\ .25 & 0 & 0 \end{bmatrix}$ 

### 2.2.5.4 Zone D

One step is left now : proceed from location 4 to location 1. leading to next section. It is assumed that fuel combustion takes place in Zone D.

### **FUEL COMBUSTION**

Fuel composition is assumed to be of the type:  $C_XH_Y$  which covers a wide range of liquid and gaseous fuels.

The governing reaction is :

$$
C_{\mathbf{X}} \mathbf{H}_{\mathbf{Y}} + \left( \frac{2\mathbf{X} + \frac{\mathbf{Y}}{2}}{2} \right) \mathbf{0}_{2} + \mathbf{X} \mathbf{C} \mathbf{0}_{2} + \frac{\mathbf{Y}}{2} \mathbf{H}_{2} \mathbf{0}
$$

Let  $\dot{m}_f$  be the mass flow rate of fuel burned, the molar flow is then:

$$
c_x u_y - \frac{u_y}{u_y}
$$

where  $m_f$  is in kg/z.  $C_XH_Y$  in kmoles/s and W<sub>f</sub>, the molecular weight of fuel. in kg/kmole.

The molar flow of oxygen required for combustion of fuel becomes :

$$
0_2 = \left(\frac{2I + \frac{Y}{2}}{2}\right) + \frac{\frac{1}{2}}{V_f}
$$

The molar flow of  $CO<sub>2</sub>$  and  $H<sub>2</sub>O$  produced is :

•

•

•

$$
\begin{array}{r}\n\infty_2 - x \cdot \frac{1}{v_{\epsilon}} \\
\hline\n\vdots \\
\hline\n\vdots \\
\hline\n\vdots \\
\hline\n\vdots \\
\hline\n\vdots \\
\hline\n\vdots \\
\hline\n\vdots \\
\hline\n\vdots \\
\hline\n\vdots \\
\hline\n\vdots \\
\hline\n\vdots \\
\hline\n\vdots \\
\hline\n\vdots \\
\hline\n\vdots \\
\hline\n\vdots \\
\hline\n\vdots \\
\hline\n\vdots \\
\hline\n\vdots \\
\hline\n\vdots \\
\hline\n\vdots \\
\hline\n\vdots \\
\hline\n\vdots \\
\hline\n\vdots \\
\hline\n\vdots \\
\hline\n\vdots \\
\hline\n\vdots \\
\hline\n\vdots \\
\hline\n\vdots \\
\hline\n\vdots \\
\hline\n\vdots \\
\hline\n\vdots \\
\hline\n\vdots \\
\hline\n\vdots \\
\hline\n\vdots \\
\hline\n\vdots \\
\hline\n\vdots \\
\hline\n\vdots \\
\hline\n\vdots \\
\hline\n\vdots \\
\hline\n\vdots \\
\hline\n\vdots \\
\hline\n\vdots \\
\hline\n\vdots \\
\hline\n\vdots \\
\hline\n\vdots \\
\hline\n\vdots \\
\hline\n\vdots \\
\hline\n\vdots \\
\hline\n\vdots \\
\hline\n\vdots \\
\hline\n\vdots \\
\hline\n\vdots \\
\hline\n\vdots \\
\hline\n\vdots \\
\hline\n\vdots \\
\hline\n\vdots \\
\hline\n\vdots \\
\hline\n\vdots \\
\hline\n\vdots \\
\hline\n\vdots \\
\hline\n\vdots \\
\hline\n\vdots \\
\hline\n\vdots \\
\hline\n\vdots \\
\hline\n\vdots \\
\hline\n\vdots \\
\hline\n\vdots \\
\hline\n\vdots \\
\hline\n\vdots \\
\hline\n\vdots \\
\hline\n\vdots \\
\hline\n\vdots \\
\hline\n\vdots \\
\hline\n\vdots \\
\hline\n\vdots \\
\hline\n\vdots \\
\hline\n\vdots \\
\hline\n\vdots \\
\hline\n\vdots \\
\hline\n\vdots \\
\hline\n\vdots \\
\hline\n\vdots \\
\hline\n\vdots \\
\hline\n\vdots \\
\hline\n\vdots \\
\hline\n\vdots \\
\hline\n\vdots \\
\hline\n\vdots \\
\hline\n\vdots \\
\hline\n\vdots \\
\hline\n\vdots \\
\hline
$$

Therefore, the following equations can apply :  $O2REM = O2REM(4) - (2X+Y/2)/2$ .  $\dot{m}_f/W_f$  $N2REM = N2REM( 4)$  $H2OREM = H2OREM(4) + X. \dot{m}_f/W_f$  $CO2REM = CO2REM(4) + (Y / 2) \dot{m}_f / W_f$ 

The procedure is repeated for the next section and so on until the end of the furnace is reached.

#### **2.3 THE OVERALL SOLUTION PROCEDURE**

•

•

•

The model thus proposed is dynamic and extends from the first preheat section to the last covered cooling section. The user has to define all relevant operational and geometrical parameters and the total simulation time. the latter being equal to the duration of the number of permutations (fire changes) he wants to calculate.

Since the model is dynamic, the user has to define initial conditions( mass flow, gas and solid temperature at time  $t = 0$  for each section in the fire train).

The overall solution procedure is shown on Figure 10. At time  $t = 0$ the initial solid temprature distribution is known. Assuming these temperatures to be constant over time increment  $\Delta t$  the program calculates the corresponding gas temperatures which are applied during  $\Delta t$  seconds to the solids to reach new temperatures. The procedure iterates over time until it reaches the fire cycle time. A new (cold) section is then added to the fire train and the last cooling section is dropped. A new permutation starts and the program runs until the total number of permutations is covered or steady state (5  $\degree$ C' temperature difference of the gas temperature between two fire changes) is reached.

The total number of permutations necessary to achieve steady state depends on the assumed initial temperature distribution. If the initial distributions are adequately approximated. the total number of permutations will be small.

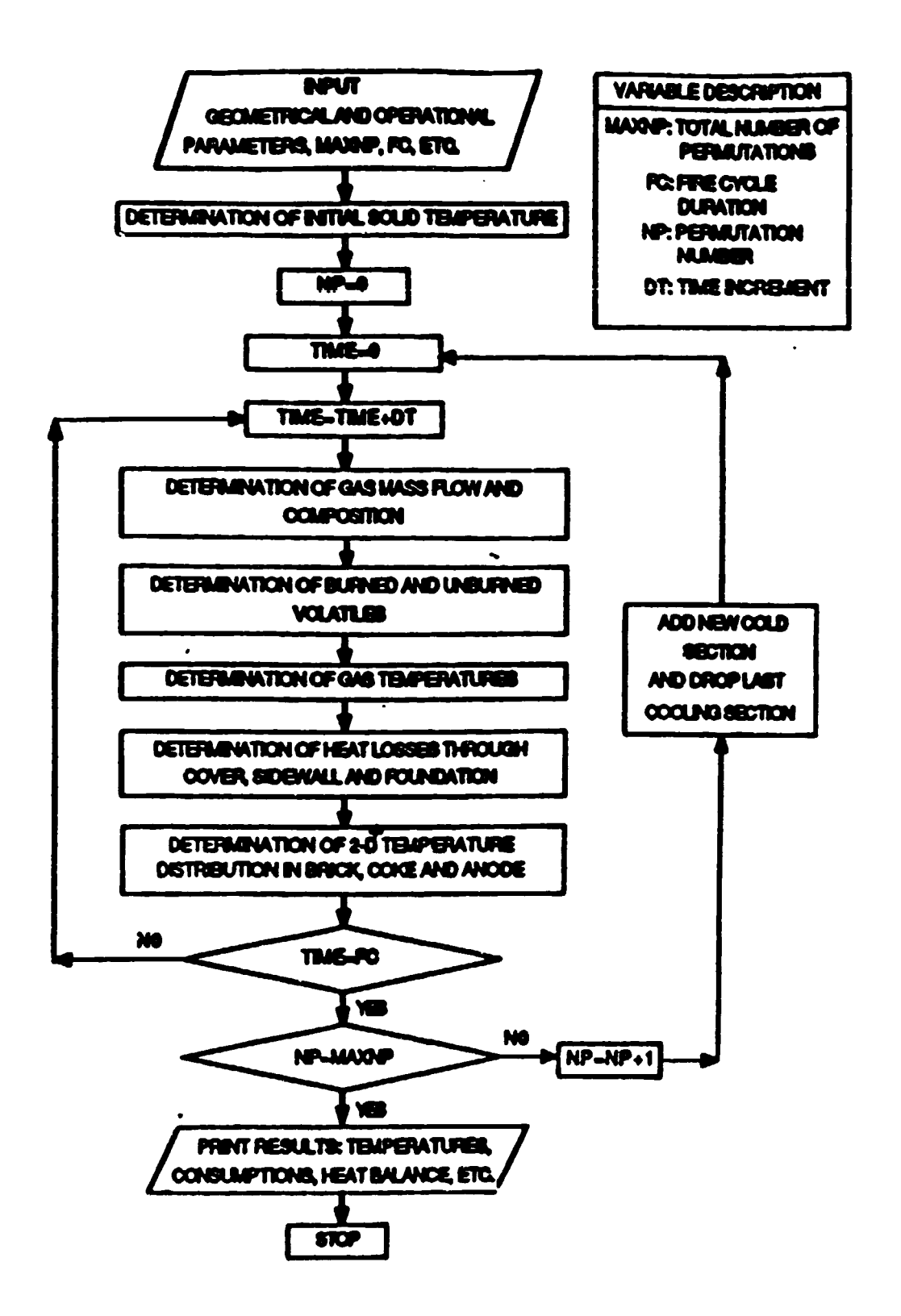

Figure 10. Solution procedure.

 $\alpha$ 

#### **REFERENCES**

- 1. Bourgeois, T., Bui, R.T., Charette, A., Salder, B.A. and Tomsett, A.D., Computer Simulation of a Vertical Ring Furnace, Light Metals, AIME, 1989.
- 2. Thibault, M.A., Modele dynamique du four de cuisson d'anodes, Master's Thesis. UQAC. 1985.
- 3. Lavoie. S., Equation des courbes d'emissivite du  $CO<sub>2</sub>$  et  $H<sub>2</sub>O$  d'apres les graphiques de Hottel et al, Letter from Alcan to UQAC dated June. 1982.
- 4. Tremblay, F. Cinetique de degagement des matieres volatiles lors de pyrolyse d'elecrodes de carbone industrielles, Master's Thesis, UQAC. 1987.
- 5. E. Dernedde, A. Charette, T. Bourgeois and L. Castonguay, Kinetic Phenomenon of the Volatiles in Ring Furnaces, Light Metals, AIME. 1986.
- 6. Bui. R.T., Charette, A. and T. Bourgeois, Simulating the Process of Carbon Anode Baking Used in the Aluminium Industry. Metallurgical Transactions, Vol. 15B, 1984.
- 7. Schenk, A., Fortran Methods in Heat Flow, Ronalds Press, 1963.
- 8. Bui, R.T., Charette. A. and T. Bourgeois, Modelling the Ring Furnace. Report no 1, UQAC, 1982.

9. Kovacs, D., *Preliminary Investigations into Heat Transfer Conditions in the Riedhammer Ovens,* Boyne Smelters Limited. Carbon Products Department, July, 1986.

•

•

•

 $\ddot{\phantom{0}}$ 

UNDER THE AUSPICES OF THE UNITED NATIONS INDUSTRIAL DEUELOPMENT ORGANIZATION

# **WORKSHOP ON COMPUTER-BASED** MATHEMATICAL MODELLING 0F **ALUMINIUM PRODUCTION PROCESSES**

Jawaharlal Nehru Aluminium Research Development and Design Centre Nagpur, India September 1993

## MODELLING OF CASTING FURNACES (COURSE MATERIAL)

**André Charette** 

University of Queber as this outimi Quebec, Canada

# **OUTLINE OF THE**

•

•

•

# **PRESENTATIONS**

- PART 1- Description of some typical casting furnaces.
- PART 2- Numerical methods in radiative heat transfer
- PART 3- Mathematical modelling
	- The melter /holder furnace
		- Analytic model (1D)
		- Simplified model
		- Fuel optimization calculations
		- 30 model
	- The circular remelting furnace

# PART 1

 $\mathbb{R}^2$ 

•

•

•

# FURNACE DESIGN, **EQUIPMENT AND PERFORMANCE**

 $\frac{1}{\sqrt{2}}\sum_{i=1}^{n} \frac{1}{i} \sum_{j=1}^{n} \frac{1}{j} \sum_{j=1}^{n} \frac{1}{j} \sum_{j=1}^{n} \frac{1}{j} \sum_{j=1}^{n} \frac{1}{j} \sum_{j=1}^{n} \frac{1}{j} \sum_{j=1}^{n} \frac{1}{j} \sum_{j=1}^{n} \frac{1}{j} \sum_{j=1}^{n} \frac{1}{j} \sum_{j=1}^{n} \frac{1}{j} \sum_{j=1}^{n} \frac{1}{j} \sum_{j=1}^{n} \frac{1}{j} \sum_{j=1$ 

# FURNACE DESIGN AND EQUIPMENT

• DEFINITIONS

•

•

• TYPICAL FURNACES: ENVIRONMENT **CONFIGURATION** EQUIPMENT

### WITHIN THE ALUMINIUM INDUSTRY, FURNACES, MAINLY OAS OR FUEL FIRED, ARE SIMPLE ENCLOSURES WHERE HEAT IS TRANSFERRED TO THE CHARGE BROUGHT OR HELD AT A TARGET TEMPERATURE AND PREPARED FOR CASTING

....---------------------~·

## DEFINITIONS:

HOLDER:

A FURNACE IN WHICH LIQUID ALUMINIUM IS HELD AND PREPARED FOR CASTING

*EX:* TILTING CASTING FURNACE IN A REMELT PLANT

I HOLDER/MELTER: I

AS ABOVE BUT ABLE TO MELT UP TO 20% OF ITS CHARGE WEIGHT AS SOLID (COLD) METAL

•

•

EX: TILTING CASTING FURNACE IN A SMELTER TO MELT RUN-AROUND SCRAP

**MELTER:** 

MOST OF ITS CHARGE IS MADE OF SOUD ALUMINIUM TO BE MELTED

*EX:* CIRCULAR TOP.CHARGED MELTER IN REMELT PLANT OR STATIONARY SIDEWELL FURNACE IN RECYCLING PLANT

THE HOLDER AND HOLDER/MELTER ARE VERY SIMILAR IN DESIGN.

THE FOLLOWING CONFIGURATIONS WILL BE PRESENTED:

1) TILTING HOLDER/MELTER IN A SMELTER

2) SIDEWELL FURNACE IN A RECYCLING PLANT

3) ROUND, TOP CHARGED MELTER IN A REMELT PLANT
#### HOLDER/MELTER IN A SMELTER

•

•

•

#### • ENVIRONMENT • TYPICAL CHARGE ·FURNACE OPERATIONS • CONFIGURATION AND EQUIPMENT

#### HOLDER/MELTER IN A SMELTER ENVIRONMENT

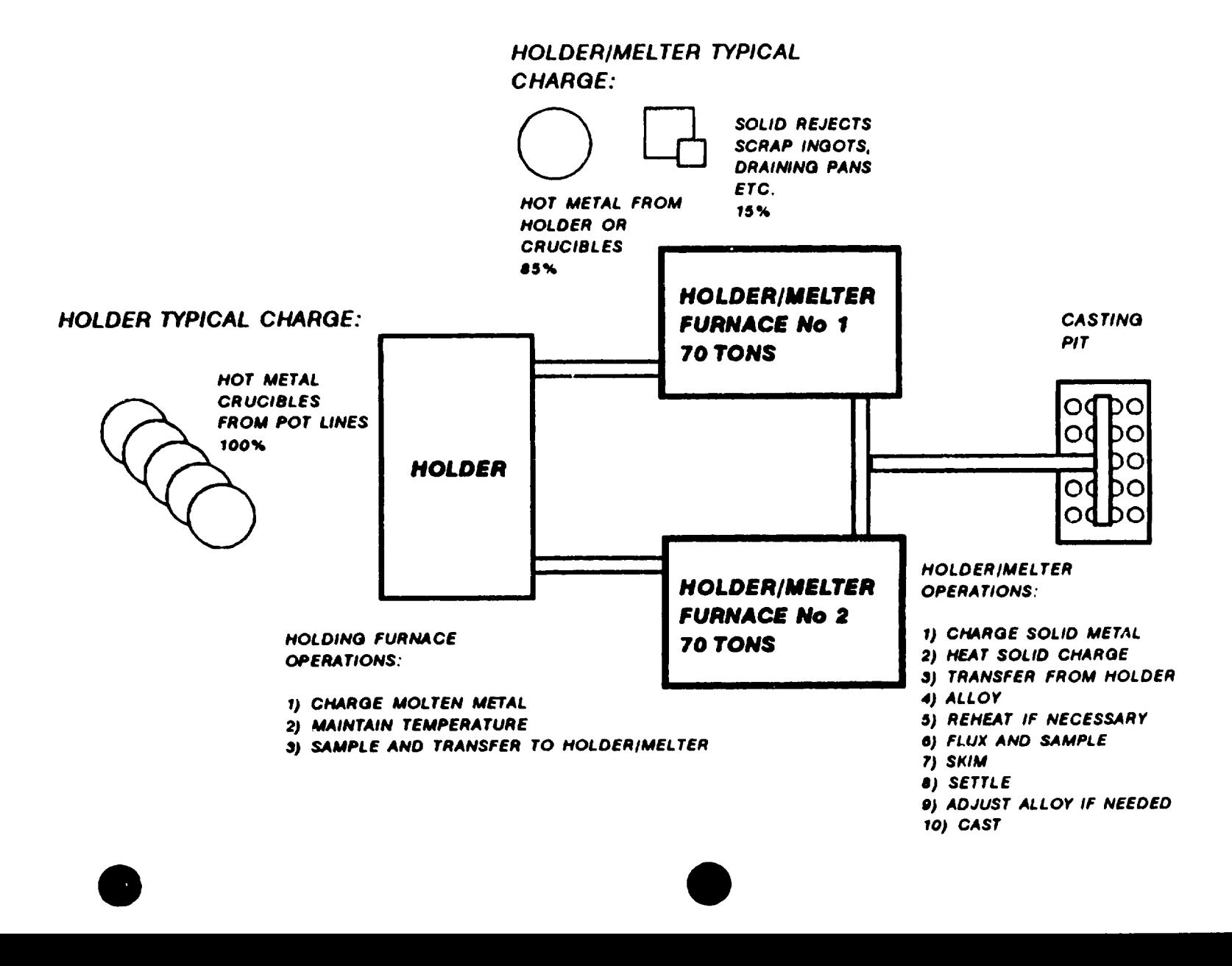

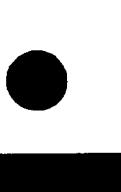

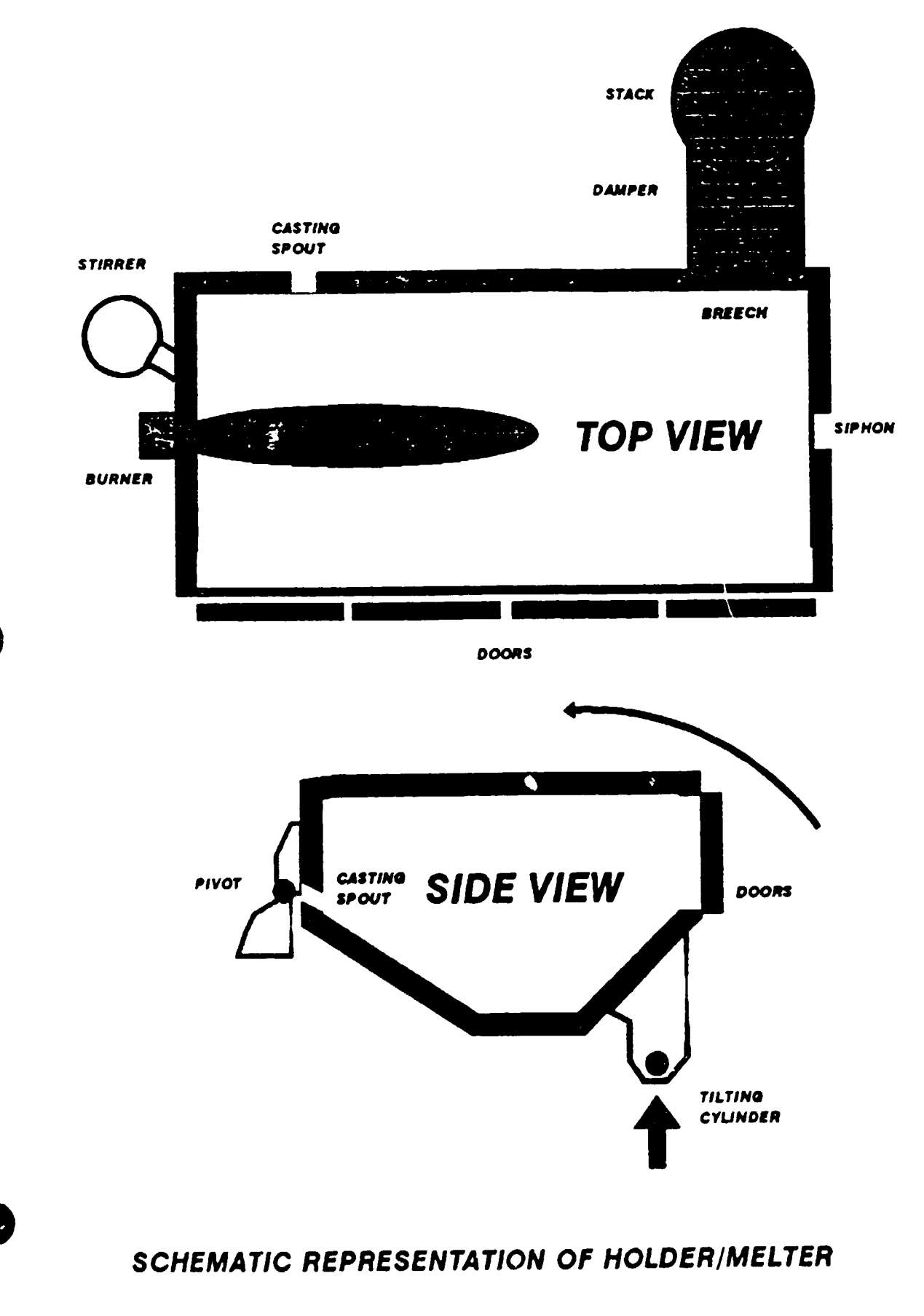

## SIDEWELL FURNACE IN A RECYCLING PLANT

**•** 

•

• ENVIRONMENT • TYPICAL CHARGE • FURNACE OPERATIONS • CONFIGURATION AND EQUIPMENT UBC SIDEWELL FURNACE IN A RECYCLING PLANT

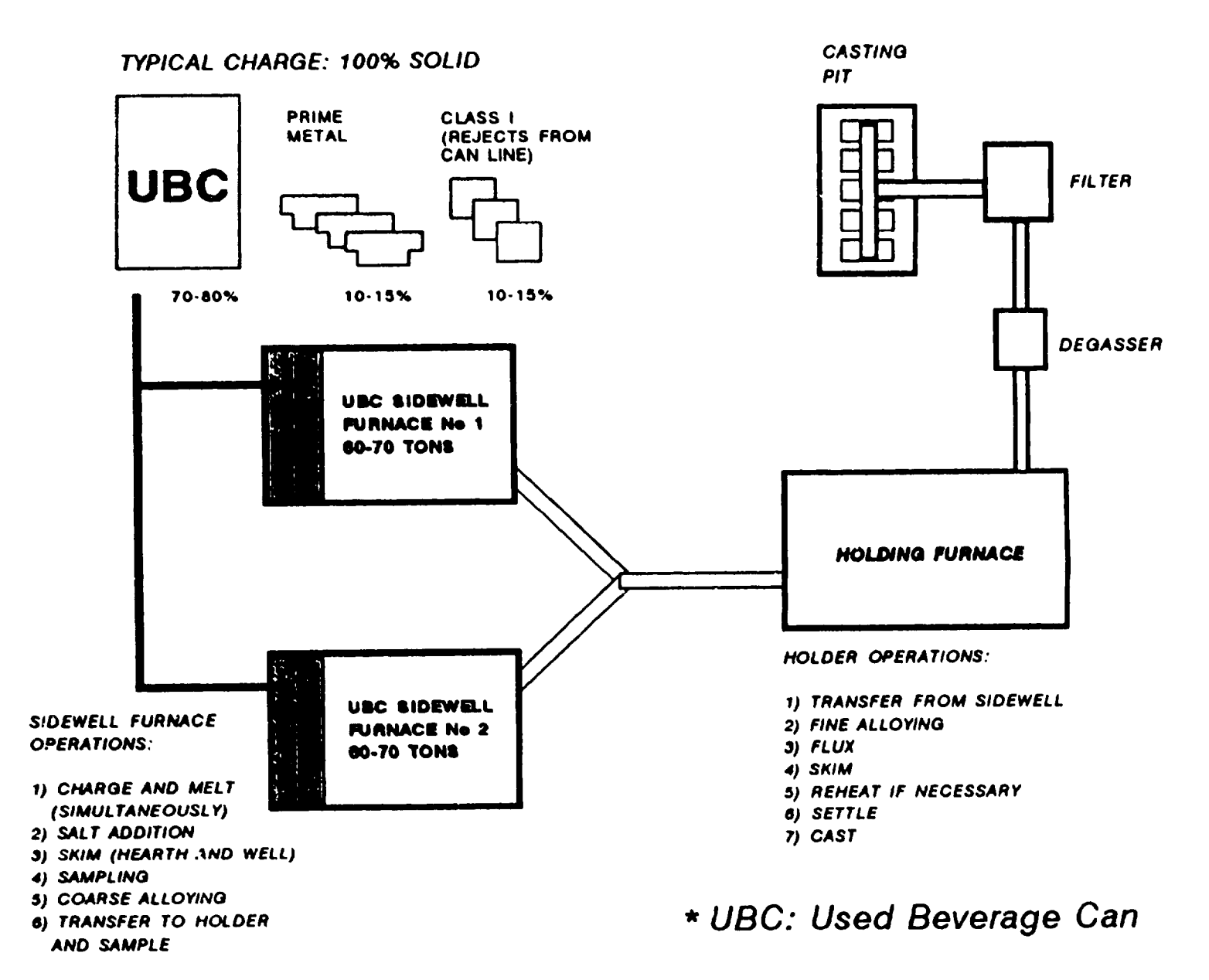

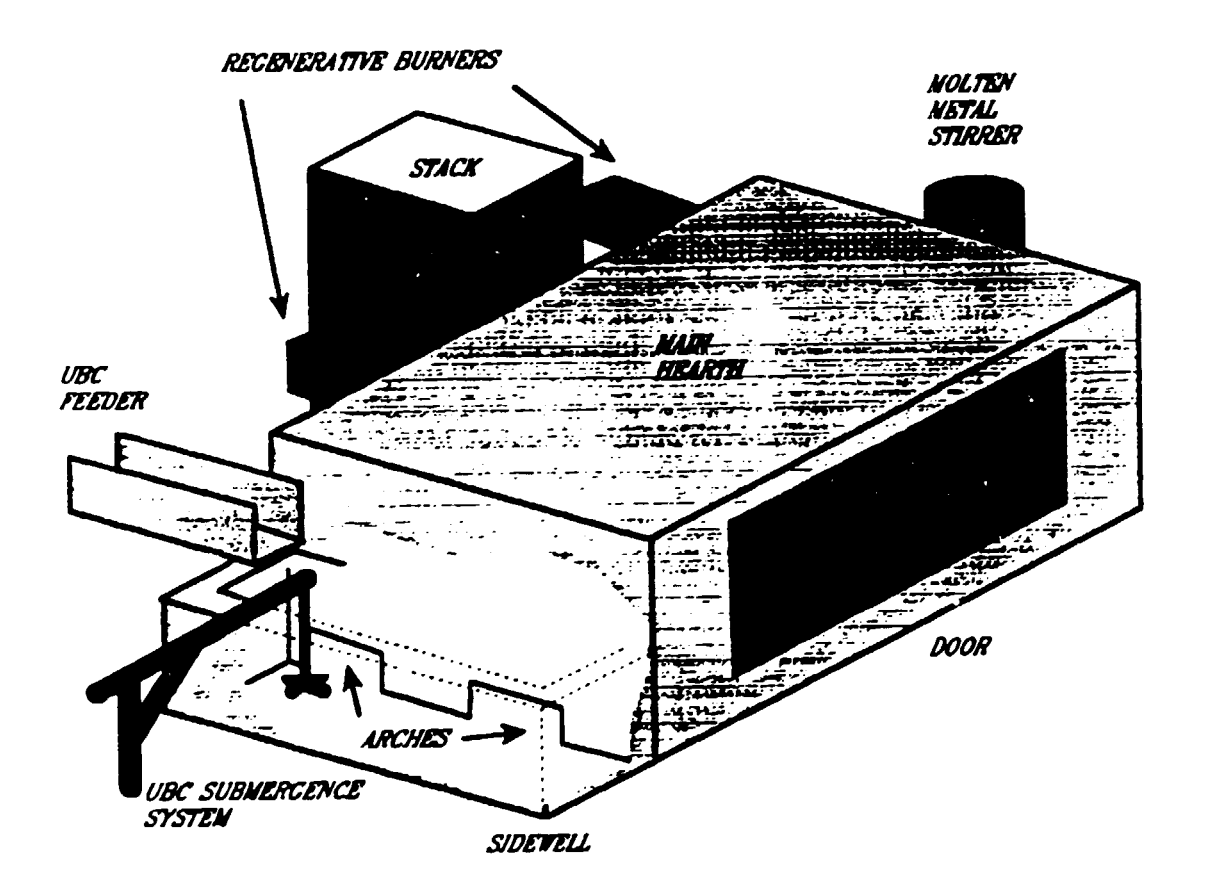

#### SCHENATIC REPRESENTATION OF UBC RECYCLING FURNACE

## CIRCULAR MELTER IN A REMELT PLANT

•

•

•

• ENVIRONMENT • TYPICAL CHARGE • FURNACE OPERATIONS • CONFIGURATION AND EQUIPMENT ·CONTROLS

#### **MELTING FURNACE IN A REMELT CASTING CENTRE**

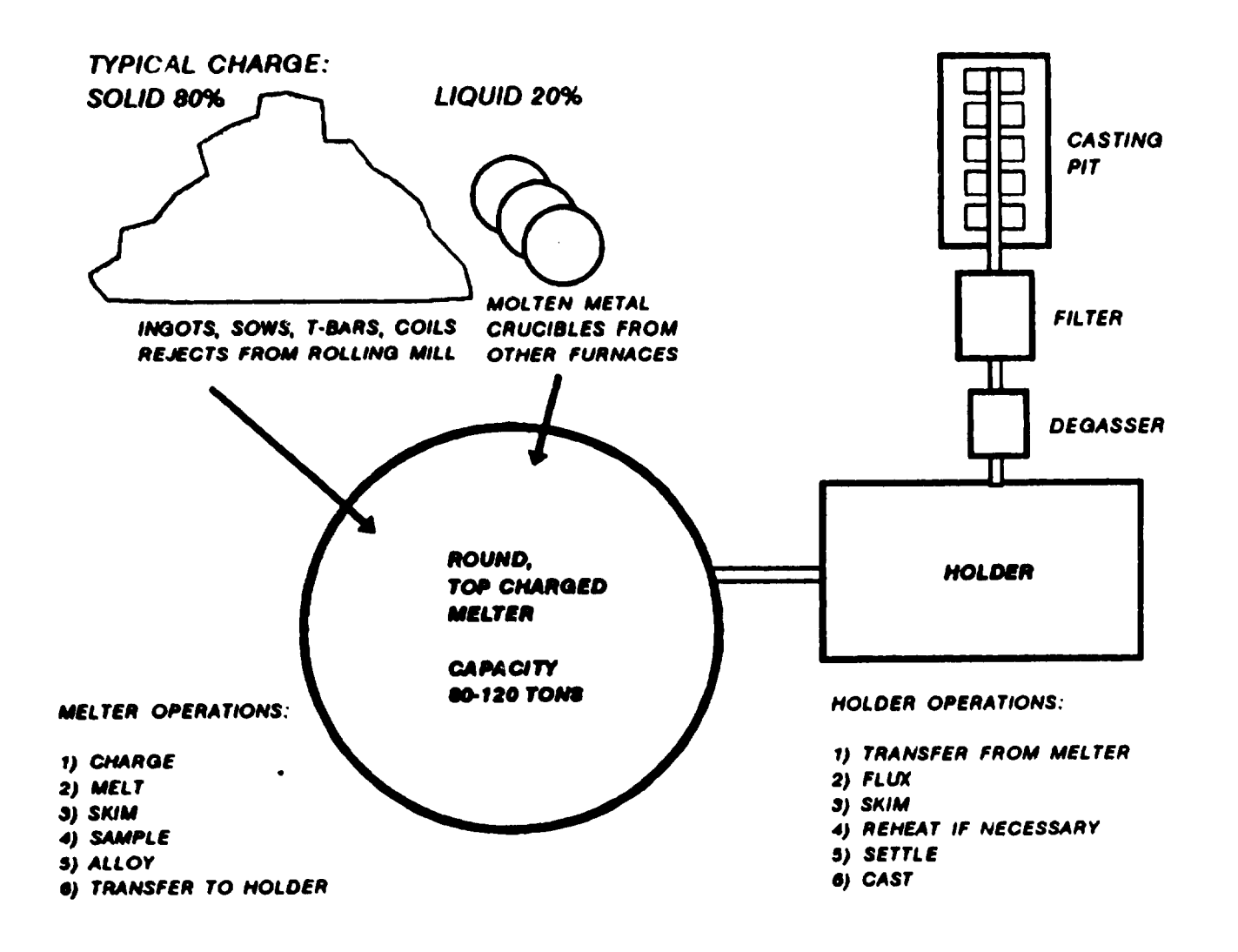

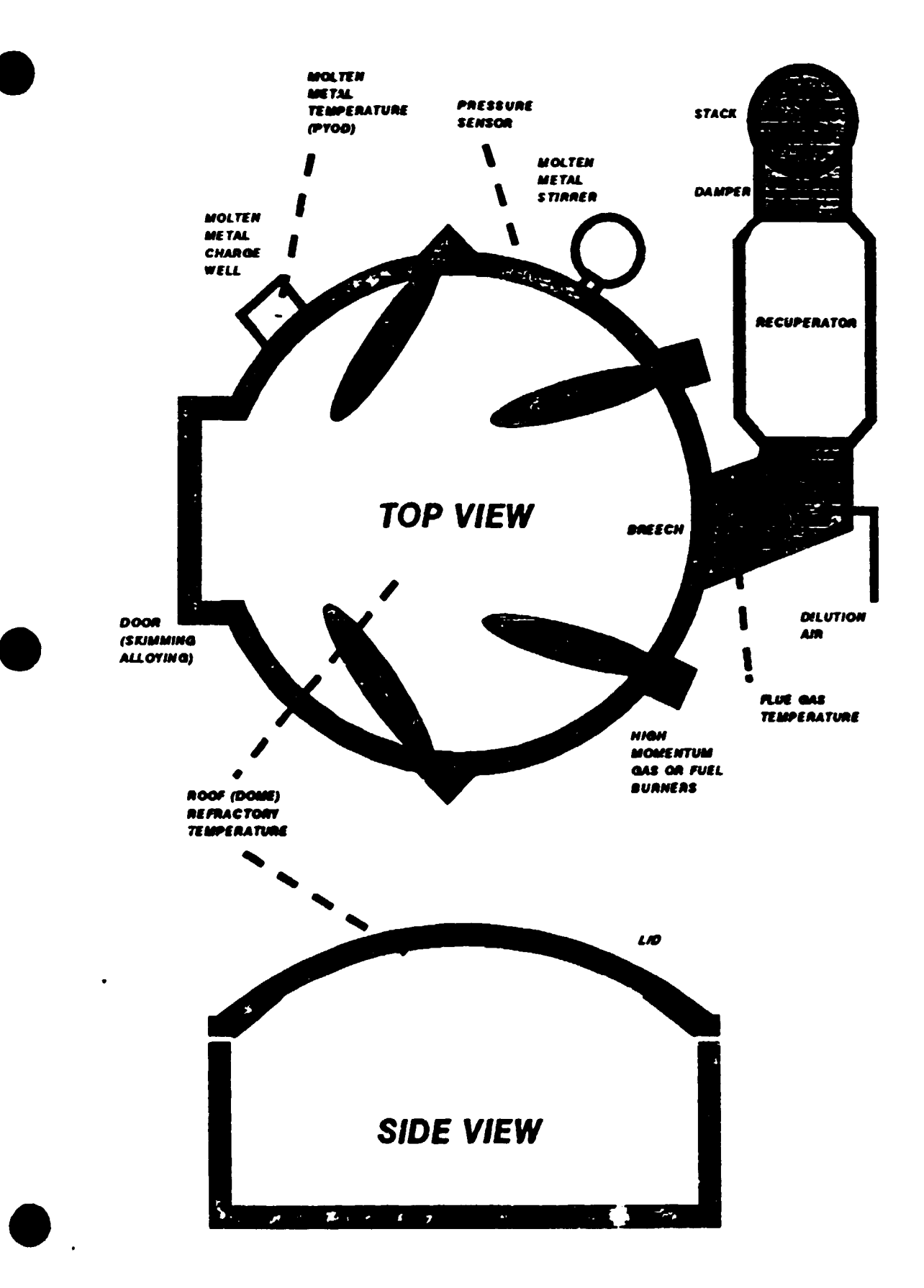

SCHEMATIC REPRESENTATION OF ROUND, TOP CHARGED MELTER

## *FURNACE PERFORMANCE*

• MAJOR PHYSICAL PHENOMENA OCCURRING IN FURNACE

**•** 

•

•

·A TYPICAL FURNACE HEAT BALANCE

·PERFORMANCE EVALUATION

• PARAMETERS AFFECTING FURNACE PERFORMANCE

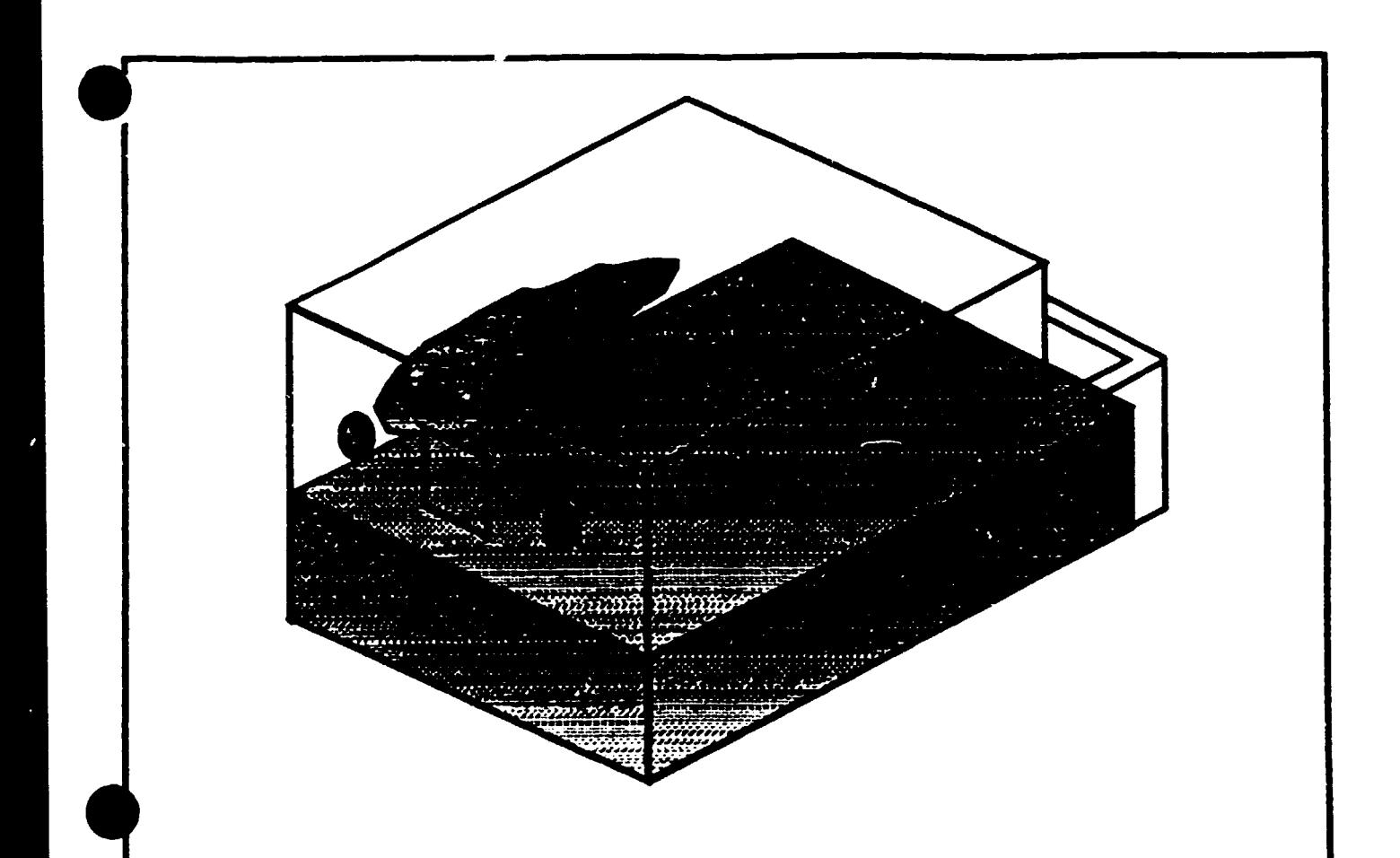

MAJOR PHYSICAL PHENOMENA OCCURRING IN **FURNACE** 

IN THE COMBUSTION CHAMBER:

- RADIATIVE AND CONVECTIVE HEAT TRANSFER
- COMBUSTION REACTION
- HEAT CONDUCTION IN WALLS
- HEAT LOSSES TO THE ENVIRONMENT

IN THE METAL CHARGE:

- HEAT CONDUCTION
- PHASE CHANGE (SOLID TO LIQUID)
- ·NATURAL AND FORCED CONVECTION
- HEAT CONDUCTION THROUGH FLOOR
- HEAT LOSSES TO ENVIRONMENT

A TYPICAL FURNACE HEAT BALANCE MAY CONTAIN THE FOLLOWING ELEMENTS:

**•** 

•

•

A) HEAT SOURCES:

1) HEAT FROM THE FUEL 2) HEAT FROM THE PREHEATED COMBUSTION AIR 3) HEAT FROM THE PREHEATED SOUD CHARGE

8) HEAT SINKS:

1- HEAT ACCUMULATED IN THE CHARGE 2- HEAT ACCUMULATED IN REFRACTORIES 3- HEAT LOSS THROUGH THE STACK 4- HEAT LOSS TO THE ENVIRONMENT

PERFORMANCE EVALUATION INDICES:

A) HOW FAST?

•

1- MELT RATE:

defined as solid charge mass divided by duration of melting period

2- PRODUCTION RATE:

defined as solid charge mass divided by total batch duration

8) HOW MUCH?

1- SPECIFIC FUEL CONSUMPTION

defined as total fuel energy input divided by solid charge mass

2- FUEL EFFICIENCY:

defined as energy transferred to charge divided by total fuel energy input

## PARAMETERS AFFECTING FURNACE PERFORMANCE:

•

•

•

1- EXCESS AIR

2- COMB. AIR TEMPERATURE (RECUPERATORS)

3- OXYGEN ENRICHMENT

4- SCRAP CHARGE TEMPERATURE (PREHEATERS)

5- CHARGING TIME (REFRACTORY INITIAL TEMPERATURE)

6- DOOR OPENING

7- FLUE GAS TEMPERATURE

8- FIRING RATE

*9-* AMOUNT OF SOUD CHARGE

10- DROSS THICKNESS

11- AIR INLEAKAGE (DRAUGHT CONTROL)

12- STIRRING THE MELT (JET PUMP)

13- FURNACE DESIGN AND CAPACITY

EFFECT OF EXCESS AIR ON FURNACE PERFORMANCE FOR A TYPICAL ROUND, TOP-CHARGED MELTER

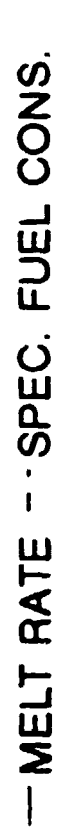

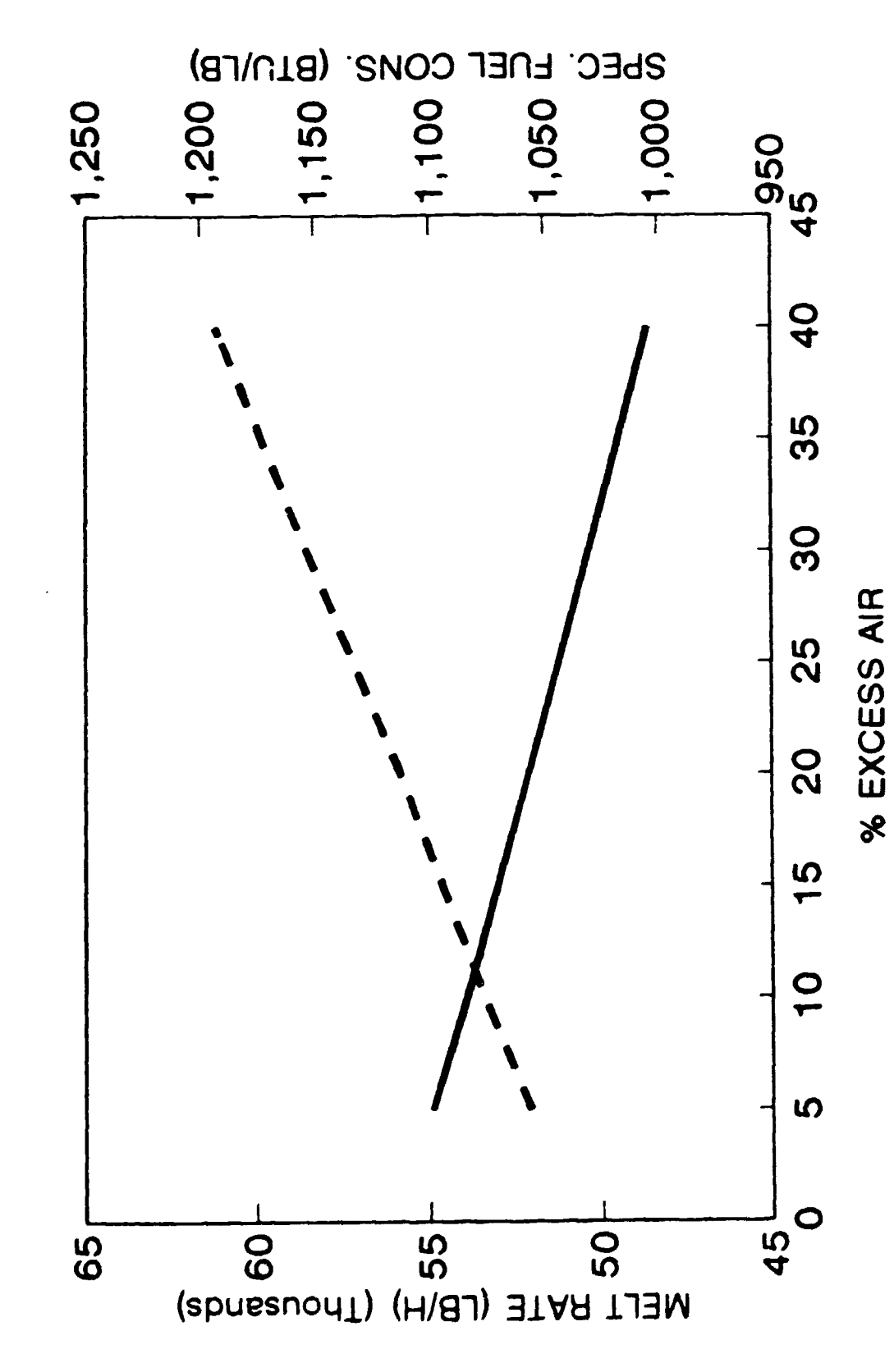

# PART 2 METHODS IN RADIATIVE TRANSFER

•

•

•

## EFFECT OF COMBUSTION AIR TEMPERATURE ON FURNACE PERFORMANCE FOR A TYPICAL ROUND, TOP-CHARGED MELTER

"MELT RATE - SPEC. FUEL CONS.

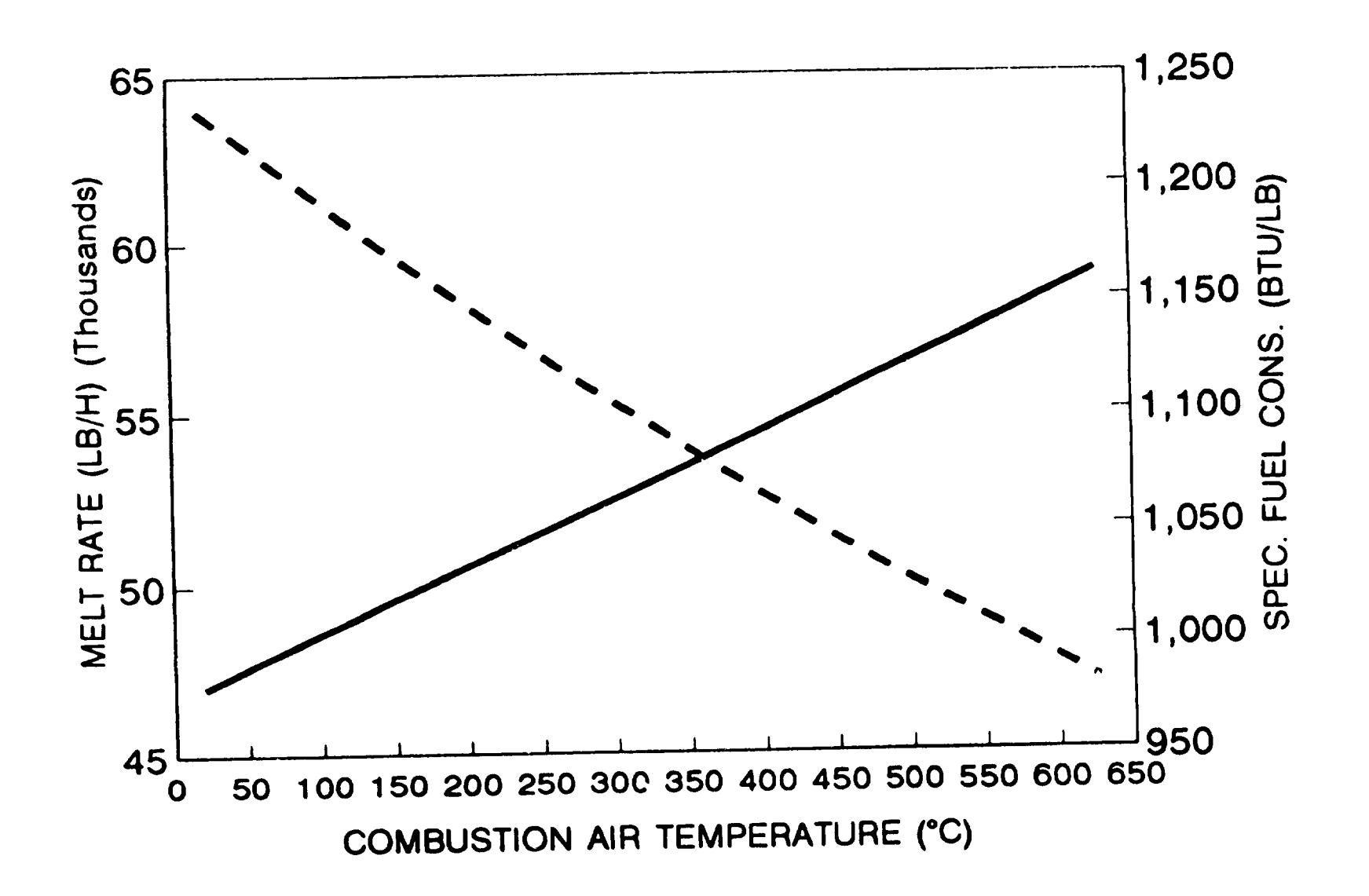

## EFFECT OF INITIAL SOLID CHARGE TEMP. ON FURNACE PERFORMANCE FOR A TYPICAL ROUND, TOP-CHARGED MELTER

-MELT RATE - SPEC. FUEL CONS.

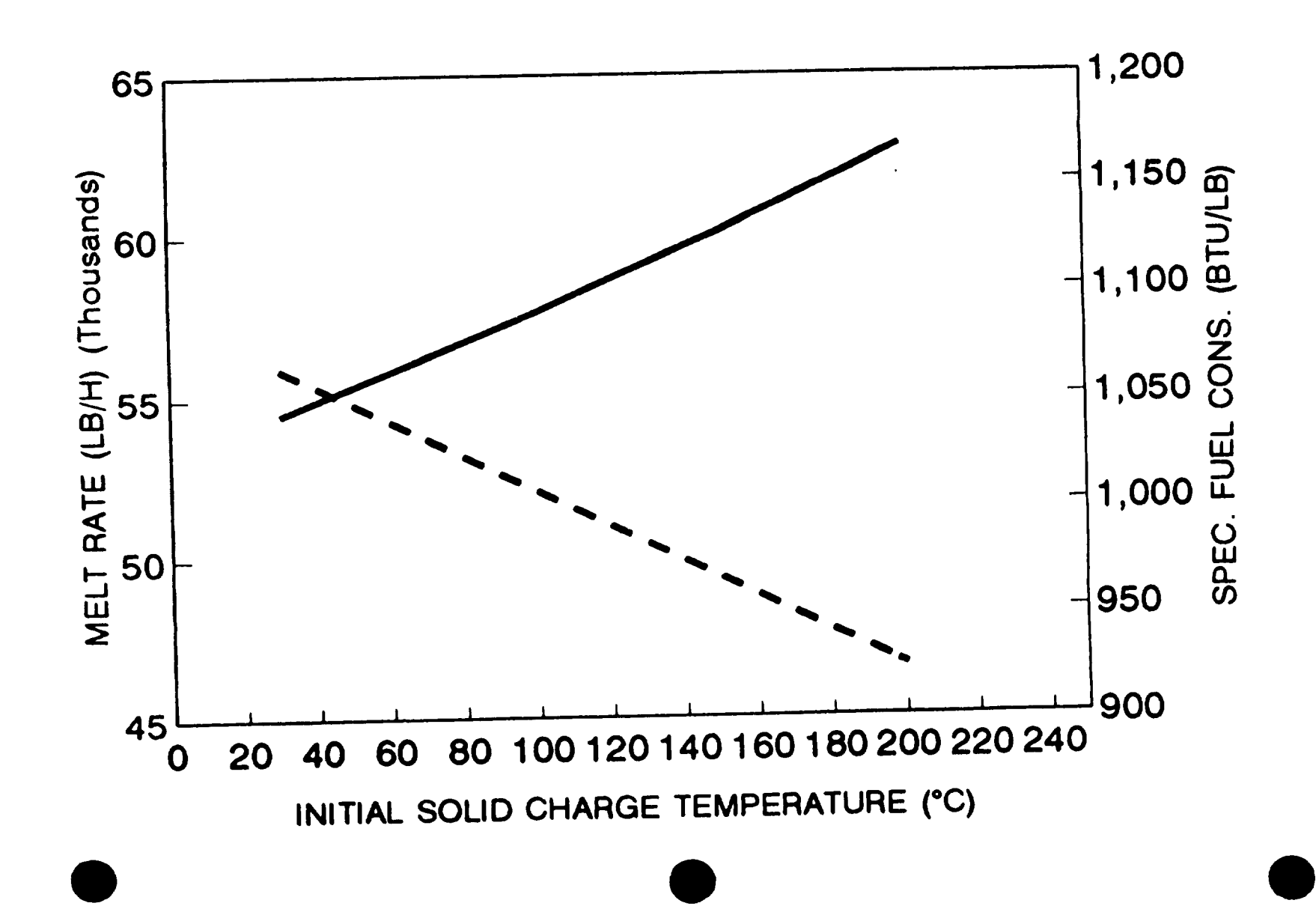

# EFFECT OF OXYGEN ENRICHMENT ON FURNACE PERFORMANCE FOR A TYPICAL ROUND, TOP-CHARGED MELTER

-MELT RATE - SPEC. FUEL CONS.

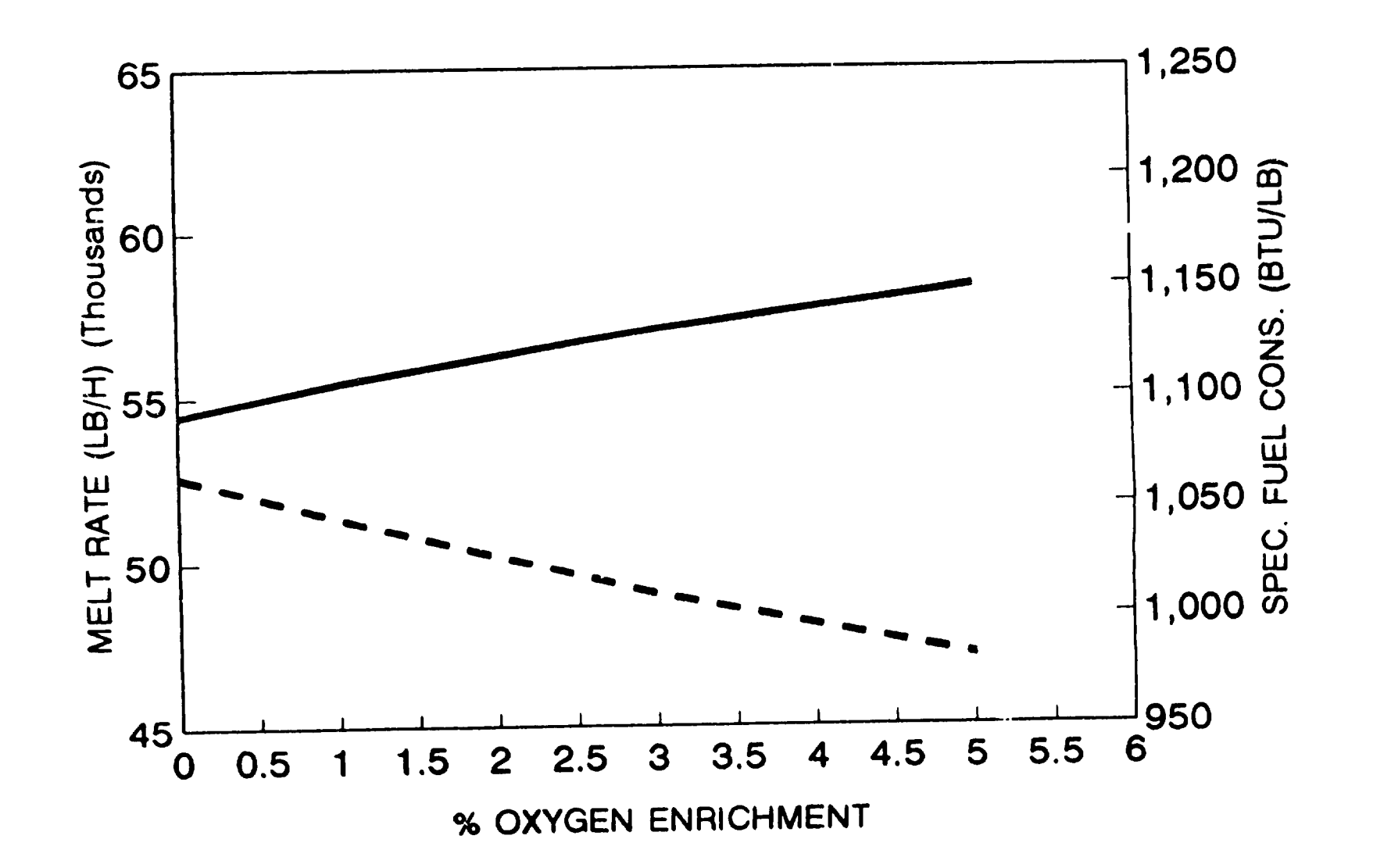

## RADIATIVE HEAT TRANSFER

•

•

Some numerical methods:

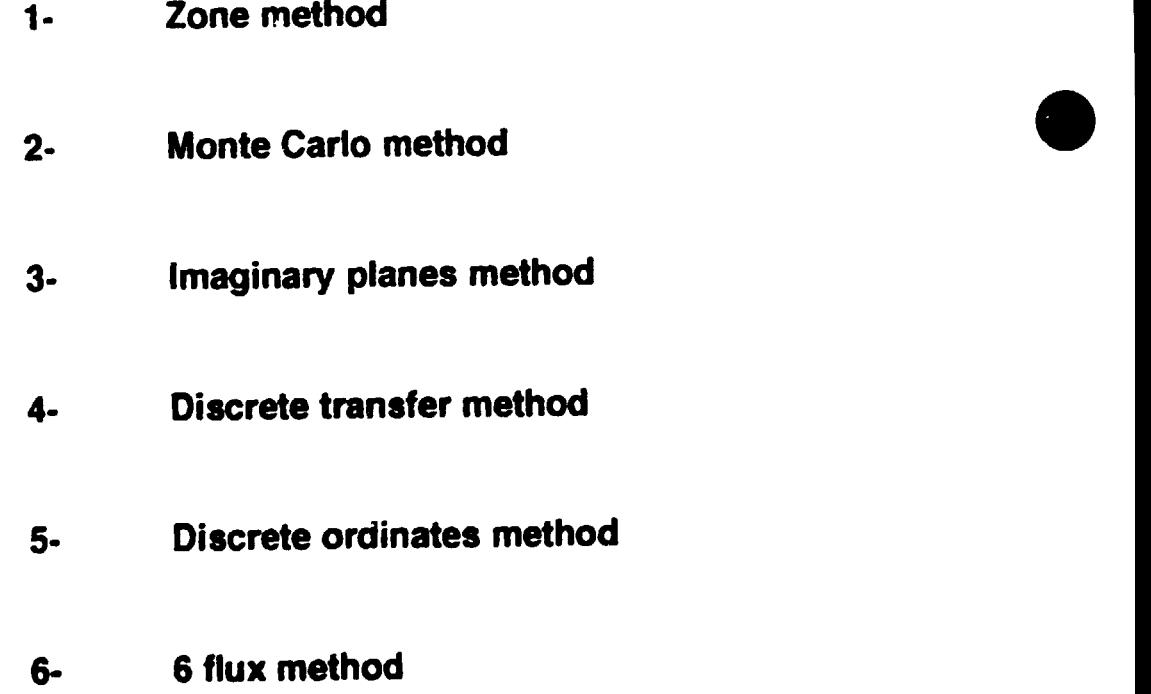

## **FUNDAMENTAL EQUATIONS**

$$
\mu \frac{\partial I}{\partial x} + \eta \frac{\partial I}{\partial y} + \xi \frac{\partial I}{\partial z} = \kappa I_{b,\,gas} - \kappa I
$$

$$
\nabla \cdot \left( \vec{\Omega} I \right) = \kappa I_{b,\, gas} - \kappa I
$$

$$
\mu^2 + \eta^2 + \xi^2 = 1
$$

 $\bar{1}$ 

$$
I_{leaving}(\vec{\Omega}) = \epsilon I_{b,\,surface} + \frac{\rho}{\pi} \int_{\vec{\pi} \cdot \vec{\Omega} < 0} |\vec{n} \cdot \vec{\Omega}| I_{incident}(\vec{\Omega}) \, d\Omega \qquad \vec{n} \cdot \vec{\Omega} > 0,
$$

$$
\nabla \cdot \vec{q} = 4\pi \kappa I_{\delta, gas} - \kappa \int_{4\pi} I(\vec{\Omega}) d\Omega
$$

$$
q_{surface} = \vec{q} \cdot \vec{n}
$$
  
=  $\pi I_{surface}(\vec{\Omega}) - \int_{\vec{\Omega} \cdot \vec{\Omega} < 0} |\vec{n} \cdot \vec{\Omega}| I(\vec{\Omega}) d\Omega$ 

## ZONE METHOD (HOTTEL AND COHEN)

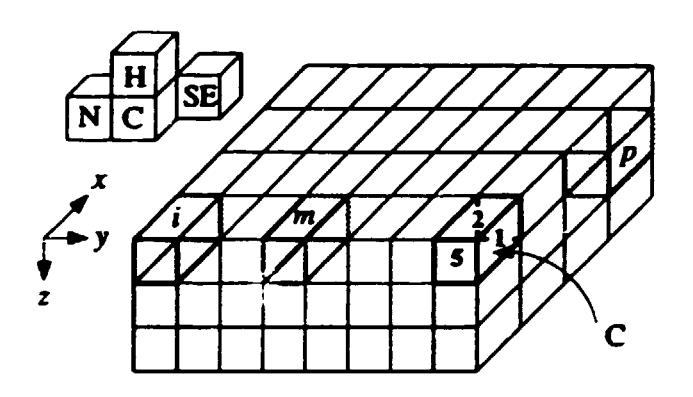

$$
Q_{i\rightleftharpoons j} = \overline{S_i S_j} (E_{\mathfrak{s},i} - E_{\mathfrak{s},j})
$$
  

$$
Q_{i\rightleftharpoons j} = \overline{G_i S_j} (E_{\mathfrak{s},i} - E_{\mathfrak{s},j})
$$
  

$$
Q_{i\rightleftharpoons j} = \overline{G_i G_j} (E_{\mathfrak{g},i} - E_{\mathfrak{g},j})
$$

## ZONE method

$$
Q_{i,net} = \sum_{j} \overline{S_j S_i} E_{s,j} + \sum_{j} \overline{G_j S_i} E_{g,j} - \epsilon_i A_i E_{s,i}
$$

$$
Q_{i,net} = \sum_j \overline{S_j G_i} E_{s,j} + \sum_j \overline{G_j G_i} E_{g,j} - 4K_i V_i E_{g,i}
$$

## Determination of the total exchange areas

•

•

-by the Hottei method

 $(via \overline{ss}, \overline{sg}, \overline{gg})$ 

-by the Monte Carlo method

## THE MONTE CARLO TECHNIQUE

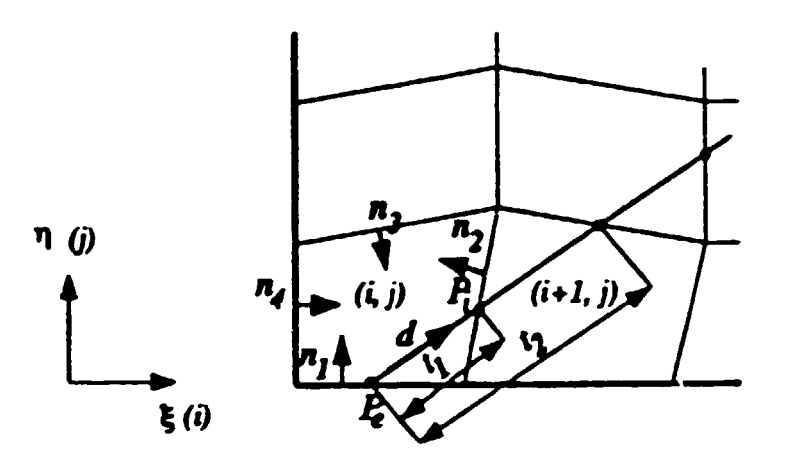

$$
R(\xi) = \frac{\int_{\xi_1}^{\xi} f(\xi^*) d\xi^*}{\int_{\xi_1}^{\xi_2} f(\xi) d\xi}
$$

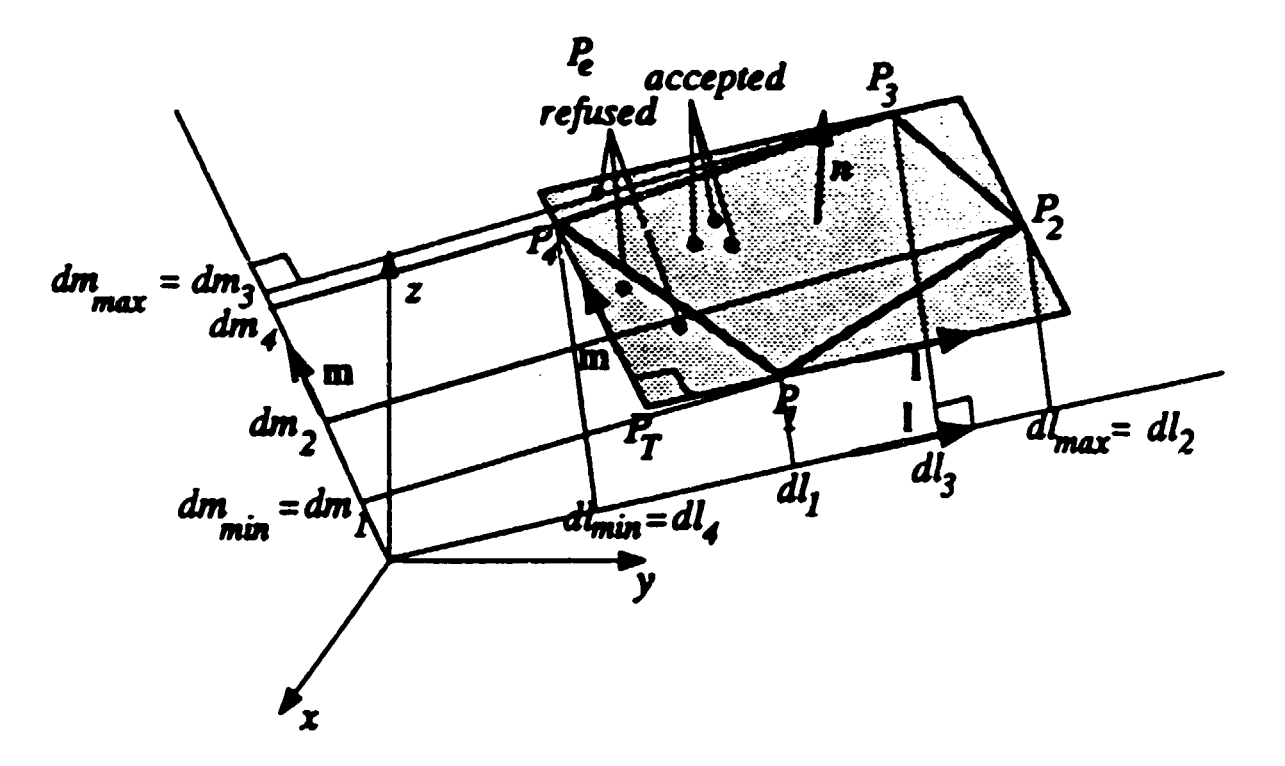

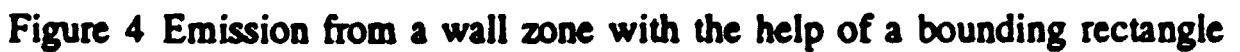

THE MONTE CARLO METHOD

•

•

 $\overline{\phantom{a}}$ 

•

 $\bullet$ 

## THE IMAGINARY PLANES METHOD

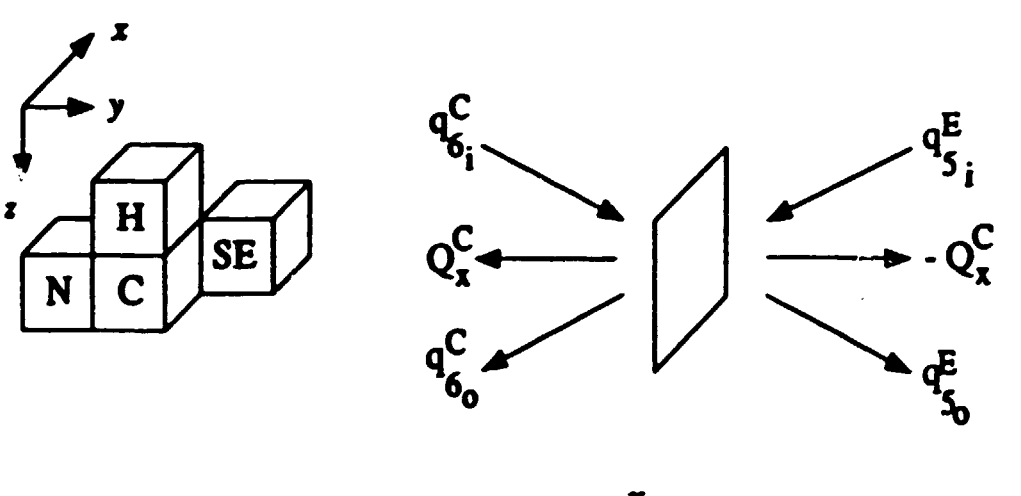

$$
\xrightarrow{\mathbf{I}}
$$

$$
q_{k_{\bullet}} = \epsilon_{k} E_{k} + (1 - \epsilon_{k}) \left[ \sum_{j=1}^{6} f_{kj} q_{j_{\bullet}} + \frac{E_{g} \overline{g s_{k}}}{A_{k}} \right]
$$

 $\mathcal{L}^{\text{max}}_{\text{max}}$  . The set of  $\mathcal{L}^{\text{max}}_{\text{max}}$ 

$$
q_{k_o} = \frac{Q_k}{A_k} + \frac{E_g \overline{g s_k}}{A_k} + \sum_{j=1}^6 f_{kj} q_{j_o}
$$

$$
Q_k = (q_{k_a} - q_{k_i})A_k
$$

 $\mathcal{L}^{\text{max}}_{\text{max}}$  , where  $\mathcal{L}^{\text{max}}_{\text{max}}$ 

$$
S_i = \sum_{i=1}^{m} Q_i + \sum_{i=m+1}^{6} q_i A_i \qquad i = 1...6
$$

 $\label{eq:2.1} \frac{1}{\sqrt{2}}\int_{\mathbb{R}^3}\frac{1}{\sqrt{2}}\left(\frac{1}{\sqrt{2}}\right)^2\frac{1}{\sqrt{2}}\left(\frac{1}{\sqrt{2}}\right)^2\frac{1}{\sqrt{2}}\left(\frac{1}{\sqrt{2}}\right)^2\frac{1}{\sqrt{2}}\left(\frac{1}{\sqrt{2}}\right)^2.$ 

IPM (continued)

•

•

•

 $[BM]{\{\mathbf{Q}\}} = \{\mathbf{CM}\}$ 

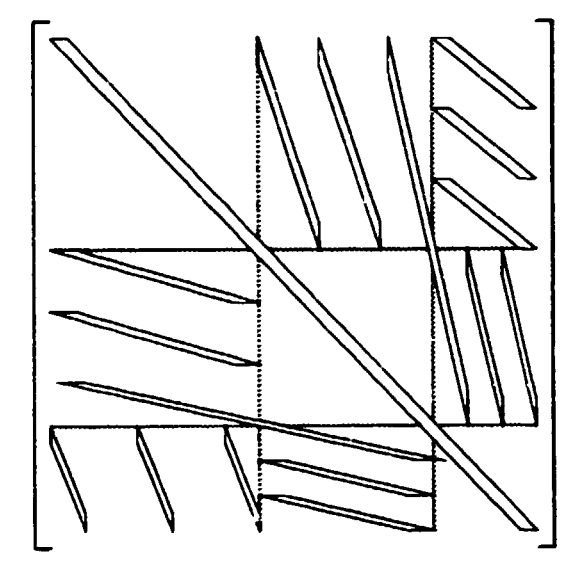

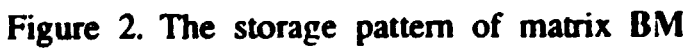

$$
q_k^C = \left(E_k^C - q_{k_n}^C\right)\epsilon_k^C/\left(1 - \epsilon_k^C\right)
$$

 $\bar{\rm I}$ 

THE DISCRETE TRANSFER METHOD

•

•

•

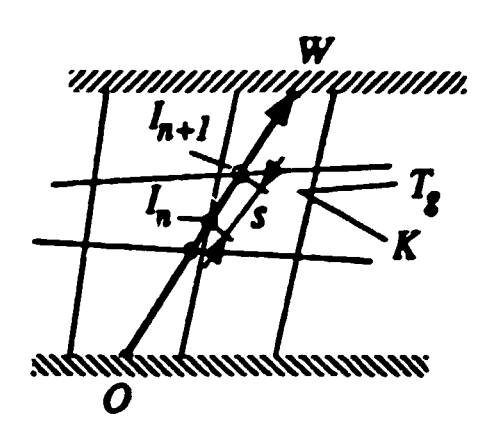

$$
\frac{dI}{ds}=-KI+KI_{b}
$$

$$
I_{n+1} = I_n e^{-Ks} + \left(1 - e^{-Ks}\right) \frac{\sigma T_s^4}{\pi}
$$

$$
I_o = \frac{q_o}{\pi} = (1 - \epsilon) \frac{q_i}{\pi} + \frac{\epsilon \sigma T_o^4}{\pi}
$$

 $\mathcal{L}^{\text{max}}_{\text{max}}$  and  $\mathcal{L}^{\text{max}}_{\text{max}}$ 

$$
q_{net}=q_o-q_i
$$

 $\label{eq:2.1} \frac{1}{\sqrt{2}}\int_{\mathbb{R}^3}\frac{1}{\sqrt{2}}\left(\frac{1}{\sqrt{2}}\right)^2\left(\frac{1}{\sqrt{2}}\right)^2\left(\frac{1}{\sqrt{2}}\right)^2\left(\frac{1}{\sqrt{2}}\right)^2\left(\frac{1}{\sqrt{2}}\right)^2\left(\frac{1}{\sqrt{2}}\right)^2\left(\frac{1}{\sqrt{2}}\right)^2\left(\frac{1}{\sqrt{2}}\right)^2\left(\frac{1}{\sqrt{2}}\right)^2\left(\frac{1}{\sqrt{2}}\right)^2\left(\frac{1}{\sqrt{2}}\right)^2\left(\frac$ 

$$
q_i = \int\limits_{2\pi} I \, \cos \beta \, d\Omega
$$

$$
S_n = (I_{n+1} - I_n)dA\cos\beta\,d\Omega
$$

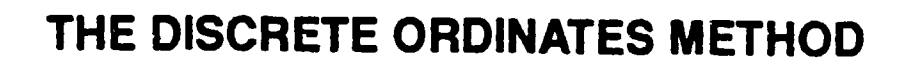

$$
I_{face, leaving}(\vec{\Omega}) = \epsilon I_{b, face} + \frac{\rho}{n} \sum_{\vec{n} \cdot \vec{\Omega}_{m} < 0} w_{m} \mid \vec{n} \cdot \vec{\Omega}_{m} \mid I_{face, incident}(\vec{\Omega}_{m}) \quad \vec{n} \cdot \vec{\Omega} > 0
$$

$$
q_{face} = \pi I_{face, leaving}(\vec{\Omega}) - \sum_{\vec{n} \cdot \vec{\Omega}_{m} < 0} w_{m} | \vec{n} \cdot \vec{\Omega}_{m} | I_{face, incident}(\vec{\Omega}_{m})
$$

$$
(\nabla \cdot \vec{q})_{CV} = 4 \pi \kappa I_{b, CV} - \kappa \sum w_{m} I_{volume}(\vec{\Omega}_{m})
$$

 $\overline{\mathbf{n}}$ 

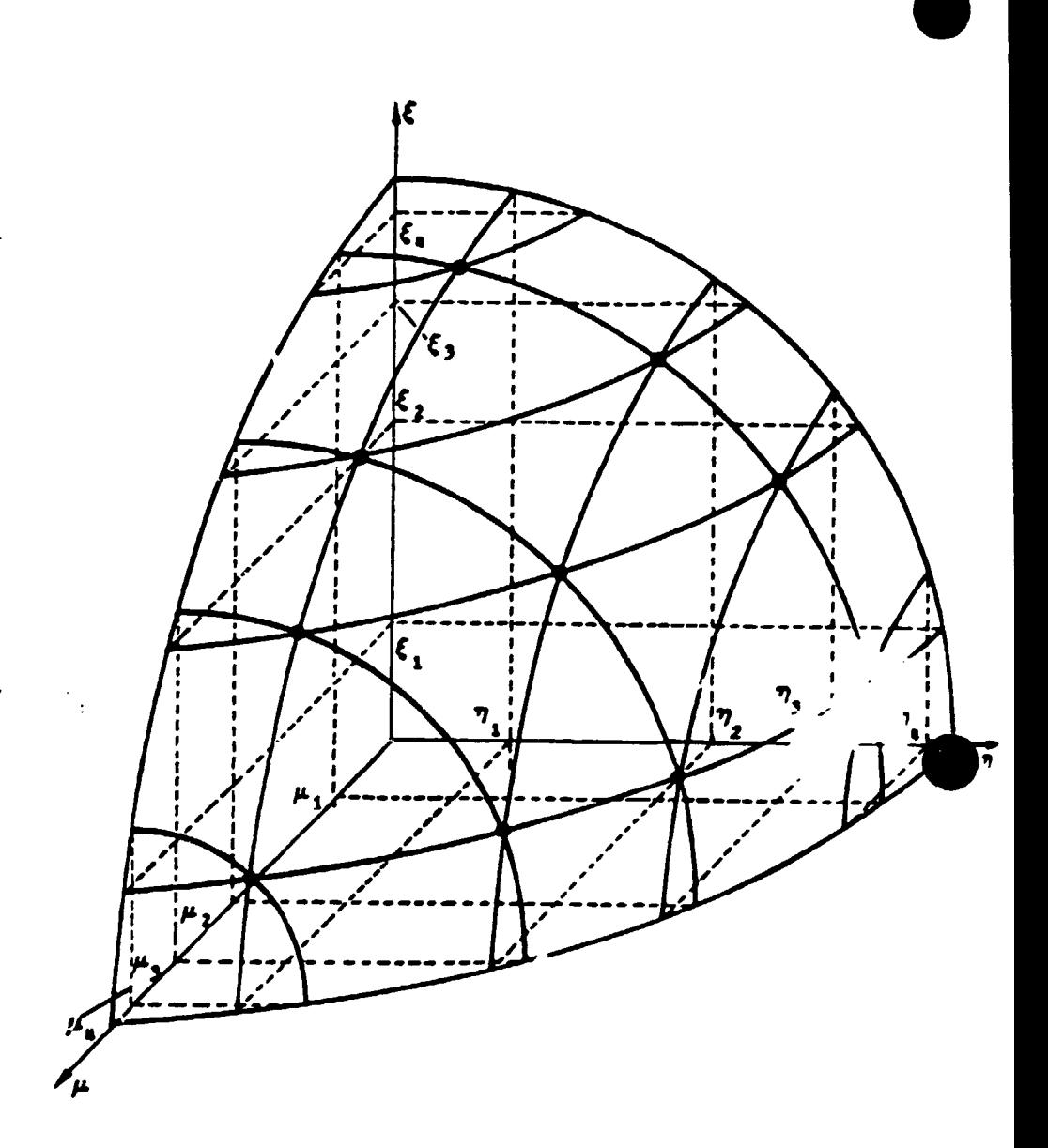

$$
\sum_{\xi_j>0} w_j \xi_j^r = \frac{1}{2\pi} \int_0^{\pi/2} \int_0^{2\pi} \xi^r d\Omega = \frac{1}{r+1}
$$

$$
\nabla \cdot \left( \vec{\Omega} I \right) = \kappa I_{b, gas} - \kappa I
$$

$$
\mu bc(I_e-I_w)+\eta ac(I_n-I_s)+\xi ab(I_t-I_b)=\kappa abc(I_{b,CV}-I_P)
$$

$$
I_P = \begin{cases} \alpha I_e &+ (1-\alpha)I_w \\ \alpha I_n &+ (1-\alpha)I_s \\ \alpha I_t &+ (1-\alpha)I_b \end{cases}
$$

- If  $\alpha = 0.5$ : central differentiation
	- $\alpha = 1.0$ : upwind differentiation

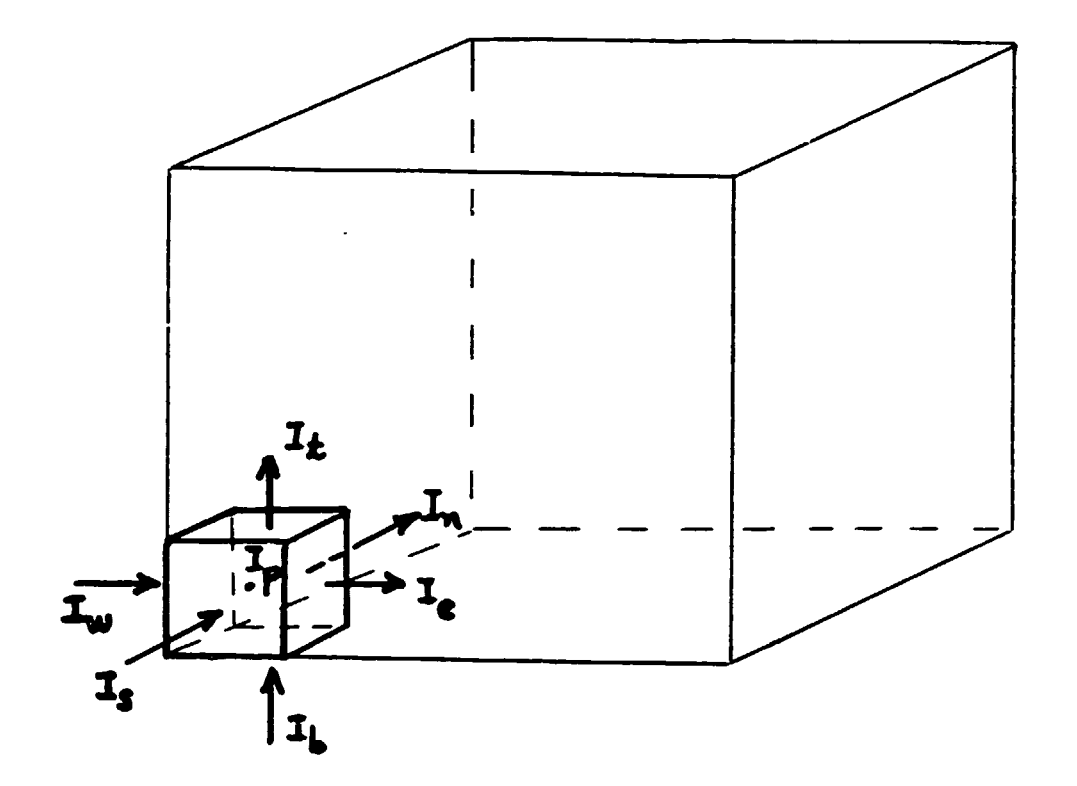

## starting the differentiation
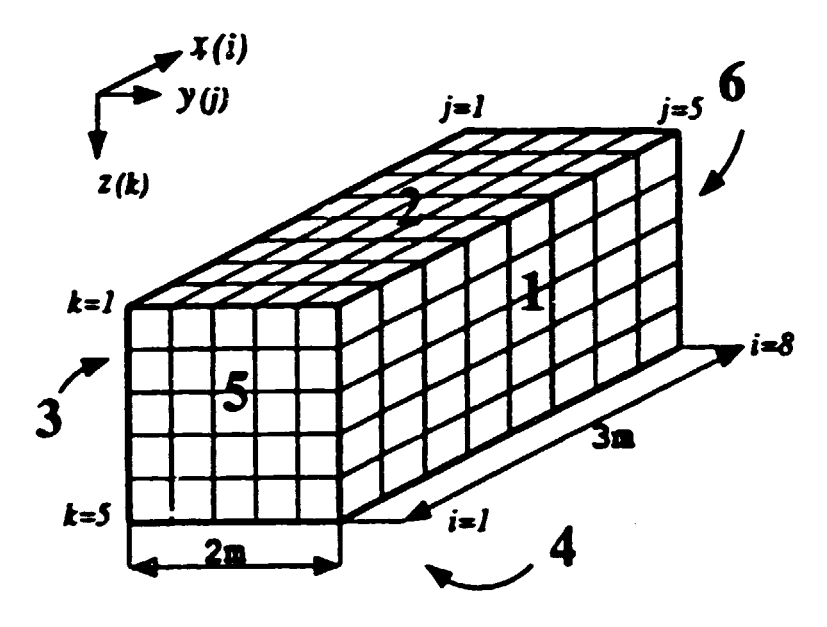

#### RECTANGULAR TEST ENCLOSURE

 $\bar{1}$ 

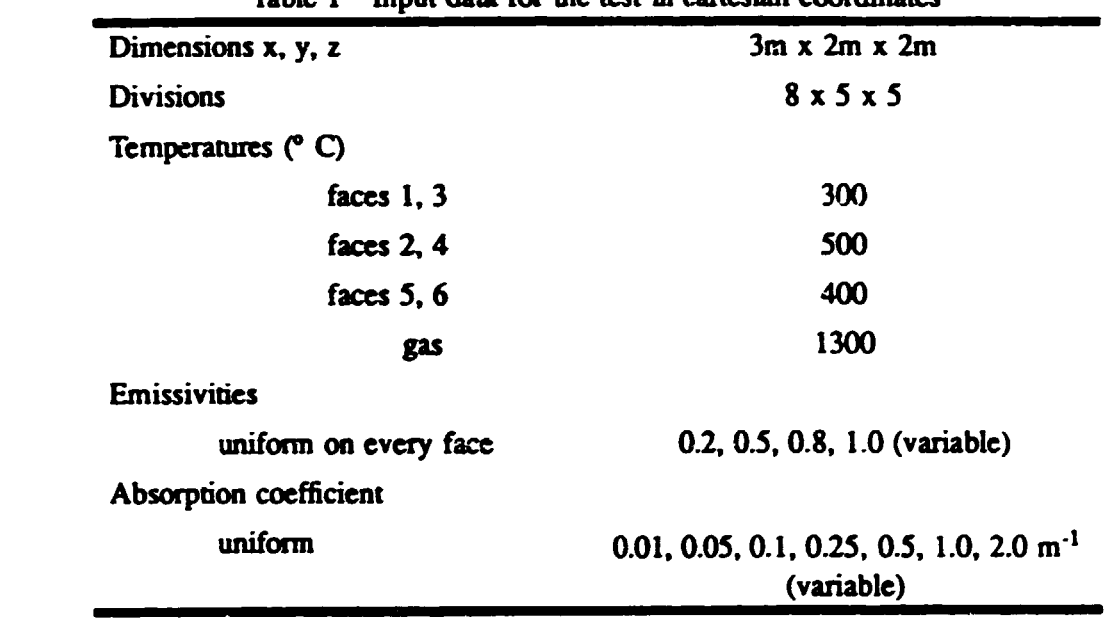

 $\mathcal{L}$ 

Table 1 Input data for the rest in canesian coordinates

 $\mathcal{L}(\mathcal{L}(\mathcal{L}))$  . The  $\mathcal{L}(\mathcal{L}(\mathcal{L}))$ 

•

•

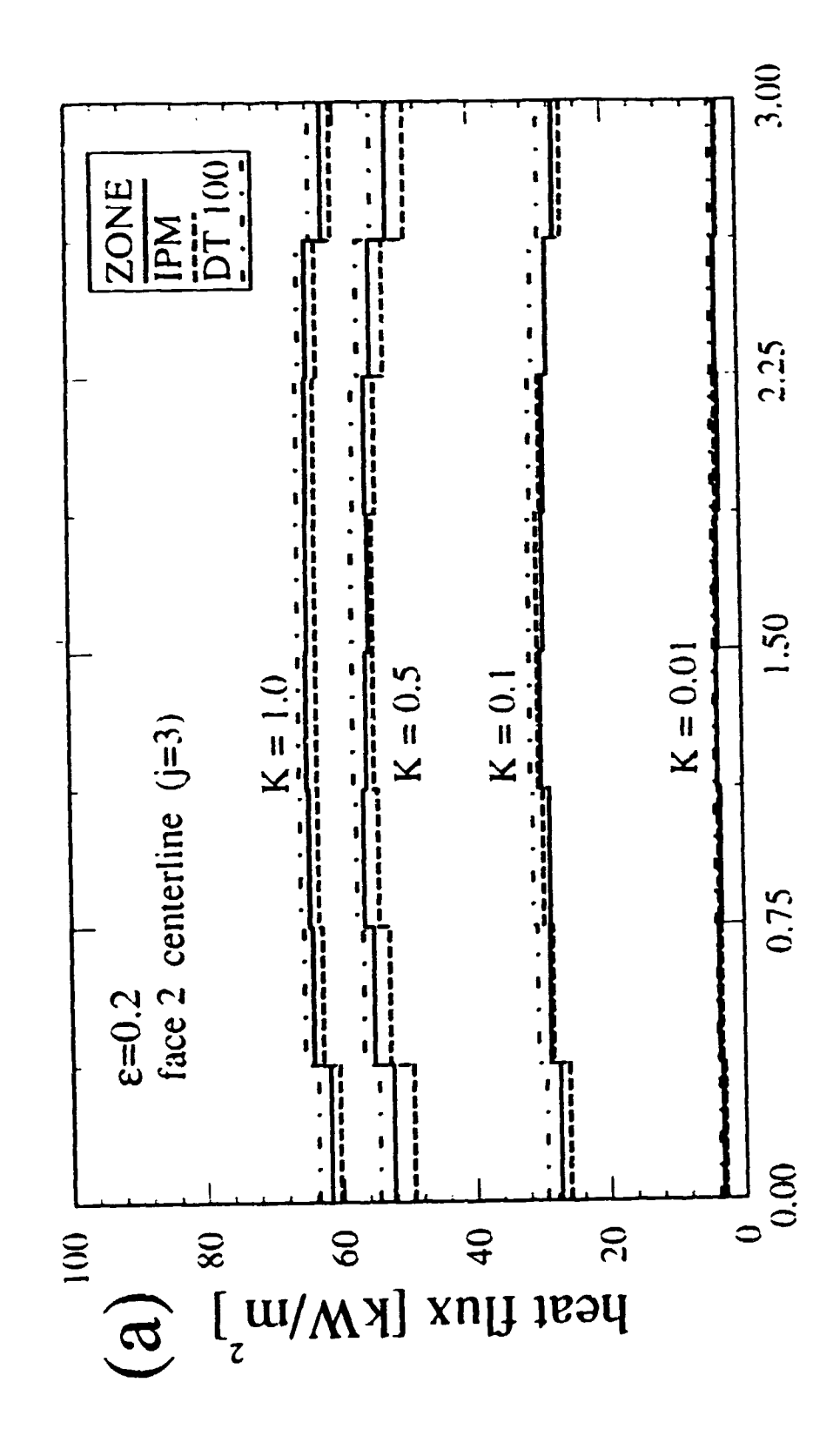

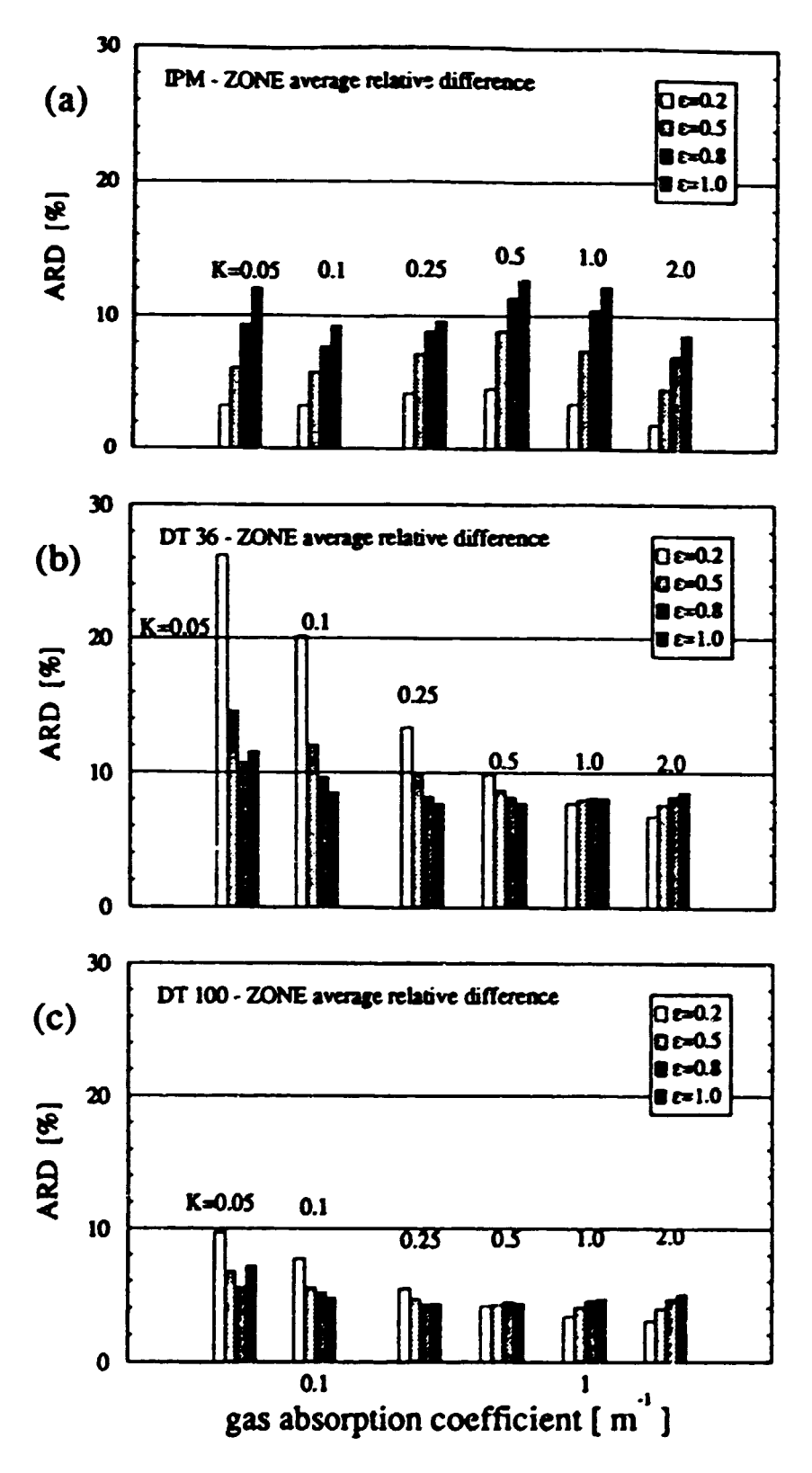

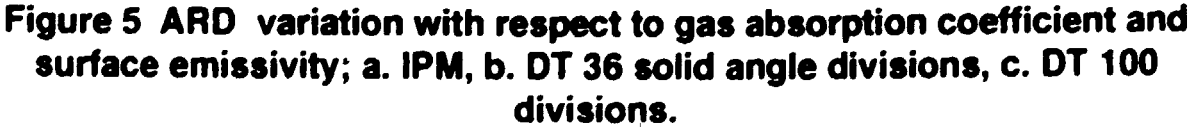

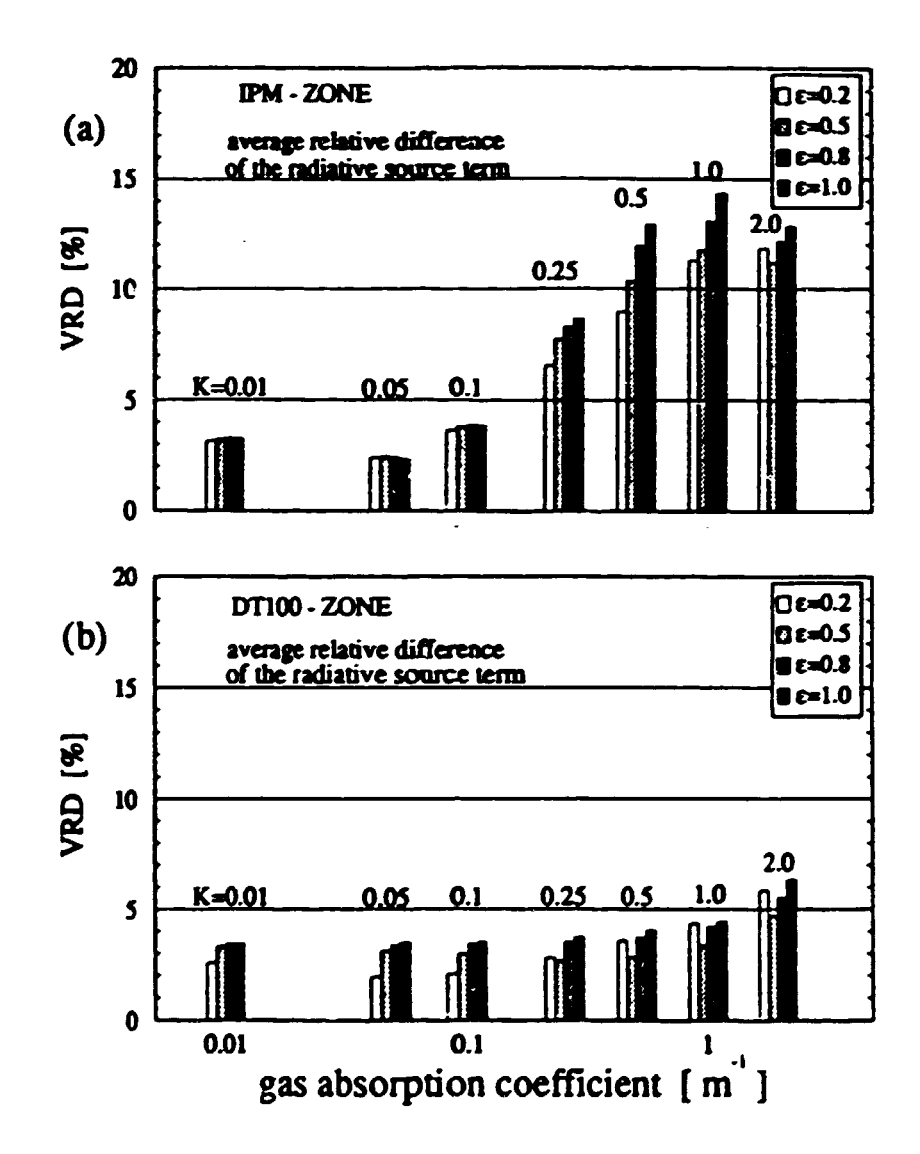

Figure 8 VRD variation with respect to gas absorption coefficient and surface emissivity; a. IPM, b. DT 100 divisions.

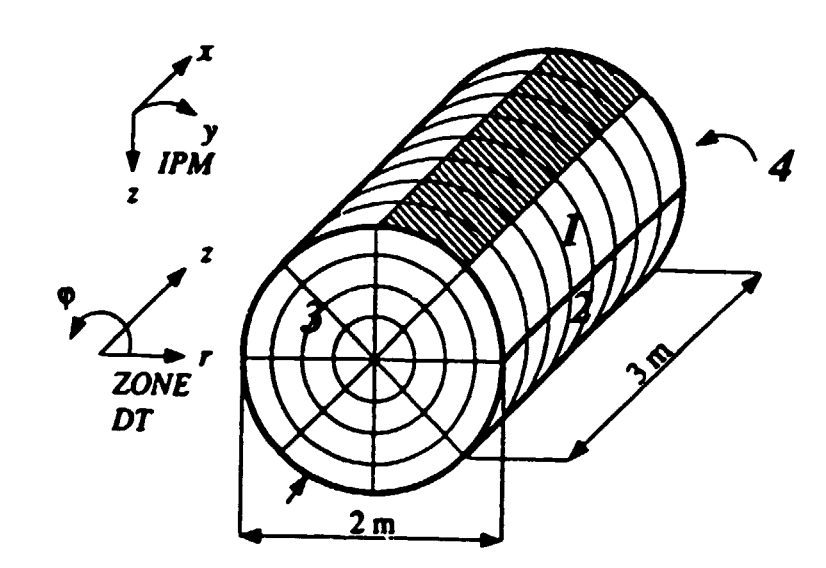

**Cylindrical test enclosure** 

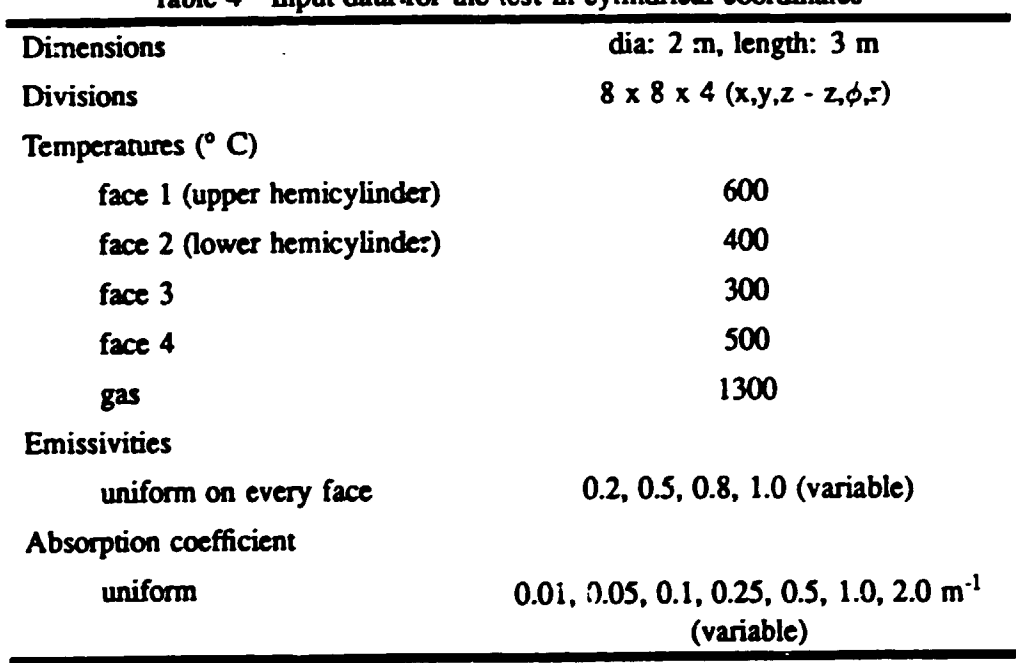

 $\bar{\rm I}$ 

Table 4 Input data .for the test in cylindrical coordinates

•

•

•

 $\bar{\phantom{a}}$ 

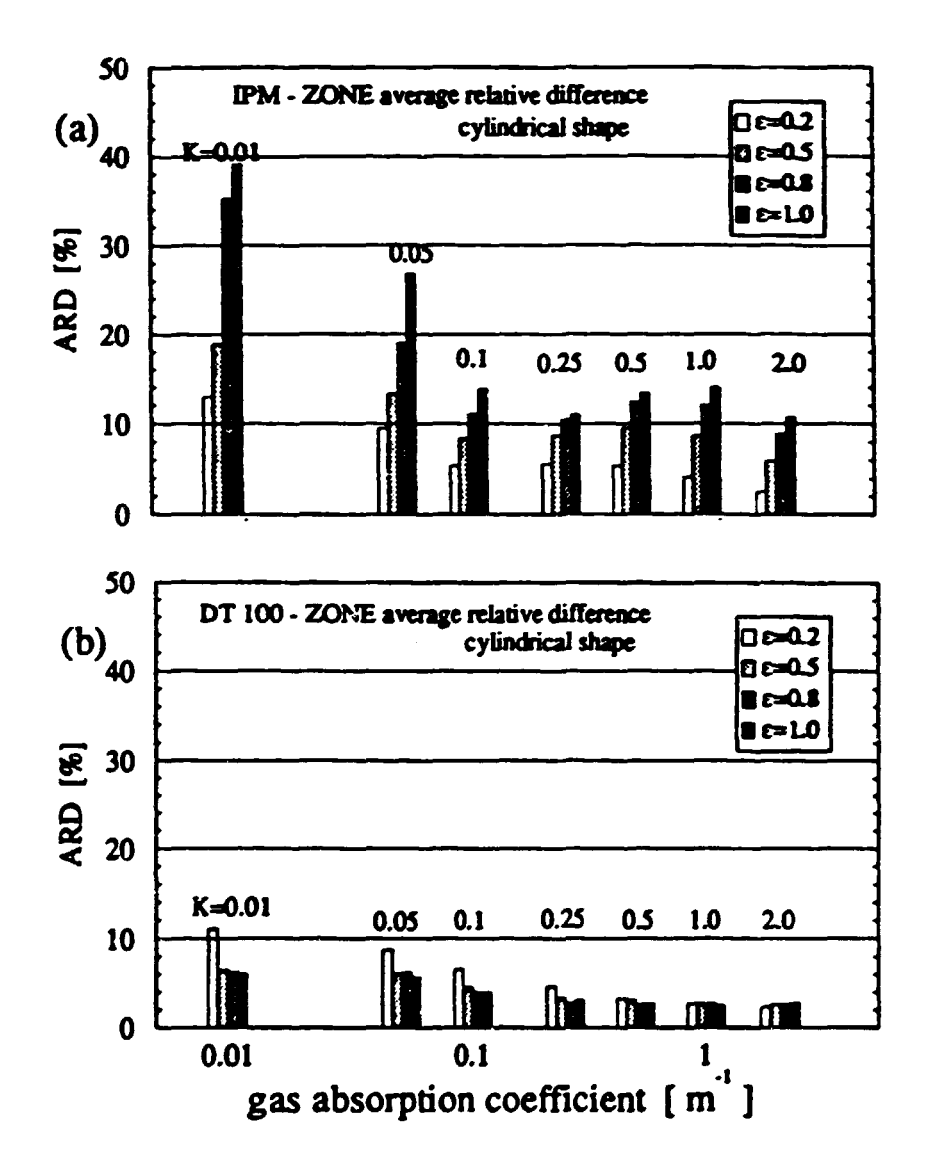

Figure 11 ARD variation with respect to gas absorption coefficient and surface emissivity (cylindrical case); a. IPM, b. DT 100 divisions.

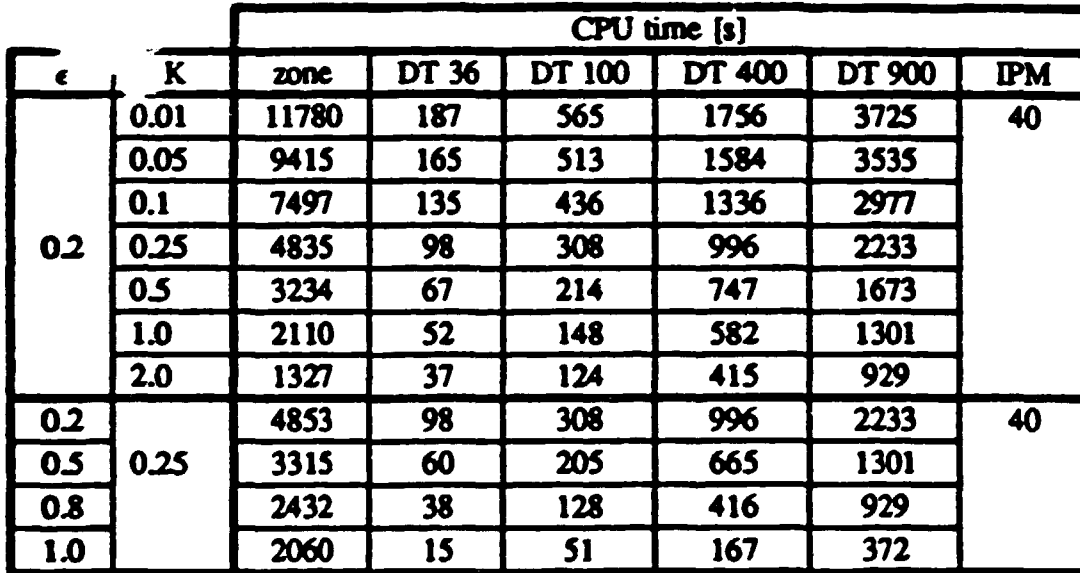

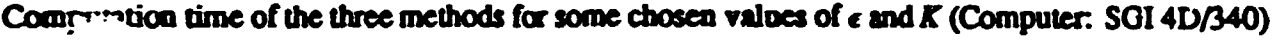

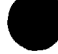

 $\bullet$ 

 $\cdot$ 

| <b>Divisions</b>         | Average relative<br>diff [%] |           | <b>Maximum</b><br>relative diff [%] |           | <b>Minimum</b><br>relative diff [%] |      | Cpu time<br>[s] |      | # of<br>surf. |  |
|--------------------------|------------------------------|-----------|-------------------------------------|-----------|-------------------------------------|------|-----------------|------|---------------|--|
|                          | <b>IPM</b>                   | <b>DT</b> | <b>IPM</b>                          | <b>DT</b> | <b>IPM</b>                          | DT   | <b>TPM</b>      | DT   | zones         |  |
| 5x3x3                    | 5.7                          | 7.0       | 10.0                                | 12.5      | 1.6                                 | 2.4  | 30              | 30   | 78            |  |
| 8x5x5                    | 11.3                         | 4.4       | 19.9                                | 11.9      | 1.8                                 | 0.2  | 35              | 128  | 210           |  |
| 12x7x7                   | 15.5                         | 3.4       | 29.2                                | 11.9      | 6.4                                 | 0.06 | 40              | 326  | 434           |  |
| $16 \times 10 \times 10$ | 20.2                         | 3.0       | 38.0                                | 13.6      | 10.0                                | 0.02 | 45              | 1024 | 840           |  |

Table 3 Summary of the comparison of IPM and DT (100 solid angle divisions) to ZONE with increased fineness of the grid

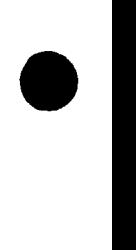

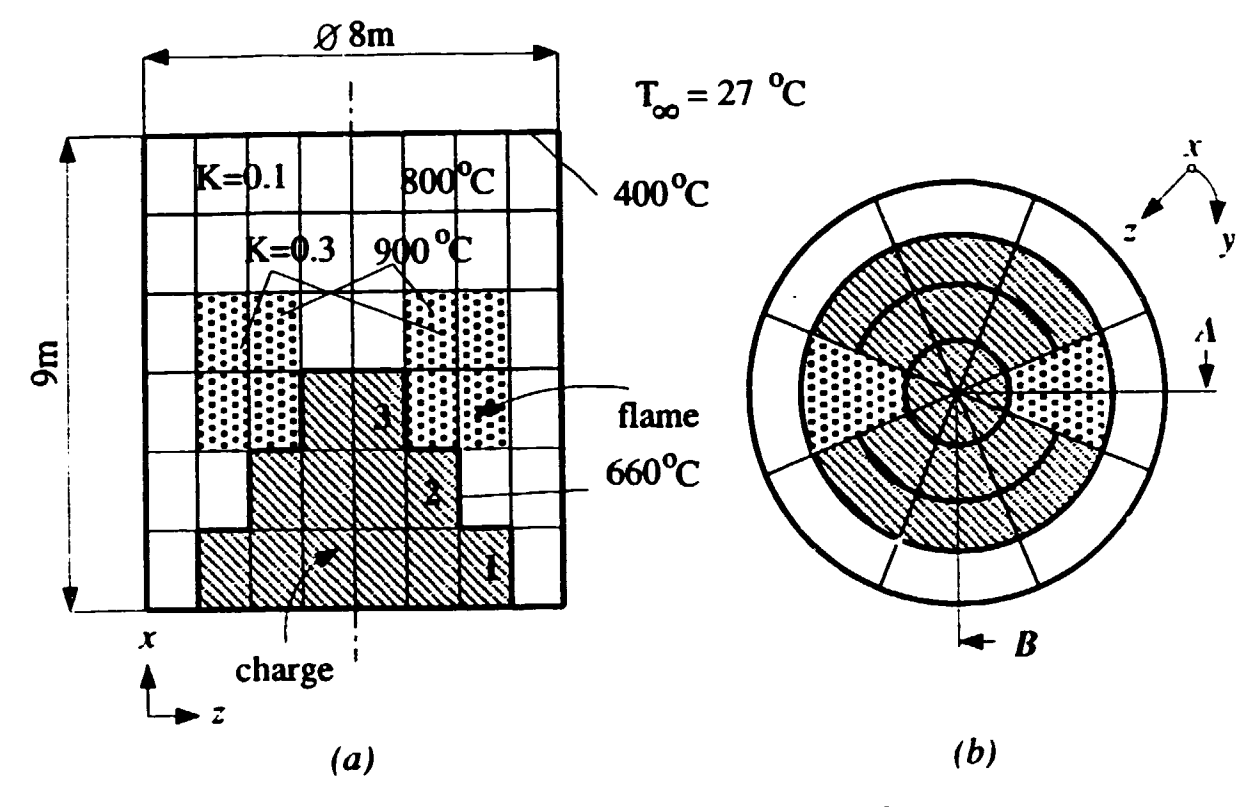

Figure 5. Description of the remelting furnace; (a) cross-section, (b) top view

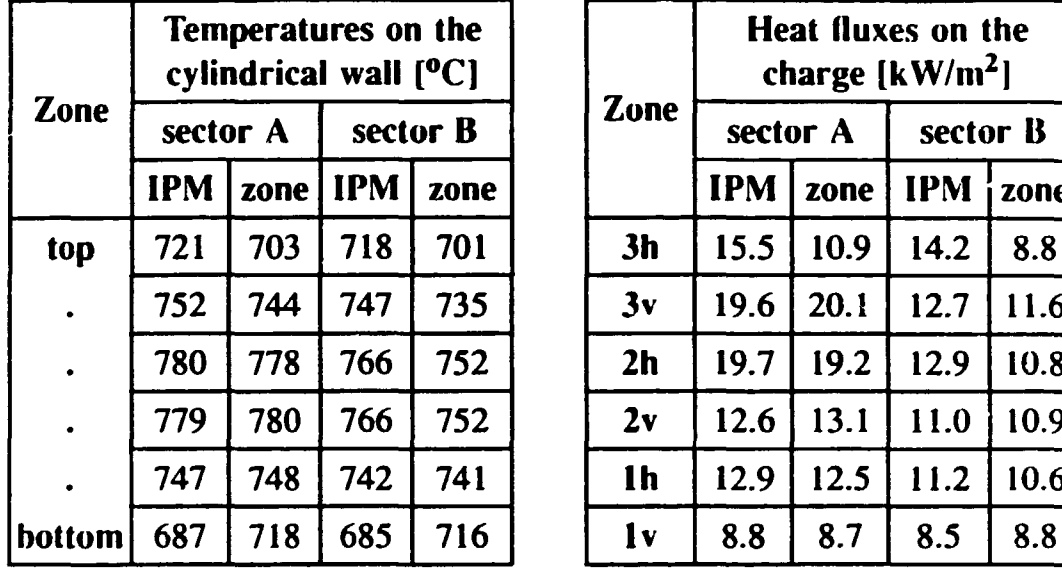

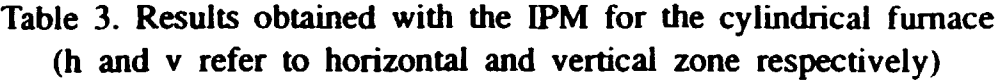

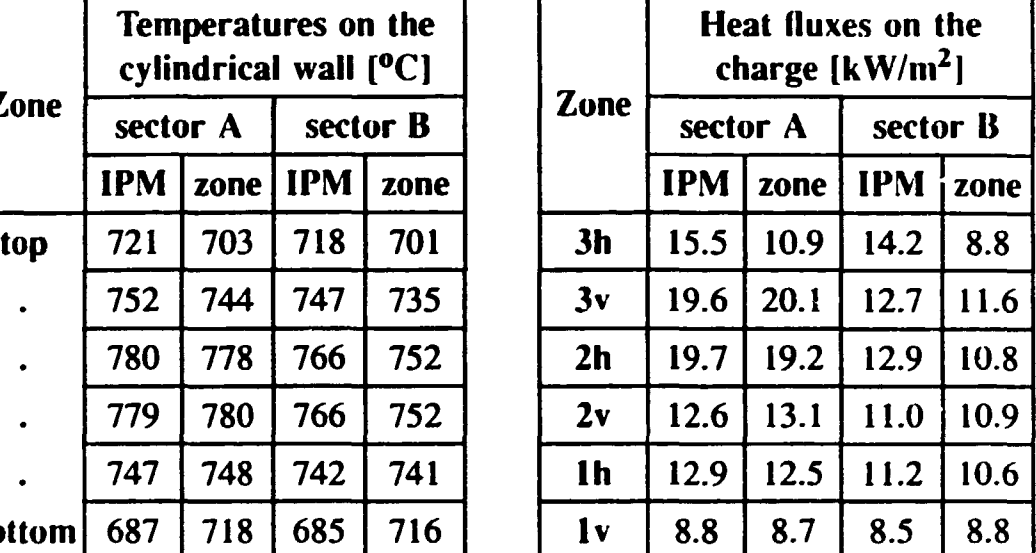

•

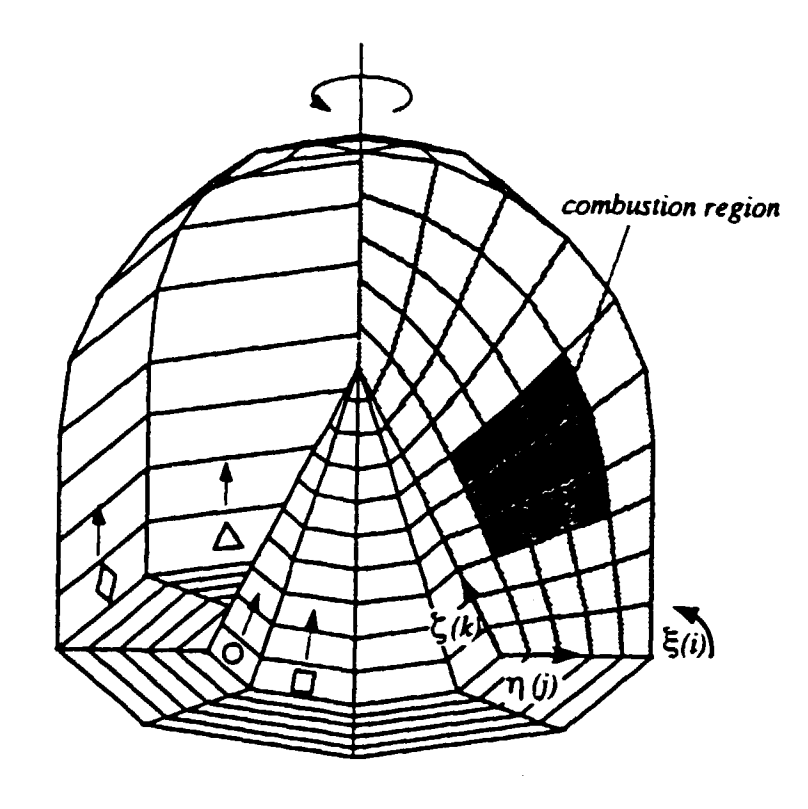

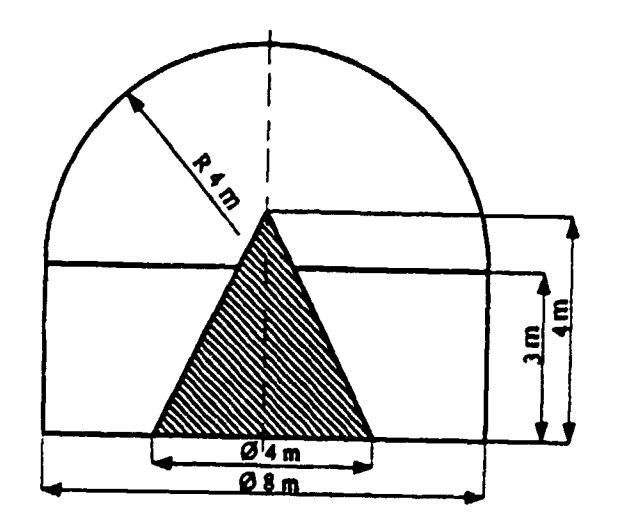

 $\mathcal{L}^{\mathcal{L}}$ 

#### Input data for examples 1 and 2

•

•

•

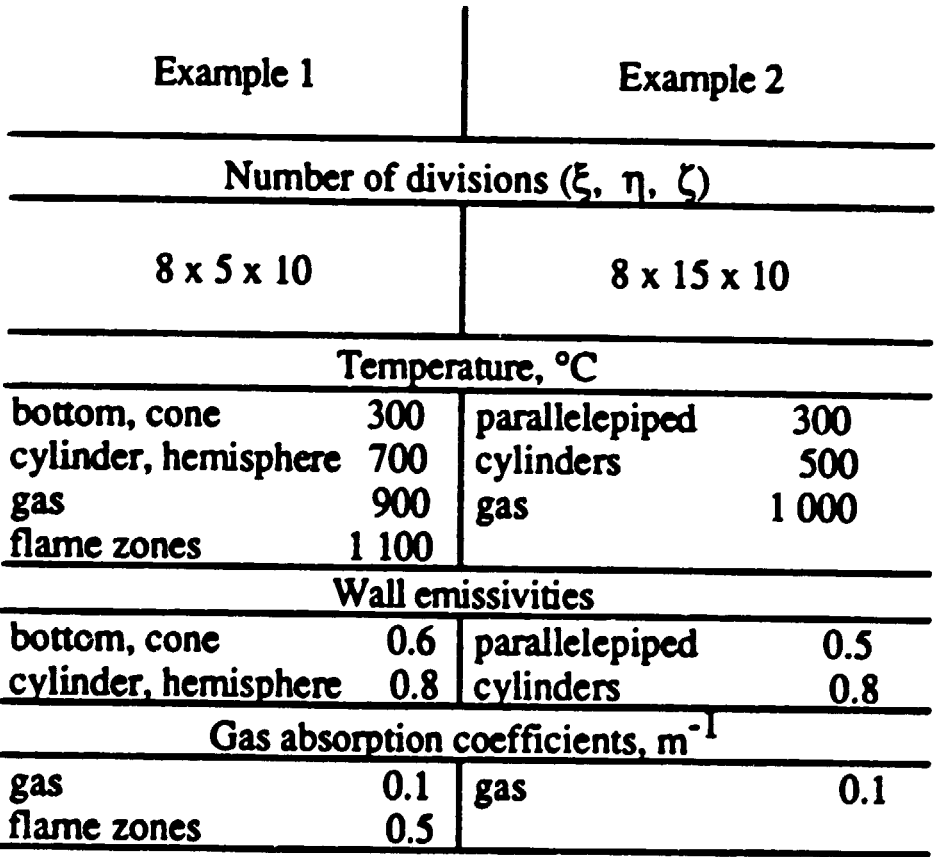

 $\bar{\Gamma}$ 

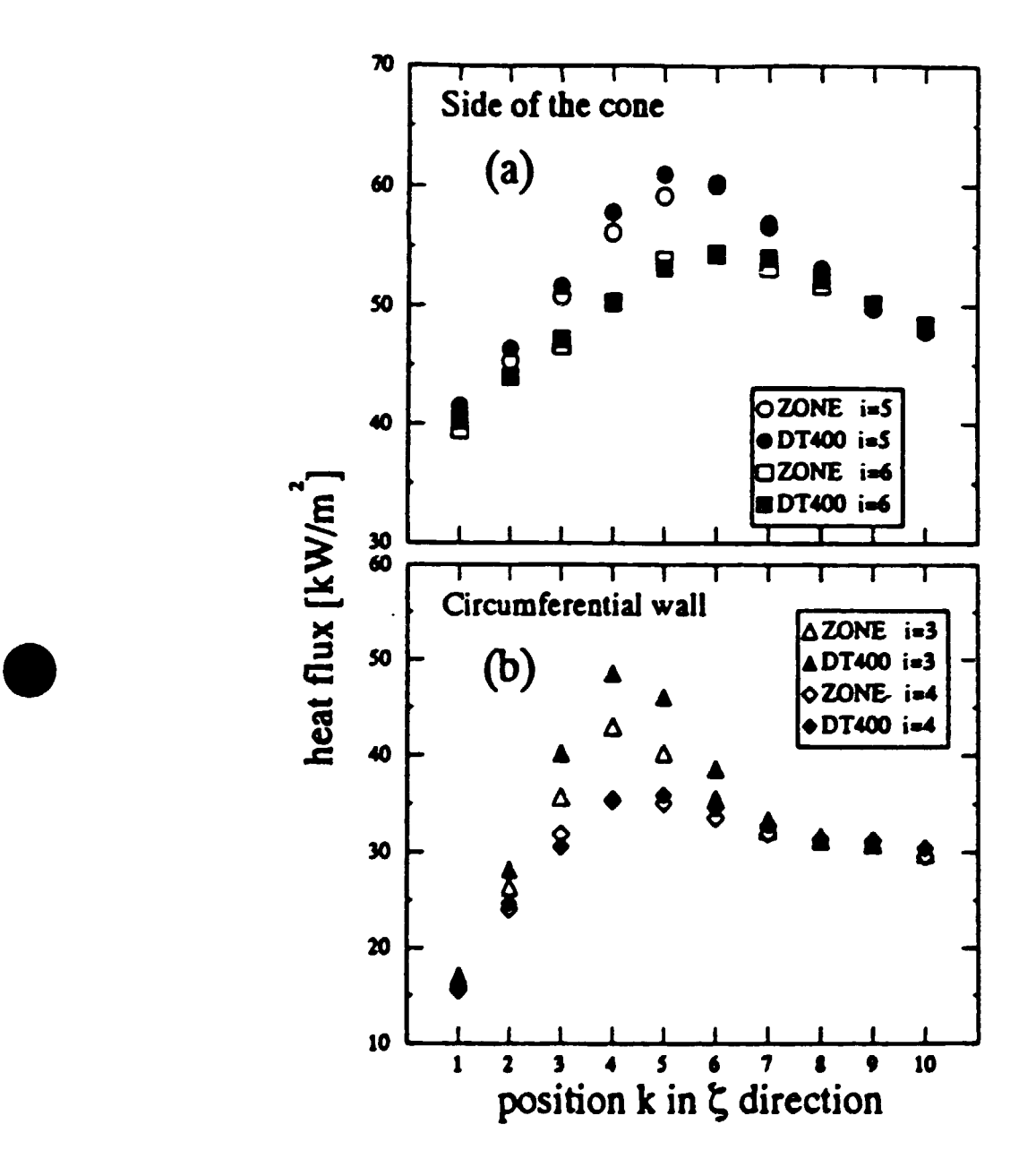

Figure 9 Calculated surface heat fluxes: (a) along the side of the cone; (b) along the outer shell.

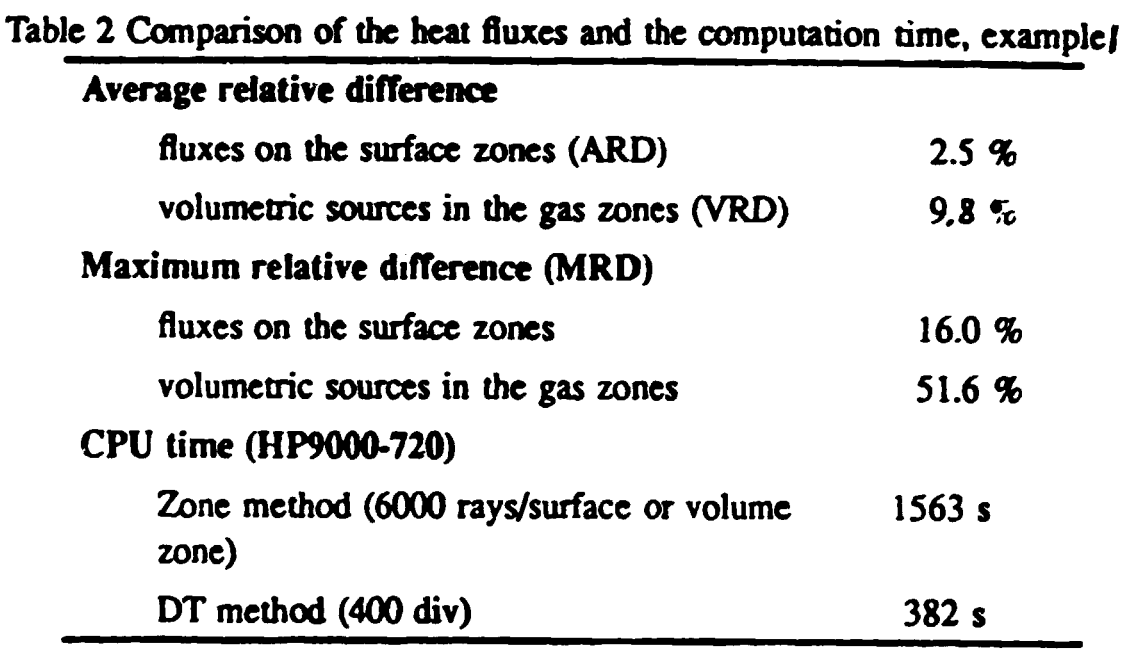

•

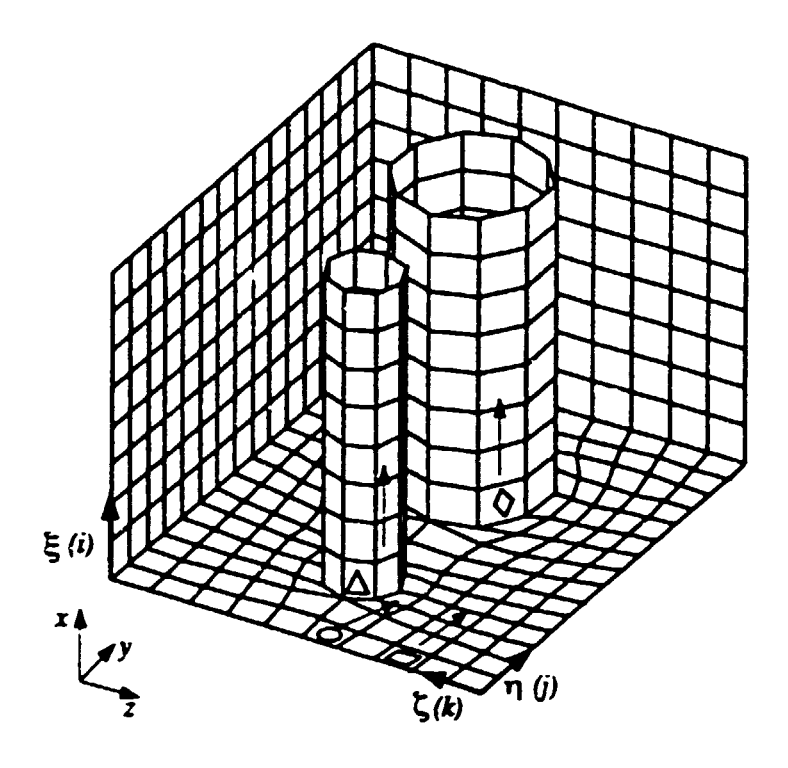

•

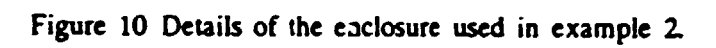

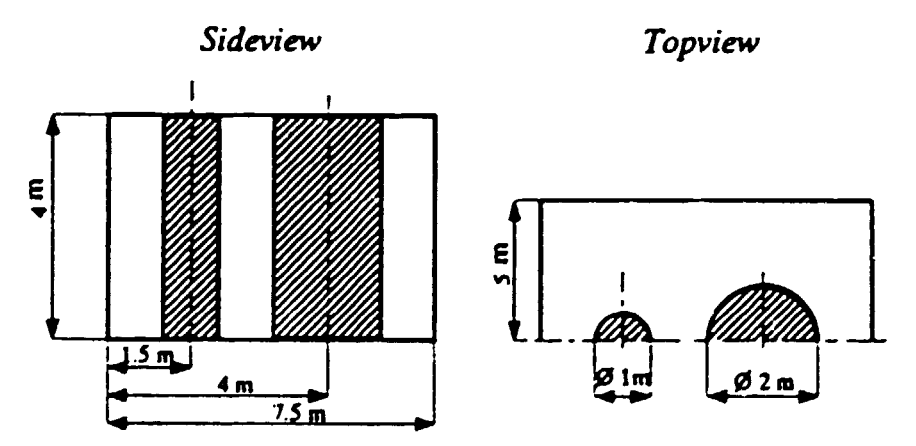

figure 11 Geometrical data of the enclosure of example 2

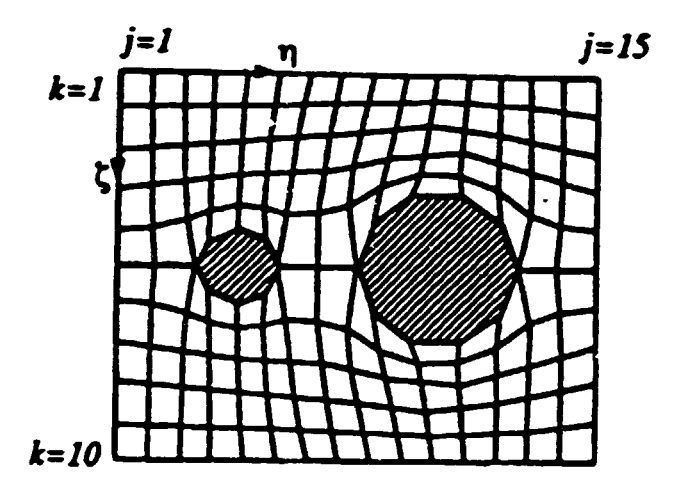

Figure 12 The 2D curvilinear grid of example 2

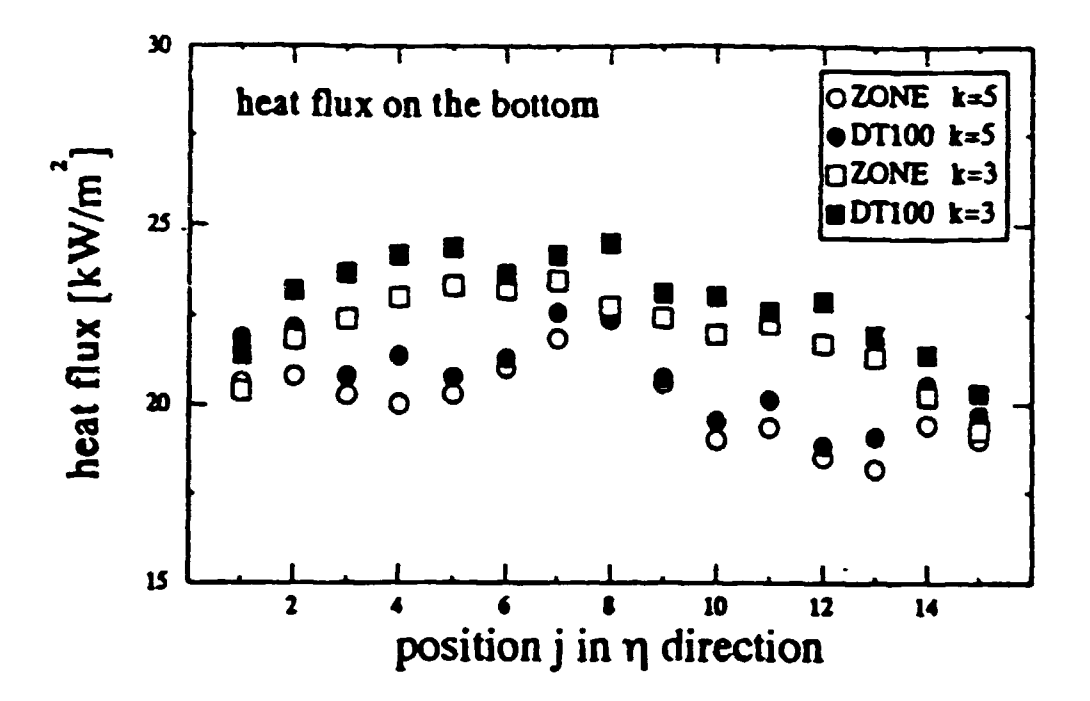

Figure 13 Calculated heat fluxes on the bottom plate of the parallelepiped

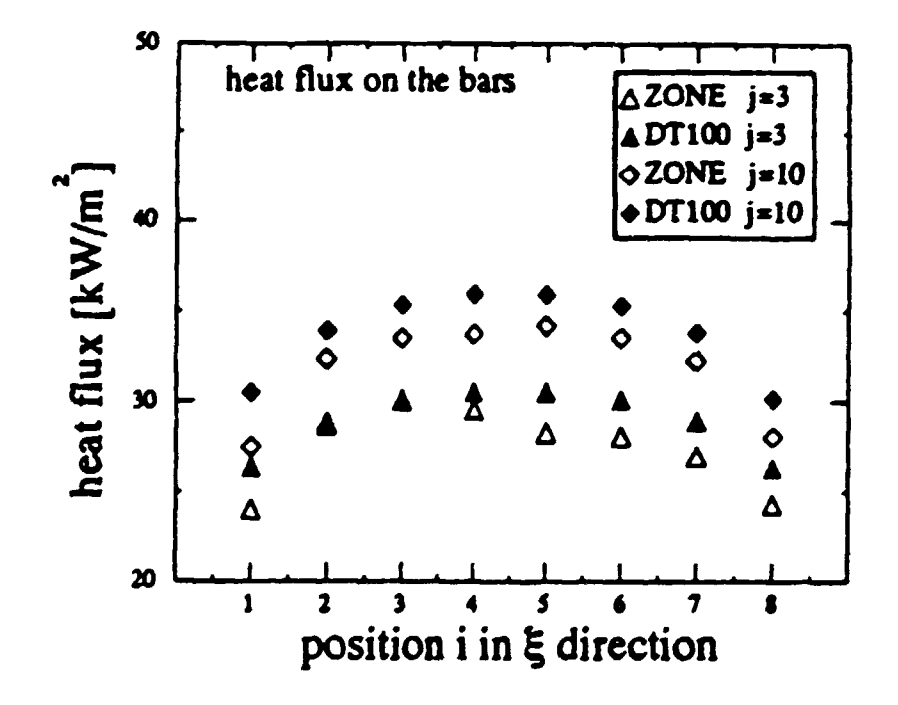

Figure 14 Calculated heat fluxes on the cylindrical bars

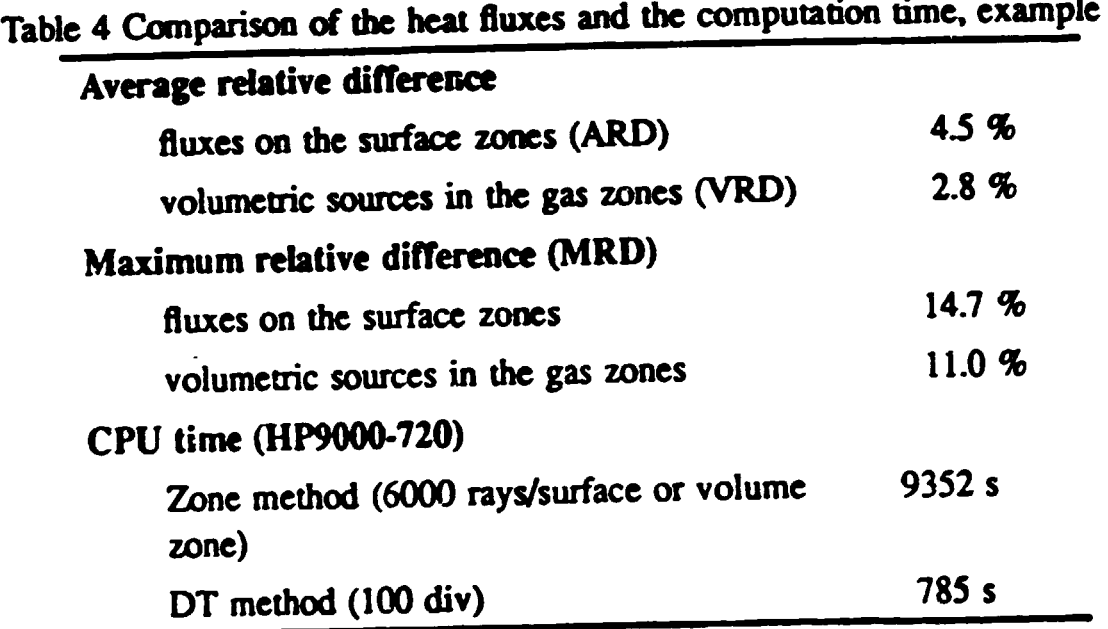

**•** 

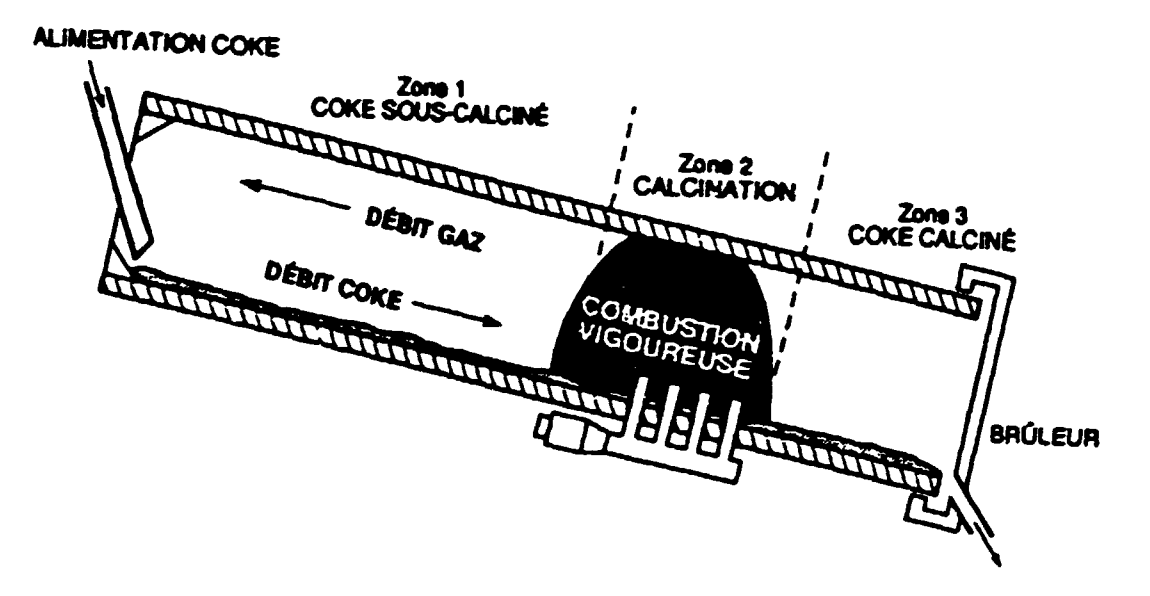

## schematic view of the coke

## calcination kiln

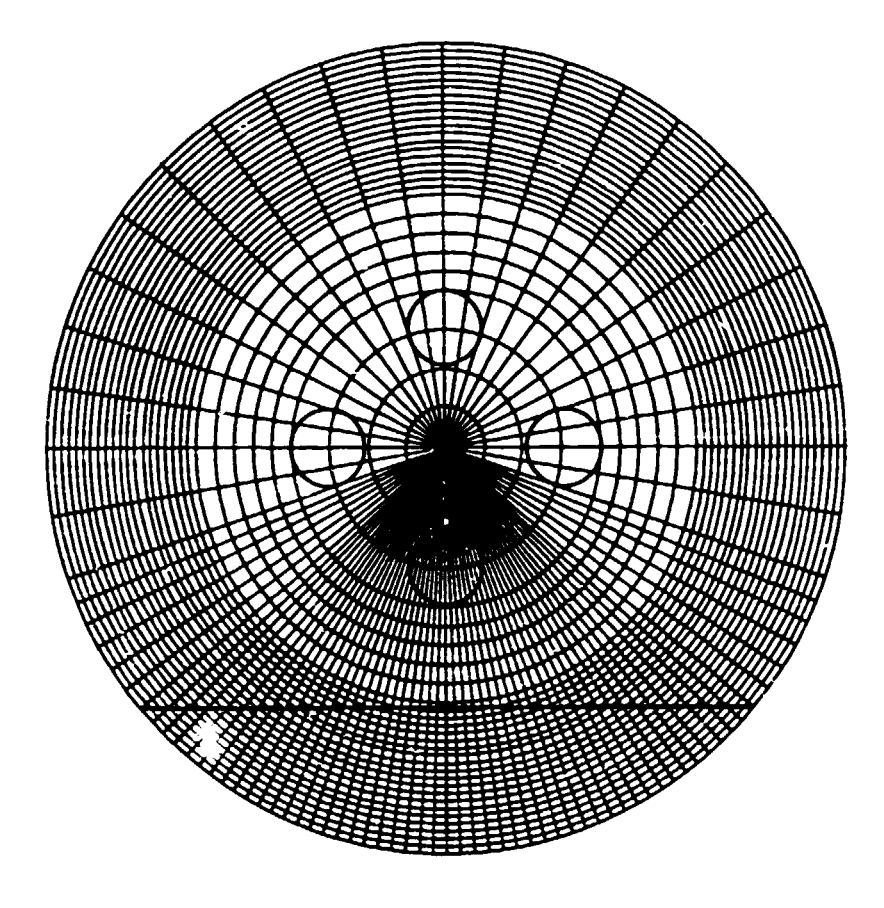

•

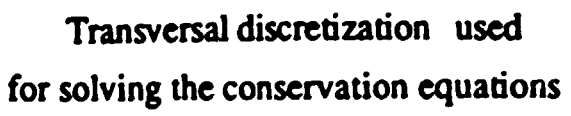

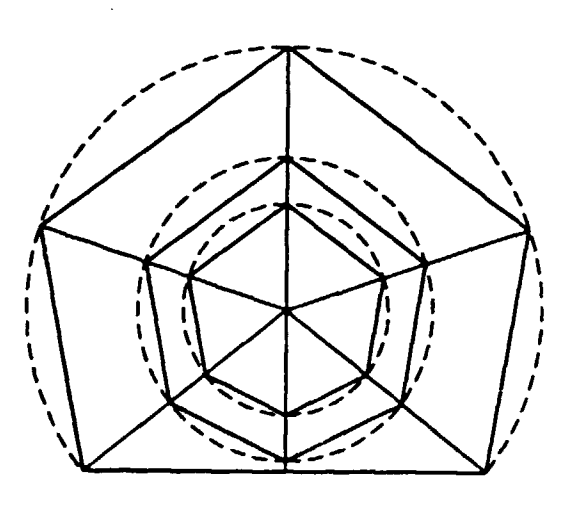

Transversal discretization used for solving the radiative transfer (solid lines)

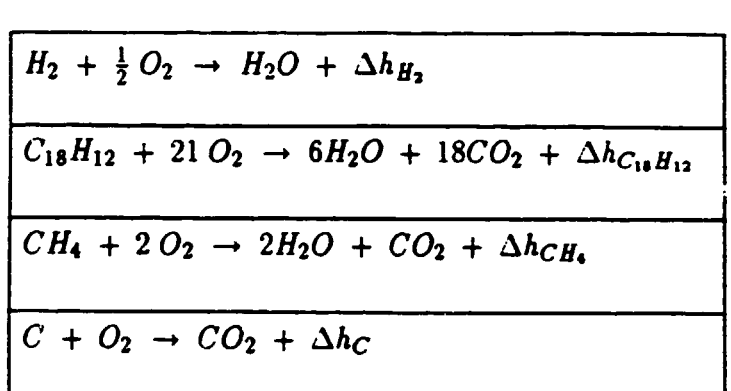

$$
R_z = -C_z \rho_{gas}^2 [z]^a [O_2]^b e^{-\frac{E}{RT}} \tau_s^{-1} \quad ; \quad \left[\frac{kg_z}{s \; m^3}\right]
$$

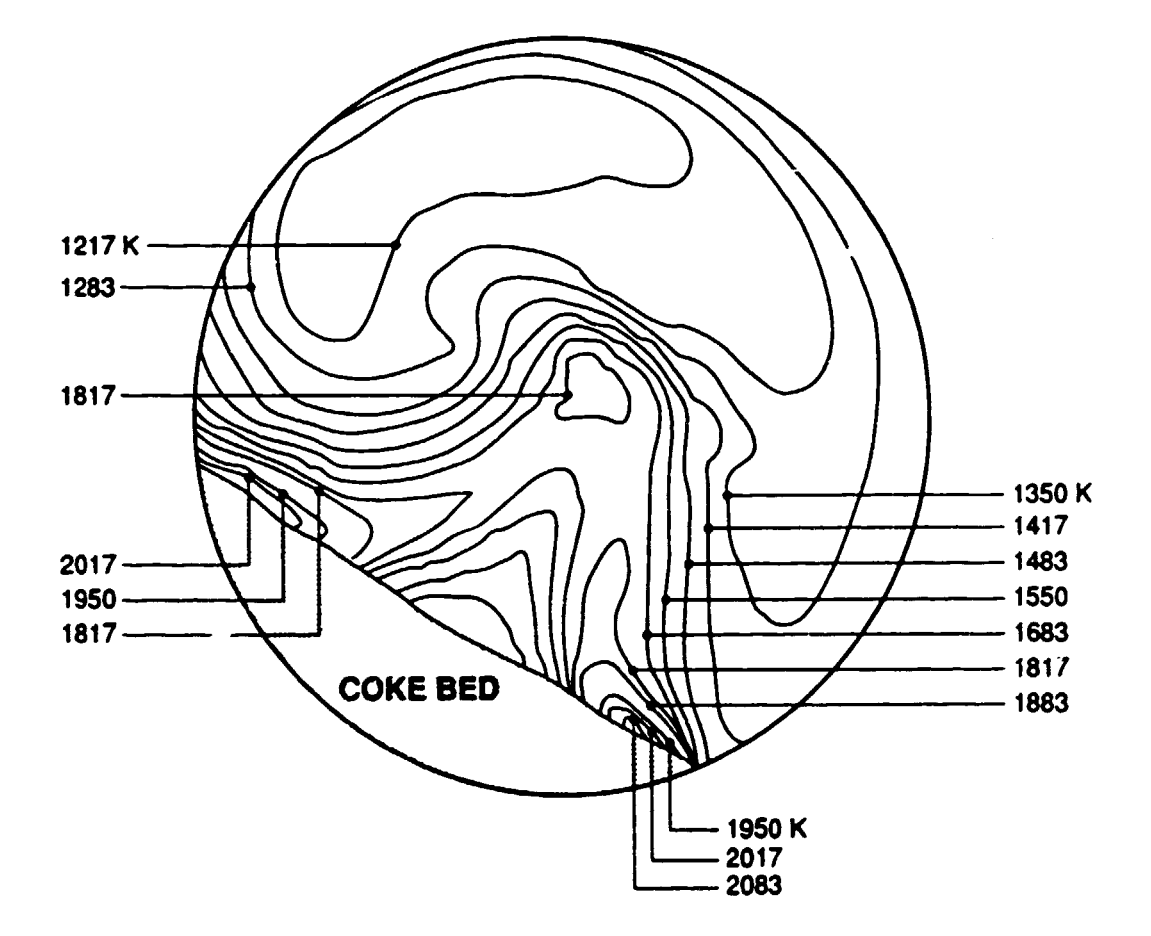

 $\bar{1}$ 

•

•

# PART 3 DESCRIPTION OF THE MATHEMATICAL MODELS AND RESULTS

•

# **MELTER-HOLDER FURNACE** 1-D ANALYTIC MODEL

## 1 - Introduction

- Important process: keeps *At* liquid before casting
- Consumes 4.5 6 MJ/kg *At* melted
- 20% efficiency

#### Questions:

•

- how increase efficiency and productivity?
- what will be the effects of changes in
	- the sequence and duration of the operations
	- the size of the charge
	- stirring mode(continuous/discrete)
	- door management (closed/opened)
- 450 parameters  $\frac{1}{2}$
- physical phenomena involved:  $\bullet$ 
	- metal: conduction,convection, phase  $\bullet$ change

•

- chamber: radiation, convection, combustion, gas flow
- roof, floor: conduction, radiation

•

### 2. Description of the furnace and its operation

#### 2.1 The furnace

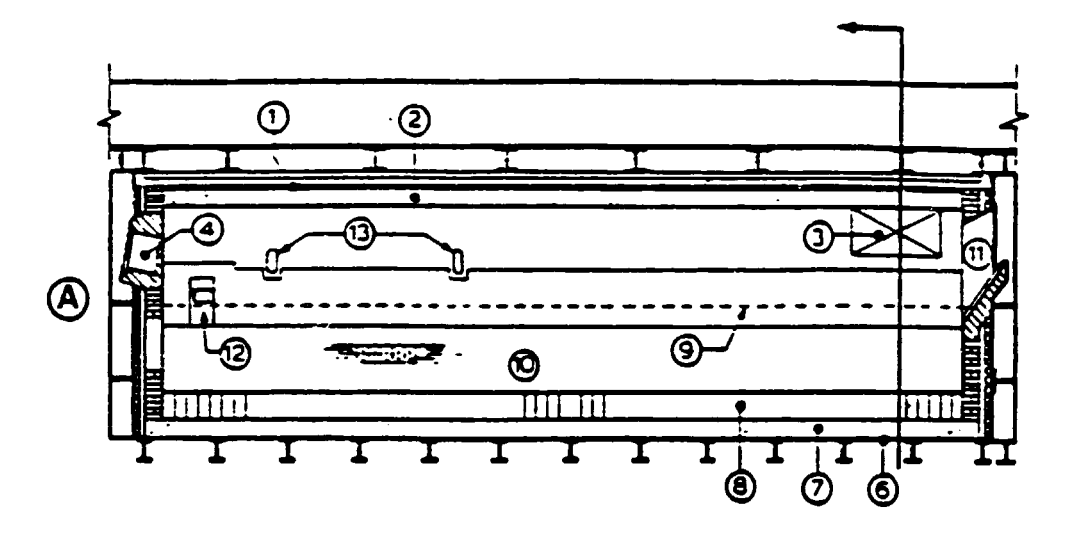

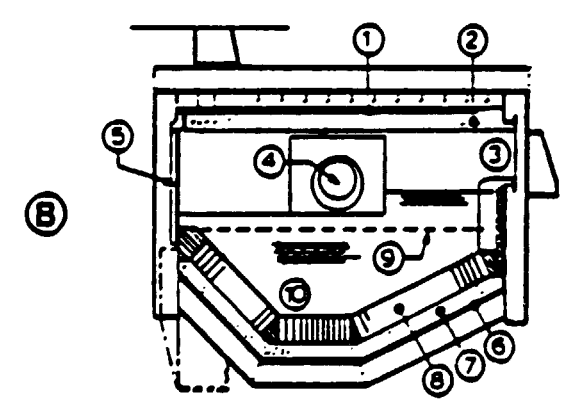

Figure 1- Cutaway views of the casting furnace. A- Lengthwise B- Across

(1,2) roof (3) stack (4) burner (5) doors

(6,7,8) floor (9,10) metal (11) siphon

(12) casting spout (13) thermocouples.

#### 2.2 **The batch schedule**

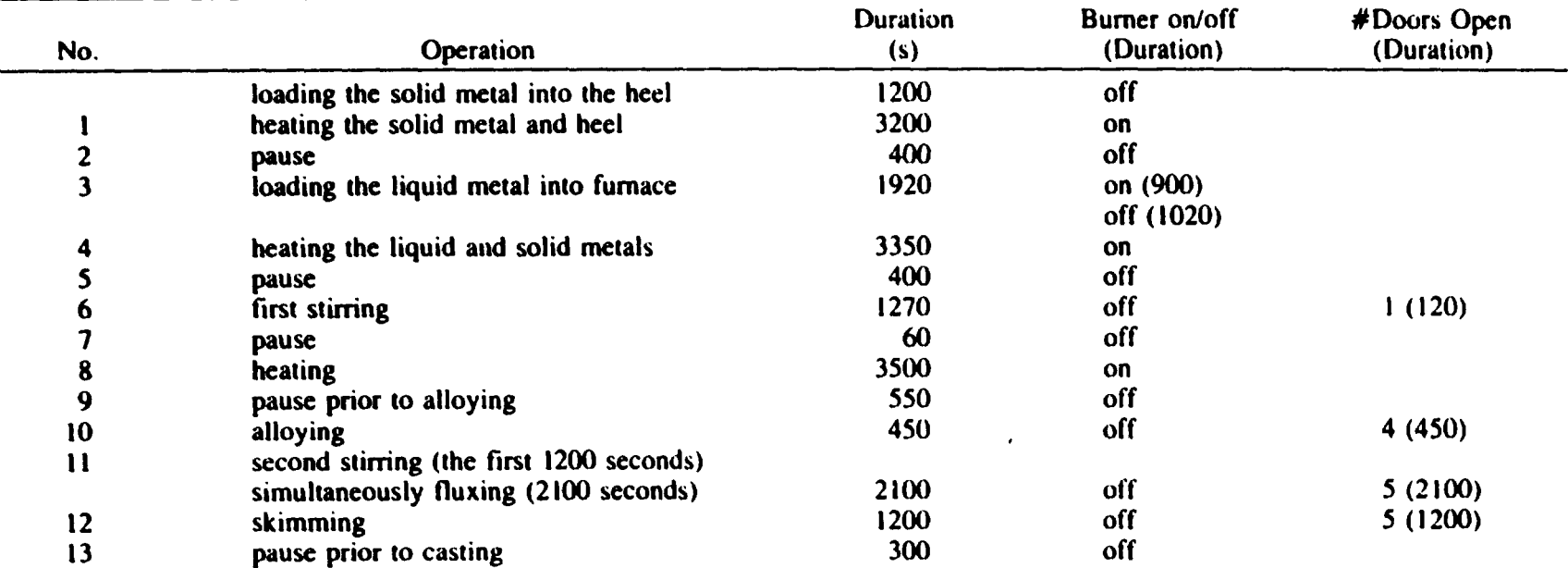

• • •

Table I. A Typical Schedule of a Batch

The model 3.

- dynamic
- well-stirred

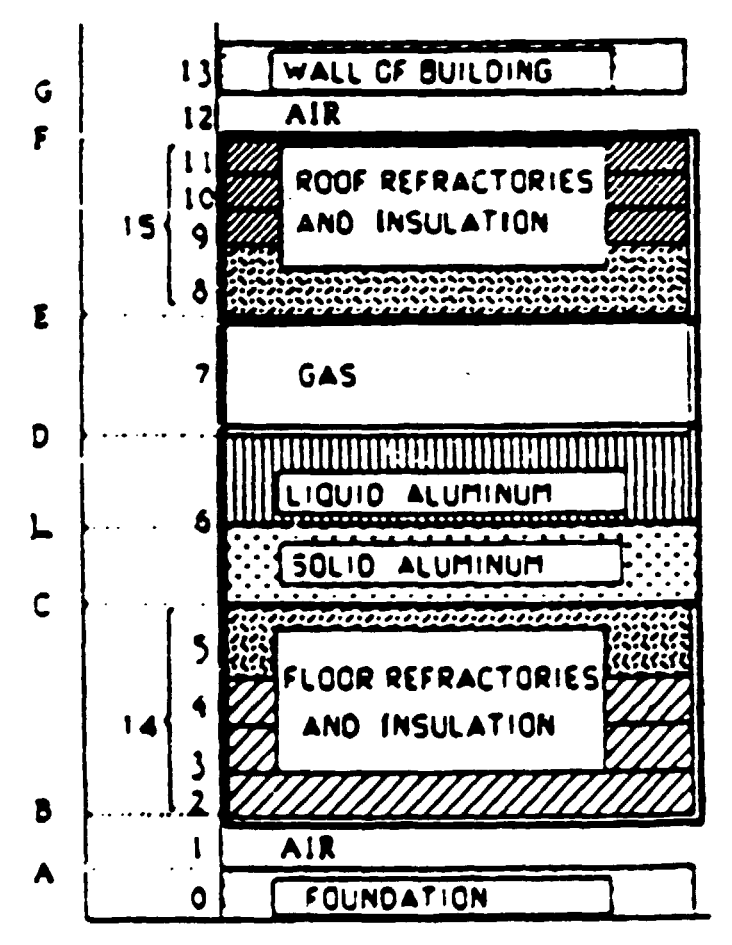

Fig. 2-Symbols used to identify the various components of the furnace and their interfaces.

#### Modeling the operations

- OE : heat flow through roof
	- OEV : through roof proper

•

•

•

OEP : through open doors (cold black surfaces)

stirring and fluxing:

$$
\frac{d}{dt} \frac{dT}{dy}
$$
liq. metal = f (volume flowrate  
of N<sub>2</sub> or C<sub>6</sub>2)

skimming:

removal of a known mass of metal at the metal surface temperature

allowing:

addition of a known mass of metal at room temperature

roof and floor:

average thermal properties

## • **4. The equations**

#### **4.1 The combustion chamber**

$$
V_{\tau}c_{\nu_7}\frac{dT_7}{dt}=Q_7-(Q_0+Q_{EV}+Q_{EP})\qquad [1]
$$

$$
Q_7 = \sum_{i=1}^R \dot{n}_i \left( \bar{h}_{\tilde{h}}^{\circ} + \int_{T}^{\bar{T}_{Ri}} \bar{c}_{pi}(T) dT \right) - \sum_{j=1}^P \dot{n}_j \left( \bar{h}_{\tilde{h}}^{\circ} + \int_{T}^{\bar{T}_{Pi}} \bar{c}_{pj}(T) dT \right)
$$
 [2]

$$
Q_D = A_D h_D (T_7 - T_D)
$$
  
+  $\sigma (\overrightarrow{GS_D} T_7^4 + \overrightarrow{S_{EV} S_D} T_{EV}^4 + \overrightarrow{S_{EF} S_D} T_{EP}^4 - \overleftarrow{GS_D} T_D^4 - \overleftarrow{S_{EV} S_D} T_5^4 - \overleftarrow{S_{EF} S_D} T_D^4)$  [3]

$$
\frac{dU_7}{dt}=V_7c_{\nu_7}\frac{(T_7^\circ-T_7^{\circ-})}{\Delta t}=0
$$

. T7 solved by Newton-Raphson at every time step **Eq. 1 is non linear)** 

$$
T_{\gamma_{\mathbf{g}}} = \left(1 - \frac{1}{d}\right) \eta_T (T_{FA} - T_{\varepsilon}) + T_{\gamma_{\mathbf{g}}} \qquad [4]
$$

$$
\eta_{\tau} = \frac{(Q_{D} - Q_{C}) + (Q_{E} - Q_{F})}{Q_{\tau}}
$$

$$
T_{7_R} = \frac{1}{2} (\overline{T}_{FA} + T_{7_S}) = \frac{1}{6} T_{FA} + \frac{1}{3} T_E + \frac{1}{2} T_{7_S}
$$
 [6]

#### 4.2 The metal

 $\ddot{\phantom{a}}$ 

extending the metal entirely state of the metal entirely state  $\bullet$ 

$$
H(T) = \int_{T_f}^{T} \rho(T)c(T) dT \quad \text{for } T < T_f \quad [7a]
$$
\n
$$
H(T) = \int_{T_f}^{T} \rho(T)c(T) dT + \rho L \quad \text{for } T > T_f \quad [7b]
$$

$$
\theta(T) = \int_{T_f}^{I} k(T) dt \quad \text{for all } T \qquad [8]
$$

$$
\frac{\partial H}{\partial t} = \nabla^2 \theta \qquad [9]
$$

which, in 1-D, becomes:

 $\ddot{\phantom{0}}$ 

$$
\frac{\partial H}{\partial t} = \frac{\partial^2 \theta}{\partial x^2}
$$
 [10]

## • **4.3 Floor, concrete and air**

#### 1D conduction equation  $\frac{1}{2}$

The 1-D conduction equation is to be solved for the floor:

$$
\rho c \frac{\partial T}{\partial t} = k \frac{\partial^2 T}{\partial x^2} \tag{11}
$$

Noting that  $q = k \frac{\partial T}{\partial x}$  and  $Q = Aq$ , we have:

$$
A\rho c \frac{\partial T}{\partial t} = \frac{\partial Q}{\partial x} \qquad [12]
$$

air gap  $\bullet$ 

•

•

$$
M_1 c_{p_1} \frac{\partial T_1}{\partial t} = Q_{B,C} - Q_{A,C}
$$
 [14]

#### concrete foundation  $\bullet$

The heat accumulated in the concrete foundation is

$$
M_{0}c_{0}\frac{\partial T_{A}}{\partial t}=Q_{A}-Q_{0}
$$
 [15]

$$
Q_0 = \frac{k_0 A_0}{L_0} (T_A - T_0)
$$
 [16]

# $4.4$  The roof

roof and walls

same strategy as for the floor

#### 4.5 Resolution

- finite differences with explicit integration
- Newton-Raphson combined with Gauss- $\bullet$ Jordan for the calculation of gas  $temperature T7$  and  $T^{\circ}B$  ,  $T^{\circ}F$ .
	- all initial nodal temperatures specified  $(hased on steady state at t = 0)$
## • **5. The results**

•

•

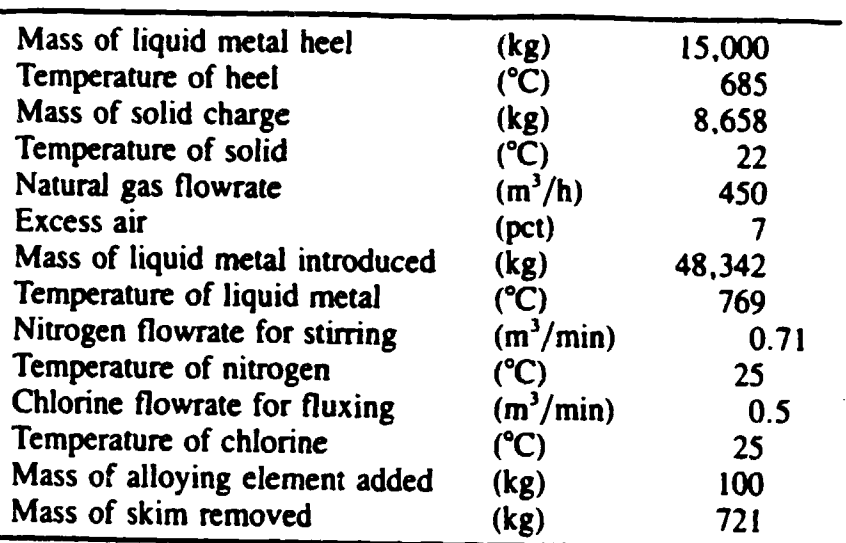

Table IV. Data Input to the Model for Simulating the Batch Described in Table I

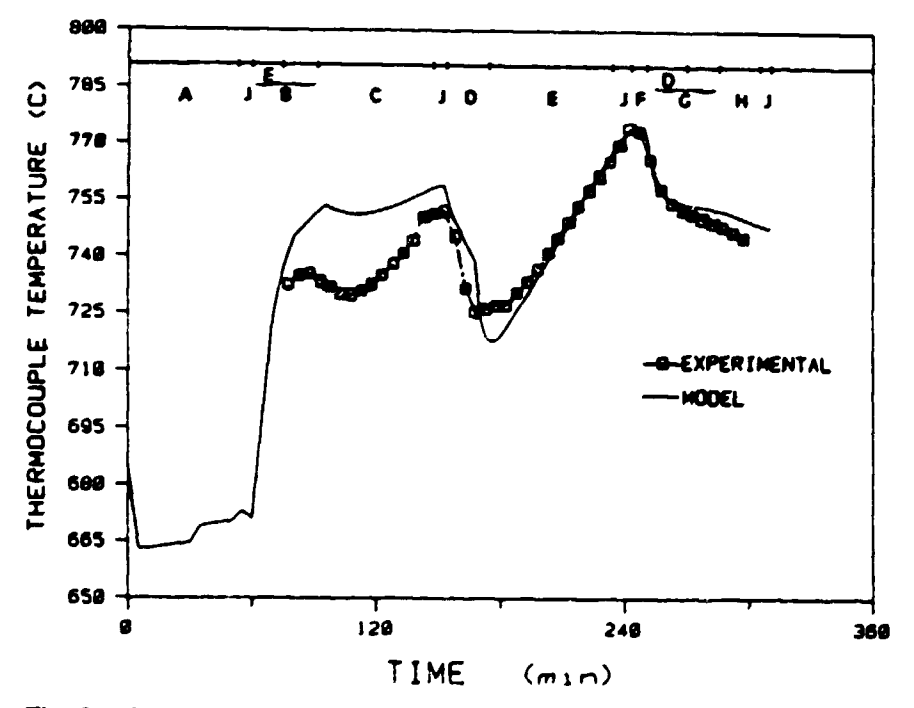

Fig. 3-Metal temperatures, simulated and measured by thermocouple, at 30 cm below die melt surface. A: Preheating solid and heel, B: loading the liquid metal into furnace, C: heating the liquid and solid metals, D: stirring, E: heating, F: alloying, 0: fluxing, H: skimming, and J: pause.

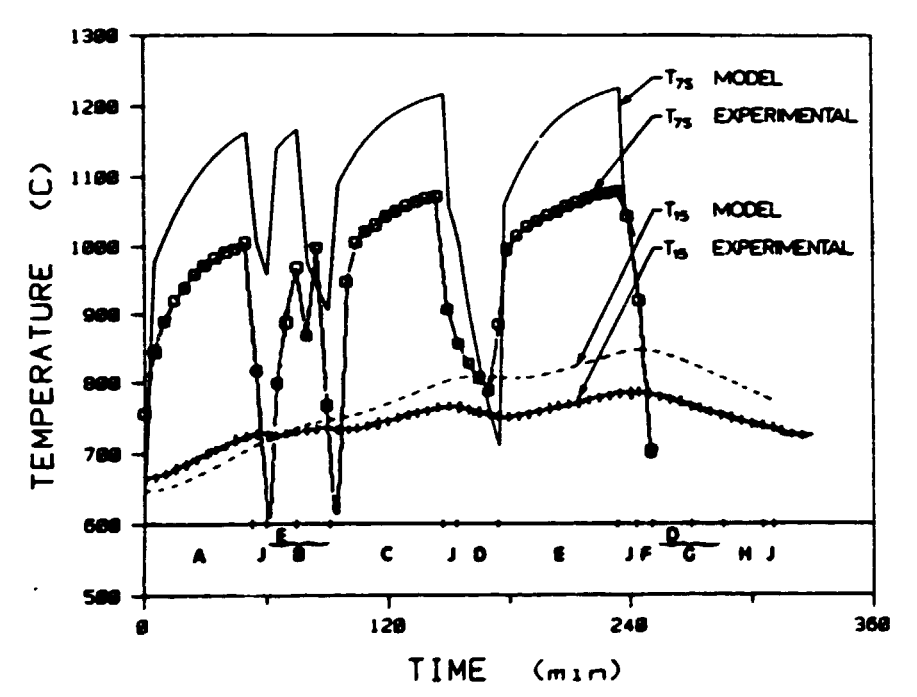

Fig. 4—Gas temperature at stack entrance  $T_{2s}$ , and mid-thickness roof temperature  $T_{1s}$ , both simulated and experimental.

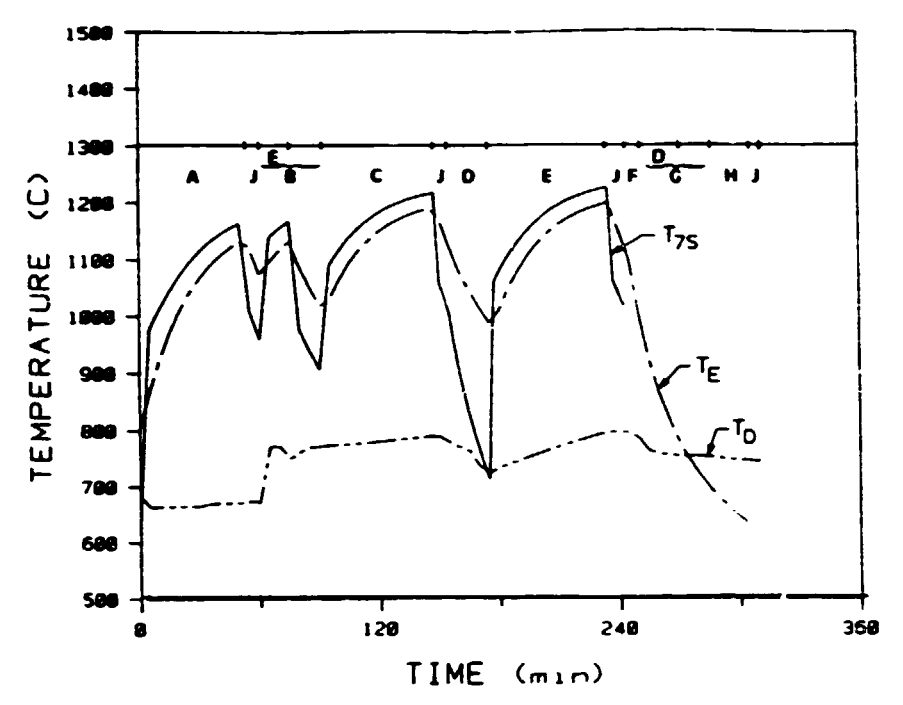

Fig. 5 — metal surface temperature  $T_D$ , inner roof surface temperature  $T_E$ , and stack entrance gas temperature  $T_{25}$ , all simulated.

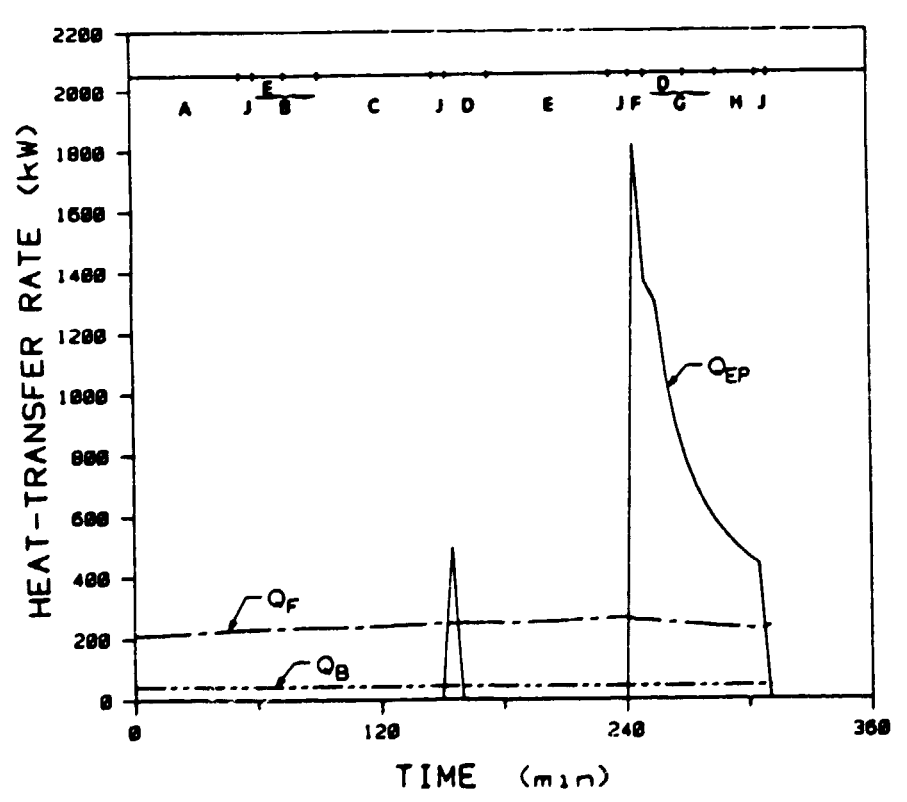

Fig. 6—Environmental heat losses via the roof  $(Q_r)$ , the floor  $(Q_s)$ , and the open doors  $(Q_{\varepsilon r})$ , all simulated.

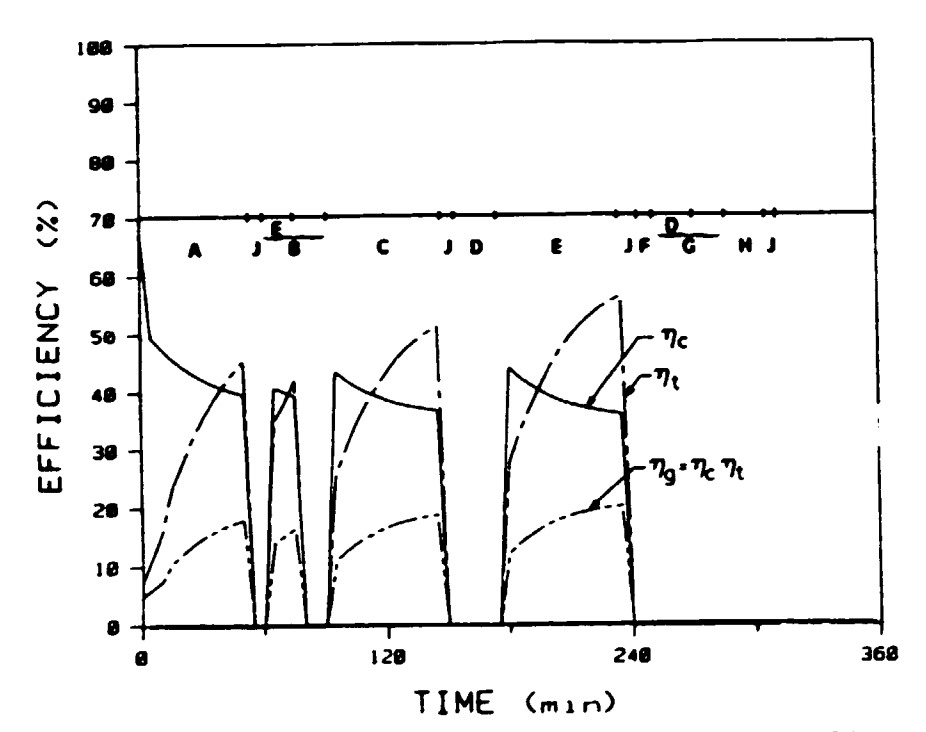

Fig. 7-Simulated values of thermal efficiency  $\eta_c$ , efficiency of heat transfer  $\eta_i$ , and global efficiency  $\eta_i$ .

$$
\eta_c = \frac{Q_7}{Q_{\text{FUEL}}} \qquad \eta_t = \frac{Q_D - Q_C}{Q_7} \qquad \eta_s = \eta_c \eta_t
$$

# 6. Other applications<br>6.1 The effect of contine

•

#### 6. 1 The effect of continuous stirring of the melt

#### Table V. Effect of Continuous Stirring

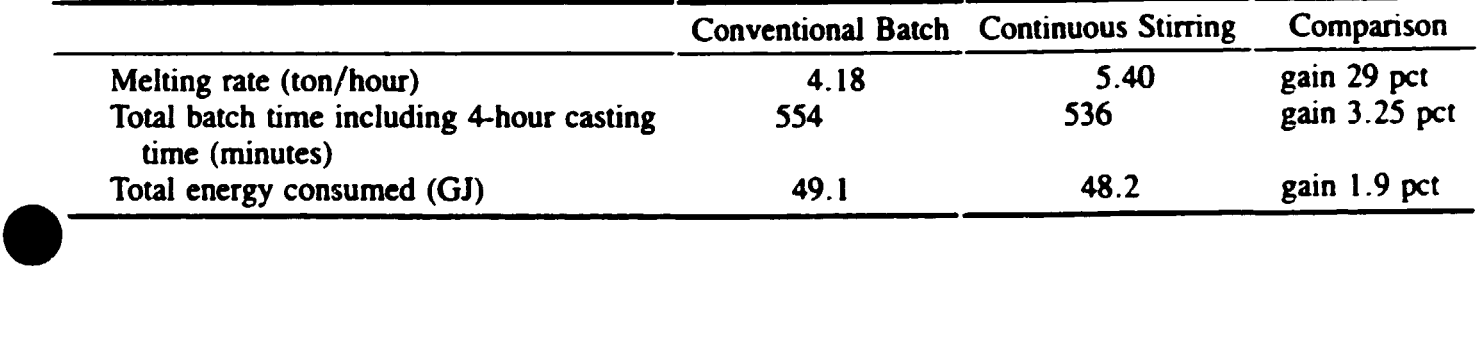

### 6.2 **Closed - door operation**

 $\ddot{\phantom{a}}$ 

Ŀ

#### technical challenge

•

•

•

#### Table VI. Effect of Closed-Door Operation

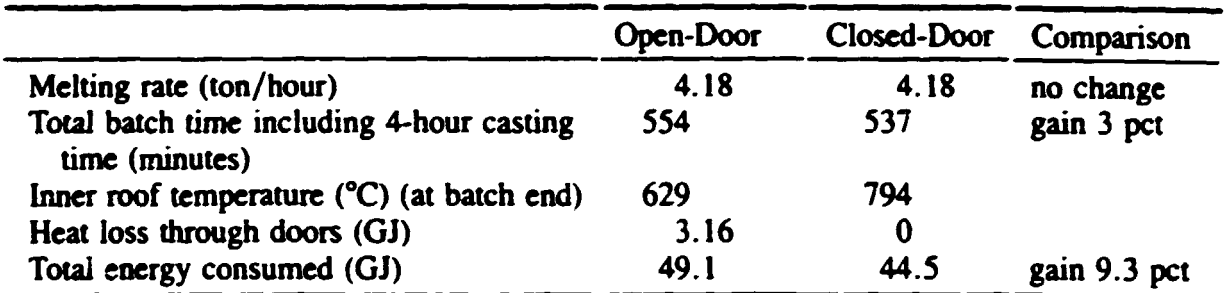

#### 6. 3 Cost function evaluation

- cost function specific consumption melting rate

•

•

•

#### m<sup>3</sup> gas/ton sol. A $\ell$  melted  $=$  tons sol. Ae melted/hours of heating

- objective 
$$
=
$$
  $\frac{\downarrow}{\uparrow}$   $\Rightarrow$   $\downarrow$ 

minimum value of the cost function  $=$ 

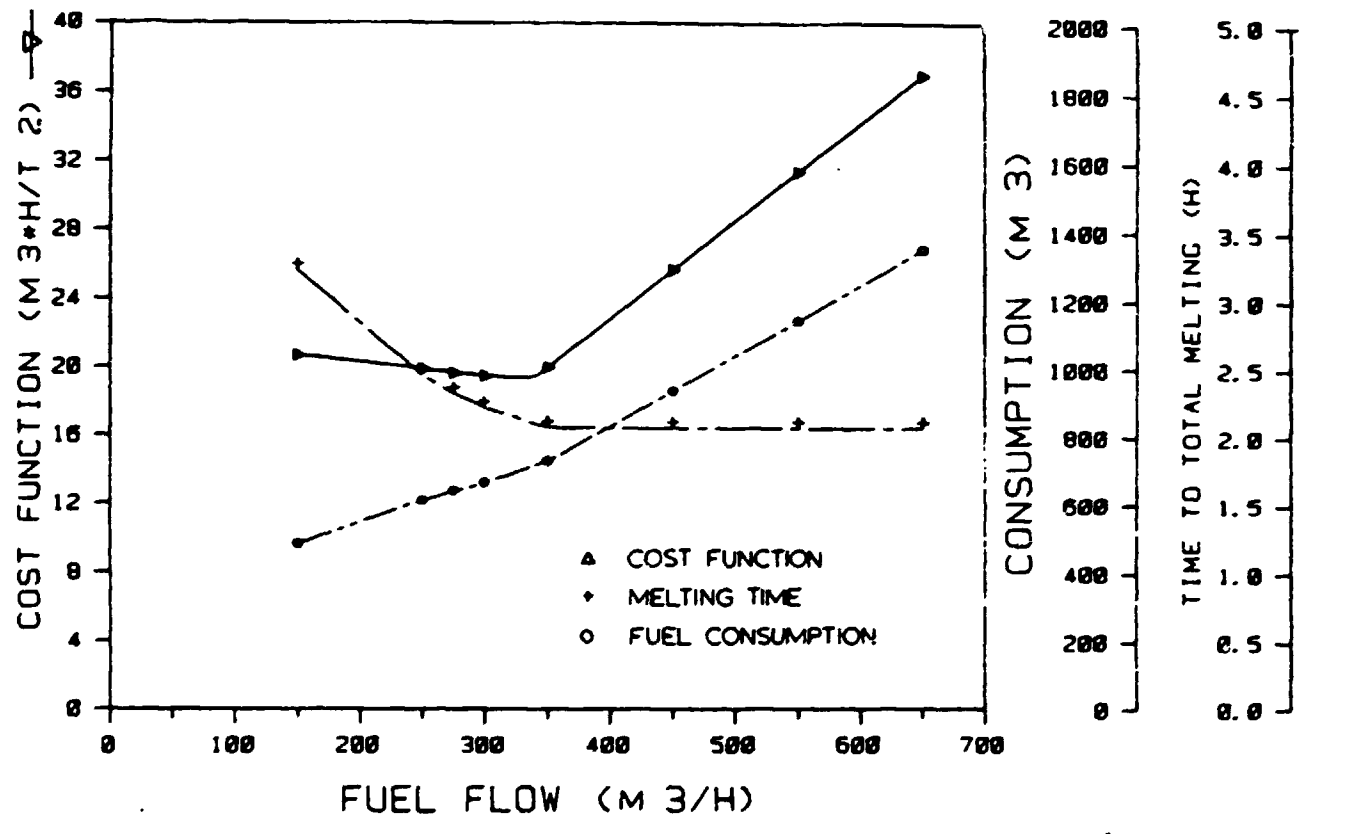

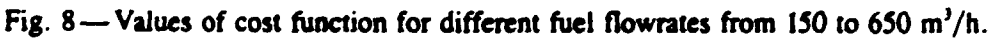

# • MELTER-HOLDER FURNACE THE CONTROL MODEL

## 1- Introduction

•

•

The challenge:

obtain a control model that is representative of the real process yet is simple enough for control and optimization purposes.

- The objective:

change the analytic model into a control model of the form

 $\bar{x}$  = Ax + Bu (linear or non-linear)

- The methodology:

statistical approach using the data generated by the analytic model

1

## 2- Scope

Since the focus is laid on developing a model for fuel optimization, we are concentrating on a batch where only liquid metal is heated:

- loading of liquid metal
- one hour heating period
- stirring, fluxing, alloying, skimming

Only the one hour heating period is studied.

•

•

#### **GRIPS/UQAC**

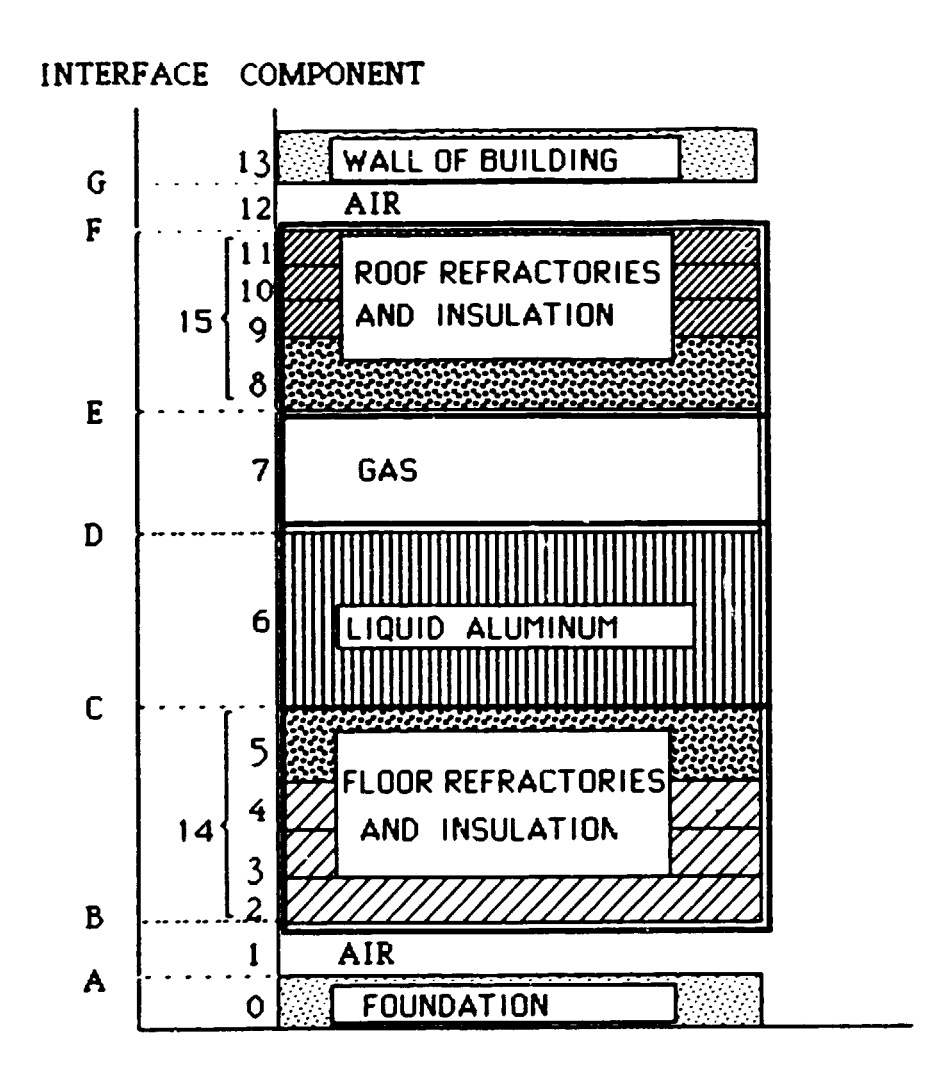

Figure 2- Symbols used to identify furnace components and their interfaces.

# 3. The analytic model and the need • for simplification.

- Analytic model: 60 1D slices
- Control model: reduction dependent on the way the temperature and temperature gradients vary in the conducting medium.
- The simplified model must be very accurate in order to be applied for optimization studies (fuel optimization is likely to yield no more than a few % points in fuel consumption improvement).
- We choose a 10<sup>th</sup> order non-linear model:<br>roof: 6 subdivisions

model: 3 subdivisions

gas: 1 subdivision

## **4. The model**

•

•

•

limits of the control volume:

- from outer roof surface (F)
- to inner floor surface (C)

All the equations must contain only the 10 state variables.

#### GRIPS/UQAC

•

•

•

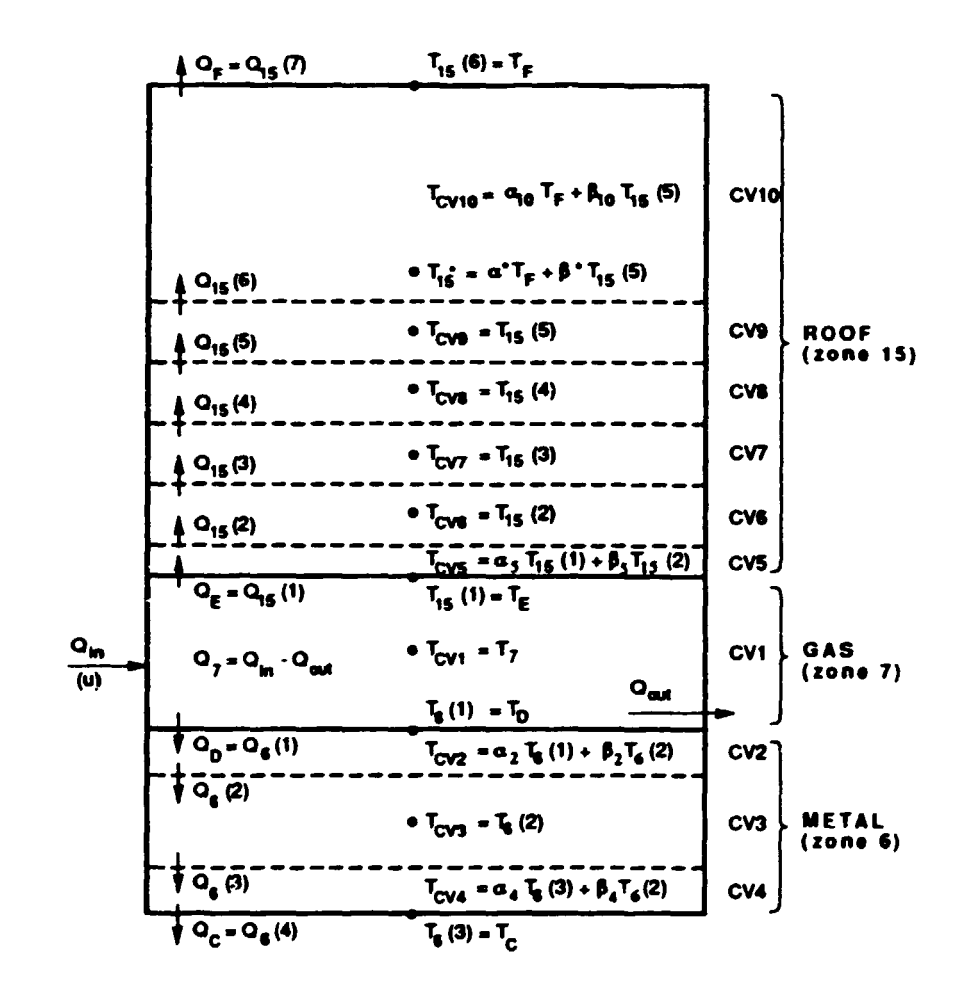

Figure 3- Discretization of the various furnace components into control volumes, showing the state variables (temperatures) and the heat flowrates.

#### • 4.1 Chamber (well stirred zone)

•

•

$$
M_{CV1}C_7\dot{T}_7=Q_7-Q_D-Q_E
$$

where the expressions of  $Q_7$  and  $Q_D$  are:

$$
Q_7 = \left(a_1 T_7^2 + a_2 T_7 + \frac{a_3}{T_7} + a_4\right)u
$$
  

$$
Q_D = A_D h_D (T_7 - T_D) + \sigma \overrightarrow{\text{GSp}} T_7^4
$$
  

$$
-\sigma \left(\overrightarrow{\text{SpG}} + \overrightarrow{\text{SpS}_E}\right) T_D^4 + \sigma \overrightarrow{\text{S}_E S}_D T_E^4
$$

 $Q_7$ ,  $Q_D$ ,  $Q_E$  (and  $Q_C$ ,  $Q_F$ ) are kept non-linear

The directed exchange areas  $(\overrightarrow{G_iS_j}, \overrightarrow{S_iS_j})$ are approximated by non linear functions of temperature.

$$
\overrightarrow{GS_D} = c_1 T_7^3 + c_2 T_7^2 + c_3 T_7 + c_4
$$

#### 4.2 Metal (zone 6)

- Sliced in 3 zones (CV2  $\rightarrow$  CV4)
- oxide layer not considered
- justification for the number of zones:

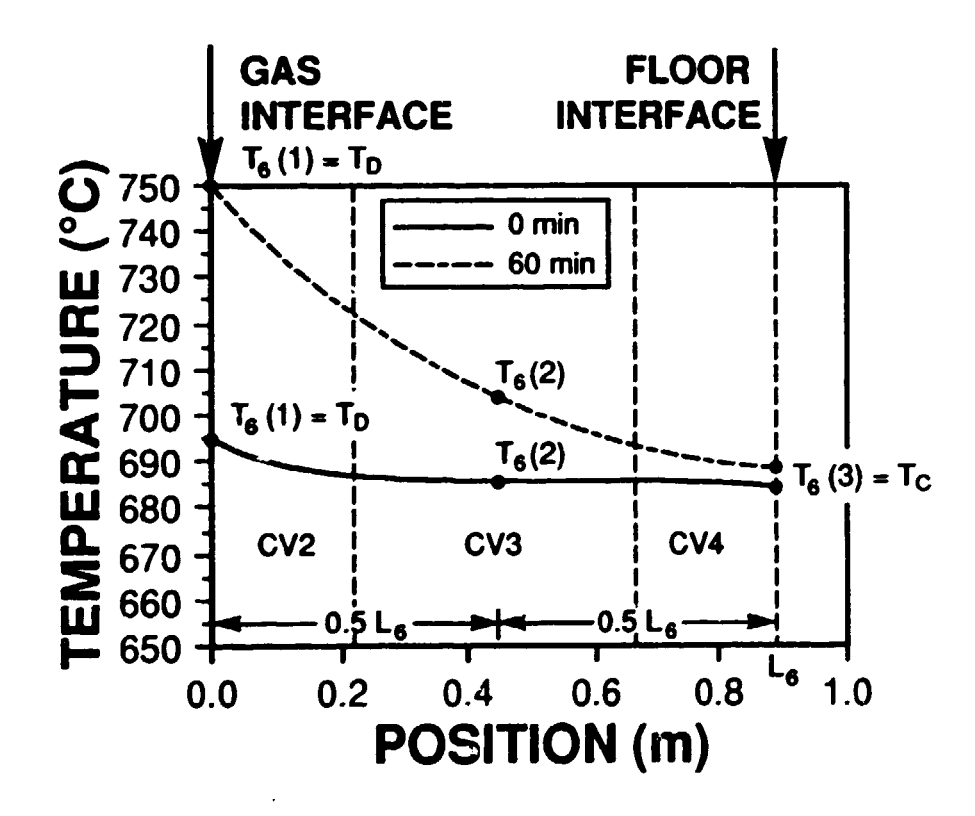

Figure 4- Metal temperature at start and end of heating period, showing the need for slicing the metal into 3 control volumes.

7

•

•

• - equations:

$$
M_{\text{C}V2}C_6\dot{T}_{\text{C}V2} = Q_6(1) - Q_6(2)
$$
  

$$
Q_6(1) = Q_D
$$
  

$$
Q_6(2) = \frac{k_D A_D}{0.5L_6}[T_6(1) - T_6(2)]
$$

$$
M_{\rm CV3}C_6\dot{T}_{\rm CV3} = Q_6(2) - Q_6(3)
$$

$$
Q_6(3) = \frac{k_D A_D}{0.5 L_6} [T_6(2) - T_6(3)]
$$

 $M_{\rm CV4}C_6\dot{T}_{\rm CV4} = Q_6(3) - Q_6(4)$ 

$$
Q_6(4) = Q_C = \frac{k_D A_D}{L_6/(N_6-1)} \Big[ T_6^{N_6-1} - T_6(3) \Big]
$$

#### Roof refractories (zone 15) 4.3

- Sliced in 6 zones (CV5  $\rightarrow$  CV10)
- Justification for the number of zone:

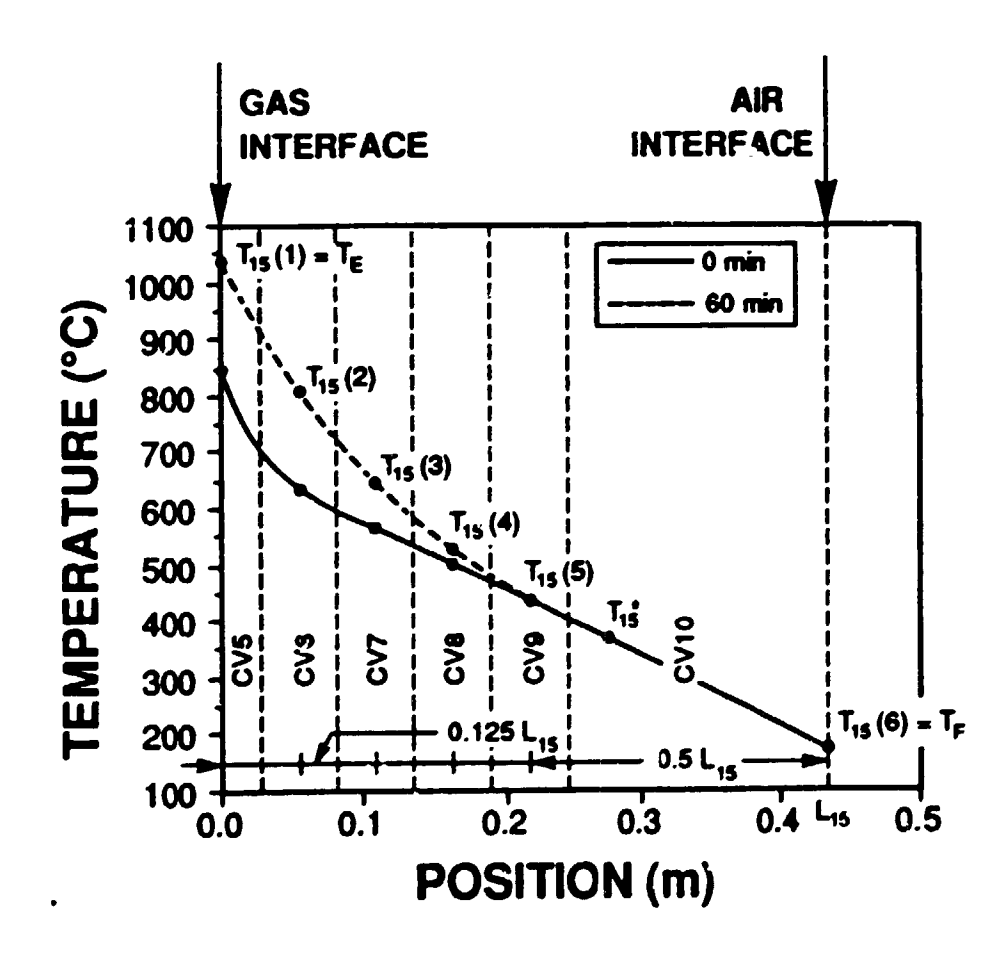

Figure 5- Refractories temperature at start and end of her ing period, showing the need for stating the refractories into 6 control volumes.

equations:  $\overline{\phantom{0}}$ 

for  $CV5 \rightarrow CV8$ : same procedure as before<br>for the metal

for CV9:

$$
M_{\text{CV9}}C_{15}\dot{T}_{\text{CV9}} = Q_{15}(5) - Q_{15}(6)
$$
  

$$
Q_{15}(6) = \frac{k_E A_E}{0.125 L_{15}} [T_{15}(5) - T_{15}^*].
$$
  

$$
T_{15}^* = \alpha^* T_{15}(6) + \beta^* T_{15}(7)
$$

for CV10:

 $M_{\text{CV10}}C_{15}\dot{T}_{\text{CV10}} = Q_{15}(6) - Q_{15}(7)$ 

$$
Q_{15}(7) = Q_F = (1.1 \times 10^{-3} A_{F,M} + 1.65 \times 10^{-3} A_{F,V})
$$

$$
\times (T_F - T_{12})^{4/3} + \sigma \epsilon_F A_F (T_F^4 - T_G^4)
$$

$$
T_6^{N_6-1} = c_{33}T_6(3) + c_{34}
$$
  
\n
$$
T_{CV2} = \alpha_2 T_6(1) + \beta_2 T_6(2)
$$
  
\n
$$
T_{CV3} = T_6(2)
$$
  
\n
$$
T_{CV4} = \alpha_4 T_6(2) + \beta_4 T_6(3)
$$

Where  $C_{33}$ ,  $C_{34}$ ,  $\alpha_2$ ,  $\alpha_4$ ,  $\beta_2$ ,  $\beta_4$  are found by applying least-squares fits to the data obtained with the analytic model at 5 minute intervals.

 $\bullet$ 

#### 4.4 Summary of model construction

•

•

•

10 first order ODEs (10 state variables)

 $T_7, T_6(1) \rightarrow T_6(3), T_{15}(1) \rightarrow T_{15}(6)$ 

complemented by non-linear expressions for:

$$
\mathbf{Q_7}, \mathbf{Q_C}, \mathbf{Q_D}, \mathbf{Q_E}, \mathbf{Q_F}
$$

- the control variable is present in the expression for  $Q_7$ .

Procedure for optimization:

- analytic model run for  $50 < u < 500$ m $3/h$
- control model then adjusted (by least-squares approximation) to the values obtained with the analytic model.

## **5. Results**

$$
= \text{ reported only for } u = 450 \text{ m}^3/h
$$

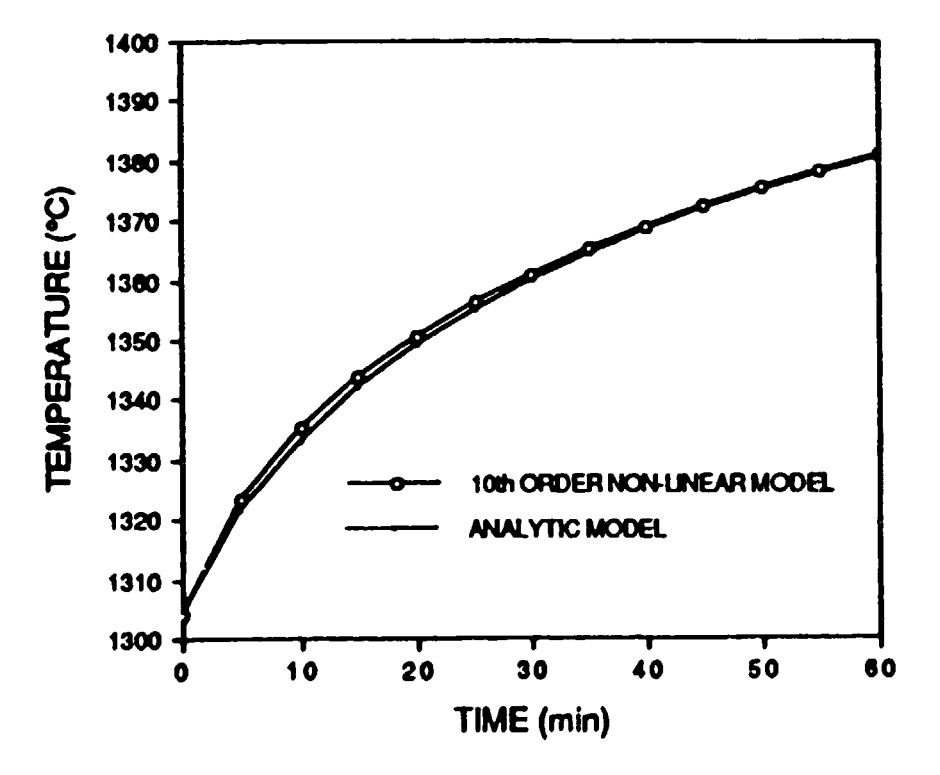

Fig. 6-Gas temperature obtained from analytic and simplified tenthorder nonlinear models.

•

•

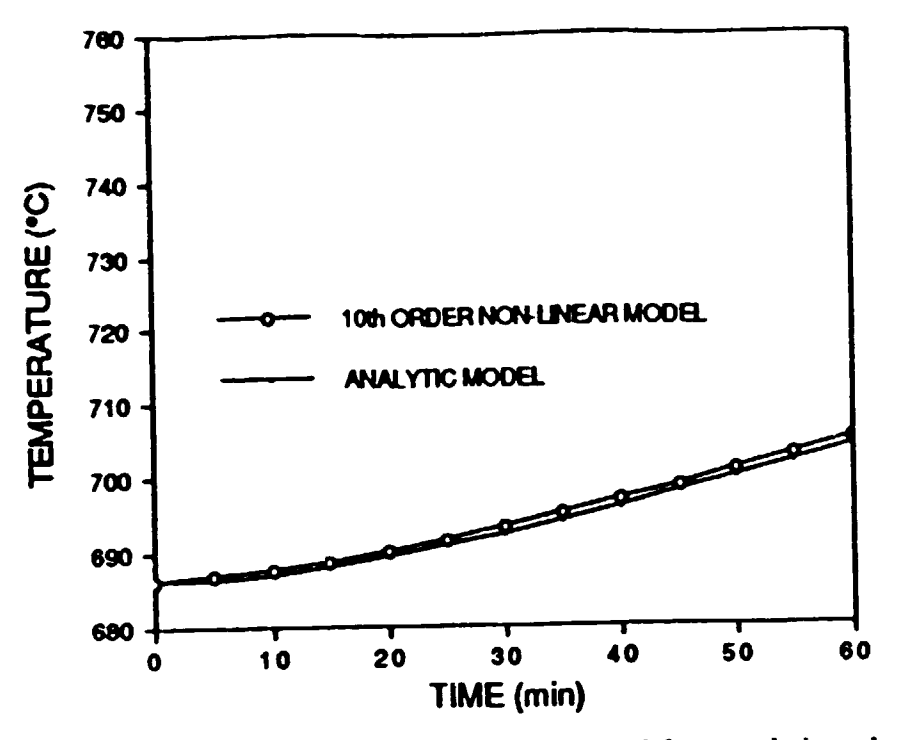

•

•

Fig. 8-Central-node metal temperature obtained from analytic and simplified tenth-order nonlinear models .

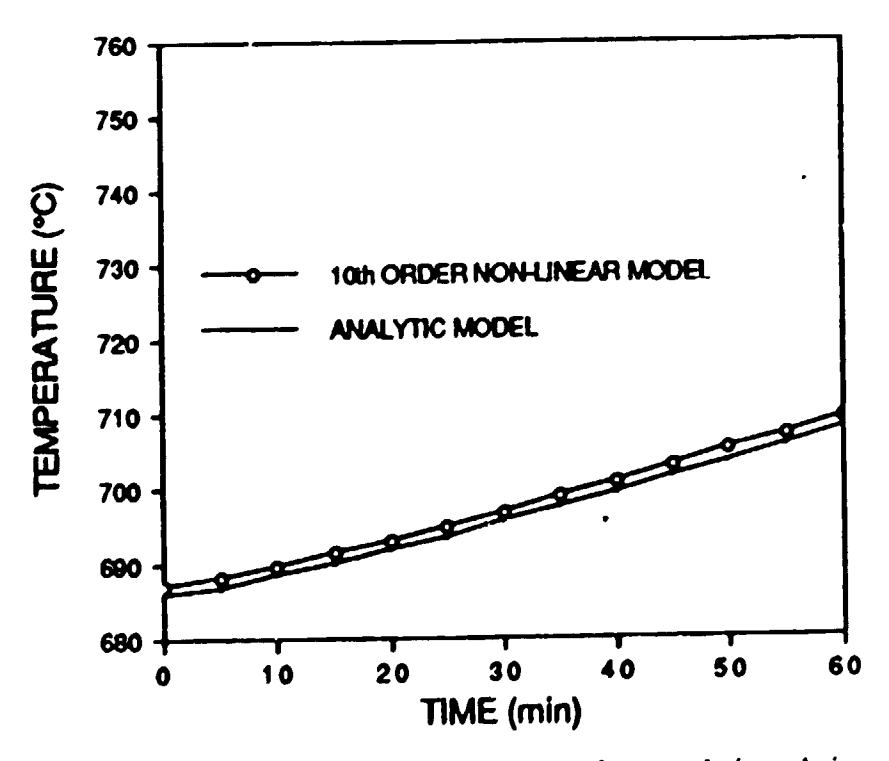

Fig. 9-Average metal temperature obtained from analytic and simplified tenth-order nonlinear models .

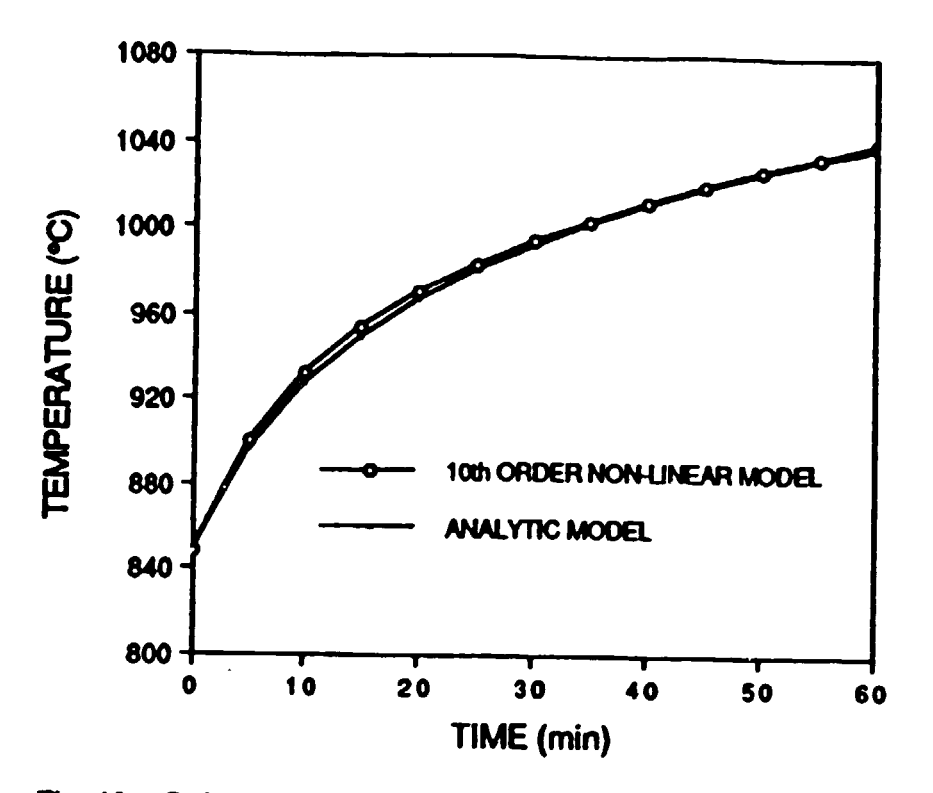

Fig. 10-Refractories inner-surface temperature obtained from analytic and simplified tenth-order nonlinear models.

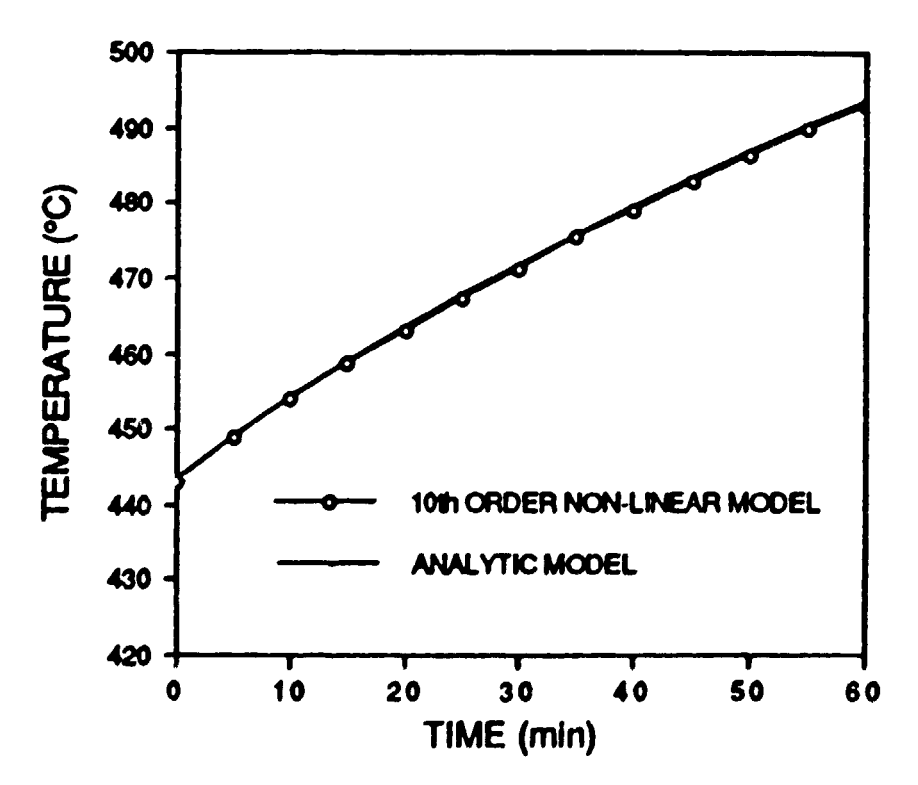

Fig. 11-Average refractories temperature obtained from analytic and simplified tenth-order nonlinear models.

## SPECIFIC OPTIMAL CONTROL OF INDUSTRIAL THERMAL SYSTEMS

•

•

•

R. Ouellet, R.T. Bui, A. Meghlaoui

## GRIPS

Groupe de Recherche en Ingénierie des Procédés et Systèmes

Universite du Quebec a Chicoutimi Chicoutimi, Quebec, Canada

8th International Conference on Numerical Methods In Thermal Problems

Swansea, 13th July, 1993

# •

•

•

## GENERAL OBJECTIVES

- . Present a mathematical formulation for handling closed-loop non-linear control problems
- . Explain the application of the technique to minimize the fuel flowrate in an industrial furnace

## **Reduced model**

**•** 

•

For the gas  $\dot{T}_7 = (Q_7 - Q_D - Q_E)/(M_{CV1}C_7)$ 

for the metal  $T_{\rm CV2} = (Q_D - Q_6(2))/(M_{\rm cv2}C_6)$  $\dot{T}_{CV3} = (Q_6(2) - Q_6(3))/(M_{c73}C_6)$  $\dot{T}_{CV4} = (Q_6(3) - Q_C)/(M_{cv4}C_6)$ 

for the refractories  $T_{\text{CVI5}} = (Q_F - Q_{15}(2))/(M_{\text{cv5}}C_{15})$  $T_{CV6} = (Q_{15}(2) - Q_{15}(3))/(M_{cv6}C_{15})$  $T_{CV7} = (Q_{15}(3) - Q_{15}(4))/(M_{CV7}C_{15})$  $T_{CV8} = (Q_{15}(4) - Q_{15}(5))/(M_{CV8}C_{15})$  $T_{\rm{CV9}} = (Q_{15}(5) - Q_{15}(6))/(M_{\rm{cv9}}C_{15})$  $\dot{T}_{\text{CVI0}} = (Q_{15}(6) - Q_{\text{F}})/(M_{\text{cvl0}}C_{15})$ 

•

•

•

The CVi ( $i = 1, ..., 10$ ) refer to the control volumes ( zones ) and the corresponding temperatures are approximated by

$$
T_{CV2} = \alpha_2 T_6(1) + \beta_2 T_6(2)
$$
  
\n
$$
T_{CV3} = T_6(2)
$$
  
\n
$$
T_{CV4} = \alpha_4 T_6(2) + \beta_4 T_6(3)
$$
  
\n
$$
T_{CV5} = \alpha_5 T_{15}(1) + \beta_5 T_{15}(2)
$$
  
\n
$$
T_{CV6} = T_{15}(2)
$$
  
\n
$$
T_{CV7} = T_{15}(3)
$$
  
\n
$$
T_{CV8} = T_{15}(4)
$$
  
\n
$$
T_{CV9} = T_{15}(5)
$$
  
\n
$$
T_{CV10} = \alpha_{10} T_{15}(6) + \beta_{10} T_{15}(5)
$$
.

## FUEL-OPTIMAL CONTROL PROBLEM

•

•

•

Find mimimum  $u(t)$  to bring  $y_3(t)$  from  $y_3(0)$  to  $y_3(t_f)$  where  $y_3(t)$  is the central node liquid metal temperature. Final time  $t_f$  and final temperature  $y_3(t_f)$  are prescribed.

## **GRIPS/UQAC** 2- Mathematical background

Cost function

$$
\mathrm{J}(\vec u)=\int\limits_a^b\phi(\vec y(t),\vec u(t),t)\,dt
$$

Equality constraint

$$
\frac{d\vec{y}(t)}{dt} = \vec{f}(\vec{y}(t),\vec{u}(t),t)
$$

Boundary conditions

$$
\vec{M}(\vec{y}(a), a) = \vec{0}
$$

$$
\vec{N}(\vec{y}(b), b) = \vec{0}
$$

Inequality constraint

 $\vec{g}(\vec{u}(t),t) \geq \vec{0}$ 

# GRIPS/UQAC **Closed-loop formulation**

Control law

$$
\vec{u}(t)=\vec{h}\Big(\vec{x}\,(t),\vec{k}\Big)
$$

New cost function

$$
\mathbf{J}^*\left(\vec{k}\right) = \int\limits_{a}^{b} \phi^*\left(\vec{y}(t),\vec{k},t\right) dt
$$

New equality constraints

$$
\frac{d\vec{y}(t)}{dt} = \vec{f}^* \left(\vec{y}(t), \vec{k}, t\right) \text{ with } \begin{cases} \vec{M}(\vec{y}(a), a) = \vec{0} \\ \vec{N}(\vec{y}(b), b) = \vec{0} \end{cases}
$$

$$
\frac{d\vec{k}}{dt} = \vec{0}
$$

New inequality constraint

$$
\vec{g}^{\,*}\Big(\vec{y}(t),\vec{k},t\Big) \geq \vec{0}
$$

## GRIPS/UQAC **Penalty method formulation**

A new variable is introduced  
\n
$$
\frac{dz(t)}{dt} = \left(g_1^*\left(\vec{y}(t), \vec{k}, t\right)\right)^2 G(g_1^*) + \left(g_2^*\left(\vec{y}(t), \vec{k}, t\right)\right)^2 G(g_2^*) + ... +
$$
\n
$$
\left(g_m^*\left(\vec{y}(t), \vec{k}, t\right)\right)^2 G(g_m^*)
$$

•

where  $g_i^*$  are the components of  $\vec{g}^*$  and  $G(g_i^*)$  is a modified step function defined as follows:

$$
G(g_i^*) = \begin{cases} 0 & \text{for } g_i^* \left( \bar{y}(t), \bar{k}, t \right) \ge 0 \\ s_i & \text{for } g_i^* \left( \bar{y}(t), \bar{k}, t \right) < 0 \end{cases} \quad \text{for } i = 1, \ldots, m
$$

where  $s_i$  are non-negative constants i.e.  $s_i \geq 0$ .

The new variable is added to the cost function

$$
J_{\text{mod}}^*\left(\vec{k}\right) = \int\limits_{a}^{b} \left( \phi\left(\vec{y}(t),\vec{k},t\right) + \left(\hat{g_1^*}\left(\vec{y}(t),\vec{k},t\right)\right)^2 G(g_1^*) \right) dt + ... +
$$
  

$$
\int\limits_{a}^{b} \left(\hat{g_m^*}\left(\vec{y}(t),\vec{k},t\right)\right)^2 G(g_m^*) dt.
$$

The integrand is then extended to incor-<br>porate the Lagrangian multipliers :

$$
\Phi(\vec{y}, \dot{\vec{y}}, \dot{z}, \vec{k}, \dot{\vec{k}}, \vec{\lambda}, \vec{\eta}, t) = H(\vec{y}, \vec{k}, \vec{\lambda}, t) - \vec{\lambda}^T \dot{\vec{y}} - \vec{\eta}^T \dot{\vec{k}}
$$
  
where the Hamiltonian H is defined as :  

$$
H(\vec{y}, \vec{k}, \vec{\lambda}, t) = \phi^* (\vec{y}, \vec{k}, t) + \vec{\lambda}^T \vec{f}^* (\vec{y}, \vec{k}, t)
$$

$$
+\left(g_1\left(\vec{y},\vec{k},t\right)\right)^2G(g_1^*)+\ldots+\left(g_m^*\left(\vec{y},\vec{k},t\right)\right)^2G(g_m^*)
$$

The optimality equations are obtained by

**applying the Euler-Lagrange equations :**  
\n
$$
\vec{\lambda} = -\frac{\partial H}{\partial \vec{y}} \text{ with } \begin{cases} \vec{\lambda}(a) = \left[\frac{\partial \vec{\lambda}^{I}}{\partial \vec{y}}\right] \vec{\zeta} & \vec{\Lambda}(\vec{y}(a), a) = \vec{0} \\ \vec{\lambda}(b) = \left[\frac{\partial \vec{\lambda}^{I}}{\partial \vec{y}}\right] \vec{\nu} & \vec{\Lambda}(\vec{y}(b), b) = \vec{0} \end{cases}
$$
\n
$$
\vec{\eta} = -\frac{\partial H}{\partial \vec{k}} \qquad \vec{\eta}(b) - \vec{\eta}(a) = 0
$$

Variable substitution

$$
\dot{\vec{x}}(t) = -\frac{\partial H}{\partial \vec{k}} \qquad , \qquad \vec{x}(a) = \vec{x}(b) = \vec{0}
$$

*t*  where  $\vec{\omega}(t) = \vec{\eta}(t) - \vec{\eta}(a) = -\int_{a}^{t} \frac{\partial H}{\partial \vec{k}} dt$ .

## 3- Application to the melter-holder furnace **Optimal problem**

Cost function :

$$
\mathbf{J} = \frac{1}{2} \int\limits_{0}^{t_f} u^2(t) dt
$$

where

$$
u(t) = k_{p} \triangle T_{3}(t) + k_{i} \int_{0}^{t} \triangle T_{3}(t) dt + k_{d} \frac{d \triangle T_{3}(t)}{dt}
$$
  
with

 $\Delta T(t) = T_3(t_f) - T_3(t)$ 

$$
50 \leq u(t) \leq 500 \,\mathrm{m}^3/\mathrm{h}
$$

 $686\,^{\circ}\text{C} \rightarrow 705.1\,^{\circ}\text{C}$  in 1 hour

## **4-Results**

•

•

Table l Optimal and suboptimal results for the casting furnace, with and without constraint.

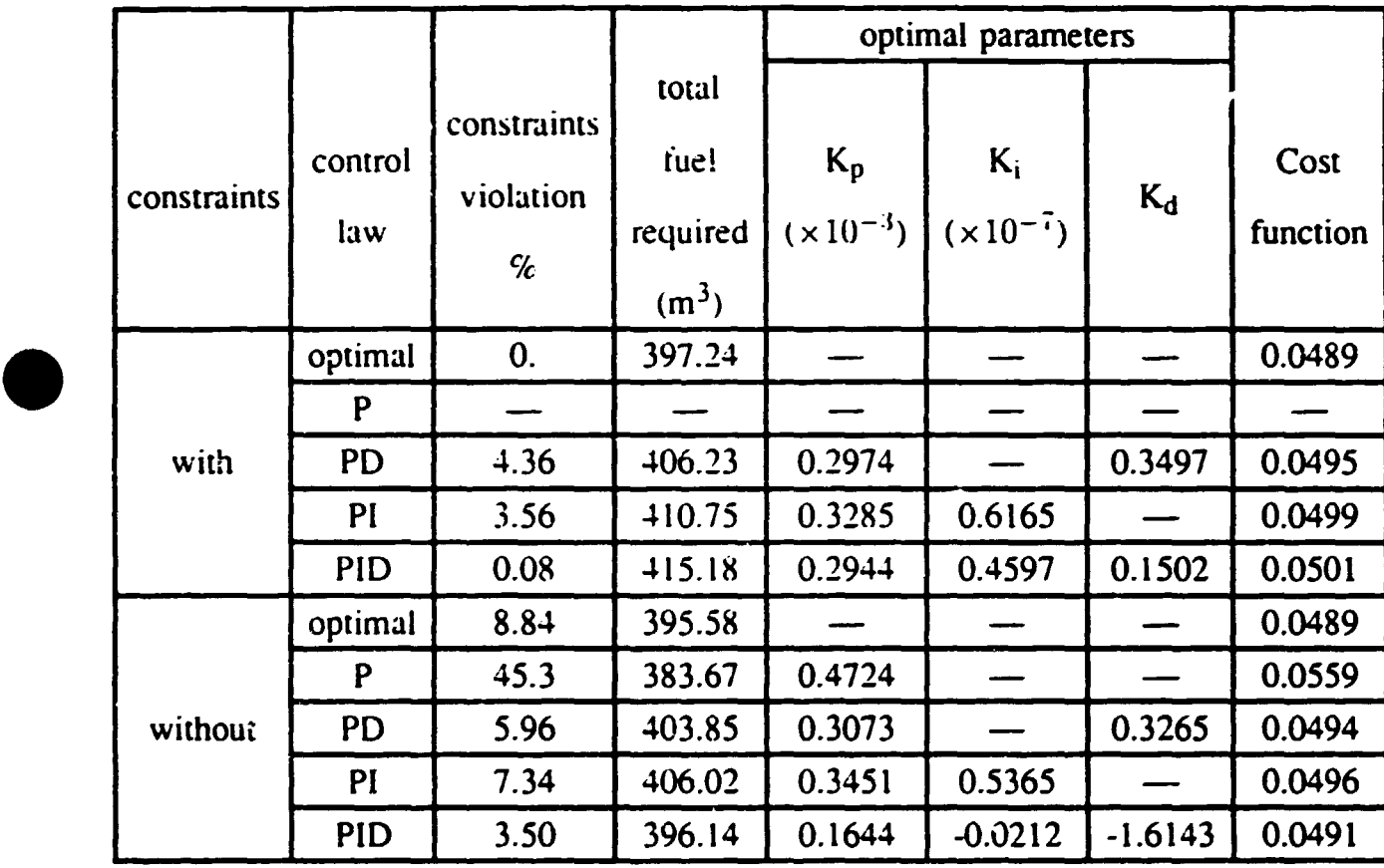

## **GRIPS/UQAC** 4-Results (continued)

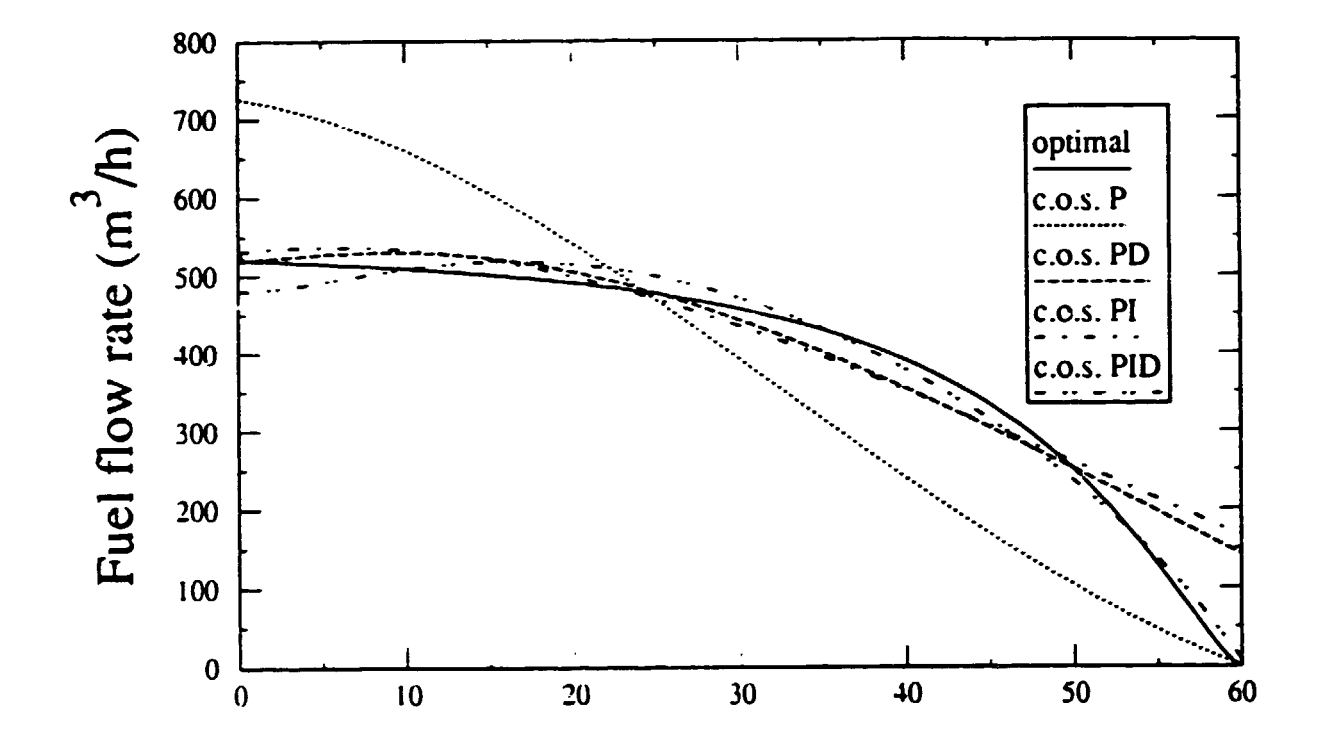

Figure 8 Optimal and suboptimal fuel flow rate without constraint on the control variable.
# 4-Results (continued)

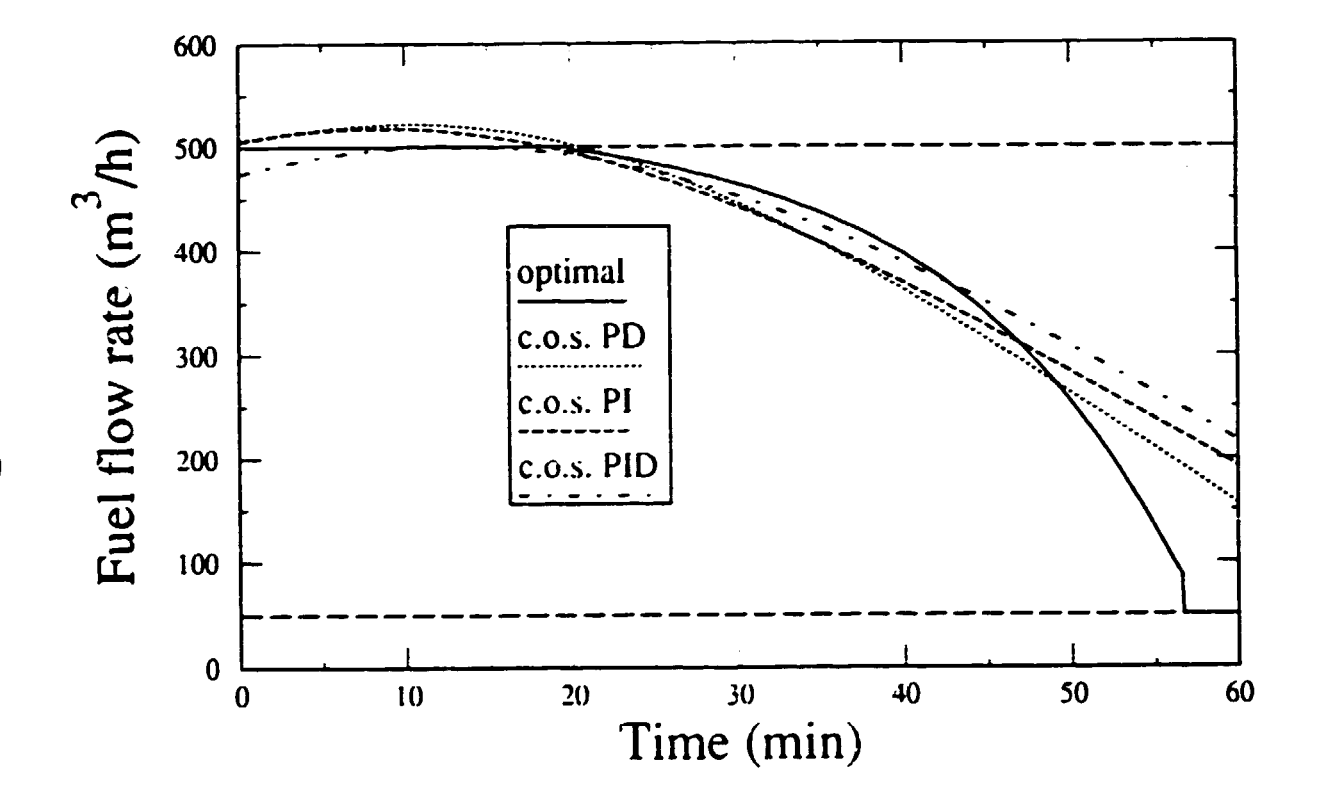

Figure 9 Optimal and suboptimal fuel flow rate with constraints on the control variable.

# 5. CONCLUSION

• There is a solution to the dilemma caused by the contradictory needs for a model with good representativity (high-ordered and sophisticated), and for a simpler model for control purpose. •

•

- The technique suggested in this paper enables the solution of open or closed-loop non-linear control problems for complex Industrial processes.
- It is necessary to optimize more than one control parameter to obtain a solution without violating the inequality constraint.
- The method can be applied to other types of control systems (other than PID).
- The solution procedure requires minimum labor.

# THE MELTER-HOLDER FURNACE 3-D MODEL

# 1 - Introduction

•

•

•

- 1 D : Simulation of the changes in the experimental procedure
	- Useful for optimization purposes
- 3 D : Design purposes;

Changes in:

- Furnace geometry
- Position of the charge
- Level of liquid heel
- Chimney location

# - Need for a transient model

(because of variations in the operating conditions and large time constant of the refractory walls).

 $-$  Two parts in the model- $\vert$ -The chamber -The metal

Eventually linked together

One general code: PHOENICS

•

#### OPERATION MODE OF A TYPICAL BATCH

Preheating the heel (burner ON)

•

•

•

Charging the solid (burner OFF)

Pouring the liquid metal burner ON/10 crucibles)

Mixing with nitrogen lance (burner ON)

Fluxing (burner ON)

Skimming (burner OFF)

Alloying (burner OFF)

Mixing with nitrogen lance (burner ON)

Fluxing (burner ON)

Skimming (burner OFF)

Heating (burner ON)

Casting (burner OFF)

Scope of the 30 model (about 320 minutes)

# 2. The combustion chamber

- Three main aspects:
	- Combustion kinetics of fuel Phoenics<br>- Motion of fluid
	-
	- Radiation : IPM coupled to PHOENICS

#### 2.1 The general conservation equation

$$
\frac{\partial}{\partial t} (\rho \phi) + \text{div} (\rho u \phi - \Gamma_{\phi} \text{ grad } \phi) = S_{\phi}
$$

where  $\phi$ : general dependent variable

- $\Gamma_{\Phi}$ : turbulent exchange coefficient of  $\phi$
- Sot: Source term (Combustion, convection, radiation)

The integrated form is:

$$
a_p \Phi_p = a_n \Phi_n + a_s \Phi_s + a_e \Phi_e + a_n \Phi_n + a_n \Phi_t + a_p \Phi_e + a_p \Phi_e + b
$$

- o (superscript): Previous time step
- b: Discretized form of S  $\phi$
- a: Relative to diffusion and convective flows through cell P

•

•

 $\phi$  Stands for 8 variables:

•

•

Three components of velocity, two turbulence parameters, the gas enthalpy, the mixture fraction (f) and the mass fraction of unburned fuel (mfu)

Yields a set of 8 non-linear coupled equations for every cell; solved by PHOENICS ( slabwise technique using a number of sweeps)

#### 2.2 The radiation model (IPM)

$$
\dot{Q}_{\text{comb}}^{C} + \sum_{k} [\hat{A}_{k}^{C} \hat{q}_{k}^{C} - \hat{h}^{C} A_{k}^{C} (T_{k}^{C} - T_{g}^{C})] +
$$
\n  
\n
$$
(\text{real surfaces})
$$
\n
$$
\sum_{i=1}^{6} \hat{m}^{i} c_{p}^{i} (T_{g}^{i} - T_{r}) - \hat{m}^{C} C_{p}^{C} (T_{g}^{C} - T_{r}) +
$$
\n
$$
(\hat{Q}_{x}^{C} - \hat{Q}_{x}^{W}) + (\hat{Q}_{y}^{C} - \hat{Q}_{y}^{W}) + (\hat{Q}_{z}^{C} - \hat{Q}_{z}^{H}) = 0
$$
\n
$$
A_{k}^{C} \hat{q}_{k}^{C} + \hat{h}^{C} A_{k}^{C} (T_{k}^{C} - T_{g}^{C}) + U A_{k}^{C} (T_{k}^{C} - T_{a}) = 0
$$

- Equation (3) is a discretized form of the energy equation which can be solved by PHOENICS provided the code is fed with the appropriate source term (from IPM)

> $V^{C} S_{h} = (\dot{Q}_{x}^{C} - \dot{Q}_{x}^{W}) + (\dot{Q}_{v}^{C} - \dot{Q}_{v}^{W}) + (\dot{Q}_{z}^{C} - \dot{Q}_{z}^{H}) +$  $\int$   $\int A_c^C e^C + h^C A_c^C (T_c^C - T_c^C)$ ]  $\frac{1}{k}$   $\frac{1}{k}$   $\frac{q}{k}$   $\frac{r}{k}$   $\frac{r}{k}$   $\frac{r}{k}$   $\frac{r}{k}$   $\frac{r}{k}$ (real surf aces)

- Equation (4) is written for a steady state process; for a transient analysis the term  $UAKC$  (TkC - Ta) is replaced by a numerical algorithm for the walls.

#### 2.3 Coupling PHOENICS AND IPM

- a) Steady state regime.
- Pressure, the 3 components of velocity and the 2 turbulence parameters (k, e) are calculated on the basis of a STEADY STATE REGIME

**•** 

•

# Simplified steady state procedure

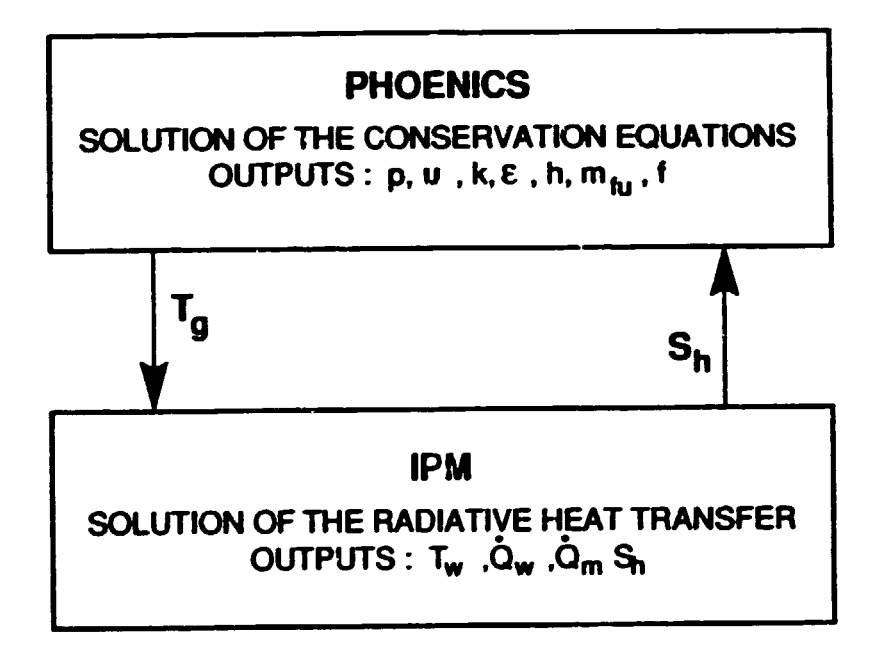

•

# Grids used

. For solving the conservation equations

•

•

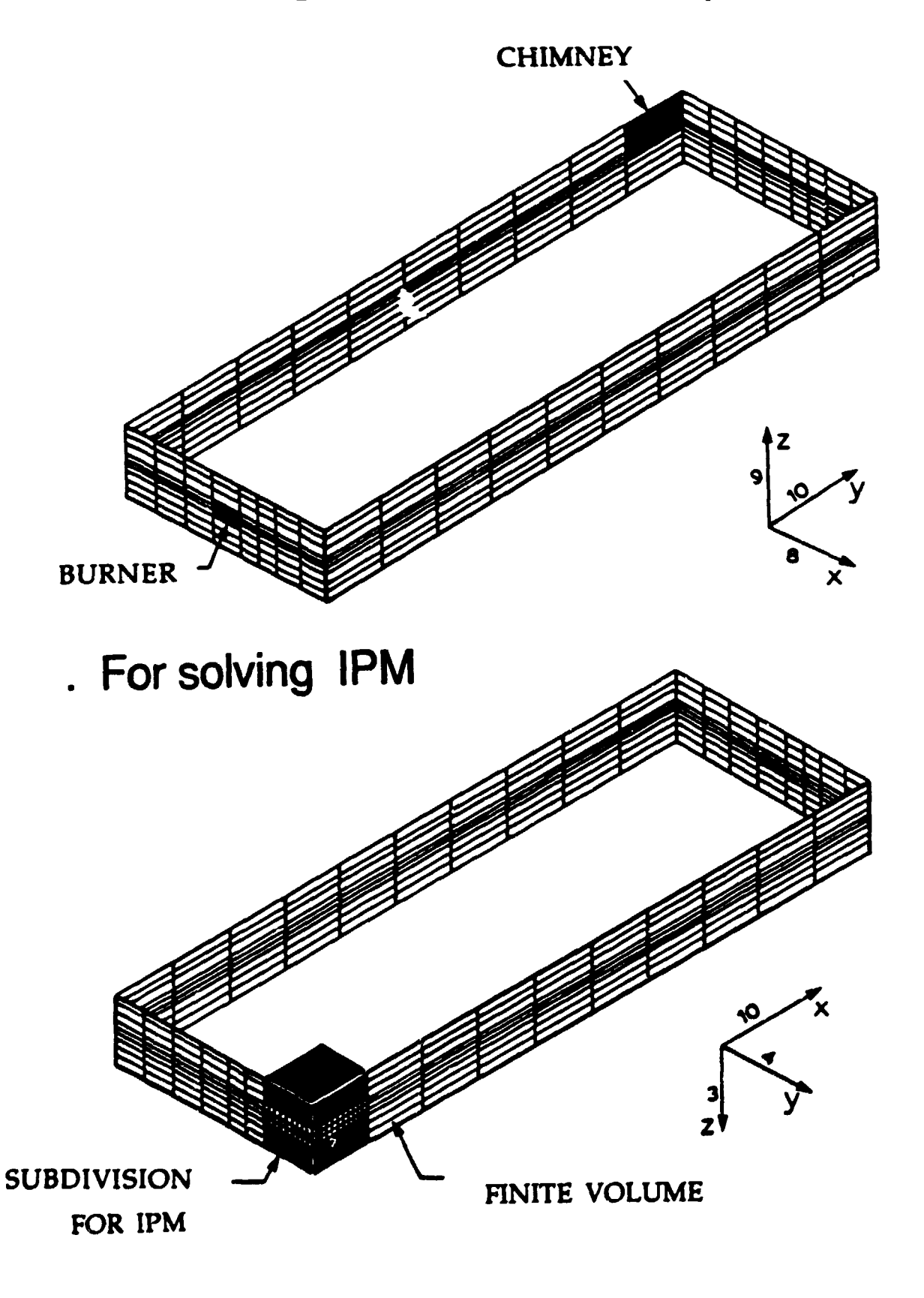

# Interfacing the grids

•

•

. Temperature values obtained by PHOENICS are averaged, and the results assigned to the corresponding IPM zone.

. Heat fluxes and source terms obtained by IPM are uniformly distributed to all the corresponding PHOENICS cells.

Interaction once every 10 sweeps.

- b) Transient regime
- Effect of sequential operation and thermal inertia of refractories (not the metal in this case)
- The Stefan problem is not considered. A fixed temperature is assigned to the metal (for the moment)
- Ideally the above procedure is resumed at every time step

However:

- the surface heat balance has to be changed (see above)
- the CPU time should be kept minimal
- Six dependent variables (pressure, the 3 components of velocity, the 2 turbulence parameters)are calculated on the basis of a steady state regime and kept constant (seni-interactive procedure)

•

•

# Flowchart for the transient procedure

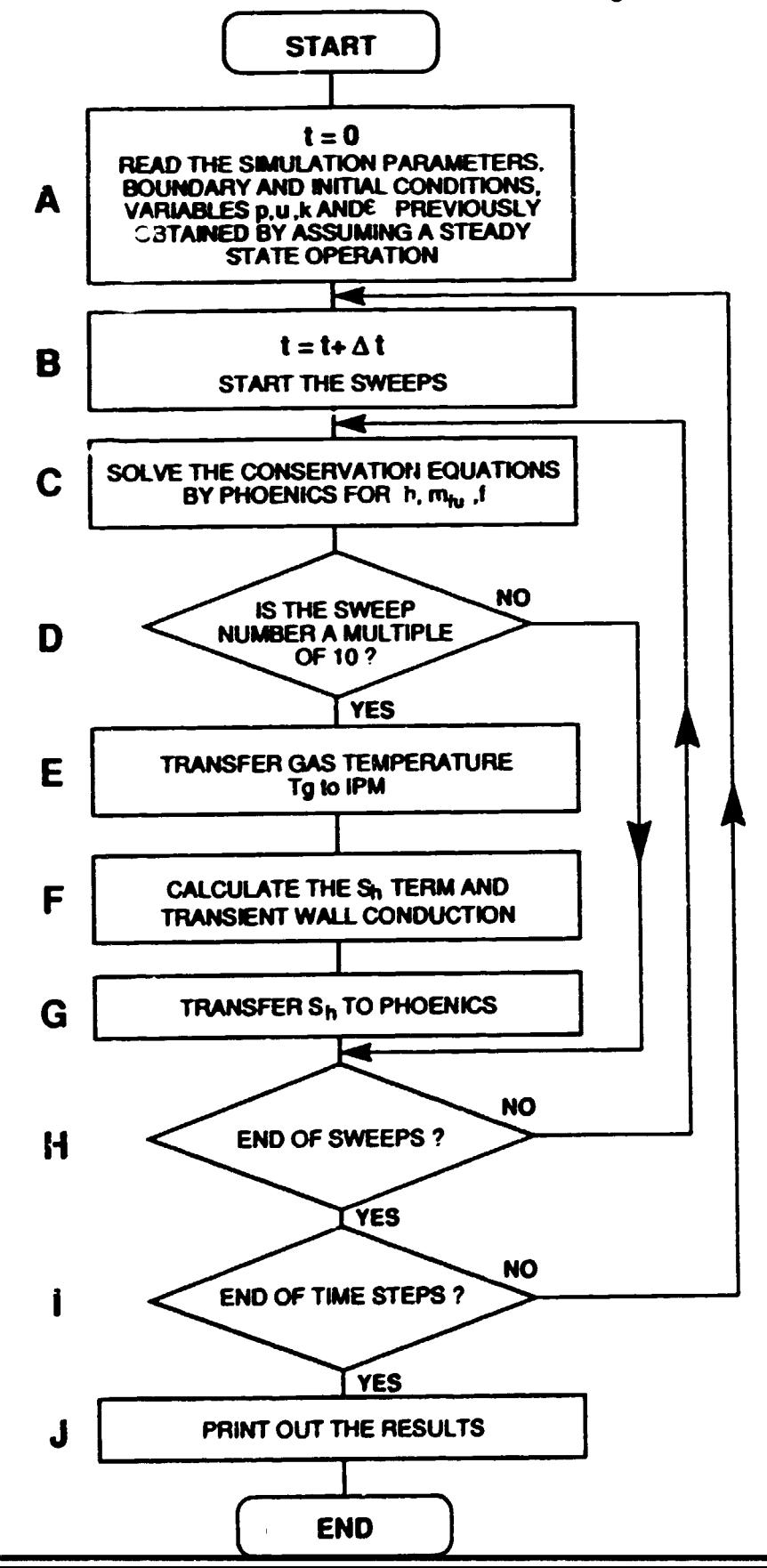

# Description of Block F of Figure 2

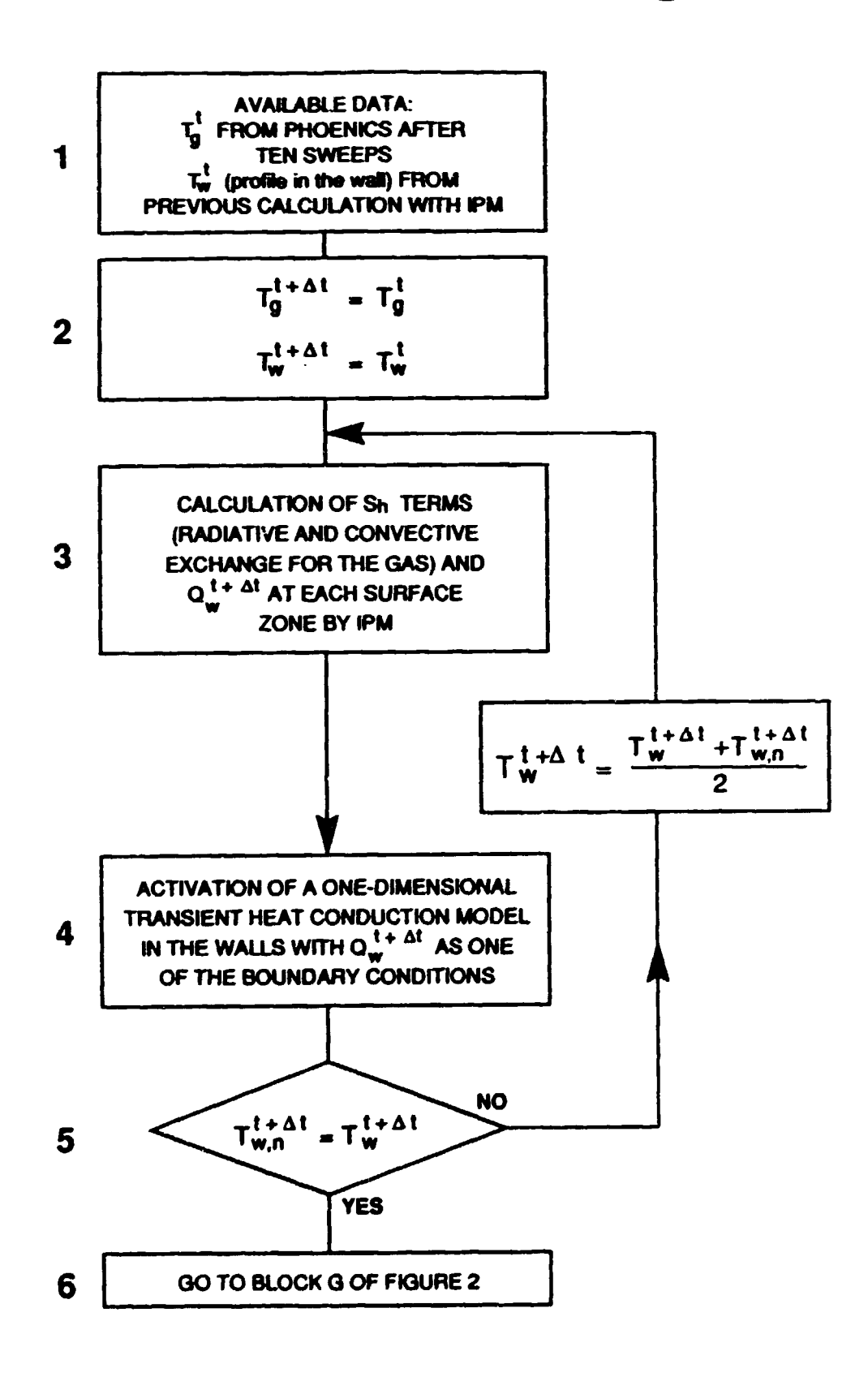

12

•

• 2.4 The combustion model

•

•

- Eddy break-up model

$$
R_{fu} = -C_o \rho \frac{\epsilon}{k} m_{fu}
$$

- where c<sub>o</sub>: constant which has an influence on the flame length
	- $R_{\text{fu}}$  : source term in the corresponding equation for the continuity of fuel. ... which, if multiplied by the heat of combustion, is part of the source term in the energy equation
- The combustion is kinetically controlled: the mixture fraction (f) and the fraction of unburned buel (mfu) are followed by solving conservation equations

- 2.5 The semi-interactive procedure **14**<br>- fully interactive: calculation of 9 variables at each passage trough block C (Fig.2)
	- semi-interactive: only h, f and mfu are updated in block C (p, u, v, w, k,  $\varepsilon$  - evaluated on the basis of a steady state regime)

#### 2.6 Assessment of the semi-interactive procedure

a) Description of the test problem

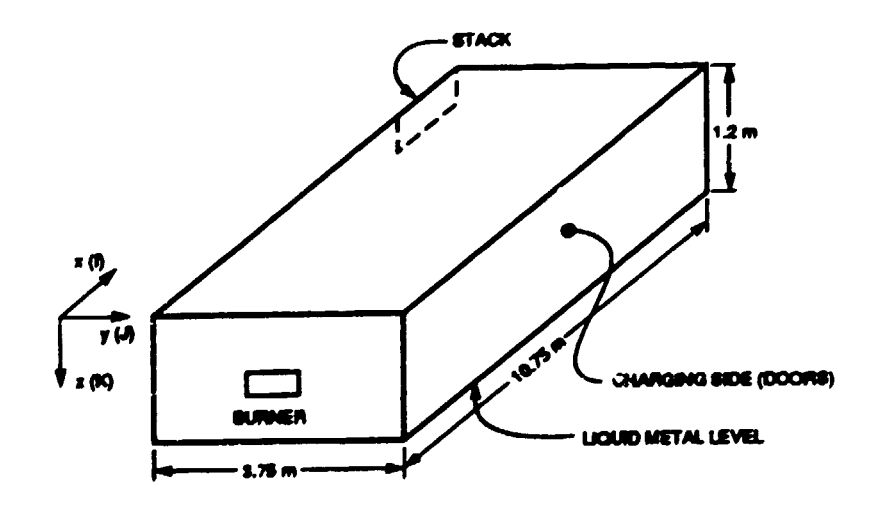

•

# **Operating conditions and parameters**

Fuel: type: natural gas; composition (% vol): 96.2 CH, 1.6 C H, 2.2 N ; heating value  $(MJ/m^3$  STP): 33.7; volumetric flowrate  $(m^3/s)$ STP): 0.125; mass flowrate (kg/s): 0.091

Air: mass flowrate (kg/s): 1.55 (no excess air)

- Combustion products: considered as a gray gas with an absorption coefficient  $K = 0.175m^{-1}$ ; the thermodynamic properties are dependent on temperature and obtained for a mixture corresponding to that of a complete stoichiometric combustion.
- Emissivities: refractories: 0.6; charge (liquid metal): 0.5

- Heat transfer coefficients  $(W/m^2 K)$ <br>- overall (for steady state computations, from inside surface to ambient air): charging doors side: 1.30; opposite lateral side: 0.86; roof: 1.37; burner and opposite walls: 0.75
	- convective: burner and opposite walls: 50.0; side walls: 25.0

Temperatures (K)

•

•

•

- ambient: 298; gas at burner entry: 333; charge (bottom surface): 1033.
- initial: internal wall: 700; external wall: 373 (with a linear profile between the two); gas: 723.

Area of burner opening: 0.123 m<sup>2</sup>

Grid sizes (x, y, z): lPM: 6x3x4; PHOENICS: 12x9x8

firing at  $t = 0$  with initial conditions given in the table heating for 1200 s.

# **Description of the cases studied**

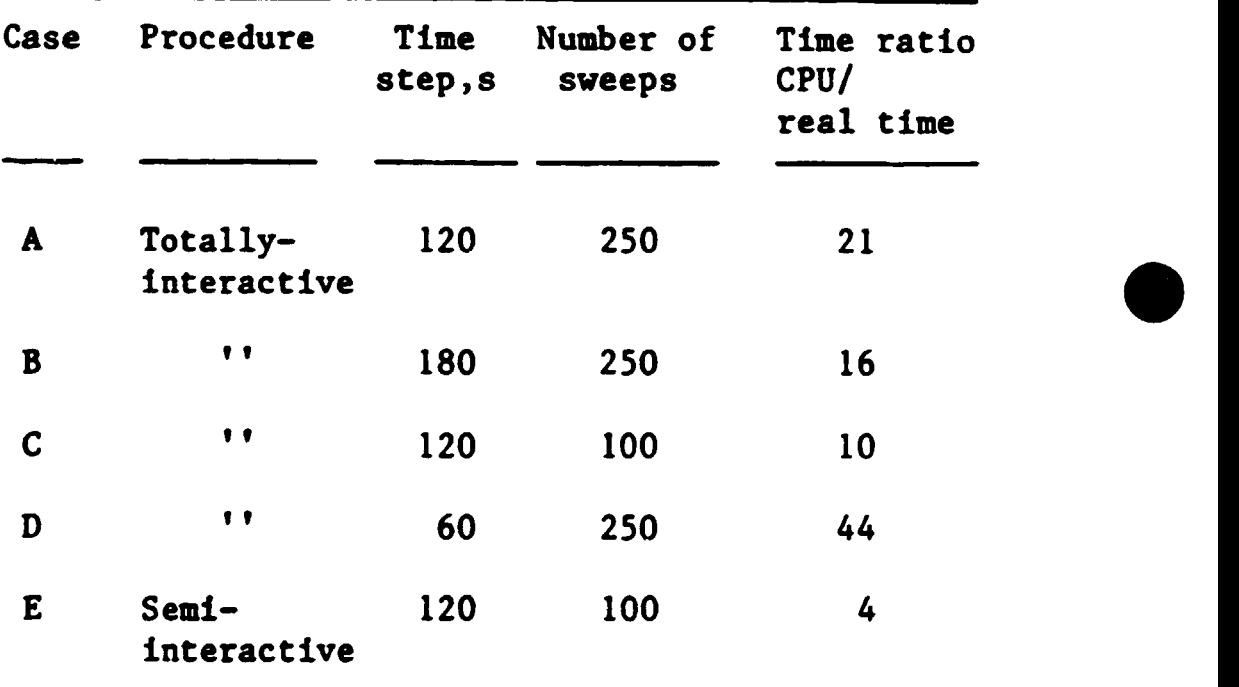

Table 2 Description of the cases studied .

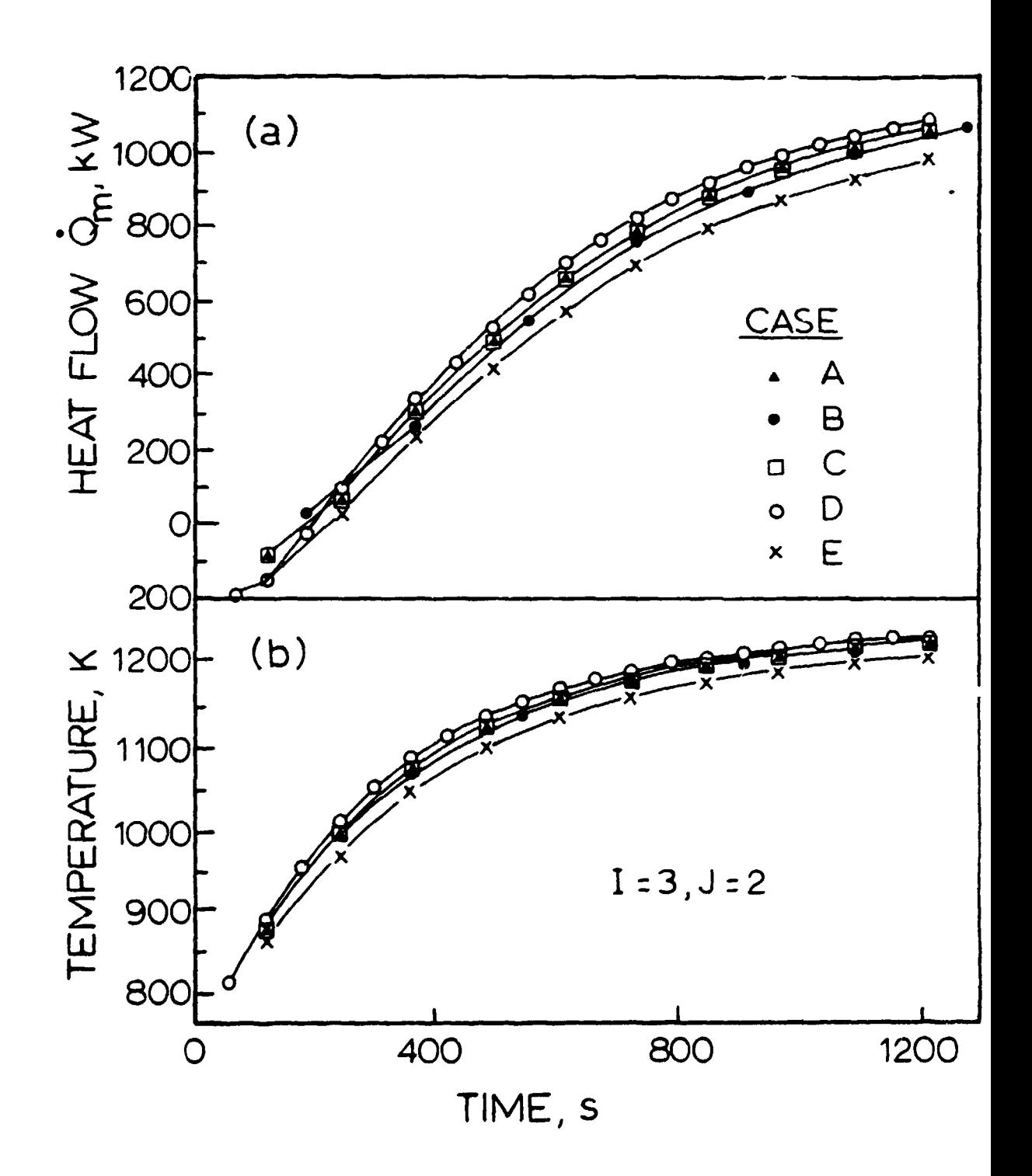

# 3. The metal  $\qquad \qquad$

## 3.1 Equations

Energy equation without convection in the melt:

 $\frac{\partial}{\partial r}(\rho T) - \nabla \cdot (\frac{k}{c}\nabla T) = S_T$ 

where the latent heat is incorporated in the thermal properties

$$
-\rho c = \frac{dH}{dT}
$$
 in each phase

- but at the interphase 
$$
\frac{dH}{dT}
$$
 → ∞

this is solved by using a large value of pc in the interval

 $T_f - \delta < T < T_f + \delta$ 

Effective thermal properties method (ETP)

- specific heat:

$$
\delta_{NS} \frac{\partial H}{\partial T} \Big|_{NS} + \delta_{EW} \frac{\partial H}{\partial T} \Big|_{EM} + \delta_{HL} \frac{\partial H}{\partial T} \Big|_{HL}
$$
  
\n
$$
\rho c_{eff} = \frac{\delta_{NS} + \delta_{EW} + \delta_{HL}}{\delta_{NS} + \delta_{EW} + \delta_{HL}}
$$
  
\n
$$
= 0 \text{ otherwise}
$$

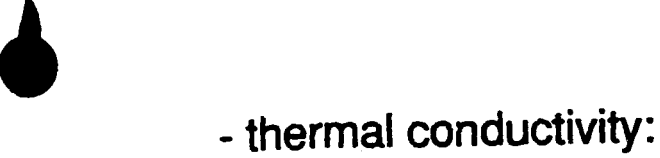

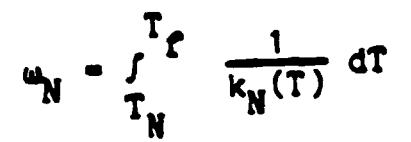

$$
\frac{d\omega}{d\tau}\Big|_{NS} - \frac{w_N - w_S}{T_N - T_S}
$$

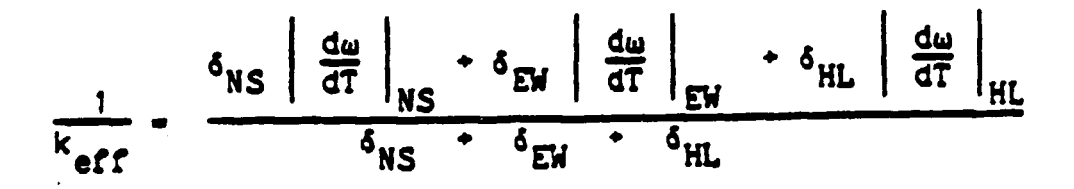

## 3.2 Validation of ETP

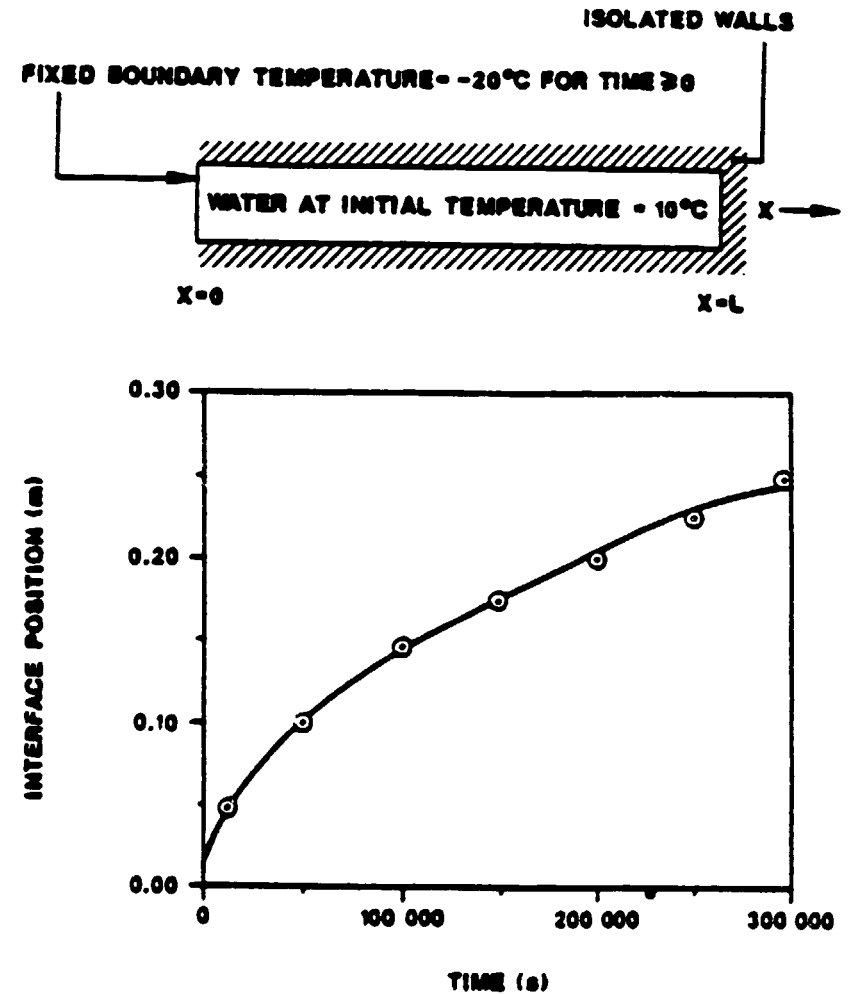

## 3.3 Effect of natural and forced convection

• Rigourous incorporation:

solution of the complete energy and motion equations in the melt

- 
- -t CPU time too long convergence difficulty (due to high Ra)

#### -Simplified method sought

(in the context of a complex industrial problem)

- .. Force convection dominates
	- arrival of crucibles ( $\geq 100$  minutes) stirring and fluxing
	-

•

•

#### • Practical solution:

Consider only conduction in the melt, but use an augmented thermal conductivity for the liquid *Al,* 

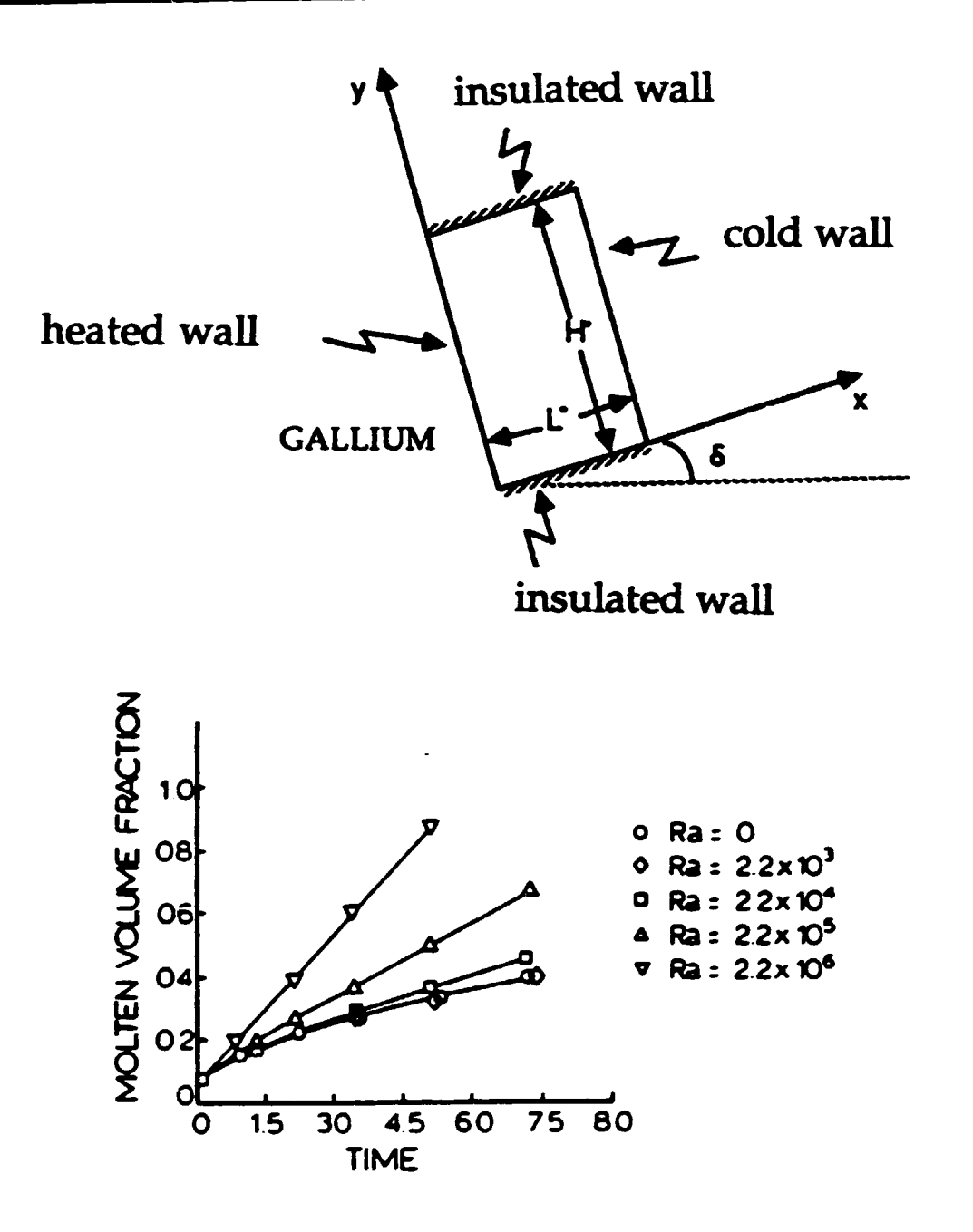

 $k$  aug =  $k$  real  $x$  C

where C is obtained by calibration with the experimental melting rate

•

- disadvantage: gives only global behaviour
- the concept is adapted to include also forced convection •

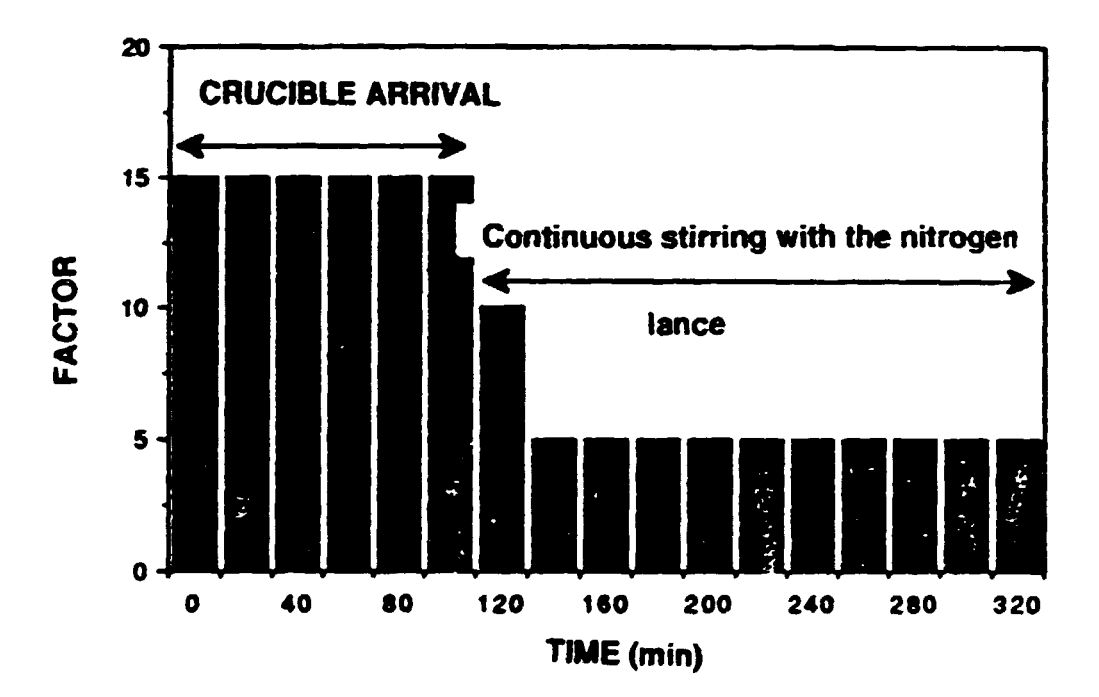

## **AUGMENTED CONDUCTIVITY**

#### 3.5 Grid used

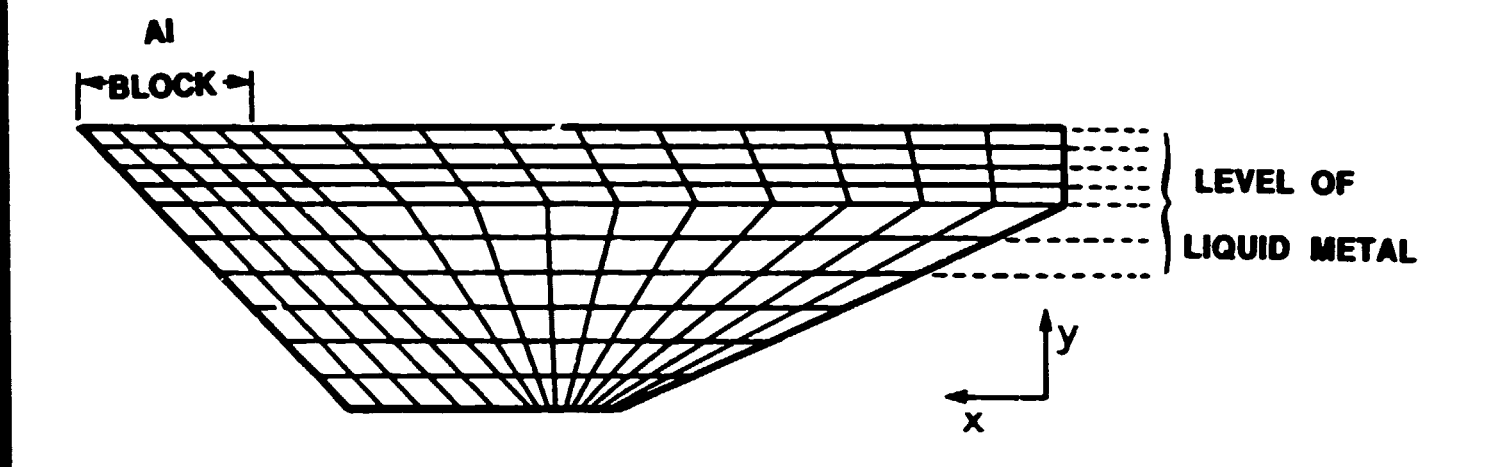

- curvilinear grid
- horizontal subdivision dependent on the quantity of liquid added from the crucibles
- 3000 finite volumes (generated by Patran)
- pre and post-treatement procedures

tior

• •

•

# 4. Coupling combustion chamber and metal

•

•

- ensure continuous heat transfer between metal and gas
- allowance for changes in metal geometry with time
- utilization of an equivalent plane concept

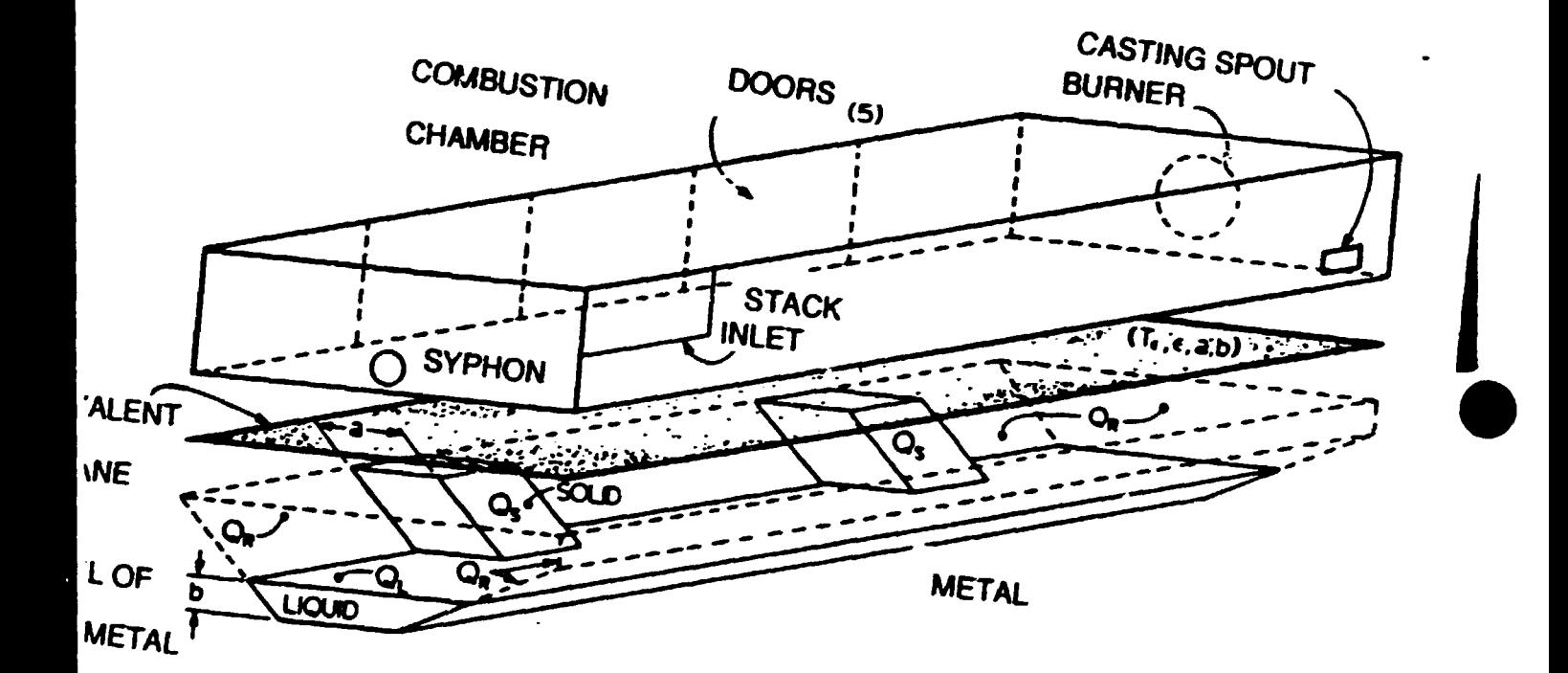

- 4.1 Emissivity of the equivalent plane
	- the metal control volume does not coincide with the equivalent plane

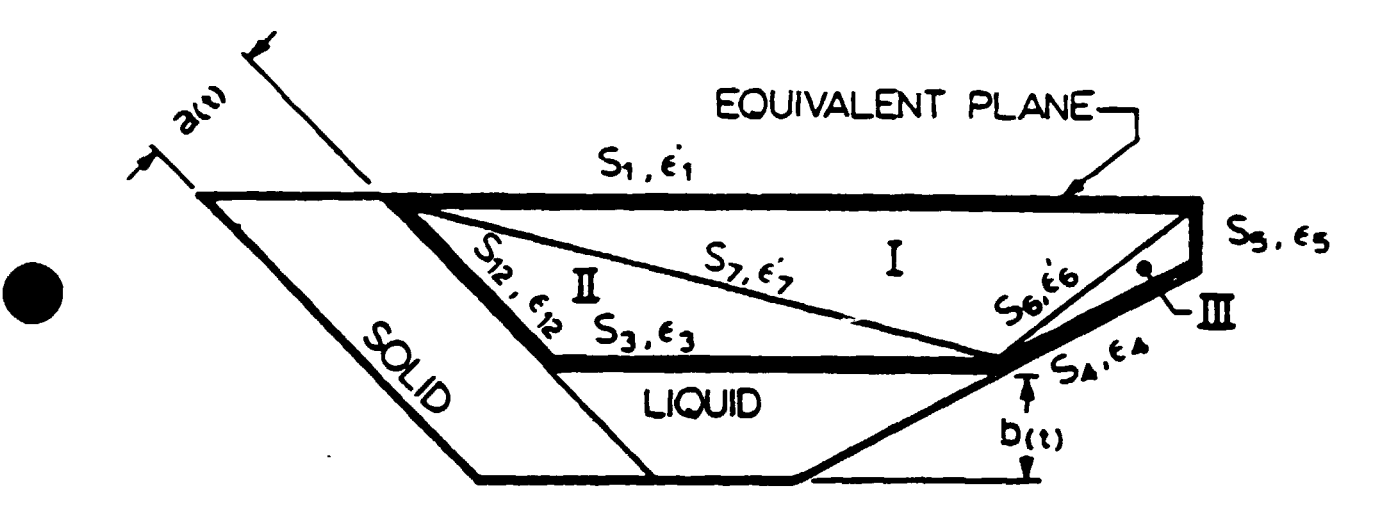

Figure 2- Principle for determining the effective emissivities

- the effective emissivity of plane I is obtained from a radiative balance in 2D (transversal plane through a solid block)
- stepwise manner:

 $\epsilon_1'$  =  $(\overline{s_2 s_1} + \overline{s_1 s_2}) / A_1$ 

- where  $S_i S_j =$  total exchange area between i and j, m2
	- A<sub>7</sub> = area of equivalent surface *7*, m<sup>2</sup>
	- $\epsilon$ <sub>7</sub> = effective emissivity of surface *1*

 $\epsilon_6'$  =  $(\overline{S_6S_6} + \overline{S_6S_6}) / A_6$ 

$$
\epsilon_1' = (\overline{s}_1 \ \overline{s}_6 + \overline{s}_1 \ \overline{s}_7) / A_1
$$

approximations:

- no exchange between solid blocks
- transparent gas
- not dependent on surface temperature

#### Temperature distribution at the equivalent plane  $4.2$

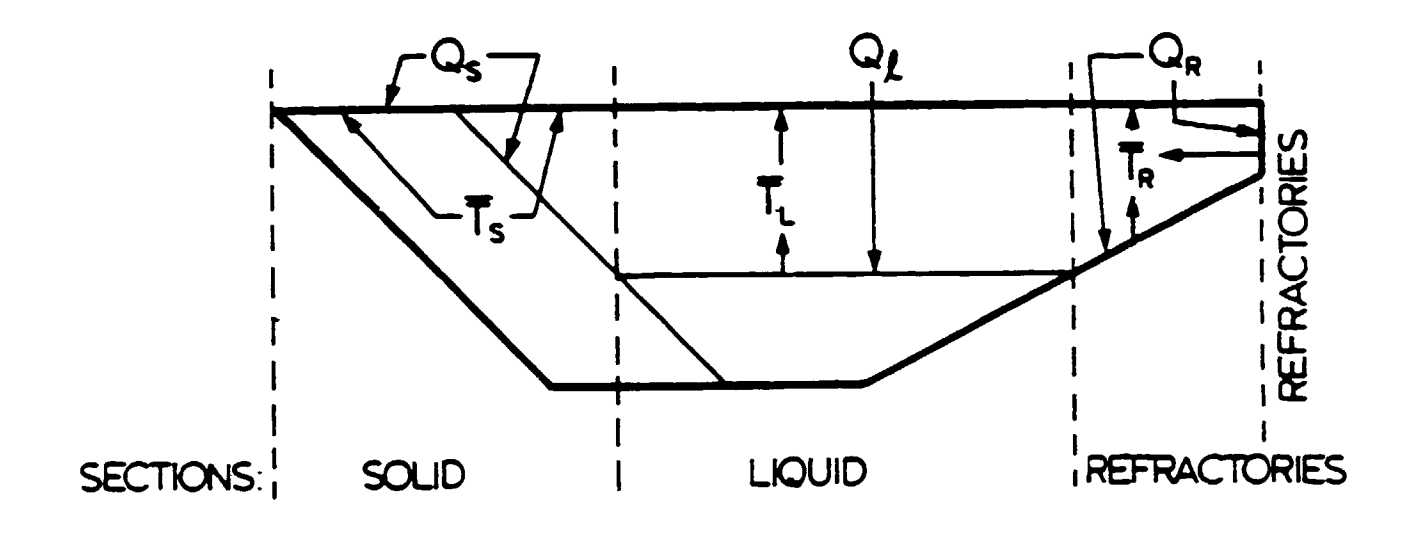

Convention used for assigning temperatures and heat flows

#### cross-sections falling between solid blocks 4.3

- 3D radiation exchange between blocks
- calculation of effective emissivity  $\varepsilon_{12}$ and incorporation into the 2D stragegy

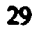

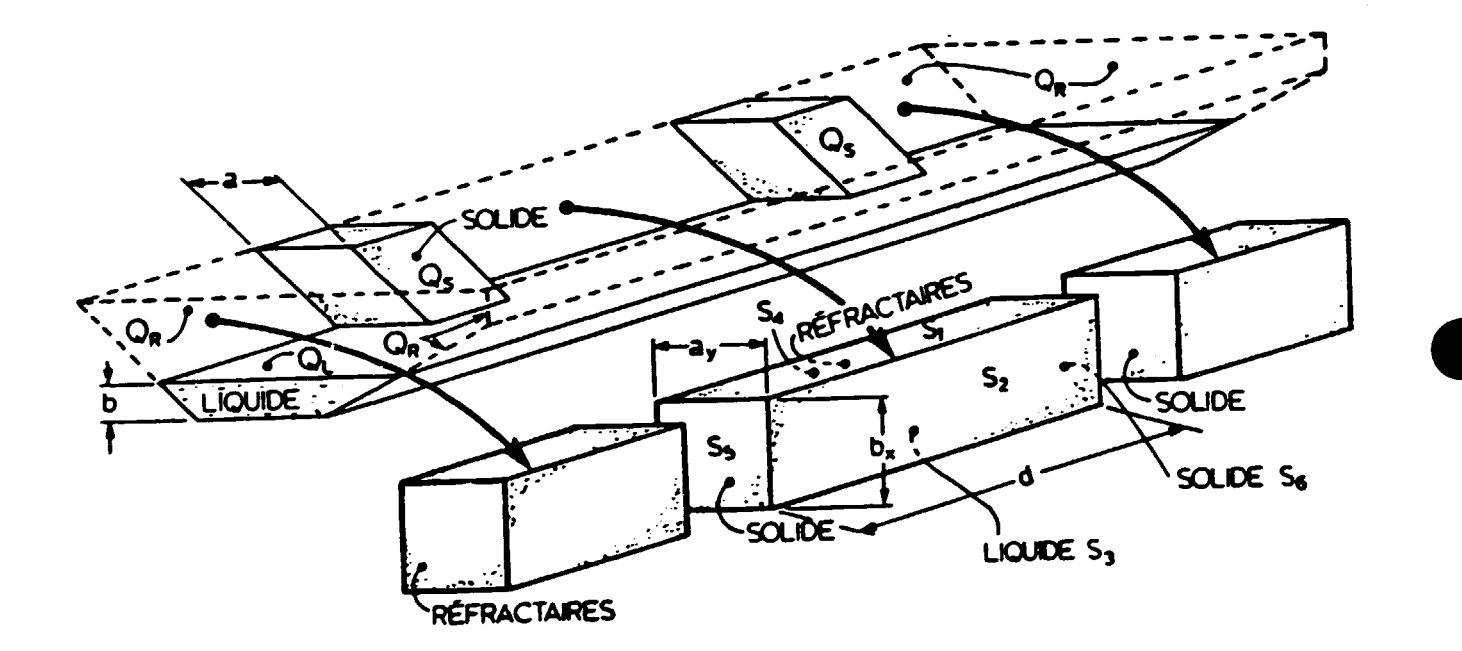

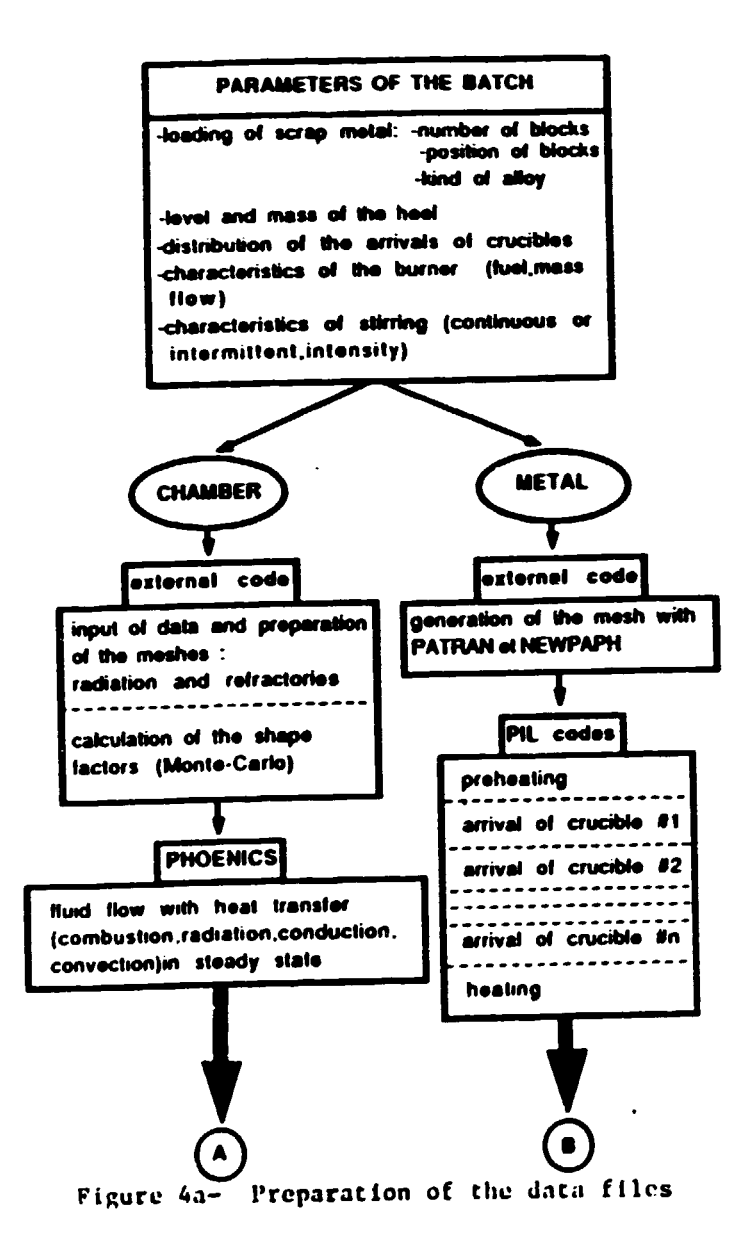

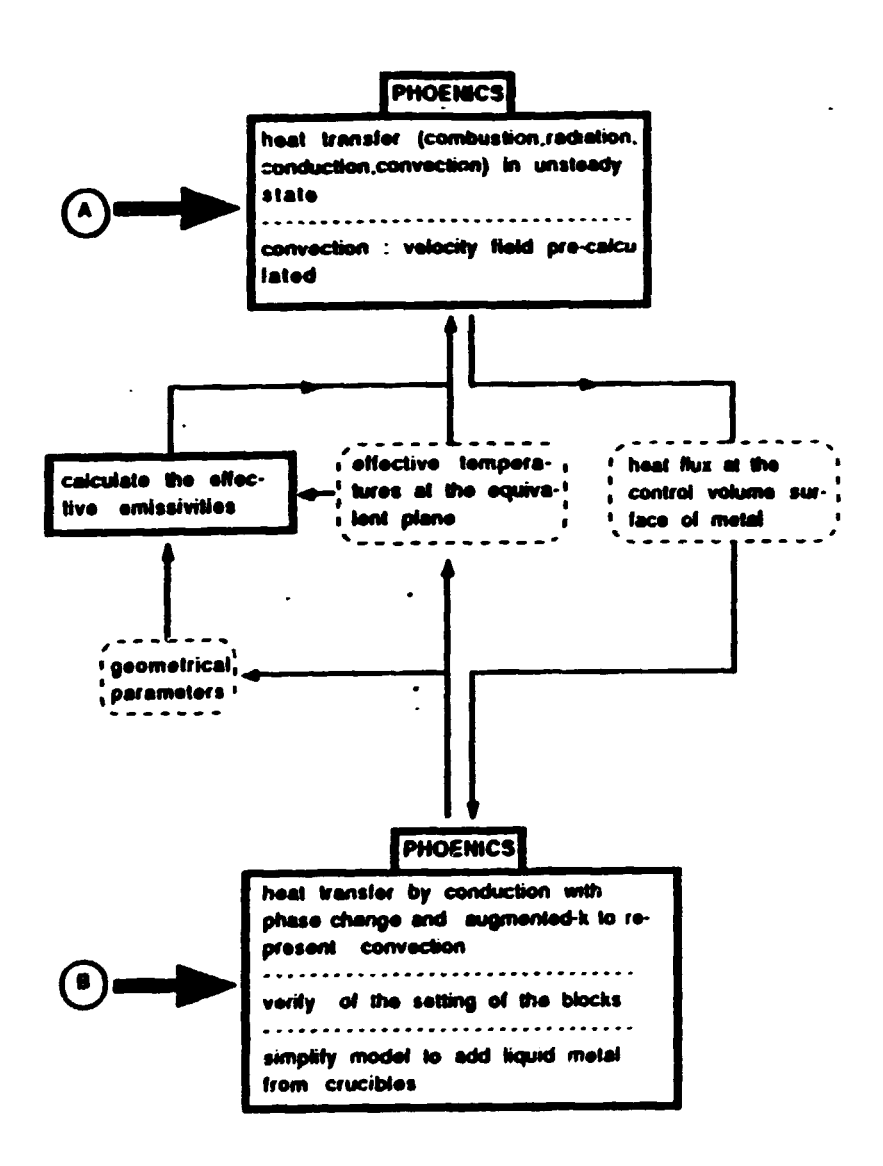

Figure 4b- The recurrent coupling process

# • 5. Computation time

- VAX/ 11 785

•

- 15- 20 hours cpu time depending on the number of sweeps (for a 320 min procedure)
- $\Delta t$  = 100 s  $\sim$  80 sweeps for the gas  $\sim$ 10 sweeps for the metal

# 6. Validation

## 6. 1 Description of the charge

### INITIAL CONDITIONS

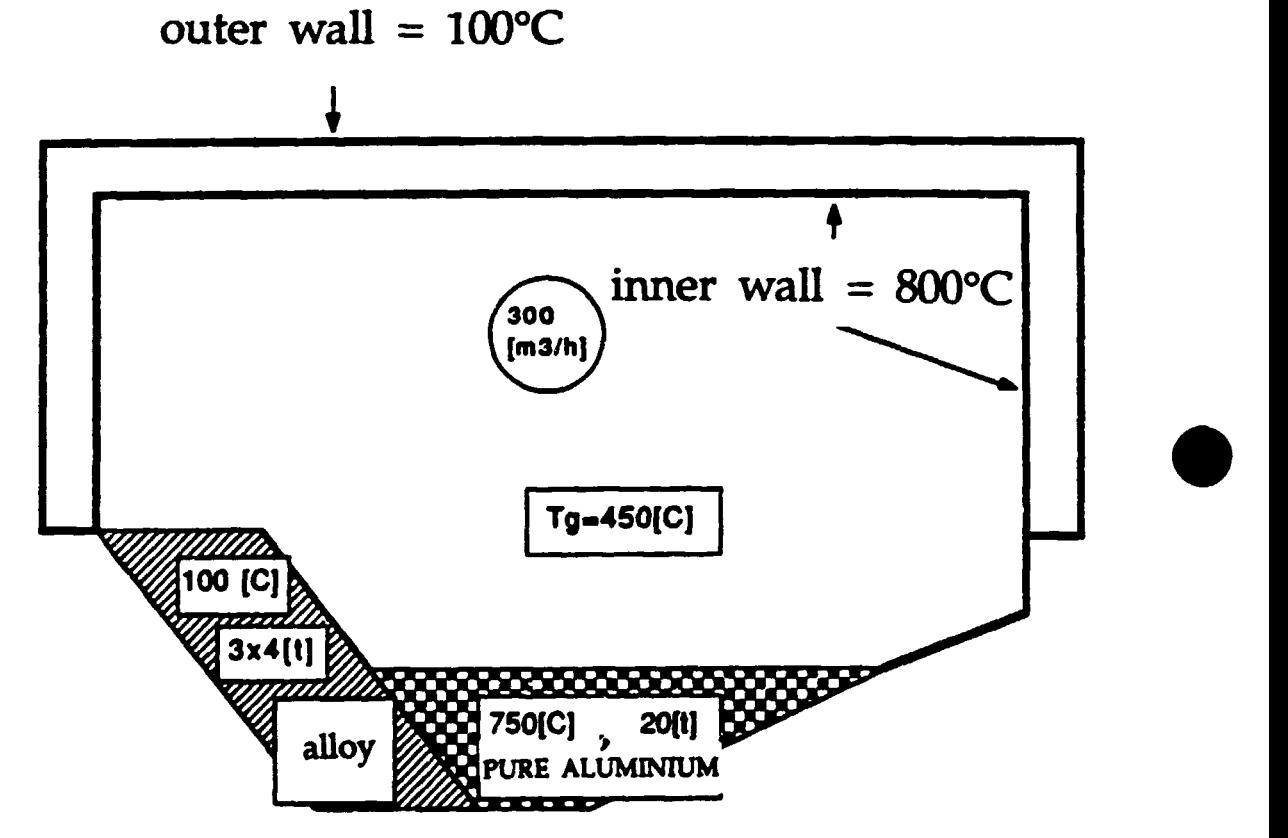

SOLID CHARGE

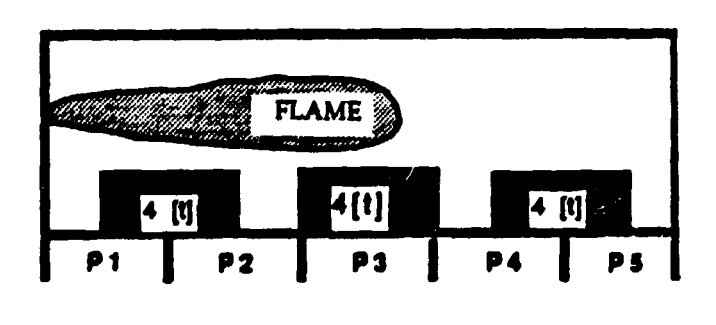

BLOC: 2.0 X 0.7 X 1.5 [M ]  $\leftrightarrow$   $\uparrow$   $\bullet$ 

31

•
## **Addition of liquid Al**

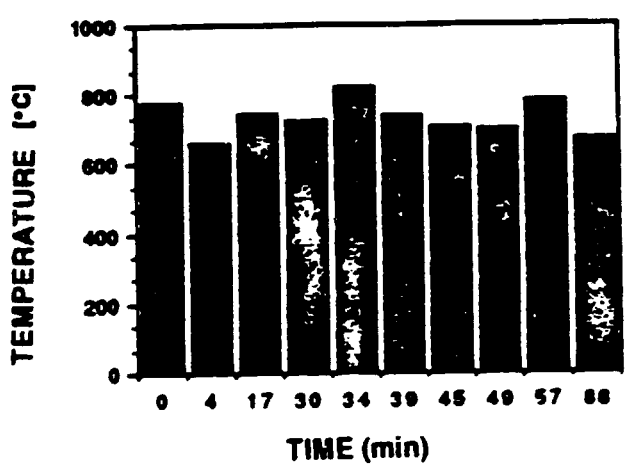

#### TEMPERATURE OF THE CRUCIBLES

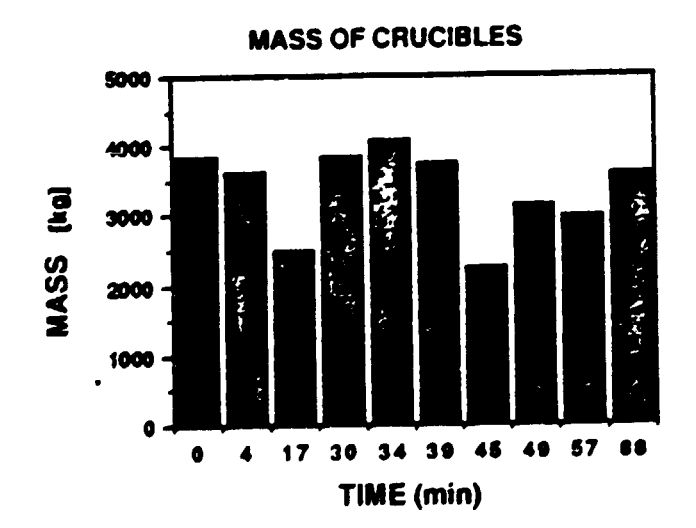

## 6.2 Results {model) •

•

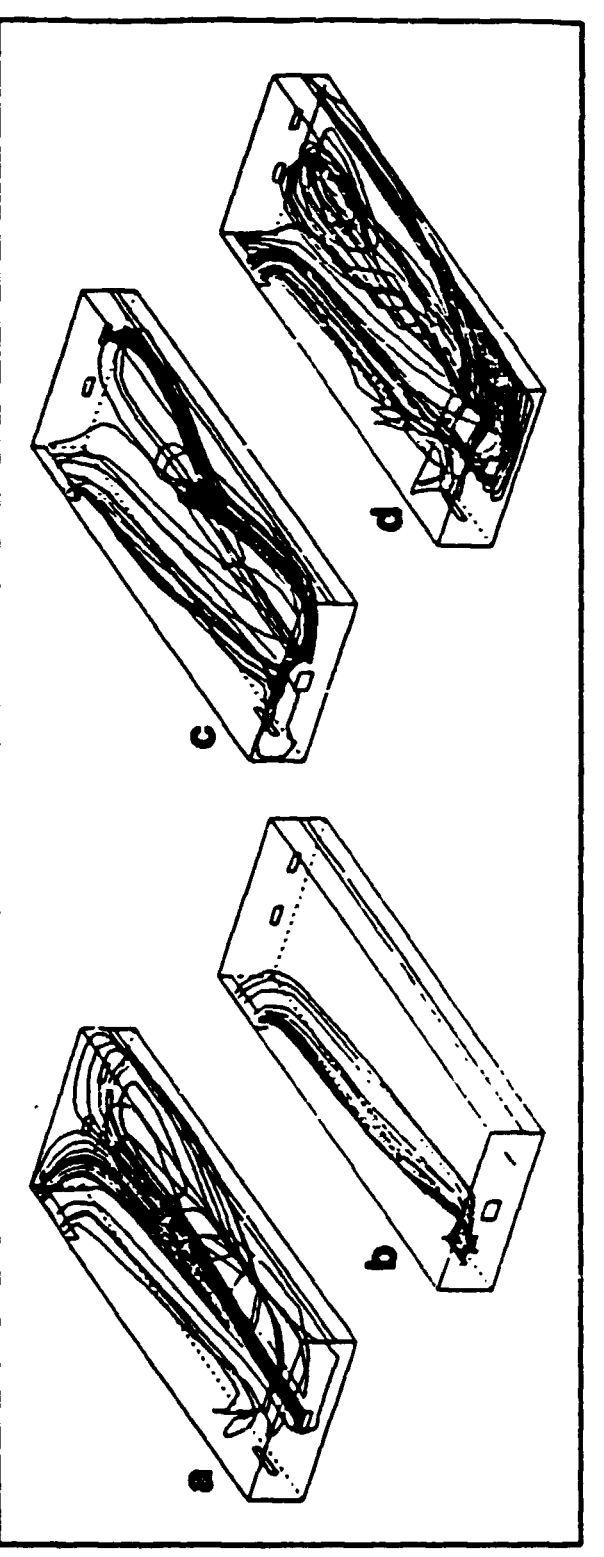

Figure 6. PHOENICS-ZONE output showing stream lines originating at the (a) burner, (b) spout,<br>(c) siphon number 2 and (d) door gaps.

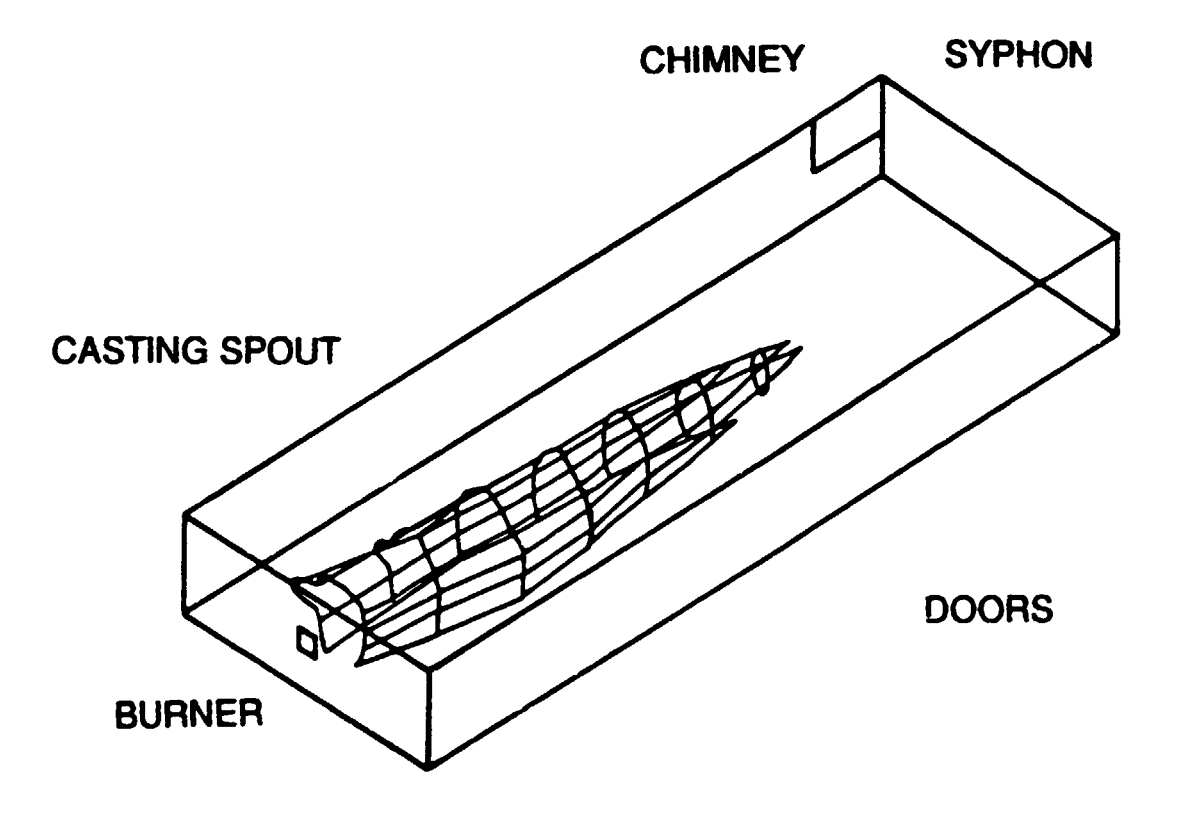

•

•

•

#### FLAME CONTOURS AS REPRESENTED BY 0.01 RESIDUAL FUEL ISOSURFACE

#### SOL-LIO PHASE CHANGE BOUNDARY PROFILE AFTER THE LAST ADDITION OF LIQUID ALUMINIUM (at 100 min)

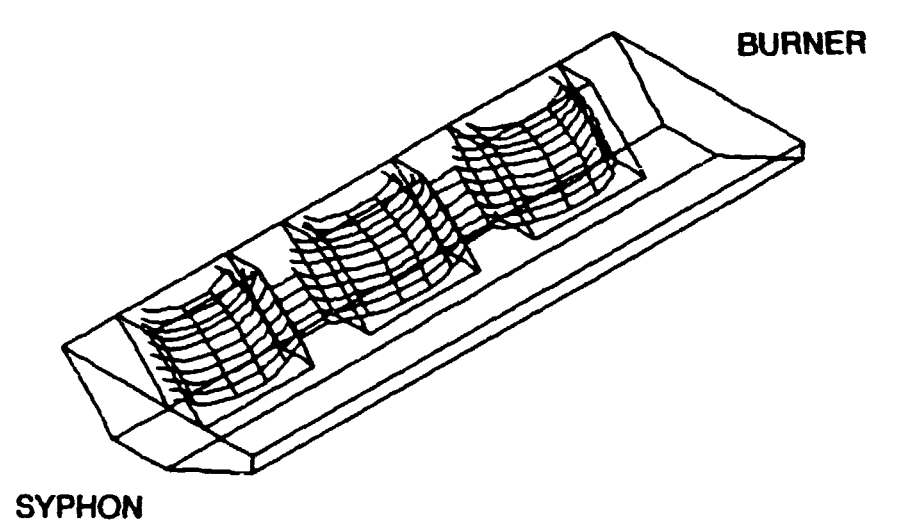

#### SAME PROFILE AFTER 160 min

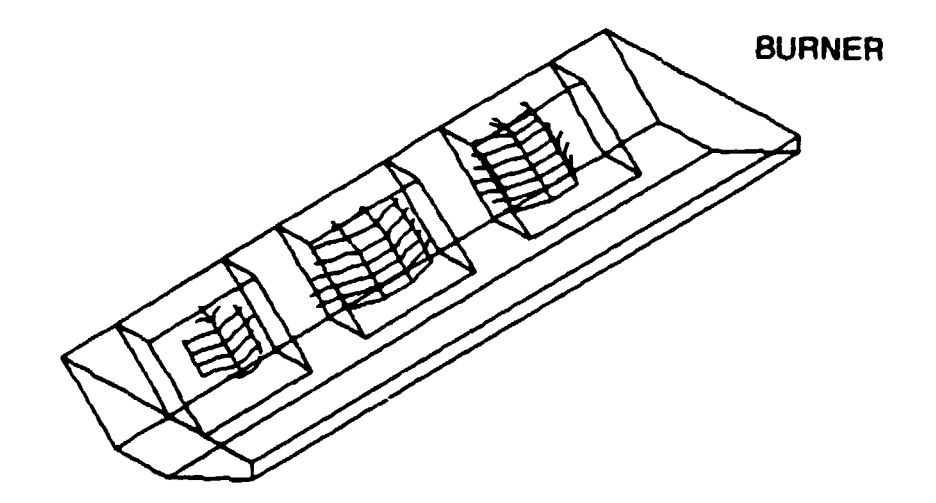

**SYPHON** 

•

•

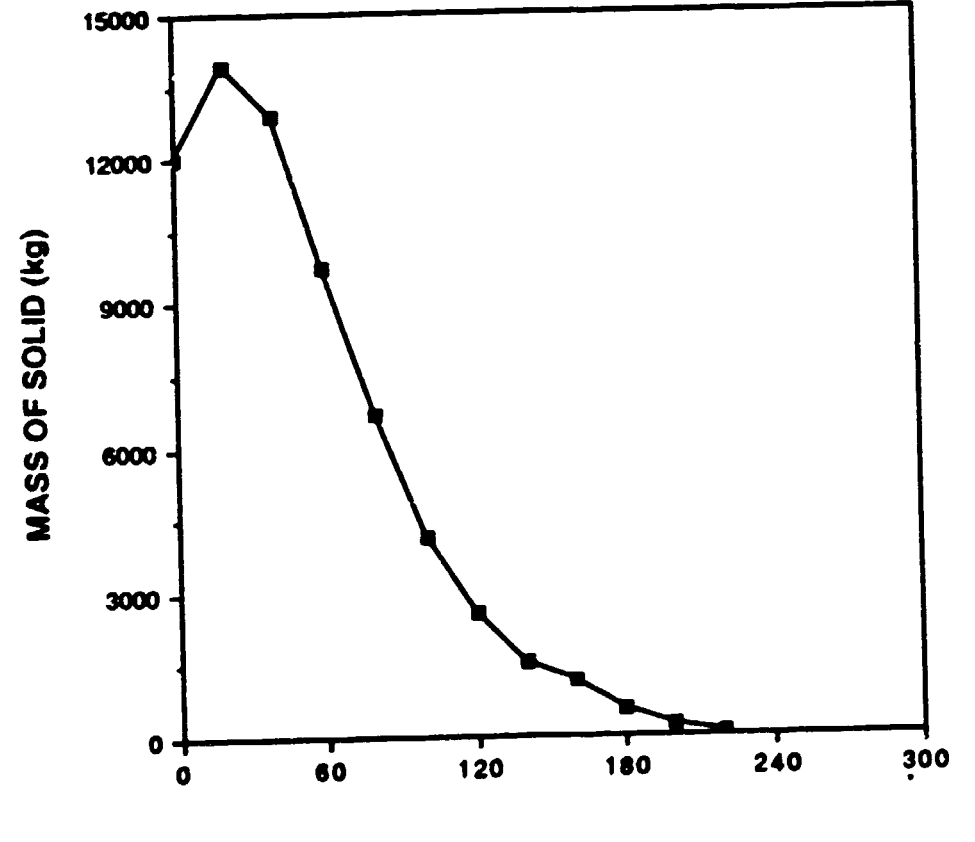

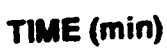

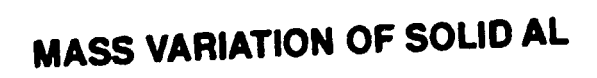

 $\mathcal{A}$ 

#### $6.3$ Results (comparisons with experimental data)

a) Combustion chamber

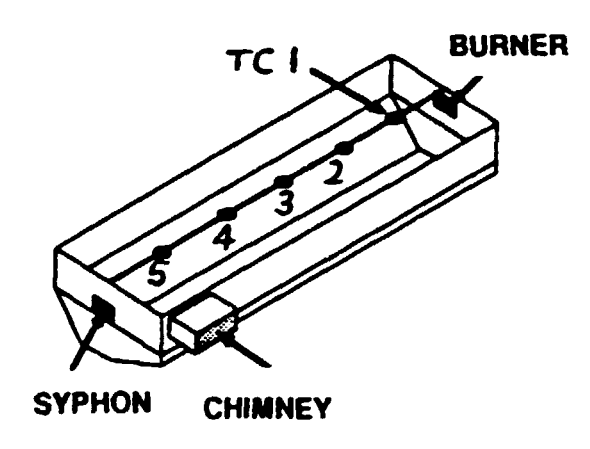

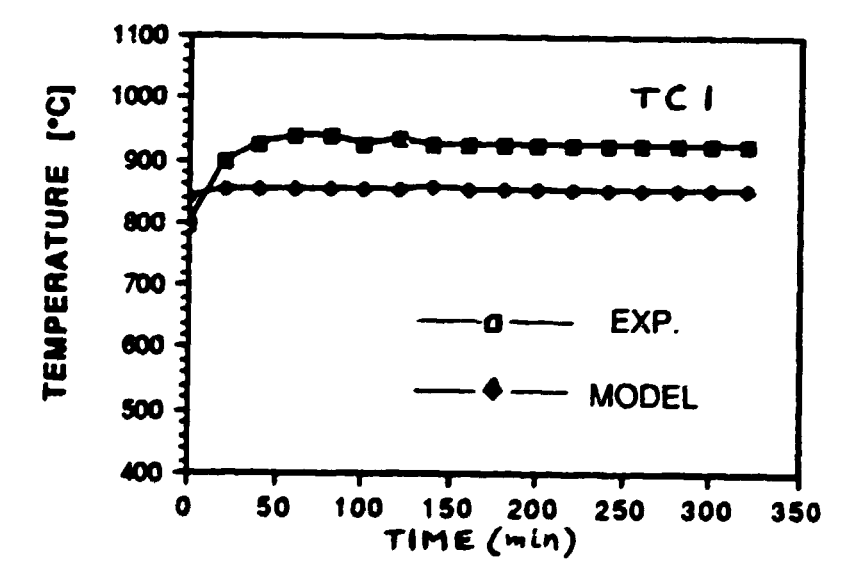

34

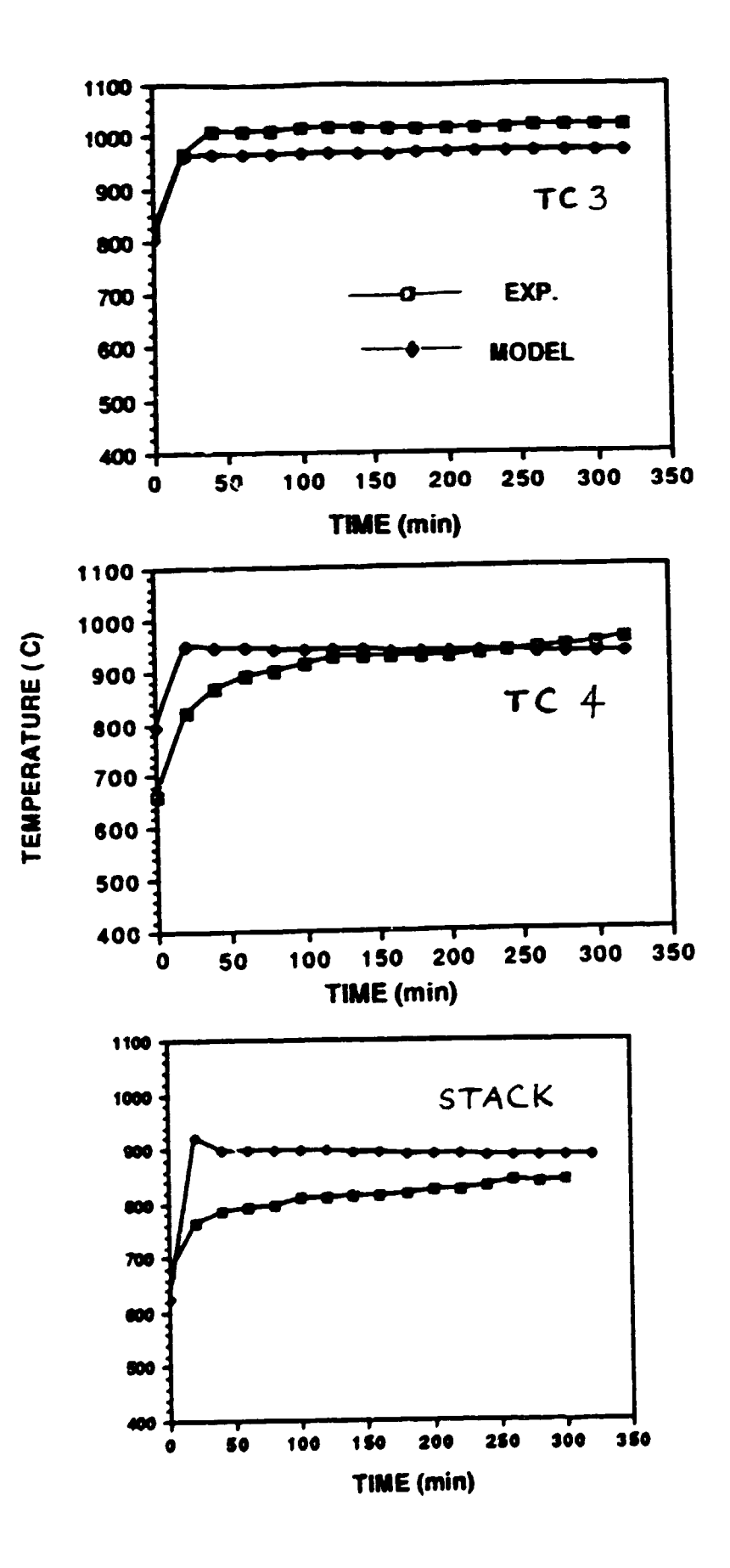

### b) Metal

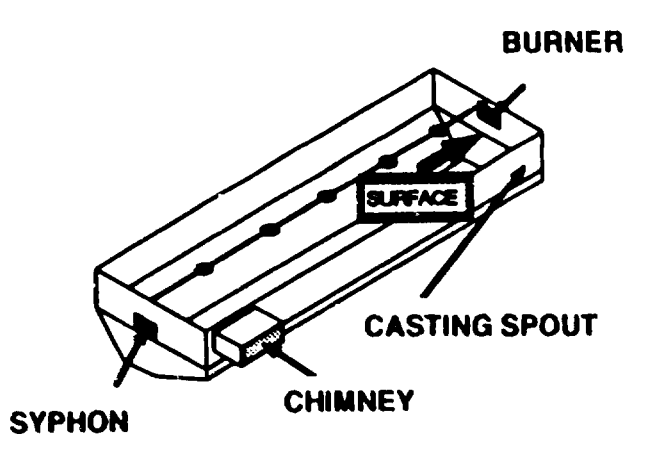

#### **METAL TEMPERATURE AT THE SURFACE** (NEAR THE CASTING SPOUT)

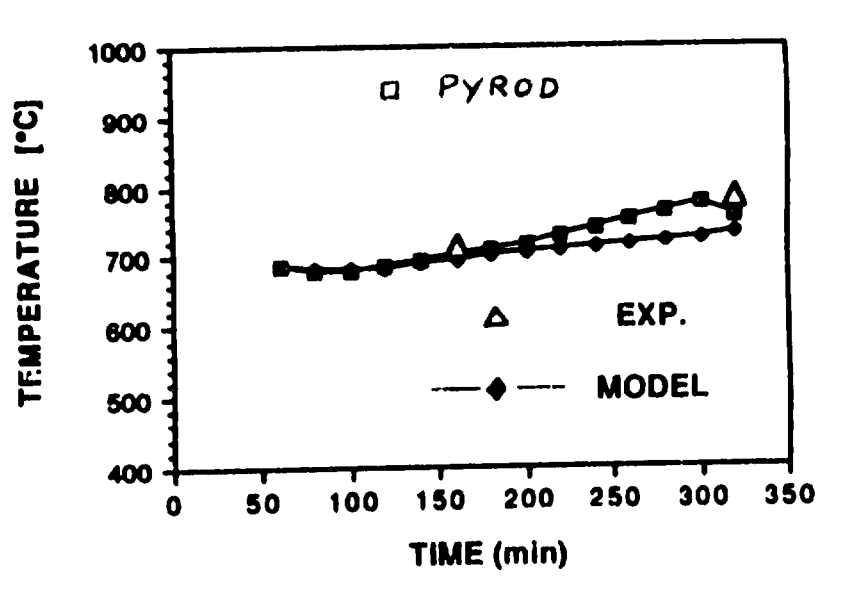

#### METAL TEMPERATURE AT THE BOTTOM

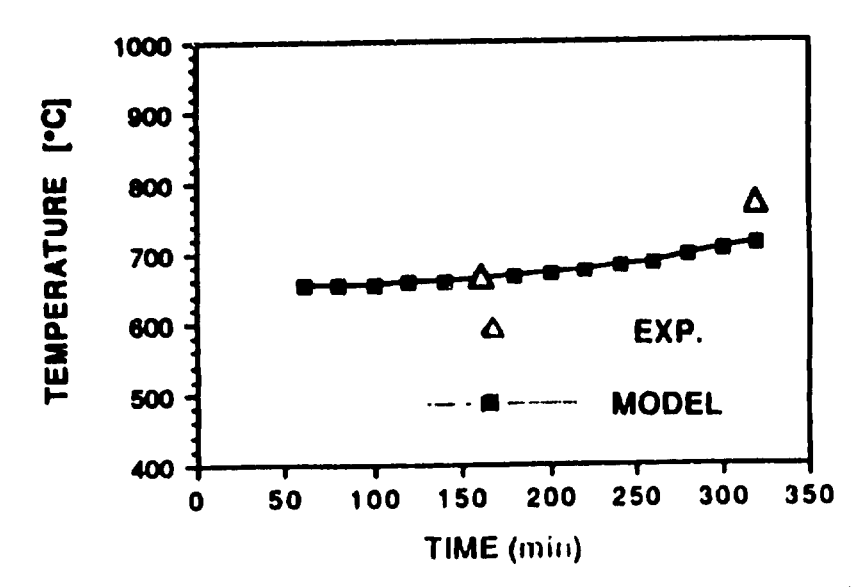

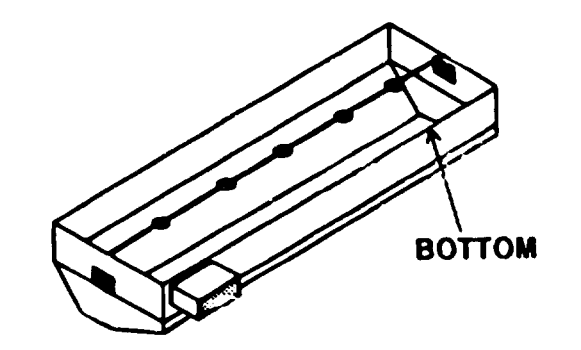

# CONVECTIVE HEAT TRANSFER IN CIRCULAR REMELTING FURNACES

Laszlo I. Kiss UQAC/GRIPS

 $\bullet$   $\bullet$ 

# $\bullet$ THE MODEL

- SCALING LAWS
	- . . . geometric similarity

. . . ratio of convective and viscous momentum transfer (Reynolds number)

- ... buoyancy (plume)
- ... heat transfer modes (temperature level, surface properties)

 $\overline{\bullet}$ 

- . . . "feedback" by conduction within the pile & bath l!
	- . . . boundary conditions

## • VISUALIZATION - TRANSPARENT WALLS

### MODELING THE SCRAP-PILE & BATH

• • •

•SHAPE

 $\ddot{\phantom{a}}$ 

- •MATERIAL
- $\rightarrow$  cold study
- $\rightarrow$  heat transfer experiments

• COLD FLOW STUDY

 $\bullet$ 

. . . visualization

'

•

.<br>. . . .

- . . . velocity field measurements
- MEASUREMENT OF HEAT TRANSFER RATES

- ... heat transfer coefficients
- ·. . . surface temperature distribution

. • VISUALIZATION OF FLOW STRUCTURE

~

#

 $\bullet$ 

- METHODS
	- . . . fluorescent mini-tuft
	- $\ldots$  "pop-corn"
	- . . . smoke with laser-sheet illumination
- •BENEFITS
	- . . . understanding of flow behaviour
	- . . . flow pattern, vortex formation
	- ... identification of highly turbulent, fluctuating zones
	- ... changes in local heat fluxes (near-surface velocities)
	- ... dead-zones, low heat-transfer domains
	- ... differences & interaction of burners

 $\bullet$ 

... understanding mixing & gas exchange (residence time)

## • • • HEAT TRANSFER COEFFICIENT (HTC) MEASURE-MENTS

- METHODS
- LOCAL & AVERAGE VALUES
- BOUNDARY CONDITIONS
- PILE, FLAT-BATH, WALLS
- HOT-SPOT FORMATION

## METHODS TO MEASURE HTC-s

- STEADY-STATE METHODS
	- . . . *electrical heating*  . . . *fluid calorimetry*
- . . . volume heating ... surface heating
- TRANSIENT METHODS
	- ... whole-body (average)
- . . . gauges/probes (local) • • •

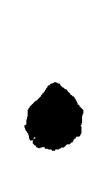

- LOCAL vs. AVERAGE VALUES
- BOUNDARY CONDITIONS
- $\ldots$  prescribed flux
- ... prescribed temperature

## HEATED SKIN (electrical)

- *guard heating*
- *direct measurement of local fluxes*
- WHICH SURFACES?
- NUMBER OF SECTIONS?
- NUMBER OF MEASUREMENT POINTS?

• • •

## DIRECT MEASUREMENT OF FLUX  $q = h (T_w - T_{air})$

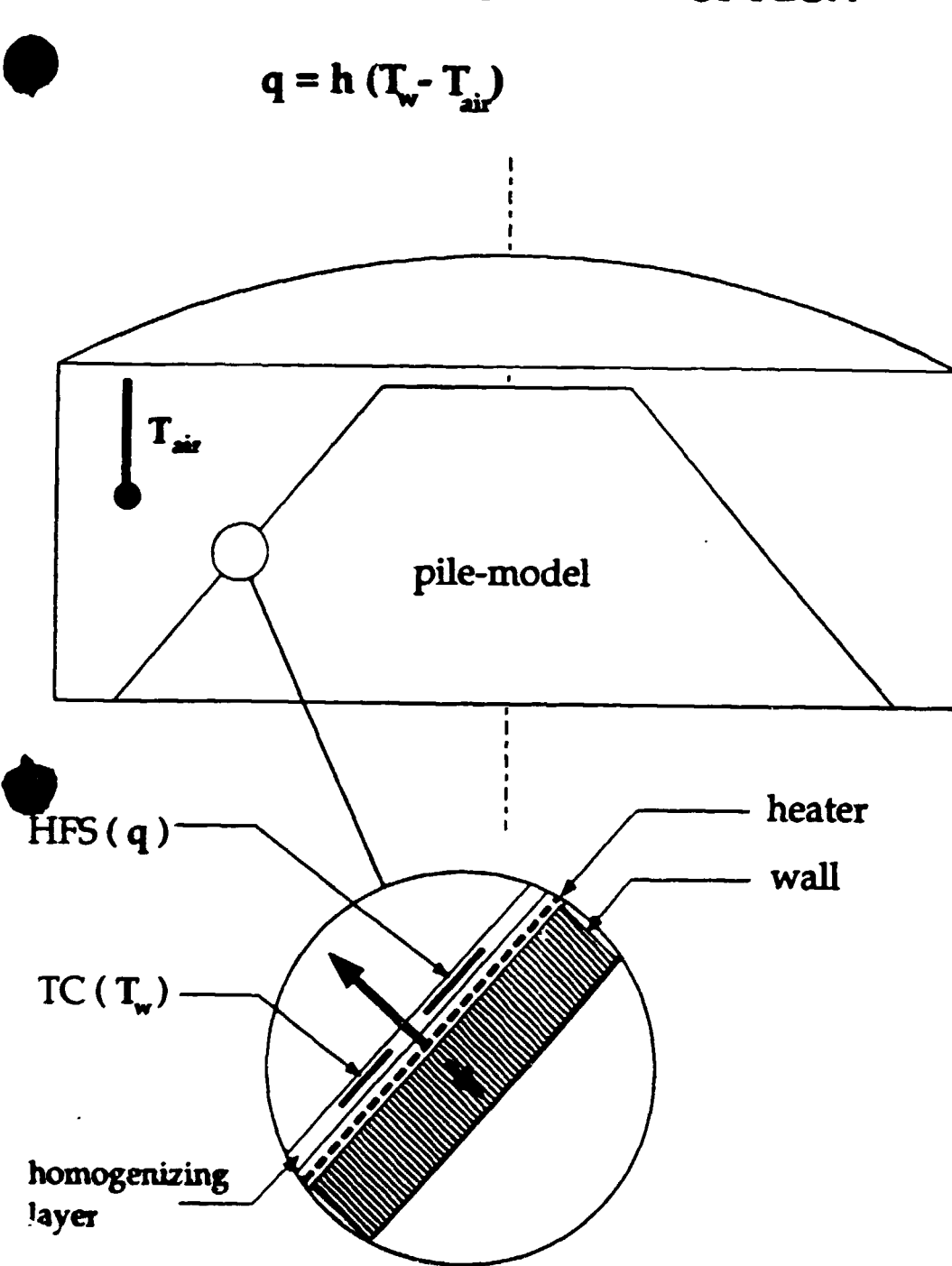

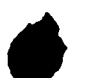

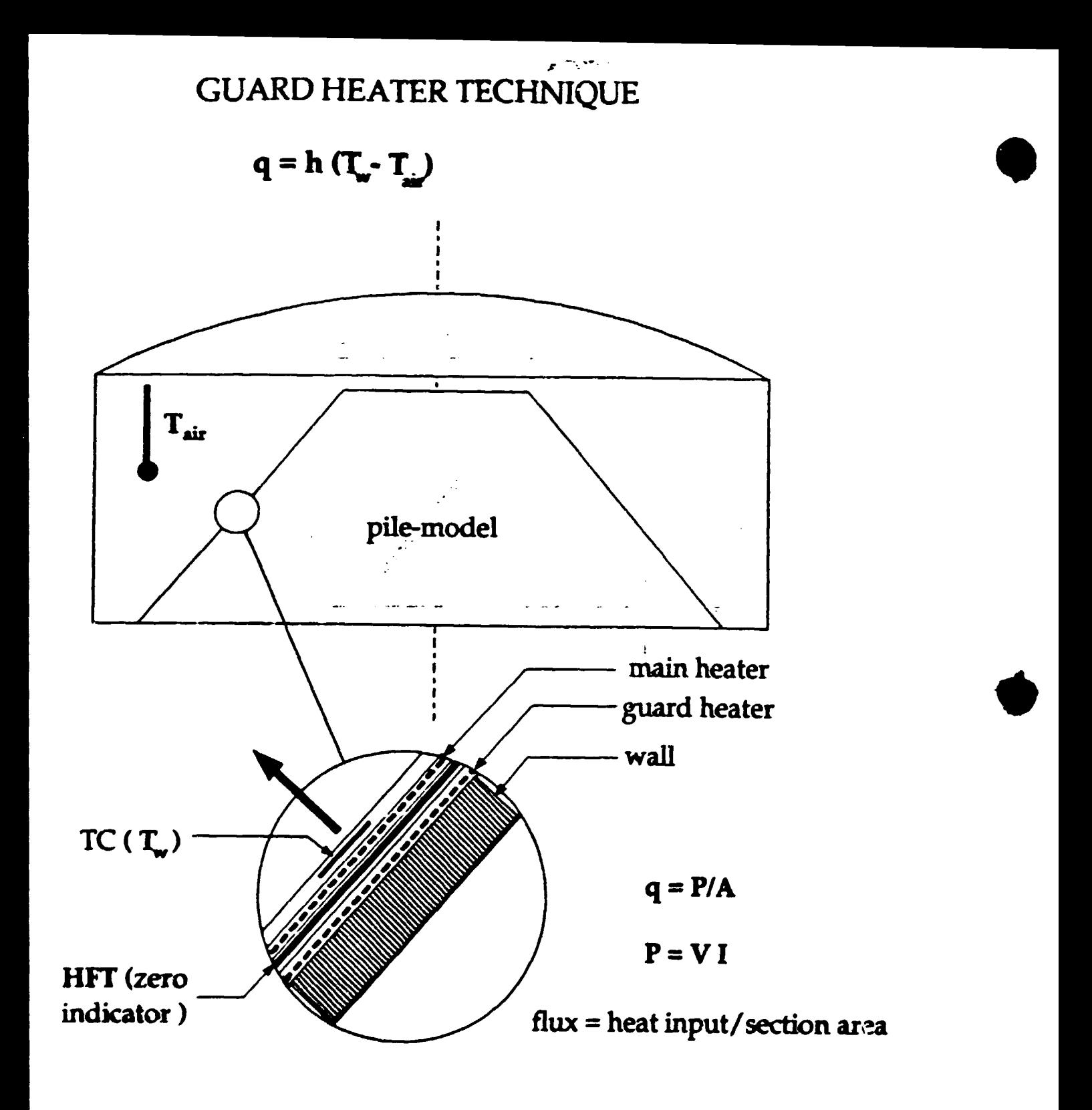

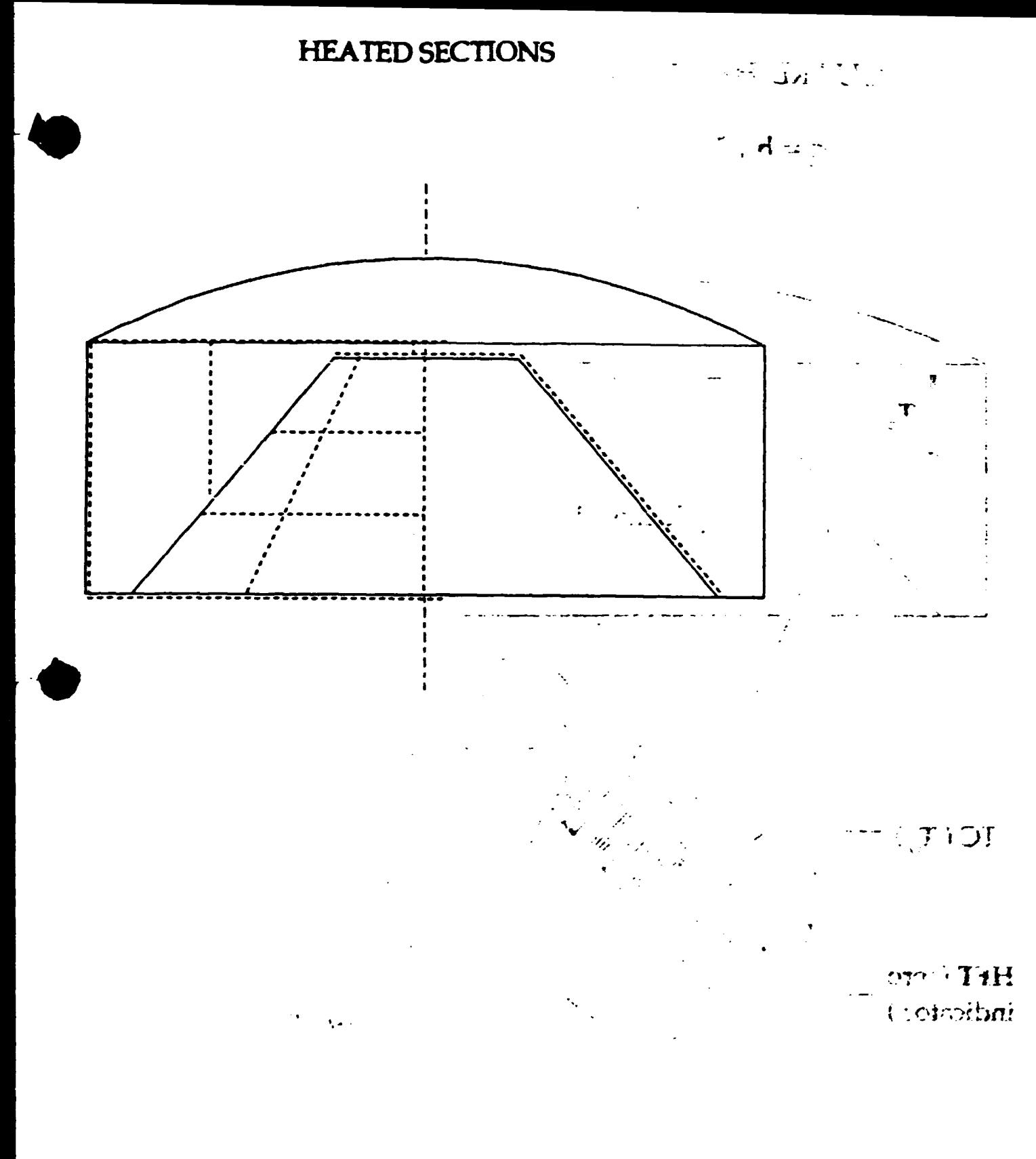